Xenomai 3.1

Generated by Doxygen 1.8.14

## **Contents**

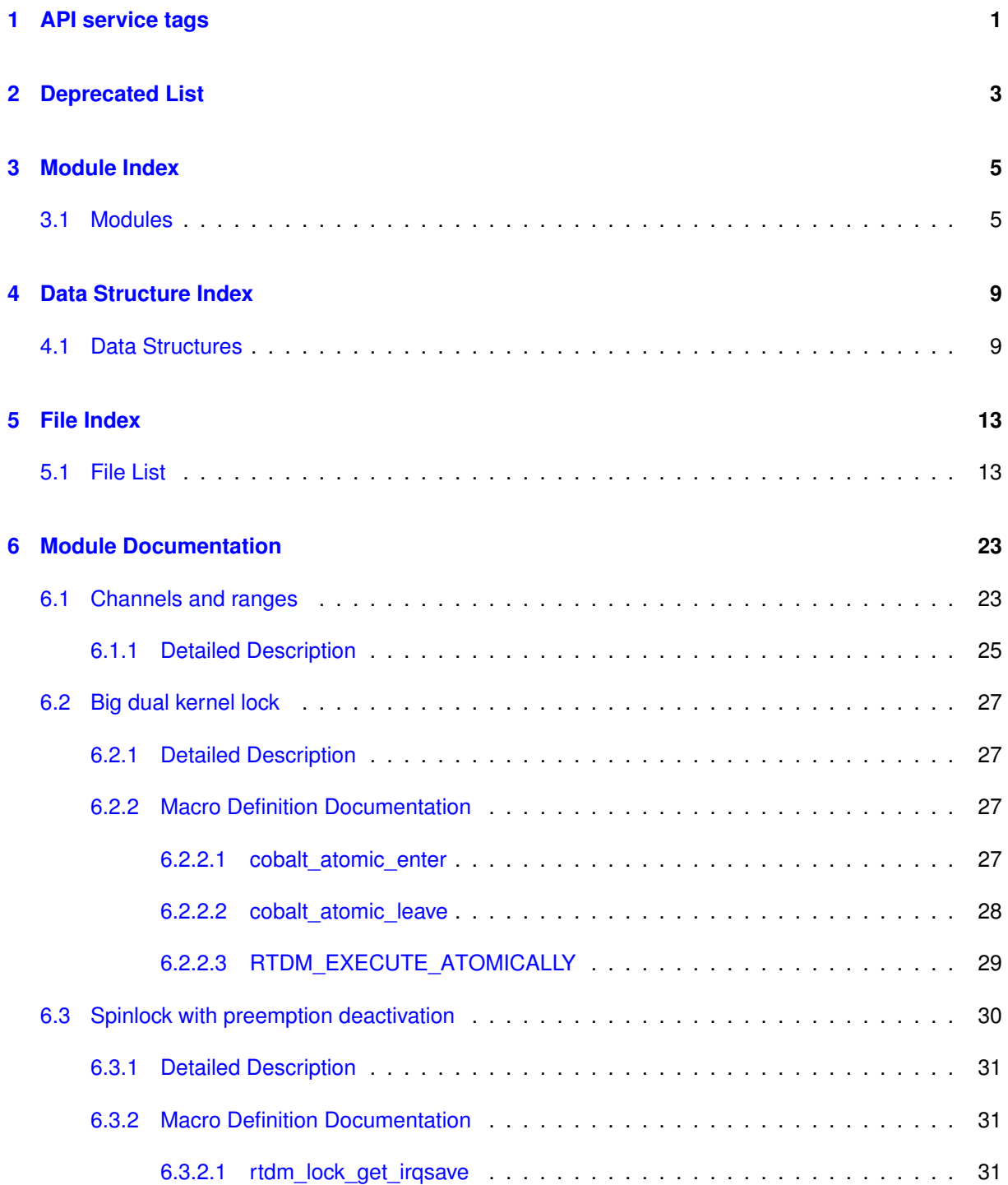

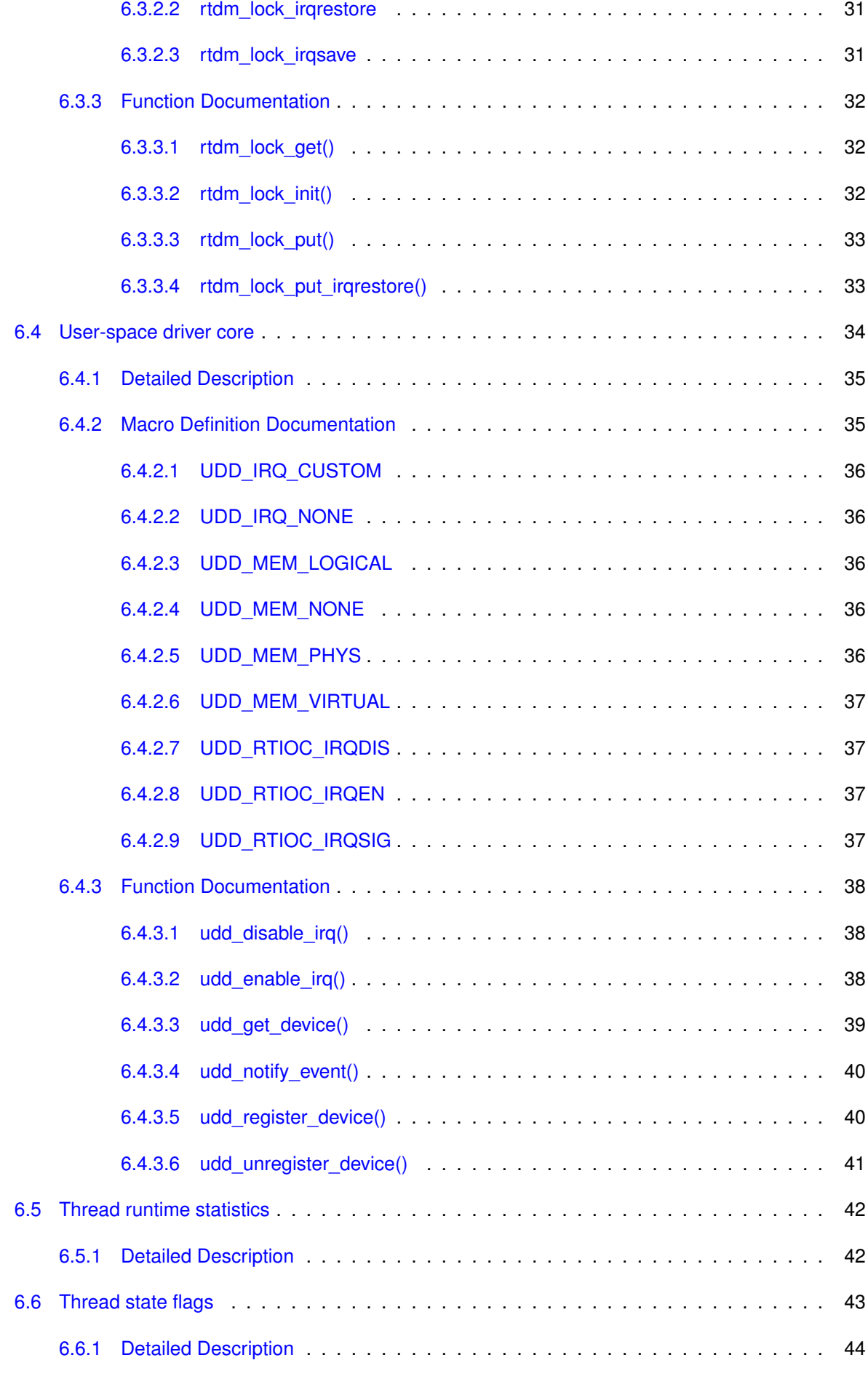

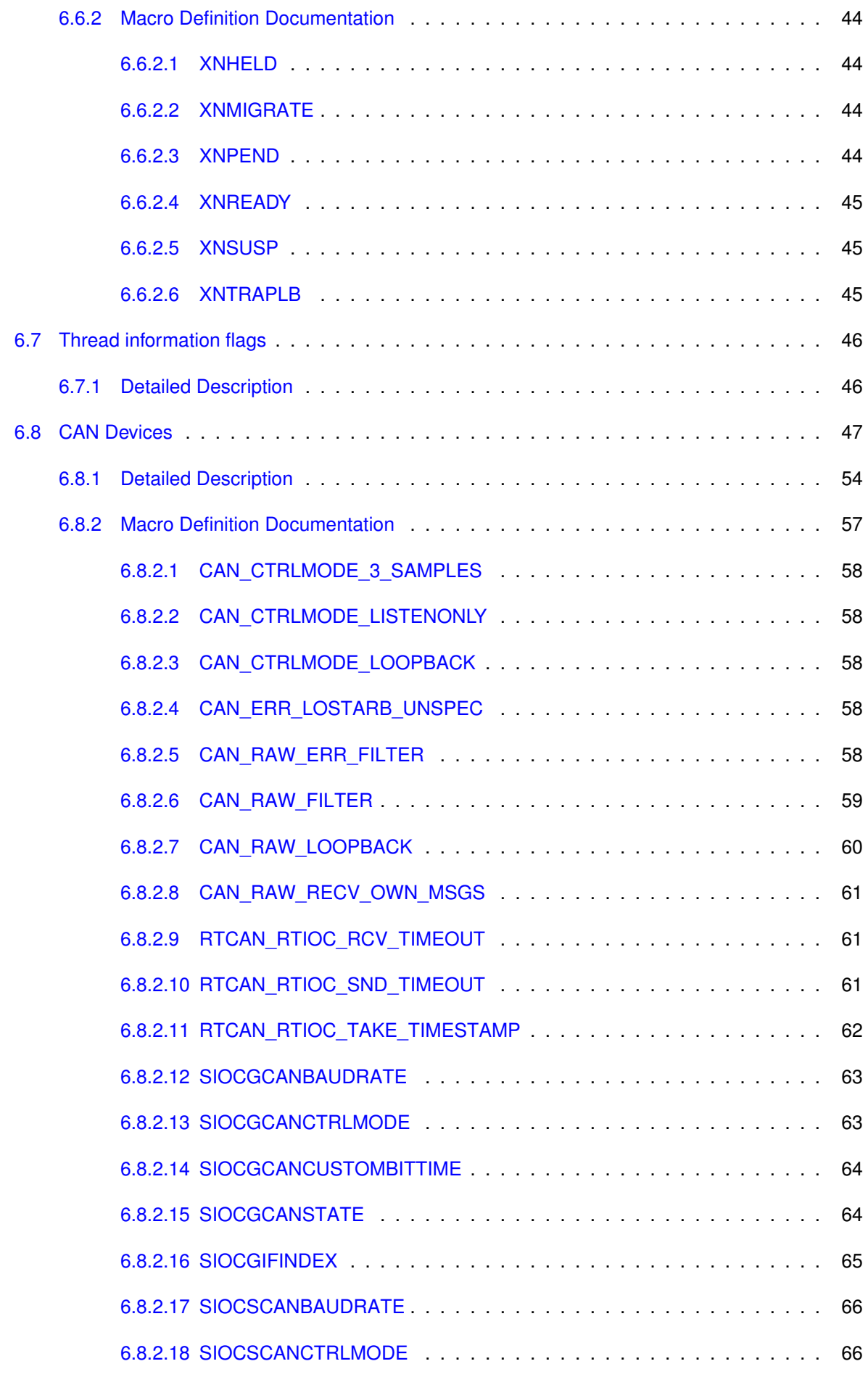

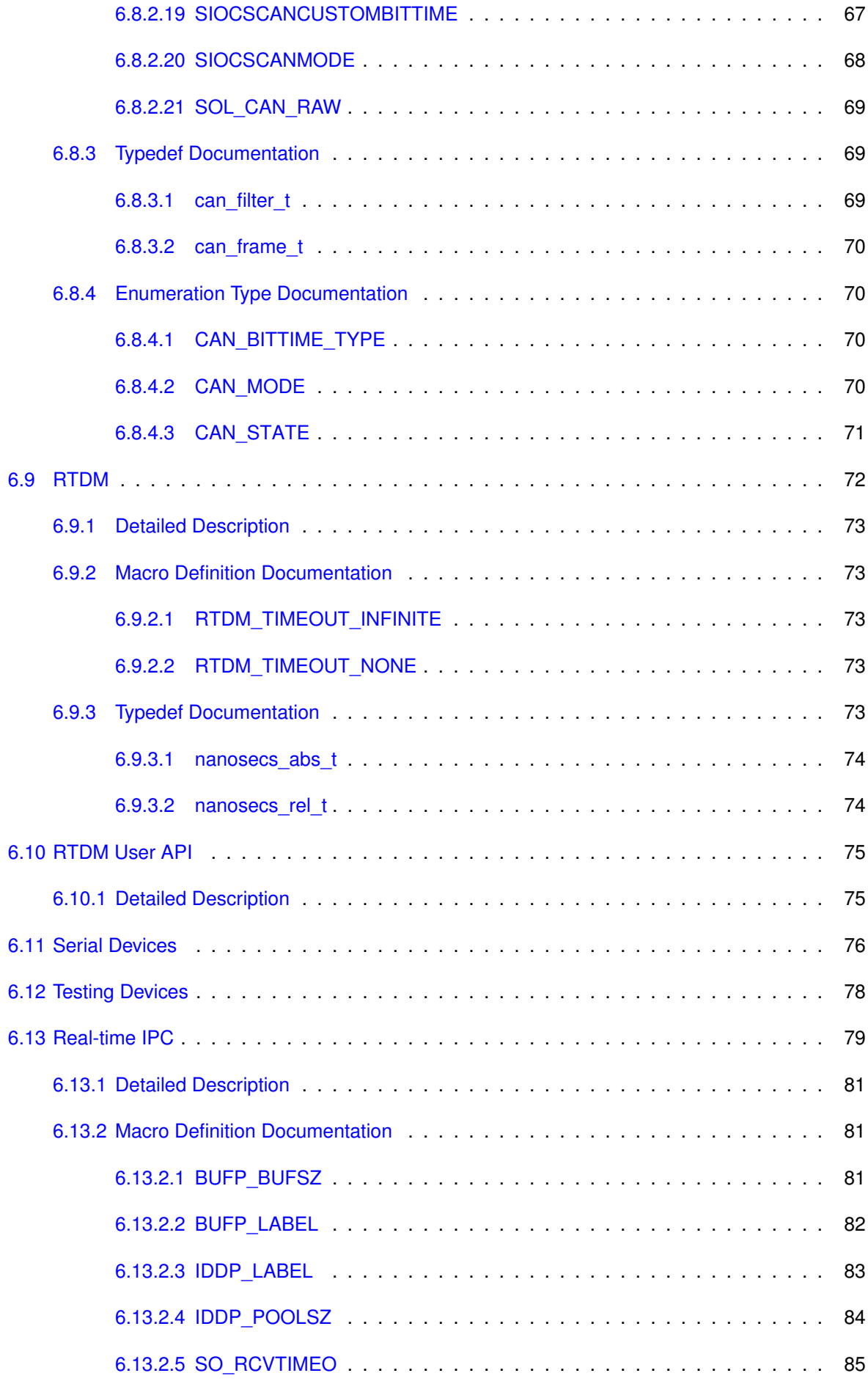

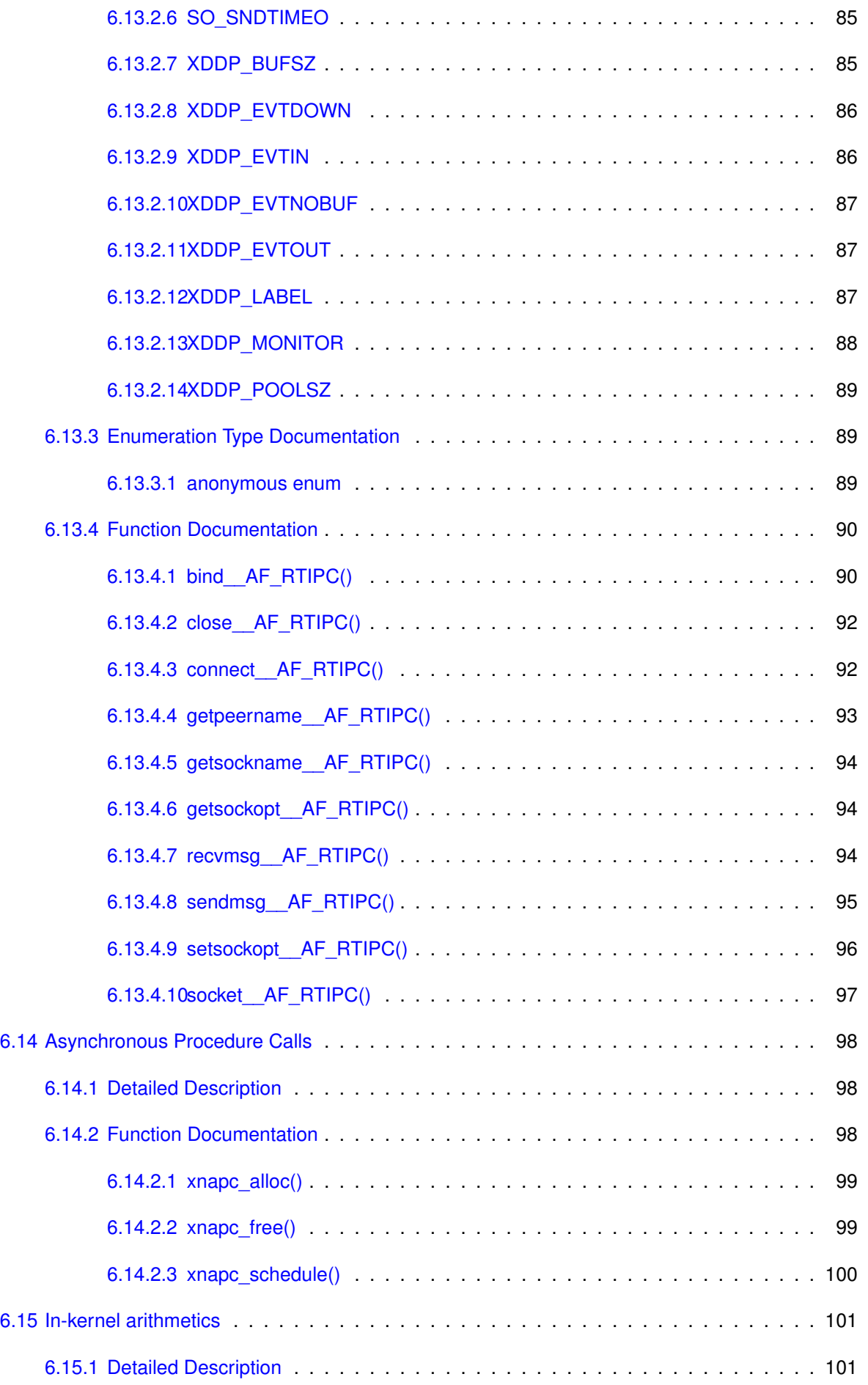

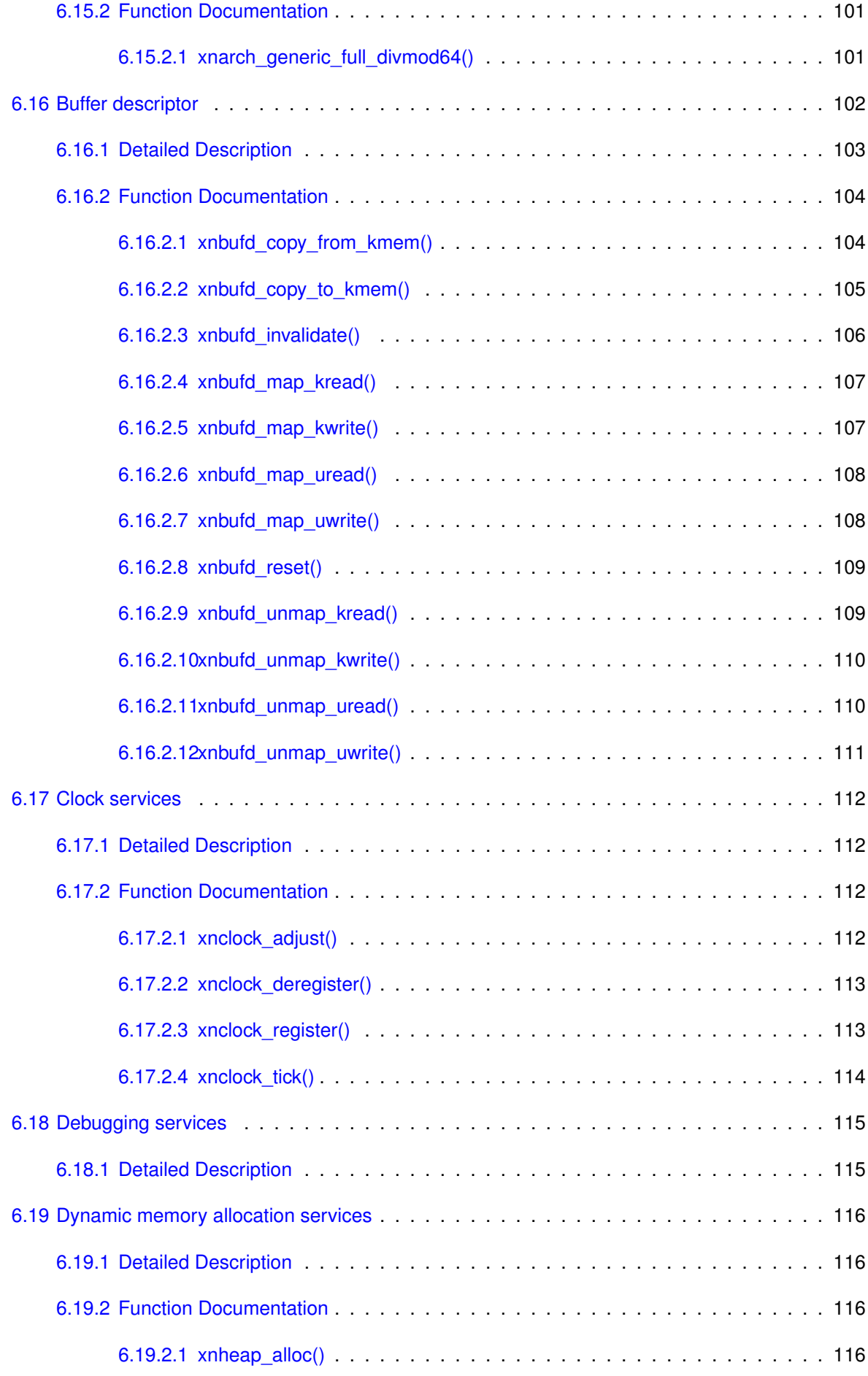

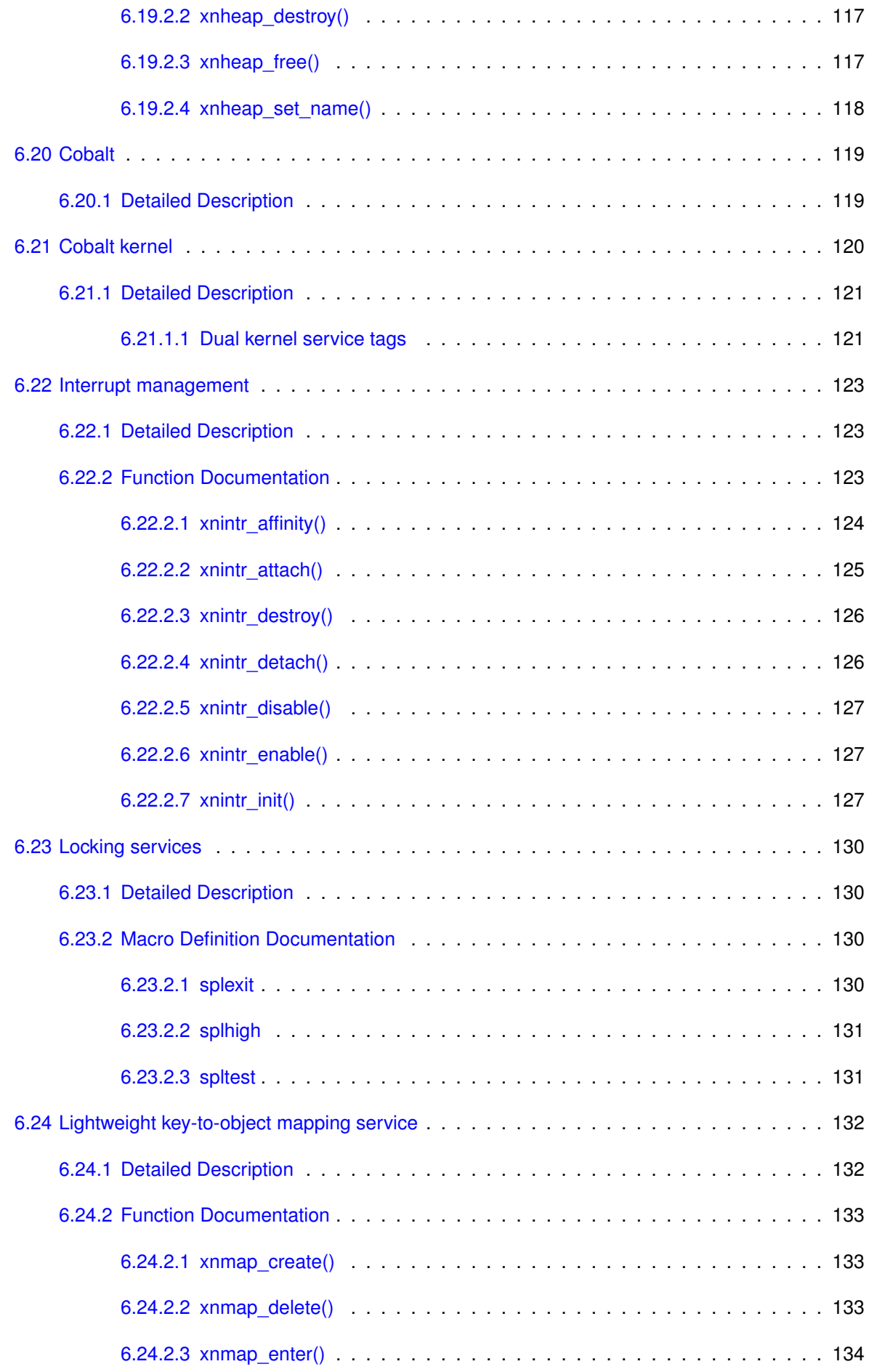

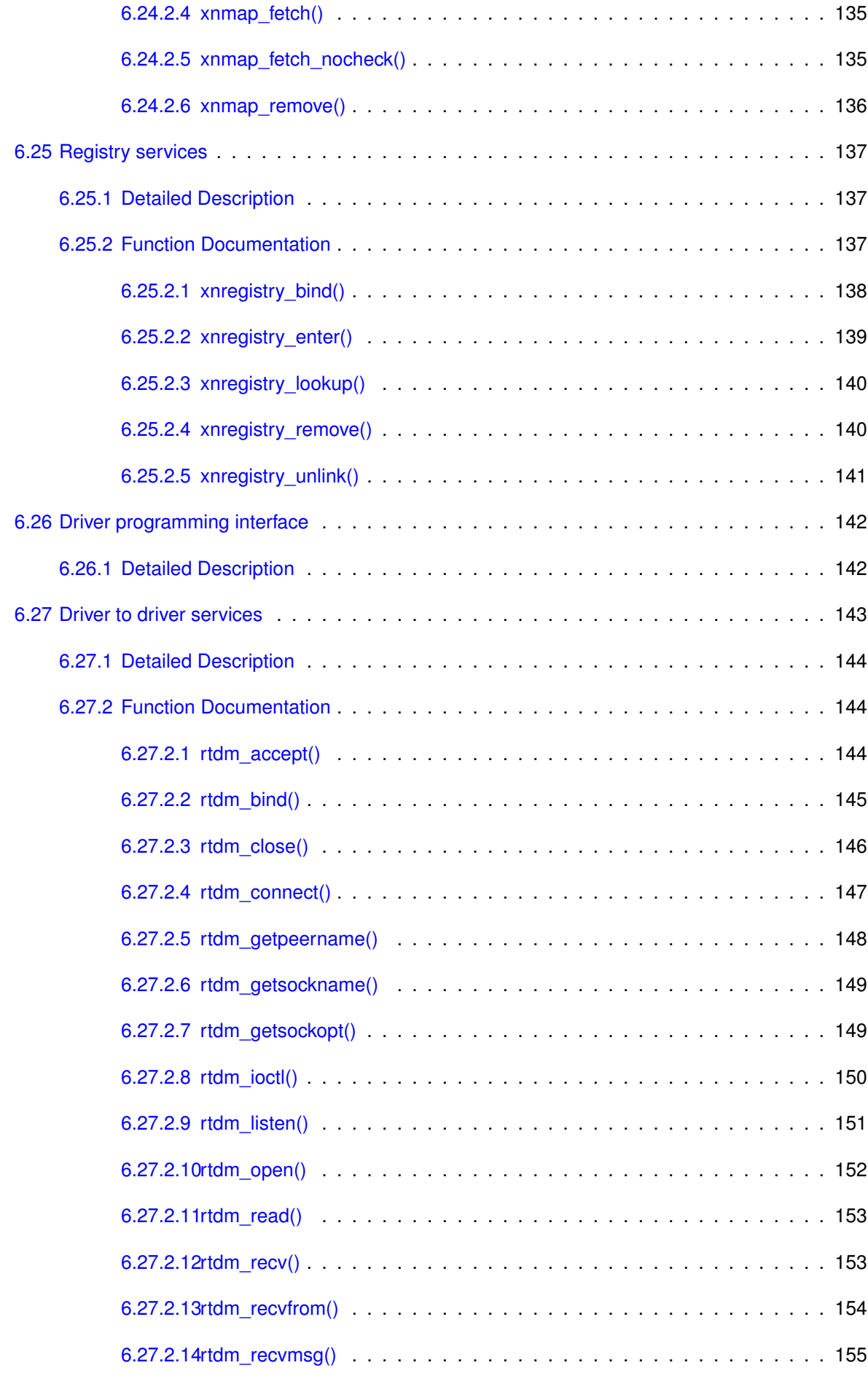

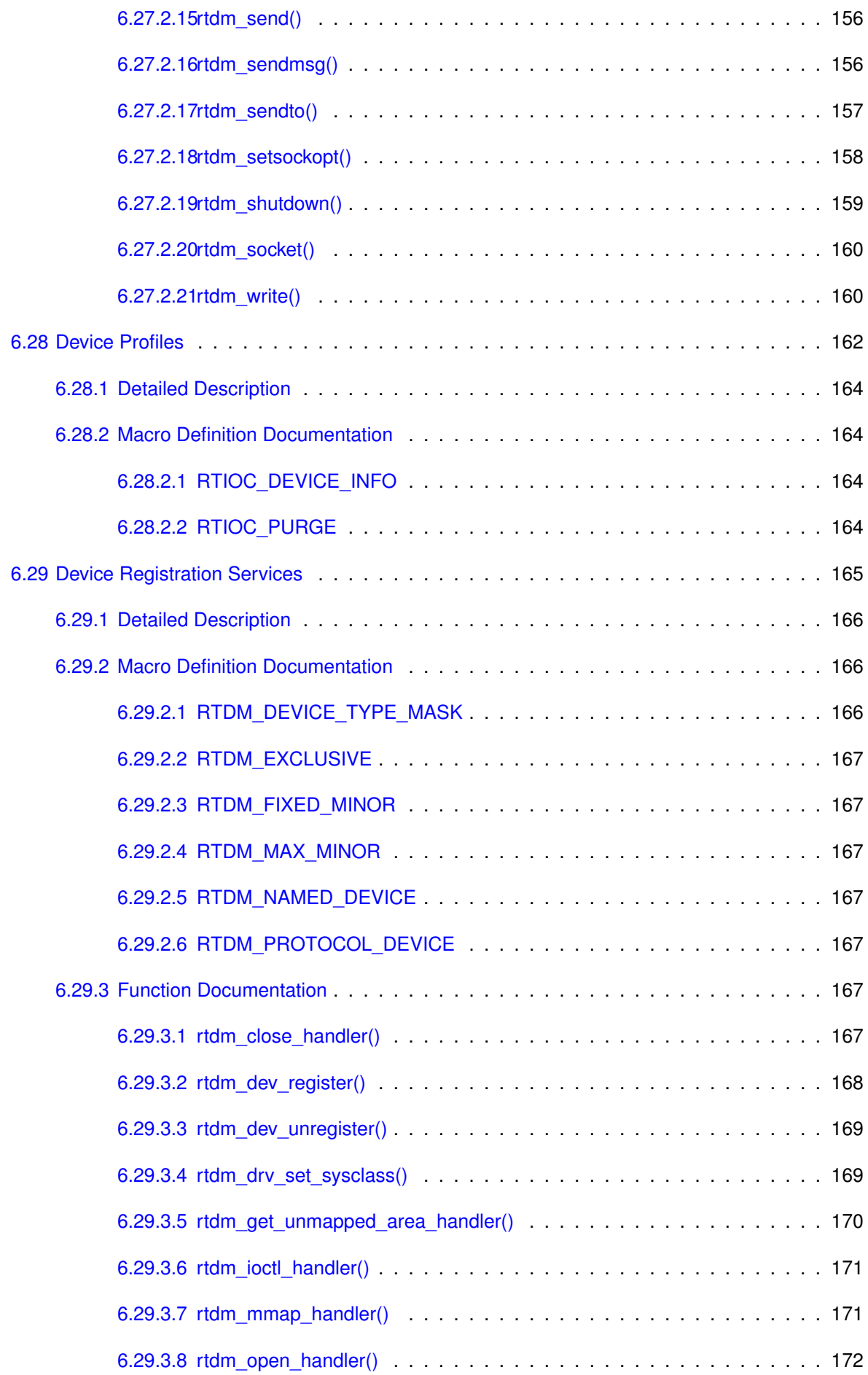

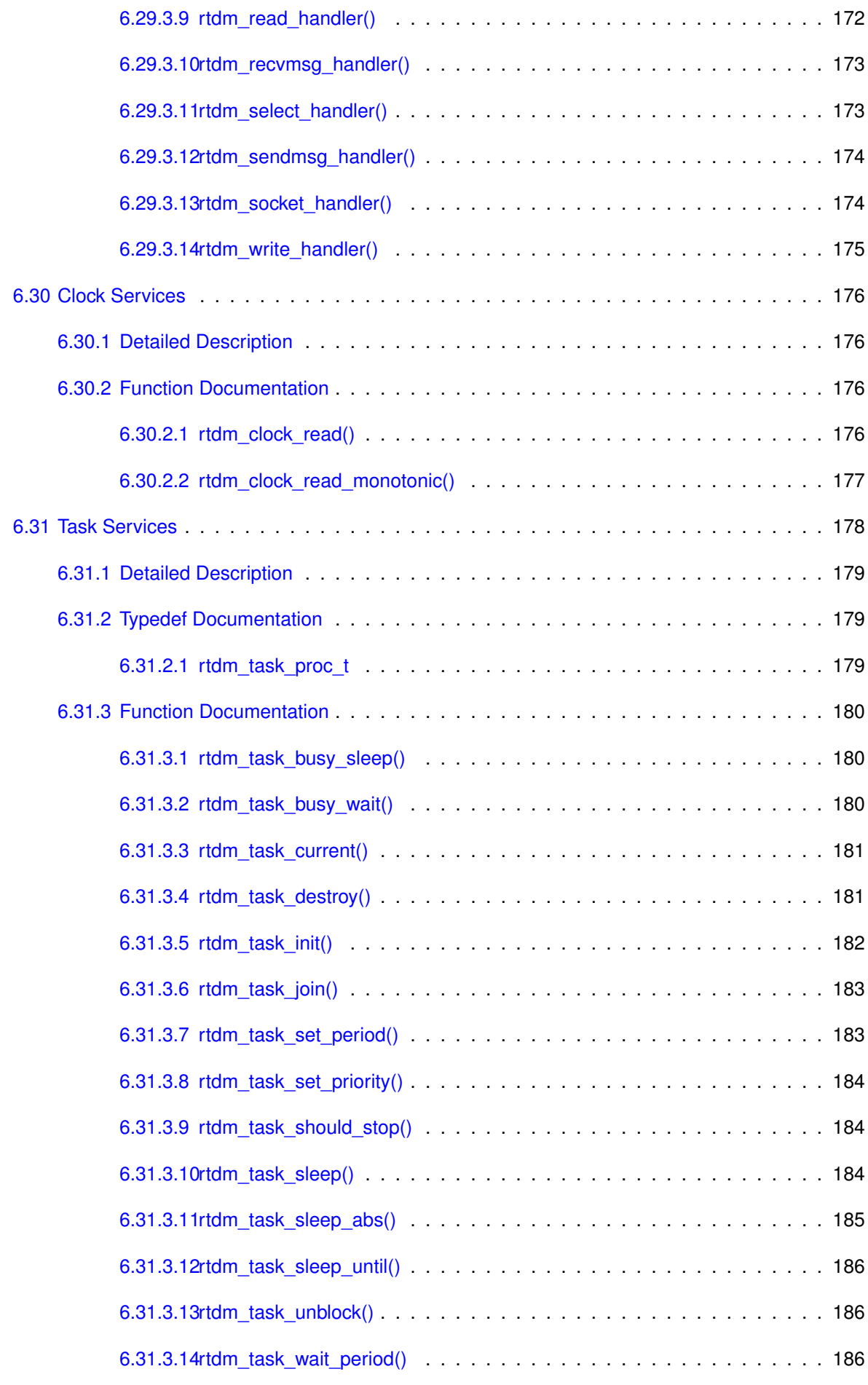

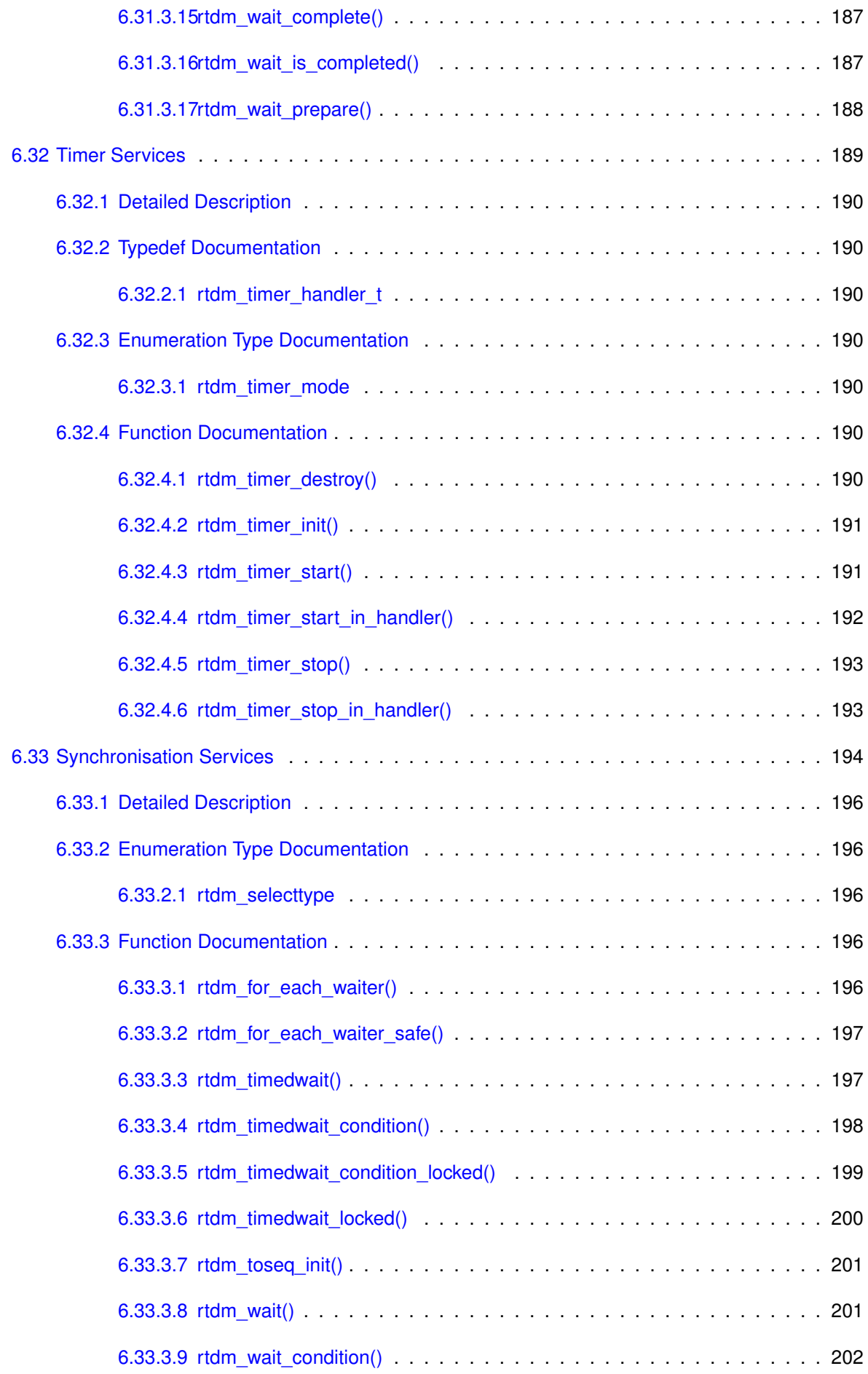

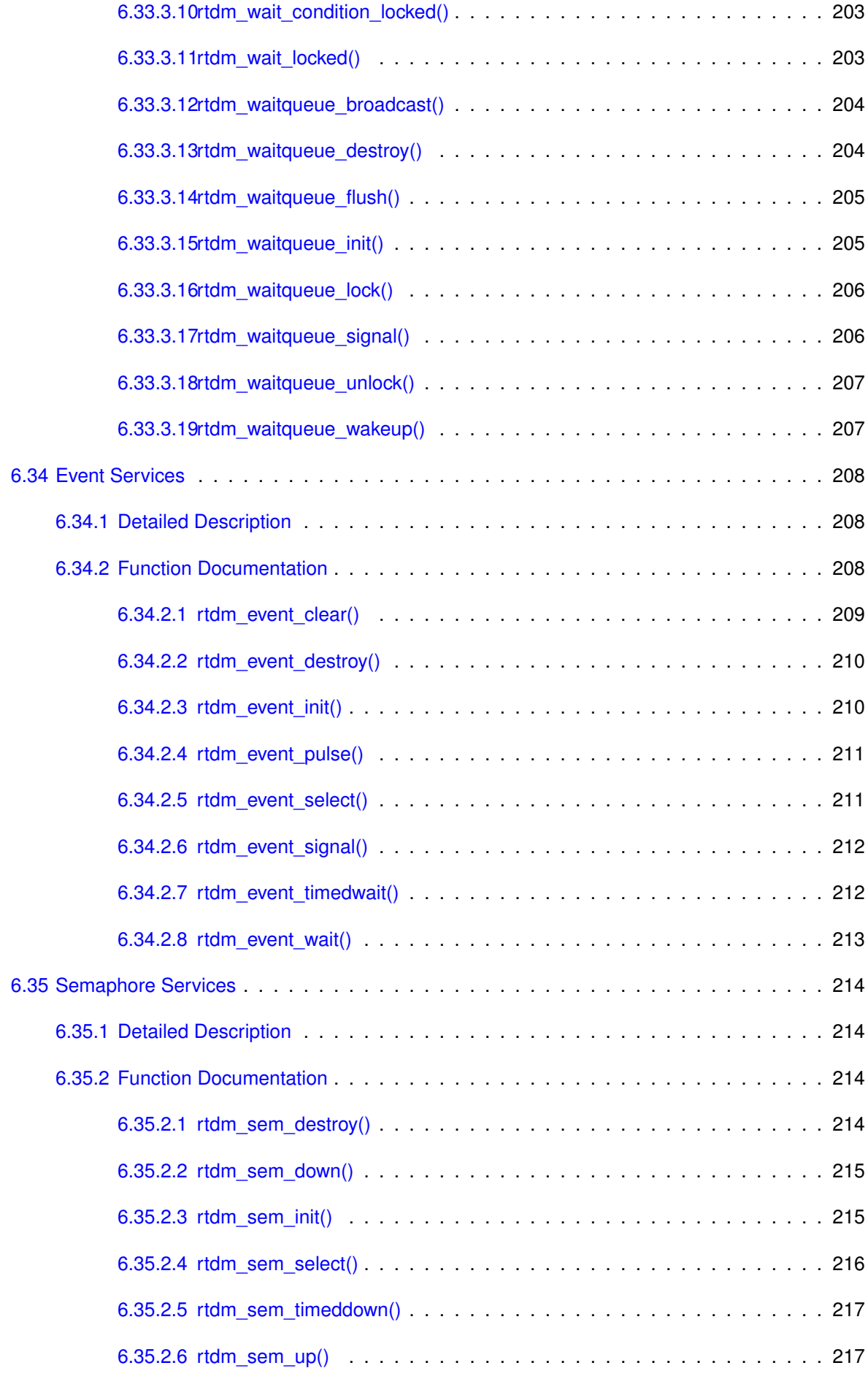

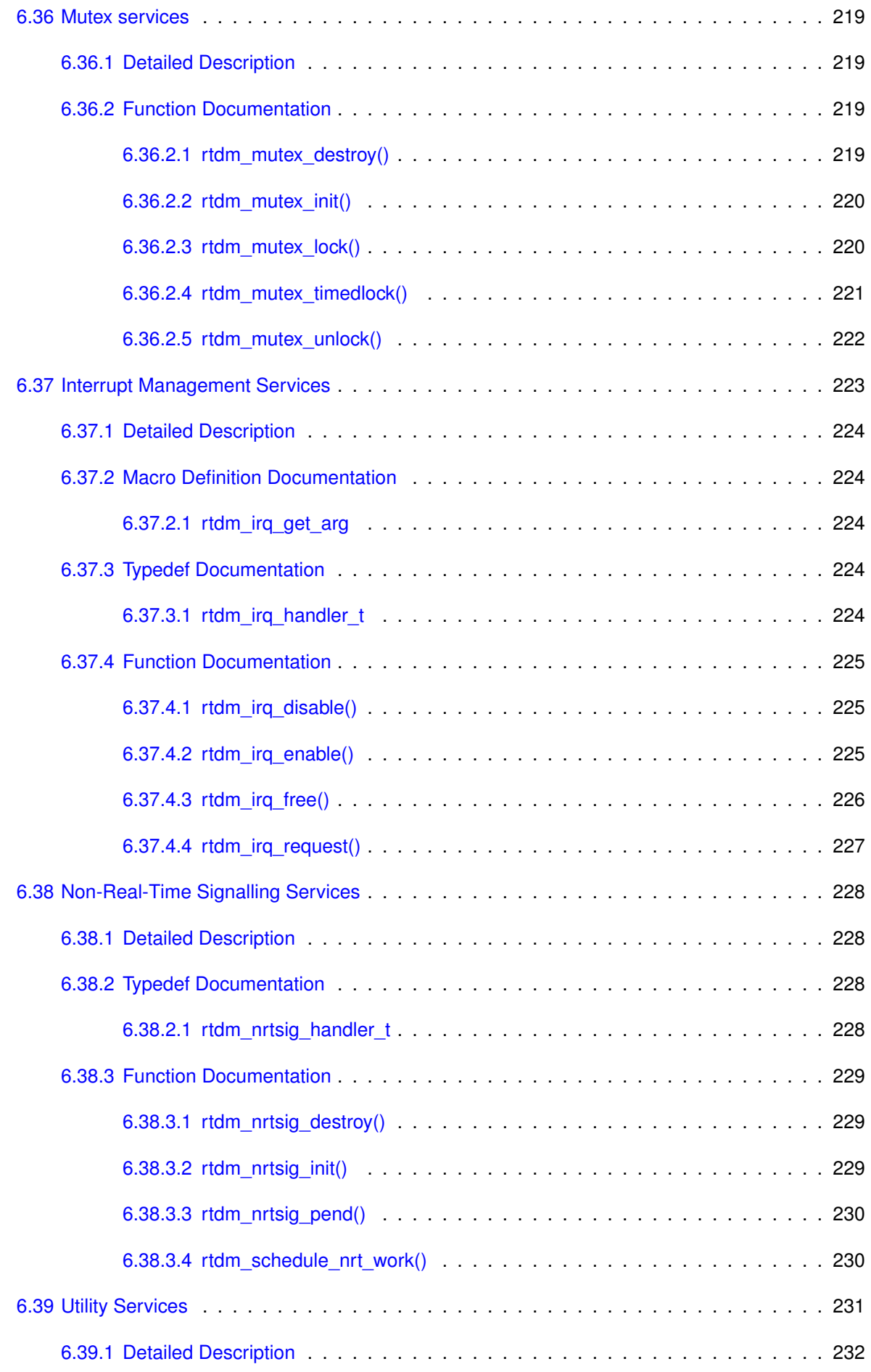

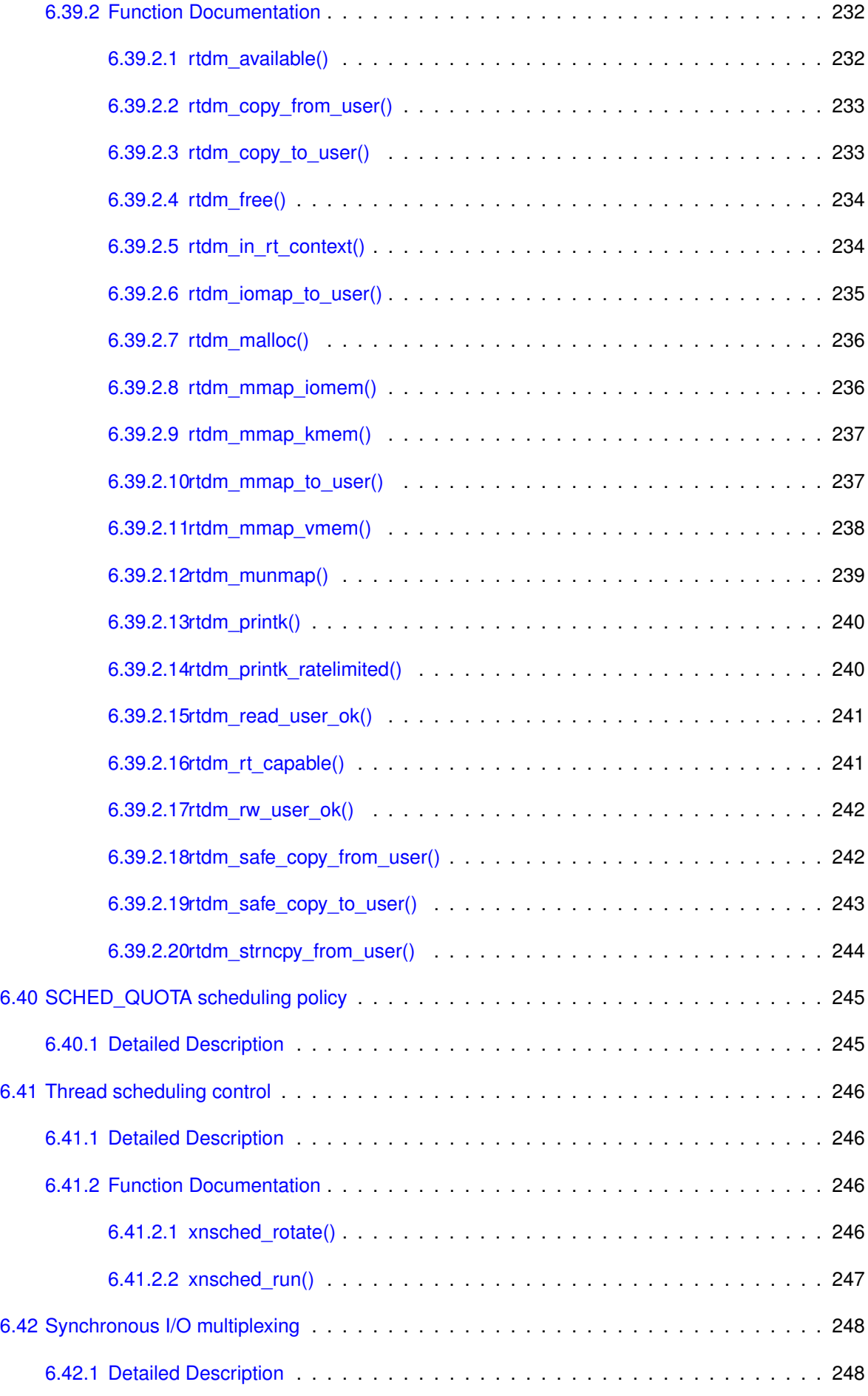

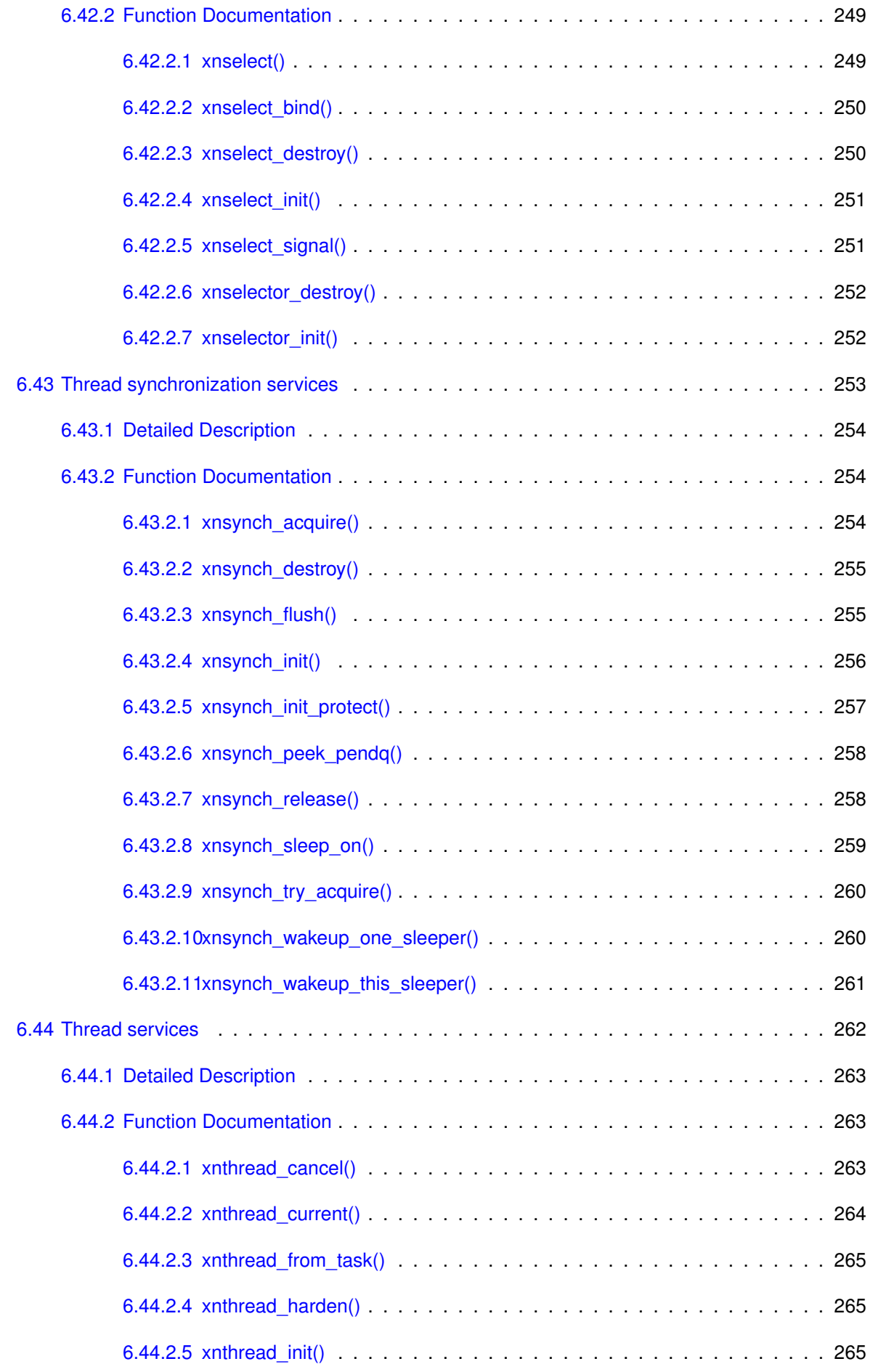

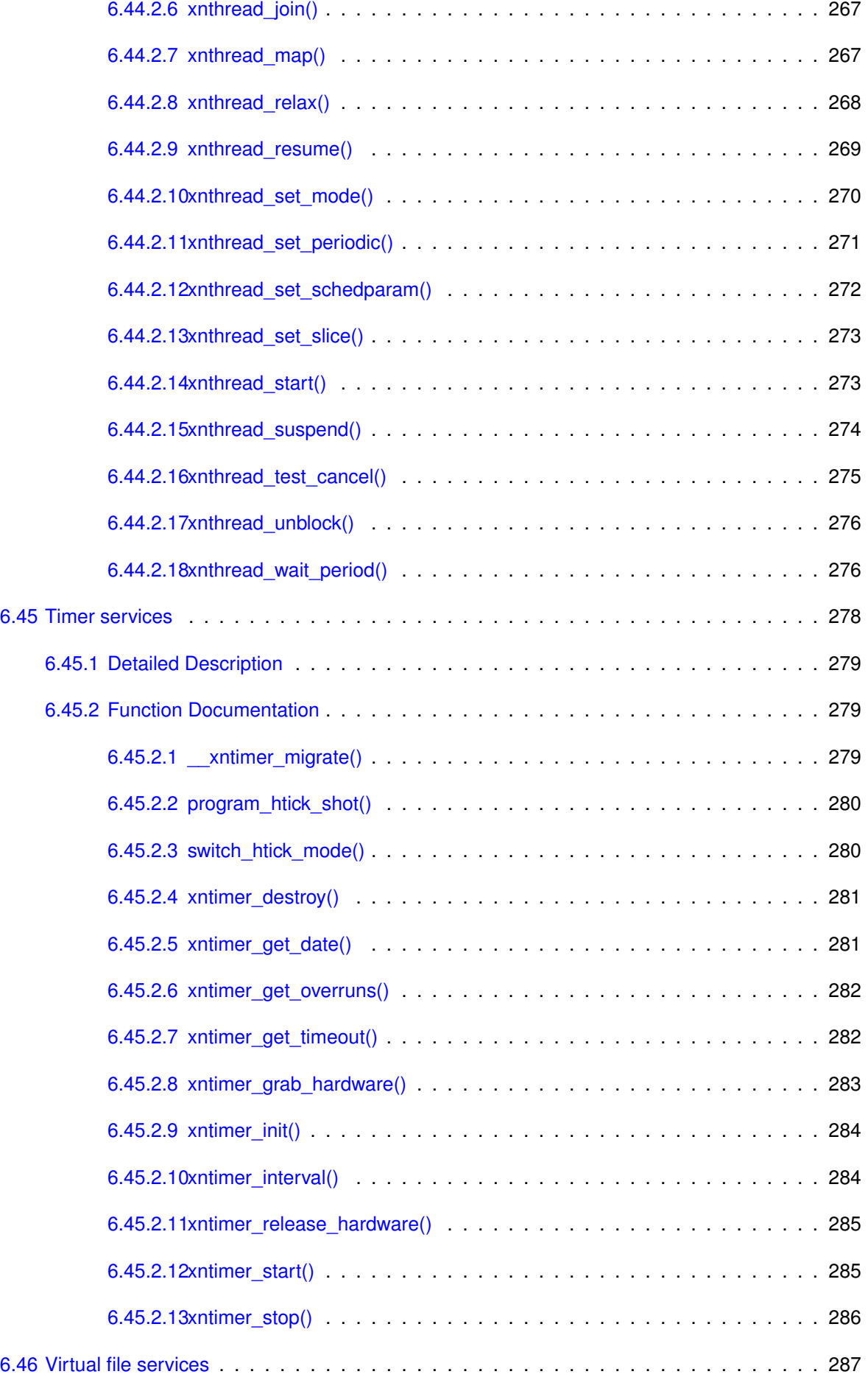

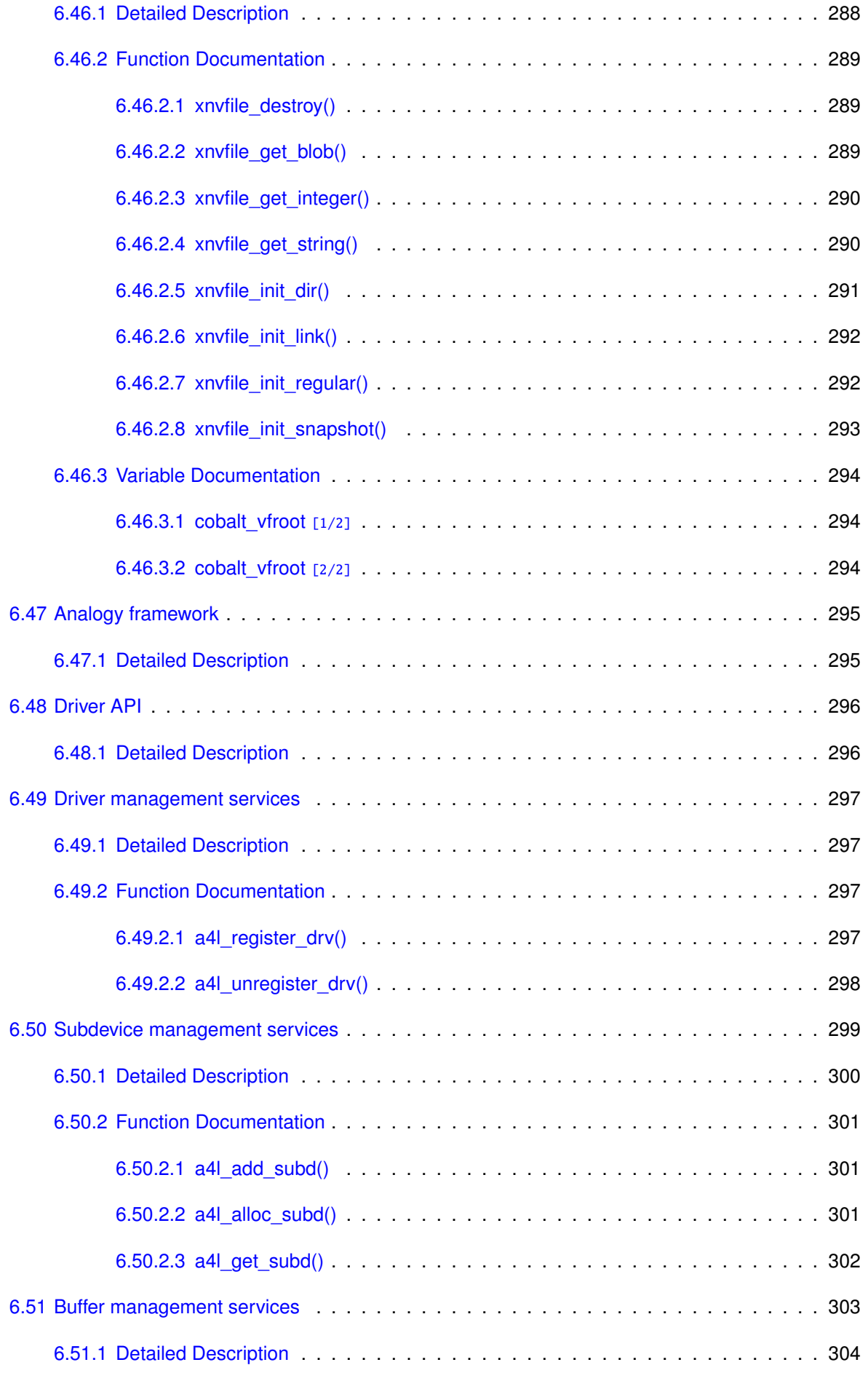

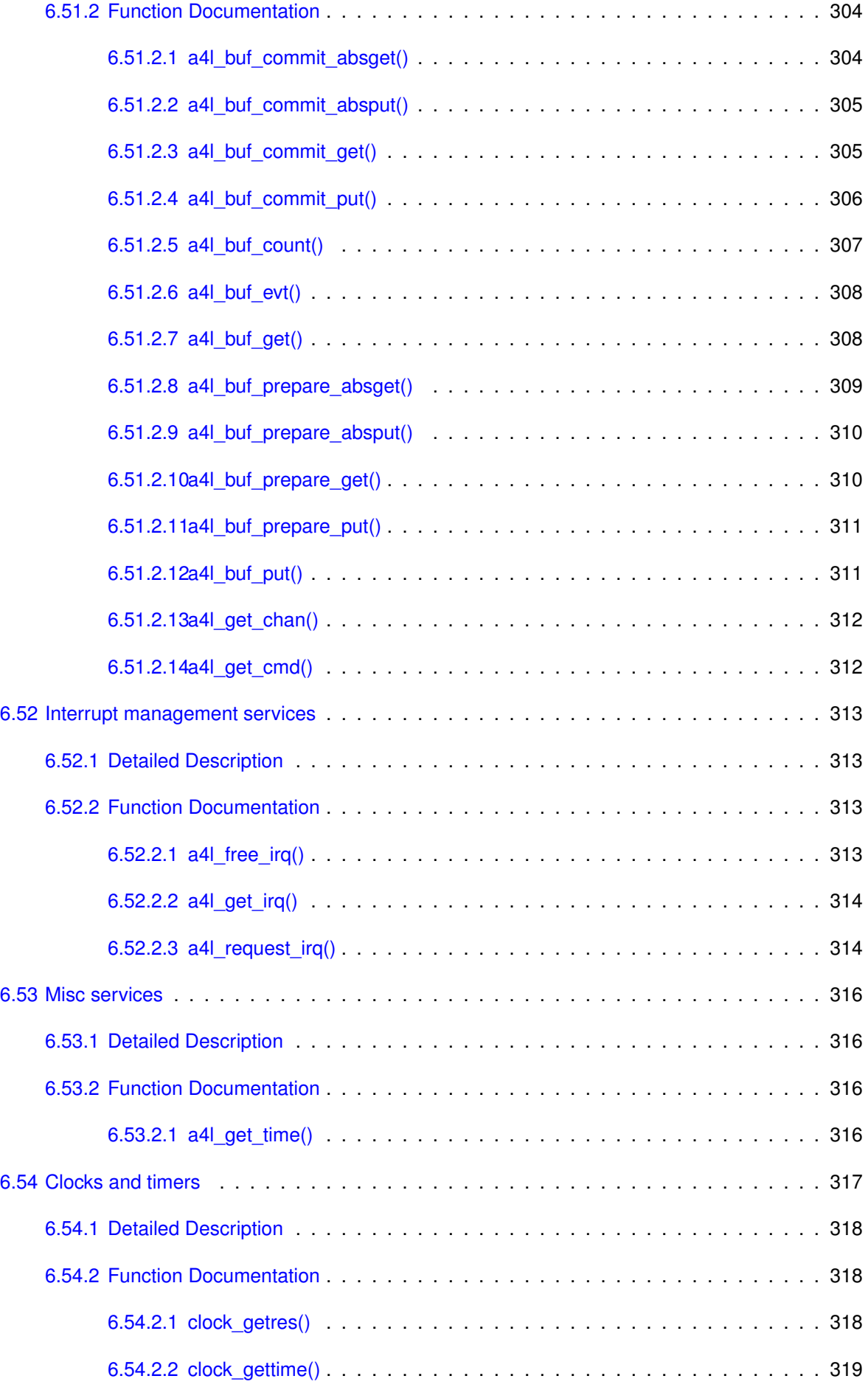

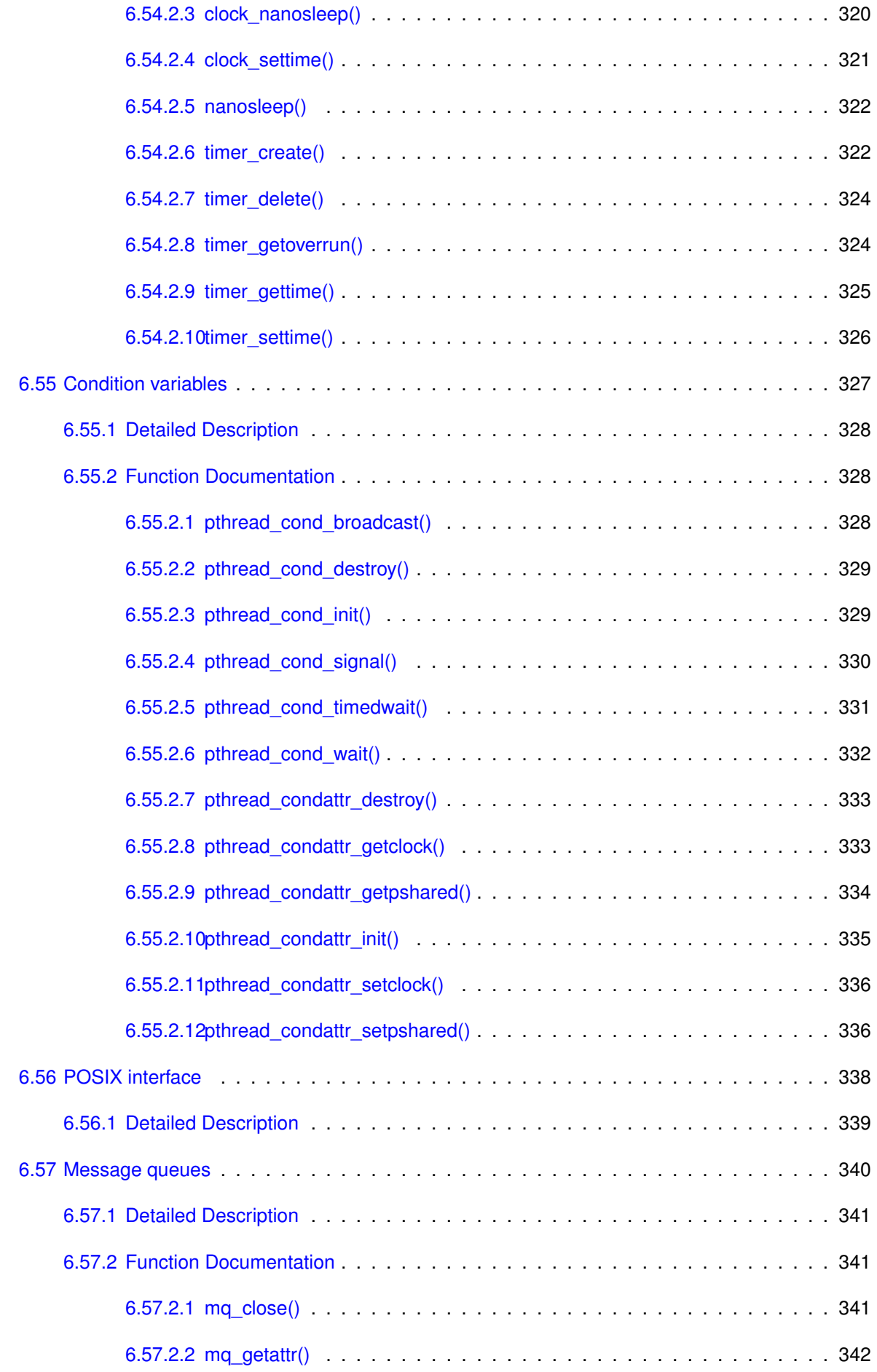

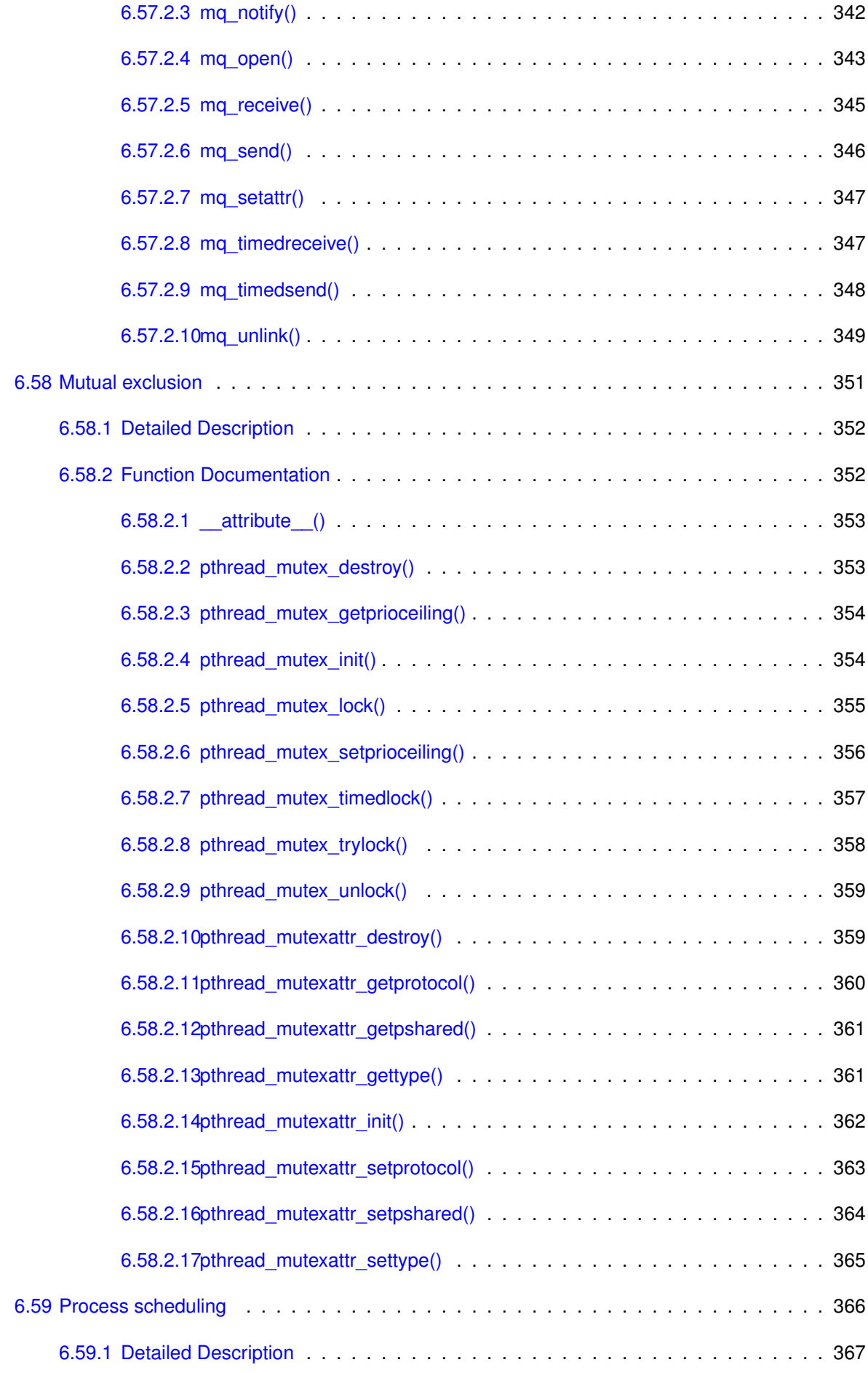

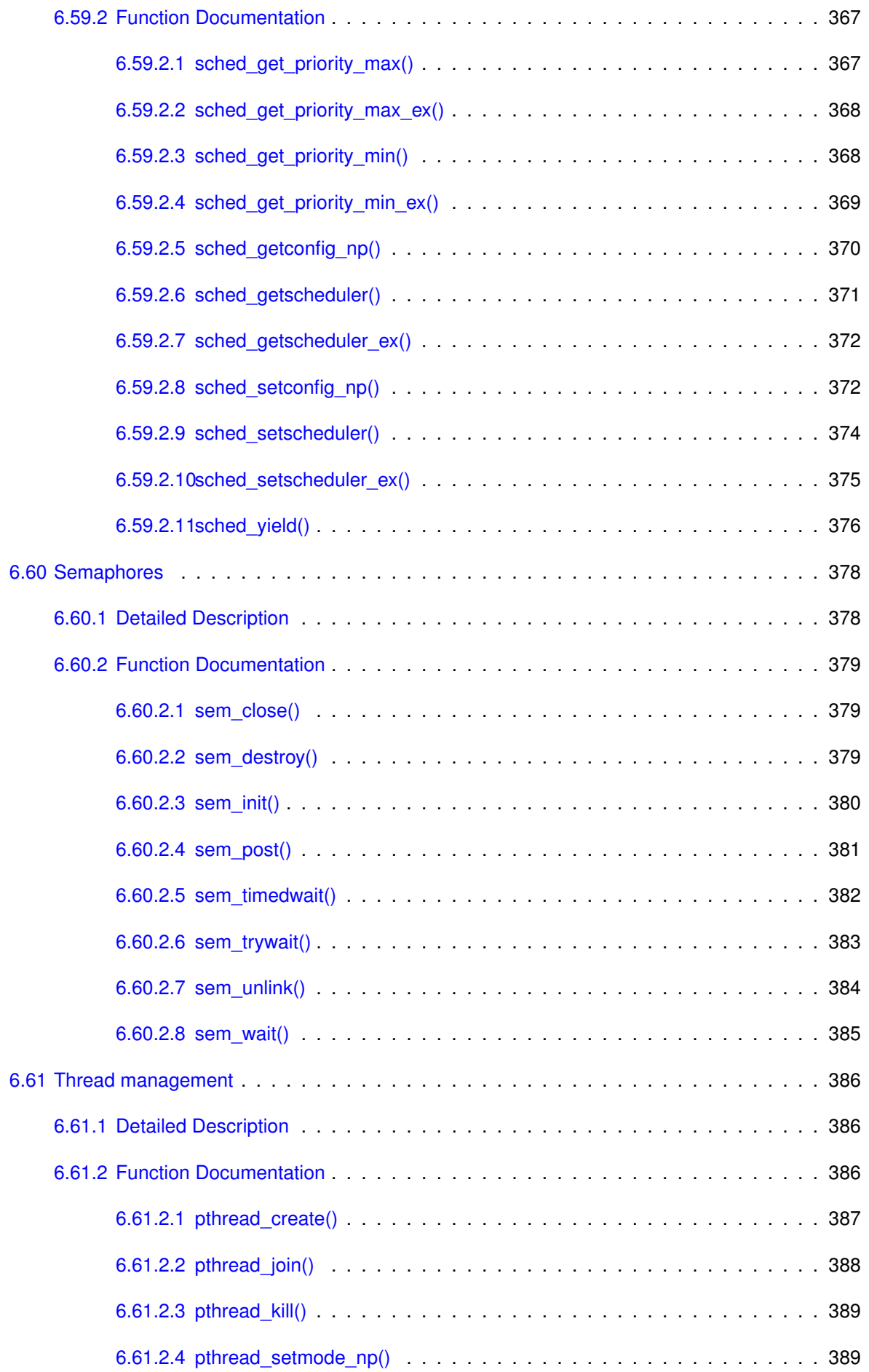

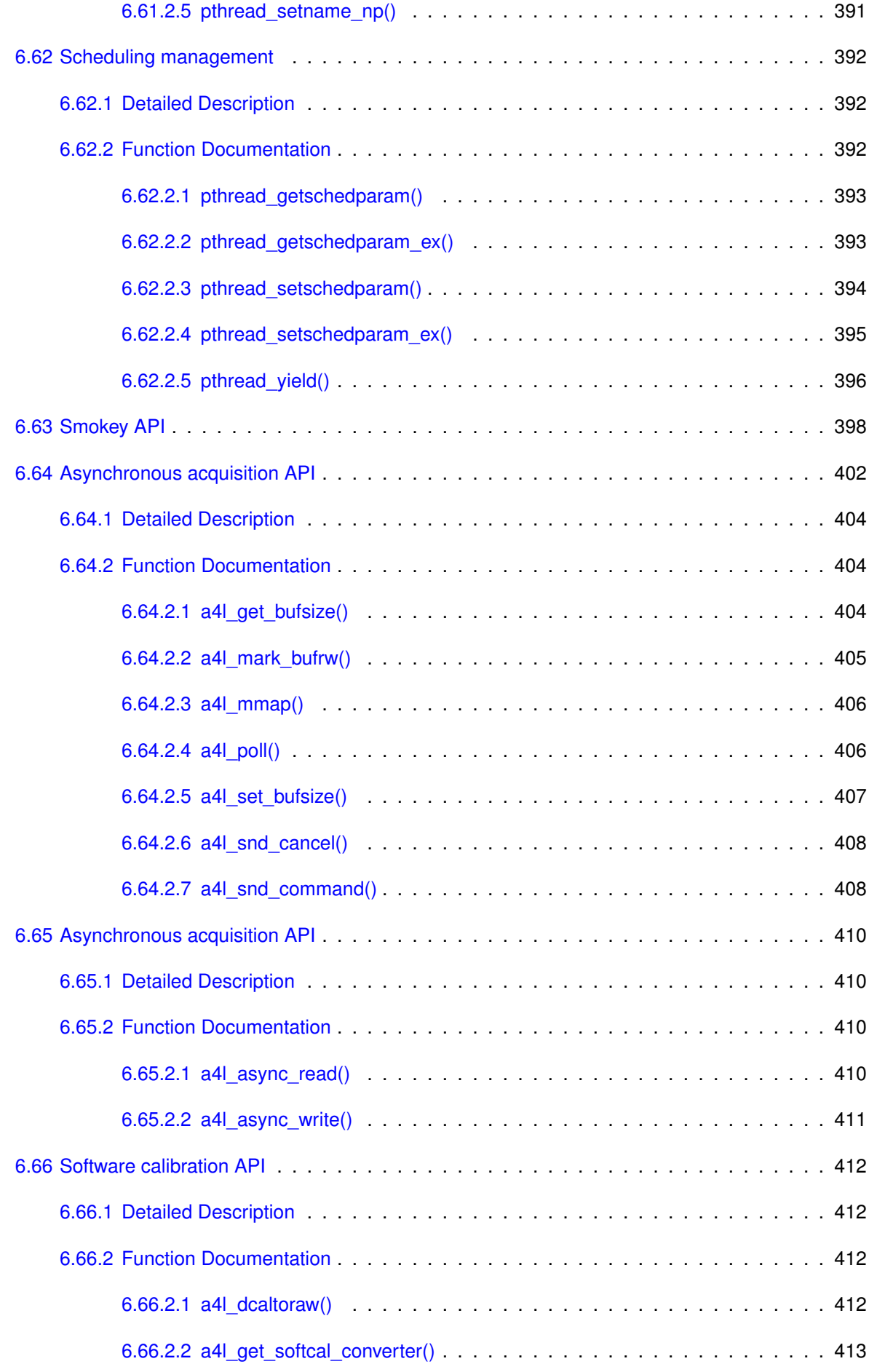

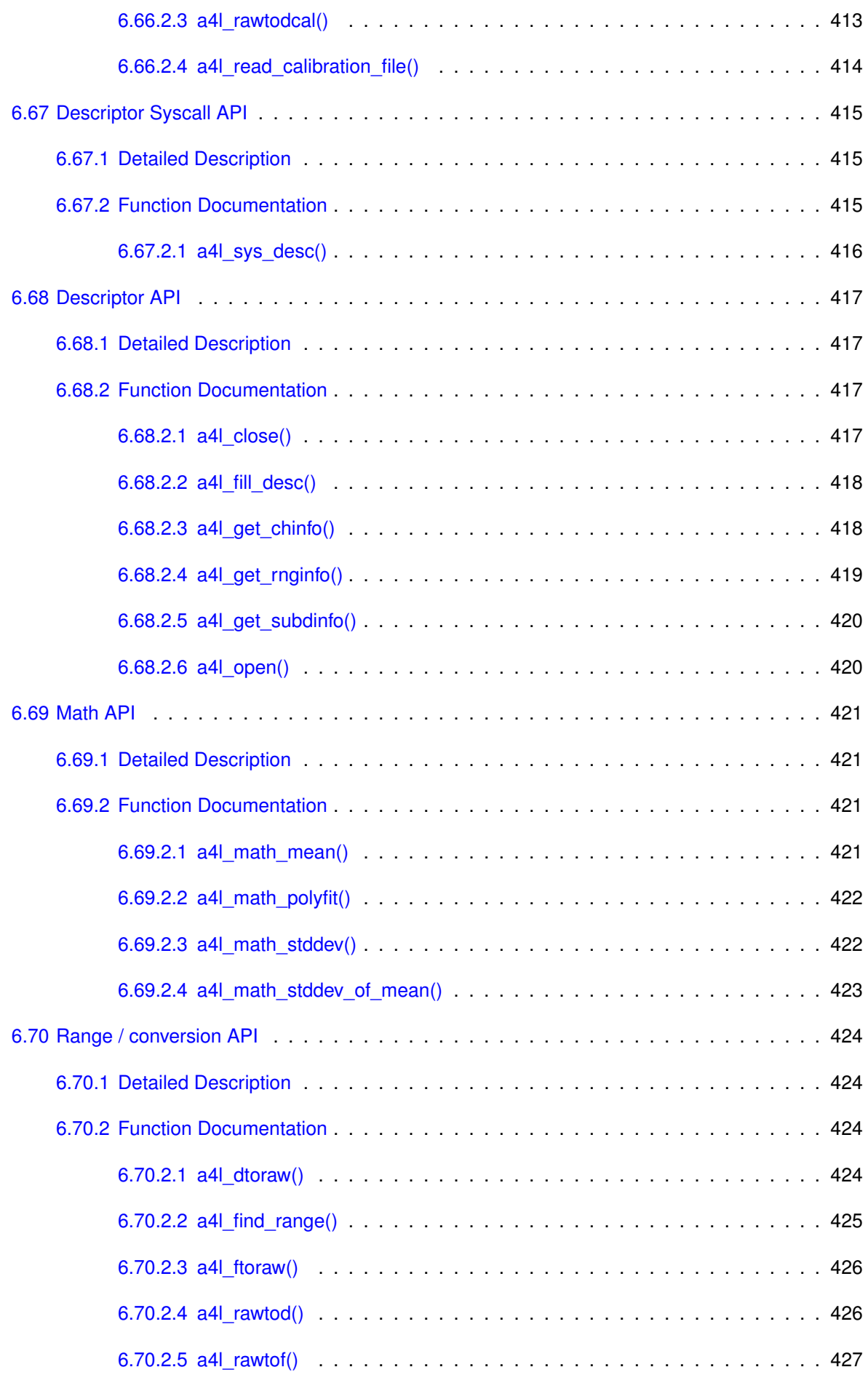

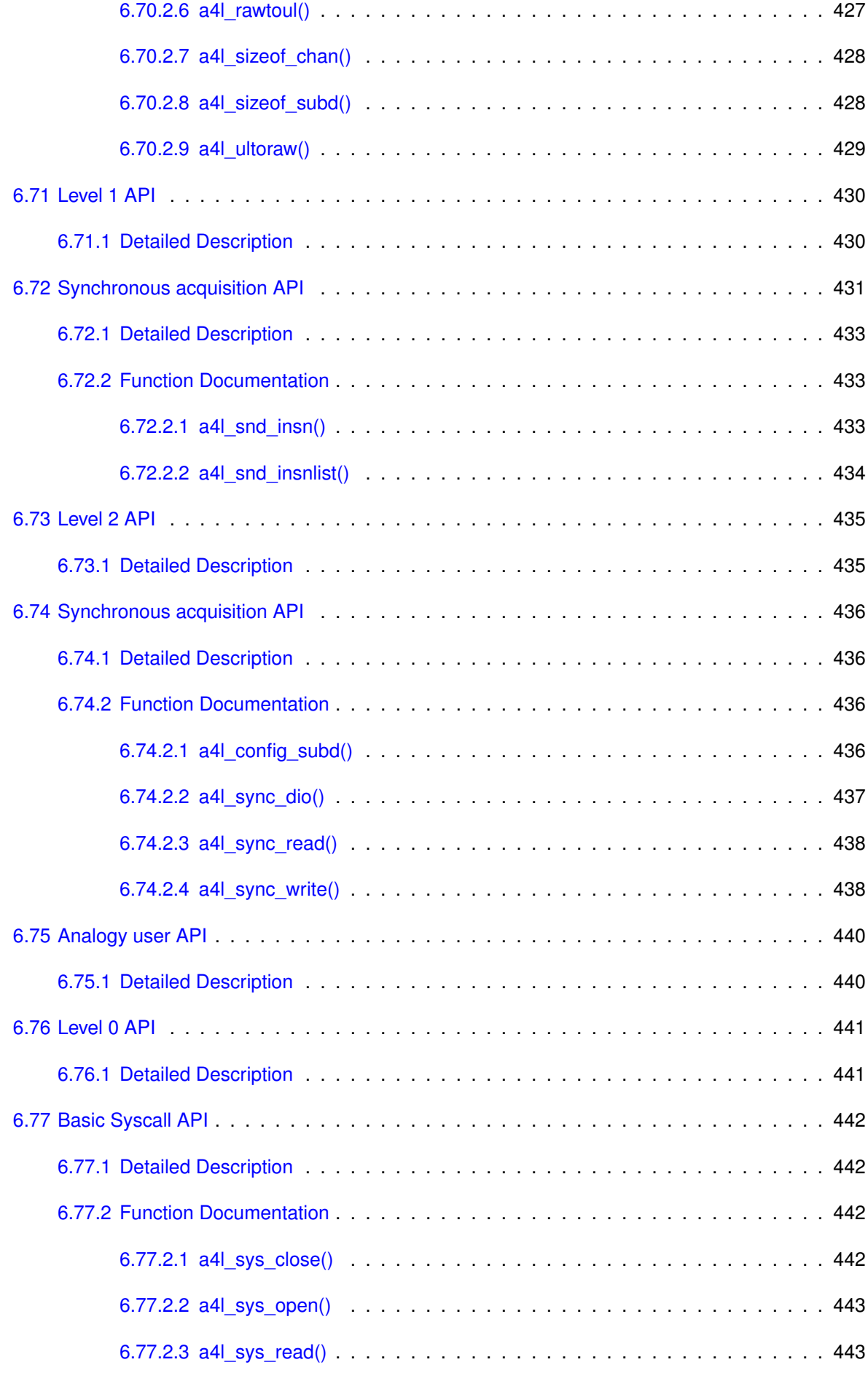

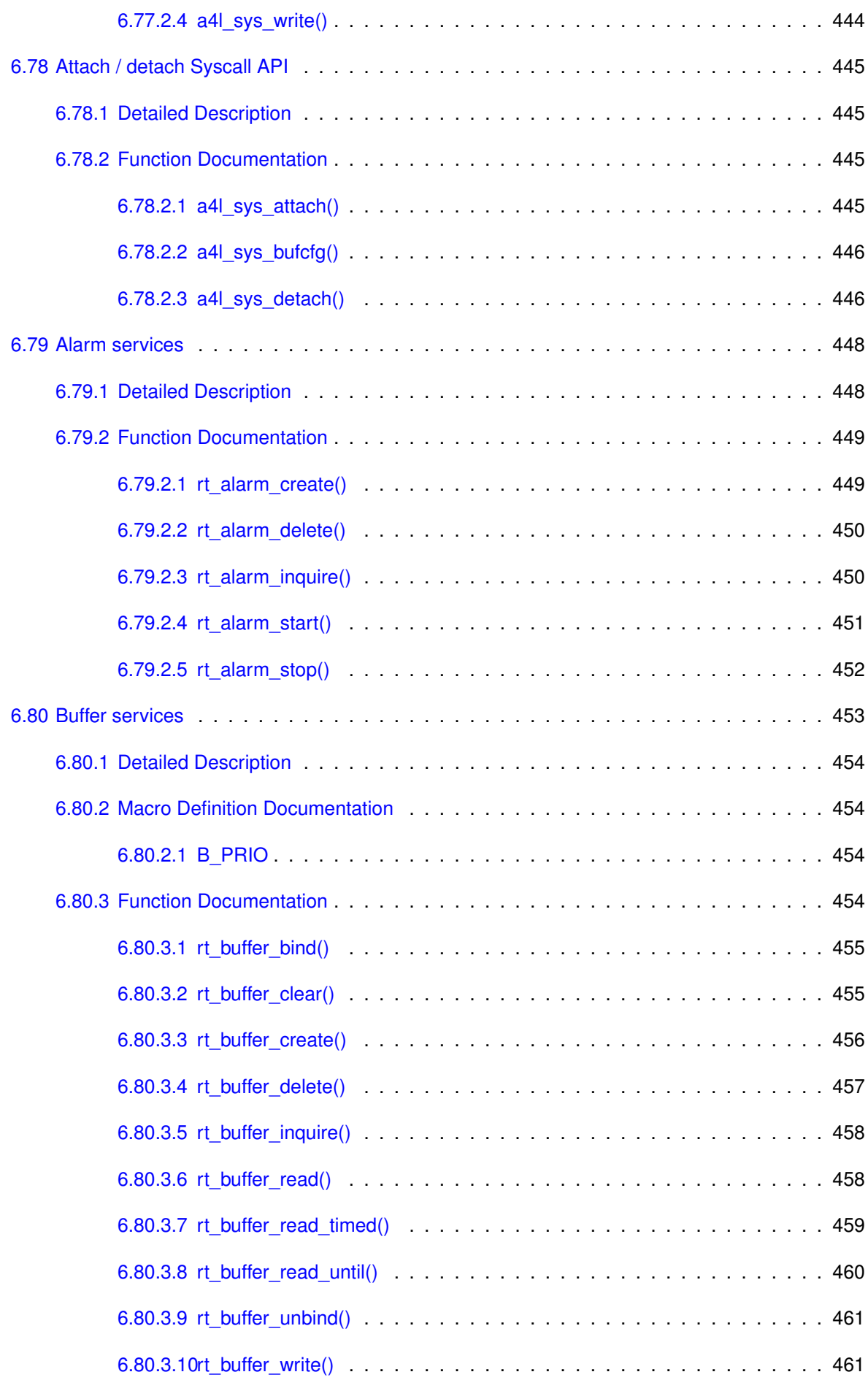

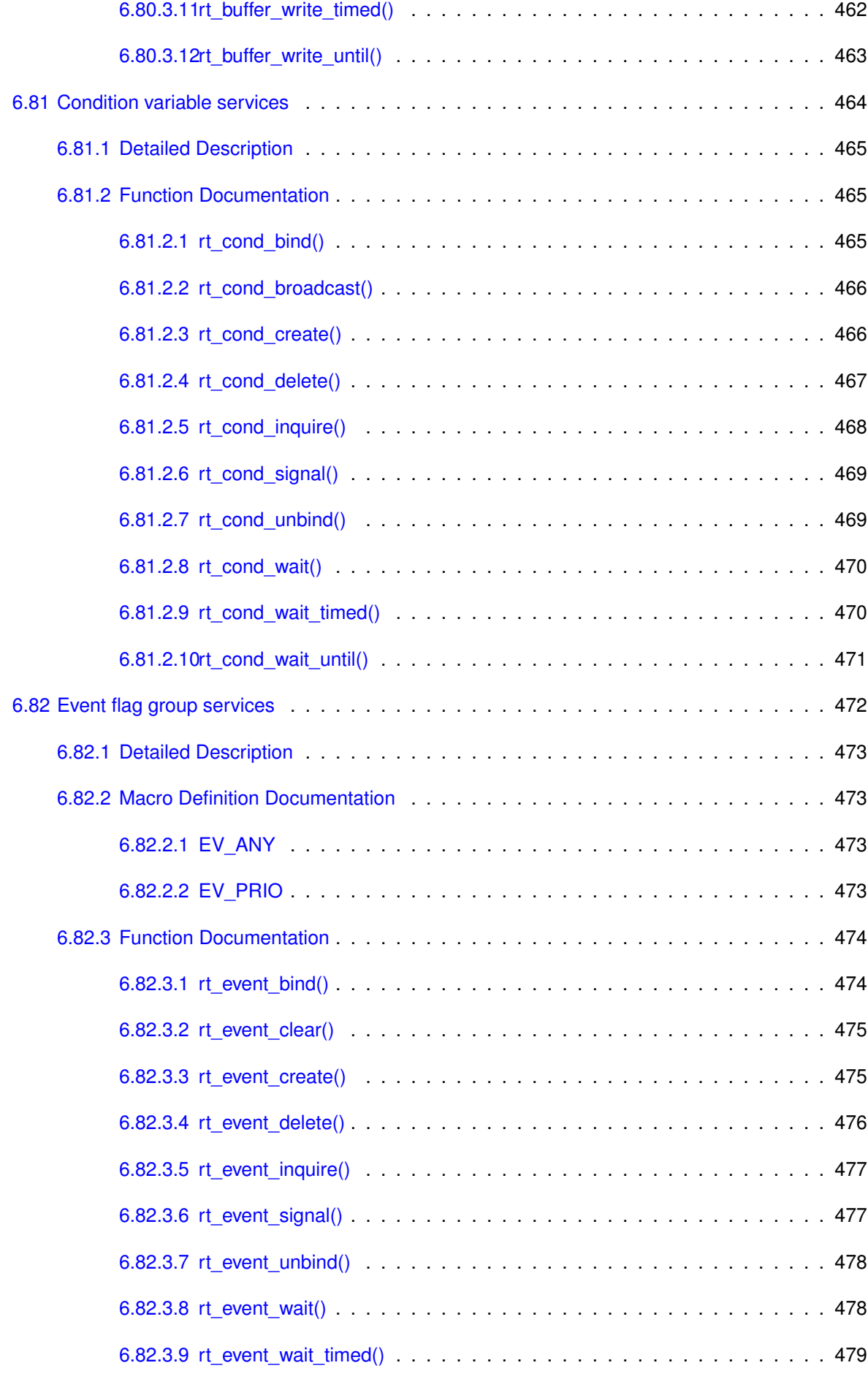

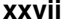

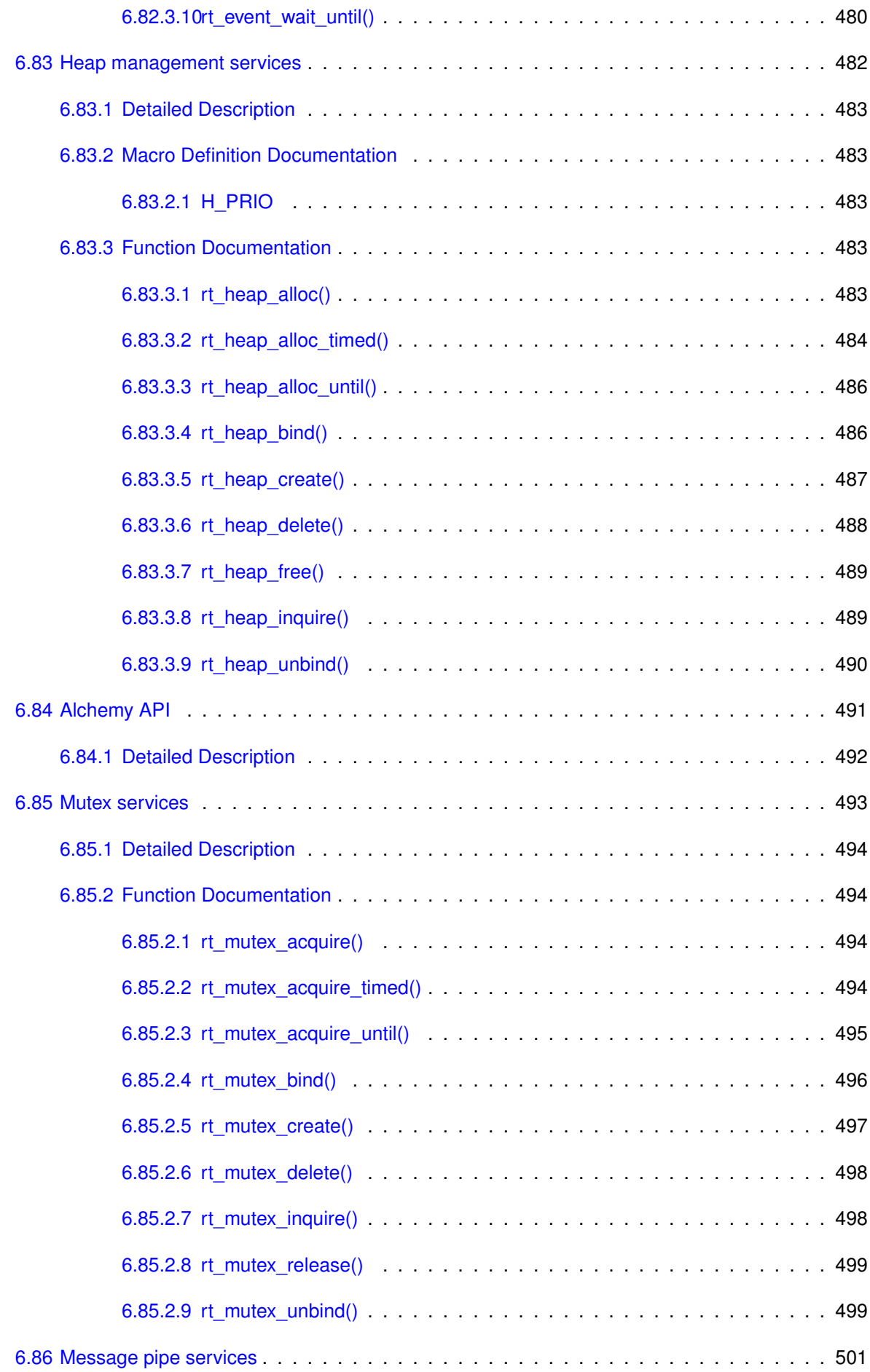

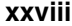

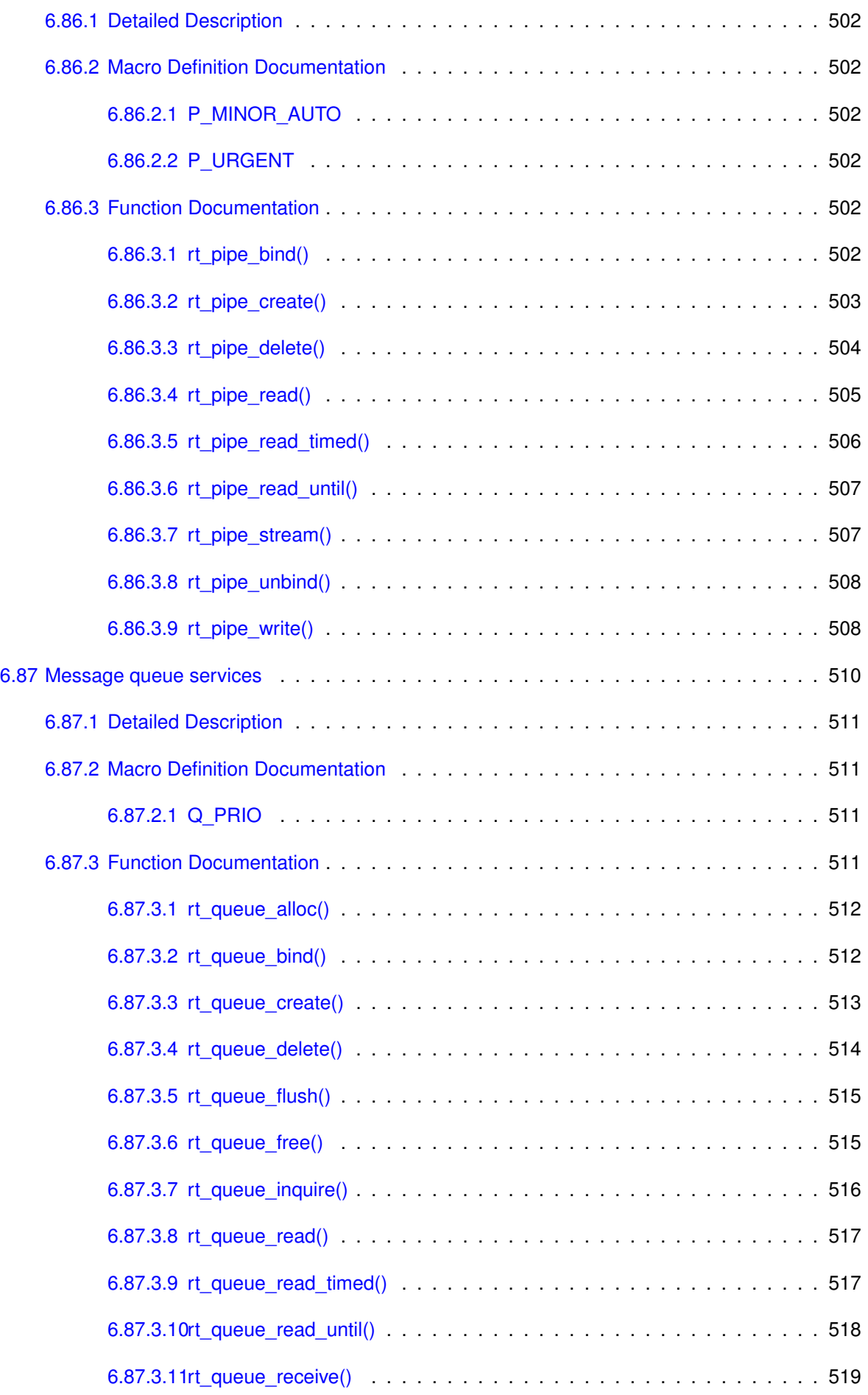

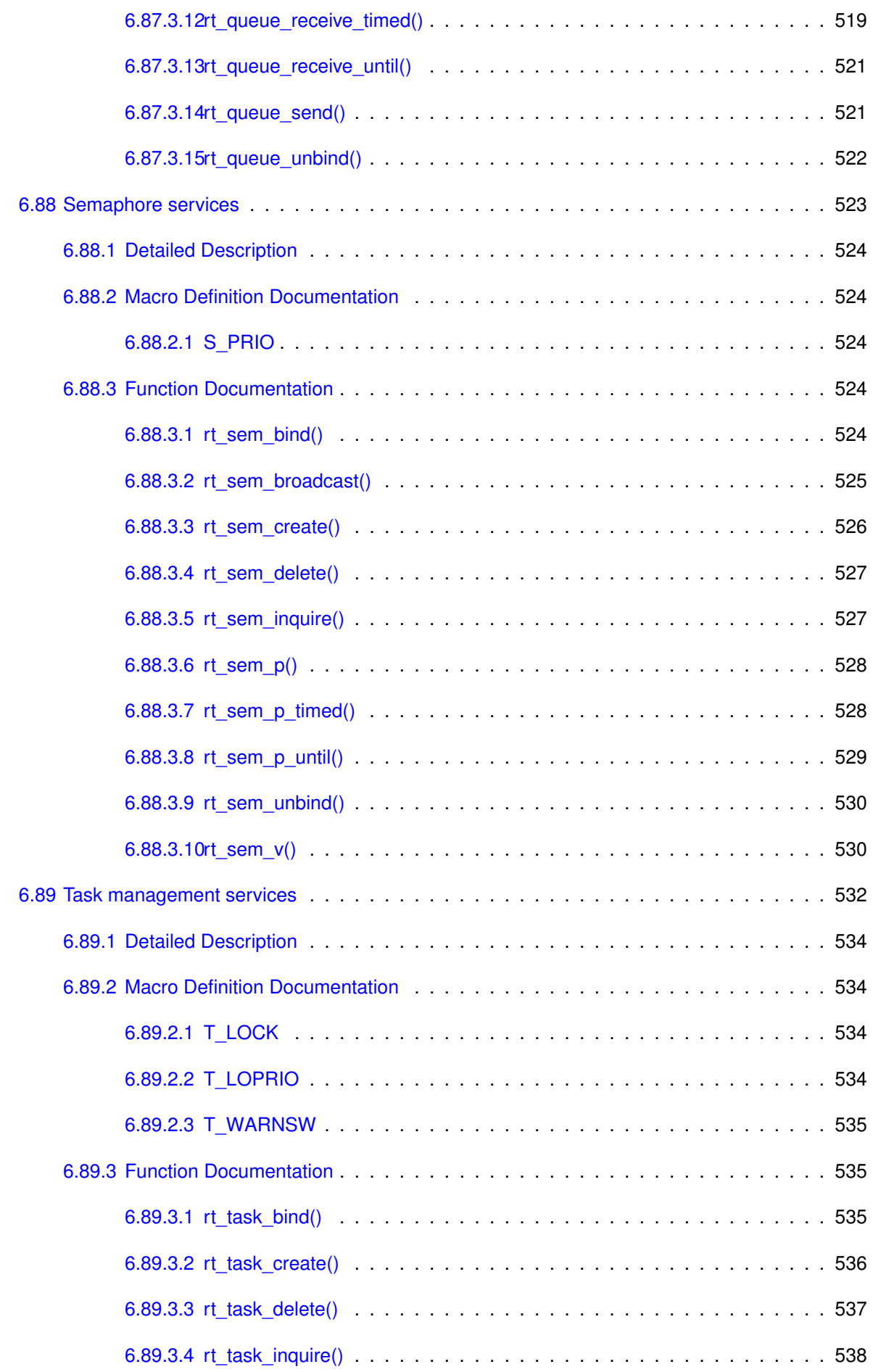

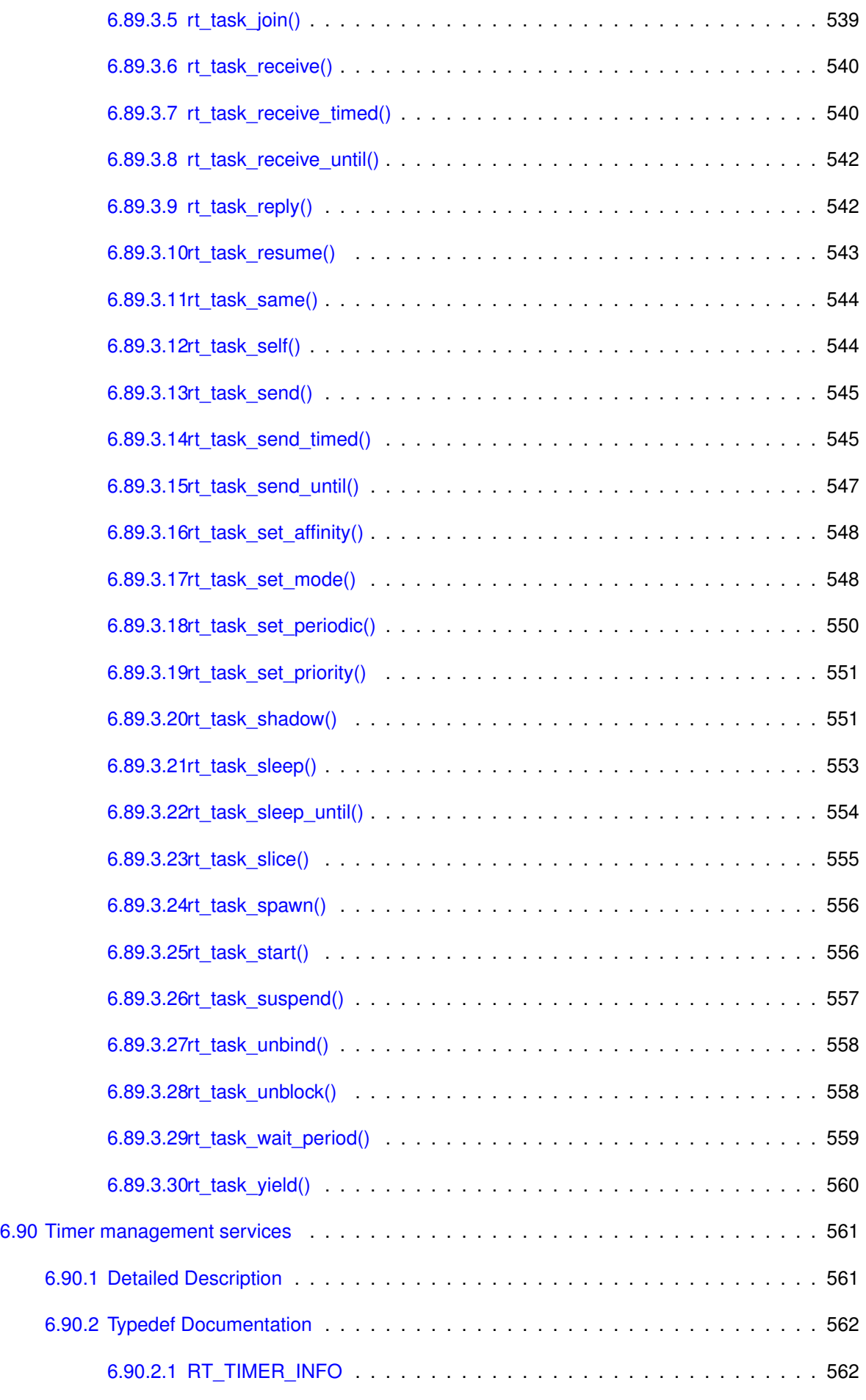

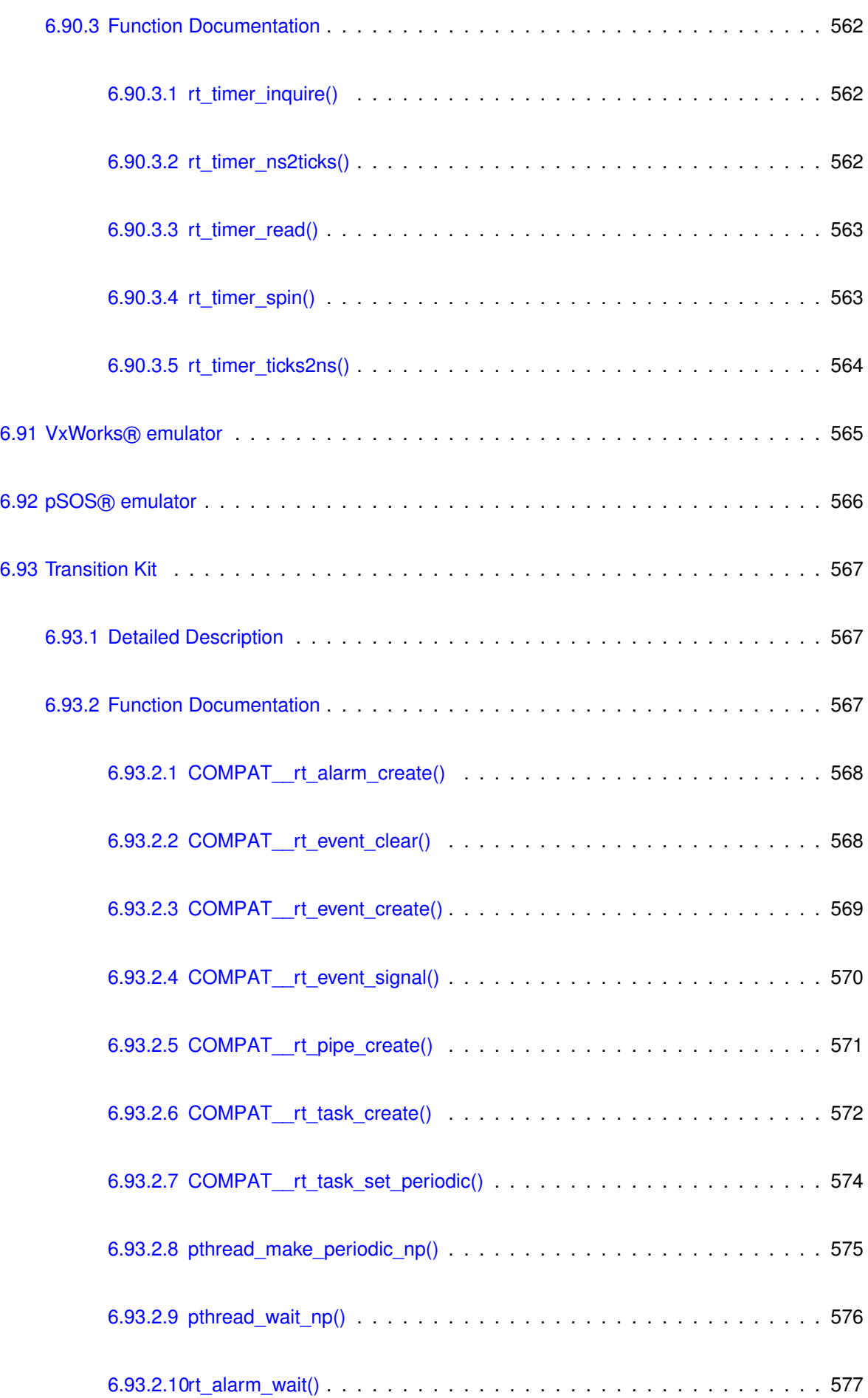

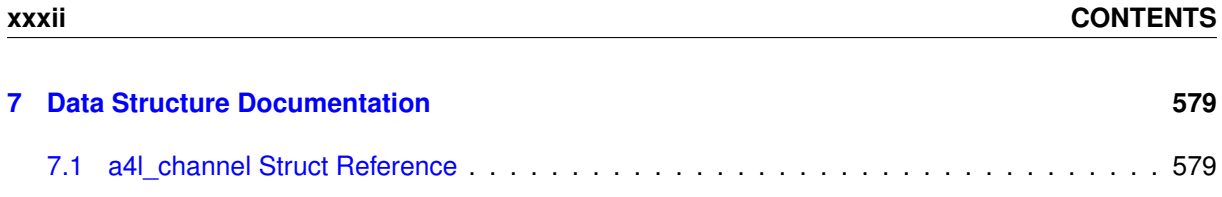

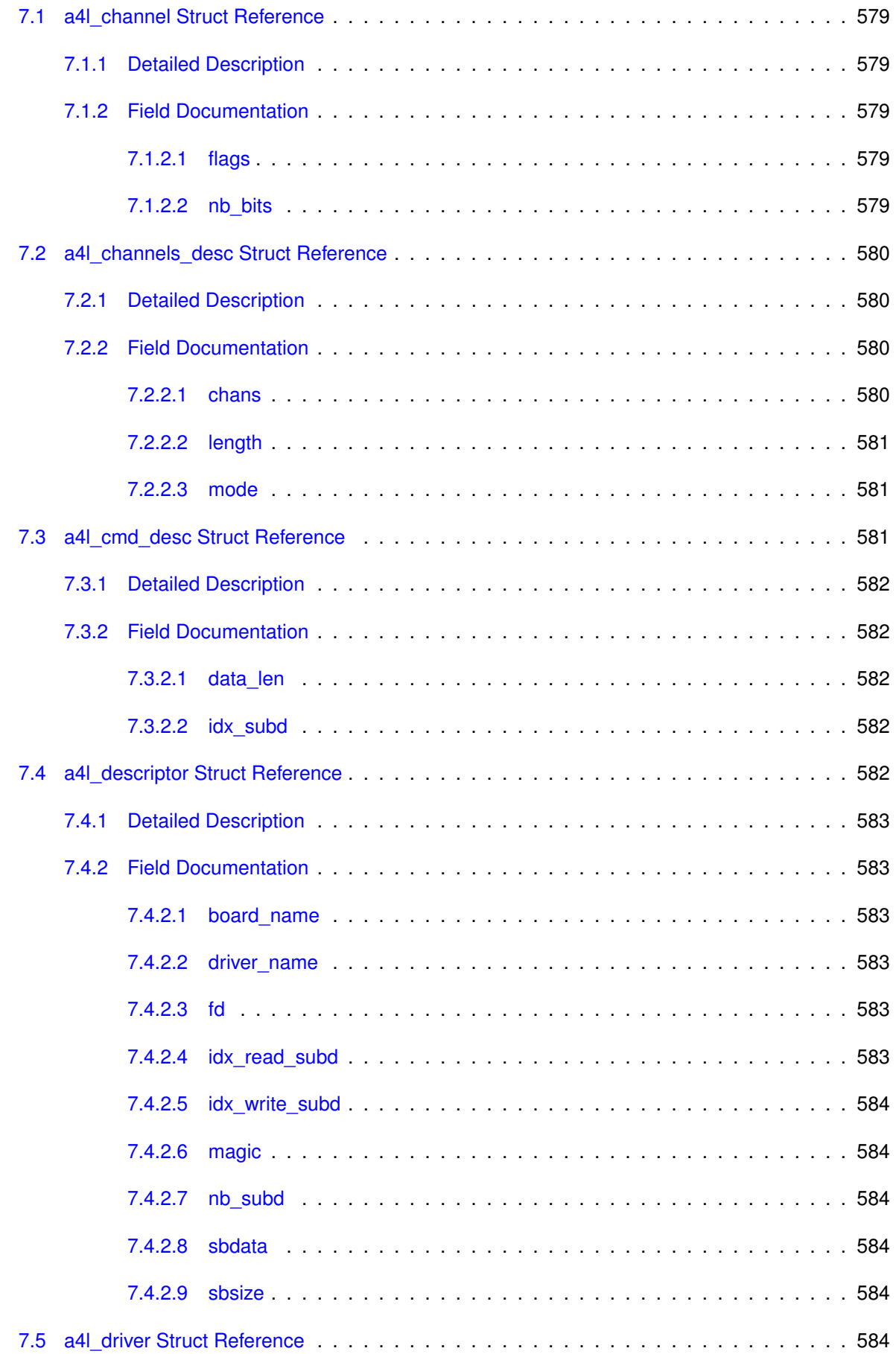

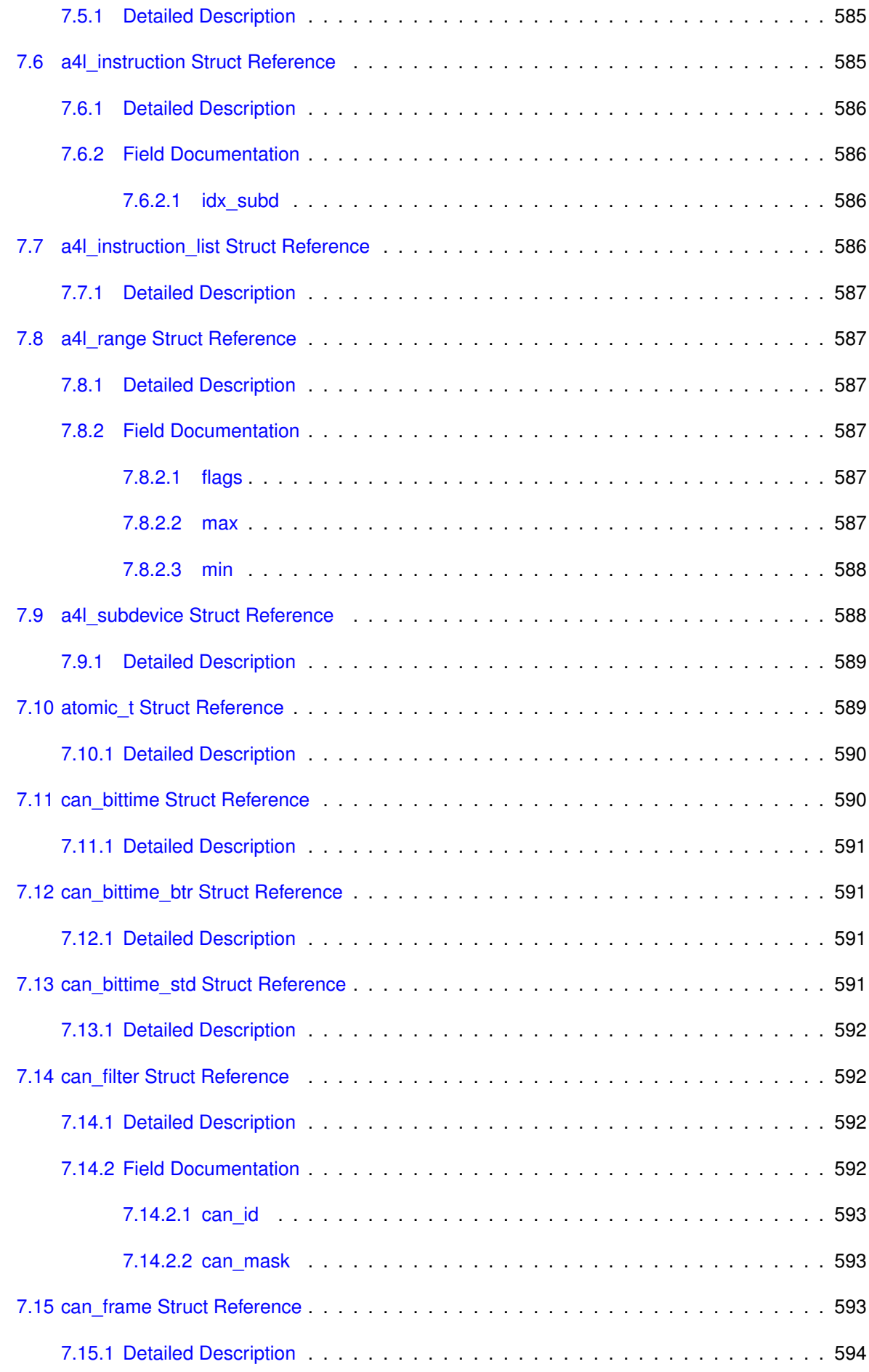

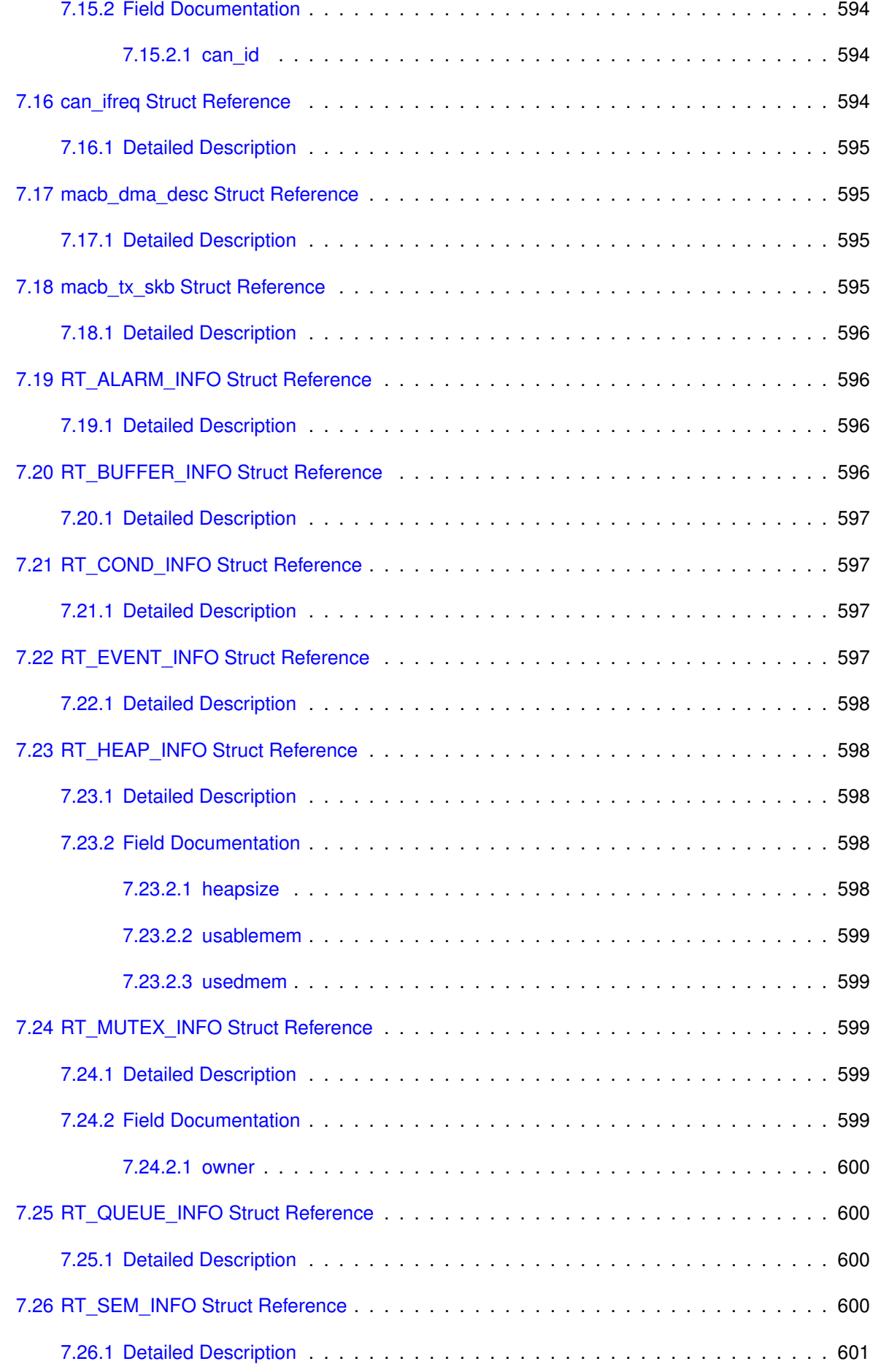
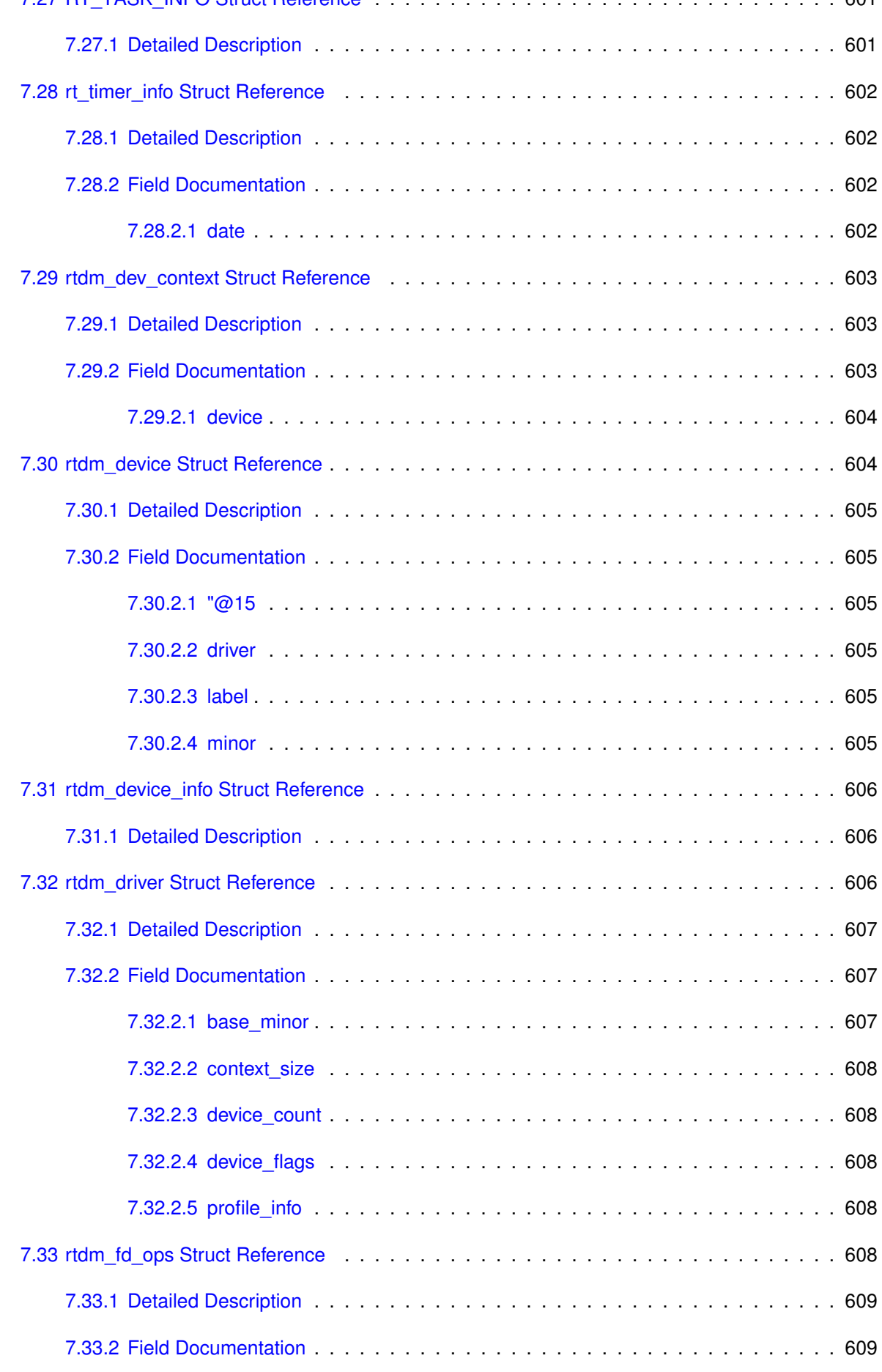

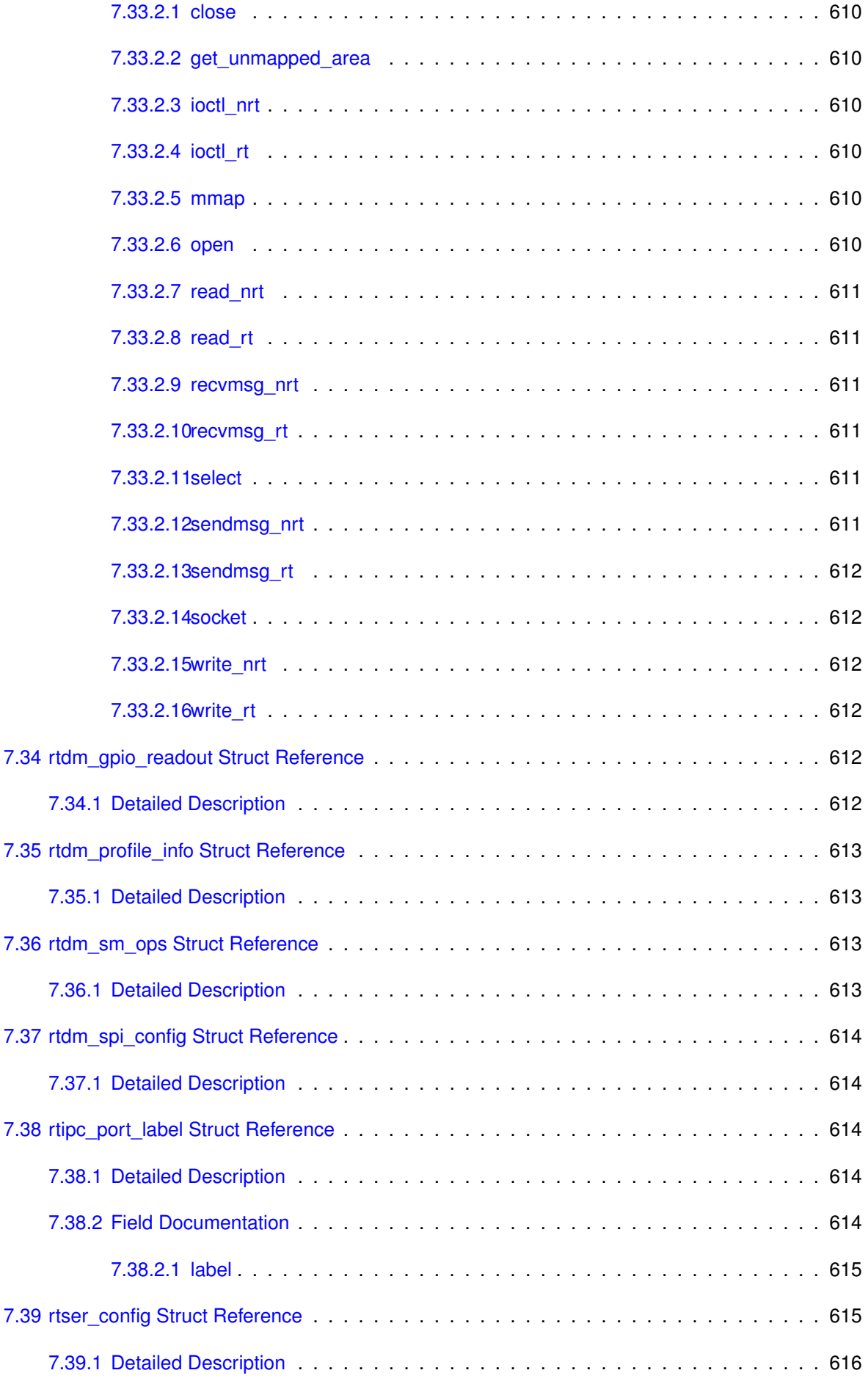

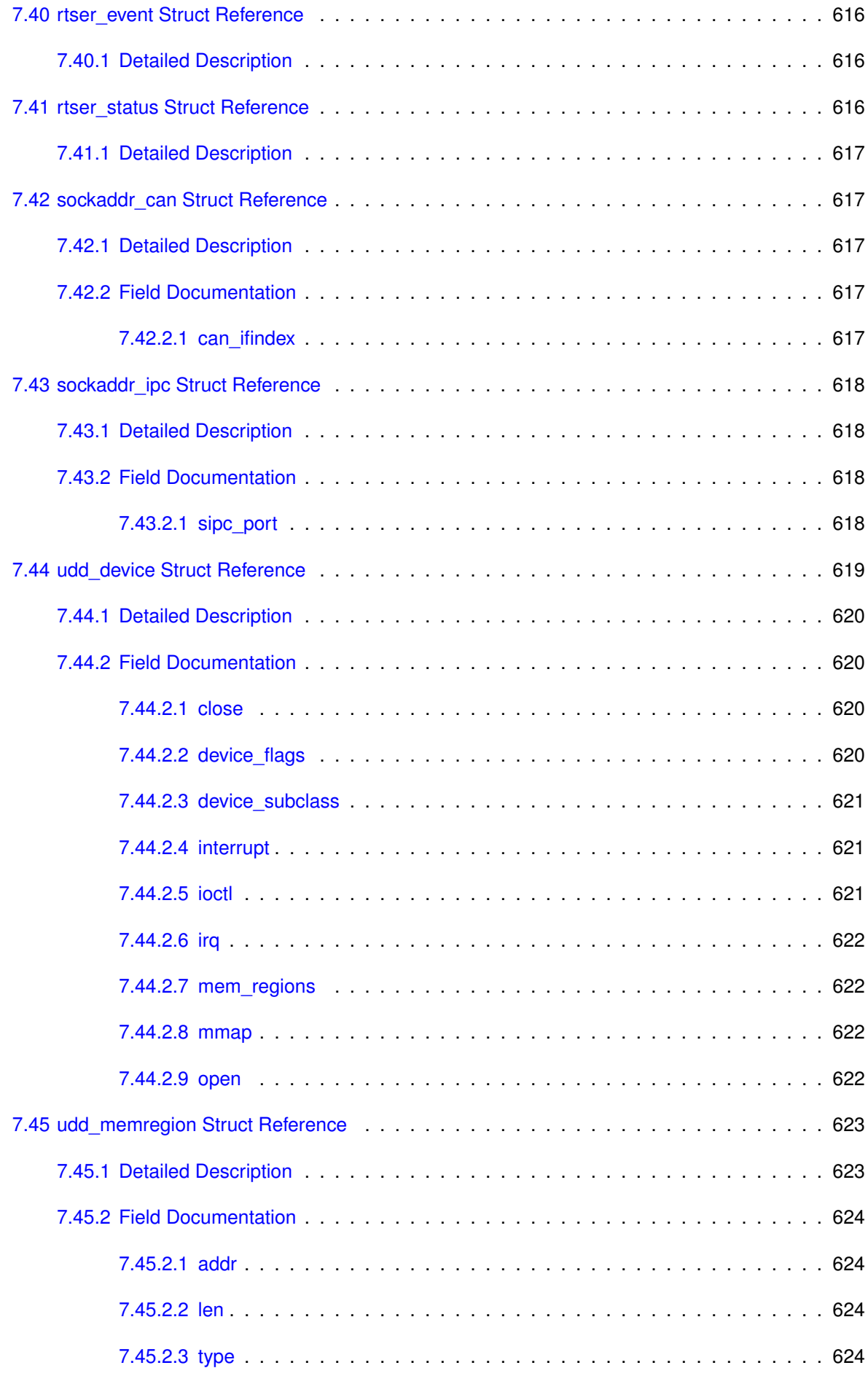

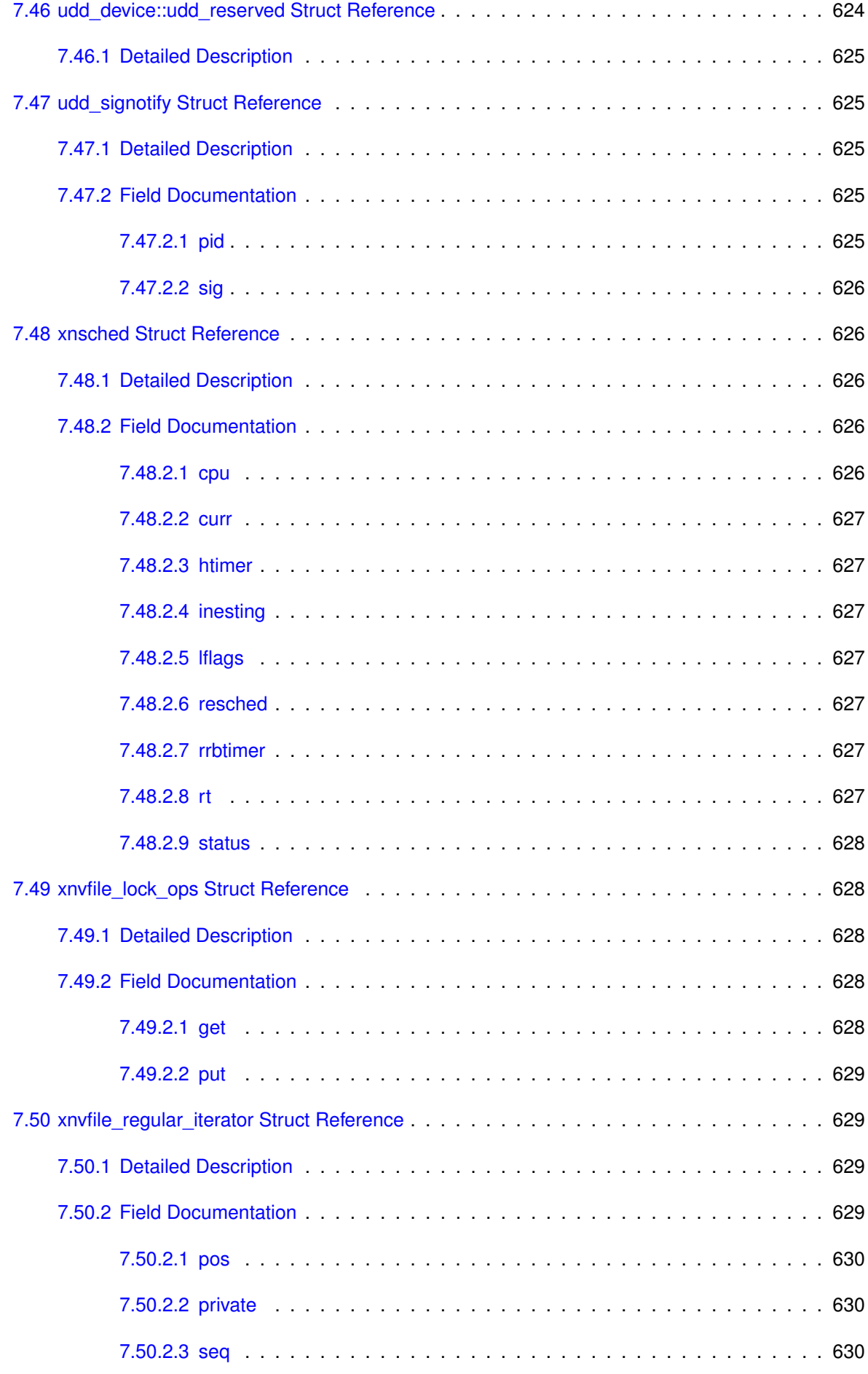

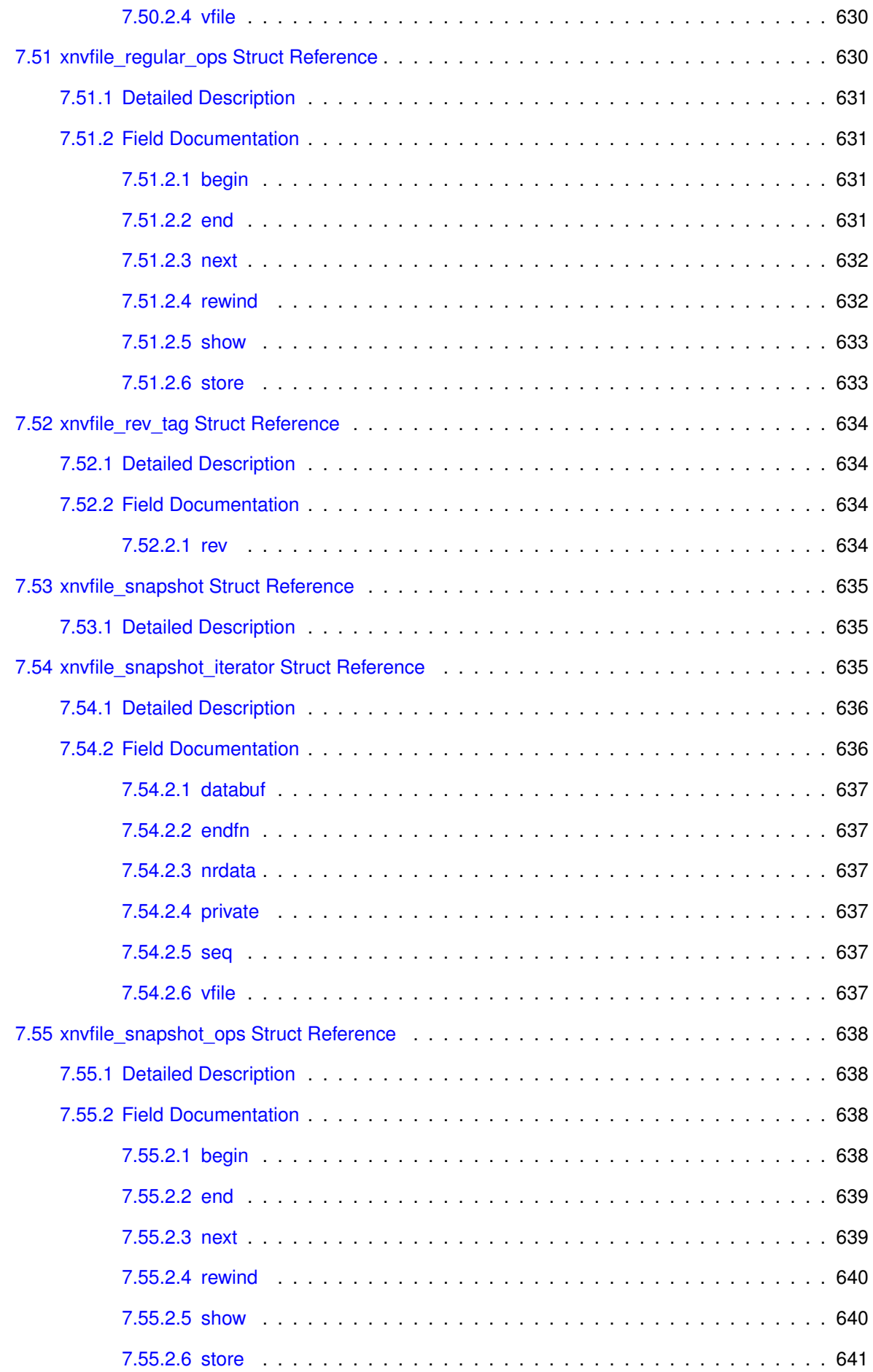

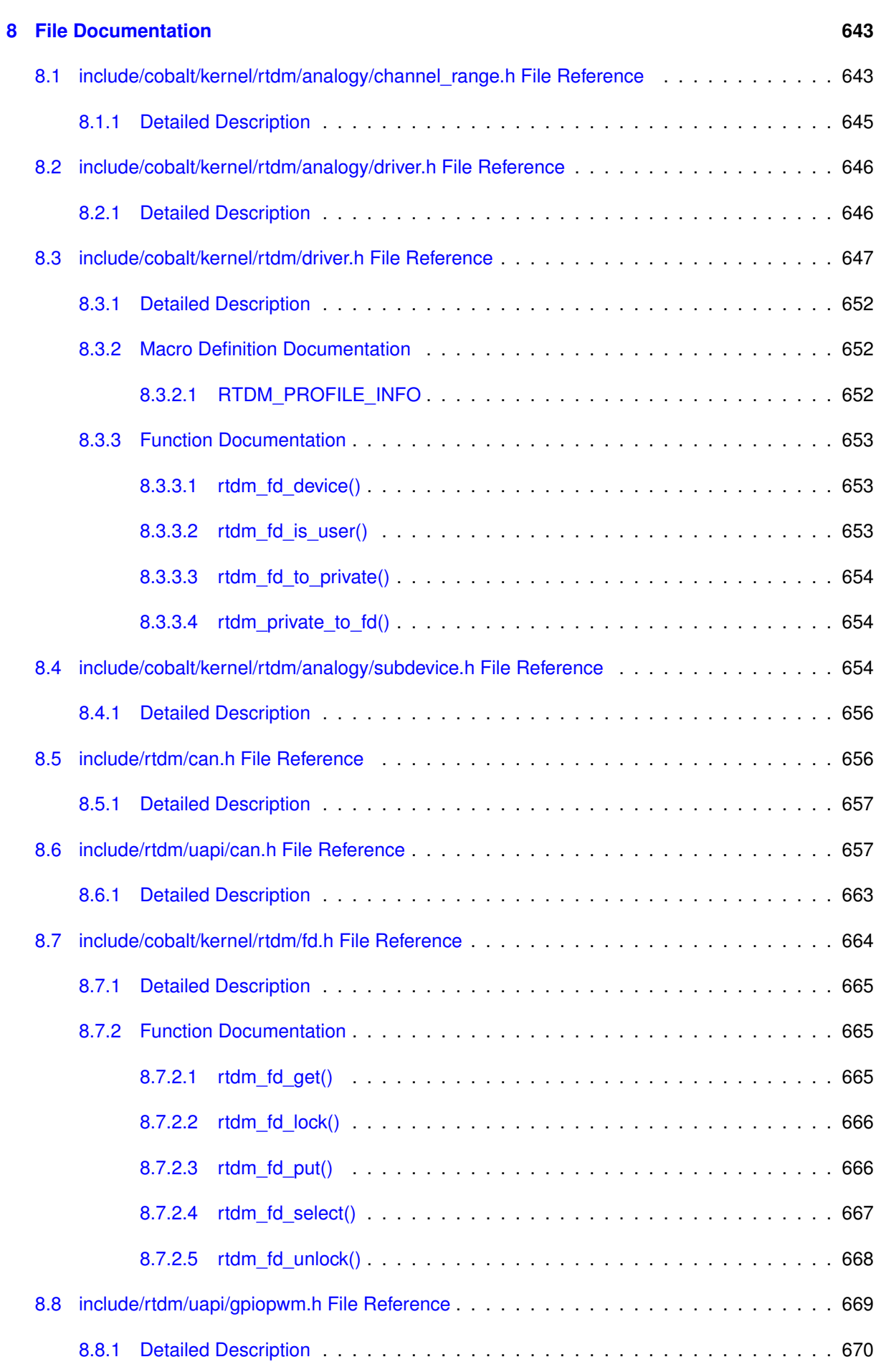

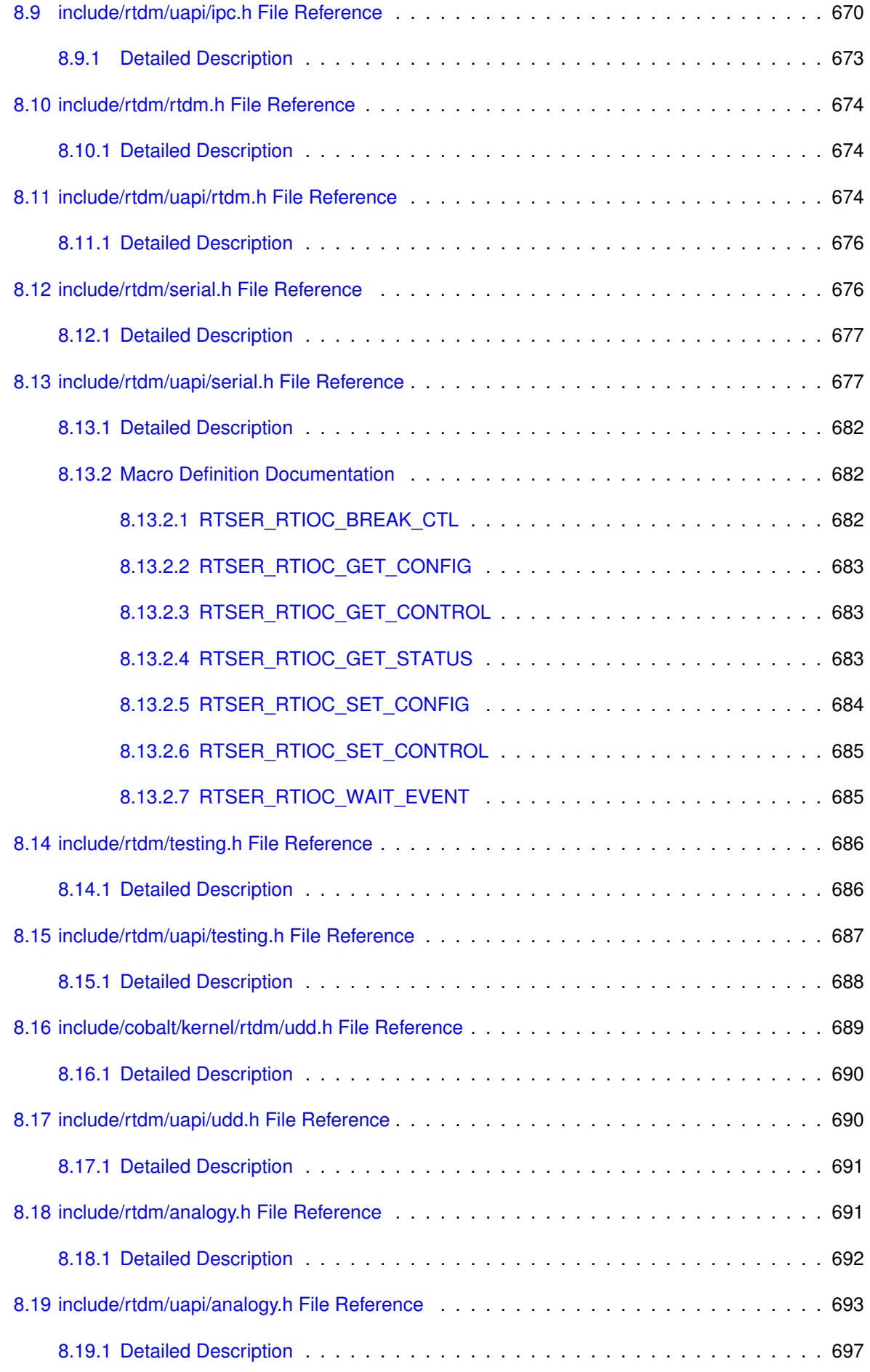

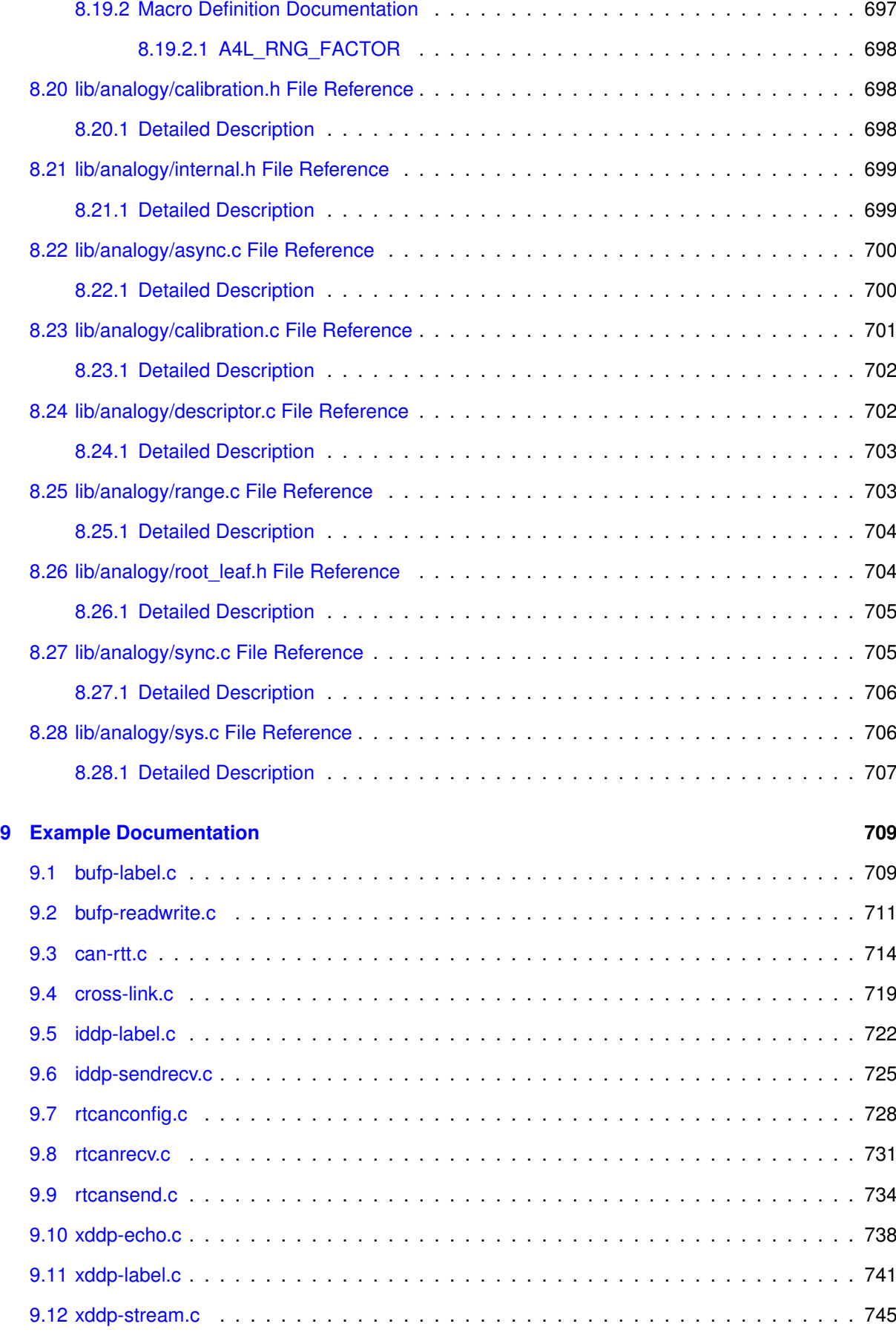

# API service tags

All services from the Cobalt/POSIX library, or which belong to APIs based on the Copperplate library may be restricted to particular calling contexts, or entail specific side-effects.

In dual kernel mode, the Cobalt API underlies all other application-oriented APIs, providing POSIX realtime services over the Cobalt real-time core. Therefore, the information below applies to all applicationoriented APIs available with Xenomai, such as the Cobalt/POSIX library, the Alchemy API, and to all RTOS emulators as well. To describe this information, each service documented by this section bears a set of tags when applicable.

The table below matches the tags used throughout the documentation with the description of their meaning for the caller.

#### Attention

By Xenomai thread, we mean any thread created by a Xenomai API service, including real-time Cobalt/POSIX threads in dual kernel mode. By regular/plain POSIX thread, we mean any thread directly created by the standard glibc-based POSIX service over Mercury or Cobalt (i.e. NPT← L/linuxthreads STD(pthread create())), excluding such threads which have been promoted to the real-time domain afterwards (aka "shadowed") over Cobalt.

#### **Context tags**

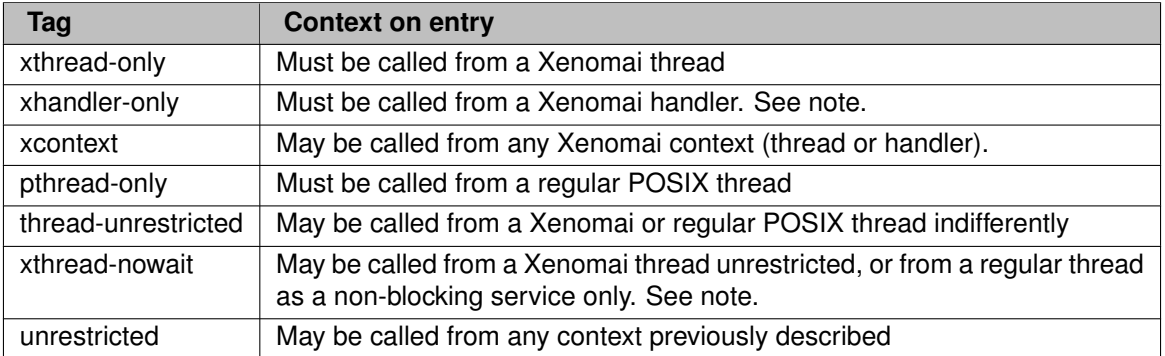

### Note

A Xenomai handler is used for callback-based notifications from Copperplate-based APIs, such as timeouts. This context is NOT mapped to a regular Linux signal handler, it is actually underlaid by a special thread context, so that async-unsafe POSIX services may be invoked internally by the API implementation when running on behalf of such handler. Therefore, calling Xenomai API services from asynchronous regular signal handlers is fundamentally unsafe.

Over Cobalt, the main thread is a particular case, which starts as a regular POSIX thread, then is automatically switched to a Cobalt thread as part of the initialization process, before the main() routine is invoked, unless automatic bootstrap was disabled (see [http://xenomai.](http://xenomai.org/2015/05/application-setup-and-init/#Application_entry_CC)← [org/2015/05/application-setup-and-init/#Application\\_entry\\_CC](http://xenomai.org/2015/05/application-setup-and-init/#Application_entry_CC)).

### **Possible side-effects when running the application over the Cobalt core (i.e. dual kernel configuration)**

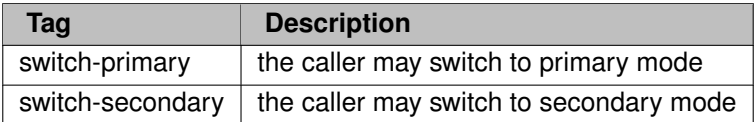

### Note

As a rule of thumb, any service which might block the caller, causes a switch to primary mode if invoked from secondary mode. This rule might not apply in case the service can complete fully from user-space without any syscall entailed, due to a particular optimization (e.g. fast acquisition of semaphore resources directly from user-space in the non-contended case). Therefore, the switch-{primary, secondary} tags denote either services which will always switch the caller to the mode mentioned, or might have to do so, depending on the context. The absence of such tag indicates that such services can complete in either modes and as such will entail no switch.

## Deprecated List

**Global [COMPAT\\_\\_rt\\_alarm\\_create](#page-610-0) (RT\_ALARM** ∗**alarm, const char** ∗**name)**

This is a compatibility service from the Transition Kit.

**Global [COMPAT\\_\\_rt\\_event\\_clear](#page-611-0) (RT\_EVENT** ∗**event, unsigned long mask, unsigned long** ∗**mask\_r)**

This is a compatibility service from the Transition Kit.

**Global [COMPAT\\_\\_rt\\_event\\_create](#page-612-0) (RT\_EVENT** ∗**event, const char** ∗**name, unsigned long ivalue, int mode)**

This is a compatibility service from the Transition Kit.

- **Global [COMPAT\\_\\_rt\\_event\\_signal](#page-613-0) (RT\_EVENT** ∗**event, unsigned long mask)** This is a compatibility service from the Transition Kit.
- **Global [COMPAT\\_\\_rt\\_task\\_create](#page-615-0) (RT\_TASK** ∗**task, const char** ∗**name, int stksize, int prio, int mode)**

This is a compatibility service from the Transition Kit.

**Global [COMPAT\\_\\_rt\\_task\\_set\\_periodic](#page-616-0) (RT\_TASK** ∗**task, RTIME idate, RTIME period)**

This is a compatibility service from the Transition Kit.

### **Module [IOCTLs](#page-0-0)**

Passing struct ifreq as a request descriptor for CAN IOCTLs is still accepted for backward compatibility, however it is recommended to switch to struct [can\\_ifreq](#page-637-0) at the first opportunity.

#### **Module [IOCTLs](#page-0-0)**

Passing struct ifreq as a request descriptor for CAN IOCTLs is still accepted for backward compatibility, however it is recommended to switch to struct [can\\_ifreq](#page-637-0) at the first opportunity.

### **Global [pthread\\_make\\_periodic\\_np](#page-618-0) (pthread\_t thread, struct timespec** ∗**starttp, struct timespec** ∗**periodtp)**

This service is a non-portable extension of the Xenomai 2.x POSIX interface, not available with Xenomai 3.x. Instead, Cobalt-based applications should set up a periodic timer using the timer create(), [timer\\_settime\(\)](#page-369-0) call pair, then wait for release points via sigwaitinfo(). Overruns can be detected by looking at the siginfo.si overrun field. Alternatively, applications may obtain a file descriptor referring to a Cobalt timer via the timerfd() call, and read() from it to wait for timeouts.

### **Global [pthread\\_wait\\_np](#page-619-0) (unsigned long** ∗**overruns\_r)**

This service is a non-portable extension of the Xenomai 2.x POSIX interface, not available with Xenomai 3.x. Instead, Cobalt-based applications should set up a periodic timer using the timer create(), [timer\\_settime\(\)](#page-369-0) call pair, then wait for release points via sigwaitinfo(). Overruns can be detected by looking at the siginfo.si overrun field. Alternatively, applications may obtain a file descriptor referring to a Cobalt timer via the timerfd() call, and read() from it to wait for timeouts.

### **Global [rt\\_alarm\\_wait](#page-620-0) (RT\_ALARM** ∗**alarm)**

This is a compatibility service from the Transition Kit.

### **Global [RTDM\\_EXECUTE\\_ATOMICALLY](#page-71-0) (code\_block)**

This construct will be phased out in Xenomai 3.0. Please use rtdm\_waitqueue services instead.

### **Global [rtdm\\_task\\_sleep\\_until](#page-228-0) (nanosecs\_abs\_t wakeup\_time)**

Use rtdm\_task\_sleep\_abs instead!

# Module Index

### 3.1 Modules

Here is a list of all modules:

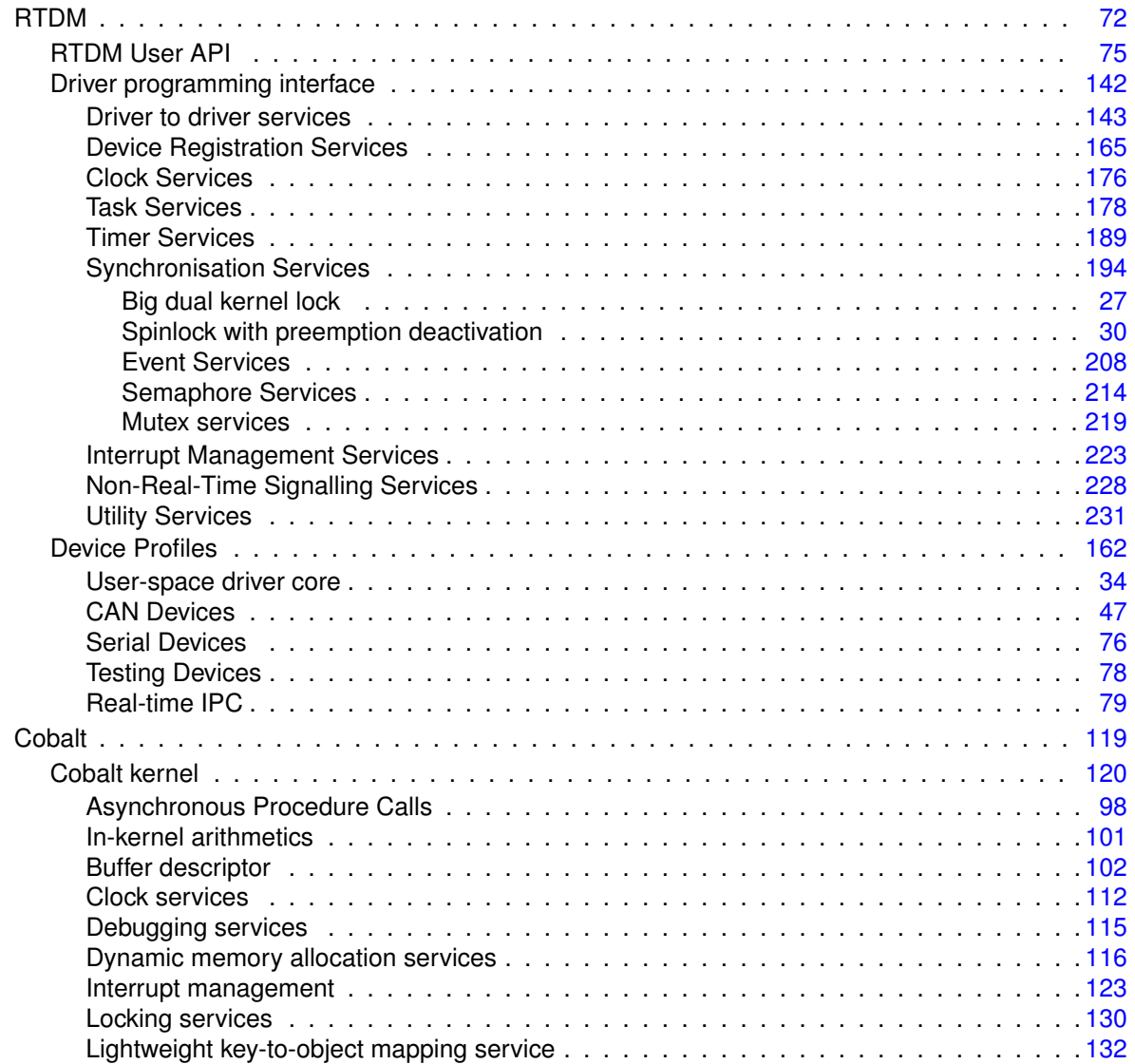

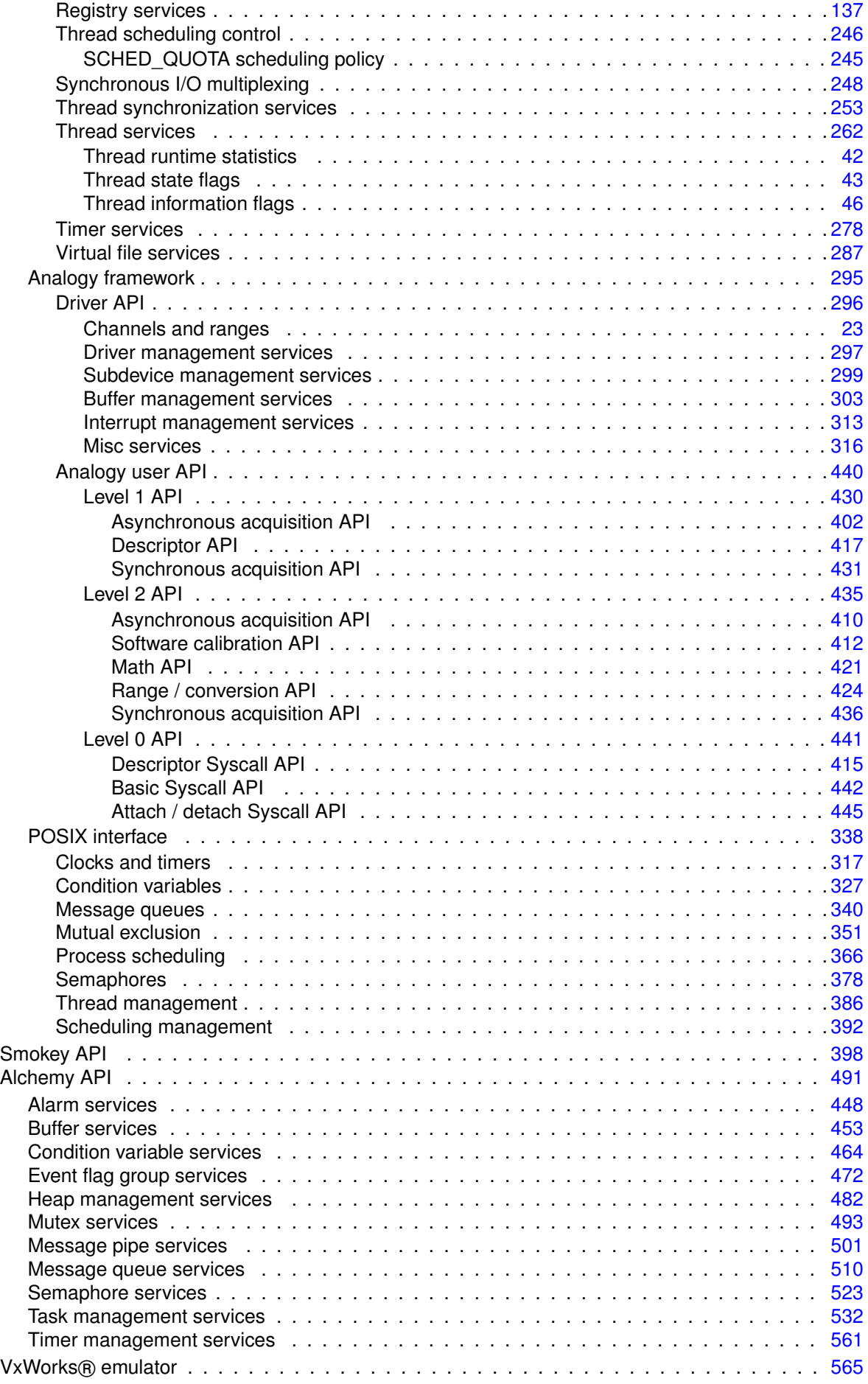

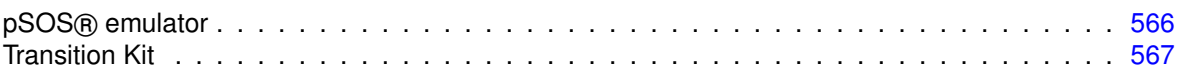

# Data Structure Index

### 4.1 Data Structures

Here are the data structures with brief descriptions:

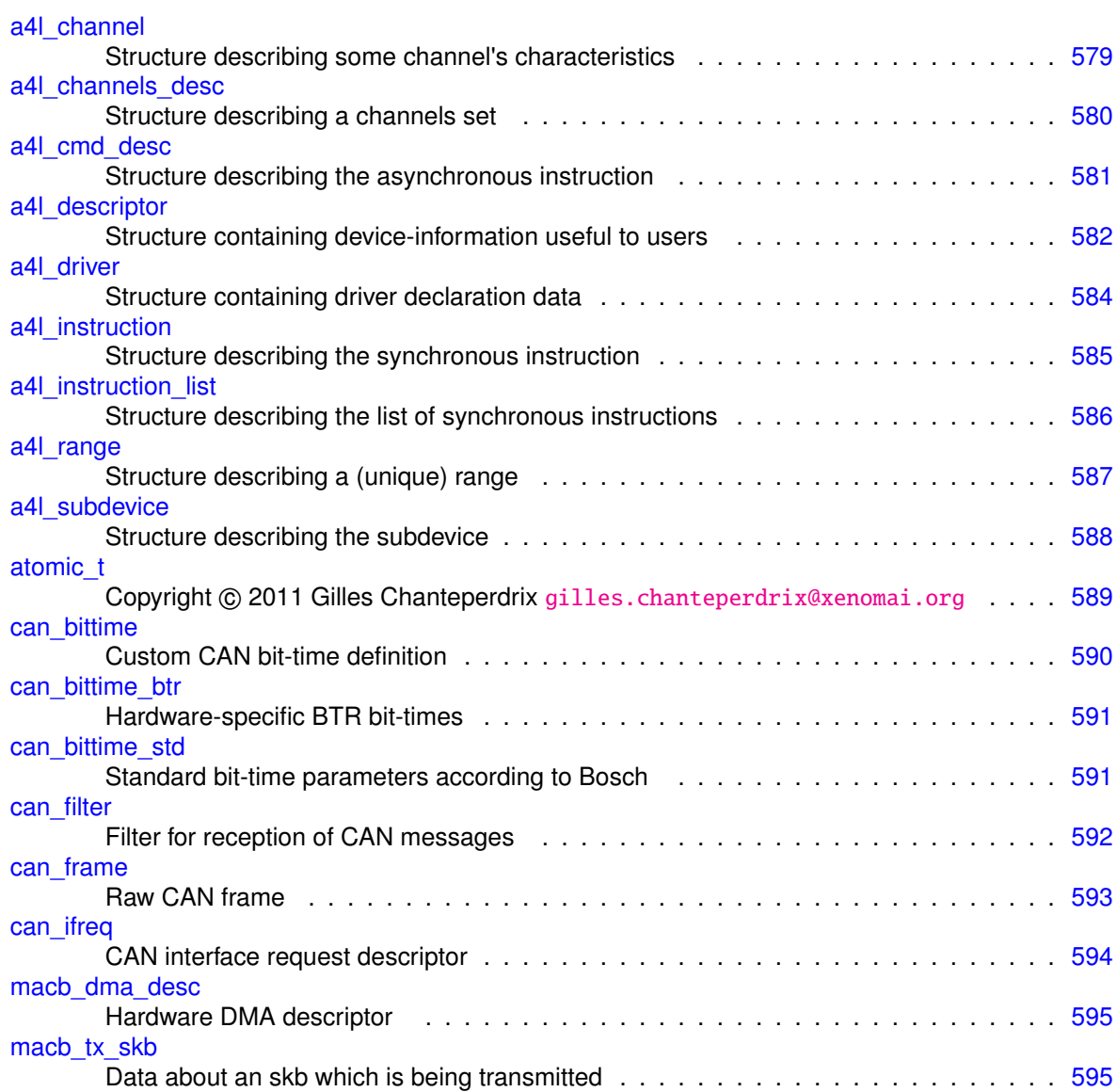

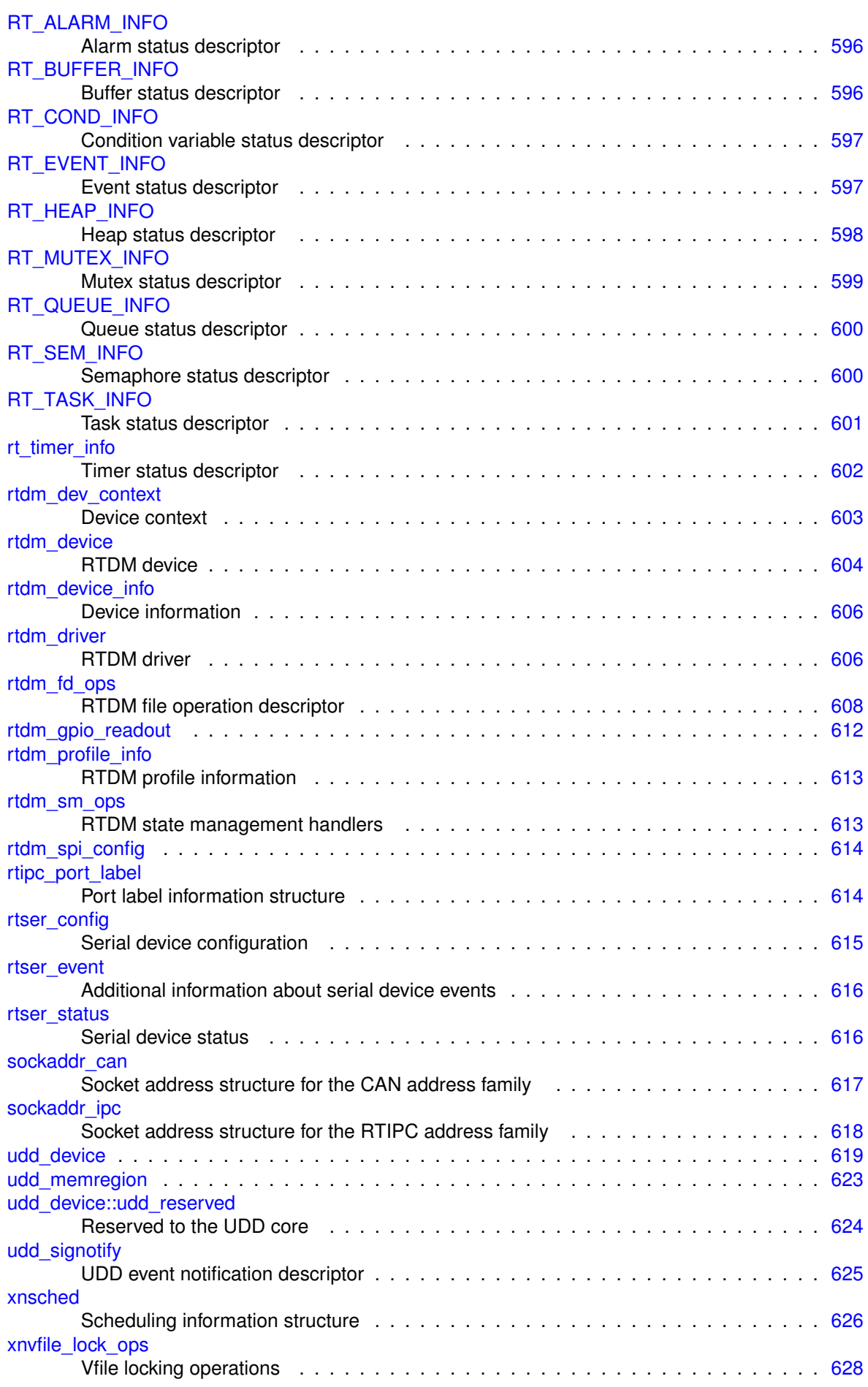

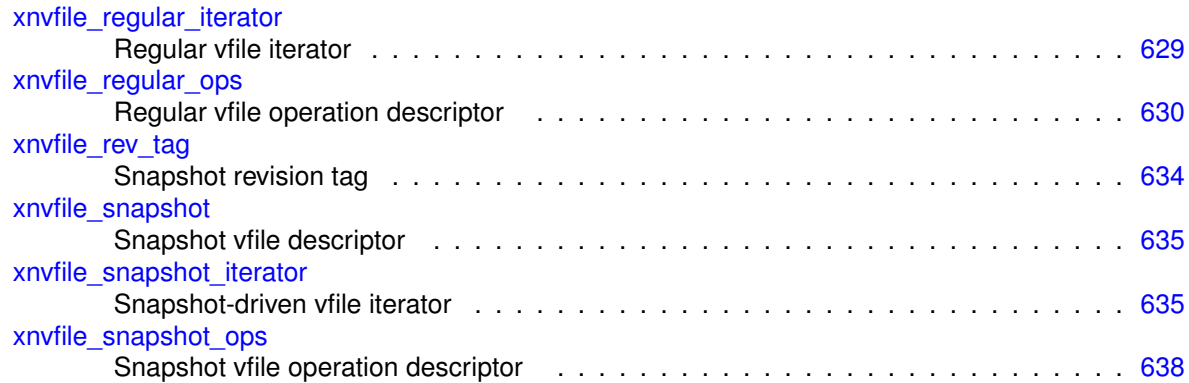

# File Index

### 5.1 File List

Here is a list of all documented files with brief descriptions:

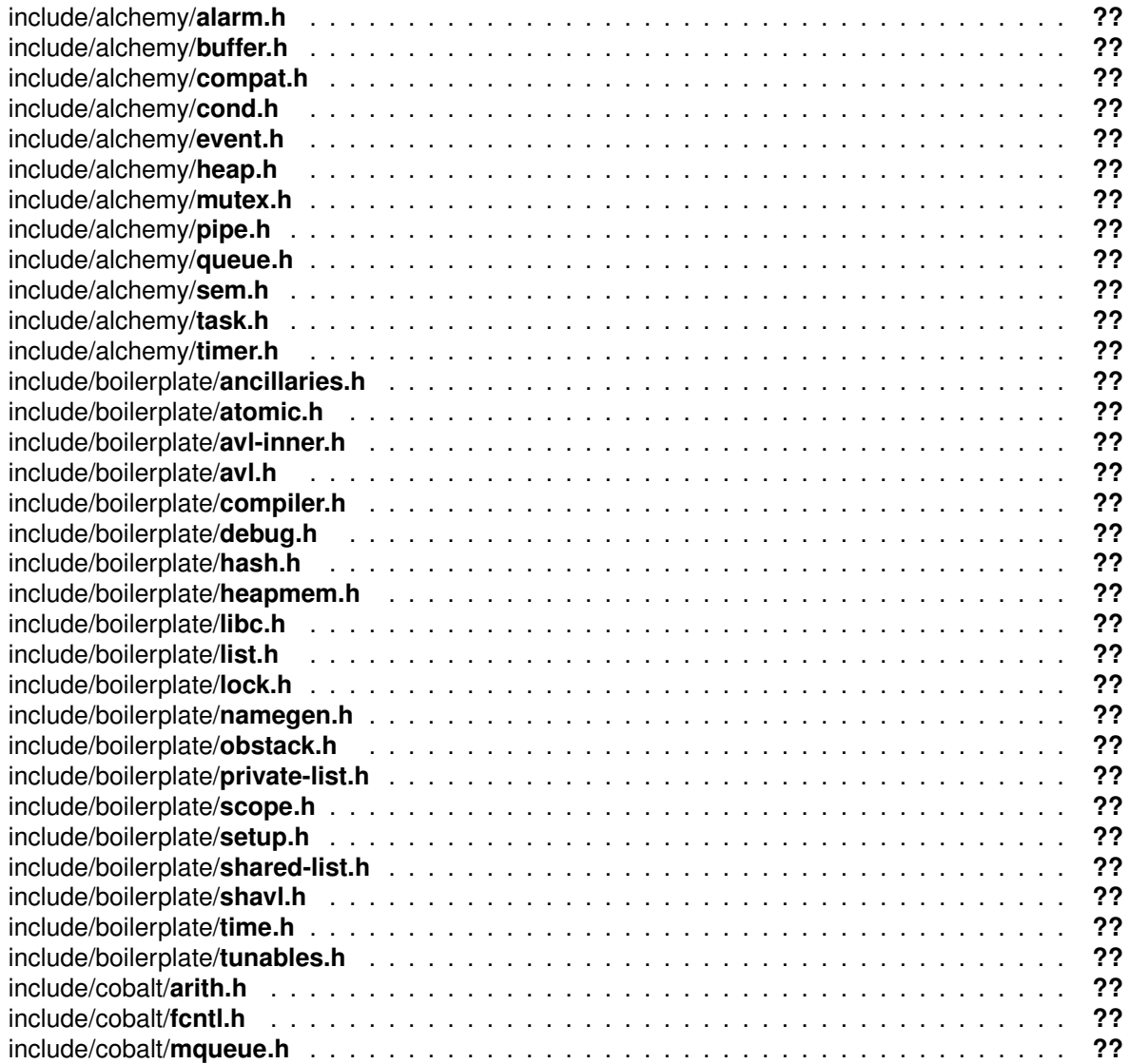

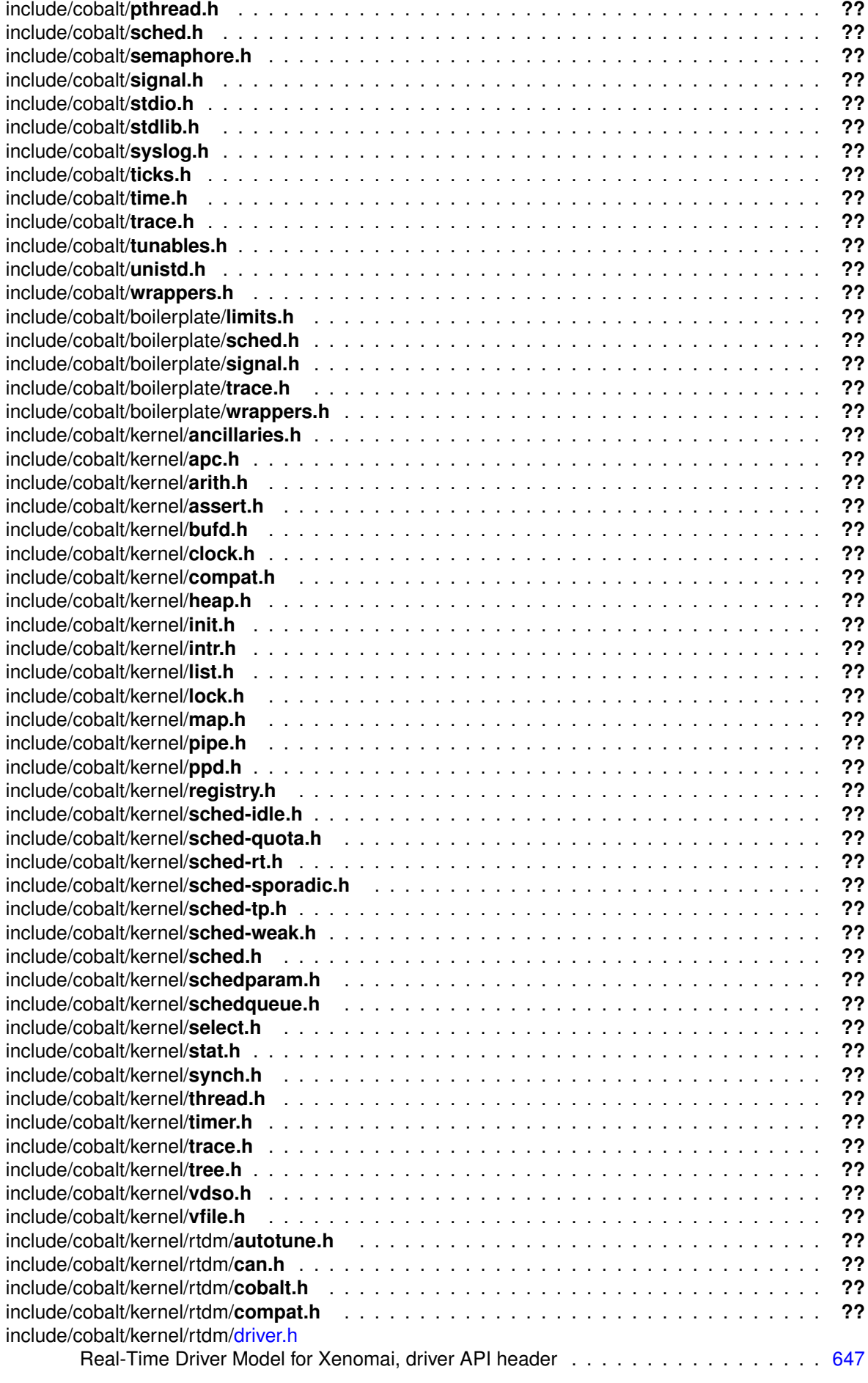

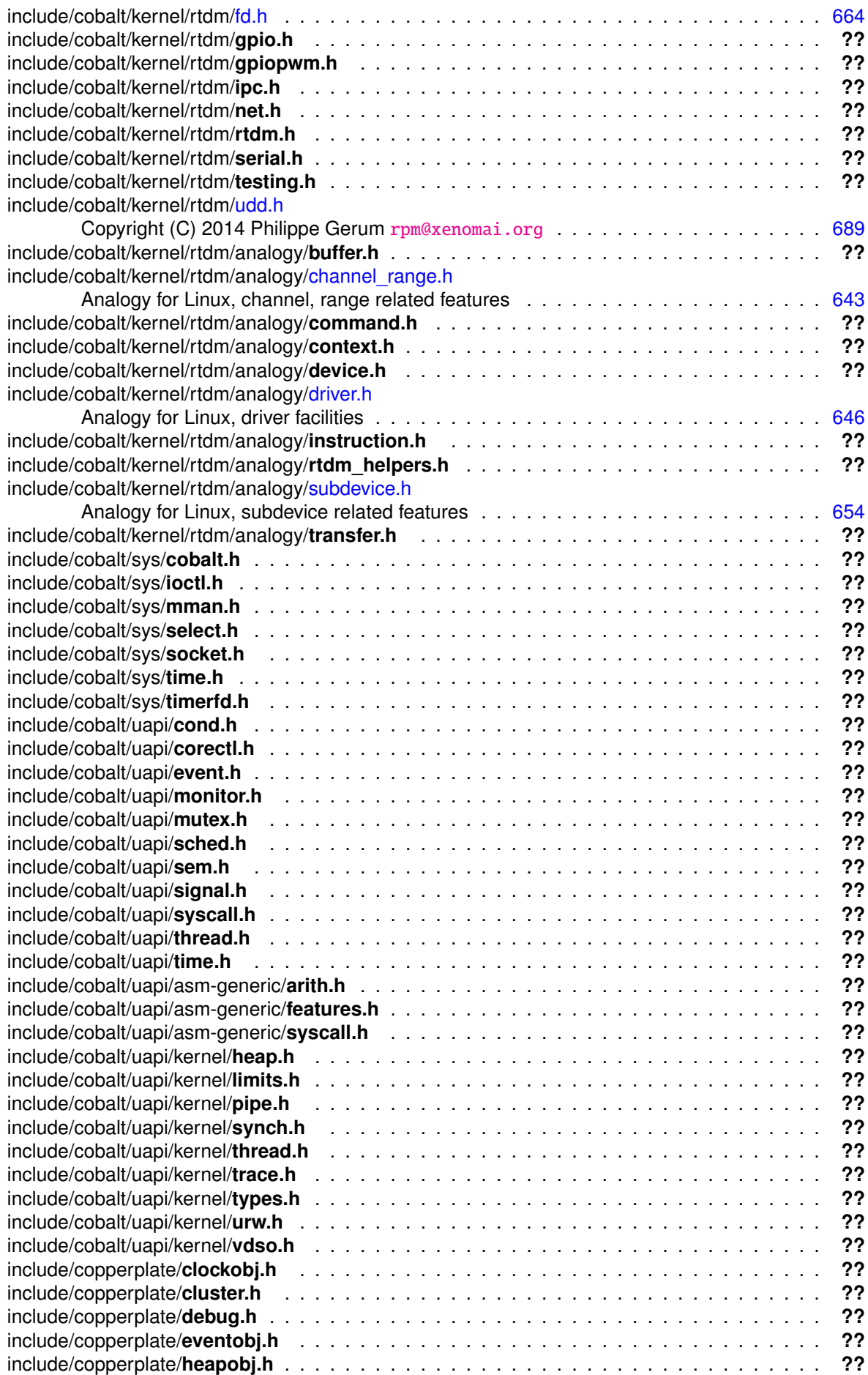

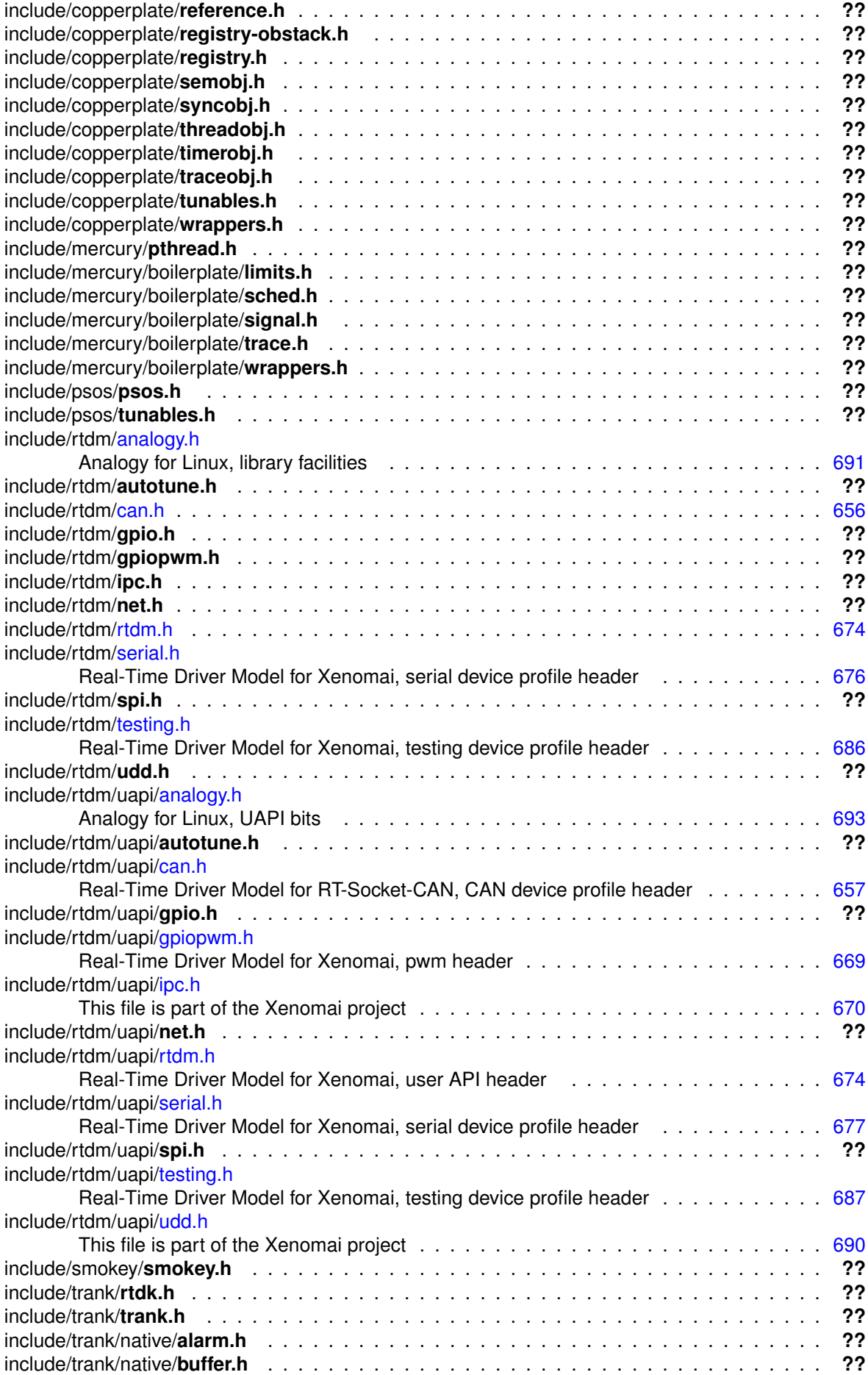

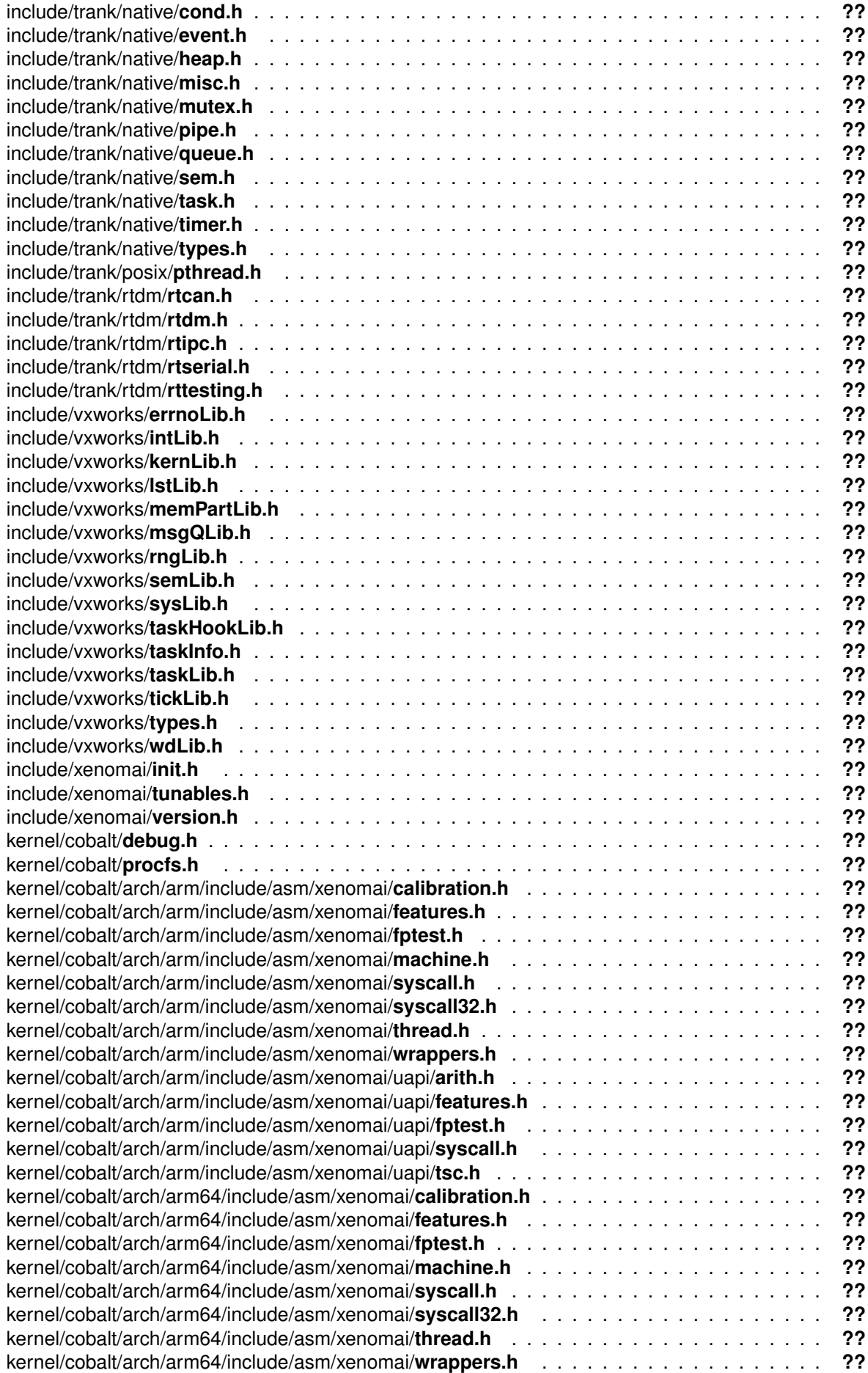

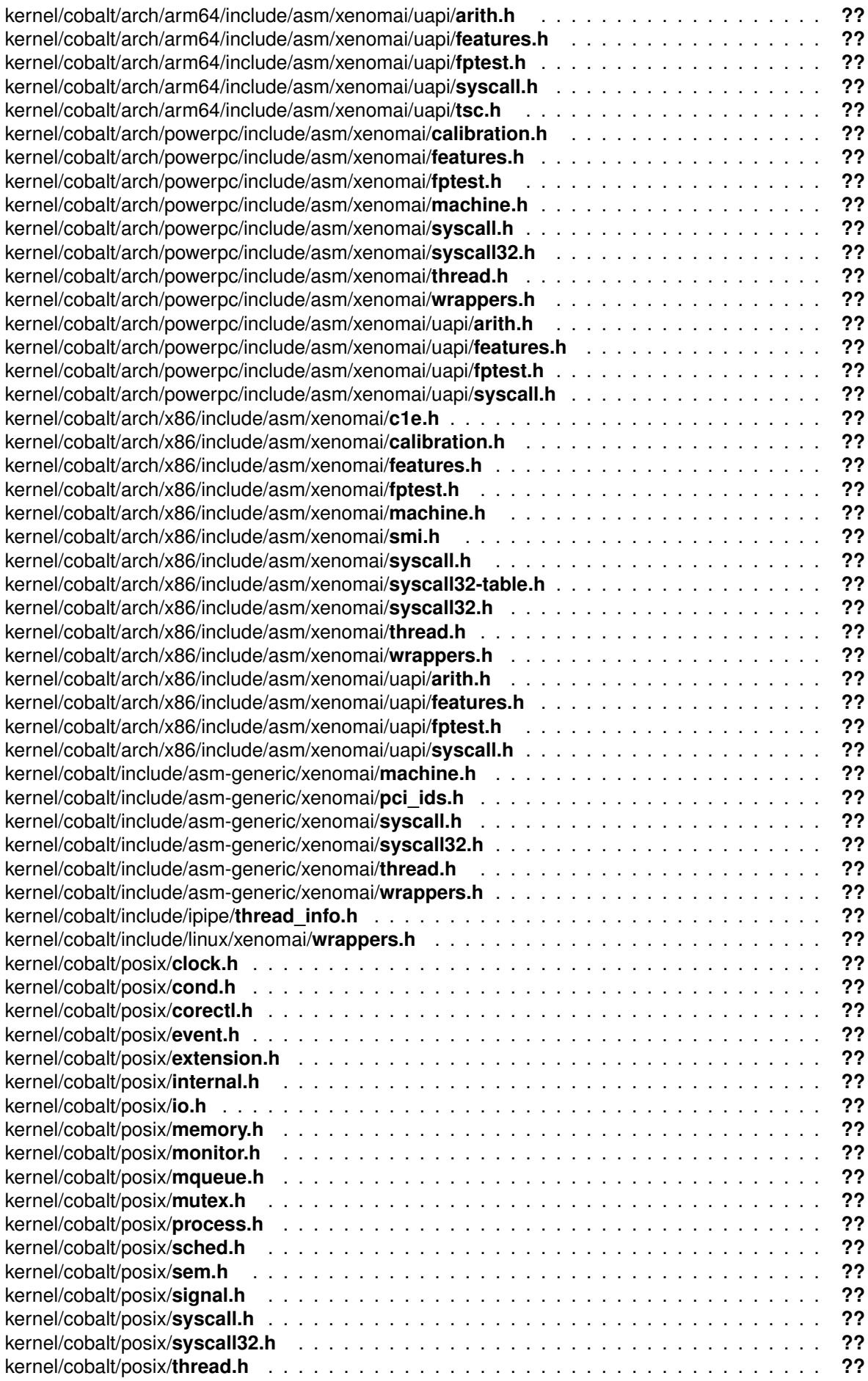

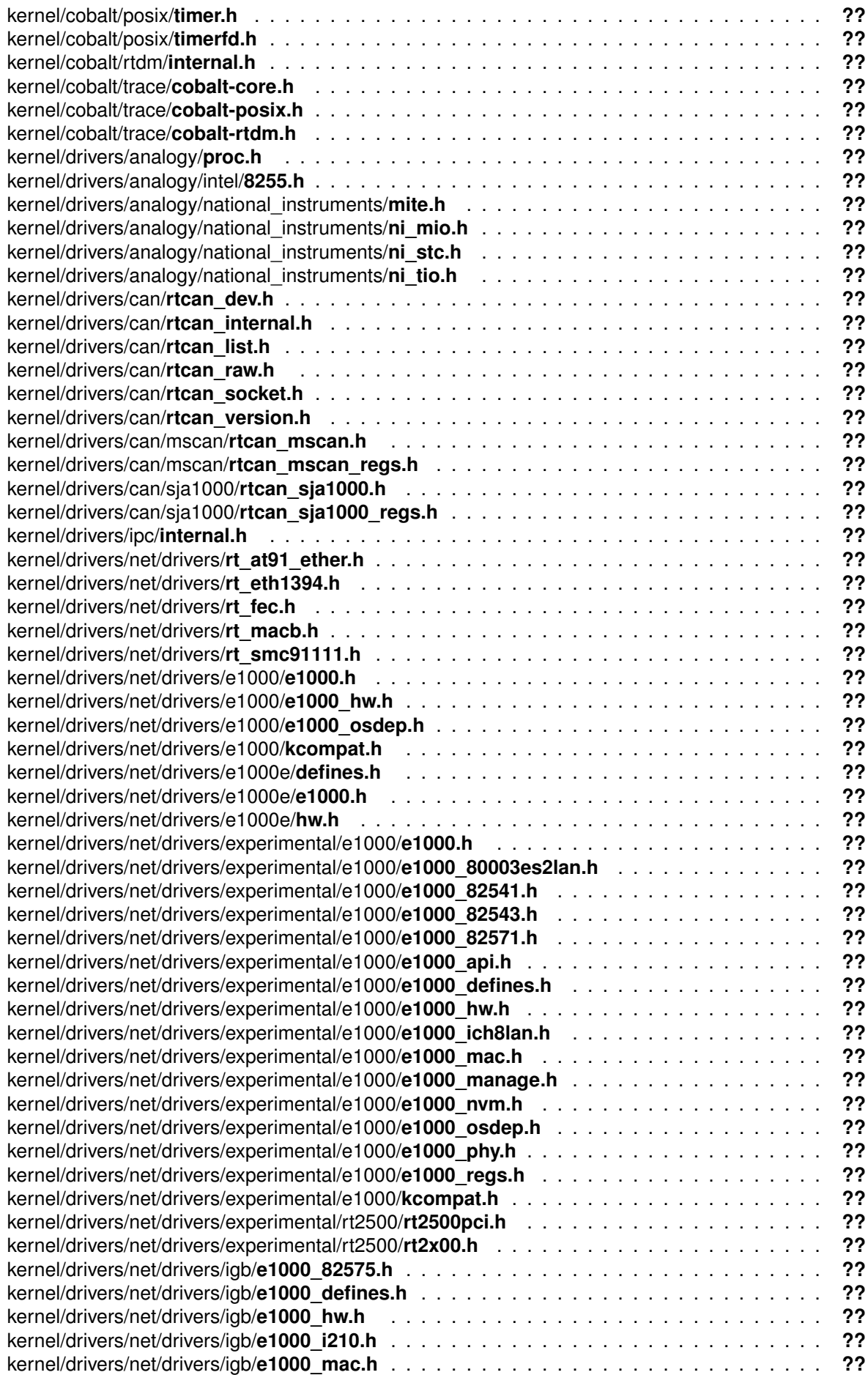

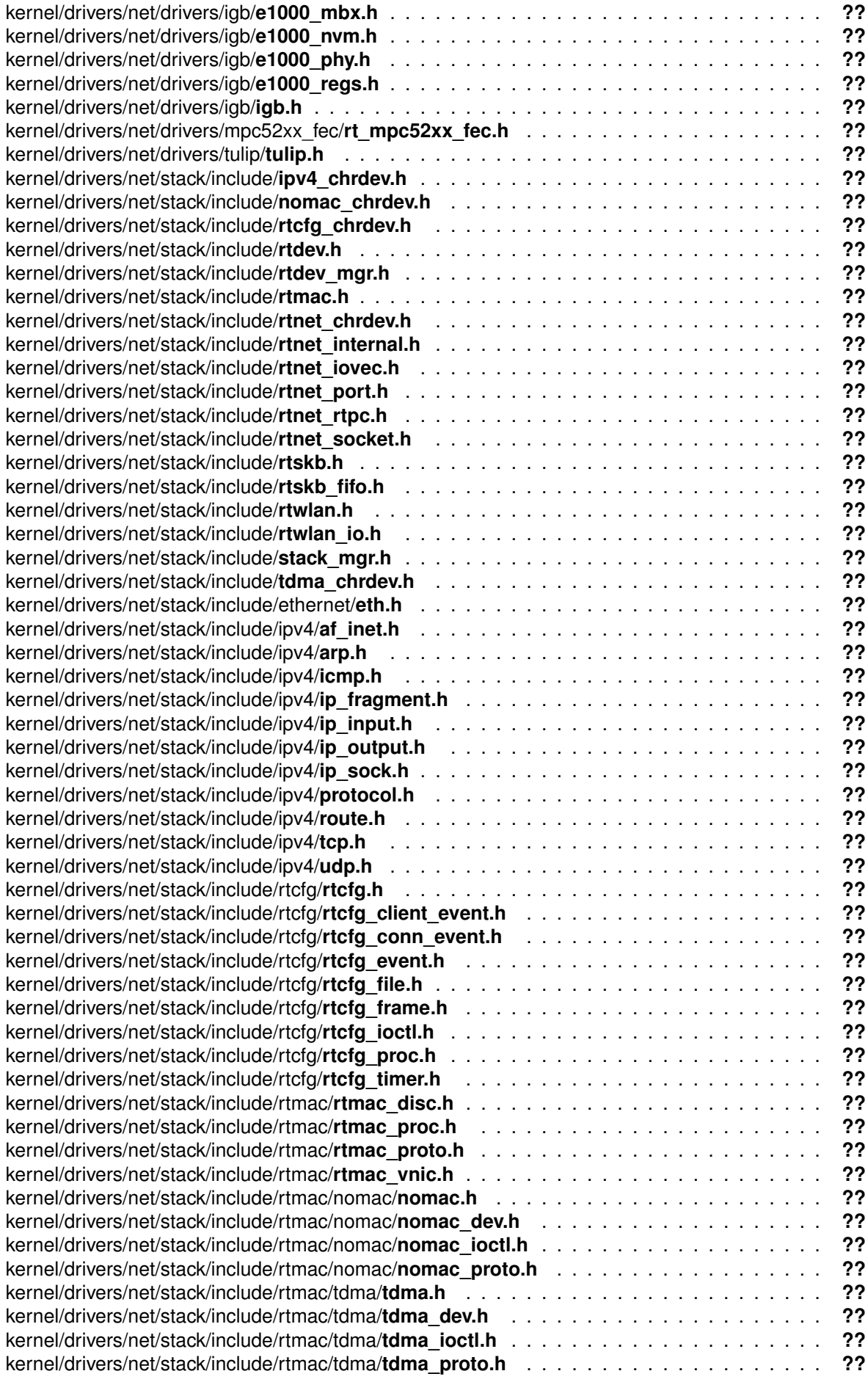

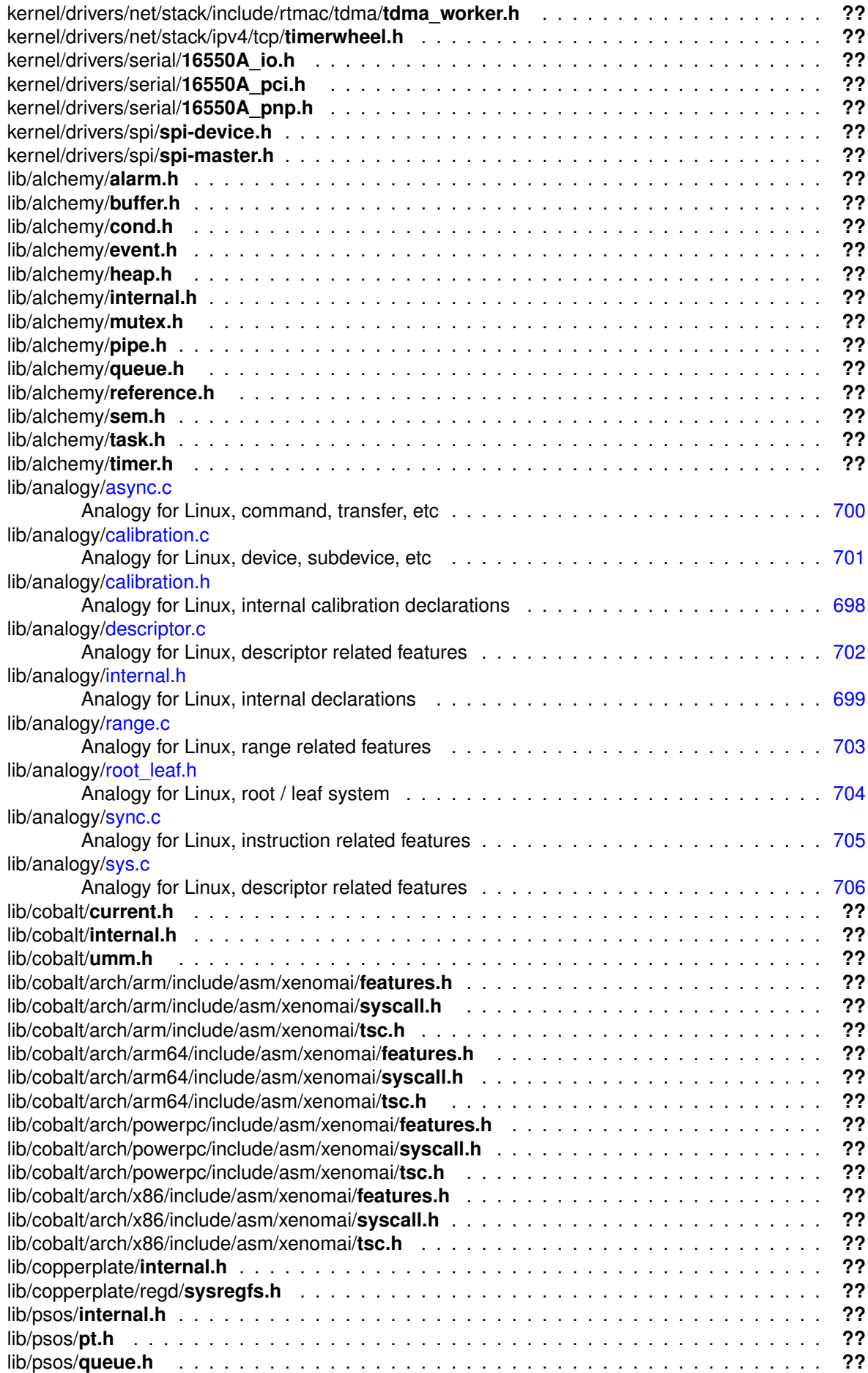

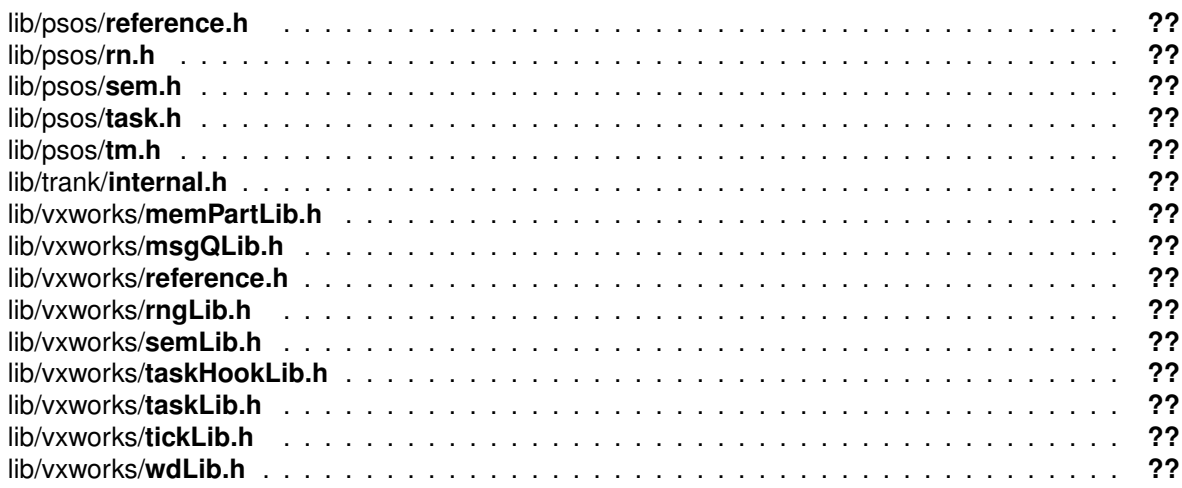

# Module Documentation

<span id="page-66-0"></span>6.1 Channels and ranges

**Channels** 

Collaboration diagram for Channels and ranges:

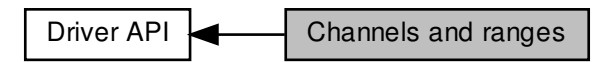

### Data Structures

• struct [a4l\\_channel](#page-622-0)

Structure describing some channel's characteristics.

- struct [a4l\\_channels\\_desc](#page-622-1)
	- Structure describing a channels set.
- struct [a4l\\_range](#page-630-0) Structure describing a (unique) range.

### Macros

- <span id="page-67-0"></span>• #define [A4L\\_CHAN\\_GLOBAL](#page-67-0) 0x10
	- Internal use flag (must not be used by driver developer)
- <span id="page-67-1"></span>• #define [A4L\\_RNG\\_GLOBAL](#page-67-1) 0x8 Internal use flag (must not be used by driver developer)
- <span id="page-67-2"></span> $\bullet$  #define RANGE $(x, y)$ Macro to declare a (unique) range with no unit defined.
- <span id="page-67-3"></span> $\bullet$  #define [RANGE\\_V\(](#page-67-3)x, y) Macro to declare a (unique) range in Volt.
- <span id="page-67-4"></span>• #define RANGE  $mA(x, y)$ 
	- Macro to declare a (unique) range in milliAmpere.
- <span id="page-67-5"></span>• #define  $RANGE$  ext $(x, y)$ Macro to declare a (unique) range in some external reference.
- <span id="page-67-6"></span>• #define [A4L\\_RNG\\_GLOBAL\\_RNGDESC](#page-67-6) 0 Constant to define a ranges descriptor as global (inter-channel)
- <span id="page-67-7"></span>• #define [A4L\\_RNG\\_PERCHAN\\_RNGDESC](#page-67-7) 1 Constant to define a ranges descriptor as specific for a channel.
- <span id="page-67-8"></span>• #define [RNG\\_GLOBAL\(](#page-67-8)x) Macro to declare a ranges global descriptor in one line.

Channel reference

Flags to define the channel's reference

- <span id="page-67-9"></span>• #define [A4L\\_CHAN\\_AREF\\_GROUND](#page-67-9) 0x1 Ground reference.
- <span id="page-67-10"></span>• #define [A4L\\_CHAN\\_AREF\\_COMMON](#page-67-10) 0x2 Common reference.
- <span id="page-67-11"></span>• #define [A4L\\_CHAN\\_AREF\\_DIFF](#page-67-11) 0x4 Differential reference.
- <span id="page-67-12"></span>• #define [A4L\\_CHAN\\_AREF\\_OTHER](#page-67-12) 0x8 Misc reference.

### Channels declaration mode

Constant to define whether the channels in a descriptor are identical

<span id="page-67-13"></span>• #define [A4L\\_CHAN\\_GLOBAL\\_CHANDESC](#page-67-13) 0

<span id="page-67-14"></span>Global declaration, the set contains channels with similar characteristics.

• #define [A4L\\_CHAN\\_PERCHAN\\_CHANDESC](#page-67-14) 1 Per channel declaration, the decriptor gathers differents channels.

### 6.1.1 Detailed Description

### **Channels**

According to the Analogy nomenclature, the channel is the elementary acquisition entity. One channel is supposed to acquire one data at a time. A channel can be:

- an analog input or an analog ouput;
- a digital input or a digital ouput;

Channels are defined by their type and by some other characteristics like:

- their resolutions for analog channels (which usually ranges from 8 to 32 bits);
- their references;

Such parameters must be declared for each channel composing a subdevice. The structure a<sup>41</sup> channel (struct a4l channel) is used to define one channel.

Another structure named [a4l\\_channels\\_desc](#page-622-1) (struct [a4l\\_channels\\_desc\)](#page-622-1) gathers all channels for a specific subdevice. This latter structure also stores :

- the channels count:
- the channels declaration mode (A4L\_CHAN\_GLOBAL\_CHANDESC or A4L\_CHAN\_PERCHAN← \_CHANDESC): if all the channels composing a subdevice are identical, there is no need to declare the parameters for each channel; the global declaration mode eases the structure composition.

Usually the channels descriptor looks like this:

```
struct a4l_channels_desc example_chan = {
        mode: A4L_CHAN_GLOBAL_CHANDESC, -> Global declaration
                                              mode is set
        length: 8, -> 8 channels
        chans: {
                {A4L_CHAN_AREF_GROUND, 16}, -> Each channel is 16 bits
                                                  wide with the ground as
                                                  reference
        },
};
```
#### Ranges

So as to perform conversion from logical values acquired by the device to physical units, some range structure(s) must be declared on the driver side.

Such structures contain:

- the physical unit type (Volt, Ampere, none);
- the minimal and maximal values;

These range structures must be associated with the channels at subdevice registration time as a channel can work with many ranges. At configuration time (thanks to an Analogy command), one range will be selected for each enabled channel.

Consequently, for each channel, the developer must declare all the possible ranges in a structure called struct a4l rngtab. Here is an example:

```
struct a4l_rngtab example_tab = {
    length: 2,
    rngs: {
        RANGE_V(-5,5),
        RANGE_V(-10,10),
    },
};
```
For each subdevice, a specific structure is designed to gather all the ranges tabs of all the channels. In this structure, called struct a4l rngdesc, three fields must be filled:

- the declaration mode (A4L\_RNG\_GLOBAL\_RNGDESC or A4L\_RNG\_PERCHAN\_RNGDESC);
- the number of ranges tab;
- the tab of ranges tabs pointers;

Most of the time, the channels which belong to the same subdevice use the same set of ranges. So, there is no need to declare the same ranges for each channel. A macro is defined to prevent redundant declarations: [RNG\\_GLOBAL\(\).](#page-67-8)

Here is an example:

struct a4l\_rngdesc example\_rng = RNG\_GLOBAL(example\_tab);

### <span id="page-70-0"></span>6.2 Big dual kernel lock

Collaboration diagram for Big dual kernel lock:

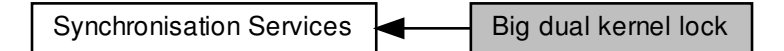

### Macros

- #define [cobalt\\_atomic\\_enter\(](#page-70-1)\_\_context) Enter atomic section (dual kernel only)
- #define cobalt atomic\_leave(\_\_context) Leave atomic section (dual kernel only)
- #define [RTDM\\_EXECUTE\\_ATOMICALLY\(](#page-71-0)code\_block)

Execute code block atomically (DEPRECATED)

- 6.2.1 Detailed Description
- <span id="page-70-1"></span>6.2.2 Macro Definition Documentation

### 6.2.2.1 cobalt\_atomic\_enter

#define cobalt\_atomic\_enter(  $\sqrt{-c}$ context )

### **Value:**

```
\log \left\{xnlock\_get\_irqsave(\&nklock, (-context));<br>
ynsched lock():xnsched_lock(); \
     } while (0)
```
Enter atomic section (dual kernel only)

This call opens a fully atomic section, serializing execution with respect to all interrupt handlers (including for real-time IRQs) and Xenomai threads running on all CPUs.

### Parameters

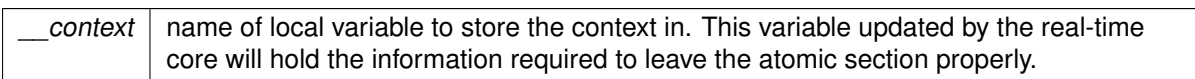

### **Note**

Atomic sections may be nested. The caller is allowed to sleep on a blocking Xenomai service from primary mode within an atomic section delimited by cobalt atomic enter/cobalt atomic ← leave calls. On the contrary, sleeping on a regular Linux kernel service while holding such lock is NOT valid.

Since the strongest lock is acquired by this service, it can be used to synchronize real-time and non-real-time contexts.

### Warning

This service is not portable to the Mercury core, and should be restricted to Cobalt-specific use cases, mainly for the purpose of porting existing dual-kernel drivers which still depend on the obsolete [RTDM\\_EXECUTE\\_ATOMICALLY\(\)](#page-71-0) construct.

### <span id="page-71-1"></span>6.2.2.2 cobalt\_atomic\_leave

```
#define cobalt_atomic_leave(
               __context )
```
### **Value:**

```
\log \left\{xsched unlock():
          xnlock_put_irqrestore(&nklock, (__context)); \
     } while (0)
```
Leave atomic section (dual kernel only)

This call closes an atomic section previously opened by a call to cobalt atomic enter(), restoring the preemption and interrupt state which prevailed prior to entering the exited section.

**Parameters** 

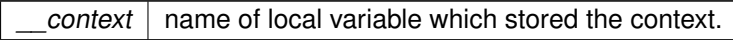

### **Warning**

<span id="page-71-0"></span>This service is not portable to the Mercury core, and should be restricted to Cobalt-specific use cases.
#### 6.2.2.3 RTDM\_EXECUTE\_ATOMICALLY

#define RTDM\_EXECUTE\_ATOMICALLY( code\_block )

#### **Value:**

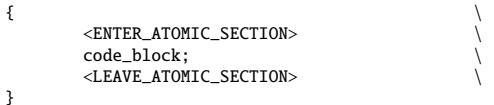

Execute code block atomically (DEPRECATED)

Generally, it is illegal to suspend the current task by calling [rtdm\\_task\\_sleep\(\),](#page-227-0) [rtdm\\_event\\_wait\(\),](#page-256-0) etc. while holding a spinlock. In contrast, this macro allows to combine several operations including a poten-tially rescheduling call to an atomic code block with respect to other [RTDM\\_EXECUTE\\_ATOMICALLY\(\)](#page-71-0) blocks. The macro is a light-weight alternative for protecting code blocks via mutexes, and it can even be used to synchronise real-time and non-real-time contexts.

#### Parameters

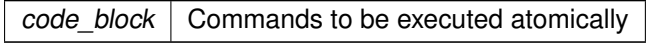

#### Note

It is not allowed to leave the code block explicitly by using break, return, goto, etc. This would leave the global lock held during the code block execution in an inconsistent state. Moreover, do not embed complex operations into the code bock. Consider that they will be executed under preemption lock with interrupts switched-off. Also note that invocation of rescheduling calls may break the atomicity until the task gains the CPU again.

#### Tags

[unrestricted](#page-163-0)

**[Deprecated](#page-47-0)** This construct will be phased out in Xenomai 3.0. Please use rtdm\_waitqueue services instead.

See also

[cobalt\\_atomic\\_enter\(\).](#page-70-0)

# 6.3 Spinlock with preemption deactivation

Collaboration diagram for Spinlock with preemption deactivation:

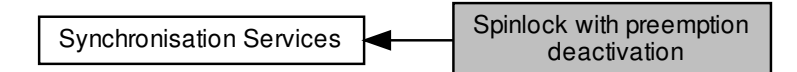

# Macros

- <span id="page-73-0"></span>• #define [RTDM\\_LOCK\\_UNLOCKED\(](#page-73-0)\_\_name) IPIPE\_SPIN\_LOCK\_UNLOCKED Static lock initialisation.
- #define [rtdm\\_lock\\_get\\_irqsave\(](#page-74-0)\_\_lock, \_\_context) ((\_\_context) = \_\_rtdm\_lock\_get\_irqsave(\_ ← lock))

Acquire lock and disable preemption, by stalling the head domain.

• #define [rtdm\\_lock\\_irqsave\(](#page-74-1)\_context) [splhigh\(](#page-174-0)\_context)

Disable preemption locally

• #define rtdm\_lock\_irgrestore(\_context) [splexit\(](#page-173-0)\_context)

Restore preemption state

# **Typedefs**

- <span id="page-73-1"></span>• typedef ipipe\_spinlock\_t [rtdm\\_lock\\_t](#page-73-1) Lock variable.
- <span id="page-73-2"></span>• typedef unsigned long [rtdm\\_lockctx\\_t](#page-73-2) Variable to save the context while holding a lock.

# Functions

• static void [rtdm\\_lock\\_init](#page-75-0) [\(rtdm\\_lock\\_t](#page-73-1) ∗lock)

Dynamic lock initialisation

• static void [rtdm\\_lock\\_get](#page-75-1) [\(rtdm\\_lock\\_t](#page-73-1) ∗lock)

Acquire lock from non-preemptible contexts

• static void [rtdm\\_lock\\_put](#page-76-0) [\(rtdm\\_lock\\_t](#page-73-1) ∗lock)

Release lock without preemption restoration

• static void [rtdm\\_lock\\_put\\_irqrestore](#page-76-1) [\(rtdm\\_lock\\_t](#page-73-1) ∗lock, [rtdm\\_lockctx\\_t](#page-73-2) context)

Release lock and restore preemption state

6.3.1 Detailed Description

<span id="page-74-0"></span>6.3.2 Macro Definition Documentation

#### 6.3.2.1 rtdm\_lock\_get\_irqsave

```
#define rtdm_lock_get_irqsave(
   \_lock,
   __context ) ((__context) = __rtdm_lock_get_irqsave(__lock))
```
Acquire lock and disable preemption, by stalling the head domain.

#### Parameters

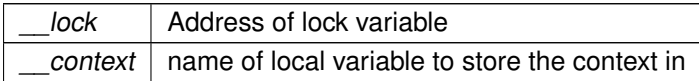

Tags

#### <span id="page-74-2"></span>[unrestricted](#page-163-0)

#### 6.3.2.2 rtdm\_lock\_irqrestore

```
#define rtdm_lock_irqrestore(
   __context ) splexit(__context)
```
#### Restore preemption state

Parameters

context  $\vert$  name of local variable which stored the context

Tags

#### <span id="page-74-1"></span>[unrestricted](#page-163-0)

#### 6.3.2.3 rtdm\_lock\_irqsave

```
#define rtdm_lock_irqsave(
   __context ) splhigh(__context)
```
# Disable preemption locally

Parameters

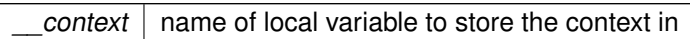

Tags

[unrestricted](#page-163-0)

# <span id="page-75-1"></span>6.3.3 Function Documentation

6.3.3.1 rtdm\_lock\_get()

```
static void rtdm_lock_get (
 rtdm_lock_t ∗ lock ) [inline], [static]
```
Acquire lock from non-preemptible contexts

**Parameters** 

lock | Address of lock variable

Tags

<span id="page-75-0"></span>[unrestricted](#page-163-0)

6.3.3.2 rtdm\_lock\_init()

static void rtdm\_lock\_init ( [rtdm\\_lock\\_t](#page-73-1) ∗ lock ) [inline], [static]

Dynamic lock initialisation

Parameters

lock | Address of lock variable

### Tags

<span id="page-76-0"></span>[task-unrestricted](#page-163-0)

```
6.3.3.3 rtdm_lock_put()
```

```
static void rtdm_lock_put (
  rtdm_lock_t ∗ lock ) [inline], [static]
```
Release lock without preemption restoration

Parameters

 $lock$  Address of lock variable

Tags

<span id="page-76-1"></span>[unrestricted, might-switch](#page-163-0)

#### 6.3.3.4 rtdm\_lock\_put\_irqrestore()

```
static void rtdm_lock_put_irqrestore (
 rtdm_lock_t ∗ lock,
  rtdm_lockctx_t context ) [inline], [static]
```
#### Release lock and restore preemption state

Parameters

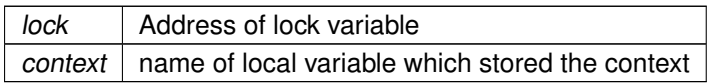

Tags

[unrestricted](#page-163-0)

# 6.4 User-space driver core

This profile includes all mini-drivers sitting on top of the User-space Device Driver framework (UDD).

Collaboration diagram for User-space driver core:

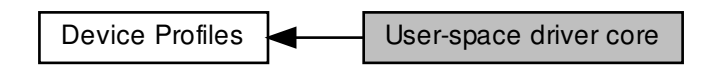

Data Structures

- struct [udd\\_memregion](#page-665-0)
- struct [udd\\_device](#page-661-0)
- struct udd signotify
	- UDD event notification descriptor.

# Functions

• int [udd\\_register\\_device](#page-83-0) (struct [udd\\_device](#page-661-0) ∗udd)

Register a UDD device

• int [udd\\_unregister\\_device](#page-84-0) (struct [udd\\_device](#page-661-0) ∗udd)

Unregister a UDD device

• struct [udd\\_device](#page-661-0) ∗ [udd\\_get\\_device](#page-82-0) (struct rtdm\_fd ∗fd)

RTDM file descriptor to target UDD device

• void [udd\\_notify\\_event](#page-82-1) (struct [udd\\_device](#page-661-0) ∗udd)

Notify an IRQ event for an unmanaged interrupt

• void [udd\\_enable\\_irq](#page-81-0) (struct [udd\\_device](#page-661-0) ∗udd, rtdm\_event\_t ∗done)

Enable the device IRQ line

• void [udd\\_disable\\_irq](#page-81-1) (struct [udd\\_device](#page-661-0) ∗udd, rtdm\_event\_t ∗done)

Disable the device IRQ line

• #define [UDD\\_IRQ\\_NONE](#page-79-0) 0

No IRQ managed.

• #define [UDD\\_IRQ\\_CUSTOM](#page-78-0) (-1) IRQ directly managed from the mini-driver on top of the UDD core.

# Memory types for mapping

Types of memory for mapping

The UDD core implements a default ->mmap() handler which first attempts to hand over the request to the corresponding handler defined by the mini-driver. If not present, the UDD core establishes the mapping automatically, depending on the memory type defined for the region.

• #define [UDD\\_MEM\\_NONE](#page-79-1) 0

No memory region.

- #define [UDD\\_MEM\\_PHYS](#page-79-2) 1 Physical I/O memory region.
- #define [UDD\\_MEM\\_LOGICAL](#page-79-3) 2

Kernel logical memory region (e.g.

• #define [UDD\\_MEM\\_VIRTUAL](#page-79-4) 3

Virtual memory region with no direct physical mapping (e.g.

# UDD\_IOCTL

### IOCTL requests

- #define [UDD\\_RTIOC\\_IRQEN](#page-80-0) \_IO(RTDM\_CLASS\_UDD, 0) Enable the interrupt line.
- #define [UDD\\_RTIOC\\_IRQDIS](#page-80-1) IO(RTDM\_CLASS\_UDD, 1) Disable the interrupt line.
- #define [UDD\\_RTIOC\\_IRQSIG](#page-80-2)\_IOW(RTDM\_CLASS\_UDD, 2, struct [udd\\_signotify\)](#page-668-0) Enable/Disable signal notification upon interrupt event.

# 6.4.1 Detailed Description

This profile includes all mini-drivers sitting on top of the User-space Device Driver framework (UDD).

The generic UDD core driver enables interrupt control and I/O memory access interfaces to user-space device drivers, as defined by the mini-drivers when registering.

A mini-driver supplements the UDD core with ancillary functions for dealing with [memory mappings](#page-666-0) and [interrupt control](#page-664-0) for a particular I/O card/device.

UDD-compliant mini-drivers only have to provide the basic support for dealing with the interrupt sources present in the device, so that most part of the device requests can be handled from a Xenomai application running in user-space. Typically, a mini-driver would handle the interrupt top-half, and the user-space application would handle the bottom-half.

This profile is reminiscent of the UIO framework available with the Linux kernel, adapted to the dual kernel Cobalt environment.

# <span id="page-78-0"></span>6.4.2 Macro Definition Documentation

6.4.2.1 UDD\_IRQ\_CUSTOM

#define UDD\_IRQ\_CUSTOM (-1)

IRQ directly managed from the mini-driver on top of the UDD core.

The mini-driver is in charge of attaching the handler(s) to the IRQ(s) it manages, notifying the Cobalt threads waiting for IRQ events by calling the [udd\\_notify\\_event\(\)](#page-82-1) service.

<span id="page-79-0"></span>Referenced by udd\_register\_device().

#### 6.4.2.2 UDD\_IRQ\_NONE

#define UDD\_IRQ\_NONE 0

No IRQ managed.

Special IRQ values for [udd\\_device.irq](#page-664-1) Passing this code implicitly disables all interrupt-related services, including control (disable/enable) and notification.

<span id="page-79-3"></span>Referenced by udd\_register\_device().

#### 6.4.2.3 UDD\_MEM\_LOGICAL

#define UDD\_MEM\_LOGICAL 2

Kernel logical memory region (e.g.

<span id="page-79-1"></span>kmalloc()). By default, the UDD core maps such memory to a virtual user range by calling the [rtdm\\_mmap\\_kmem\(\)](#page-280-0) service.

6.4.2.4 UDD\_MEM\_NONE

#define UDD\_MEM\_NONE 0

No memory region.

<span id="page-79-2"></span>Use this type code to disable an entry in the array of memory mappings, i.e. udd device.mem regions[].

#### 6.4.2.5 UDD\_MEM\_PHYS

#define UDD\_MEM\_PHYS 1

Physical I/O memory region.

<span id="page-79-4"></span>By default, the UDD core maps such memory to a virtual user range by calling the [rtdm\\_mmap\\_iomem\(\)](#page-279-0) service.

6.4.2.6 UDD\_MEM\_VIRTUAL

#define UDD\_MEM\_VIRTUAL 3

Virtual memory region with no direct physical mapping (e.g.

<span id="page-80-1"></span>vmalloc()). By default, the UDD core maps such memory to a virtual user range by calling the [rtdm\\_mmap\\_vmem\(\)](#page-281-0) service.

6.4.2.7 UDD\_RTIOC\_IRQDIS

#define UDD\_RTIOC\_IRQDIS \_IO(RTDM\_CLASS\_UDD, 1)

Disable the interrupt line.

The UDD-class mini-driver should handle this request when received through its ->ioctl() handler if provided. Otherwise, the UDD core disables the interrupt line in the interrupt controller before returning to the caller.

**Note** 

The mini-driver must handle the UDD\_RTIOC\_IRQEN request for a custom IRQ from its ->ioctl() handler, otherwise such request receives -EIO from the UDD core.

#### <span id="page-80-0"></span>6.4.2.8 UDD\_RTIOC\_IRQEN

#define UDD\_RTIOC\_IRQEN \_IO(RTDM\_CLASS\_UDD, 0)

Enable the interrupt line.

<span id="page-80-2"></span>The UDD-class mini-driver should handle this request when received through its ->ioctl() handler if provided. Otherwise, the UDD core enables the interrupt line in the interrupt controller before returning to the caller.

#### 6.4.2.9 UDD\_RTIOC\_IRQSIG

#define UDD\_RTIOC\_IRQSIG \_IOW(RTDM\_CLASS\_UDD, 2, struct [udd\\_signotify\)](#page-668-0)

Enable/Disable signal notification upon interrupt event.

A valid [notification descriptor](#page-668-1) must be passed along with this request, which is handled by the UDD core directly.

**Note** 

The mini-driver must handle the UDD\_RTIOC\_IRQDIS request for a custom IRQ from its ->ioctl() handler, otherwise such request receives -EIO from the UDD core.

# <span id="page-81-1"></span>6.4.3 Function Documentation

```
6.4.3.1 udd disable irq()
```

```
void udd_disable_irq (
   struct udd_device ∗ udd,
   rtdm_event_t ∗ done )
```
#### Disable the device IRQ line

This service issues a request to the regular kernel for disabling the IRQ line registered by the driver. If the caller runs in primary mode, the request is scheduled but deferred until the current CPU leaves the real-time domain (see note). Otherwise, the request is immediately handled.

Parameters

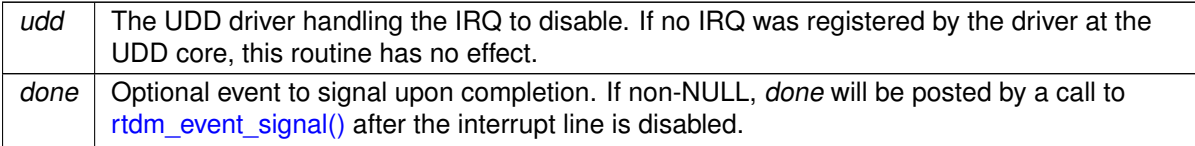

Tags

#### [unrestricted](#page-163-0)

**Note** 

The deferral is required as some interrupt management code involved in disabling interrupt lines may not be safely executed from primary mode. By passing a valid done object address, the caller can wait for the request to complete, by sleeping on [rtdm\\_event\\_wait\(\).](#page-256-0)

<span id="page-81-0"></span>6.4.3.2 udd enable  $irq()$ 

```
void udd_enable_irq (
 udd_device * udd,
 rtdm_event_t ∗ done )
```
#### Enable the device IRQ line

This service issues a request to the regular kernel for enabling the IRQ line registered by the driver. If the caller runs in primary mode, the request is scheduled but deferred until the current CPU leaves the real-time domain (see note). Otherwise, the request is immediately handled.

#### Parameters

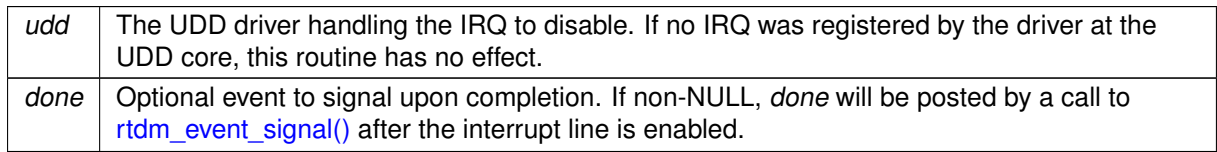

Tags

[unrestricted](#page-163-0)

Note

The deferral is required as some interrupt management code involved in enabling interrupt lines may not be safely executed from primary mode. By passing a valid done object address, the caller can wait for the request to complete, by sleeping on [rtdm\\_event\\_wait\(\).](#page-256-0)

<span id="page-82-0"></span>6.4.3.3 udd\_get\_device()

```
struct udd_device∗ udd_get_device (
  struct rtdm_fd ∗ fd )
```
RTDM file descriptor to target UDD device

Retrieves the UDD device from a RTDM file descriptor.

**Parameters** 

 $fd$  File descriptor received by an ancillary I/O handler from a mini-driver based on the UDD core.

**Returns** 

A pointer to the UDD device to which fd refers to.

#### **Note**

This service is intended for use by mini-drivers based on the UDD core exclusively. Passing file descriptors referring to other RTDM devices will certainly lead to invalid results.

**Tags** 

<span id="page-82-1"></span>[mode-unrestricted](#page-163-0)

6.4.3.4 udd\_notify\_event()

```
void udd_notify_event (
  struct udd_device ∗ udd )
```
Notify an IRQ event for an unmanaged interrupt

When the UDD core shall hand over the interrupt management for a device to the mini-driver (see U← DD\_IRQ\_CUSTOM), the latter should notify the UDD core when IRQ events are received by calling this service.

As a result, the UDD core wakes up any Cobalt thread waiting for interrupts on the device via a read(2) or select(2) call.

Parameters

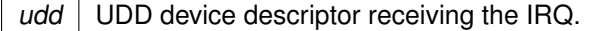

Tags

[coreirq-only](#page-163-0)

**Note** 

In case the [IRQ handler](#page-664-0) from the mini-driver requested the UDD core not to re-enable the interrupt line, the application may later request the unmasking by issuing the UDD\_RTIOC\_IRQEN ioctl(2) command. Writing a non-zero integer to the device via the write(2) system call has the same effect.

<span id="page-83-0"></span>6.4.3.5 udd\_register\_device()

```
int udd_register_device (
  struct udd_device ∗ udd )
```
Register a UDD device

This routine registers a mini-driver at the UDD core.

Parameters

udd  $\bigcup$  [UDD device descriptor](#page-663-0) which should describe the new device properties.

**Returns** 

Zero is returned upon success, otherwise a negative error code is received, from the set of error codes defined by [rtdm\\_dev\\_register\(\).](#page-211-0) In addition, the following error codes can be returned:

- -EINVAL, some of the memory regions declared in the [udd\\_device.mem\\_regions\[](#page-665-1)] array have invalid properties, i.e. bad type, NULL name, zero length or address. Any undeclared region entry from the array must bear the UDD\_MEM\_NONE type.
- -EINVAL, if [udd\\_device.irq](#page-664-1) is different from UDD\_IRQ\_CUSTOM and UDD\_IRQ\_NONE but invalid, causing [rtdm\\_irq\\_request\(\)](#page-269-0) to fail.
- - EINVAL, if udd device.device flags contains invalid flags.
- -ENOSYS, if this service is called while the real-time core is disabled.

Tags

[secondary-only](#page-163-0)

<span id="page-84-0"></span>References udd\_device::device\_flags, udd\_device::interrupt, udd\_device::irg, RTDM\_PROTOCOL\_D← EVICE, UDD\_IRQ\_CUSTOM, and UDD\_IRQ\_NONE.

6.4.3.6 udd unregister device()

```
int udd_unregister_device (
udd_device * udd )
```
Unregister a UDD device

This routine unregisters a mini-driver from the UDD core. This routine waits until all connections to udd have been closed prior to unregistering.

Parameters

 $udd$  UDD device descriptor

Returns

Zero is returned upon success, otherwise -ENXIO is received if this service is called while the Cobalt kernel is disabled.

Tags

[secondary-only](#page-163-0)

# 6.5 Thread runtime statistics

Collaboration diagram for Thread runtime statistics:

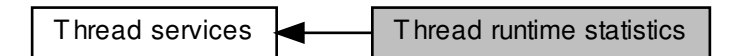

6.5.1 Detailed Description

# 6.6 Thread state flags

Bits reporting permanent or transient states of threads.

Collaboration diagram for Thread state flags:

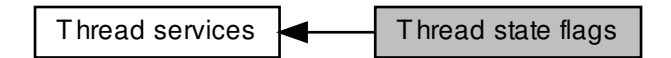

# Macros

- #define **[XNSUSP](#page-88-0)** 0x00000001 Suspended.
- #define [XNPEND](#page-87-0) 0x00000002 Sleep-wait for a resource.
- <span id="page-86-0"></span>• #define [XNDELAY](#page-86-0) 0x00000004
- Delayed. • #define [XNREADY](#page-87-1) 0x00000008
	- Linked to the ready queue.
- <span id="page-86-1"></span>• #define [XNDORMANT](#page-86-1) 0x00000010 Not started yet.
- <span id="page-86-2"></span>• #define [XNZOMBIE](#page-86-2) 0x00000020 Zombie thread in deletion process.
- <span id="page-86-3"></span>• #define [XNMAPPED](#page-86-3) 0x00000040
	- Thread is mapped to a linux task.
- <span id="page-86-4"></span>• #define [XNRELAX](#page-86-4) 0x00000080 Relaxed shadow thread (blocking bit)
- #define [XNMIGRATE](#page-87-2) 0x00000100
	- Thread is currently migrating to another CPU.
- #define [XNHELD](#page-87-3) 0x00000200
	- Thread is held to process emergency.
- <span id="page-86-5"></span>• #define [XNBOOST](#page-86-5) 0x00000400 PI/PP boost undergoing.
- <span id="page-86-6"></span>• #define [XNSSTEP](#page-86-6) 0x00000800
- Single-stepped by debugger.
- <span id="page-86-7"></span>• #define [XNLOCK](#page-86-7) 0x00001000
	- Scheduler lock control (pseudo-bit, not in ->state)
- <span id="page-86-8"></span>• #define [XNRRB](#page-86-8) 0x00002000 Undergoes a round-robin scheduling.
- <span id="page-86-9"></span>• #define [XNWARN](#page-86-9) 0x00004000
	- Issue SIGDEBUG on error detection.
- <span id="page-86-10"></span>• #define [XNFPU](#page-86-10) 0x00008000 Thread uses FPU.
- <span id="page-86-11"></span>• #define [XNROOT](#page-86-11) 0x00010000
- <span id="page-87-4"></span>Root thread (that is, Linux/IDLE) • #define [XNWEAK](#page-87-4) 0x00020000
- Non real-time shadow (from the WEAK class) • #define [XNUSER](#page-87-5) 0x00040000
- <span id="page-87-5"></span>Shadow thread running in userland. • #define [XNJOINED](#page-87-6) 0x00080000
- <span id="page-87-6"></span>Another thread waits for joining this thread.
- #define [XNTRAPLB](#page-88-1) 0x00100000 Trap lock break (i.e.
- <span id="page-87-7"></span>• #define [XNDEBUG](#page-87-7) 0x00200000 User-level debugging enabled.
- <span id="page-87-8"></span>• #define [XNDBGSTOP](#page-87-8) 0x00400000 Stopped for synchronous debugging.
- 6.6.1 Detailed Description

Bits reporting permanent or transient states of threads.

<span id="page-87-3"></span>6.6.2 Macro Definition Documentation

# 6.6.2.1 XNHELD

#define XNHELD 0x00000200

<span id="page-87-2"></span>Thread is held to process emergency.

6.6.2.2 XNMIGRATE

### #define XNMIGRATE 0x00000100

<span id="page-87-0"></span>Thread is currently migrating to another CPU.

6.6.2.3 XNPEND

#define XNPEND 0x00000002

<span id="page-87-1"></span>Sleep-wait for a resource.

# 6.6.2.4 XNREADY

#define XNREADY 0x00000008

<span id="page-88-0"></span>Linked to the ready queue.

6.6.2.5 XNSUSP

#define XNSUSP 0x00000001

Suspended.

<span id="page-88-1"></span>Referenced by xnthread\_init().

# 6.6.2.6 XNTRAPLB

#define XNTRAPLB 0x00100000

Trap lock break (i.e.

may not sleep with sched lock)

# 6.7 Thread information flags

Bits reporting events notified to threads.

Collaboration diagram for Thread information flags:

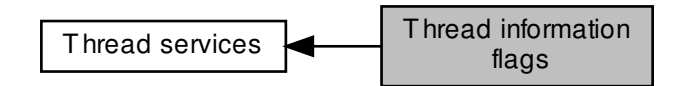

# Macros

- <span id="page-89-0"></span>• #define [XNTIMEO](#page-89-0) 0x00000001 Woken up due to a timeout condition.
- <span id="page-89-1"></span>• #define [XNRMID](#page-89-1) 0x00000002 Pending on a removed resource.
- <span id="page-89-2"></span>• #define [XNBREAK](#page-89-2) 0x00000004
- Forcibly awaken from a wait state. • #define [XNKICKED](#page-89-3) 0x00000008
- <span id="page-89-3"></span>Forced out of primary mode.
- <span id="page-89-4"></span>• #define [XNWAKEN](#page-89-4) 0x00000010 Thread waken up upon resource availability.
- <span id="page-89-5"></span>• #define [XNROBBED](#page-89-5) 0x00000020 Robbed from resource ownership.
- <span id="page-89-6"></span>• #define **[XNCANCELD](#page-89-6)** 0x00000040 Cancellation request is pending.
- <span id="page-89-7"></span>• #define [XNPIALERT](#page-89-7) 0x00000080
- <span id="page-89-8"></span>Priority inversion alert (SIGDEBUG sent) • #define [XNSCHEDP](#page-89-8) 0x00000100
- <span id="page-89-9"></span>schedparam propagation is pending • #define [XNCONTHI](#page-89-9) 0x00000200
	- Continue in primary mode after debugging.
- <span id="page-89-10"></span>• #define [XNMOVED](#page-89-10) 0x00000001 CPU migration in primary mode occurred.
- <span id="page-89-11"></span>• #define [XNLBALERT](#page-89-11) 0x00000002
- <span id="page-89-12"></span>Scheduler lock break alert (SIGDEBUG sent) • #define [XNDESCENT](#page-89-12) 0x00000004
- Adaptive transitioning to secondary mode. • #define [XNSYSRST](#page-89-13) 0x00000008
- <span id="page-89-13"></span>Thread awaiting syscall restart after signal.
- <span id="page-89-14"></span>• #define [XNHICCUP](#page-89-14) 0x00000010 Just left from ptracing.

# 6.7.1 Detailed Description

Bits reporting events notified to threads.

# 6.8 CAN Devices

This is the common interface a RTDM-compliant CAN device has to provide.

Collaboration diagram for CAN Devices:

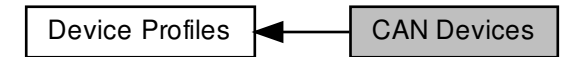

# Data Structures

- struct can bittime\_std Standard bit-time parameters according to Bosch.
- struct [can\\_bittime\\_btr](#page-634-1) Hardware-specific BTR bit-times.
- struct [can\\_bittime](#page-633-0)

Custom CAN bit-time definition.

• struct can filter

Filter for reception of CAN messages.

• struct [sockaddr\\_can](#page-660-0)

Socket address structure for the CAN address family.

• struct [can\\_frame](#page-636-0)

Raw CAN frame.

• struct [can\\_ifreq](#page-637-0)

CAN interface request descriptor.

#### **Macros**

<span id="page-90-0"></span>• #define [AF\\_CAN](#page-90-0) 29

CAN address family.

- <span id="page-90-1"></span>• #define [PF\\_CAN](#page-90-1) [AF\\_CAN](#page-90-0) CAN protocol family.
- #define [SOL\\_CAN\\_RAW](#page-112-0) 103 CAN socket levels.

# Typedefs

- <span id="page-91-0"></span>• typedef uint32 t [can\\_id\\_t](#page-91-0) Type of CAN id (see [CAN\\_xxx\\_MASK](#page-91-1) and [CAN\\_xxx\\_FLAG\)](#page-91-2)
- <span id="page-91-3"></span>• typedef [can\\_id\\_t](#page-91-0) [can\\_err\\_mask\\_t](#page-91-3) Type of CAN error mask.
- <span id="page-91-4"></span>• typedef uint32 t can baudrate t Baudrate definition in bits per second.
- <span id="page-91-5"></span>• typedef enum [CAN\\_BITTIME\\_TYPE](#page-113-0) [can\\_bittime\\_type\\_t](#page-91-5) See [CAN\\_BITTIME\\_TYPE.](#page-113-0)
- <span id="page-91-6"></span>• typedef enum [CAN\\_MODE](#page-113-1) [can\\_mode\\_t](#page-91-6) See [CAN\\_MODE.](#page-92-0)
- <span id="page-91-7"></span>• typedef int [can\\_ctrlmode\\_t](#page-91-7) See [CAN\\_CTRLMODE.](#page-92-1)
- <span id="page-91-8"></span>• typedef enum [CAN\\_STATE](#page-113-2) [can\\_state\\_t](#page-91-8) See [CAN\\_STATE.](#page-92-2)
- typedef struct [can\\_filter](#page-635-0) [can\\_filter\\_t](#page-112-1) Filter for reception of CAN messages.
- typedef struct [can\\_frame](#page-636-0) [can\\_frame\\_t](#page-112-2) Raw CAN frame.

# **Enumerations**

• enum [CAN\\_BITTIME\\_TYPE](#page-113-0) { [CAN\\_BITTIME\\_STD,](#page-113-3) [CAN\\_BITTIME\\_BTR](#page-113-4) } Supported CAN bit-time types.

# CAN ID masks

<span id="page-91-1"></span>Bit masks for masking CAN IDs

- <span id="page-91-9"></span>• #define [CAN\\_EFF\\_MASK](#page-91-9) 0x1FFFFFFF Bit mask for extended CAN IDs.
- <span id="page-91-10"></span>• #define [CAN\\_SFF\\_MASK](#page-91-10) 0x000007FF Bit mask for standard CAN IDs.

# CAN ID flags

<span id="page-91-2"></span>Flags within a CAN ID indicating special CAN frame attributes

- <span id="page-91-11"></span>• #define [CAN\\_EFF\\_FLAG](#page-91-11) 0x80000000 Extended frame.
- <span id="page-91-12"></span>• #define [CAN\\_RTR\\_FLAG](#page-91-12) 0x40000000 Remote transmission frame.
- <span id="page-91-13"></span>• #define [CAN\\_ERR\\_FLAG](#page-91-13) 0x20000000
- <span id="page-91-14"></span>Error frame (see [Errors\)](#page-94-0), not valid in struct can filter. • #define [CAN\\_INV\\_FILTER](#page-91-14) [CAN\\_ERR\\_FLAG](#page-91-13) Invert CAN filter definition, only valid in struct can filter.

# Particular CAN protocols

<span id="page-92-6"></span>Possible protocols for the PF\_CAN protocol family

Currently only the RAW protocol is supported.

<span id="page-92-3"></span>• #define [CAN\\_RAW](#page-92-3) 1 Raw protocol of PF\_CAN, applicable to socket type SOCK\_RAW.

# CAN operation modes

<span id="page-92-0"></span>Modes into which CAN controllers can be set

• enum [CAN\\_MODE](#page-113-1) { [CAN\\_MODE\\_STOP](#page-113-5) = 0, [CAN\\_MODE\\_START,](#page-113-6) [CAN\\_MODE\\_SLEEP](#page-113-7) }

### CAN controller modes

<span id="page-92-1"></span>Special CAN controllers modes, which can be or'ed together.

Note

These modes are hardware-dependent. Please consult the hardware manual of the CAN controller for more detailed information.

- #define [CAN\\_CTRLMODE\\_LISTENONLY](#page-101-0) 0x1
- #define [CAN\\_CTRLMODE\\_LOOPBACK](#page-101-1) 0x2
- #define [CAN\\_CTRLMODE\\_3\\_SAMPLES](#page-100-0) 0x4

CAN controller states

<span id="page-92-2"></span>States a CAN controller can be in.

• enum [CAN\\_STATE](#page-113-2) { [CAN\\_STATE\\_ERROR\\_ACTIVE](#page-114-0) = 0, [CAN\\_STATE\\_ACTIVE](#page-114-1) = 0, [CAN\\_STATE\\_ERROR\\_WARNING](#page-114-2) = 1, [CAN\\_STATE\\_BUS\\_WARNING](#page-114-3) = 1, [CAN\\_STATE\\_ERROR\\_PASSIVE](#page-114-4) = 2, [CAN\\_STATE\\_BUS\\_PASSIVE](#page-114-5) = 2, [CAN\\_STATE\\_BUS\\_OFF,](#page-114-6) [CAN\\_STATE\\_SCANNING\\_BAUDRATE,](#page-114-7) [CAN\\_STATE\\_STOPPED,](#page-114-8) [CAN\\_STATE\\_SLEEPING](#page-114-9) }

Timestamp switches

<span id="page-92-7"></span>Arguments to pass to [RTCAN\\_RTIOC\\_TAKE\\_TIMESTAMP](#page-105-0)

- <span id="page-92-4"></span>• #define [RTCAN\\_TAKE\\_NO\\_TIMESTAMPS](#page-92-4) 0 Switch off taking timestamps.
- <span id="page-92-5"></span>• #define [RTCAN\\_TAKE\\_TIMESTAMPS](#page-92-5) 1 Do take timestamps.

Get special controller modes

- Set special controller modes • #define [SIOCGCANCTRLMODE](#page-106-1) LOWR(RTIOC TYPE CAN, 0x08, struct can ifreq)
- Get current state of CAN controller • #define [SIOCSCANCTRLMODE](#page-109-0) IOW(RTIOC\_TYPE\_CAN, 0x07, struct can\_ifreq)
- Set operation mode of CAN controller • #define [SIOCGCANSTATE](#page-107-1) IOWR(RTIOC TYPE CAN, 0x06, struct can ifreq)
- Get custom bit-time parameters • #define [SIOCSCANMODE](#page-111-0) \_IOW(RTIOC\_TYPE\_CAN, 0x05, struct can\_ifreq)
- Set custom bit time parameter • #define [SIOCGCANCUSTOMBITTIME](#page-107-0) LOWR(RTIOC TYPE CAN, 0x04, struct can\_ifreq)
- #define [SIOCSCANCUSTOMBITTIME](#page-110-0) \_IOW(RTIOC\_TYPE\_CAN, 0x03, struct can\_ifreq)
- Get baud rate
- #define [SIOCGCANBAUDRATE](#page-106-0) \_IOWR(RTIOC\_TYPE\_CAN, 0x02, struct can\_ifreq)
- Set baud rate
- 

• #define [SIOCSCANBAUDRATE](#page-108-1) IOW(RTIOC TYPE CAN, 0x01, struct can\_ifreq)

Get CAN interface index by name

- #define [SIOCGIFINDEX](#page-108-0) defined\_by\_kernel\_header\_file
- 

- 
- **[Deprecated](#page-46-0)** Passing struct ifreq as a request descriptor for CAN IOCTLs is still accepted for backward compatibility, however it is recommended to switch to struct [can\\_ifreq](#page-637-0) at the first

**50 Module Documentation**

- opportunity.
- <span id="page-93-0"></span>CAN device IOCTLs

• #define [CAN\\_RAW\\_FILTER](#page-102-0) 0x1

CAN filter definition

RAW socket options

CAN TX loopback

• #define [CAN\\_RAW\\_LOOPBACK](#page-103-0) 0x3

• #define [CAN\\_RAW\\_RECV\\_OWN\\_MSGS](#page-103-1) 0x4

- 
- CAN error mask

CAN receive own messages.

Setting and getting CAN RAW socket options.

- 
- 
- 
- 

IOCTLs

- #define [RTCAN\\_RTIOC\\_TAKE\\_TIMESTAMP](#page-105-0) \_IOW(RTIOC\_TYPE\_CAN, 0x09, int)
- Enable or disable storing a high precision timestamp upon reception of a CAN frame. • #define [RTCAN\\_RTIOC\\_RCV\\_TIMEOUT](#page-104-0)\_IOW(RTIOC\_TYPE\_CAN, 0x0A, nanosecs\_rel\_t)

Specify a reception timeout for a socket

• #define [RTCAN\\_RTIOC\\_SND\\_TIMEOUT](#page-104-1)\_IOW(RTIOC\_TYPE\_CAN, 0x0B, nanosecs\_rel\_t)

Specify a transmission timeout for a socket

# Error mask

<span id="page-94-0"></span>Error class (mask) in can\_id field of struct [can\\_frame](#page-636-0) to be used with [CAN\\_RAW\\_ERR\\_FILTER.](#page-101-2)

**Note:** Error reporting is hardware dependent and most CAN controllers report less detailed error conditions than the SJA1000.

**Note:** In case of a bus-off error condition [\(CAN\\_ERR\\_BUSOFF\)](#page-94-1), the CAN controller is **not** restarted automatically. It is the application's responsibility to react appropriately, e.g. calling [CAN\\_MODE\\_START.](#page-113-6)

**Note:** Bus error interrupts [\(CAN\\_ERR\\_BUSERROR\)](#page-94-2) are enabled when an application is calling a [Recv](#page-99-0) function on a socket listening on bus errors (using [CAN\\_RAW\\_ERR\\_FILTER\)](#page-101-2). After one bus error has occured, the interrupt will be disabled to allow the application time for error processing and to efficiently avoid bus error interrupt flooding.

- <span id="page-94-3"></span>• #define [CAN\\_ERR\\_TX\\_TIMEOUT](#page-94-3) 0x00000001U TX timeout (netdevice driver)
- <span id="page-94-4"></span>• #define [CAN\\_ERR\\_LOSTARB](#page-94-4) 0x00000002U Lost arbitration (see [data\[0\]\)](#page-94-5)
- <span id="page-94-6"></span>• #define [CAN\\_ERR\\_CRTL](#page-94-6) 0x00000004U
- <span id="page-94-7"></span>Controller problems (see [data\[1\]\)](#page-95-0) • #define [CAN\\_ERR\\_PROT](#page-94-7) 0x00000008U
- Protocol violations (see [data\[2\],](#page-95-1) [data\[3\]\)](#page-0-0)
- <span id="page-94-8"></span>• #define [CAN\\_ERR\\_TRX](#page-94-8) 0x00000010U Transceiver status (see [data\[4\]\)](#page-96-0)
- <span id="page-94-9"></span>• #define [CAN\\_ERR\\_ACK](#page-94-9) 0x00000020U Received no ACK on transmission.
- <span id="page-94-1"></span>• #define [CAN\\_ERR\\_BUSOFF](#page-94-1) 0x00000040U Bus off.
- <span id="page-94-2"></span>• #define [CAN\\_ERR\\_BUSERROR](#page-94-2) 0x00000080U Bus error (may flood!)
- <span id="page-94-10"></span>• #define [CAN\\_ERR\\_RESTARTED](#page-94-10) 0x00000100U Controller restarted.
- <span id="page-94-11"></span>• #define [CAN\\_ERR\\_MASK](#page-94-11) 0x1FFFFFFFFU Omit EFF, RTR, ERR flags.

# Arbitration lost error

<span id="page-94-5"></span>Error in the data[0] field of struct can frame.

• #define [CAN\\_ERR\\_LOSTARB\\_UNSPEC](#page-101-3) 0x00 unspecified

# Controller problems

<span id="page-95-0"></span>Error in the data[1] field of struct can frame.

- <span id="page-95-2"></span>• #define [CAN\\_ERR\\_CRTL\\_UNSPEC](#page-95-2) 0x00 unspecified
- <span id="page-95-3"></span>• #define [CAN\\_ERR\\_CRTL\\_RX\\_OVERFLOW](#page-95-3) 0x01 RX buffer overflow.
- <span id="page-95-4"></span>• #define [CAN\\_ERR\\_CRTL\\_TX\\_OVERFLOW](#page-95-4) 0x02 TX buffer overflow.
- <span id="page-95-5"></span>• #define [CAN\\_ERR\\_CRTL\\_RX\\_WARNING](#page-95-5) 0x04 reached warning level for RX errors
- <span id="page-95-6"></span>• #define [CAN\\_ERR\\_CRTL\\_TX\\_WARNING](#page-95-6) 0x08 reached warning level for TX errors
- <span id="page-95-7"></span>• #define [CAN\\_ERR\\_CRTL\\_RX\\_PASSIVE](#page-95-7) 0x10 reached passive level for RX errors
- <span id="page-95-8"></span>• #define [CAN\\_ERR\\_CRTL\\_TX\\_PASSIVE](#page-95-8) 0x20 reached passive level for TX errors

# Protocol error type

<span id="page-95-1"></span>Error in the data[2] field of struct [can\\_frame.](#page-636-0)

- <span id="page-95-9"></span>• #define [CAN\\_ERR\\_PROT\\_UNSPEC](#page-95-9) 0x00 unspecified
- <span id="page-95-10"></span>• #define [CAN\\_ERR\\_PROT\\_BIT](#page-95-10) 0x01 single bit error
- <span id="page-95-11"></span>• #define [CAN\\_ERR\\_PROT\\_FORM](#page-95-11) 0x02
	- frame format error
- <span id="page-95-12"></span>• #define [CAN\\_ERR\\_PROT\\_STUFF](#page-95-12) 0x04 bit stuffing error
- <span id="page-95-13"></span>• #define [CAN\\_ERR\\_PROT\\_BIT0](#page-95-13) 0x08 unable to send dominant bit
- <span id="page-95-14"></span>• #define [CAN\\_ERR\\_PROT\\_BIT1](#page-95-14) 0x10
	- unable to send recessive bit
- <span id="page-95-15"></span>• #define [CAN\\_ERR\\_PROT\\_OVERLOAD](#page-95-15) 0x20 bus overload
- <span id="page-95-16"></span>• #define [CAN\\_ERR\\_PROT\\_ACTIVE](#page-95-16) 0x40
	- active error announcement
- <span id="page-95-17"></span>• #define [CAN\\_ERR\\_PROT\\_TX](#page-95-17) 0x80
	- error occured on transmission

## Protocol error location

<span id="page-96-0"></span>Error in the data[4] field of struct [can\\_frame.](#page-636-0)

- <span id="page-96-1"></span>• #define [CAN\\_ERR\\_PROT\\_LOC\\_UNSPEC](#page-96-1) 0x00 unspecified
- <span id="page-96-2"></span>• #define [CAN\\_ERR\\_PROT\\_LOC\\_SOF](#page-96-2) 0x03 start of frame
- <span id="page-96-3"></span>• #define [CAN\\_ERR\\_PROT\\_LOC\\_ID28\\_21](#page-96-3) 0x02 ID bits 28 - 21 (SFF: 10 - 3)
- <span id="page-96-4"></span>• #define [CAN\\_ERR\\_PROT\\_LOC\\_ID20\\_18](#page-96-4) 0x06 ID bits 20 - 18 (SFF: 2 - 0 )
- <span id="page-96-5"></span>• #define [CAN\\_ERR\\_PROT\\_LOC\\_SRTR](#page-96-5) 0x04 substitute RTR (SFF: RTR)
- <span id="page-96-6"></span>• #define [CAN\\_ERR\\_PROT\\_LOC\\_IDE](#page-96-6) 0x05 identifier extension
- <span id="page-96-7"></span>• #define [CAN\\_ERR\\_PROT\\_LOC\\_ID17\\_13](#page-96-7) 0x07 ID bits 17-13.
- <span id="page-96-8"></span>• #define [CAN\\_ERR\\_PROT\\_LOC\\_ID12\\_05](#page-96-8) 0x0F ID bits 12-5.
- <span id="page-96-9"></span>• #define [CAN\\_ERR\\_PROT\\_LOC\\_ID04\\_00](#page-96-9) 0x0E ID bits 4-0.
- <span id="page-96-10"></span>• #define [CAN\\_ERR\\_PROT\\_LOC\\_RTR](#page-96-10) 0x0C RTR.
- <span id="page-96-11"></span>• #define [CAN\\_ERR\\_PROT\\_LOC\\_RES1](#page-96-11) 0x0D reserved bit 1
- <span id="page-96-12"></span>• #define [CAN\\_ERR\\_PROT\\_LOC\\_RES0](#page-96-12) 0x09 reserved bit 0
- <span id="page-96-13"></span>• #define [CAN\\_ERR\\_PROT\\_LOC\\_DLC](#page-96-13) 0x0B data length code
- <span id="page-96-14"></span>• #define [CAN\\_ERR\\_PROT\\_LOC\\_DATA](#page-96-14) 0x0A data section
- <span id="page-96-15"></span>• #define [CAN\\_ERR\\_PROT\\_LOC\\_CRC\\_SEQ](#page-96-15) 0x08 CRC sequence.
- <span id="page-96-16"></span>• #define [CAN\\_ERR\\_PROT\\_LOC\\_CRC\\_DEL](#page-96-16) 0x18 CRC delimiter.
- <span id="page-96-17"></span>• #define [CAN\\_ERR\\_PROT\\_LOC\\_ACK](#page-96-17) 0x19 ACK slot.
- <span id="page-96-18"></span>• #define [CAN\\_ERR\\_PROT\\_LOC\\_ACK\\_DEL](#page-96-18) 0x1B ACK delimiter.
- <span id="page-96-19"></span>• #define [CAN\\_ERR\\_PROT\\_LOC\\_EOF](#page-96-19) 0x1A end of frame
- <span id="page-96-20"></span>• #define [CAN\\_ERR\\_PROT\\_LOC\\_INTERM](#page-96-20) 0x12 intermission
- <span id="page-96-21"></span>• #define [CAN\\_ERR\\_TRX\\_UNSPEC](#page-96-21) 0x00 0000 0000
- <span id="page-96-22"></span>• #define [CAN\\_ERR\\_TRX\\_CANH\\_NO\\_WIRE](#page-96-22) 0x04 0000 0100
- <span id="page-96-23"></span>• #define [CAN\\_ERR\\_TRX\\_CANH\\_SHORT\\_TO\\_BAT](#page-96-23) 0x05 0000 0101
- <span id="page-97-0"></span>• #define [CAN\\_ERR\\_TRX\\_CANH\\_SHORT\\_TO\\_VCC](#page-97-0) 0x06 0000 0110
- <span id="page-97-1"></span>• #define [CAN\\_ERR\\_TRX\\_CANH\\_SHORT\\_TO\\_GND](#page-97-1) 0x07 0000 0111
- <span id="page-97-2"></span>• #define [CAN\\_ERR\\_TRX\\_CANL\\_NO\\_WIRE](#page-97-2) 0x40 0100 0000
- <span id="page-97-3"></span>• #define [CAN\\_ERR\\_TRX\\_CANL\\_SHORT\\_TO\\_BAT](#page-97-3) 0x50 0101 0000
- <span id="page-97-4"></span>• #define [CAN\\_ERR\\_TRX\\_CANL\\_SHORT\\_TO\\_VCC](#page-97-4) 0x60 0110 0000
- <span id="page-97-5"></span>• #define [CAN\\_ERR\\_TRX\\_CANL\\_SHORT\\_TO\\_GND](#page-97-5) 0x70 0111 0000
- <span id="page-97-6"></span>• #define [CAN\\_ERR\\_TRX\\_CANL\\_SHORT\\_TO\\_CANH](#page-97-6) 0x80 1000 0000

6.8.1 Detailed Description

This is the common interface a RTDM-compliant CAN device has to provide.

Feel free to report bugs and comments on this profile to the "Socketcan" mailing list ([Socketcan-core@lis](mailto:Socketcan-core@lists.berlios.de)ts.← [berlios.de](mailto:Socketcan-core@lists.berlios.de)) or directly to the authors ([wg@grandegger.com](mailto:wg@grandegger.com) or [Sebastian.Smolorz@stud.](mailto:Sebastian.Smolorz@stud.uni-hannover.de)← [uni-hannover.de](mailto:Sebastian.Smolorz@stud.uni-hannover.de)).

# **Profile Revision:** 2

Device Characteristics

[Device Flags:](#page-651-0) RTDM\_PROTOCOL\_DEVICE

[Protocol Family:](#page-650-0) PF\_CAN

[Socket Type:](#page-650-1) SOCK\_RAW

[Device Class:](#page-651-1) RTDM\_CLASS\_CAN

Supported Operations

### **Socket**

Tags

[secondary-only](#page-163-0) Specific return values: • -EPROTONOSUPPORT (Protocol is not supported by the driver. See [CAN protocols](#page-92-6) for possible protocols.)

#### **Close**

Blocking calls to any of the [Send](#page-100-1) or [Receive](#page-99-0) functions will be unblocked when the socket is closed and return with an error.

#### Tags

[secondary-only](#page-163-0) Specific return values: none

#### **IOCTL**

#### Tags

[task-unrestricted.](#page-163-0) see [below](#page-93-0) Specific return values: see [below](#page-93-0)

#### <span id="page-98-1"></span>**Bind**

Binds a socket to one or all CAN devices (see struct [sockaddr\\_can\)](#page-660-0). If a filter list has been defined with setsockopt (see [Sockopts\)](#page-98-0), it will be used upon reception of CAN frames to decide whether the bound socket will receive a frame. If no filter has been defined, the socket will receive **all** CAN frames on the specified interface(s).

Binding to special interface index 0 will make the socket receive CAN frames from all CAN interfaces.

Binding to an interface index is also relevant for the [Send](#page-100-1) functions because they will transmit a message over the interface the socket is bound to when no socket address is given to them.

Tags

#### [secondary-only](#page-163-0)

Specific return values:

- -EFAULT (It was not possible to access user space memory area at the specified address.)
- -ENOMEM (Not enough memory to fulfill the operation)
- -EINVAL (Invalid address family, or invalid length of address structure)
- -ENODEV (Invalid CAN interface index)
- -ENOSPC (No enough space for filter list)
- -EBADF (Socket is about to be closed)
- -EAGAIN (Too many receivers. Old binding (if any) is still active. Close some sockets and try again.)

#### <span id="page-98-0"></span>**Setsockopt, Getsockopt**

These functions allow to set and get various socket options. Currently, only CAN raw sockets are

#### supported.

Supported Levels and Options:

- Level **SOL\_CAN\_RAW** : CAN RAW protocol (see [CAN\\_RAW\)](#page-92-3)
	- **–** Option [CAN\\_RAW\\_FILTER](#page-102-0) : CAN filter list
	- **–** Option [CAN\\_RAW\\_ERR\\_FILTER](#page-101-2) : CAN error mask
	- **–** Option [CAN\\_RAW\\_LOOPBACK](#page-103-0) : CAN TX loopback to local sockets

#### **Tags**

[task-unrestricted](#page-163-0) Specific return values: see links to options above.

#### <span id="page-99-0"></span>**Recv, Recvfrom, Recvmsg**

These functions receive CAN messages from a socket. Only one message per call can be received, so only one buffer with the correct length must be passed. For SOCK\_RAW, this is the size of struct can frame.

Unlike a call to one of the [Send](#page-100-1) functions, a Recv function will not return with an error if an interface is down (due to bus-off or setting of stop mode) or in sleep mode. Moreover, in such a case there may still be some CAN messages in the socket buffer which could be read out successfully.

It is possible to receive a high precision timestamp with every CAN message. The condition is a former instruction to the socket via [RTCAN\\_RTIOC\\_TAKE\\_TIMESTAMP.](#page-105-0) The timestamp will be copied to the msg\_control buffer of struct msghdr if it points to a valid memory location with size of nanosecs abs t. If this is a NULL pointer the timestamp will be discarded silently.

**Note:** A msg controllen of 0 upon completion of the function call indicates that no timestamp is available for that message.

Supported Flags [in]:

- MSG\_DONTWAIT (By setting this flag the operation will only succeed if it would not block, i.e. if there is a message in the socket buffer. This flag takes precedence over a timeout specified by [RTCAN\\_RTIOC\\_RCV\\_TIMEOUT.](#page-104-0))
- MSG PEEK (Receive a message but leave it in the socket buffer. The next receive operation will get that message again.)

Supported Flags [out]: none

Tags

#### [mode-unrestricted](#page-163-0)

Specific return values:

- Non-negative value (Indicating the successful reception of a CAN message. For SOCK\_RAW, this is the size of struct can frame regardless of the actual size of the payload.)
- -EFAULT (It was not possible to access user space memory area at one of the specified addresses.)
- -EINVAL (Unsupported flag detected, or invalid length of socket address buffer, or invalid length of message control buffer)
- -EMSGSIZE (Zero or more than one iovec buffer passed, or buffer too small)
- -EAGAIN (No data available in non-blocking mode)
- -EBADF (Socket was closed.)
- -EINTR (Operation was interrupted explicitly or by signal.)
- -ETIMEDOUT (Timeout)

#### <span id="page-100-1"></span>**Send, Sendto, Sendmsg**

These functions send out CAN messages. Only one message per call can be transmitted, so only one buffer with the correct length must be passed. For SOCK\_RAW, this is the size of struct can frame.

The following only applies to SOCK\_RAW: If a socket address of struct sockaddr can is given, only can\_ifindex is used. It is also possible to omit the socket address. Then the interface the socket is bound to will be used for sending messages.

If an interface goes down (due to bus-off or setting of stop mode) all senders that were blocked on this interface will be woken up.

Supported Flags:

• MSG\_DONTWAIT (By setting this flag the transmit operation will only succeed if it would not block. This flag takes precedence over a timeout specified by [RTCAN\\_RTIOC\\_SND\\_TIMEOUT.](#page-104-1))

#### Tags

#### [mode-unrestricted](#page-163-0)

Specific return values:

- Non-negative value equal to given buffer size (Indicating the successful completion of the function call. See also note.)
- - EOPNOTSUPP (MSG OOB flag is not supported.)
- -EINVAL (Unsupported flag detected or: Invalid length of socket address or: Invalid address family or: Data length code of CAN frame not between 0 and 15 or: CAN standard frame has got an ID not between 0 and 2031)
- -EMSGSIZE (Zero or more than one buffer passed or invalid size of buffer)
- -EFAULT (It was not possible to access user space memory area at one of the specified addresses.)
- -ENXIO (Invalid CAN interface index 0 is not allowed here or socket not bound or rather bound to all interfaces.)
- -ENETDOWN (Controller is bus-off or in stopped state.)
- -ECOMM (Controller is sleeping)
- -EAGAIN (Cannot transmit without blocking but a non-blocking call was requested.)
- -EINTR (Operation was interrupted explicitly or by signal)
- -EBADF (Socket was closed.)
- -ETIMEDOUT (Timeout)

**Note:** A successful completion of the function call does not implicate a successful transmission of the message.

#### <span id="page-100-0"></span>6.8.2 Macro Definition Documentation

### 6.8.2.1 CAN\_CTRLMODE\_3\_SAMPLES

#define CAN\_CTRLMODE\_3\_SAMPLES 0x4

#### Triple sampling mode

<span id="page-101-0"></span>In this mode the CAN controller uses Triple sampling.

#### 6.8.2.2 CAN\_CTRLMODE\_LISTENONLY

#define CAN\_CTRLMODE\_LISTENONLY 0x1

#### Listen-Only mode

In this mode the CAN controller would give no acknowledge to the CAN-bus, even if a message is received successfully and messages would not be transmitted. This mode might be useful for busmonitoring, hot-plugging or throughput analysis.

Examples:

<span id="page-101-1"></span>[rtcanconfig.c.](#page-770-0)

#### 6.8.2.3 CAN\_CTRLMODE\_LOOPBACK

#define CAN\_CTRLMODE\_LOOPBACK 0x2

Loopback mode

In this mode the CAN controller does an internal loop-back, a message is transmitted and simultaneously received. That mode can be used for self test operation.

Examples:

<span id="page-101-3"></span>[rtcanconfig.c.](#page-770-0)

### 6.8.2.4 CAN\_ERR\_LOSTARB\_UNSPEC

<span id="page-101-2"></span>#define CAN\_ERR\_LOSTARB\_UNSPEC 0x00 unspecified else bit number in bitstream

6.8.2.5 CAN\_RAW\_ERR\_FILTER

#define CAN\_RAW\_ERR\_FILTER 0x2

CAN error mask

A CAN error mask (see [Errors\)](#page-94-0) can be set with setsockopt. This mask is then used to decide if error frames are delivered to this socket in case of error condidtions. The error frames are marked with the [CAN\\_ERR\\_FLAG](#page-91-13) of [CAN\\_xxx\\_FLAG](#page-91-2) and must be handled by the application properly. A detailed description of the errors can be found in the can\_id and the data fields of struct can frame (see [Errors](#page-94-0) for futher details).

#### Parameters

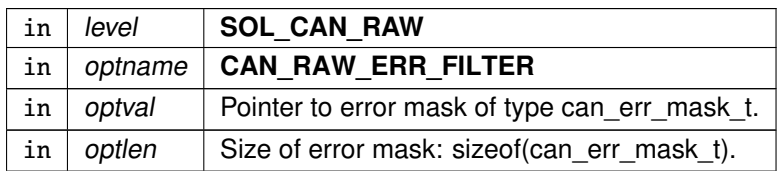

### Tags

#### [task-unrestricted](#page-163-0)

Specific return values:

- -EFAULT (It was not possible to access user space memory area at the specified address.)
- -EINVAL (Invalid length "optlen")

#### Examples:

<span id="page-102-0"></span>[rtcanrecv.c.](#page-774-0)

#### 6.8.2.6 CAN\_RAW\_FILTER

#define CAN\_RAW\_FILTER 0x1

#### CAN filter definition

A CAN raw filter list with elements of struct [can\\_filter](#page-635-0) can be installed with setsockopt. This list is used upon reception of CAN frames to decide whether the bound socket will receive a frame. An empty filter list can also be defined using optlen  $= 0$ , which is recommanded for write-only sockets.

If the socket was already bound with [Bind,](#page-98-1) the old filter list gets replaced with the new one. Be aware that already received, but not read out CAN frames may stay in the socket buffer.

#### Parameters

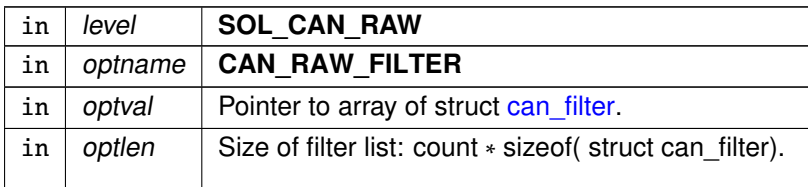

Tags

#### [task-unrestricted](#page-163-0)

Specific return values:

- -EFAULT (It was not possible to access user space memory area at the specified address.)
- -ENOMEM (Not enough memory to fulfill the operation)
- -EINVAL (Invalid length "optlen")
- -ENOSPC (No space to store filter list, check RT-Socket-CAN kernel parameters)

Examples:

<span id="page-103-0"></span>[can-rtt.c,](#page-757-0) [rtcanrecv.c,](#page-774-0) and [rtcansend.c.](#page-777-0)

#### 6.8.2.7 CAN\_RAW\_LOOPBACK

#define CAN\_RAW\_LOOPBACK 0x3

#### CAN TX loopback

The TX loopback to other local sockets can be selected with this setsockopt.

Note

The TX loopback feature must be enabled in the kernel and then the loopback to other local TX sockets is enabled by default.

#### Parameters

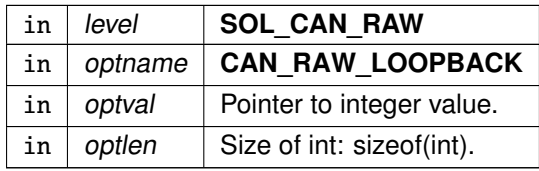

Tags

#### [task-unrestricted](#page-163-0)

Specific return values:

- -EFAULT (It was not possible to access user space memory area at the specified address.)
- -EINVAL (Invalid length "optlen")
- -EOPNOTSUPP (not supported, check RT-Socket-CAN kernel parameters).

Examples:

# <span id="page-103-1"></span>[rtcansend.c.](#page-777-0)

#### 6.8.2.8 CAN\_RAW\_RECV\_OWN\_MSGS

#define CAN\_RAW\_RECV\_OWN\_MSGS\_0x4

<span id="page-104-0"></span>CAN receive own messages.

Not supported by RT-Socket-CAN, but defined for compatibility with Socket-CAN.

#### 6.8.2.9 RTCAN\_RTIOC\_RCV\_TIMEOUT

#define RTCAN\_RTIOC\_RCV\_TIMEOUT \_IOW(RTIOC\_TYPE\_CAN, 0x0A, nanosecs\_rel\_t)

Specify a reception timeout for a socket

Defines a timeout for all receive operations via a socket which will take effect when one of the [receive functions](#page-99-0) is called without the MSG\_DONTWAIT flag set.

The default value for a newly created socket is an infinite timeout.

**Note** 

The setting of the timeout value is not done atomically to avoid locks. Please set the value before receiving messages from the socket.

#### **Parameters**

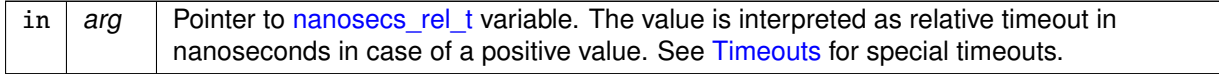

### Returns

0 on success, otherwise:

• -EFAULT: It was not possible to access user space memory area at the specified address.

Tags

#### [task-unrestricted](#page-163-0)

Examples:

<span id="page-104-1"></span>[rtcanrecv.c.](#page-774-0)

#### 6.8.2.10 RTCAN\_RTIOC\_SND\_TIMEOUT

#define RTCAN\_RTIOC\_SND\_TIMEOUT \_IOW(RTIOC\_TYPE\_CAN, 0x0B, nanosecs\_rel\_t)

#### Specify a transmission timeout for a socket

Defines a timeout for all send operations via a socket which will take effect when one of the [send functions](#page-100-1) is called without the MSG\_DONTWAIT flag set.

The default value for a newly created socket is an infinite timeout.

#### Note

The setting of the timeout value is not done atomically to avoid locks. Please set the value before sending messages to the socket.

Parameters

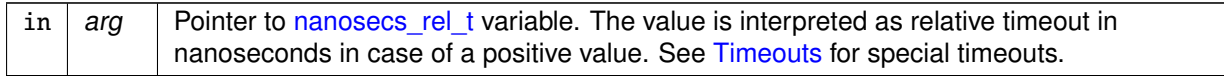

#### **Returns**

0 on success, otherwise:

• -EFAULT: It was not possible to access user space memory area at the specified address.

# Tags

[task-unrestricted](#page-163-0)

Examples:

<span id="page-105-0"></span>[rtcansend.c.](#page-777-0)

# 6.8.2.11 RTCAN\_RTIOC\_TAKE\_TIMESTAMP

#define RTCAN\_RTIOC\_TAKE\_TIMESTAMP \_IOW(RTIOC\_TYPE\_CAN, 0x09, int)

Enable or disable storing a high precision timestamp upon reception of a CAN frame.

A newly created socket takes no timestamps by default.

Parameters

in  $\left| \arg \right|$  int variable, see [Timestamp switches](#page-92-7)

**Returns** 

0 on success.

Tags

[task-unrestricted](#page-163-0)

### **6.8 CAN Devices 63**

#### Note

Activating taking timestamps only has an effect on newly received CAN messages from the bus. Frames that already are in the socket buffer do not have timestamps if it was deactivated before. See [Receive](#page-99-0) for more details.

Examples:

<span id="page-106-0"></span>[rtcanrecv.c.](#page-774-0)

#### 6.8.2.12 SIOCGCANBAUDRATE

#define SIOCGCANBAUDRATE \_IOWR(RTIOC\_TYPE\_CAN, 0x02, struct can\_ifreq)

#### Get baud rate

Parameters

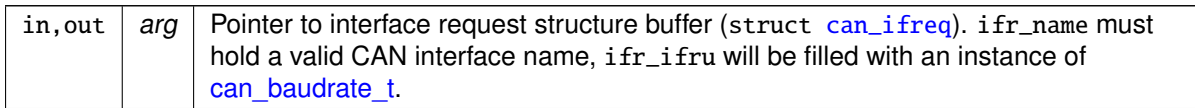

#### **Returns**

0 on success, otherwise:

- -EFAULT: It was not possible to access user space memory area at the specified address.
- -ENODEV: No device with specified name exists.
- -EINVAL: No baud rate was set yet.

#### Tags

<span id="page-106-1"></span>[task-unrestricted](#page-163-0)

#### 6.8.2.13 SIOCGCANCTRLMODE

#define SIOCGCANCTRLMODE \_IOWR(RTIOC\_TYPE\_CAN, 0x08, struct can\_ifreq)

#### Get special controller modes

Parameters

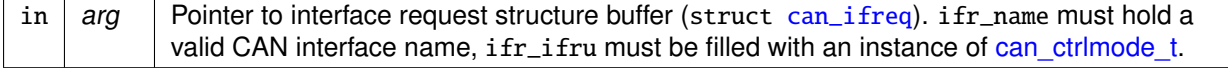

Returns

0 on success, otherwise:

- -EFAULT: It was not possible to access user space memory area at the specified address.
- -ENODEV: No device with specified name exists.
- -EINVAL: No baud rate was set yet.

**Tags** 

<span id="page-107-0"></span>[task-unrestricted, might-switch](#page-163-0)

### 6.8.2.14 SIOCGCANCUSTOMBITTIME

#define SIOCGCANCUSTOMBITTIME \_IOWR(RTIOC\_TYPE\_CAN, 0x04, struct can\_ifreq)

#### Get custom bit-time parameters

**Parameters** 

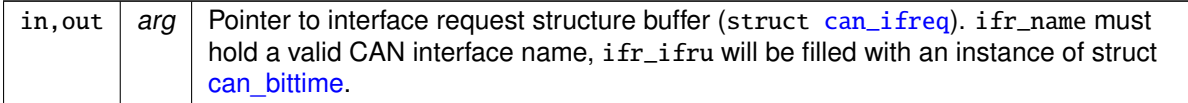

**Returns** 

0 on success, otherwise:

- -EFAULT: It was not possible to access user space memory area at the specified address.
- -ENODEV: No device with specified name exists.
- -EINVAL: No baud rate was set yet.

Tags

<span id="page-107-1"></span>[task-unrestricted](#page-163-0)

#### 6.8.2.15 SIOCGCANSTATE

#define SIOCGCANSTATE \_IOWR(RTIOC\_TYPE\_CAN, 0x06, struct can\_ifreq)

### Get current state of CAN controller

States are divided into main states and additional error indicators. A CAN controller is always in exactly one main state. CAN bus errors are registered by the CAN hardware and collected by the driver. There is one error indicator (bit) per error type. If this IOCTL is triggered the error types which occured since the last call of this IOCTL are reported and thereafter the error indicators are cleared. See also [CAN controller states.](#page-92-2)
#### Parameters

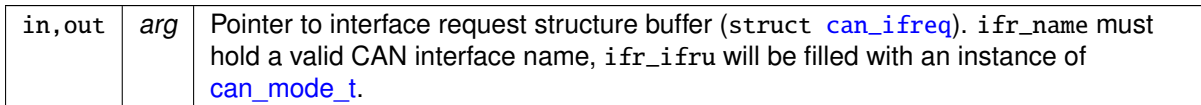

Returns

0 on success, otherwise:

- -EFAULT: It was not possible to access user space memory area at the specified address.
- -ENODEV: No device with specified name exists.

#### Tags

[task-unrestricted, might-switch](#page-163-0)

#### 6.8.2.16 SIOCGIFINDEX

#define SIOCGIFINDEX defined\_by\_kernel\_header\_file

#### Get CAN interface index by name

Parameters

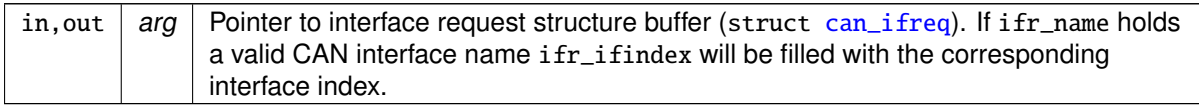

#### **Returns**

0 on success, otherwise:

- -EFAULT: It was not possible to access user space memory area at the specified address.
- -ENODEV: No device with specified name exists.

#### Tags

[task-unrestricted](#page-163-0)

Examples:

[can-rtt.c,](#page-757-0) [rtcanconfig.c,](#page-770-0) [rtcanrecv.c,](#page-774-0) and [rtcansend.c.](#page-777-0)

#### 6.8.2.17 SIOCSCANBAUDRATE

#define SIOCSCANBAUDRATE \_IOW(RTIOC\_TYPE\_CAN, 0x01, struct can\_ifreq)

#### Set baud rate

The baudrate must be specified in bits per second. The driver will try to calculate resonable CAN bittiming parameters. You can use [SIOCSCANCUSTOMBITTIME](#page-110-0) to set custom bit-timing.

**Parameters** 

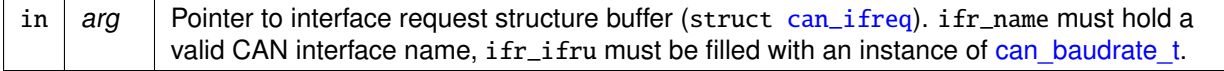

Returns

0 on success, otherwise:

- -EFAULT: It was not possible to access user space memory area at the specified address.
- -ENODEV: No device with specified name exists.
- - EINVAL: No valid baud rate, see can baudrate t.
- -EDOM : Baud rate not possible.
- -EAGAIN: Request could not be successully fulfilled. Try again.

#### **Tags**

[task-unrestricted, might-switch](#page-163-0)

## **Note**

Setting the baud rate is a configuration task. It should be done deliberately or otherwise CAN messages will likely be lost.

Examples:

[rtcanconfig.c.](#page-770-0)

#### 6.8.2.18 SIOCSCANCTRLMODE

#define SIOCSCANCTRLMODE \_IOW(RTIOC\_TYPE\_CAN, 0x07, struct can\_ifreq)

#### Set special controller modes

Various special controller modes could be or'ed together (see [CAN\\_CTRLMODE](#page-92-0) for further information).

#### Parameters

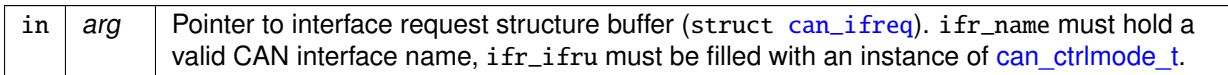

#### **Returns**

0 on success, otherwise:

- -EFAULT: It was not possible to access user space memory area at the specified address.
- -ENODEV: No device with specified name exists.
- -EINVAL: No valid baud rate, see [can\\_baudrate\\_t.](#page-91-1)
- -EAGAIN: Request could not be successully fulfilled. Try again.

#### Tags

[task-unrestricted, might-switch](#page-163-0)

#### **Note**

Setting special controller modes is a configuration task. It should be done deliberately or otherwise CAN messages will likely be lost.

Examples:

<span id="page-110-0"></span>[rtcanconfig.c.](#page-770-0)

## 6.8.2.19 SIOCSCANCUSTOMBITTIME

#define SIOCSCANCUSTOMBITTIME \_IOW(RTIOC\_TYPE\_CAN, 0x03, struct can\_ifreq)

Set custom bit time parameter

Custem-bit time could be defined in various formats (see struct can bittime).

## Parameters

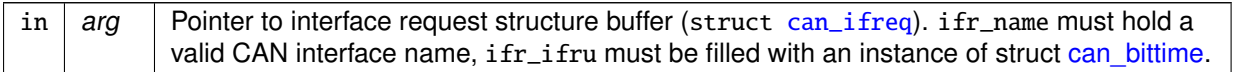

#### Returns

0 on success, otherwise:

- -EFAULT: It was not possible to access user space memory area at the specified address.
- -ENODEV: No device with specified name exists.
- -EINVAL: No valid baud rate, see [can\\_baudrate\\_t.](#page-91-1)

• -EAGAIN: Request could not be successully fulfilled. Try again.

Tags

#### [task-unrestricted, might-switch](#page-163-0)

Note

Setting the bit-time is a configuration task. It should be done deliberately or otherwise CAN messages will likely be lost.

Examples:

[rtcanconfig.c.](#page-770-0)

### 6.8.2.20 SIOCSCANMODE

#define SIOCSCANMODE \_IOW(RTIOC\_TYPE\_CAN, 0x05, struct can\_ifreq)

Set operation mode of CAN controller

See [CAN controller modes](#page-92-1) for available modes.

#### **Parameters**

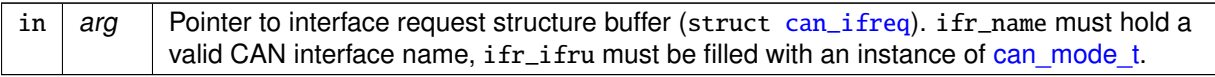

#### Returns

0 on success, otherwise:

- -EFAULT: It was not possible to access user space memory area at the specified address.
- -ENODEV: No device with specified name exists.
- -EAGAIN: [\(CAN\\_MODE\\_START,](#page-113-0) [CAN\\_MODE\\_STOP\)](#page-113-1) Could not successfully set mode, hardware is busy. Try again.
- - EINVAL: [\(CAN\\_MODE\\_START\)](#page-113-0) Cannot start controller, set baud rate first.
- -ENETDOWN: [\(CAN\\_MODE\\_SLEEP\)](#page-113-2) Cannot go into sleep mode because controller is stopped or bus off.
- -EOPNOTSUPP: unknown mode

Tags

[task-unrestricted, might-switch](#page-163-0)

**Note** 

Setting a CAN controller into normal operation after a bus-off can take some time (128 occurrences of 11 consecutive recessive bits). In such a case, although this IOCTL will return immediately with success and [SIOCGCANSTATE](#page-107-0) will report [CAN\\_STATE\\_ACTIVE,](#page-114-0) bus-off recovery may still be in progress.

If a controller is bus-off, setting it into stop mode will return no error but the controller remains bus-off.

Examples:

[rtcanconfig.c.](#page-770-0)

6.8.2.21 SOL\_CAN\_RAW

#define SOL\_CAN\_RAW 103

CAN socket levels.

Used for [Sockopts](#page-98-0) for the particular protocols.

Examples:

[can-rtt.c,](#page-757-0) [rtcanrecv.c,](#page-774-0) and [rtcansend.c.](#page-777-0)

<span id="page-112-0"></span>6.8.3 Typedef Documentation

6.8.3.1 can\_filter\_t

typedef struct [can\\_filter](#page-635-0) [can\\_filter\\_t](#page-112-0)

Filter for reception of CAN messages.

This filter works as follows: A received CAN ID is AND'ed bitwise with can\_mask and then compared to can\_id. This also includes the [CAN\\_EFF\\_FLAG](#page-91-3) and [CAN\\_RTR\\_FLAG](#page-91-4) of [CAN\\_xxx\\_FLAG.](#page-91-5) If this comparison is true, the message will be received by the socket. The logic can be inverted with the can\_id flag [CAN\\_INV\\_FILTER](#page-91-6) :

```
if (can_id & CAN_INV_FILTER) {
   if ((received_can_id & can_mask) != (can_id & ~CAN_INV_FILTER))
      accept-message;
} else {
   if ((received_can_id & can_mask) == can_id)
      accept-message;
}
```
<span id="page-112-1"></span>Multiple filters can be arranged in a filter list and set with [Sockopts.](#page-98-0) If one of these filters matches a CAN ID upon reception of a CAN frame, this frame is accepted.

6.8.3.2 can\_frame\_t

typedef struct [can\\_frame](#page-636-0) [can\\_frame\\_t](#page-112-1)

Raw CAN frame.

Central structure for receiving and sending CAN frames.

Examples:

[rtcanrecv.c.](#page-774-0)

# <span id="page-113-3"></span>6.8.4 Enumeration Type Documentation

## 6.8.4.1 CAN\_BITTIME\_TYPE

#### enum [CAN\\_BITTIME\\_TYPE](#page-113-3)

Supported CAN bit-time types.

Enumerator

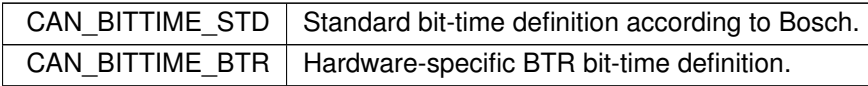

#### <span id="page-113-4"></span>6.8.4.2 CAN\_MODE

## enum [CAN\\_MODE](#page-113-4)

Enumerator

<span id="page-113-5"></span><span id="page-113-2"></span><span id="page-113-1"></span><span id="page-113-0"></span>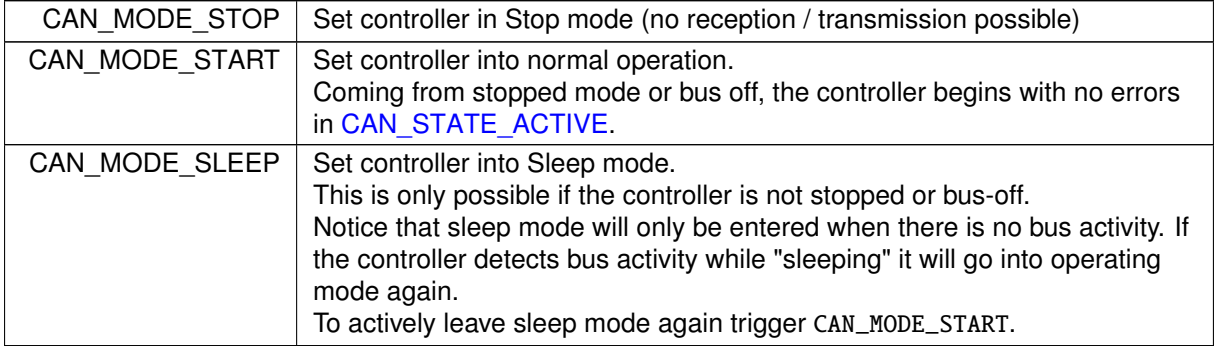

# 6.8.4.3 CAN\_STATE

#### enum [CAN\\_STATE](#page-113-5)

## Enumerator

<span id="page-114-0"></span>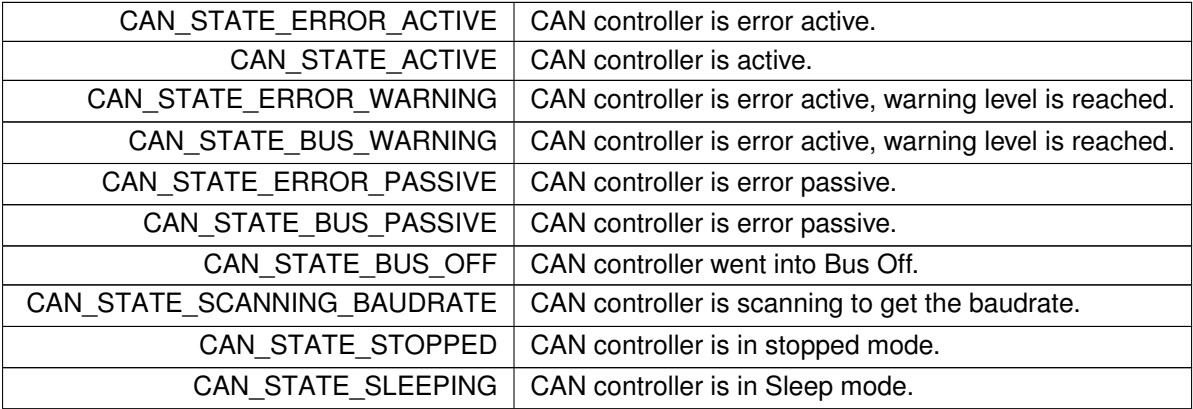

# 6.9 RTDM

The Real-Time Driver Model (RTDM) provides a unified interface to both users and developers of realtime device drivers.

Collaboration diagram for RTDM:

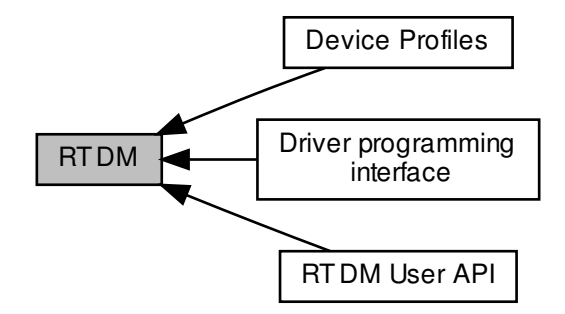

## Modules

- [RTDM User API](#page-118-0) Application interface to RTDM services.
- [Driver programming interface](#page-185-0) RTDM driver programming interface.
- [Device Profiles](#page-205-0) Pre-defined classes of real-time devices.

# Typedefs

- typedef uint64\_t [nanosecs\\_abs\\_t](#page-116-0) RTDM type for representing absolute dates.
- typedef int64\_t [nanosecs\\_rel\\_t](#page-117-0) RTDM type for representing relative intervals.

# API Versioning

- <span id="page-115-0"></span>• #define [RTDM\\_API\\_VER](#page-115-0) 9 Common user and driver API version.
- <span id="page-115-1"></span>• #define [RTDM\\_API\\_MIN\\_COMPAT\\_VER](#page-115-1) 9 Minimum API revision compatible with the current release.

## RTDM\_TIMEOUT\_xxx

### <span id="page-116-3"></span>Special timeout values

• #define [RTDM\\_TIMEOUT\\_INFINITE](#page-116-1) 0

Block forever.

• #define [RTDM\\_TIMEOUT\\_NONE](#page-116-2) (-1) Any negative timeout means non-blocking.

## 6.9.1 Detailed Description

The Real-Time Driver Model (RTDM) provides a unified interface to both users and developers of realtime device drivers.

Specifically, it addresses the constraints of mixed RT/non-RT systems like Xenomai. RTDM conforms to POSIX semantics (IEEE Std 1003.1) where available and applicable.

#### **API Revision:** 8

## <span id="page-116-1"></span>6.9.2 Macro Definition Documentation

## 6.9.2.1 RTDM\_TIMEOUT\_INFINITE

#define RTDM\_TIMEOUT\_INFINITE 0

<span id="page-116-2"></span>Block forever.

## 6.9.2.2 RTDM\_TIMEOUT\_NONE

#define RTDM\_TIMEOUT\_NONE (-1)

Any negative timeout means non-blocking.

## <span id="page-116-0"></span>6.9.3 Typedef Documentation

6.9.3.1 nanosecs\_abs\_t

typedef uint64\_t [nanosecs\\_abs\\_t](#page-116-0)

RTDM type for representing absolute dates.

Its base type is a 64 bit unsigned integer. The unit is 1 nanosecond.

Examples:

<span id="page-117-0"></span>[rtcanrecv.c.](#page-774-0)

6.9.3.2 nanosecs rel t

typedef int64\_t [nanosecs\\_rel\\_t](#page-117-0)

RTDM type for representing relative intervals.

Its base type is a 64 bit signed integer. The unit is 1 nanosecond. Relative intervals can also encode the special timeouts "infinite" and "non-blocking", see [RTDM\\_TIMEOUT\\_xxx.](#page-116-3)

Examples:

[rtcanrecv.c.](#page-774-0)

# <span id="page-118-0"></span>6.10 RTDM User API

Application interface to RTDM services.

Collaboration diagram for RTDM User API:

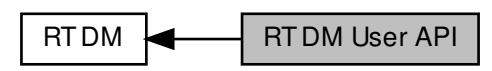

Files

• file [rtdm.h](#page-717-0)

Real-Time Driver Model for Xenomai, user API header.

6.10.1 Detailed Description

Application interface to RTDM services.

This is the upper interface of RTDM provided to application programs both in kernel and user space. Note that certain functions may not be implemented by every device. Refer to the [Device Profiles](#page-205-0) for precise information.

# 6.11 Serial Devices

This is the common interface a RTDM-compliant serial device has to provide.

Collaboration diagram for Serial Devices:

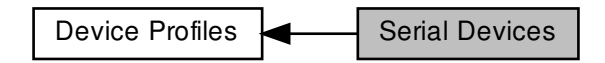

This is the common interface a RTDM-compliant serial device has to provide.

Feel free to comment on this profile via the Xenomai mailing list [xenomai@xenomai.org](mailto:xenomai@xenomai.org) or directly to the author [jan.kiszka@web.de](mailto:jan.kiszka@web.de).

## **Profile Revision:** 3

Device Characteristics

[Device Flags:](#page-651-0) RTDM\_NAMED\_DEVICE, RTDM\_EXCLUSIVE

[Device Class:](#page-651-1) RTDM\_CLASS\_SERIAL

Device Name: "/dev/rtdm/rtser<N>", N >= 0

Supported Operations

**Open**

Tags

[secondary-only](#page-163-0) Specific return values: none

**Close**

## Tags

[secondary-only](#page-163-0) Specific return values: none

## **IOCTL**

## Tags

[task-unrestricted.](#page-163-0) See [below](#page-724-0) Specific return values: see [below](#page-724-0)

## **Read**

## Tags

[mode-unrestricted](#page-163-0) Specific return values:

- -ETIMEDOUT
- -EINTR (interrupted explicitly or by signal)
- -EAGAIN (no data available in non-blocking mode)
- -EBADF (device has been closed while reading)
- -EIO (hardware error or broken bit stream)

## **Write**

## Tags

[mode-unrestricted](#page-163-0) Specific return values:

- -ETIMEDOUT
- -EINTR (interrupted explicitly or by signal)
- -EAGAIN (no data written in non-blocking mode)
- -EBADF (device has been closed while writing)

# 6.12 Testing Devices

This group of devices is intended to provide in-kernel testing results. Collaboration diagram for Testing Devices:

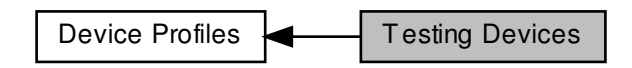

This group of devices is intended to provide in-kernel testing results.

Feel free to comment on this profile via the Xenomai mailing list [xenomai@xenomai.org](mailto:xenomai@xenomai.org) or directly to the author [jan.kiszka@web.de](mailto:jan.kiszka@web.de).

## **Profile Revision:** 2

Device Characteristics

[Device Flags:](#page-651-0) RTDM\_NAMED\_DEVICE

[Device Class:](#page-651-1) RTDM\_CLASS\_TESTING

Supported Operations

## **Open**

#### Tags

[secondary-only](#page-163-0) Specific return values: none

#### **Close**

### Tags

[secondary-only](#page-163-0) Specific return values: none

## **IOCTL**

#### Tags

[task-unrestricted.](#page-163-0) See [TSTIOCTLs](#page-731-0) below Specific return values: see [TSTIOCTLs](#page-731-0) below

## 6.13 Real-time IPC

#### **Profile Revision:** 1

Collaboration diagram for Real-time IPC:

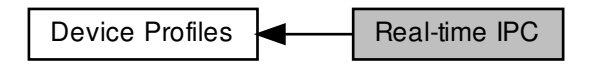

## Data Structures

- struct [rtipc\\_port\\_label](#page-657-0) Port label information structure.
- struct sockaddr ipc Socket address structure for the RTIPC address family.

## **Typedefs**

<span id="page-122-0"></span>• typedef int16 t [rtipc\\_port\\_t](#page-122-0) Port number type for the RTIPC address family.

## Supported operations

#### Standard socket operations supported by the RTIPC protocols.

- int [socket\\_\\_AF\\_RTIPC](#page-139-0) (int domain=AF\_RTIPC, int type=SOCK\_DGRAM, int protocol) Create an endpoint for communication in the AF\_RTIPC domain.
- int close AF\_RTIPC (int sockfd) Close a RTIPC socket descriptor.
- int [bind\\_\\_AF\\_RTIPC](#page-133-0) (int sockfd, const struct [sockaddr\\_ipc](#page-660-0) ∗addr, socklen\_t addrlen) Bind a RTIPC socket to a port.
- int [connect\\_\\_AF\\_RTIPC](#page-135-1) (int sockfd, const struct [sockaddr\\_ipc](#page-660-0) ∗addr, socklen\_t addrlen) Initiate a connection on a RTIPC socket.
- int setsockopt \_AF\_RTIPC (int sockfd, int level, int optname, const void ∗optval, socklen\_t optlen) Set options on RTIPC sockets.
- int [getsockopt\\_\\_AF\\_RTIPC](#page-137-0) (int sockfd, int level, int optname, void ∗optval, socklen\_t ∗optlen) Get options on RTIPC sockets.
- ssize\_t [sendmsg\\_\\_AF\\_RTIPC](#page-138-0) (int sockfd, const struct msghdr ∗msg, int flags) Send a message on a RTIPC socket.
- ssize\_t [recvmsg\\_\\_AF\\_RTIPC](#page-137-1) (int sockfd, struct msghdr ∗msg, int flags) Receive a message from a RTIPC socket.
- int [getsockname\\_\\_AF\\_RTIPC](#page-136-0) (int sockfd, struct [sockaddr\\_ipc](#page-660-0) ∗addr, socklen\_t ∗addrlen) Get socket name.
- int [getpeername\\_\\_AF\\_RTIPC](#page-136-1) (int sockfd, struct [sockaddr\\_ipc](#page-660-0) ∗addr, socklen\_t ∗addrlen) Get socket peer.

# RTIPC protocol list

<span id="page-123-3"></span>protocols for the PF\_RTIPC protocol family

• enum { [IPCPROTO\\_IPC](#page-133-1) = 0, [IPCPROTO\\_XDDP](#page-133-2) = 1, [IPCPROTO\\_IDDP](#page-133-3) = 2, [IPCPROTO\\_BUFP](#page-133-4)  $= 3$ }

XDDP socket options

<span id="page-123-1"></span>Setting and getting XDDP socket options.

- #define [XDDP\\_LABEL](#page-130-0) 1
- XDDP label assignment. • #define [XDDP\\_POOLSZ](#page-131-0) 2

XDDP local pool size configuration.

- #define [XDDP\\_BUFSZ](#page-128-0) 3
- XDDP streaming buffer size configuration.
- #define [XDDP\\_MONITOR](#page-131-1) 4 XDDP monitoring callback.

# XDDP events

<span id="page-123-2"></span>Specific events occurring on XDDP channels, which can be monitored via the [XDDP\\_MONITOR](#page-131-1) socket option.

- #define [XDDP\\_EVTIN](#page-129-0) 1
	- [Monitor](#page-131-1) writes to the non real-time endpoint.
- #define [XDDP\\_EVTOUT](#page-130-1) 2
	- [Monitor](#page-131-1) reads from the non real-time endpoint.
- #define [XDDP\\_EVTDOWN](#page-129-1) 3 [Monitor](#page-131-1) close from the non real-time endpoint.
- #define [XDDP\\_EVTNOBUF](#page-129-2) 4 [Monitor](#page-131-1) memory shortage for non real-time datagrams.

IDDP socket options

<span id="page-123-0"></span>Setting and getting IDDP socket options.

- #define [IDDP\\_LABEL](#page-126-0) 1 IDDP label assignment.
- #define [IDDP\\_POOLSZ](#page-127-0) 2
	- IDDP local pool size configuration.

## BUFP socket options

<span id="page-124-1"></span>Setting and getting BUFP socket options.

- #define [BUFP\\_LABEL](#page-125-0) 1
- BUFP label assignment.
- #define [BUFP\\_BUFSZ](#page-124-0) 2 BUFP buffer size configuration.

## Socket level options

<span id="page-124-2"></span>Setting and getting supported standard socket level options.

- #define [SO\\_SNDTIMEO](#page-128-1) defined\_by\_kernel\_header\_file [IPCPROTO\\_IDDP](#page-133-3) and [IPCPROTO\\_BUFP](#page-133-4) protocols support the standard SO\_SNDTIMEO socket option, from the SOL\_SOCKET level.
- #define [SO\\_RCVTIMEO](#page-127-1) defined\_by\_kernel\_header\_file All RTIPC protocols support the standard SO\_RCVTIMEO socket option, from the SOL\_SOCKET level.

## 6.13.1 Detailed Description

#### **Profile Revision:** 1

Device Characteristics

[Device Flags:](#page-651-0) RTDM\_PROTOCOL\_DEVICE

[Protocol Family:](#page-650-0) PF\_RTIPC

[Socket Type:](#page-650-1) SOCK\_DGRAM

[Device Class:](#page-651-1) RTDM\_CLASS\_RTIPC

## <span id="page-124-0"></span>6.13.2 Macro Definition Documentation

## 6.13.2.1 BUFP\_BUFSZ

#define BUFP\_BUFSZ 2

BUFP buffer size configuration.

All messages written to a BUFP socket are buffered in a single per-socket memory area. Configuring the size of such buffer prior to binding the socket to a destination port is mandatory.

It is not allowed to configure a buffer size after the socket was bound. However, multiple configuration calls are allowed prior to the binding; the last value set will be used.

**Note** 

: the buffer memory is obtained from the host allocator by the [bind call.](#page-133-0)

### Parameters

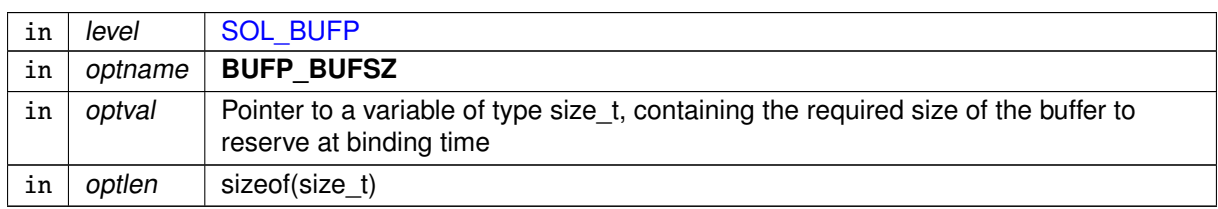

Returns

0 is returned upon success. Otherwise:

- -EFAULT (Invalid data address given)
- -EALREADY (socket already bound)
- -EINVAL (optlen is invalid or ∗optval is zero)

Calling context:

RT/non-RT

Examples:

<span id="page-125-0"></span>[bufp-label.c,](#page-752-0) and [bufp-readwrite.c.](#page-754-0)

## 6.13.2.2 BUFP\_LABEL

#define BUFP\_LABEL 1

BUFP label assignment.

ASCII label strings can be attached to BUFP ports, in order to connect sockets to them in a more descriptive way than using plain numeric port values.

When available, this label will be registered when binding, in addition to the port number (see [BUFP port binding\)](#page-134-0).

It is not allowed to assign a label after the socket was bound. However, multiple assignment calls are allowed prior to the binding; the last label set will be used.

Parameters

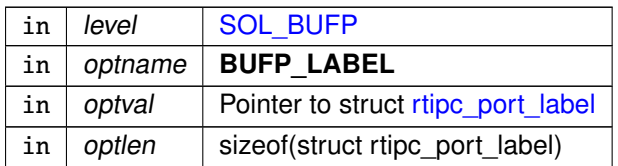

### Returns

0 is returned upon success. Otherwise:

- -EFAULT (Invalid data address given)
- -EALREADY (socket already bound)
- - EINVAL (optlen is invalid)

Calling context:

RT/non-RT

Examples:

<span id="page-126-0"></span>[bufp-label.c.](#page-752-0)

#### 6.13.2.3 IDDP\_LABEL

#define IDDP\_LABEL 1

IDDP label assignment.

ASCII label strings can be attached to IDDP ports, in order to connect sockets to them in a more descriptive way than using plain numeric port values.

When available, this label will be registered when binding, in addition to the port number (see [IDDP port binding\)](#page-134-1).

It is not allowed to assign a label after the socket was bound. However, multiple assignment calls are allowed prior to the binding; the last label set will be used.

Parameters

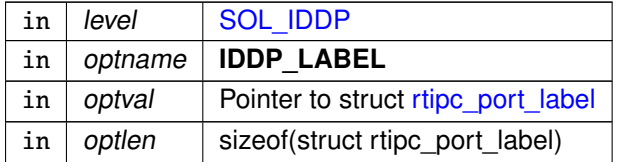

**Returns** 

0 is returned upon success. Otherwise:

- -EFAULT (Invalid data address given)
- -EALREADY (socket already bound)
- -EINVAL (optlen is invalid)

Calling context:

RT/non-RT

Examples:

<span id="page-127-0"></span>[iddp-label.c.](#page-765-0)

## 6.13.2.4 IDDP\_POOLSZ

#define IDDP\_POOLSZ 2

IDDP local pool size configuration.

By default, the memory needed to convey the data is pulled from Xenomai's system pool. Setting a local pool size overrides this default for the socket.

If a non-zero size was configured, a local pool is allocated at binding time. This pool will provide storage for pending datagrams.

It is not allowed to configure a local pool size after the socket was bound. However, multiple configuration calls are allowed prior to the binding; the last value set will be used.

Note

: the pool memory is obtained from the host allocator by the [bind call.](#page-133-0)

## Parameters

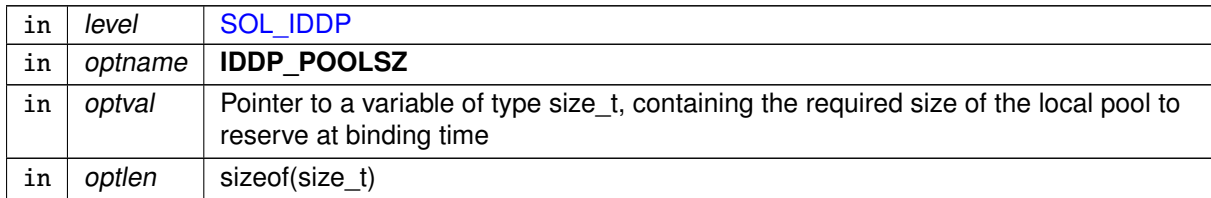

Returns

0 is returned upon success. Otherwise:

- -EFAULT (Invalid data address given)
- -EALREADY (socket already bound)
- -EINVAL (optlen is invalid or ∗optval is zero)

Calling context:

RT/non-RT

Examples:

<span id="page-127-1"></span>[iddp-sendrecv.c.](#page-768-0)

#### 6.13.2.5 SO\_RCVTIMEO

#define SO\_RCVTIMEO defined\_by\_kernel\_header\_file

All RTIPC protocols support the standard SO\_RCVTIMEO socket option, from the SOL\_SOCKET level.

See also

setsockopt(), getsockopt() in IEEE Std 1003.1, <http://www.opengroup.org/onlinepubs/009695399/>

Examples:

<span id="page-128-1"></span>[xddp-label.c.](#page-784-0)

#### 6.13.2.6 SO\_SNDTIMEO

#define SO\_SNDTIMEO defined\_by\_kernel\_header\_file

[IPCPROTO\\_IDDP](#page-133-3) and [IPCPROTO\\_BUFP](#page-133-4) protocols support the standard SO\_SNDTIMEO socket option, from the SOL\_SOCKET level.

See also

<span id="page-128-0"></span>setsockopt(), getsockopt() in IEEE Std 1003.1, <http://www.opengroup.org/onlinepubs/009695399/>

#### 6.13.2.7 XDDP\_BUFSZ

#define XDDP\_BUFSZ 3

XDDP streaming buffer size configuration.

In addition to sending datagrams, real-time threads may stream data in a byte-oriented mode through the port as well. This increases the bandwidth and reduces the overhead, when the overall data to send to the Linux domain is collected by bits, and keeping the message boundaries is not required.

This feature is enabled when a non-zero buffer size is set for the socket. In that case, the real-time data accumulates into the streaming buffer when MSG\_MORE is passed to any of the [send functions,](#page-138-0) until:

- the receiver from the Linux domain wakes up and consumes it,
- a different source port attempts to send data to the same destination port,
- MSG MORE is absent from the send flags,
- the buffer is full.

whichever comes first.

Setting ∗optval to zero disables the streaming buffer, in which case all sendings are conveved in separate datagrams, regardless of MSG\_MORE.

**Note** 

only a single streaming buffer exists per socket. When this buffer is full, the real-time data stops accumulating and sending operations resume in mere datagram mode. Accumulation may happen again after some or all data in the streaming buffer is consumed from the Linux domain endpoint.

The streaming buffer size may be adjusted multiple times during the socket lifetime; the latest configuration change will take effect when the accumulation resumes after the previous buffer was flushed.

### Parameters

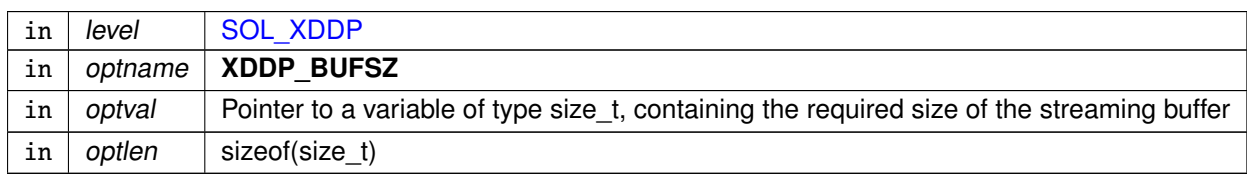

#### Returns

0 is returned upon success. Otherwise:

- -EFAULT (Invalid data address given)
- -ENOMEM (Not enough memory)
- -EINVAL (optlen is invalid)

Calling context:

RT/non-RT

Examples:

<span id="page-129-1"></span>[xddp-stream.c.](#page-788-0)

## 6.13.2.8 XDDP\_EVTDOWN

#define XDDP\_EVTDOWN 3

[Monitor](#page-131-1) close from the non real-time endpoint.

<span id="page-129-0"></span>XDDP\_EVTDOWN is sent when the non real-time endpoint is closed. The argument is always 0.

6.13.2.9 XDDP\_EVTIN

#define XDDP\_EVTIN 1

[Monitor](#page-131-1) writes to the non real-time endpoint.

<span id="page-129-2"></span>XDDP\_EVTIN is sent when data is written to the non real-time endpoint the socket is bound to (i.e. via /dev/rtpN), which means that some input is pending for the real-time endpoint. The argument is the size of the incoming message.

6.13.2.10 XDDP\_EVTNOBUF

#define XDDP\_EVTNOBUF 4

[Monitor](#page-131-1) memory shortage for non real-time datagrams.

XDDP\_EVTNOBUF is sent when no memory is available from the pool to hold the message currently sent from the non real-time endpoint. The argument is the size of the failed allocation. Upon return from the callback, the caller will block and retry until enough space is available from the pool; during that process, the callback might be invoked multiple times, each time a new attempt to get the required memory fails.

<span id="page-130-1"></span>6.13.2.11 XDDP\_EVTOUT

#define XDDP\_EVTOUT 2

[Monitor](#page-131-1) reads from the non real-time endpoint.

<span id="page-130-0"></span>XDDP\_EVTOUT is sent when the non real-time endpoint successfully reads a complete message (i.e. via /dev/rtpN). The argument is the size of the outgoing message.

#### 6.13.2.12 XDDP\_LABEL

#define XDDP\_LABEL 1

XDDP label assignment.

ASCII label strings can be attached to XDDP ports, so that opening the non-RT endpoint can be done by specifying this symbolic device name rather than referring to a raw pseudo-device entry (i.e. /dev/rtpN).

When available, this label will be registered when binding, in addition to the port number (see [XDDP port binding\)](#page-134-2).

It is not allowed to assign a label after the socket was bound. However, multiple assignment calls are allowed prior to the binding; the last label set will be used.

Parameters

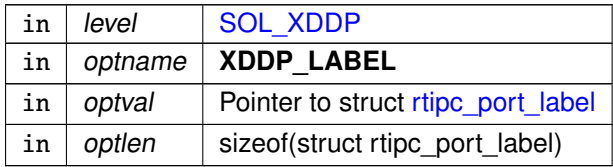

Returns

0 is returned upon success. Otherwise:

- -EFAULT (Invalid data address given)
- -EALREADY (socket already bound)

## • -EINVAL (optlen invalid)

Calling context:

RT/non-RT

Examples:

<span id="page-131-1"></span>[xddp-label.c.](#page-784-0)

## 6.13.2.13 XDDP\_MONITOR

#define XDDP\_MONITOR 4

XDDP monitoring callback.

Other RTDM drivers may install a user-defined callback via the [rtdm\\_setsockopt](#page-201-0) call from the inter-driver API, in order to collect particular events occurring on the channel.

This notification mechanism is particularly useful to monitor a channel asynchronously while performing other tasks.

The user-provided routine will be passed the RTDM file descriptor of the socket receiving the event, the event code, and an optional argument. Four events are currently defined, see [XDDP\\_EVENTS.](#page-123-2)

The XDDP\_EVTIN and XDDP\_EVTOUT events are fired on behalf of a fully atomic context; therefore, care must be taken to keep their overhead low. In those cases, the Xenomai services that may be called from the callback are restricted to the set allowed to a real-time interrupt handler.

## Parameters

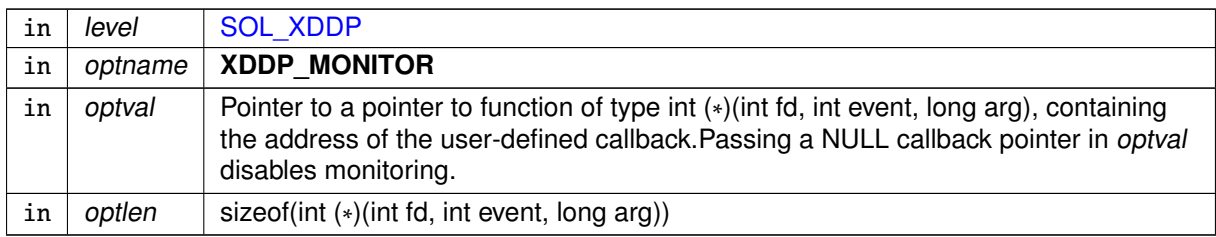

Returns

0 is returned upon success. Otherwise:

- -EFAULT (Invalid data address given)
- -EPERM (Operation not allowed from user-space)
- - EINVAL (optlen is invalid)

Calling context:

<span id="page-131-0"></span>RT/non-RT, kernel space only

6.13.2.14 XDDP\_POOLSZ

#define XDDP\_POOLSZ 2

XDDP local pool size configuration.

By default, the memory needed to convey the data is pulled from Xenomai's system pool. Setting a local pool size overrides this default for the socket.

If a non-zero size was configured, a local pool is allocated at binding time. This pool will provide storage for pending datagrams.

It is not allowed to configure a local pool size after the socket was bound. However, multiple configuration calls are allowed prior to the binding; the last value set will be used.

**Note** 

: the pool memory is obtained from the host allocator by the [bind call.](#page-133-0)

#### Parameters

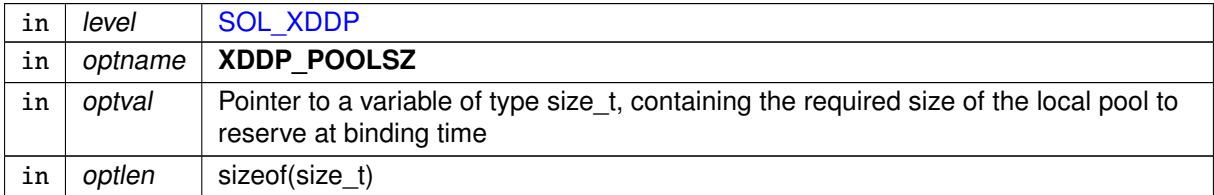

**Returns** 

0 is returned upon success. Otherwise:

- -EFAULT (Invalid data address given)
- -EALREADY (socket already bound)
- -EINVAL (optlen invalid or ∗optval is zero)

Calling context:

RT/non-RT

Examples:

[xddp-echo.c.](#page-781-0)

## 6.13.3 Enumeration Type Documentation

#### 6.13.3.1 anonymous enum

anonymous enum

Enumerator

<span id="page-133-2"></span><span id="page-133-1"></span>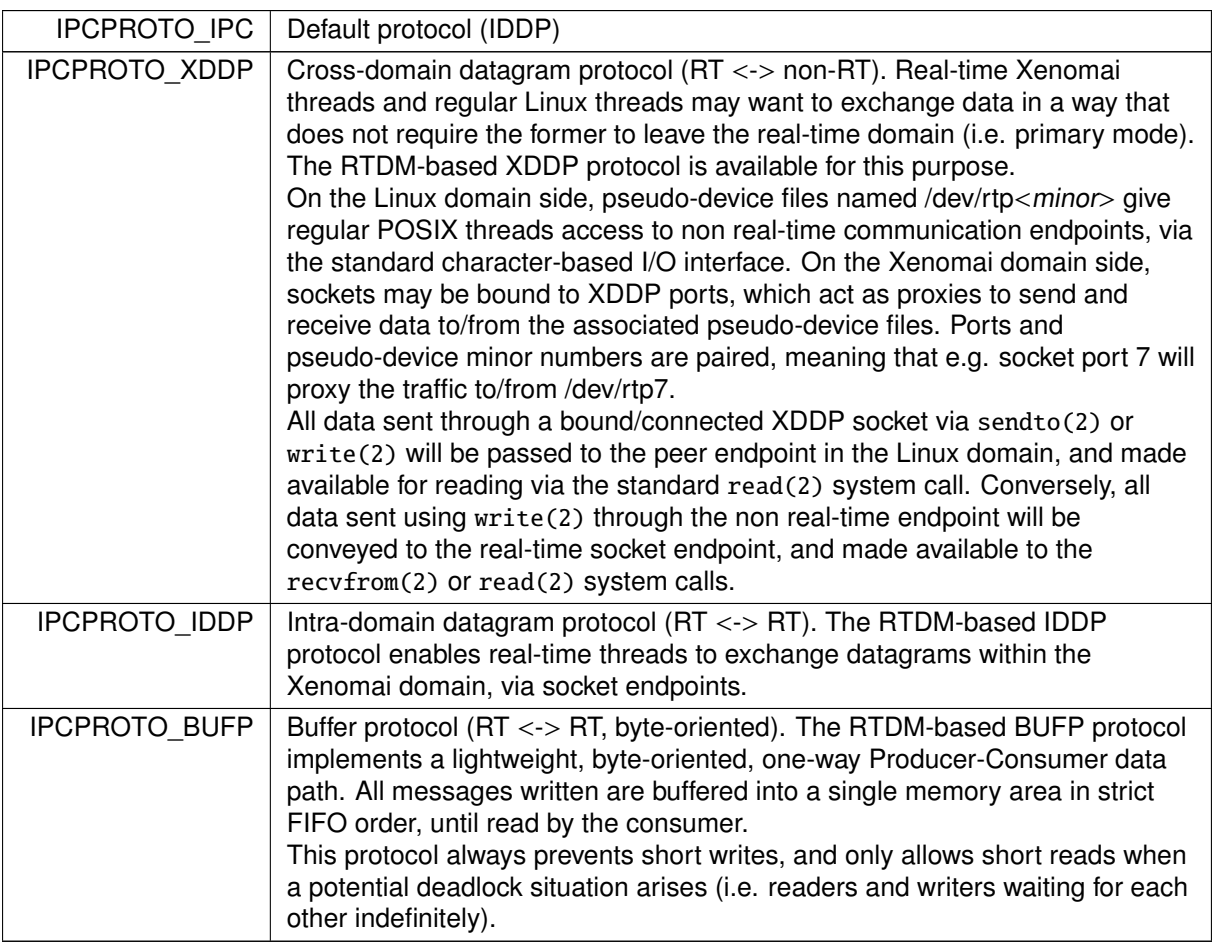

# <span id="page-133-4"></span><span id="page-133-3"></span><span id="page-133-0"></span>6.13.4 Function Documentation

6.13.4.1 bind\_\_AF\_RTIPC()

```
int bind__AF_RTIPC (
```
int sockfd, const struct [sockaddr\\_ipc](#page-660-0) ∗ addr, socklen\_t addrlen )

Bind a RTIPC socket to a port.

Bind the socket to a destination port.

Parameters

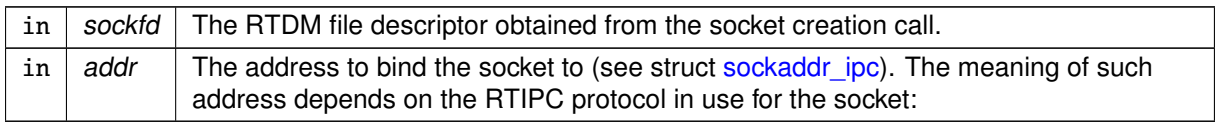

### • IPCPROTO\_XDDP

This action creates an endpoint for channelling traffic between the Xenomai and Linux domains.

sipc\_family must be AF\_RTIPC, sipc\_port is either -1, or a valid free port number between 0 and CONFIG\_XENO\_OPT\_PIPE\_NRDEV-1.

If sipc port is -1, a free port will be assigned automatically.

Upon success, the pseudo-device /dev/rtpN will be reserved for this communication channel, where N is the assigned port number. The non real-time side shall open this device to exchange data over the bound socket.

<span id="page-134-2"></span>If a label was assigned (see [XDDP\\_LABEL\)](#page-130-0) prior to binding the socket to a port, a registry link referring to the created pseudo-device will be automatically set up as /proc/xenomai/registry/rtipc/xddp/label, where *label* is the label string passed to setsockopt() for the [XDDP\\_LABEL](#page-130-0) option.

#### • IPCPROTO\_IDDP

This action creates an endpoint for exchanging datagrams within the Xenomai domain.

sipc\_family must be AF\_RTIPC, sipc\_port is either -1, or a valid free port number between 0 and CONFIG\_XENO\_OPT\_IDDP\_NRPORT-1.

If sipc port is -1, a free port will be assigned automatically. The real-time peer shall connect to the same port for exchanging data over the bound socket.

<span id="page-134-1"></span>If a label was assigned (see [IDDP\\_LABEL\)](#page-126-0) prior to binding the socket to a port, a registry link referring to the assigned port number will be automatically set up as /proc/xenomai/registry/rtipc/iddp/label, where *label* is the label string passed to setsockopt() for the [IDDP\\_LABEL](#page-126-0) option.

## • IPCPROTO\_BUFP

This action creates an endpoint for a one-way byte stream within the Xenomai domain.

sipc\_family must be AF\_RTIPC, sipc\_port is either -1, or a valid free port number between 0 and CONFIG\_XENO\_OPT\_BUFP\_NRPORT-1.

If sipc port is -1, an available port will be assigned automatically. The real-time peer shall connect to the same port for exchanging data over the bound socket.

<span id="page-134-0"></span>If a label was assigned (see [BUFP\\_LABEL\)](#page-125-0) prior to binding the socket to a port, a registry link referring to the assigned port number will be automatically set up as /proc/xenomai/registry/rtipc/bufp/label, where *label* is the label string passed to setsockopt() for the BUFP\_LABEL option.

#### Parameters

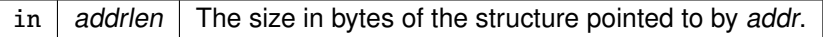

#### **Returns**

In addition to the standard error codes for  $bind(2)$ , the following specific error code may be returned:

- -EFAULT (Invalid data address given)
- -ENOMEM (Not enough memory)
- -EINVAL (Invalid parameter)
- -EADDRINUSE (Socket already bound to a port, or no port available)

• -EAGAIN (no registry slot available, check/raise CONFIG\_XENO\_OPT\_REGISTRY\_NRSL<sup>←</sup>- OTS) .

Calling context:

<span id="page-135-0"></span>non-RT

6.13.4.2 close\_\_AF\_RTIPC()

```
int close__AF_RTIPC (
              int sockfd )
```
Close a RTIPC socket descriptor.

Blocking calls to any of the [sendmsg](#page-138-0) or [recvmsg](#page-137-1) functions will be unblocked when the socket is closed and return with an error.

Parameters

 $\int$  in  $\int$  *sockfd* The socket descriptor to close.

Returns

In addition to the standard error codes for close(2), the following specific error code may be returned: none

Calling context:

<span id="page-135-1"></span>non-RT

6.13.4.3 connect\_\_AF\_RTIPC()

```
int connect__AF_RTIPC (
```
int sockfd, const struct [sockaddr\\_ipc](#page-660-0) ∗ addr, socklen\_t addrlen )

Initiate a connection on a RTIPC socket.

Parameters

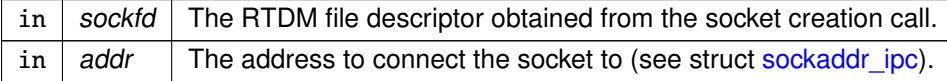

- If sipc\_port is a valid port for the protocol, it is used verbatim and the connection succeeds immediately, regardless of whether the destination is bound at the time of the call.
- If sipc port is -1 and a label was assigned to the socket, connect() blocks for the requested amount of time (see [SO\\_RCVTIMEO\)](#page-127-1) until a socket is bound to the same label via bind(2) (see [XDDP\\_LABEL,](#page-130-0) [IDDP\\_LABEL,](#page-126-0) [BUFP\\_LABEL\)](#page-125-0), in which case a connection is established between both endpoints.
- If sipc port is -1 and no label was assigned to the socket, the default destination address is cleared, meaning that any subsequent write to the socket will return -EDESTADDRREQ, until a valid destination address is set via connect(2) or bind(2).

Parameters

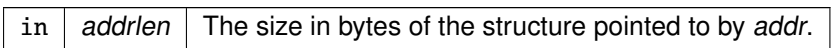

Returns

In addition to the standard error codes for connect  $(2)$ , the following specific error code may be returned: none.

Calling context:

<span id="page-136-1"></span>RT/non-RT

```
6.13.4.4 getpeername__AF_RTIPC()
```

```
int getpeername__AF_RTIPC (
             int sockfd,
             sockaddr_ipc * addr,
             socklen_t ∗ addrlen )
```
Get socket peer.

The name of the remote endpoint for the socket is copied back (see struct sockaddr ipc). This is the default destination address for messages sent on the socket. It can be set either explicitly via connect(2), or implicitly via bind(2) if no connect(2) was called prior to binding the socket to a port, in which case both the local and remote names are equal.

Returns

In addition to the standard error codes for getpeername(2), the following specific error code may be returned: none.

Calling context:

<span id="page-136-0"></span>RT/non-RT

```
6.13.4.5 getsockname__AF_RTIPC()
```

```
int getsockname__AF_RTIPC (
             int sockfd,
             sockaddr_ipc * addr,
             socklen_t ∗ addrlen )
```
Get socket name.

The name of the local endpoint for the socket is copied back (see struct sockaddr ipc).

Returns

In addition to the standard error codes for getsockname(2), the following specific error code may be returned: none.

Calling context:

<span id="page-137-0"></span>RT/non-RT

```
6.13.4.6 getsockopt__AF_RTIPC()
```

```
int getsockopt__AF_RTIPC (
              int sockfd,
              int level,
               int optname,
               void ∗ optval,
               socklen_t ∗ optlen )
```
Get options on RTIPC sockets.

These functions allow to get various socket options. Supported Levels and Options:

- Level [SOL\\_SOCKET](#page-124-2)
- Level [SOL\\_XDDP](#page-123-1)
- Level [SOL\\_IDDP](#page-123-0)
- Level [SOL\\_BUFP](#page-124-1)

Returns

In addition to the standard error codes for  $qetsockopt(2)$ , the following specific error code may be returned: follow the option links above.

Calling context:

<span id="page-137-1"></span>RT/non-RT

```
6.13.4.7 recvmsg__AF_RTIPC()
```

```
ssize_t recvmsg__AF_RTIPC (
              int sockfd,
               struct msghdr * msg,
              int flags )
```
Receive a message from a RTIPC socket.

#### **Parameters**

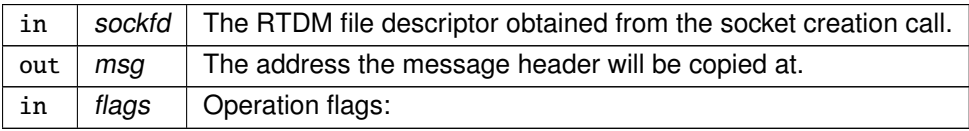

• MSG\_DONTWAIT Non-blocking I/O operation. The caller will not be blocked whenever no message is immediately available for receipt at the time of the call, but will rather return with -EWOU← LDBLOCK.

#### **Note**

[IPCPROTO\\_BUFP](#page-133-4) does not allow for short reads and always returns the requested amount of bytes, except in one situation: whenever some writer is waiting for sending data upon a buffer full condition, while the caller would have to wait for receiving a complete message. This is usually the sign of a pathological use of the BUFP socket, like defining an incorrect buffer size via [BUFP\\_BUFSZ.](#page-124-0) In that case, a short read is allowed to prevent a deadlock.

#### Returns

In addition to the standard error codes for  $recums<sub>g</sub>(2)$ , the following specific error code may be returned: none.

Calling context:

<span id="page-138-0"></span>RT

```
6.13.4.8 sendmsg__AF_RTIPC()
```

```
ssize_t sendmsg__AF_RTIPC (
              int sockfd,
              const struct msghdr ∗ msg,
              int flaas)
```
Send a message on a RTIPC socket.

**Parameters** 

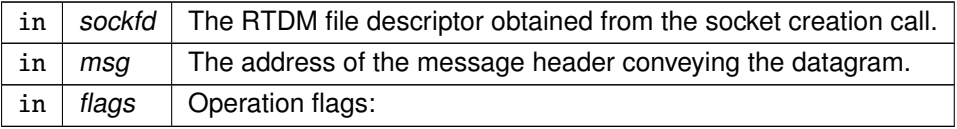

• MSG\_OOB Send out-of-band message. For all RTIPC protocols except [IPCPROTO\\_BUFP,](#page-133-4) sending out-of-band data actually means pushing them to the head of the receiving queue, so that the reader will always receive them before normal messages. [IPCPROTO\\_BUFP](#page-133-4) does not support out-of-band sending.

- MSG\_DONTWAIT Non-blocking I/O operation. The caller will not be blocked whenever the message cannot be sent immediately at the time of the call (e.g. memory shortage), but will rather return with -EWOULDBLOCK. Unlike other RTIPC protocols, [IPCPROTO\\_XDDP](#page-133-2) accepts but never considers MSG\_DONTWAIT since writing to a real-time XDDP endpoint is inherently a nonblocking operation.
- MSG\_MORE Accumulate data before sending. This flag is accepted by the [IPCPROTO\\_XDDP](#page-133-2) protocol only, and tells the send service to accumulate the outgoing data into an internal streaming buffer, instead of issuing a datagram immediately for it. See [XDDP\\_BUFSZ](#page-128-0) for more.

#### **Note**

No RTIPC protocol allows for short writes, and only complete messages are sent to the peer.

Returns

In addition to the standard error codes for sendmsg $(2)$ , the following specific error code may be returned: none.

Calling context:

<span id="page-139-1"></span>RT

```
6.13.4.9 setsockopt__AF_RTIPC()
```

```
int setsockopt__AF_RTIPC (
              int sockfd,
               int level,
               int optname,
               const void ∗ optval,
               socklen_t optlen )
```
Set options on RTIPC sockets.

These functions allow to set various socket options. Supported Levels and Options:

- Level [SOL\\_SOCKET](#page-124-2)
- Level [SOL\\_XDDP](#page-123-1)
- Level [SOL\\_IDDP](#page-123-0)
- Level [SOL\\_BUFP](#page-124-1)

**Returns** 

In addition to the standard error codes for setsockopt(2), the following specific error code may be returned: follow the option links above.

Calling context:

<span id="page-139-0"></span>non-RT

6.13.4.10 socket\_\_AF\_RTIPC()

```
int socket__AF_RTIPC (
```
int domain = AF\_RTIPC, int type = SOCK\_DGRAM, int protocol )

Create an endpoint for communication in the AF\_RTIPC domain.

Parameters

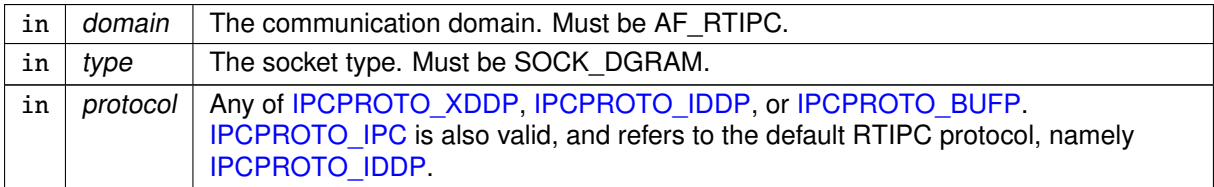

#### Returns

In addition to the standard error codes for socket(2), the following specific error code may be returned:

• -ENOPROTOOPT (Protocol is known, but not compiled in the RTIPC driver). See [RTIPC protocols](#page-123-3) for available protocols.

Calling context:

non-RT

# 6.14 Asynchronous Procedure Calls

Services for scheduling function calls in the Linux domain.

Collaboration diagram for Asynchronous Procedure Calls:

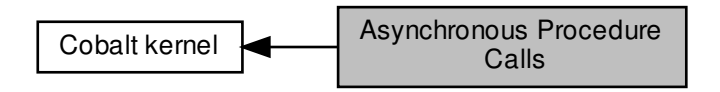

## Functions

• int [xnapc\\_alloc](#page-141-0) (const char ∗name, void(∗handler)(void ∗cookie), void ∗cookie)

Allocate an APC slot.

• void xnapc free (int apc)

Releases an APC slot.

• static void [xnapc\\_schedule](#page-143-0) (int apc) Schedule an APC invocation.

## 6.14.1 Detailed Description

Services for scheduling function calls in the Linux domain.

APC is the acronym for Asynchronous Procedure Call, a mean by which activities from the Xenomai domain can schedule deferred invocations of handlers to be run into the Linux domain, as soon as possible when the Linux kernel gets back in control.

Up to BITS PER LONG APC slots can be active at any point in time.

APC support is built upon the interrupt pipeline's virtual interrupt support.

# <span id="page-141-0"></span>6.14.2 Function Documentation

```
6.14.2.1 xnapc_alloc()
```

```
int xnapc_alloc (
```

```
const char ∗ name,
void(∗)(void ∗cookie) handler,
void ∗ cookie )
```
Allocate an APC slot.

APC is the acronym for Asynchronous Procedure Call, a mean by which activities from the Xenomai domain can schedule deferred invocations of handlers to be run into the Linux domain, as soon as possible when the Linux kernel gets back in control. Up to BITS\_PER\_LONG APC slots can be active at any point in time. APC support is built upon the interrupt pipeline's virtual interrupt support.

Any Linux kernel service which is callable from a regular Linux interrupt handler is in essence available to APC handlers.

**Parameters** 

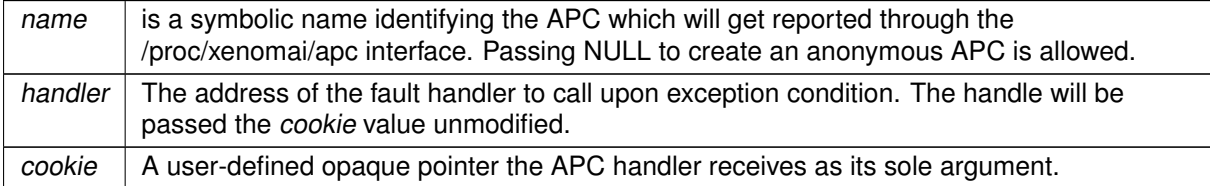

Returns

a valid APC identifier is returned upon success, or a negative error code otherwise:

- -EINVAL is returned if handler is invalid.
- -EBUSY is returned if no more APC slots are available.

Tags

<span id="page-142-0"></span>[unrestricted](#page-163-0)

6.14.2.2 xnapc\_free()

```
void xnapc_free (
              int apc )
```
Releases an APC slot.

This service deallocates an APC slot obtained by [xnapc\\_alloc\(\).](#page-141-0)

#### Parameters

apc  $\vert$  The APC id. to release, as returned by a successful call to the [xnapc\\_alloc\(\)](#page-141-0) service.

**Tags** 

<span id="page-143-0"></span>[unrestricted](#page-163-0)

6.14.2.3 xnapc\_schedule()

static inline int xnapc\_schedule ( int apc ) [inline], [static]

Schedule an APC invocation.

This service marks the APC as pending for the Linux domain, so that its handler will be called as soon as possible, when the Linux domain gets back in control.

When posted from the Linux domain, the APC handler is fired as soon as the interrupt mask is explicitly cleared by some kernel code. When posted from the Xenomai domain, the APC handler is fired as soon as the Linux domain is resumed, i.e. after Xenomai has completed all its pending duties.

Parameters

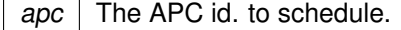

This service can be called from:

• Any domain context, albeit the usual calling place is from the Xenomai domain.
# <span id="page-144-1"></span>6.15 In-kernel arithmetics

A collection of helpers performing arithmetics not implicitly available from kernel context via GCC helpers.

Collaboration diagram for In-kernel arithmetics:

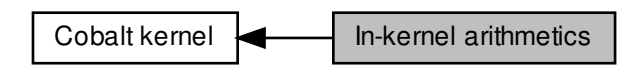

# Functions

• unsigned long long [xnarch\\_generic\\_full\\_divmod64](#page-144-0) (unsigned long long a, unsigned long long b, unsigned long long ∗rem)

Architecture-independent div64 operation with remainder.

## 6.15.1 Detailed Description

A collection of helpers performing arithmetics not implicitly available from kernel context via GCC helpers.

Many of these routines enable 64bit arithmetics on 32bit systems. Xenomai architecture ports normally implement the performance critical ones in hand-crafted assembly code (see kernel/cobalt/arch/<arch>/include/asm/xenomai/uapi/arith.h).

<span id="page-144-0"></span>6.15.2 Function Documentation

```
6.15.2.1 xnarch_generic_full_divmod64()
```

```
unsigned long long xnarch_generic_full_divmod64 (
              unsigned long long a,
               unsigned long long b,
               unsigned long long ∗ rem )
```
Architecture-independent div64 operation with remainder.

Parameters

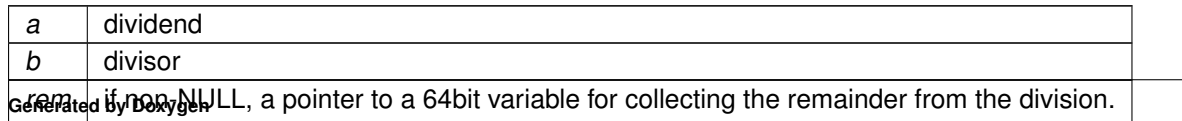

# <span id="page-145-0"></span>6.16 Buffer descriptor

Abstraction for copying data to/from different address spaces.

Collaboration diagram for Buffer descriptor:

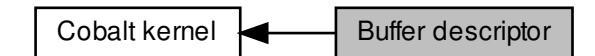

# **Functions**

- static void [xnbufd\\_map\\_uread](#page-151-0) (struct xnbufd ∗bufd, const void \_\_user ∗ptr, size\_t len)
	- Initialize a buffer descriptor for reading from user memory.
- static void [xnbufd\\_map\\_uwrite](#page-151-1) (struct xnbufd ∗bufd, void \_\_user ∗ptr, size\_t len)
	-
	-
	- Initialize a buffer descriptor for writing to user memory.
- ssize t [xnbufd\\_unmap\\_uread](#page-153-0) (struct xnbufd ∗bufd)
- Finalize a buffer descriptor obtained from [xnbufd\\_map\\_uread\(\).](#page-151-0) • ssize\_t [xnbufd\\_unmap\\_uwrite](#page-153-1) (struct xnbufd ∗bufd)
- Finalize a buffer descriptor obtained from xnbufd map uwrite().
- static void [xnbufd\\_map\\_kread](#page-150-0) (struct xnbufd ∗bufd, const void ∗ptr, size\_t len)
	- Initialize a buffer descriptor for reading from kernel memory.
- static void [xnbufd\\_map\\_kwrite](#page-150-1) (struct xnbufd ∗bufd, void ∗ptr, size\_t len)

Initialize a buffer descriptor for writing to kernel memory.

• ssize\_t [xnbufd\\_unmap\\_kread](#page-152-0) (struct xnbufd ∗bufd)

• ssize\_t [xnbufd\\_unmap\\_kwrite](#page-152-1) (struct xnbufd ∗bufd)

Finalize a buffer descriptor obtained from [xnbufd\\_map\\_kread\(\).](#page-150-0)

Finalize a buffer descriptor obtained from [xnbufd\\_map\\_kwrite\(\).](#page-150-1) • ssize\_t [xnbufd\\_copy\\_to\\_kmem](#page-148-0) (void ∗ptr, struct xnbufd ∗bufd, size\_t len)

Copy memory covered by a buffer descriptor to kernel memory.

Copy kernel memory to the area covered by a buffer descriptor.

• ssize\_t [xnbufd\\_copy\\_from\\_kmem](#page-147-0) (struct xnbufd ∗bufd, void ∗from, size\_t len)

- -
- 

Reset a buffer descriptor.

Invalidate a buffer descriptor.

• void [xnbufd\\_invalidate](#page-149-0) (struct xnbufd ∗bufd)

## 6.16.1 Detailed Description

Abstraction for copying data to/from different address spaces.

A buffer descriptor is a simple abstraction dealing with copy operations to/from memory buffers which may belong to different address spaces.

To this end, the buffer descriptor library provides a small set of copy routines which are aware of address space restrictions when moving data, and a generic container type which can hold a reference to - or cover - a particular memory area, either present in kernel space, or in any of the existing user memory contexts.

The goal of the buffer descriptor abstraction is to hide address space specifics from Xenomai services dealing with memory areas, allowing them to operate on multiple address spaces seamlessly.

The common usage patterns are as follows:

• Implementing a Xenomai syscall returning a bulk of data to the caller, which may have to be copied back to either kernel or user space:

```
[Syscall implementation]
ssize_t rt_bulk_read_inner(struct xnbufd *bufd)
{
    ssize_t ret;
    size_t len;
    void *bulk;
    bulk = get_next_readable_bulk(&len);
    ret = xnbufd_copy_from_kmem(bufd, bulk, min(bufd->b_len, len));
    free_bulk(bulk);
    ret = this_may_fail();
    if (ret)
            xnbufd_invalidate(bufd);
    return ret;
}
[Kernel wrapper for in-kernel calls]
int rt_bulk_read(void *ptr, size_t len)
{
    struct xnbufd bufd;
    ssize t ret;
    xnbufd_map_kwrite(&bufd, ptr, len);
    ret = rt_bulk_read_inner(&bufd);
    xnbufd_unmap_kwrite(&bufd);
    return ret;
}
[Userland trampoline for user syscalls]
int __rt_bulk_read(struct pt_regs *regs)
{
    struct xnbufd bufd;
    void __user *ptr;
    ssize_t ret;
    size_t len;
    ptr = (void __user *)__xn_reg_arg1(regs);
    len = \_xn\_reg\_arg2(res);xnbufd_map_uwrite(&bufd, ptr, len);
    ret = rt_bulk_read_inner(&bufd);
    xnbufd_unmap_uwrite(&bufd);
    return ret;
}
```
• Implementing a Xenomai syscall receiving a bulk of data from the caller, which may have to be read from either kernel or user space:

```
[Syscall implementation]
ssize_t rt_bulk_write_inner(struct xnbufd *bufd)
{
    void *bulk = get_free_bulk(bufd->b_len);
    return xnbufd_copy_to_kmem(bulk, bufd, bufd->b_len);
}
[Kernel wrapper for in-kernel calls]
int rt_bulk_write(const void *ptr, size_t len)
{
    struct xnbufd bufd;
    ssize_t ret;
    xnbufd_map_kread(&bufd, ptr, len);
    ret = rt_bulk_write_inner(&bufd);
    xnbufd_unmap_kread(&bufd);
    return ret;
}
[Userland trampoline for user syscalls]
int __rt_bulk_write(struct pt_regs *regs)
{
    struct xnbufd bufd;
    void __user *ptr;
    ssize_t ret;
    size_t len;
    ptr = (void \_user *) \_xn\_reg\_arg1(reg);len = __xn_reg_arg2(regs);
    xnbufd_map_uread(&bufd, ptr, len);
    ret = rt_bulk_write_inner(&bufd);
    xnbufd_unmap_uread(&bufd);
    return ret;
}
```
# <span id="page-147-0"></span>6.16.2 Function Documentation

```
6.16.2.1 xnbufd_copy_from_kmem()
ssize_t xnbufd_copy_from_kmem (
             struct xnbufd ∗ bufd,
             void ∗ from,
             size_t len )
```
Copy kernel memory to the area covered by a buffer descriptor.

This routine copies len bytes from the kernel memory starting at from to the area referred to by the buffer descriptor bufd. [xnbufd\\_copy\\_from\\_kmem\(\)](#page-147-0) tracks the write offset within the destination memory internally, so that it may be called several times in a loop, until the entire memory area is stored.

The destination address space is dealt with, according to the following rules:

- if bufd refers to a writable kernel area (i.e. see xnbufd map  $k$ write()), the copy is immediatly and fully performed with no restriction.
- if bufd refers to a writable user area (i.e. see [xnbufd\\_map\\_uwrite\(\)\)](#page-151-1), the copy is performed only if that area lives in the currently active address space, and only if the caller may sleep Linux-wise to process any potential page fault which may arise while writing to that memory.
- if bufd refers to a user area which may not be immediately written to from the current context, the copy is postponed until [xnbufd\\_unmap\\_uwrite\(\)](#page-153-1) is invoked for ubufd, at which point the copy will take place. In such a case, the source memory is transferred to a carry over buffer allocated internally; this operation may lead to request dynamic memory from the nucleus heap if len is greater than 64 bytes.

## **6.16 Buffer descriptor 105**

**Parameters** 

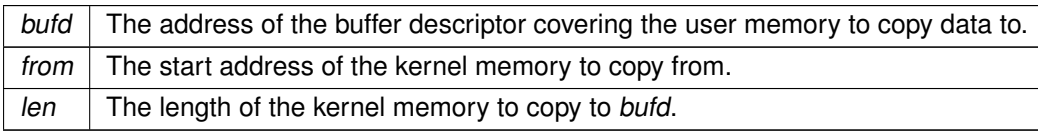

**Returns** 

The number of bytes written so far to the memory area covered by ubufd. Otherwise,

• -ENOMEM is returned when no memory is available from the nucleus heap to allocate the carry over buffer.

**Tags** 

[unrestricted](#page-163-0)

**Note** 

Calling this routine while holding the nklock and/or running with interrupts disabled is invalid, and doing so will trigger a debug assertion.

<span id="page-148-0"></span>This routine may switch the caller to secondary mode if a page fault occurs while reading from the user area. For that reason, xnbufd copy to kmem() may only be called from a preemptible section (Linux-wise).

```
6.16.2.2 xnbufd_copy_to_kmem()
```

```
ssize_t xnbufd_copy_to_kmem (
              void ∗ to,
              struct xnbufd ∗ bufd,
               size_t len )
```
Copy memory covered by a buffer descriptor to kernel memory.

This routine copies len bytes from the area referred to by the buffer descriptor bufd to the kernel memory area to. [xnbufd\\_copy\\_to\\_kmem\(\)](#page-148-0) tracks the read offset within the source memory internally, so that it may be called several times in a loop, until the entire memory area is loaded.

The source address space is dealt with, according to the following rules:

- if bufd refers to readable kernel area (i.e. see [xnbufd\\_map\\_kread\(\)\)](#page-150-0), the copy is immediately and fully performed with no restriction.
- if bufd refers to a readable user area (i.e. see xnbufd map uread()), the copy is performed only if that area lives in the currently active address space, and only if the caller may sleep Linux-wise to process any potential page fault which may arise while reading from that memory.
- any attempt to read from bufd from a non-suitable context is considered as a bug, and will raise a panic assertion when the nucleus is compiled in debug mode.

Parameters

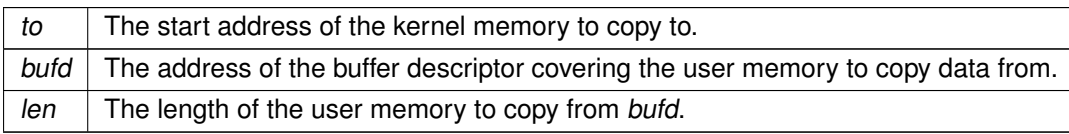

## Returns

The number of bytes read so far from the memory area covered by ubufd. Otherwise:

• -EINVAL is returned upon attempt to read from the user area from an invalid context. This error is only returned when the debug mode is disabled; otherwise a panic assertion is raised.

#### **Tags**

## [task-unrestricted](#page-163-0)

## **Note**

Calling this routine while holding the nklock and/or running with interrupts disabled is invalid, and doing so will trigger a debug assertion.

<span id="page-149-0"></span>This routine may switch the caller to secondary mode if a page fault occurs while reading from the user area. For that reason, xnbufd copy to kmem() may only be called from a preemptible section (Linux-wise).

```
6.16.2.3 xnbufd_invalidate()
```

```
void xnbufd_invalidate (
              struct xnbufd ∗ bufd )
```
Invalidate a buffer descriptor.

The buffer descriptor is invalidated, making it unusable for further copy operations. If an outstanding carry over buffer was allocated by a previous call to [xnbufd\\_copy\\_from\\_kmem\(\),](#page-147-0) it is immediately freed so that no data transfer will happen when the descriptor is finalized.

The only action that may subsequently be performed on an invalidated descriptor is calling the relevant unmapping routine for it. For that reason, xnbufd invalidate() should be invoked on the error path when data may have been transferred to the carry over buffer.

Parameters

bufd  $\vert$  The address of the buffer descriptor to invalidate.

Tags

<span id="page-150-0"></span>6.16.2.4 xnbufd\_map\_kread()

```
void xnbufd_map_kread (
              struct xnbufd ∗ bufd,
              const void ∗ ptr,
              size_t len ) [inline], [static]
```
Initialize a buffer descriptor for reading from kernel memory.

The new buffer descriptor may be used to copy data from kernel memory. This routine should be used in pair with [xnbufd\\_unmap\\_kread\(\).](#page-152-0)

Parameters

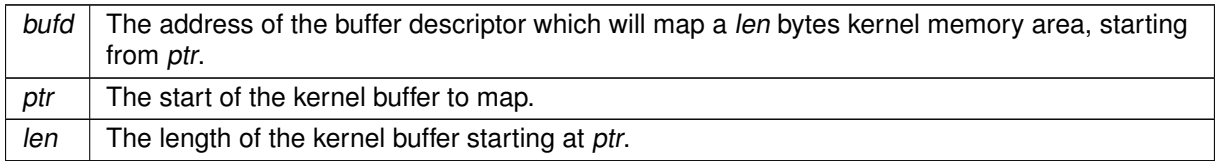

Tags

<span id="page-150-1"></span>[unrestricted](#page-163-0)

6.16.2.5 xnbufd\_map\_kwrite()

```
void xnbufd_map_kwrite (
              struct xnbufd * bufd,
              void ∗ ptr,
              size_t len ) [inline], [static]
```
Initialize a buffer descriptor for writing to kernel memory.

The new buffer descriptor may be used to copy data to kernel memory. This routine should be used in pair with xnbufd unmap kwrite().

**Parameters** 

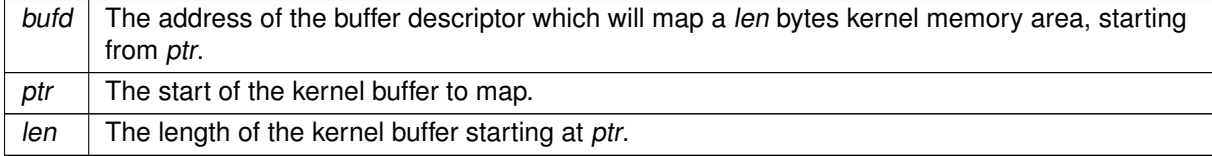

Tags

<span id="page-151-0"></span>[unrestricted](#page-163-0)

```
6.16.2.6 xnbufd_map_uread()
```

```
void xnbufd_map_uread (
              struct xnbufd * bufd.
              const void __user ∗ ptr,
              size_t len ) [inline], [static]
```
Initialize a buffer descriptor for reading from user memory.

The new buffer descriptor may be used to copy data from user memory. This routine should be used in pair with xnbufd unmap uread().

Parameters

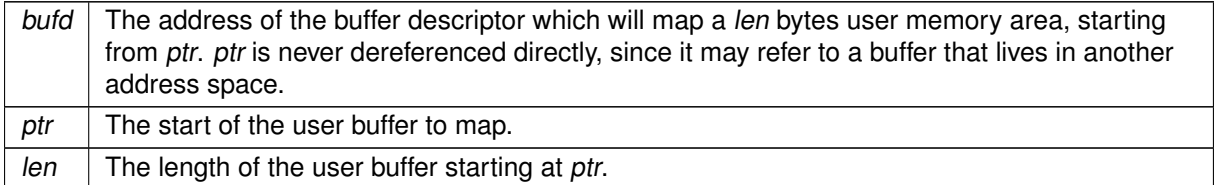

Tags

<span id="page-151-1"></span>[task-unrestricted](#page-163-0)

6.16.2.7 xnbufd\_map\_uwrite()

```
void xnbufd_map_uwrite (
              struct xnbufd ∗ bufd,
              void __user ∗ ptr,
              size_t len ) [inline], [static]
```
Initialize a buffer descriptor for writing to user memory.

The new buffer descriptor may be used to copy data to user memory. This routine should be used in pair with [xnbufd\\_unmap\\_uwrite\(\).](#page-153-1)

Parameters

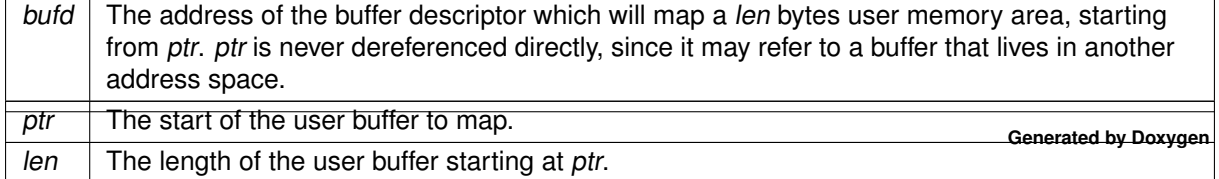

Tags

<span id="page-152-2"></span>[task-unrestricted](#page-163-0)

```
6.16.2.8 xnbufd_reset()
```

```
void xnbufd_reset (
              struct xnbufd ∗ bufd ) [inline], [static]
```
Reset a buffer descriptor.

The buffer descriptor is reset, so that all data already copied is forgotten. Any carry over buffer allocated is kept, though.

**Parameters** 

 $\mathit{bufd}$  The address of the buffer descriptor to reset.

Tags

<span id="page-152-0"></span>[unrestricted](#page-163-0)

```
6.16.2.9 xnbufd_unmap_kread()
```

```
ssize_t xnbufd_unmap_kread (
              struct xnbufd ∗ bufd )
```
Finalize a buffer descriptor obtained from [xnbufd\\_map\\_kread\(\).](#page-150-0)

This routine finalizes a buffer descriptor previously initialized by a call to [xnbufd\\_map\\_kread\(\),](#page-150-0) to read data from a kernel area.

**Parameters** 

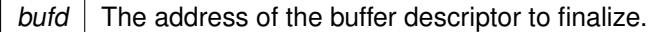

Returns

The number of bytes read so far from the memory area covered by ubufd.

Tags

<span id="page-152-1"></span>[task-unrestricted](#page-163-0)

6.16.2.10 xnbufd\_unmap\_kwrite()

```
ssize_t xnbufd_unmap_kwrite (
              struct xnbufd * bufd )
```
Finalize a buffer descriptor obtained from [xnbufd\\_map\\_kwrite\(\).](#page-150-1)

This routine finalizes a buffer descriptor previously initialized by a call to [xnbufd\\_map\\_kwrite\(\),](#page-150-1) to write data to a kernel area.

Parameters

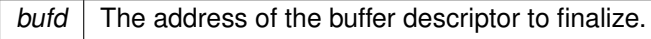

Returns

The number of bytes written so far to the memory area covered by ubufd.

Tags

<span id="page-153-0"></span>[task-unrestricted](#page-163-0)

```
6.16.2.11 xnbufd_unmap_uread()
```

```
ssize_t xnbufd_unmap_uread (
              struct xnbufd * bufd )
```
Finalize a buffer descriptor obtained from [xnbufd\\_map\\_uread\(\).](#page-151-0)

This routine finalizes a buffer descriptor previously initialized by a call to [xnbufd\\_map\\_uread\(\),](#page-151-0) to read data from a user area.

**Parameters** 

bufd  $\vert$  The address of the buffer descriptor to finalize.

### Returns

The number of bytes read so far from the memory area covered by ubufd.

Tags

[task-unrestricted](#page-163-0)

Note

<span id="page-153-1"></span>Calling this routine while holding the nklock and/or running with interrupts disabled is invalid, and doing so will trigger a debug assertion.

6.16.2.12 xnbufd\_unmap\_uwrite()

```
ssize_t xnbufd_unmap_uwrite (
              struct xnbufd * bufd )
```
Finalize a buffer descriptor obtained from [xnbufd\\_map\\_uwrite\(\).](#page-151-1)

This routine finalizes a buffer descriptor previously initialized by a call to [xnbufd\\_map\\_uwrite\(\),](#page-151-1) to write data to a user area.

The main action taken is to write the contents of the kernel memory area passed to [xnbufd\\_copy\\_from\\_kmem\(\)](#page-147-0) whenever the copy operation was postponed at that time; the carry over buffer is eventually released as needed. If xnbufd copy from kmem() was allowed to copy to the destination user memory at once, then [xnbufd\\_unmap\\_uwrite\(\)](#page-153-1) leads to a no-op.

Parameters

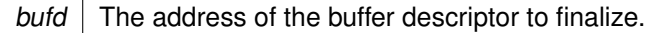

#### Returns

The number of bytes written so far to the memory area covered by ubufd.

#### Tags

### [task-unrestricted](#page-163-0)

## Note

Calling this routine while holding the nklock and/or running with interrupts disabled is invalid, and doing so will trigger a debug assertion.

# <span id="page-155-1"></span>6.17 Clock services

Collaboration diagram for Clock services:

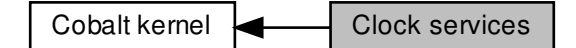

# Functions

• int [xnclock\\_register](#page-156-0) (struct xnclock ∗clock, const cpumask\_t ∗affinity)

Register a Xenomai clock.

• void [xnclock\\_deregister](#page-156-1) (struct xnclock ∗clock)

Deregister a Xenomai clock.

• void [xnclock\\_tick](#page-157-0) (struct xnclock ∗clock)

Process a clock tick.

• void [xnclock\\_adjust](#page-155-0) (struct xnclock ∗clock, xnsticks\_t delta)

Adjust a clock time.

- 6.17.1 Detailed Description
- <span id="page-155-0"></span>6.17.2 Function Documentation

6.17.2.1 xnclock\_adjust()

```
void xnclock_adjust (
              struct xnclock ∗ clock,
              xnsticks_t delta )
```
Adjust a clock time.

This service changes the epoch for the given clock by applying the specified tick delta on its wallclock offset.

## **6.17 Clock services 113**

Parameters

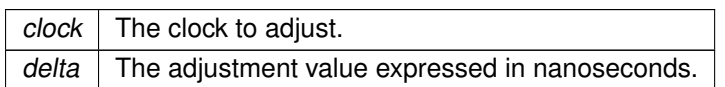

Tags

[task-unrestricted, atomic-entry](#page-163-0)

#### Note

Xenomai tracks the system time in nkclock, as a monotonously increasing count of ticks since the epoch. The epoch is initially the same as the underlying machine time.

```
6.17.2.2 xnclock_deregister()
```

```
void xnclock_deregister (
              struct xnclock ∗ clock )
```
Deregister a Xenomai clock.

This service uninstalls a Xenomai clock previously registered with [xnclock\\_register\(\).](#page-156-0)

This service may be called once all timers driven by *clock* have been stopped.

**Parameters** 

 $clock \mid$  The clock to deregister.

Tags

<span id="page-156-0"></span>[secondary-only](#page-163-0)

```
6.17.2.3 xnclock_register()
```

```
int xnclock_register (
              struct xnclock ∗ clock,
              const cpumask_t ∗ affinity )
```
Register a Xenomai clock.

This service installs a new clock which may be used to drive Xenomai timers.

## Parameters

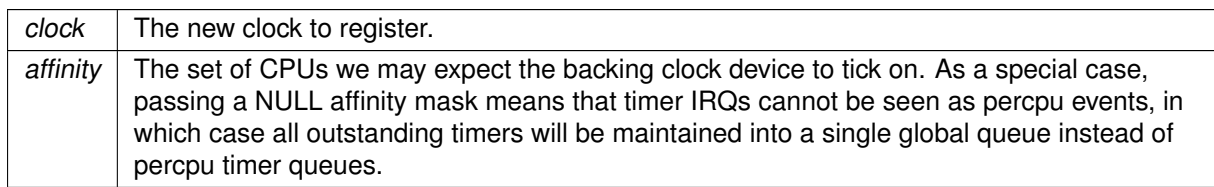

Tags

<span id="page-157-0"></span>[secondary-only](#page-163-0)

6.17.2.4 xnclock\_tick()

```
void xnclock_tick (
              struct xnclock ∗ clock )
```
Process a clock tick.

This routine processes an incoming clock event, firing elapsed timers as appropriate.

Parameters

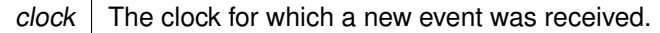

Tags

[coreirq-only, atomic-entry](#page-163-0)

Note

The current CPU must be part of the real-time affinity set unless the clock device has no particular IRQ affinity, otherwise weird things may happen.

# <span id="page-158-0"></span>6.18 Debugging services

Collaboration diagram for Debugging services:

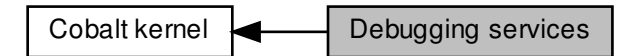

6.18.1 Detailed Description

# <span id="page-159-1"></span>6.19 Dynamic memory allocation services

This code implements a variant of the allocator described in "Design of a General Purpose Memory Allocator for the 4.3BSD Unix Kernel" by Marshall K.

Collaboration diagram for Dynamic memory allocation services:

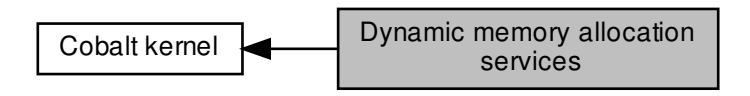

## Functions

• void [xnheap\\_destroy](#page-160-0) (struct xnheap ∗heap)

Destroys a memory heap.

• void ∗ [xnheap\\_alloc](#page-159-0) (struct xnheap ∗heap, size\_t size)

Allocate a memory block from a memory heap.

• void xnheap free (struct xnheap ∗heap, void ∗block)

Release a block to a memory heap.

• void xnheap set name (struct xnheap ∗heap, const char ∗name,...)

Set the heap's name string.

## 6.19.1 Detailed Description

This code implements a variant of the allocator described in "Design of a General Purpose Memory Allocator for the 4.3BSD Unix Kernel" by Marshall K.

McKusick and Michael J. Karels (USENIX 1988), see [http://docs.FreeBSD.org/44doc/papers/kernma](http://docs.FreeBSD.org/44doc/papers/kernmalloc.pdf)lloc.<sup>←</sup> [pdf](http://docs.FreeBSD.org/44doc/papers/kernmalloc.pdf). The free page list is maintained in rbtrees for fast lookups of multi-page memory ranges, and pages holding bucketed memory have a fast allocation bitmap to manage their blocks internally.

# <span id="page-159-0"></span>6.19.2 Function Documentation

```
6.19.2.1 xnheap_alloc()
```

```
void ∗ xnheap_alloc (
               struct xnheap * heap.
               size_t size )
```
Allocate a memory block from a memory heap.

Allocates a contiguous region of memory from an active memory heap. Such allocation is guaranteed to be time-bounded.

## Parameters

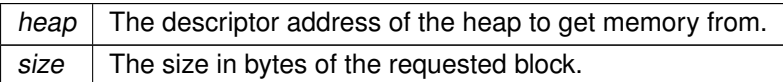

## Returns

The address of the allocated region upon success, or NULL if no memory is available from the specified heap.

### Tags

<span id="page-160-0"></span>[unrestricted](#page-163-0)

```
6.19.2.2 xnheap_destroy()
```

```
void xnheap_destroy (
              struct xnheap * heap )
```
Destroys a memory heap.

Destroys a memory heap.

Parameters

 $heap$  The heap descriptor.

Tags

<span id="page-160-1"></span>[secondary-only](#page-163-0)

6.19.2.3 xnheap\_free()

```
void xnheap_free (
             struct xnheap * heap,
              void ∗ block )
```
Release a block to a memory heap.

Releases a memory block to a heap.

Parameters

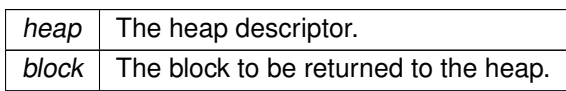

Tags

<span id="page-161-0"></span>[unrestricted](#page-163-0)

```
6.19.2.4 xnheap_set_name()
```

```
void xnheap_set_name (
              struct xnheap * heap,
              const char ∗ name,
               ... )
```
Set the heap's name string.

Set the heap name that will be used in statistic outputs.

Parameters

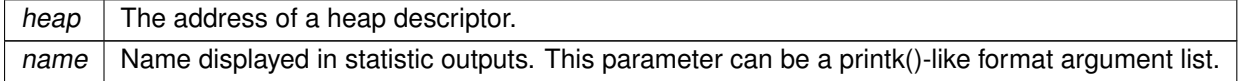

Tags

[task-unrestricted](#page-163-0)

# 6.20 Cobalt

Cobalt supplements the native Linux kernel in dual kernel configurations.

Collaboration diagram for Cobalt:

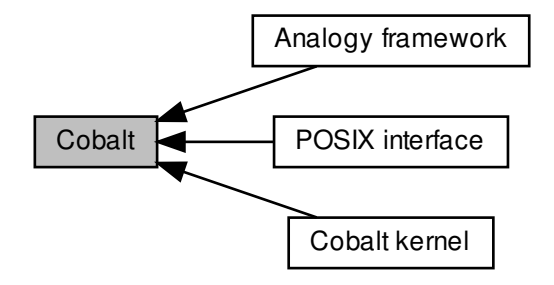

## Modules

• [Cobalt kernel](#page-163-0)

The Cobalt core is a co-kernel which supplements the Linux kernel for delivering real-time services with very low latency.

• [Analogy framework](#page-338-0)

A RTDM-based interface for implementing DAQ card drivers.

• [POSIX interface](#page-381-0)

# 6.20.1 Detailed Description

Cobalt supplements the native Linux kernel in dual kernel configurations.

It deals with all time-critical activities, such as handling interrupts, and scheduling real-time threads. The Cobalt kernel has higher priority over all the native kernel activities.

Cobalt provides an implementation of the POSIX and RTDM interfaces based on a set of generic RTOS building blocks.

# <span id="page-163-0"></span>6.21 Cobalt kernel

The Cobalt core is a co-kernel which supplements the Linux kernel for delivering real-time services with very low latency.

Collaboration diagram for Cobalt kernel:

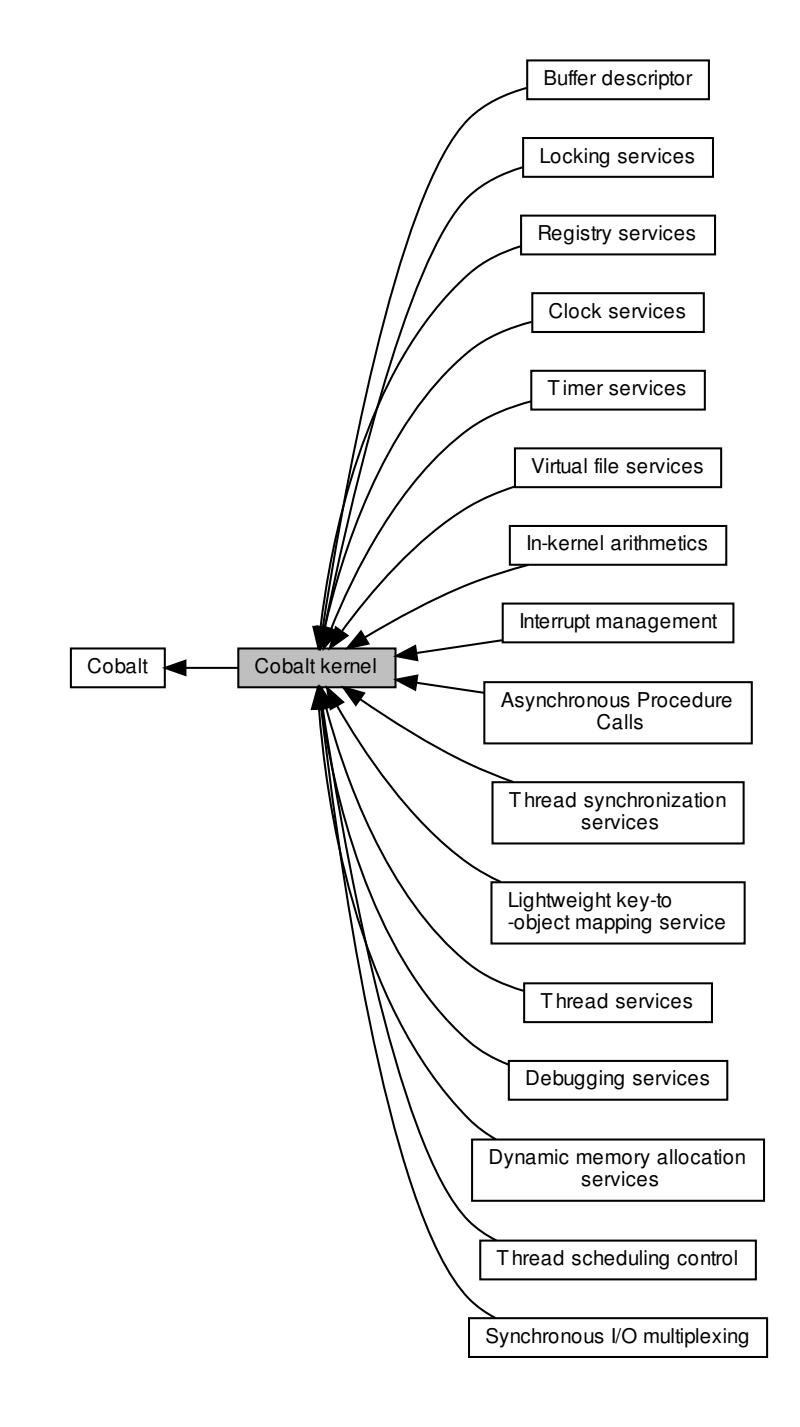

Modules

• [Asynchronous Procedure Calls](#page-141-0)

Services for scheduling function calls in the Linux domain.

• [In-kernel arithmetics](#page-144-1)

A collection of helpers performing arithmetics not implicitly available from kernel context via GCC helpers.

• [Buffer descriptor](#page-145-0)

Abstraction for copying data to/from different address spaces.

- [Clock services](#page-155-1)
- [Debugging services](#page-158-0)
- [Dynamic memory allocation services](#page-159-1)

This code implements a variant of the allocator described in "Design of a General Purpose Memory Allocator for the 4.3BSD Unix Kernel" by Marshall K.

- [Interrupt management](#page-166-0)
- [Locking services](#page-173-0)

The Xenomai core deals with concurrent activities from two distinct kernels running side-by-side.

• [Lightweight key-to-object mapping service](#page-175-0)

A map is a simple indexing structure which associates unique integer keys with pointers to objects.

• [Registry services](#page-180-0)

The registry provides a mean to index object descriptors on unique alphanumeric keys.

- [Thread scheduling control](#page-289-0)
- [Synchronous I/O multiplexing](#page-291-0)

This module implements the services needed for implementing the POSIX select() service, or any other event multiplexing services.

- [Thread synchronization services](#page-296-0)
- [Thread services](#page-305-0)
- [Timer services](#page-321-0)

The Xenomai timer facility depends on a clock source (xnclock) for scheduling the next activation times.

• [Virtual file services](#page-330-0)

Virtual files provide a mean to export Xenomai object states to user-space, based on common kernel interfaces.

# 6.21.1 Detailed Description

The Cobalt core is a co-kernel which supplements the Linux kernel for delivering real-time services with very low latency.

It implements a set of generic RTOS building blocks, which the Cobalt/POSIX and Cobalt/RTDM APIs are based on. Cobalt has higher priority over the Linux kernel activities.

#### 6.21.1.1 Dual kernel service tags

The Cobalt kernel services may be restricted to particular calling contexts, or entail specific side-effects.

To describe this information, each service documented by this section bears a set of tags when applicable.

The table below matches the tags used throughout the documentation with the description of their meaning for the caller.

#### **Context tags**

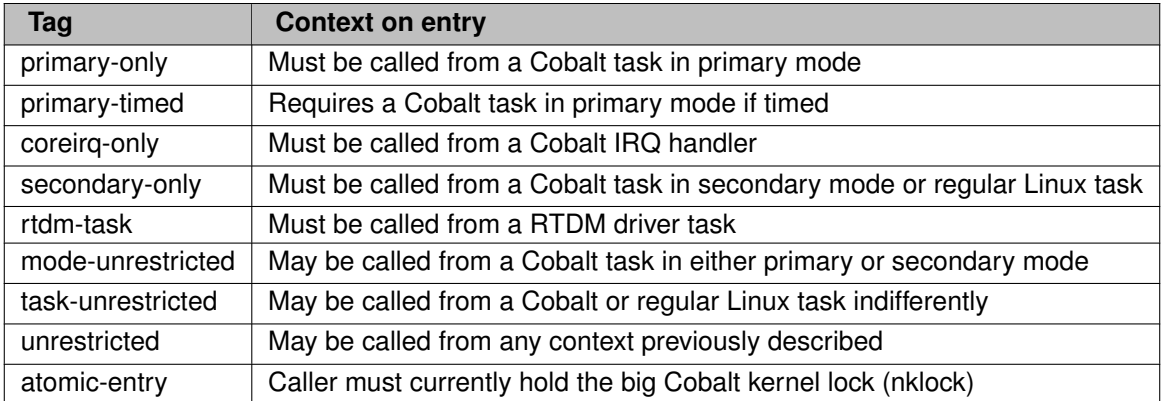

# **Possible side-effects**

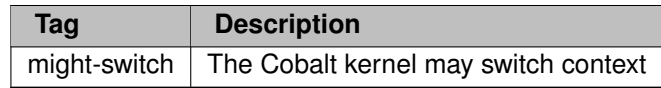

# <span id="page-166-0"></span>6.22 Interrupt management

Collaboration diagram for Interrupt management:

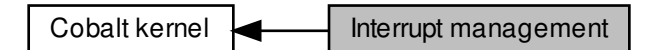

# Functions

• void [xnintr\\_destroy](#page-168-0) (struct xnintr ∗intr)

Destroy an interrupt descriptor.

• int [xnintr\\_attach](#page-168-1) (struct xnintr ∗intr, void ∗cookie)

Attach an interrupt descriptor.

• void [xnintr\\_detach](#page-169-0) (struct xnintr ∗intr)

Detach an interrupt descriptor.

• void [xnintr\\_enable](#page-170-0) (struct xnintr ∗intr)

Enable an interrupt line.

• void [xnintr\\_disable](#page-169-1) (struct xnintr ∗intr)

Disable an interrupt line.

• void [xnintr\\_affinity](#page-166-1) (struct xnintr ∗intr, cpumask\_t cpumask)

Set processor affinity of interrupt.

• int [xnintr\\_init](#page-170-1) (struct xnintr ∗intr, const char ∗name, unsigned int irq, xnisr\_t isr, xniack\_t iack, int flags)

Initialize an interrupt descriptor.

# 6.22.1 Detailed Description

# <span id="page-166-1"></span>6.22.2 Function Documentation

6.22.2.1 xnintr\_affinity()

```
void xnintr_affinity (
              struct xnintr * intr,
              cpumask_t cpumask )
```
Set processor affinity of interrupt.

Restricts the IRQ line associated with the interrupt descriptor *intr* to be received only on processors which bits are set in *cpumask*.

## **6.22 Interrupt management 125**

Parameters

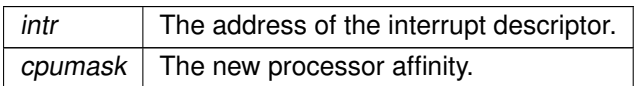

**Note** 

Depending on architectures, setting more than one bit in cpumask could be meaningless.

Tags

<span id="page-168-1"></span>[secondary-only](#page-163-0)

```
6.22.2.2 xnintr_attach()
```

```
int xnintr_attach (
              struct xnintr * intr.
              void ∗ cookie )
```
Attach an interrupt descriptor.

Attach an interrupt descriptor previously initialized by [xnintr\\_init\(\).](#page-170-1) This operation registers the descriptor at the interrupt pipeline, but does not enable the interrupt line yet. A call to [xnintr\\_enable\(\)](#page-170-0) is required to start receiving IRQs from the interrupt line associated to the descriptor.

#### Parameters

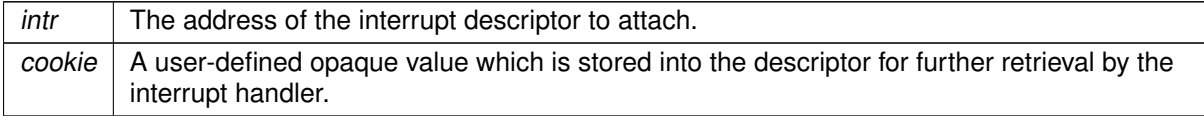

**Returns** 

0 is returned on success. Otherwise:

- -EINVAL is returned if an error occurred while attaching the descriptor.
- -EBUSY is returned if the descriptor was already attached.

**Note** 

The caller **must not** hold nklock when invoking this service, this would cause deadlocks.

Tags

#### [secondary-only](#page-163-0)

Note

<span id="page-168-0"></span>Attaching an interrupt descriptor resets the tracked number of IRQ receipts to zero.

6.22.2.3 xnintr\_destroy()

```
void xnintr_destroy (
              struct xnintr * intr )
```
Destroy an interrupt descriptor.

Destroys an interrupt descriptor previously initialized by [xnintr\\_init\(\).](#page-170-1) The descriptor is automatically detached by a call to [xnintr\\_detach\(\).](#page-169-0) No more IRQs will be received through this descriptor after this service has returned.

Parameters

 $intr$  The address of the interrupt descriptor to destroy.

Tags

<span id="page-169-0"></span>[secondary-only](#page-163-0)

```
6.22.2.4 xnintr_detach()
```

```
void xnintr_detach (
              struct xnintr ∗ intr )
```
Detach an interrupt descriptor.

This call unregisters an interrupt descriptor previously attached by [xnintr\\_attach\(\)](#page-168-1) from the interrupt pipeline. Once detached, the associated interrupt line is disabled, but the descriptor remains valid. The descriptor can be attached anew by a call to [xnintr\\_attach\(\).](#page-168-1)

Parameters

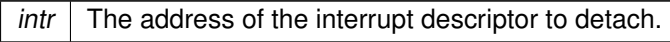

**Note** 

The caller **must not** hold nklock when invoking this service, this would cause deadlocks.

Tags

<span id="page-169-1"></span>[secondary-only](#page-163-0)

6.22.2.5 xnintr\_disable()

```
void xnintr_disable (
              struct xnintr * intr )
```
Disable an interrupt line.

Disables the interrupt line associated with an interrupt descriptor.

Parameters

 $int \mid$  The address of the interrupt descriptor.

Tags

<span id="page-170-0"></span>[secondary-only](#page-163-0)

6.22.2.6 xnintr\_enable()

void xnintr\_enable ( struct xnintr \* *intr* )

Enable an interrupt line.

Enables the interrupt line associated with an interrupt descriptor.

**Parameters** 

 $int \mid$  The address of the interrupt descriptor.

Tags

<span id="page-170-1"></span>[secondary-only](#page-163-0)

6.22.2.7 xnintr\_init()

```
int xnintr_init (
              struct xnintr * intr,
               const char ∗ name,
               unsigned int irq,
               xnisr_t isr,
```
**Generated by Doxygen**

xniack\_t iack, int flags )

Initialize an interrupt descriptor.

When an interrupt occurs on the given *irg* line, the interrupt service routine *isr* is fired in order to deal with the hardware event. The interrupt handler may call any non-blocking service from the Cobalt core.

Upon receipt of an IRQ, the interrupt handler is is immediately called on behalf of the interrupted stack context, the rescheduling procedure is locked, and the interrupt line is masked in the system interrupt controller chip. Upon return, the status of the interrupt handler is checked for the following bits:

- XN\_IRQ\_HANDLED indicates that the interrupt request was successfully handled.
- XN\_IRQ\_NONE indicates the opposite to XN\_IRQ\_HANDLED, meaning that no interrupt source could be identified for the ongoing request by the handler.

In addition, one of the following bits may be present in the status:

- XN IRQ DISABLE tells the Cobalt core to disable the interrupt line before returning from the interrupt context.
- XN\_IRQ\_PROPAGATE propagates the IRQ event down the interrupt pipeline to Linux. Using this flag is strongly discouraged, unless you fully understand the implications of such propagation.

#### Warning

The handler should not use these bits if it shares the interrupt line with other handlers in the realtime domain. When any of these bits is detected, the interrupt line is left masked.

A count of interrupt receipts is tracked into the interrupt descriptor, and reset to zero each time such descriptor is attached. Since this count could wrap around, it should be used as an indication of interrupt activity only.

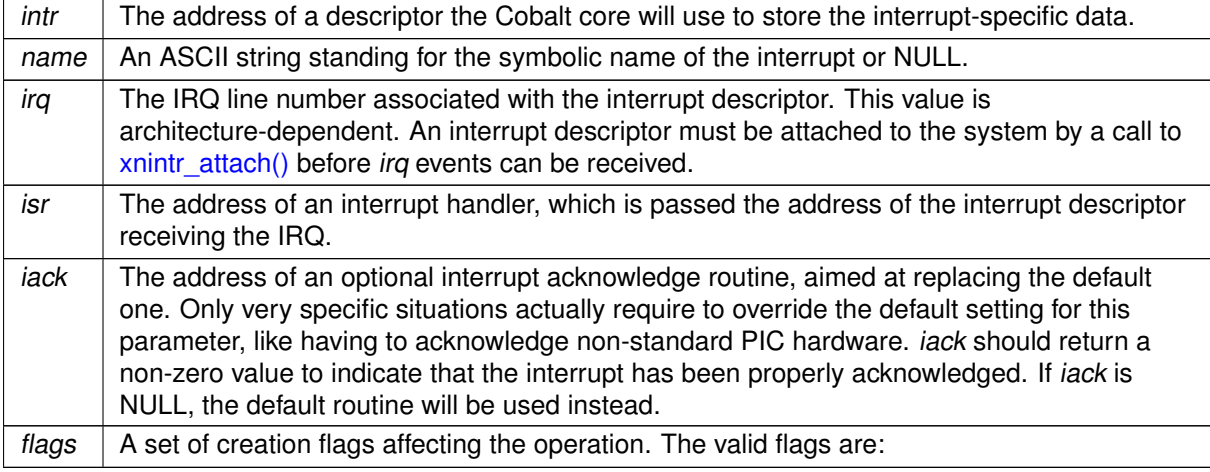

**Parameters** 

- XN\_IRQTYPE\_SHARED enables IRQ-sharing with other interrupt objects.
- XN\_IRQTYPE\_EDGE is an additional flag need to be set together with XN\_IRQTYPE\_SHARED to enable IRQ-sharing of edge-triggered interrupts.

Returns

0 is returned on success. Otherwise, -EINVAL is returned if irq is not a valid interrupt number.

Tags

[secondary-only](#page-163-0)

# <span id="page-173-0"></span>6.23 Locking services

The Xenomai core deals with concurrent activities from two distinct kernels running side-by-side.

Collaboration diagram for Locking services:

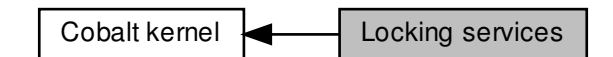

# **Macros**

- #define  $splhigh(x)$  $splhigh(x)$   $((x) = pipe_test_and1$  stall\_head() & 1) Hard disable interrupts on the local processor, saving previous state.
- #define [splexit\(](#page-173-1)x) ipipe restore head(x & 1) Restore the saved hard interrupt state on the local processor.
- <span id="page-173-2"></span>• #define [splmax\(](#page-173-2)) ipipe\_stall\_head() Hard disable interrupts on the local processor.
- <span id="page-173-3"></span>• #define [splnone\(](#page-173-3)) ipipe unstall head() Hard enable interrupts on the local processor.
- #define [spltest\(](#page-174-1)) ipipe test head() Test hard interrupt state on the local processor.

# 6.23.1 Detailed Description

The Xenomai core deals with concurrent activities from two distinct kernels running side-by-side.

When interrupts are involved, the services from this section control the **hard** interrupt state exclusively, for protecting against processor-local or SMP concurrency.

**Note** 

In a dual kernel configuration, hard interrupts are gated by the CPU. When enabled, hard interrupts are immediately delivered to the Xenomai core if they belong to a real-time source, or deferred until enabled by a second-stage virtual interrupt mask, if they belong to regular Linux devices/sources.

<span id="page-173-1"></span>6.23.2 Macro Definition Documentation

6.23.2.1 splexit

#define splexit(

x ) ipipe\_restore\_head(x & 1)

Restore the saved hard interrupt state on the local processor.

Parameters

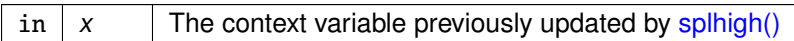

<span id="page-174-0"></span>6.23.2.2 splhigh

#define splhigh(

x ) ((x) = ipipe\_test\_and\_stall\_head() & 1)

Hard disable interrupts on the local processor, saving previous state.

Parameters

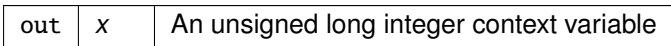

<span id="page-174-1"></span>6.23.2.3 spltest

#define spltest( ) ipipe\_test\_head()

Test hard interrupt state on the local processor.

Returns

Zero if the local processor currently accepts interrupts, non-zero otherwise.

# <span id="page-175-0"></span>6.24 Lightweight key-to-object mapping service

A map is a simple indexing structure which associates unique integer keys with pointers to objects.

Collaboration diagram for Lightweight key-to-object mapping service:

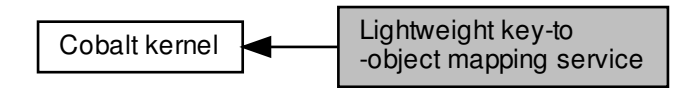

# **Functions**

• struct xnmap ∗ [xnmap\\_create](#page-176-0) (int nkeys, int reserve, int offset)

## Create a map.

• void [xnmap\\_delete](#page-176-1) (struct xnmap ∗map)

Delete a map.

• int xnmap enter (struct xnmap ∗map, int key, void ∗objaddr)

Index an object into a map.

• int xnmap remove (struct xnmap ∗map, int key)

Remove an object reference from a map.

• static void ∗ [xnmap\\_fetch\\_nocheck](#page-178-0) (struct xnmap ∗map, int key)

Search an object into a map - unchecked form.

• static void ∗ [xnmap\\_fetch](#page-177-1) (struct xnmap ∗map, int key)

Search an object into a map.

# 6.24.1 Detailed Description

A map is a simple indexing structure which associates unique integer keys with pointers to objects.

The current implementation supports reservation, for naming/indexing objects, either on a fixed, userprovided integer (i.e. a reserved key value), or by drawing the next available key internally if the caller did not specify any fixed key. For instance, in some given map, the key space ranging from 0 to 255 could be reserved for fixed keys, whilst the range from 256 to 511 could be available for drawing free keys dynamically.

A maximum of 1024 unique keys per map is supported on 32bit machines.

(This implementation should not be confused with C++ STL maps, which are dynamically expandable and allow arbitrary key types; Xenomai maps don't).

# <span id="page-176-0"></span>6.24.2 Function Documentation

```
6.24.2.1 xnmap_create()
```

```
struct xnmap ∗ xnmap_create (
              int nkeys,
              int reserve,
              int offset )
```
Create a map.

Allocates a new map with the specified addressing capabilities. The memory is obtained from the Xenomai system heap.

Parameters

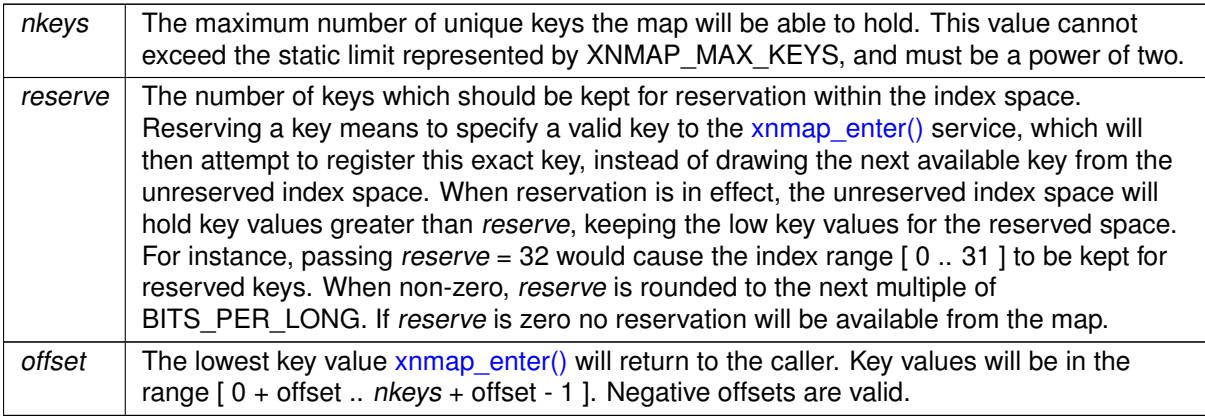

## Returns

the address of the new map is returned on success; otherwise, NULL is returned if nkeys is invalid.

Tags

<span id="page-176-1"></span>[task-unrestricted](#page-163-0)

6.24.2.2 xnmap\_delete()

void xnmap\_delete ( struct xnmap ∗ map )

Delete a map.

Deletes a map, freeing any associated memory back to the Xenomai system heap.

Parameters

 $map$  The address of the map to delete.

Tags

<span id="page-177-0"></span>[task-unrestricted](#page-163-0)

```
6.24.2.3 xnmap_enter()
```

```
int xnmap_enter (
              struct xnmap * map,
              int key,
              void ∗ objaddr )
```
Index an object into a map.

Insert a new object into the given map.

Parameters

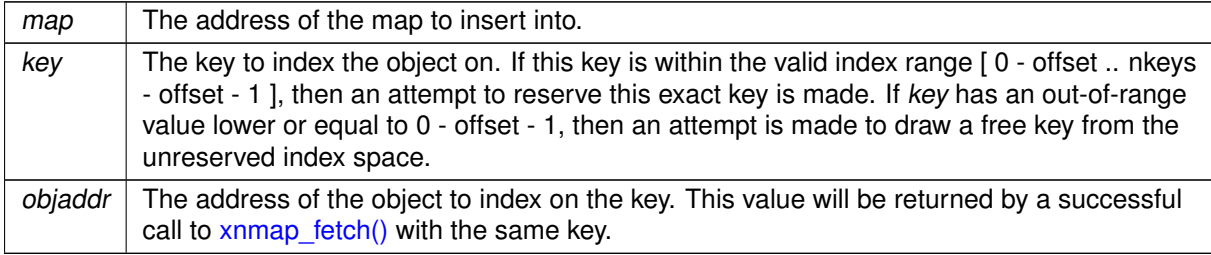

Returns

a valid key is returned on success, either key if reserved, or the next free key. Otherwise:

- -EEXIST is returned upon attempt to reserve a busy key.
- -ENOSPC when no more free key is available.

<span id="page-177-1"></span>Tags

6.24.2.4 xnmap\_fetch()

```
void xnmap_fetch (
              struct xnmap * map,
              int key ) [inline], [static]
```
Search an object into a map.

Retrieve an object reference from the given map by its index key.

Parameters

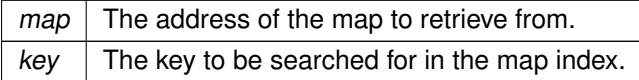

#### **Returns**

The indexed object address is returned on success, otherwise NULL is returned when key is invalid or no object is currently indexed on it.

#### Tags

<span id="page-178-0"></span>[unrestricted](#page-163-0)

```
6.24.2.5 xnmap fetch nocheck()
```

```
void xnmap_fetch_nocheck (
              struct xnmap * map,
              int key ) [inline], [static]
```
Search an object into a map - unchecked form.

Retrieve an object reference from the given map by its index key, but does not perform any sanity check on the provided key.

**Parameters** 

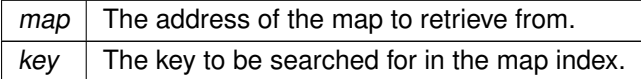

### Returns

The indexed object address is returned on success, otherwise NULL is returned when no object is currently indexed on key.

Tags

```
6.24.2.6 xnmap_remove()
int xnmap_remove (
             struct xnmap * map,
             int key )
```
Remove an object reference from a map.

Removes an object reference from the given map, releasing the associated key.

Parameters

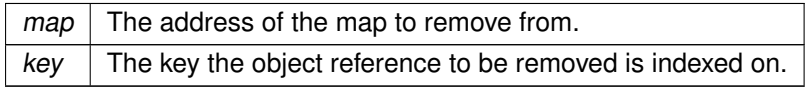

Returns

0 is returned on success. Otherwise:

• -ESRCH is returned if key is invalid.

Tags
# 6.25 Registry services

The registry provides a mean to index object descriptors on unique alphanumeric keys.

Collaboration diagram for Registry services:

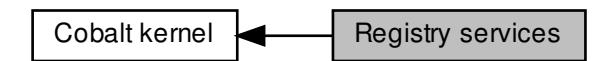

## Functions

• int [xnregistry\\_enter](#page-181-0) (const char ∗key, void ∗objaddr, xnhandle\_t ∗phandle, struct xnpnode ∗pnode)

Register a real-time object.

• int [xnregistry\\_bind](#page-180-0) (const char \*key, xnticks\_t timeout, int timeout\_mode, xnhandle\_t \*phandle)

Bind to a real-time object.

• int xnregistry remove (xnhandle t handle)

Forcibly unregister a real-time object.

• static void ∗ [xnregistry\\_lookup](#page-182-0) (xnhandle\_t handle, unsigned long ∗cstamp\_r)

Find a real-time object into the registry.

• int [xnregistry\\_unlink](#page-184-0) (const char ∗key)

Turn a named object into an anonymous object

## 6.25.1 Detailed Description

The registry provides a mean to index object descriptors on unique alphanumeric keys.

When labeled this way, an object is globally exported; it can be searched for, and its descriptor returned to the caller for further use; the latter operation is called a "binding". When no object has been registered under the given name yet, the registry can be asked to set up a rendez-vous, blocking the caller until the object is eventually registered.

## <span id="page-180-0"></span>6.25.2 Function Documentation

## 6.25.2.1 xnregistry\_bind()

```
int xnregistry_bind (
```

```
const char ∗ key,
xnticks_t timeout,
int timeout_mode,
xnhandle_t ∗ phandle )
```
Bind to a real-time object.

This service retrieves the registry handle of a given object identified by its key. Unless otherwise specified, this service will block the caller if the object is not registered yet, waiting for such registration to occur.

Parameters

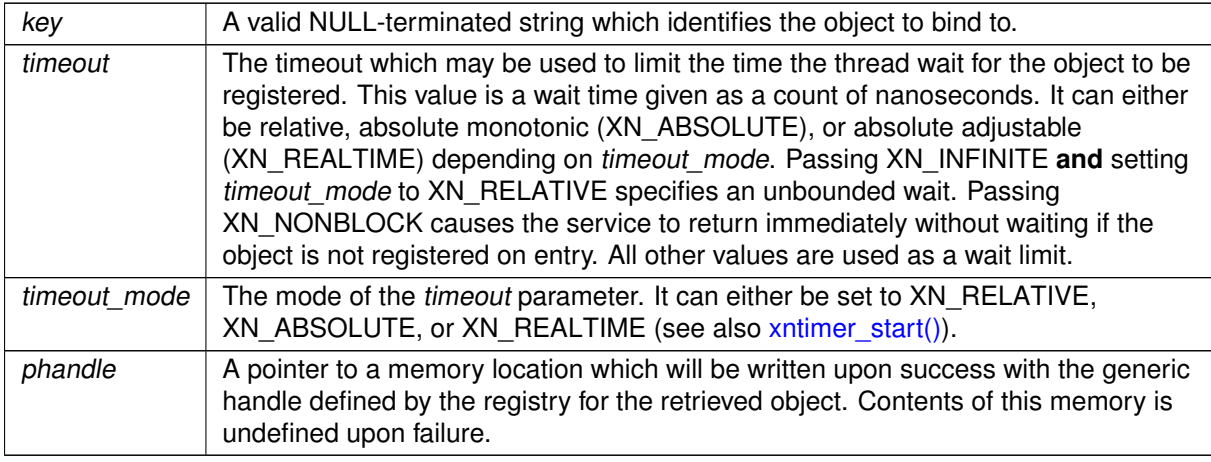

## Returns

0 is returned upon success. Otherwise:

- -EINVAL is returned if key is NULL.
- - EINTR is returned if [xnthread\\_unblock\(\)](#page-318-0) has been called for the waiting thread before the retrieval has completed.
- -EWOULDBLOCK is returned if timeout is equal to XN\_NONBLOCK and the searched object is not registered on entry. As a special exception, this error is also returned if this service should block, but was called from a context which cannot sleep (e.g. interrupt, non-realtime or scheduler locked).
- -ETIMEDOUT is returned if the object cannot be retrieved within the specified amount of time.

Tags

## [primary-only, might-switch](#page-163-0)

Note

<span id="page-181-0"></span>[xnregistry\\_bind\(\)](#page-180-0) only returns the index portion of a handle, which might include other fixed bits to be complete (e.g. XNSYNCH\_PSHARED). The caller is responsible for completing the handle returned with those bits if applicable, depending on the context.

6.25.2.2 xnregistry\_enter()

```
int xnregistry_enter (
```

```
const char ∗ key,
void ∗ objaddr,
xnhandle_t ∗ phandle,
struct xnpnode ∗ pnode )
```
Register a real-time object.

This service allocates a new registry slot for an associated object, and indexes it by an alphanumeric key for later retrieval.

**Parameters** 

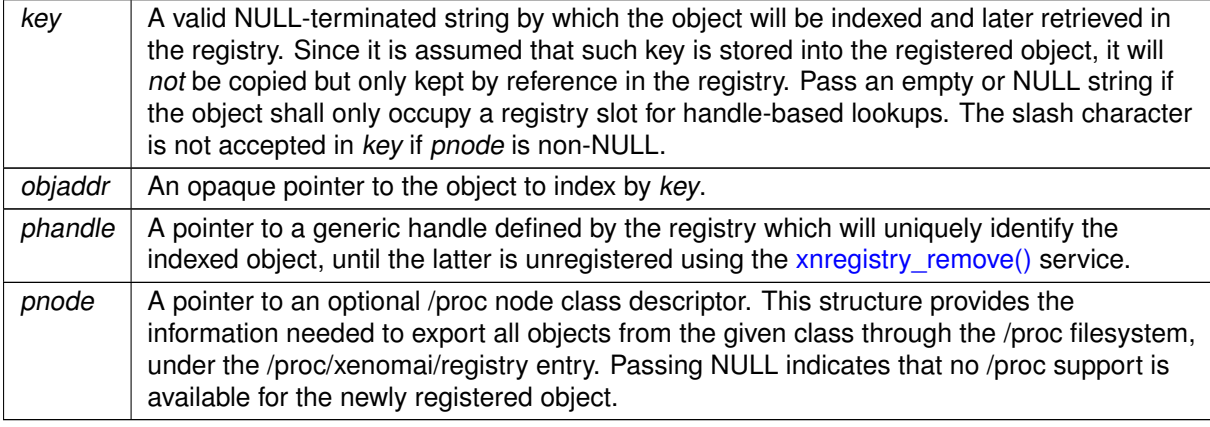

## Returns

0 is returned upon success. Otherwise:

- -EINVAL is returned if objaddr is NULL.
- -EINVAL if pnode is non-NULL, and key points to a valid string containing a '/' character.
- -ENOMEM is returned if the system fails to get enough dynamic memory from the global real-time heap in order to register the object.
- -EEXIST is returned if the key is already in use.

Tags

<span id="page-182-0"></span>[unrestricted, might-switch, atomic-entry](#page-163-0)

```
6.25.2.3 xnregistry_lookup()
```

```
void ∗ xnregistry_lookup (
              xnhandle_t handle,
              unsigned long ∗ cstamp_r ) [inline], [static]
```
Find a real-time object into the registry.

This service retrieves an object from its handle into the registry and returns the memory address of its descriptor. Optionally, it also copies back the object's creation stamp which is unique across object registration calls.

Parameters

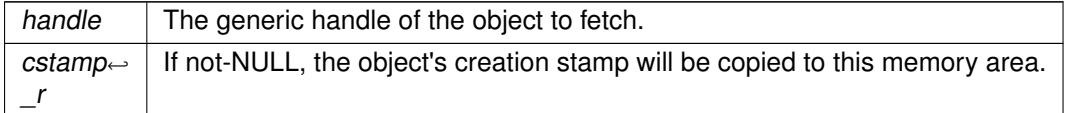

### **Returns**

The memory address of the object's descriptor is returned on success. Otherwise, NULL is returned if handle does not reference a registered object.

### Tags

<span id="page-183-0"></span>[unrestricted](#page-163-0)

```
6.25.2.4 xnregistry_remove()
```

```
int xnregistry_remove (
              xnhandle_t handle )
```
Forcibly unregister a real-time object.

This service forcibly removes an object from the registry. The removal is performed regardless of the current object's locking status.

Parameters

handle  $\vert$  The generic handle of the object to remove.

Returns

0 is returned upon success. Otherwise:

• -ESRCH is returned if handle does not reference a registered object.

Tags

<span id="page-184-0"></span>[unrestricted](#page-163-0)

```
6.25.2.5 xnregistry_unlink()
```

```
int xnregistry_unlink (
              const char ∗ key )
```
Turn a named object into an anonymous object

Tags

[unrestricted](#page-163-0)

# 6.26 Driver programming interface

RTDM driver programming interface.

Collaboration diagram for Driver programming interface:

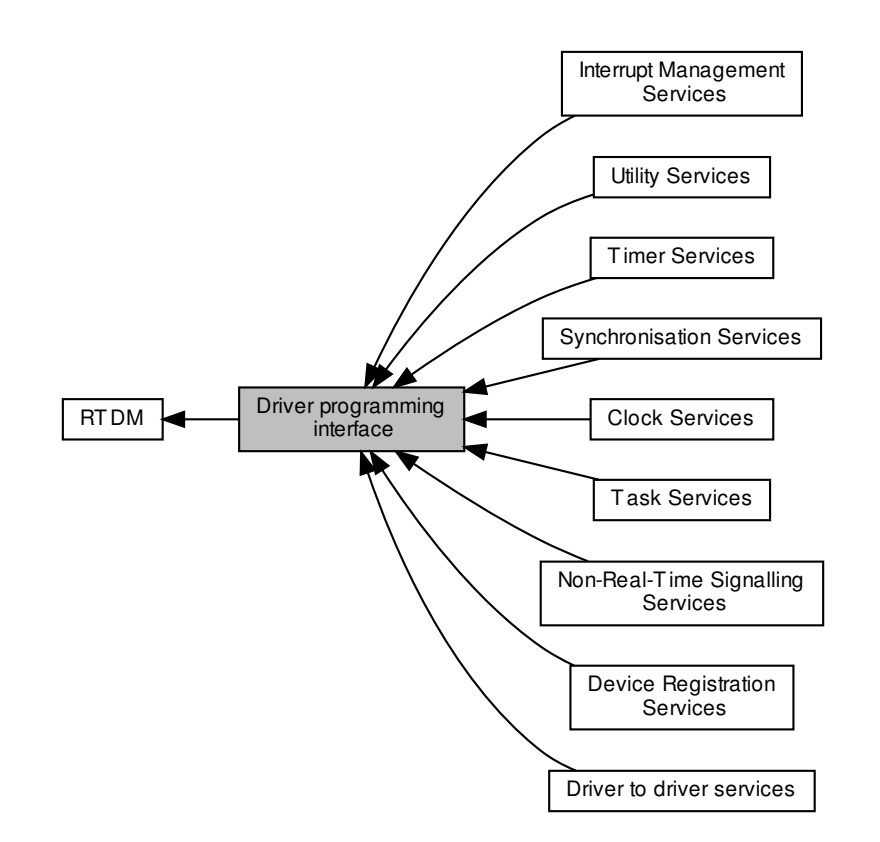

## Modules

- [Driver to driver services](#page-186-0)
	- Inter-driver interface.
- [Device Registration Services](#page-208-0)
- [Clock Services](#page-219-0)
- [Task Services](#page-221-0)
- [Timer Services](#page-232-0)
- [Synchronisation Services](#page-237-0)
- [Interrupt Management Services](#page-266-0)
- [Non-Real-Time Signalling Services](#page-271-0)
	- These services provide a mechanism to request the execution of a specified handler in non-real-time context.
- [Utility Services](#page-274-0)

## 6.26.1 Detailed Description

RTDM driver programming interface.

## <span id="page-186-0"></span>6.27 Driver to driver services

Inter-driver interface.

Collaboration diagram for Driver to driver services:

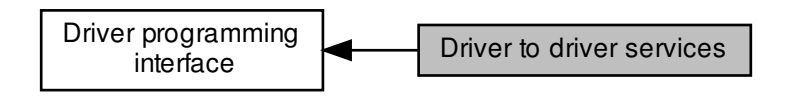

## Functions

• int [rtdm\\_open](#page-195-0) (const char ∗path, int oflag,...)

#### Open a device

• int [rtdm\\_socket](#page-202-0) (int protocol\_family, int socket\_type, int protocol)

Create a socket

• int [rtdm\\_close](#page-189-0) (int fd)

Close a device or socket

• int [rtdm\\_ioctl](#page-193-0) (int fd, int request,...)

#### Issue an IOCTL

• ssize\_t [rtdm\\_read](#page-195-1) (int fd, void ∗buf, size\_t nbyte)

#### Read from device

• ssize\_t [rtdm\\_write](#page-203-0) (int fd, const void ∗buf, size\_t nbyte)

### Write to device

• ssize t [rtdm\\_recvmsg](#page-198-0) (int fd, struct user\_msghdr ∗msg, int flags)

#### Receive message from socket

• ssize t [rtdm\\_recvfrom](#page-197-0) (int fd, void ∗buf, size t len, int flags, struct sockaddr ∗from, socklen ← t ∗fromlen)

#### Receive message from socket

• ssize t [rtdm\\_recv](#page-196-0) (int fd, void ∗buf, size\_t len, int flags)

Receive message from socket

• ssize\_t [rtdm\\_sendmsg](#page-199-0) (int fd, const struct user\_msghdr ∗msg, int flags)

## Transmit message to socket

• ssize\_t [rtdm\\_sendto](#page-200-0) (int fd, const void \*buf, size\_t len, int flags, const struct sockaddr \*to, socklen← \_t tolen)

# <span id="page-187-0"></span>6.27.2 Function Documentation

6.27.2.1 rtdm\_accept()

int rtdm\_accept (

## Inter-driver interface.

# 6.27.1 Detailed Description

Get socket destination address

Get local socket address

Shut down parts of a connection • int [rtdm\\_getsockopt](#page-192-0) (int fd, int level, int optname, void ∗optval, socklen\_t ∗optlen)

• int [rtdm\\_getsockname](#page-191-0) (int fd, struct sockaddr ∗name, socklen\_t ∗namelen)

• int [rtdm\\_getpeername](#page-191-1) (int fd, struct sockaddr ∗name, socklen\_t ∗namelen)

• int [rtdm\\_setsockopt](#page-201-0) (int fd, int level, int optname, const void ∗optval, socklen\_t optlen)

Accept a connection request • int [rtdm\\_shutdown](#page-202-1) (int fd, int how)

Get socket option

Set socket option

- Listen to incoming connection requests • int [rtdm\\_accept](#page-187-0) (int fd, struct sockaddr ∗addr, socklen\_t ∗addrlen)
- Connect to remote address • int [rtdm\\_listen](#page-194-0) (int fd, int backlog)

## Bind to local address • int [rtdm\\_connect](#page-190-0) (int fd, const struct sockaddr ∗serv\_addr, socklen\_t addrlen)

- Transmit message to socket • int [rtdm\\_bind](#page-188-0) (int fd, const struct sockaddr ∗my\_addr, socklen\_t addrlen)
- Transmit message to socket • ssize\_t [rtdm\\_send](#page-198-1) (int fd, const void ∗buf, size\_t len, int flags)

## Accept connection requests

Refer to [rtdm\\_accept\(\)](#page-187-0) for parameters and return values. Action depends on driver implementation, see [Device Profiles.](#page-205-0)

Tags

[mode-unrestricted, might-switch](#page-163-0)

Parameters

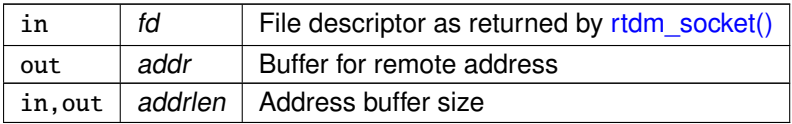

Returns

0 on success, otherwise negative error code

Action depends on driver implementation, see [Device Profiles.](#page-205-0)

See also

accept() in IEEE Std 1003.1, <http://www.opengroup.org/onlinepubs/009695399>

Tags

<span id="page-188-0"></span>[mode-unrestricted, might-switch](#page-163-0)

6.27.2.2 rtdm\_bind()

int rtdm\_bind (

int fd, const struct sockaddr ∗ my\_addr, socklen\_t addrlen )

Bind to local address

Refer to [rtdm\\_bind\(\)](#page-188-0) for parameters and return values. Action depends on driver implementation, see [Device Profiles.](#page-205-0)

Tags

[task-unrestricted, might-switch](#page-163-0)

## Parameters

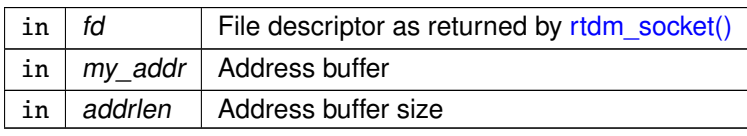

## Returns

0 on success, otherwise negative error code

Action depends on driver implementation, see [Device Profiles.](#page-205-0)

## See also

bind() in IEEE Std 1003.1, <http://www.opengroup.org/onlinepubs/009695399>

### Tags

<span id="page-189-0"></span>[mode-unrestricted, might-switch](#page-163-0)

6.27.2.3 rtdm\_close()

int rtdm\_close ( int fd )

Close a device or socket

Refer to [rtdm\\_close\(\)](#page-189-0) for parameters and return values. Action depends on driver implementation, see [Device Profiles.](#page-205-0)

Tags

[secondary-only, might-switch](#page-163-0)

Parameters

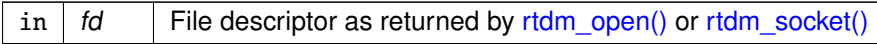

**Returns** 

0 on success, otherwise a negative error code.

## Note

If the matching [rtdm\\_open\(\)](#page-195-0) or [rtdm\\_socket\(\)](#page-202-0) call took place in non-real-time context, [rtdm\\_close\(\)](#page-189-0) must be issued within non-real-time as well. Otherwise, the call will fail.

Action depends on driver implementation, see [Device Profiles.](#page-205-0)

See also

close() in IEEE Std 1003.1, <http://www.opengroup.org/onlinepubs/009695399>

Tags

<span id="page-190-0"></span>[secondary-only, might-switch](#page-163-0)

6.27.2.4 rtdm\_connect()

int rtdm\_connect (

int fd, const struct sockaddr ∗ serv\_addr, socklen\_t addrlen )

Connect to remote address

Refer to [rtdm\\_connect\(\)](#page-190-0) for parameters and return values. Action depends on driver implementation, see [Device Profiles.](#page-205-0)

Tags

[mode-unrestricted, might-switch](#page-163-0)

Parameters

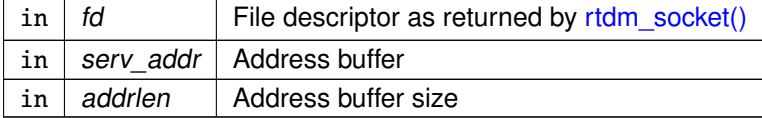

Returns

0 on success, otherwise negative error code

Action depends on driver implementation, see [Device Profiles.](#page-205-0)

See also

connect() in IEEE Std 1003.1, <http://www.opengroup.org/onlinepubs/009695399>

Tags

<span id="page-191-1"></span>[mode-unrestricted, might-switch](#page-163-0)

```
6.27.2.5 rtdm_getpeername()
```

```
int rtdm_getpeername (
              int fd,
              struct sockaddr * name.
              socklen_t ∗ namelen )
```
Get socket destination address

Refer to [rtdm\\_getpeername\(\)](#page-191-1) for parameters and return values. Action depends on driver implementation, see [Device Profiles.](#page-205-0)

Tags

[task-unrestricted, might-switch](#page-163-0)

Parameters

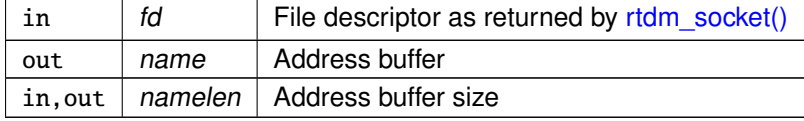

## Returns

0 on success, otherwise negative error code

Action depends on driver implementation, see [Device Profiles.](#page-205-0)

See also

getpeername() in IEEE Std 1003.1, <http://www.opengroup.org/onlinepubs/009695399>

Tags

<span id="page-191-0"></span>[task-unrestricted, might-switch](#page-163-0)

### 6.27.2.6 rtdm\_getsockname()

```
int rtdm_getsockname (
```

```
int fd,
struct sockaddr * name,
socklen_t ∗ namelen )
```
Get local socket address

Refer to [rtdm\\_getsockname\(\)](#page-191-0) for parameters and return values. Action depends on driver implementation, see [Device Profiles.](#page-205-0)

Tags

[task-unrestricted, might-switch](#page-163-0)

Parameters

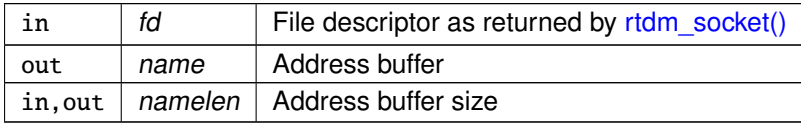

Returns

0 on success, otherwise negative error code

Action depends on driver implementation, see [Device Profiles.](#page-205-0)

See also

getsockname() in IEEE Std 1003.1, <http://www.opengroup.org/onlinepubs/009695399>

Tags

<span id="page-192-0"></span>[task-unrestricted, might-switch](#page-163-0)

6.27.2.7 rtdm\_getsockopt()

```
int rtdm_getsockopt (
              int fd,
              int level,
              int optname,
               void ∗ optval,
               socklen_t ∗ optlen )
```
Get socket option

Refer to [rtdm\\_getsockopt\(\)](#page-192-0) for parameters and return values. Action depends on driver implementation, see [Device Profiles.](#page-205-0)

Tags

[task-unrestricted, might-switch](#page-163-0)

## Parameters

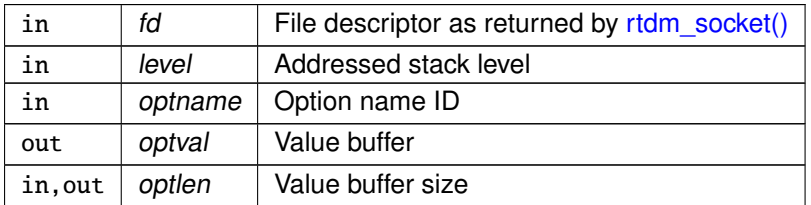

Returns

0 on success, otherwise negative error code

Action depends on driver implementation, see [Device Profiles.](#page-205-0)

See also

getsockopt() in IEEE Std 1003.1, <http://www.opengroup.org/onlinepubs/009695399>

Tags

<span id="page-193-0"></span>[task-unrestricted, might-switch](#page-163-0)

6.27.2.8 rtdm\_ioctl()

```
int rtdm_ioctl (
              int fd,
              int request,
               ... )
```
Issue an IOCTL

Refer to [rtdm\\_ioctl\(\)](#page-193-0) for parameters and return values. Action depends on driver implementation, see [Device Profiles.](#page-205-0)

Tags

[task-unrestricted, might-switch](#page-163-0)

Parameters

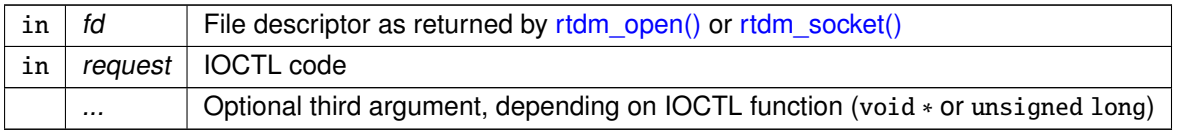

## Returns

Positiv value on success, otherwise negative error code

Action depends on driver implementation, see [Device Profiles.](#page-205-0)

See also

ioctl() in IEEE Std 1003.1, <http://www.opengroup.org/onlinepubs/009695399>

Tags

<span id="page-194-0"></span>[task-unrestricted, might-switch](#page-163-0)

6.27.2.9 rtdm\_listen()

int rtdm\_listen ( int fd, int backlog )

Listen to incoming connection requests

Listen for incomming connection requests

Refer to [rtdm\\_listen\(\)](#page-194-0) for parameters and return values. Action depends on driver implementation, see [Device Profiles.](#page-205-0)

Tags

[task-unrestricted, might-switch](#page-163-0)

Parameters

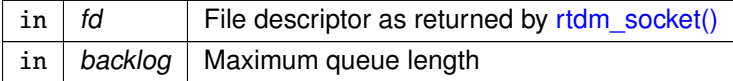

Returns

0 on success, otherwise negative error code

Action depends on driver implementation, see [Device Profiles.](#page-205-0)

See also

listen() in IEEE Std 1003.1, <http://www.opengroup.org/onlinepubs/009695399>

Tags

<span id="page-195-0"></span>[task-unrestricted, might-switch](#page-163-0)

```
6.27.2.10 rtdm_open()
```

```
int rtdm_open (
```

```
const char ∗ path,
int oflag,
 ... )
```
Open a device

Refer to [rtdm\\_open\(\)](#page-195-0) for parameters and return values

Tags

[secondary-only, might-switch](#page-163-0)

Parameters

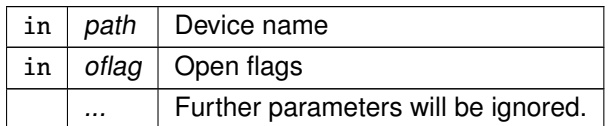

## Returns

Positive file descriptor value on success, otherwise a negative error code.

Action depends on driver implementation, see [Device Profiles.](#page-205-0)

See also

open() in IEEE Std 1003.1, <http://www.opengroup.org/onlinepubs/009695399>

Tags

<span id="page-195-1"></span>[secondary-only, might-switch](#page-163-0)

```
6.27.2.11 rtdm_read()
```

```
ssize_t rtdm_read (
```

```
int fd,
void ∗ buf,
size_t nbyte )
```
## Read from device

Refer to [rtdm\\_read\(\)](#page-195-1) for parameters and return values. Action depends on driver implementation, see [Device Profiles.](#page-205-0)

Tags

[mode-unrestricted, might-switch](#page-163-0)

Parameters

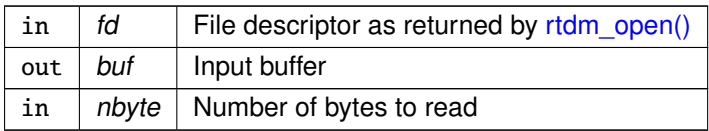

Returns

Number of bytes read, otherwise negative error code

Action depends on driver implementation, see [Device Profiles.](#page-205-0)

See also

read() in IEEE Std 1003.1, <http://www.opengroup.org/onlinepubs/009695399>

Tags

<span id="page-196-0"></span>[mode-unrestricted, might-switch](#page-163-0)

6.27.2.12 rtdm\_recv()

```
ssize_t rtdm_recv (
              int fd,
               void ∗ buf,
               size_t len,
               int flags )
```
Receive message from socket

Refer to [rtdm\\_recv\(\)](#page-196-0) for parameters and return values. Action depends on driver implementation, see [Device Profiles.](#page-205-0)

Tags

[mode-unrestricted, might-switch](#page-163-0)

## Parameters

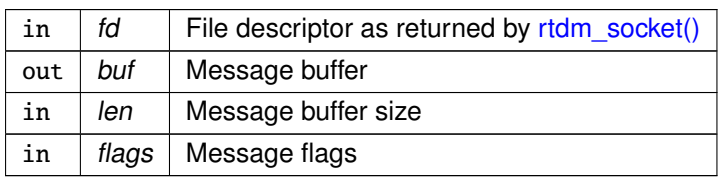

### Returns

Number of bytes received, otherwise negative error code

Action depends on driver implementation, see [Device Profiles.](#page-205-0)

## See also

recv() in IEEE Std 1003.1, <http://www.opengroup.org/onlinepubs/009695399>

## Tags

<span id="page-197-0"></span>[mode-unrestricted, might-switch](#page-163-0)

6.27.2.13 rtdm\_recvfrom()

```
ssize_t rtdm_recvfrom (
              int fd,
               void ∗ buf,
               size_t len,
               int flags,
               struct sockaddr * from,
               socklen_t ∗ fromlen )
```
Receive message from socket

Refer to [rtdm\\_recvfrom\(\)](#page-197-0) for parameters and return values. Action depends on driver implementation, see [Device Profiles.](#page-205-0)

## Tags

[mode-unrestricted, might-switch](#page-163-0)

## Parameters

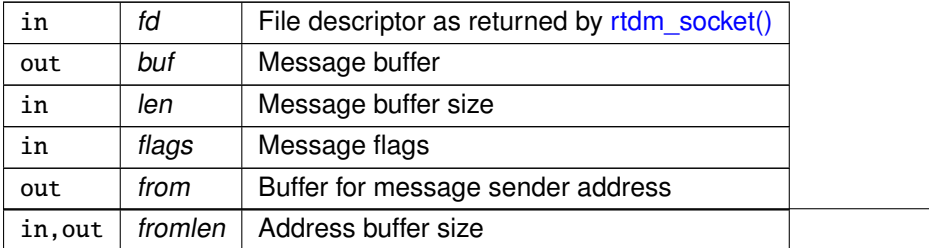

Returns

Number of bytes received, otherwise negative error code

Action depends on driver implementation, see [Device Profiles.](#page-205-0)

See also

recvfrom() in IEEE Std 1003.1, <http://www.opengroup.org/onlinepubs/009695399>

Tags

<span id="page-198-0"></span>[mode-unrestricted, might-switch](#page-163-0)

6.27.2.14 rtdm\_recvmsg()

```
ssize_t rtdm_recvmsg (
              int fd,
              struct user_msghdr * msg,
              int flags )
```
Receive message from socket

Refer to [rtdm\\_recvmsg\(\)](#page-198-0) for parameters and return values. Action depends on driver implementation, see [Device Profiles.](#page-205-0)

Tags

[mode-unrestricted, might-switch](#page-163-0)

Parameters

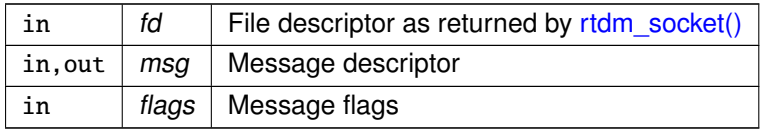

**Returns** 

Number of bytes received, otherwise negative error code

Action depends on driver implementation, see [Device Profiles.](#page-205-0)

See also

```
recvmsg() in IEEE Std 1003.1, http://www.opengroup.org/onlinepubs/009695399
```
Tags

<span id="page-198-1"></span>[mode-unrestricted, might-switch](#page-163-0)

**Generated by Doxygen**

6.27.2.15 rtdm\_send()

```
ssize_t rtdm_send (
```

```
int fd,
const void ∗ buf,
size_t len,
int flags )
```
Transmit message to socket

Refer to [rtdm\\_send\(\)](#page-198-1) for parameters and return values. Action depends on driver implementation, see [Device Profiles.](#page-205-0)

Tags

[mode-unrestricted, might-switch](#page-163-0)

Parameters

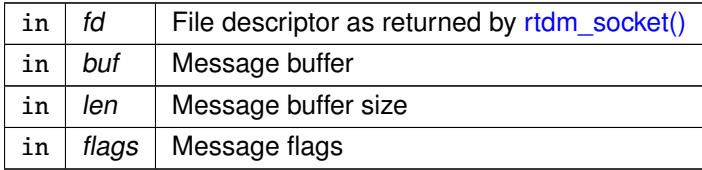

Returns

Number of bytes sent, otherwise negative error code

Action depends on driver implementation, see [Device Profiles.](#page-205-0)

See also

send() in IEEE Std 1003.1, <http://www.opengroup.org/onlinepubs/009695399>

Tags

<span id="page-199-0"></span>[mode-unrestricted, might-switch](#page-163-0)

6.27.2.16 rtdm\_sendmsg()

```
ssize_t rtdm_sendmsg (
              int fd,
              const struct user_msghdr ∗ msg,
              int flags )
```
Transmit message to socket

Refer to [rtdm\\_sendmsg\(\)](#page-199-0) for parameters and return values. Action depends on driver implementation, see [Device Profiles.](#page-205-0)

Tags

[mode-unrestricted, might-switch](#page-163-0)

## Parameters

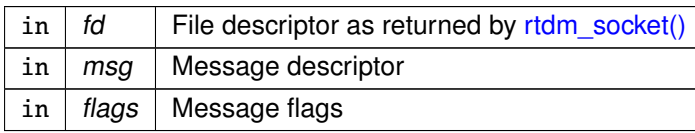

#### **Returns**

Number of bytes sent, otherwise negative error code

Action depends on driver implementation, see [Device Profiles.](#page-205-0)

## See also

sendmsg() in IEEE Std 1003.1, <http://www.opengroup.org/onlinepubs/009695399>

### Tags

<span id="page-200-0"></span>[mode-unrestricted, might-switch](#page-163-0)

6.27.2.17 rtdm\_sendto()

```
ssize_t rtdm_sendto (
              int fd,
              const void ∗ buf,
              size_t len,
              int flags,
              const struct sockaddr ∗ to,
              socklen_t tolen )
```
## Transmit message to socket

Refer to [rtdm\\_sendto\(\)](#page-200-0) for parameters and return values. Action depends on driver implementation, see [Device Profiles.](#page-205-0)

### Tags

[mode-unrestricted, might-switch](#page-163-0)

## Parameters

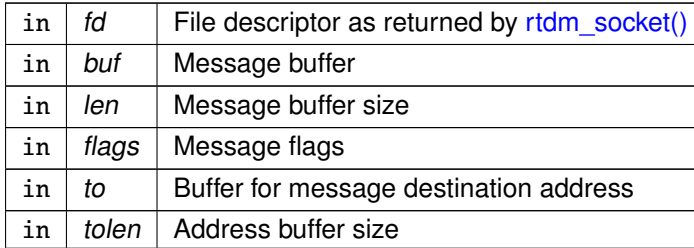

**Generated by Doxygen**

Returns

Number of bytes sent, otherwise negative error code

Action depends on driver implementation, see [Device Profiles.](#page-205-0)

See also

sendto() in IEEE Std 1003.1, <http://www.opengroup.org/onlinepubs/009695399>

Tags

<span id="page-201-0"></span>[mode-unrestricted, might-switch](#page-163-0)

6.27.2.18 rtdm\_setsockopt()

```
int rtdm_setsockopt (
               int fd,
              int level,
              int optname,
               const void ∗ optval,
               socklen_t optlen )
```
## Set socket option

Refer to [rtdm\\_setsockopt\(\)](#page-201-0) for parameters and return values. Action depends on driver implementation, see [Device Profiles.](#page-205-0)

Tags

[task-unrestricted, might-switch](#page-163-0)

Parameters

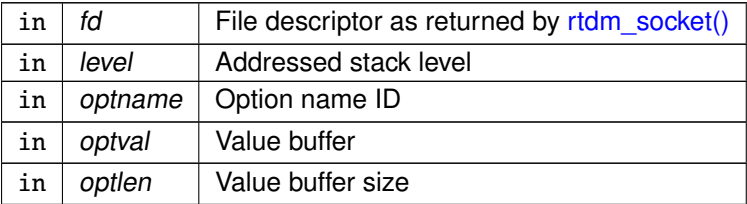

Returns

0 on success, otherwise negative error code

Action depends on driver implementation, see [Device Profiles.](#page-205-0)

See also

setsockopt() in IEEE Std 1003.1, <http://www.opengroup.org/onlinepubs/009695399>

Tags

<span id="page-202-1"></span>[task-unrestricted, might-switch](#page-163-0)

6.27.2.19 rtdm\_shutdown()

int rtdm\_shutdown (

int fd, int how )

Shut down parts of a connection

Refer to [rtdm\\_shutdown\(\)](#page-202-1) for parameters and return values. Action depends on driver implementation, see [Device Profiles.](#page-205-0)

Tags

[secondary-only, might-switch](#page-163-0)

Parameters

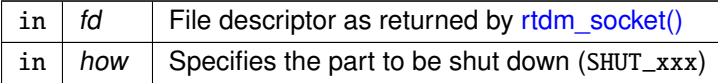

### Returns

0 on success, otherwise negative error code

Action depends on driver implementation, see [Device Profiles.](#page-205-0)

## See also

shutdown() in IEEE Std 1003.1, <http://www.opengroup.org/onlinepubs/009695399>

Tags

<span id="page-202-0"></span>[secondary-only, might-switch](#page-163-0)

```
6.27.2.20 rtdm_socket()
```

```
int rtdm_socket (
```

```
int protocol_family,
int socket_type,
int protocol )
```
Create a socket

Refer to [rtdm\\_socket\(\)](#page-202-0) for parameters and return values. Action depends on driver implementation, see [Device Profiles.](#page-205-0)

Tags

[secondary-only, might-switch](#page-163-0)

Parameters

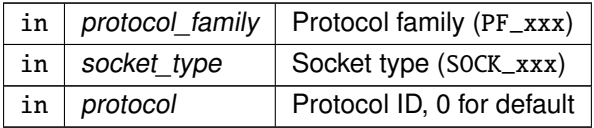

Returns

Positive file descriptor value on success, otherwise a negative error code.

Action depends on driver implementation, see [Device Profiles.](#page-205-0)

See also

socket() in IEEE Std 1003.1, <http://www.opengroup.org/onlinepubs/009695399>

Tags

<span id="page-203-0"></span>[secondary-only, might-switch](#page-163-0)

6.27.2.21 rtdm\_write()

```
ssize_t rtdm_write (
              int fd,
              const void ∗ buf,
              size_t nbyte )
```
Write to device

Refer to [rtdm\\_write\(\)](#page-203-0) for parameters and return values. Action depends on driver implementation, see [Device Profiles.](#page-205-0)

Tags

[mode-unrestricted, might-switch](#page-163-0)

## Parameters

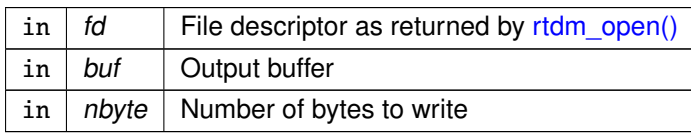

## Returns

Number of bytes written, otherwise negative error code

Action depends on driver implementation, see [Device Profiles.](#page-205-0)

## See also

write() in IEEE Std 1003.1, <http://www.opengroup.org/onlinepubs/009695399>

## Tags

[mode-unrestricted, might-switch](#page-163-0)

# <span id="page-205-0"></span>6.28 Device Profiles

Pre-defined classes of real-time devices.

Collaboration diagram for Device Profiles:

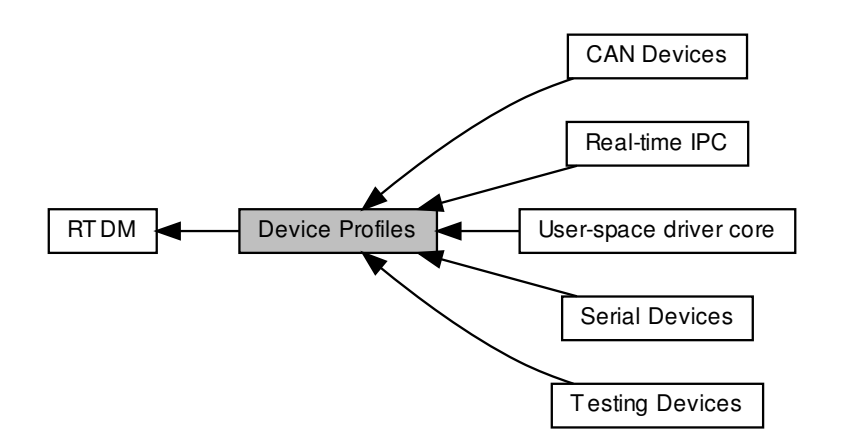

## Modules

• [User-space driver core](#page-77-0)

This profile includes all mini-drivers sitting on top of the User-space Device Driver framework (UDD).

• [CAN Devices](#page-90-0)

This is the common interface a RTDM-compliant CAN device has to provide.

• [Serial Devices](#page-119-0)

This is the common interface a RTDM-compliant serial device has to provide.

• [Testing Devices](#page-121-0)

This group of devices is intended to provide in-kernel testing results.

• [Real-time IPC](#page-122-0)

**Profile Revision:** 1

## Data Structures

• struct [rtdm\\_device\\_info](#page-648-0) Device information.

## Typedefs

<span id="page-206-0"></span>• typedef struct [rtdm\\_device\\_info](#page-648-0) [rtdm\\_device\\_info\\_t](#page-206-0) Device information.

## RTDM\_CLASS\_xxx

Device classes

- #define **RTDM\_CLASS\_PARPORT** 1
- #define **RTDM\_CLASS\_SERIAL** 2
- #define **RTDM\_CLASS\_CAN** 3
- #define **RTDM\_CLASS\_NETWORK** 4
- #define **RTDM\_CLASS\_RTMAC** 5
- #define **RTDM\_CLASS\_TESTING** 6
- #define **RTDM\_CLASS\_RTIPC** 7
- #define **RTDM\_CLASS\_COBALT** 8
- #define **RTDM\_CLASS\_UDD** 9
- #define **RTDM\_CLASS\_MEMORY** 10
- #define **RTDM\_CLASS\_GPIO** 11
- #define **RTDM\_CLASS\_SPI** 12
- #define **RTDM\_CLASS\_PWM** 13
- #define **RTDM\_CLASS\_MISC** 223
- #define **RTDM\_CLASS\_EXPERIMENTAL** 224
- #define **RTDM\_CLASS\_MAX** 255

## Device Naming

Maximum length of device names (excluding the final null character)

• #define **RTDM\_MAX\_DEVNAME\_LEN** 31

RTDM\_PURGE\_xxx\_BUFFER

<span id="page-206-1"></span>Flags selecting buffers to be purged

- #define **RTDM\_PURGE\_RX\_BUFFER** 0x0001
- #define **RTDM\_PURGE\_TX\_BUFFER** 0x0002

## Common IOCTLs

The following IOCTLs are common to all device rtdm\_profiles.

- #define [RTIOC\\_DEVICE\\_INFO](#page-207-0) LOR(RTIOC\_TYPE\_COMMON, 0x00, struct rtdm\_device\_info) Retrieve information about a device or socket.
- #define [RTIOC\\_PURGE](#page-207-1) LOW(RTIOC\_TYPE\_COMMON, 0x10, int) Purge internal device or socket buffers.

## 6.28.1 Detailed Description

Pre-defined classes of real-time devices.

Device profiles define which operation handlers a driver of a certain class of devices has to implement, which name or protocol it has to register, which IOCTLs it has to provide, and further details. Sub-classes can be defined in order to extend a device profile with more hardware-specific functions.

<span id="page-207-0"></span>6.28.2 Macro Definition Documentation

## 6.28.2.1 RTIOC\_DEVICE\_INFO

#define RTIOC\_DEVICE\_INFO \_IOR(RTIOC\_TYPE\_COMMON, 0x00, struct rtdm\_device\_info)

Retrieve information about a device or socket.

Parameters

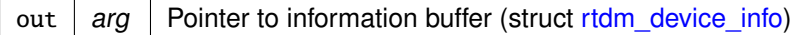

## <span id="page-207-1"></span>6.28.2.2 RTIOC\_PURGE

#define RTIOC\_PURGE \_IOW(RTIOC\_TYPE\_COMMON, 0x10, int)

Purge internal device or socket buffers.

**Parameters** 

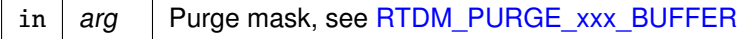

# <span id="page-208-0"></span>6.29 Device Registration Services

Collaboration diagram for Device Registration Services:

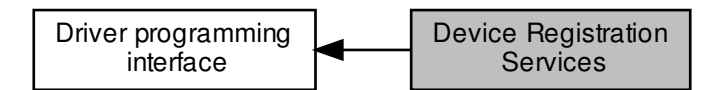

## Data Structures

• struct [rtdm\\_fd\\_ops](#page-651-0) RTDM file operation descriptor.

## **Macros**

• #define [RTDM\\_MAX\\_MINOR](#page-210-0) 4096 Maximum number of named devices per driver.

## Functions

- int [rtdm\\_open\\_handler](#page-214-0) (struct rtdm\_fd ∗fd, int oflags) Open handler for named devices.
- int [rtdm\\_socket\\_handler](#page-217-0) (struct rtdm\_fd ∗fd, int protocol) Socket creation handler for protocol devices.
- void [rtdm\\_close\\_handler](#page-210-1) (struct rtdm\_fd ∗fd) Close handler.
- int [rtdm\\_ioctl\\_handler](#page-213-0) (struct rtdm\_fd \*fd, unsigned int request, void \_\_user \*arg) IOCTL handler.
- ssize\_t [rtdm\\_read\\_handler](#page-215-0) (struct rtdm\_fd ∗fd, void \_\_user ∗buf, size\_t size) Read handler.
- ssize\_t [rtdm\\_write\\_handler](#page-218-0) (struct rtdm\_fd ∗fd, const void \_\_user ∗buf, size\_t size) Write handler.
- ssize\_t [rtdm\\_recvmsg\\_handler](#page-216-0) (struct rtdm\_fd ∗fd, struct user\_msghdr ∗msg, int flags) Receive message handler.
- ssize\_t [rtdm\\_sendmsg\\_handler](#page-217-1) (struct rtdm\_fd ∗fd, const struct user\_msghdr ∗msg, int flags) Transmit message handler.
- int [rtdm\\_select\\_handler](#page-216-1) (struct rtdm\_fd ∗fd, struct xnselector ∗selector, unsigned int type, unsigned int index)
	- Select handler.
- int [rtdm\\_mmap\\_handler](#page-214-1) (struct rtdm\_fd ∗fd, struct vm\_area\_struct ∗vma) Memory mapping handler.
- unsigned long [rtdm\\_get\\_unmapped\\_area\\_handler](#page-213-1) (struct rtdm\_fd ∗fd, unsigned long len, unsigned long pgoff, unsigned long flags)
	- Allocate mapping region in address space.
- int [rtdm\\_dev\\_register](#page-211-0) (struct [rtdm\\_device](#page-647-0) ∗dev)

Register a RTDM device

• void [rtdm\\_dev\\_unregister](#page-211-1) (struct [rtdm\\_device](#page-647-0) ∗dev)

Unregister a RTDM device

• int [rtdm\\_drv\\_set\\_sysclass](#page-212-0) (struct [rtdm\\_driver](#page-649-0) ∗drv, struct class ∗cls)

Set the kernel device class of a RTDM driver.

Device Flags

## Static flags describing a RTDM device

- #define [RTDM\\_EXCLUSIVE](#page-209-0) 0x0001 If set, only a single instance of the device can be requested by an application.
- #define [RTDM\\_FIXED\\_MINOR](#page-210-2) 0x0002
	- Use fixed minor provided in the [rtdm\\_device](#page-647-0) description for registering.
- #define [RTDM\\_NAMED\\_DEVICE](#page-210-3) 0x0010
	- If set, the device is addressed via a clear-text name.
- #define [RTDM\\_PROTOCOL\\_DEVICE](#page-210-4) 0x0020
	- If set, the device is addressed via a combination of protocol ID and socket type.
- #define [RTDM\\_DEVICE\\_TYPE\\_MASK](#page-209-1) 0x00F0

Mask selecting the device type.

- <span id="page-209-2"></span>• #define [RTDM\\_SECURE\\_DEVICE](#page-209-2) 0x80000000 Flag indicating a secure variant of RTDM (not supported here)
- 6.29.1 Detailed Description
- <span id="page-209-1"></span>6.29.2 Macro Definition Documentation

## 6.29.2.1 RTDM\_DEVICE\_TYPE\_MASK

#define RTDM\_DEVICE\_TYPE\_MASK 0x00F0

<span id="page-209-0"></span>Mask selecting the device type.

6.29.2.2 RTDM\_EXCLUSIVE

#define RTDM\_EXCLUSIVE 0x0001

<span id="page-210-2"></span>If set, only a single instance of the device can be requested by an application.

6.29.2.3 RTDM\_FIXED\_MINOR

#define RTDM\_FIXED\_MINOR 0x0002

Use fixed minor provided in the [rtdm\\_device](#page-647-0) description for registering.

<span id="page-210-0"></span>If this flag is absent, the RTDM core assigns minor numbers to devices managed by a driver in order of registration.

6.29.2.4 RTDM\_MAX\_MINOR

#define RTDM\_MAX\_MINOR 4096

<span id="page-210-3"></span>Maximum number of named devices per driver.

6.29.2.5 RTDM\_NAMED\_DEVICE

#define RTDM\_NAMED\_DEVICE 0x0010

<span id="page-210-4"></span>If set, the device is addressed via a clear-text name.

### 6.29.2.6 RTDM\_PROTOCOL\_DEVICE

#define RTDM\_PROTOCOL\_DEVICE 0x0020

If set, the device is addressed via a combination of protocol ID and socket type.

Referenced by udd\_register\_device().

<span id="page-210-1"></span>6.29.3 Function Documentation

6.29.3.1 rtdm\_close\_handler()

void rtdm\_close\_handler ( struct rtdm\_fd ∗ fd )

Close handler.

Parameters

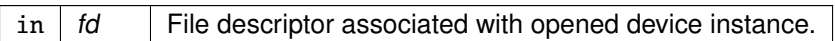

See also

<span id="page-211-0"></span>close() in IEEE Std 1003.1, <http://www.opengroup.org/onlinepubs/009695399>

6.29.3.2 rtdm\_dev\_register()

int rtdm\_dev\_register ( struct [rtdm\\_device](#page-647-0) ∗ dev )

Register a RTDM device

Registers a device in the RTDM namespace.

Parameters

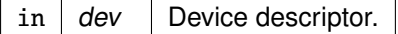

**Returns** 

0 is returned upon success. Otherwise:

- -EINVAL is returned if the descriptor contains invalid entries. [RTDM\\_PROFILE\\_INFO\(\)](#page-695-0) must appear in the list of initializers for the driver properties.
- -EEXIST is returned if the specified device name of protocol ID is already in use.
- -ENOMEM is returned if a memory allocation failed in the process of registering the device.
- -EAGAIN is returned if no registry slot is available (check/raise CONFIG\_XENO\_OPT\_REGIST← RY\_NRSLOTS).
- -ENOSYS is returned if the real-time core is disabled.
- -ENXIO is returned if no valid minor could be assigned

Tags

<span id="page-211-1"></span>[secondary-only](#page-163-0)

```
6.29.3.3 rtdm_dev_unregister()
```

```
void rtdm_dev_unregister (
              struct rtdm_device ∗ dev )
```
Unregister a RTDM device

Removes the device from the RTDM namespace. This routine first attempts to teardown all active connections to the device prior to unregistering.

**Parameters** 

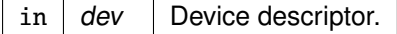

Tags

<span id="page-212-0"></span>[secondary-only](#page-163-0)

```
6.29.3.4 rtdm_drv_set_sysclass()
```

```
int rtdm_drv_set_sysclass (
              struct rtdm_driver ∗ drv,
              struct class * cls )
```
Set the kernel device class of a RTDM driver.

Set the kernel device class assigned to the RTDM driver. By default, RTDM drivers belong to Linux's "rtdm" device class, creating a device node hierarchy rooted at /dev/rtdm, and sysfs nodes under /sys/class/rtdm.

This call assigns a user-defined kernel device class to the RTDM driver, so that its devices are created into a different system hierarchy.

[rtdm\\_drv\\_set\\_sysclass\(\)](#page-212-0) is meaningful only before the first device which is attached to drv is registered by a call to [rtdm\\_dev\\_register\(\).](#page-211-0)

**Parameters** 

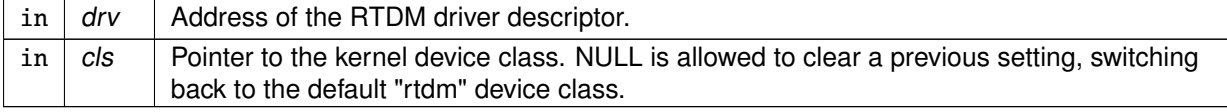

**Returns** 

0 on success, otherwise:

• -EBUSY is returned if the kernel device class has already been set for drv, or some device(s) attached to drv are currently registered.

Tags

[task-unrestricted](#page-163-0)

Attention

The kernel device class set by this call is not related to the RTDM class identification as defined by the [RTDM profiles](#page-205-0) in any way. This is strictly related to the Linux kernel device hierarchy.

```
6.29.3.5 rtdm_get_unmapped_area_handler()
```

```
unsigned long rtdm_get_unmapped_area_handler (
              struct rtdm_fd ∗ fd,
              unsigned long len,
               unsigned long pgoff,
               unsigned long flags )
```
Allocate mapping region in address space.

When present, this optional handler should return the start address of a free region in the process's address space, large enough to cover the ongoing mmap() operation. If unspecified, the default architecture-defined handler is invoked.

Most drivers can omit this handler, except on MMU-less platforms (see second note).

Parameters

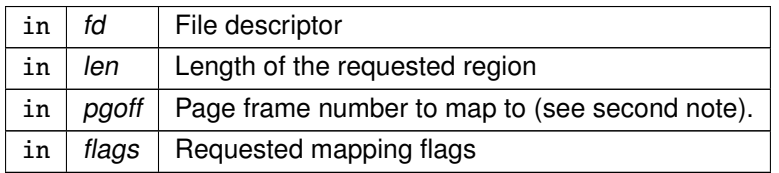

## Returns

The start address of the mapping region on success. On failure, a negative error code should be returned, with -ENOSYS meaning that the driver does not want to provide such information, in which case the ongoing mmap() operation will fail.

## **Note**

The address hint passed to the mmap() request is deliberately ignored by RTDM, and therefore not passed to this handler.

<span id="page-213-0"></span>On MMU-less platforms, this handler is required because RTDM issues mapping requests over a shareable character device internally. In such context, the RTDM core may pass a null pgoff argument to the handler, for probing for the logical start address of the memory region to map to. Otherwise, when pgoff is non-zero, pgoff << PAGE\_SHIFT is usually returned.

#### 6.29.3.6 rtdm\_ioctl\_handler()

```
int rtdm_ioctl_handler (
```
struct rtdm\_fd ∗ fd, unsigned int request, void \_\_user ∗ arg )

## IOCTL handler.

Parameters

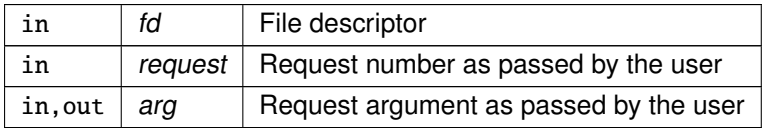

#### **Returns**

A positive value or 0 on success. On failure return either -ENOSYS, to request that the function be called again from the opposite realtime/non-realtime context, or another negative error code.

## See also

<span id="page-214-1"></span>ioctl() in IEEE Std 1003.1, <http://www.opengroup.org/onlinepubs/009695399>

```
6.29.3.7 rtdm_mmap_handler()
```

```
int rtdm_mmap_handler (
               struct rtdm_fd ∗ fd,
               struct vm_area_struct * vma )
```
Memory mapping handler.

Parameters

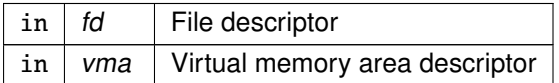

### **Returns**

0 on success. On failure, a negative error code is returned.

See also

mmap() in POSIX.1-2001, <http://pubs.opengroup.org/onlinepubs/7908799/xsh/mmap.html>

Note

<span id="page-214-0"></span>The address hint passed to the mmap() request is deliberately ignored by RTDM.

6.29.3.8 rtdm\_open\_handler()

```
int rtdm_open_handler (
              struct rtdm_fd ∗ fd,
              int oflags )
```
Open handler for named devices.

Parameters

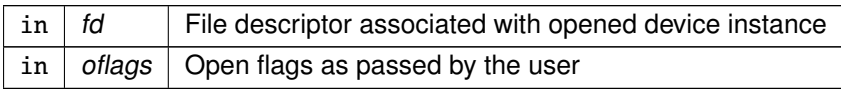

The file descriptor carries a device minor information which can be retrieved by a call to rtdm\_fd\_← minor(fd). The minor number can be used for distinguishing devices managed by a driver.

### **Returns**

0 on success. On failure, a negative error code is returned.

## See also

<span id="page-215-0"></span>open() in IEEE Std 1003.1, <http://www.opengroup.org/onlinepubs/009695399>

```
6.29.3.9 rtdm_read_handler()
```

```
ssize_t rtdm_read_handler (
              struct rtdm_fd ∗ fd,
              void __user ∗ buf,
              size_t size )
```
Read handler.

Parameters

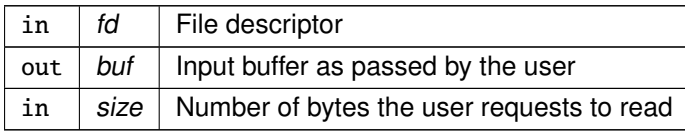

#### Returns

On success, the number of bytes read. On failure return either -ENOSYS, to request that this handler be called again from the opposite realtime/non-realtime context, or another negative error code.
## See also

read() in IEEE Std 1003.1, <http://www.opengroup.org/onlinepubs/009695399>

```
6.29.3.10 rtdm_recvmsg_handler()
```

```
ssize_t rtdm_recvmsg_handler (
              struct rtdm_fd ∗ fd,
              struct user_msghdr * msg,
              int flags )
```
Receive message handler.

#### Parameters

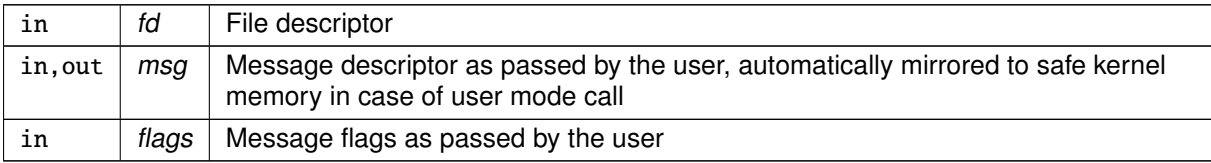

## Returns

On success, the number of bytes received. On failure return either -ENOSYS, to request that this handler be called again from the opposite realtime/non-realtime context, or another negative error code.

## See also

```
recvmsg() in IEEE Std 1003.1, http://www.opengroup.org/onlinepubs/009695399
```
6.29.3.11 rtdm\_select\_handler()

```
int rtdm_select_handler (
```

```
struct rtdm_fd ∗ fd,
struct xnselector ∗ selector,
unsigned int type,
unsigned int index )
```
Select handler.

#### Parameters

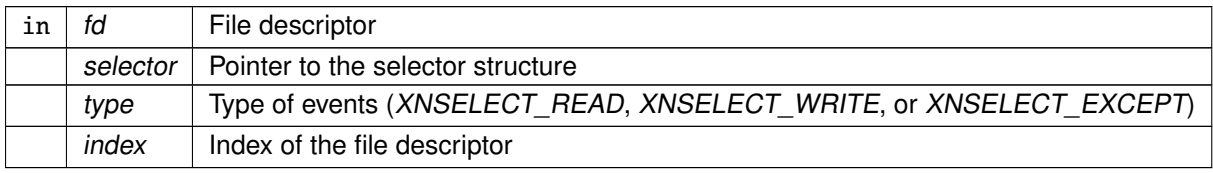

**Generated by Doxygen**

## Returns

0 on success. On failure, a negative error code is returned.

#### See also

```
http://pubs.opengroup.org/onlinepubs/007908799/xsh/select.←
html
```
## 6.29.3.12 rtdm\_sendmsg\_handler()

```
ssize_t rtdm_sendmsg_handler (
               struct rtdm_fd ∗ fd,
               const struct user_msghdr ∗ msg,
               int flags )
```
Transmit message handler.

## Parameters

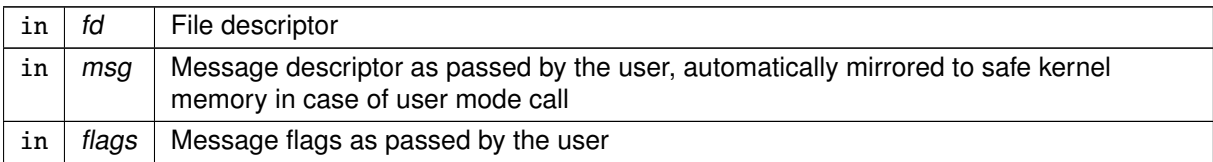

## Returns

On success, the number of bytes transmitted. On failure return either -ENOSYS, to request that this handler be called again from the opposite realtime/non-realtime context, or another negative error code.

## See also

sendmsg() in IEEE Std 1003.1, <http://www.opengroup.org/onlinepubs/009695399>

```
6.29.3.13 rtdm_socket_handler()
```

```
int rtdm_socket_handler (
              struct rtdm fd * fd.
              int protocol )
```
Socket creation handler for protocol devices.

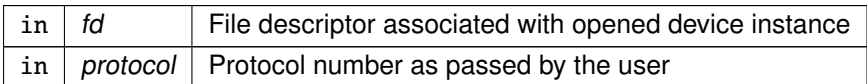

## Returns

0 on success. On failure, a negative error code is returned.

## See also

socket() in IEEE Std 1003.1, <http://www.opengroup.org/onlinepubs/009695399>

```
6.29.3.14 rtdm_write_handler()
```

```
ssize_t rtdm_write_handler (
             struct rtdm_fd ∗ fd,
              const void __user ∗ buf,
              size_t size )
```
## Write handler.

#### Parameters

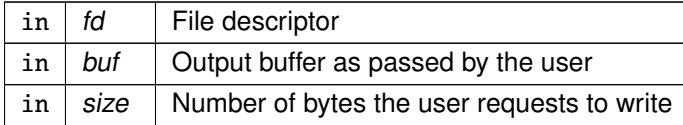

## Returns

On success, the number of bytes written. On failure return either -ENOSYS, to request that this handler be called again from the opposite realtime/non-realtime context, or another negative error code.

## See also

write() in IEEE Std 1003.1, <http://www.opengroup.org/onlinepubs/009695399>

# 6.30 Clock Services

Collaboration diagram for Clock Services:

Driver programming interface Clock Services

Functions

• [nanosecs\\_abs\\_t](#page-116-0) [rtdm\\_clock\\_read](#page-219-0) (void)

Get system time

• nanosecs abs\_t [rtdm\\_clock\\_read\\_monotonic](#page-219-1) (void)

Get monotonic time

- 6.30.1 Detailed Description
- <span id="page-219-0"></span>6.30.2 Function Documentation

6.30.2.1 rtdm\_clock\_read()

[nanosecs\\_abs\\_t](#page-116-0) rtdm\_clock\_read ( void )

## Get system time

Returns

The system time in nanoseconds is returned

## **Note**

The resolution of this service depends on the system timer. In particular, if the system timer is running in periodic mode, the return value will be limited to multiples of the timer tick period. The system timer may have to be started to obtain valid results. Whether this happens automatically (as on Xenomai) or is controlled by the application depends on the RTDM host environment.

Tags

## [unrestricted](#page-163-0)

<span id="page-219-1"></span>Referenced by a4l\_get\_time().

6.30.2.2 rtdm\_clock\_read\_monotonic()

```
nanosecs_abs_t rtdm_clock_read_monotonic (
              void )
```
Get monotonic time

**Returns** 

The monotonic time in nanoseconds is returned

## Note

The resolution of this service depends on the system timer. In particular, if the system timer is running in periodic mode, the return value will be limited to multiples of the timer tick period. The system timer may have to be started to obtain valid results. Whether this happens automatically (as on Xenomai) or is controlled by the application depends on the RTDM host environment.

## Tags

[unrestricted](#page-163-0)

# 6.31 Task Services

Collaboration diagram for Task Services:

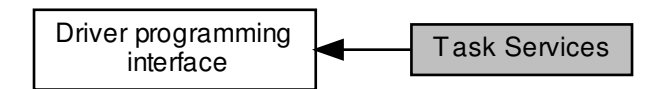

# Typedefs

• typedef void(∗ [rtdm\\_task\\_proc\\_t\)](#page-222-0) (void ∗arg) Real-time task procedure.

# Functions

• int [rtdm\\_task\\_init](#page-225-0) (rtdm\_task\_t ∗task, const char ∗name, [rtdm\\_task\\_proc\\_t](#page-222-0) task\_proc, void ∗arg, int priority, nanosecs rel\_t period)

Initialise and start a real-time task

• void [rtdm\\_task\\_destroy](#page-224-0) (rtdm\_task\_t ∗task)

Destroy a real-time task

• int [rtdm\\_task\\_should\\_stop](#page-227-0) (void)

Check for pending termination request

• void [rtdm\\_task\\_set\\_priority](#page-226-0) (rtdm\_task\_t ∗task, int priority)

Adjust real-time task priority

• int [rtdm\\_task\\_set\\_period](#page-226-1) (rtdm\_task\_t ∗task, [nanosecs\\_abs\\_t](#page-116-0) start\_date, [nanosecs\\_rel\\_t](#page-117-0) period)

Adjust real-time task period

• int [rtdm\\_task\\_wait\\_period](#page-229-0) (unsigned long ∗overruns\_r)

Wait on next real-time task period

• int [rtdm\\_task\\_unblock](#page-229-1) (rtdm\_task\_t ∗task)

Activate a blocked real-time task

• rtdm\_task\_t ∗ [rtdm\\_task\\_current](#page-224-1) (void)

Get current real-time task

• int [rtdm\\_task\\_sleep](#page-227-1) [\(nanosecs\\_rel\\_t](#page-117-0) delay)

Sleep a specified amount of time

• int [rtdm\\_task\\_sleep\\_until](#page-228-0) [\(nanosecs\\_abs\\_t](#page-116-0) wakeup\_time)

Sleep until a specified absolute time

• int [rtdm\\_task\\_sleep\\_abs](#page-228-1) [\(nanosecs\\_abs\\_t](#page-116-0) wakeup\_time, enum [rtdm\\_timer\\_mode](#page-233-0) mode)

Sleep until a specified absolute time

• int [rtdm\\_task\\_busy\\_wait](#page-223-0) (bool condition, [nanosecs\\_rel\\_t](#page-117-0) spin\_ns, nanosecs\_rel\_t sleep\_ns)

Safe busy waiting

- void [rtdm\\_wait\\_prepare](#page-231-0) (struct rtdm\_wait\_context ∗wc) Register wait context.
- void [rtdm\\_wait\\_complete](#page-230-0) (struct rtdm\_wait\_context ∗wc) Mark completion for a wait context.
- int [rtdm\\_wait\\_is\\_completed](#page-230-1) (struct rtdm\_wait\_context ∗wc) Test completion of a wait context.
- void [rtdm\\_task\\_join](#page-225-1) (rtdm\_task\_t ∗task)

Wait on a real-time task to terminate

• void [rtdm\\_task\\_busy\\_sleep](#page-223-1) [\(nanosecs\\_rel\\_t](#page-117-0) delay)

Busy-wait a specified amount of time

Task Priority Range

<span id="page-222-1"></span>Maximum and minimum task priorities

- #define **RTDM\_TASK\_LOWEST\_PRIORITY** 0
- #define **RTDM\_TASK\_HIGHEST\_PRIORITY** 99

Task Priority Modification

Raise or lower task priorities by one level

- #define **RTDM\_TASK\_RAISE\_PRIORITY** (+1)
- #define **RTDM\_TASK\_LOWER\_PRIORITY** (-1)
- 6.31.1 Detailed Description
- <span id="page-222-0"></span>6.31.2 Typedef Documentation

6.31.2.1 rtdm\_task\_proc\_t

typedef void(∗ rtdm\_task\_proc\_t) (void ∗arg)

Real-time task procedure.

in, out  $|arg|$  argument as passed to [rtdm\\_task\\_init\(\)](#page-225-0)

## <span id="page-223-1"></span>6.31.3 Function Documentation

## 6.31.3.1 rtdm\_task\_busy\_sleep()

```
void rtdm_task_busy_sleep (
              nanosecs_rel_t delay )
```
#### Busy-wait a specified amount of time

This service does not schedule out the caller, but rather spins in a tight loop, burning CPU cycles until the timeout elapses.

## Parameters

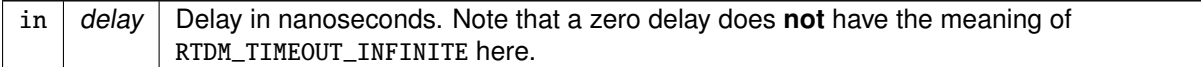

## Note

The caller must not be migratable to different CPUs while executing this service. Otherwise, the actual delay will be undefined.

Tags

<span id="page-223-0"></span>[unrestricted](#page-163-0)

6.31.3.2 rtdm\_task\_busy\_wait()

```
int rtdm_task_busy_wait (
              bool condition,
              nanosecs_rel_t spin_ns,
              nanosecs_rel_t sleep_ns )
```
## Safe busy waiting

This service alternates active spinning and sleeping within a wait loop, until a condition is satisfied. While sleeping, a task is scheduled out and does not consume any CPU time.

[rtdm\\_task\\_busy\\_wait\(\)](#page-223-0) is particularly useful for waiting for a state change reading an I/O register, which usually happens shortly after the wait starts, without incurring the adverse effects of long busy waiting if it doesn't.

## **6.31 Task Services 181**

Parameters

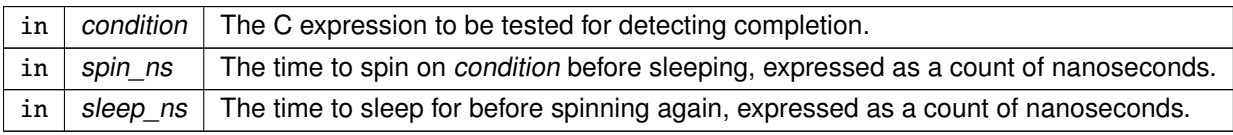

**Returns** 

0 on success if condition is satisfied, otherwise:

- -EINTR is returned if the calling task has been unblocked by a Linux signal or explicitly via [rtdm\\_task\\_unblock\(\).](#page-229-1)
- -EPERM may be returned if an illegal invocation environment is detected.

Tags

<span id="page-224-1"></span>[primary-only, might-switch](#page-163-0)

6.31.3.3 rtdm\_task\_current()

rtdm\_task\_t∗ rtdm\_task\_current ( void )

Get current real-time task

Returns

Pointer to task handle

Tags

<span id="page-224-0"></span>[mode-unrestricted](#page-163-0)

6.31.3.4 rtdm\_task\_destroy()

```
void rtdm_task_destroy (
              rtdm_task_t ∗ task )
```
Destroy a real-time task

This call sends a termination request to task, then waits for it to exit. All RTDM task should check for pending termination requests by calling [rtdm\\_task\\_should\\_stop\(\)](#page-227-0) from their work loop.

If task is current, [rtdm\\_task\\_destroy\(\)](#page-224-0) terminates the current context, and does not return to the caller.

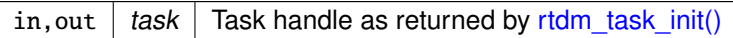

Note

Passing the same task handle to RTDM services after the completion of this function is not allowed.

Tags

<span id="page-225-0"></span>[secondary-only, might-switch](#page-163-0)

6.31.3.5 rtdm\_task\_init()

int rtdm\_task\_init (

rtdm\_task\_t ∗ task, const char ∗ name, [rtdm\\_task\\_proc\\_t](#page-222-0) task\_proc, void ∗ arg, int priority, [nanosecs\\_rel\\_t](#page-117-0) period )

Initialise and start a real-time task

After initialising a task, the task handle remains valid and can be passed to RTDM services until either [rtdm\\_task\\_destroy\(\)](#page-224-0) or [rtdm\\_task\\_join\(\)](#page-225-1) was invoked.

Parameters

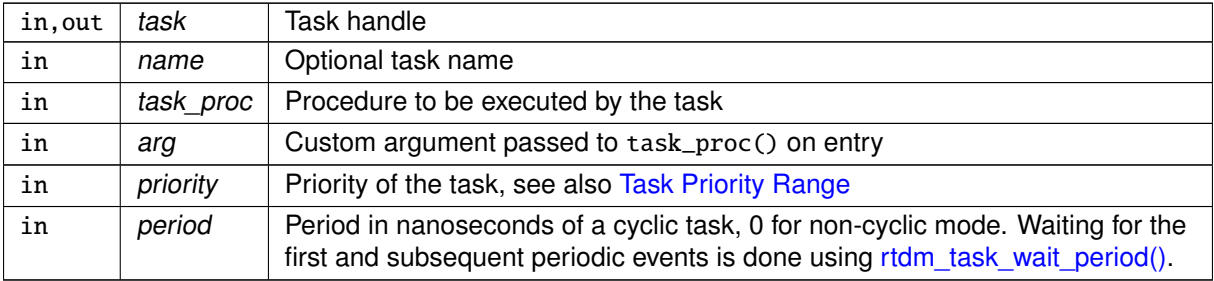

## Returns

0 on success, otherwise negative error code

Tags

<span id="page-225-1"></span>[secondary-only, might-switch](#page-163-0)

6.31.3.6 rtdm\_task\_join()

void rtdm\_task\_join ( rtdm\_task\_t ∗ task )

Wait on a real-time task to terminate

Parameters

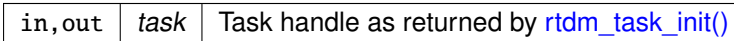

#### Note

Passing the same task handle to RTDM services after the completion of this function is not allowed. This service does not trigger the termination of the targeted task. The user has to take of this, otherwise [rtdm\\_task\\_join\(\)](#page-225-1) will never return.

#### Tags

<span id="page-226-1"></span>[mode-unrestricted](#page-163-0)

6.31.3.7 rtdm\_task\_set\_period()

```
int rtdm_task_set_period (
              rtdm_task_t ∗ task,
              nanosecs_abs_t start_date,
              nanosecs_rel_t period )
```
Adjust real-time task period

## Parameters

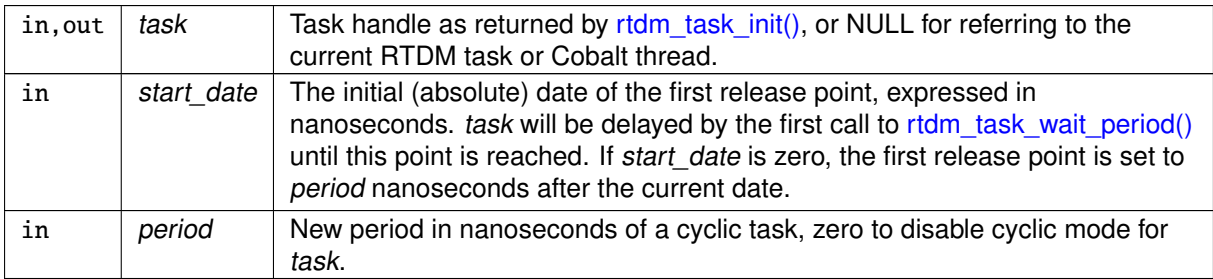

Tags

<span id="page-226-0"></span>[task-unrestricted](#page-163-0)

6.31.3.8 rtdm\_task\_set\_priority()

```
void rtdm_task_set_priority (
             rtdm_task_t ∗ task,
              int priority )
```
Adjust real-time task priority

Parameters

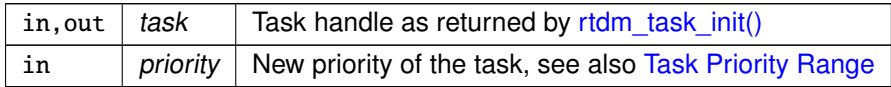

Tags

<span id="page-227-0"></span>[task-unrestricted, might-switch](#page-163-0)

## 6.31.3.9 rtdm\_task\_should\_stop()

```
int rtdm_task_should_stop (
              void )
```
Check for pending termination request

Check whether a termination request was received by the current RTDM task. Termination requests are sent by calling [rtdm\\_task\\_destroy\(\).](#page-224-0)

**Returns** 

Non-zero indicates that a termination request is pending, in which case the caller should wrap up and exit.

Tags

<span id="page-227-1"></span>[rtdm-task, might-switch](#page-163-0)

```
6.31.3.10 rtdm_task_sleep()
```
int rtdm\_task\_sleep (

[nanosecs\\_rel\\_t](#page-117-0) delay )

Sleep a specified amount of time

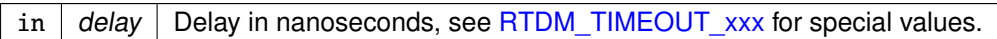

Returns

0 on success, otherwise:

- -EINTR is returned if calling task has been unblock by a signal or explicitly via [rtdm\\_task\\_unblock\(\).](#page-229-1)
- -EPERM may be returned if an illegal invocation environment is detected.

Tags

<span id="page-228-1"></span>[primary-only, might-switch](#page-163-0)

```
6.31.3.11 rtdm_task_sleep_abs()
```

```
int rtdm_task_sleep_abs (
              nanosecs_abs_t wakeup_time,
              enum rtdm_timer_mode mode )
```
## Sleep until a specified absolute time

## Parameters

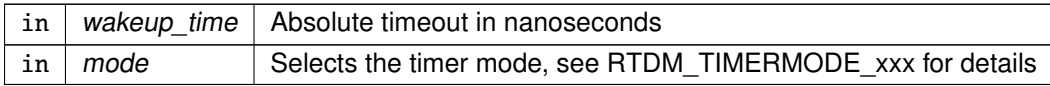

Returns

0 on success, otherwise:

- - EINTR is returned if calling task has been unblock by a signal or explicitly via [rtdm\\_task\\_unblock\(\).](#page-229-1)
- -EPERM may be returned if an illegal invocation environment is detected.
- -EINVAL is returned if an invalid parameter was passed.

Tags

## <span id="page-228-0"></span>[primary-only, might-switch](#page-163-0)

6.31.3.12 rtdm\_task\_sleep\_until()

```
int rtdm_task_sleep_until (
              nanosecs_abs_t wakeup_time )
```
Sleep until a specified absolute time

**[Deprecated](#page-47-0)** Use rtdm\_task\_sleep\_abs instead!

Parameters

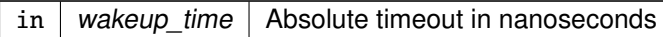

Returns

0 on success, otherwise:

- -EINTR is returned if calling task has been unblock by a signal or explicitly via [rtdm\\_task\\_unblock\(\).](#page-229-1)
- -EPERM may be returned if an illegal invocation environment is detected.

Tags

<span id="page-229-1"></span>[primary-only, might-switch](#page-163-0)

6.31.3.13 rtdm\_task\_unblock()

```
int rtdm_task_unblock (
             rtdm_task_t ∗ task )
```
## Activate a blocked real-time task

**Returns** 

Non-zero is returned if the task was actually unblocked from a pending wait state, 0 otherwise.

Tags

<span id="page-229-0"></span>[unrestricted, might-switch](#page-163-0)

```
6.31.3.14 rtdm_task_wait_period()
```

```
int rtdm_task_wait_period (
              unsigned long ∗ overruns_r )
```
Wait on next real-time task period

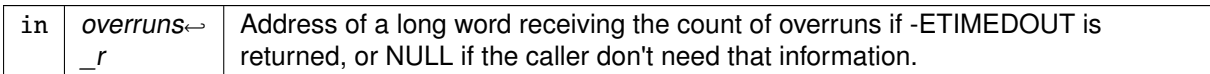

**Returns** 

0 on success, otherwise:

- -EINVAL is returned if calling task is not in periodic mode.
- -ETIMEDOUT is returned if a timer overrun occurred, which indicates that a previous release point has been missed by the calling task.

Tags

<span id="page-230-0"></span>[primary-only, might-switch](#page-163-0)

## 6.31.3.15 rtdm\_wait\_complete()

```
void rtdm_wait_complete (
              struct rtdm_wait_context ∗ wc )
```
Mark completion for a wait context.

rtdm\_complete\_wait() marks a wait context as completed, so that [rtdm\\_wait\\_is\\_completed\(\)](#page-230-1) returns true for such context.

**Parameters** 

<span id="page-230-1"></span> $wc$  | Wait context to complete.

6.31.3.16 rtdm\_wait\_is\_completed()

```
int rtdm_wait_is_completed (
              struct rtdm_wait_context ∗ wc )
```
Test completion of a wait context.

[rtdm\\_wait\\_is\\_completed\(\)](#page-230-1) returns true if rtdm\_complete\_wait() was called for wc. The completion mark is reset each time [rtdm\\_wait\\_prepare\(\)](#page-231-0) is called for a wait context.

Parameters

 $wc$  Wait context to check for completion.

Returns

<span id="page-231-0"></span>non-zero/true if [rtdm\\_wait\\_complete\(\)](#page-230-0) was called for wc, zero otherwise.

6.31.3.17 rtdm\_wait\_prepare()

```
void rtdm_wait_prepare (
              struct rtdm_wait_context ∗ wc )
```
Register wait context.

[rtdm\\_wait\\_prepare\(\)](#page-231-0) registers a wait context structure for the caller, which can be later retrieved by a call to rtdm\_wait\_get\_context(). This call is normally issued before the current task blocks on a wait object, waiting for some (producer) code to wake it up. Arbitrary data can be exchanged between both sites via the wait context structure, which is allocated by the waiter (consumer) side.

wc is the address of an anchor object which is commonly embedded into a larger structure with arbitrary contents, which needs to be shared between the consumer (waiter) and the producer for implementing the wait code.

A typical implementation pattern for the wait side is:

```
struct rtdm waitqueue wq:
struct some_wait_context {
   int input_value;
   int output_value;
   struct rtdm wait context wc:
} wait_context;
wait_context.input_value = 42;
rtdm_wait_prepare(&wait_context);
ret = rtdm_wait_condition(&wq, rtdm_wait_is_completed(&
      wait_context));
if (ret)
    goto wait_failed;
handle_event(wait_context.output_value);
```
On the producer side, the implementation would look like:

```
struct rtdm_waitqueue wq;
struct_some_wait_context {
   int input_value;
   int output_value;
   struct rtdm_wait_context wc;
} *wait_context_ptr;
struct rtdm wait context *wc;
rtdm_task_t *task;
rtdm_for_each_waiter(task, &wq) {
   wc = rtdm\_wait\_get\_context(task);wait_context_ptr = container_of(wc, struct some_wait_context, wc);
   wait_context_ptr->output_value = 12;
}
rtdm_waitqueue_broadcast(&wq);
```
Parameters

 $wc$  | Wait context to register.

# 6.32 Timer Services

Collaboration diagram for Timer Services:

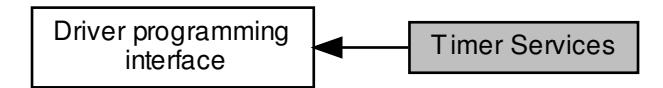

## Typedefs

• typedef void(<sub>\*</sub> [rtdm\\_timer\\_handler\\_t\)](#page-233-1) (rtdm\_timer\_t ∗timer) Timer handler.

## Functions

• int [rtdm\\_timer\\_init](#page-234-0) (rtdm\_timer\_t ∗timer, [rtdm\\_timer\\_handler\\_t](#page-233-1) handler, const char ∗name)

## Initialise a timer

• void [rtdm\\_timer\\_destroy](#page-233-2) (rtdm\_timer\_t ∗timer)

## Destroy a timer

• int [rtdm\\_timer\\_start](#page-234-1) (rtdm\_timer\_t ∗timer, [nanosecs\\_abs\\_t](#page-116-0) expiry, [nanosecs\\_rel\\_t](#page-117-0) interval, enum [rtdm\\_timer\\_mode](#page-233-0) mode)

## Start a timer

• void [rtdm\\_timer\\_stop](#page-235-0) (rtdm\_timer\_t ∗timer)

## Stop a timer

• int [rtdm\\_timer\\_start\\_in\\_handler](#page-235-1) (rtdm\_timer\_t ∗timer, [nanosecs\\_abs\\_t](#page-116-0) expiry, [nanosecs\\_rel\\_t](#page-117-0) interval, enum [rtdm\\_timer\\_mode](#page-233-0) mode)

Start a timer from inside a timer handler

• void [rtdm\\_timer\\_stop\\_in\\_handler](#page-236-0) (rtdm\_timer\_t ∗timer)

Stop a timer from inside a timer handler

# RTDM\_TIMERMODE\_xxx

<span id="page-232-0"></span>Timer operation modes

• enum [rtdm\\_timer\\_mode](#page-233-0) { [RTDM\\_TIMERMODE\\_RELATIVE](#page-233-3) = XN\_RELATIVE, [RTDM\\_TIMERMODE\\_ABSOLUTE](#page-233-4) = XN\_ABSOLUTE, [RTDM\\_TIMERMODE\\_REALTIME](#page-233-5) = XN\_REALTIME }

6.32.1 Detailed Description

<span id="page-233-1"></span>6.32.2 Typedef Documentation

6.32.2.1 rtdm\_timer\_handler\_t

typedef void(∗ rtdm\_timer\_handler\_t) (rtdm\_timer\_t ∗timer)

Timer handler.

Parameters

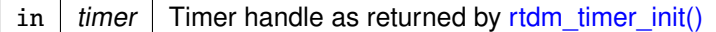

# <span id="page-233-0"></span>6.32.3 Enumeration Type Documentation

6.32.3.1 rtdm\_timer\_mode

enum [rtdm\\_timer\\_mode](#page-233-0)

Enumerator

<span id="page-233-5"></span><span id="page-233-4"></span><span id="page-233-3"></span>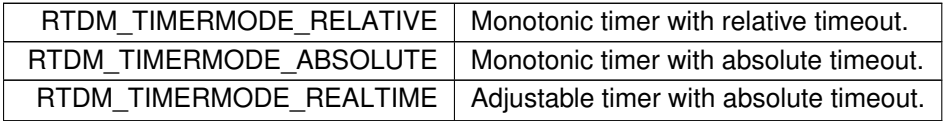

<span id="page-233-2"></span>6.32.4 Function Documentation

6.32.4.1 rtdm\_timer\_destroy()

void rtdm\_timer\_destroy ( rtdm\_timer\_t ∗ timer )

Destroy a timer

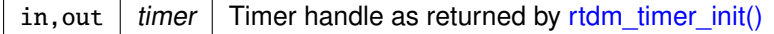

Tags

<span id="page-234-0"></span>[task-unrestricted](#page-163-0)

## 6.32.4.2 rtdm\_timer\_init()

int rtdm\_timer\_init (

rtdm\_timer\_t ∗ timer, [rtdm\\_timer\\_handler\\_t](#page-233-1) handler, const char ∗ name )

## Initialise a timer

Parameters

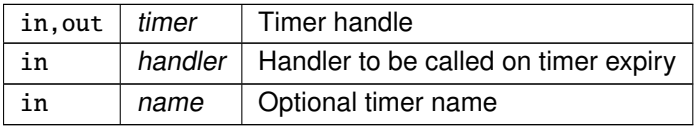

## Returns

0 on success, otherwise negative error code

Tags

<span id="page-234-1"></span>[task-unrestricted](#page-163-0)

6.32.4.3 rtdm\_timer\_start()

```
int rtdm_timer_start (
             rtdm_timer_t ∗ timer,
              nanosecs_abs_t expiry,
              nanosecs_rel_t interval,
              enum rtdm_timer_mode mode )
```
Start a timer

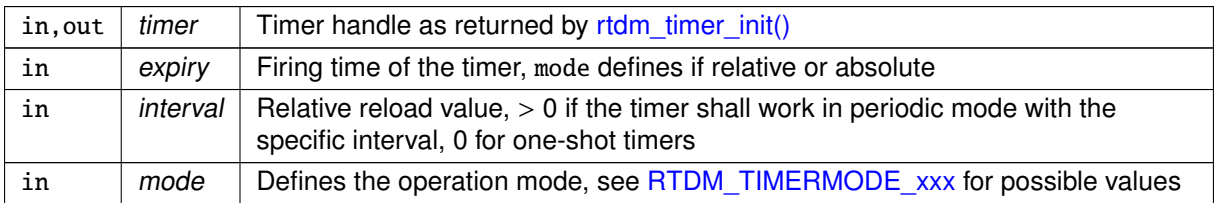

## Returns

0 on success, otherwise:

• -ETIMEDOUT is returned if expiry describes an absolute date in the past. In such an event, the timer is nevertheless armed for the next shot in the timeline if interval is non-zero.

## Tags

<span id="page-235-1"></span>[unrestricted](#page-163-0)

```
6.32.4.4 rtdm_timer_start_in_handler()
```

```
int rtdm_timer_start_in_handler (
              rtdm_timer_t ∗ timer,
              nanosecs_abs_t expiry,
              nanosecs_rel_t interval,
              enum rtdm_timer_mode mode )
```
## Start a timer from inside a timer handler

Parameters

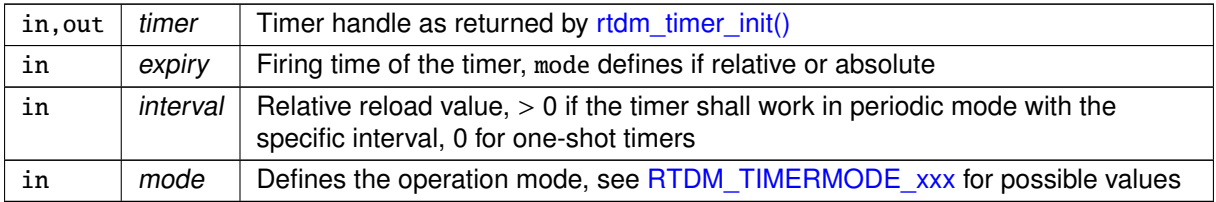

## **Returns**

0 on success, otherwise:

• -ETIMEDOUT is returned if expiry describes an absolute date in the past.

Tags

<span id="page-235-0"></span>[coreirq-only](#page-163-0)

6.32.4.5 rtdm\_timer\_stop()

```
void rtdm_timer_stop (
             rtdm_timer_t ∗ timer )
```
## Stop a timer

Parameters

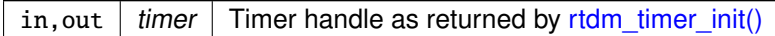

Tags

<span id="page-236-0"></span>[unrestricted](#page-163-0)

```
6.32.4.6 rtdm_timer_stop_in_handler()
```

```
void rtdm_timer_stop_in_handler (
              rtdm_timer_t ∗ timer )
```
Stop a timer from inside a timer handler

Parameters

in, out  $\frac{1}{2}$  timer  $\frac{1}{2}$  Timer handle as returned by [rtdm\\_timer\\_init\(\)](#page-234-0)

Tags

[coreirq-only](#page-163-0)

- void [rtdm\\_timedwait\\_locked](#page-243-0) (struct rtdm\_wait\_queue ∗wq, [nanosecs\\_rel\\_t](#page-117-0) timeout, rtdm\_toseq\_t ∗toseq)
- Timed sleep on a waitqueue unconditionally
- Timed sleep on a waitqueue until a condition gets true

• [rtdm\\_timedwait\\_condition](#page-241-0) (struct rtdm\_wait\_queue ∗wq, C\_expr condition, [nanosecs\\_rel\\_t](#page-117-0) time-

- void [rtdm\\_timedwait](#page-240-0) (struct rtdm\_wait\_queue ∗wq, [nanosecs\\_rel\\_t](#page-117-0) timeout, rtdm\_toseq\_t ∗toseq)
- -
- 

Timed sleep on a locked waitqueue until a condition gets true

Sleep on a locked waitqueue until a condition gets true

• [rtdm\\_wait\\_condition\\_locked](#page-245-1) (struct rtdm\_wait\_queue ∗wq, C\_expr condition)

- Deletes a RTDM wait queue • [rtdm\\_timedwait\\_condition\\_locked](#page-242-0) (struct rtdm\_wait\_queue ∗wq, C\_expr condition, [nanosecs\\_rel\\_t](#page-117-0) timeout, rtdm\_toseq\_t ∗toseq)
- void [rtdm\\_waitqueue\\_destroy](#page-247-1) (struct rtdm\_waitqueue ∗wq)
- 
- Initialize a RTDM wait queue
- void [rtdm\\_waitqueue\\_init](#page-248-0) (struct rtdm\_waitqueue ∗wq)
	-

out, rtdm\_toseq\_t ∗toseq)

- 
- 
- [Mutex services](#page-262-0)

• [Event Services](#page-251-0) • [Semaphore Services](#page-257-0)

# Modules

Functions

- [Big dual kernel lock](#page-70-0) • [Spinlock with preemption deactivation](#page-73-0)
- 
- 

6.33 Synchronisation Services

Collaboration diagram for Synchronisation Services:

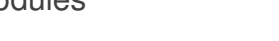

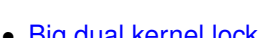

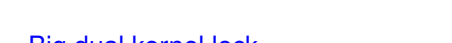

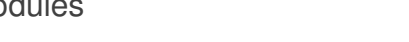

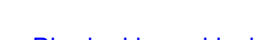

- 
- 

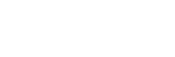

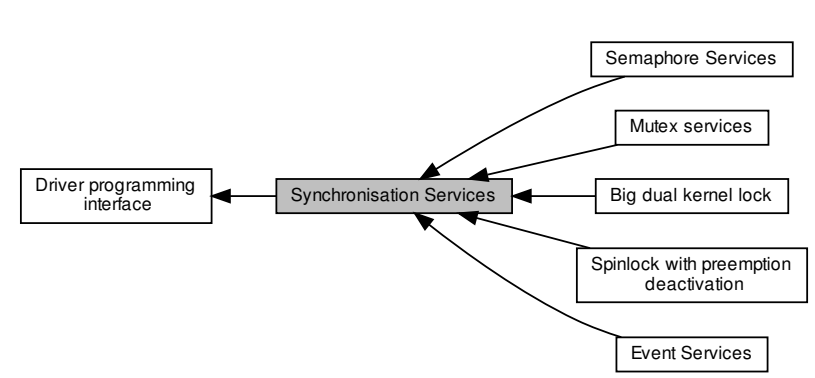

• void [rtdm\\_toseq\\_init](#page-243-1) (rtdm\_toseq\_t ∗timeout\_seq, [nanosecs\\_rel\\_t](#page-117-0) timeout)

Timeout Sequence Management

Initialise a timeout sequence

• enum [rtdm\\_selecttype](#page-239-1) { [RTDM\\_SELECTTYPE\\_READ](#page-239-2) = XNSELECT\_READ, [RTDM\\_SELECTTYPE\\_WRITE](#page-239-3)  $=$  XNSELECT WRITE, RTDM SELECTTYPE EXCEPT = XNSELECT EXCEPT }

Event types select can bind to

# RTDM\_SELECTTYPE\_xxx

Safe iterator for waitqueues

- Simple iterator for waitqueues • [rtdm\\_for\\_each\\_waiter\\_safe](#page-240-1) (rtdm\_task\_t pos, rtdm\_task\_t tmp, struct rtdm\_wait\_queue ∗wq)
- Signal a particular waiter on a waitqueue • [rtdm\\_for\\_each\\_waiter](#page-239-0) (rtdm\_task\_t pos, struct rtdm\_wait\_queue ∗wq)
- Flush a waitqueue • void [rtdm\\_waitqueue\\_wakeup](#page-250-1) (struct rtdm\_wait\_queue ∗wq, rtdm\_task\_t waiter)
- Broadcast a waitqueue • void [rtdm\\_waitqueue\\_flush](#page-248-1) (struct rtdm\_wait\_queue ∗wq)
- Signal a waitqueue • void [rtdm\\_waitqueue\\_broadcast](#page-247-0) (struct rtdm\_wait\_queue ∗wq)
- Unlock a waitqueue • void [rtdm\\_waitqueue\\_signal](#page-249-1) (struct rtdm\_wait\_queue ∗wq)
- Lock a waitqueue • void [rtdm\\_waitqueue\\_unlock](#page-250-0) (struct rtdm\_wait\_queue ∗wq, [rtdm\\_lockctx\\_t](#page-73-1) context)
- Sleep on a locked waitqueue unconditionally • void [rtdm\\_waitqueue\\_lock](#page-249-0) (struct rtdm\_wait\_queue ∗wq, [rtdm\\_lockctx\\_t](#page-73-1) context)
- Sleep on a waitqueue unconditionally • void [rtdm\\_wait\\_locked](#page-246-0) (struct rtdm\_wait\_queue ∗wq)
- Sleep on a waitqueue until a condition gets true • void [rtdm\\_wait](#page-244-0) (struct rtdm\_wait\_queue ∗wq)
- Timed sleep on a locked waitqueue unconditionally • [rtdm\\_wait\\_condition](#page-245-0) (struct rtdm\_wait\_queue ∗wq, C\_expr condition)

# 6.33.1 Detailed Description

<span id="page-239-1"></span>6.33.2 Enumeration Type Documentation

6.33.2.1 rtdm\_selecttype

enum [rtdm\\_selecttype](#page-239-1)

**Enumerator** 

<span id="page-239-4"></span><span id="page-239-3"></span><span id="page-239-2"></span>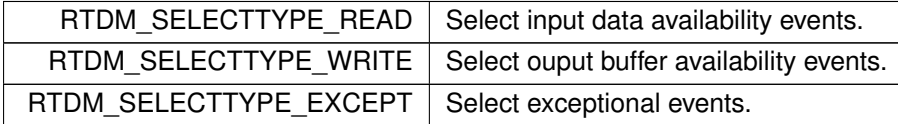

## <span id="page-239-0"></span>6.33.3 Function Documentation

```
6.33.3.1 rtdm_for_each_waiter()
```

```
rtdm_for_each_waiter (
             rtdm_task_t pos,
              struct rtdm_wait_queue ∗ wq )
```
Simple iterator for waitqueues

This construct traverses the wait list of a given waitqueue wq, assigning each RTDM task pointer to the cursor variable pos, which must be of type rtdm\_task\_t.

wq must have been locked by a call to [rtdm\\_waitqueue\\_lock\(\)](#page-249-0) prior to traversing its wait list.

Parameters

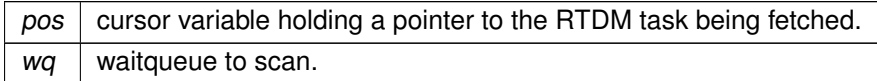

**Note** 

The waitqueue should not be signaled, broadcast or flushed during the traversal, unless the loop is aborted immediately after. Should multiple waiters be readied while iterating, the safe form [rtdm\\_for\\_each\\_waiter\\_safe\(\)](#page-240-1) must be used for traversal instead.

Tags

[unrestricted](#page-163-0)

```
rtdm_for_each_waiter_safe (
              rtdm_task_t pos,
              rtdm_task_t tmp,
              struct rtdm_wait_queue ∗ wq )
```
<span id="page-240-1"></span>6.33.3.2 rtdm\_for\_each\_waiter\_safe()

Safe iterator for waitqueues

This construct traverses the wait list of a given waitqueue wq, assigning each RTDM task pointer to the cursor variable pos, which must be of type rtdm\_task\_t.

Unlike with [rtdm\\_for\\_each\\_waiter\(\),](#page-239-0) the waitqueue may be signaled, broadcast or flushed during the traversal.

wq must have been locked by a call to [rtdm\\_waitqueue\\_lock\(\)](#page-249-0) prior to traversing its wait list.

Parameters

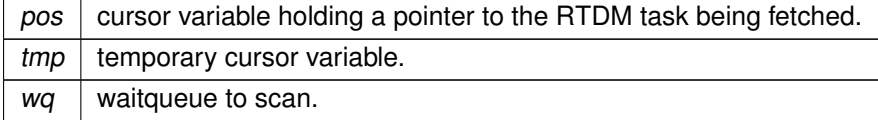

Tags

<span id="page-240-0"></span>[unrestricted](#page-163-0)

6.33.3.3 rtdm\_timedwait()

```
void rtdm_timedwait (
              struct rtdm_wait_queue ∗ wq,
              nanosecs_rel_t timeout,
              rtdm_toseq_t ∗ toseq )
```
Timed sleep on a waitqueue unconditionally

The calling task is put to sleep until the waitqueue is signaled by either rtdm waitqueue signal() or [rtdm\\_waitqueue\\_broadcast\(\),](#page-247-0) or flushed by a call to [rtdm\\_waitqueue\\_flush\(\),](#page-248-1) or a timeout occurs.

Parameters

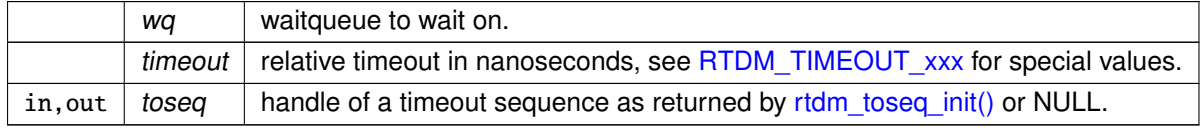

#### Returns

0 on success, otherwise:

- -EINTR is returned if the waitqueue has been flushed, or the calling task has received a Linux signal or has been forcibly unblocked by a call to [rtdm\\_task\\_unblock\(\).](#page-229-1)
- -ETIMEDOUT is returned if the if the request has not been satisfied within the specified amount of time.

## Note

Passing RTDM\_TIMEOUT\_NONE to timeout makes no sense for such service, and might cause unexpected behavior.

Tags

<span id="page-241-0"></span>[primary-only, might-switch](#page-163-0)

```
6.33.3.4 rtdm_timedwait_condition()
```

```
rtdm_timedwait_condition (
              struct rtdm_wait_queue ∗ wq,
              C_expr condition,
              nanosecs_rel_t timeout,
              rtdm_toseq_t ∗ toseq )
```
Timed sleep on a waitqueue until a condition gets true

The calling task is put to sleep until condition evaluates to true or a timeout occurs. The condition is checked each time the waitqueue wq is signaled.

**Parameters** 

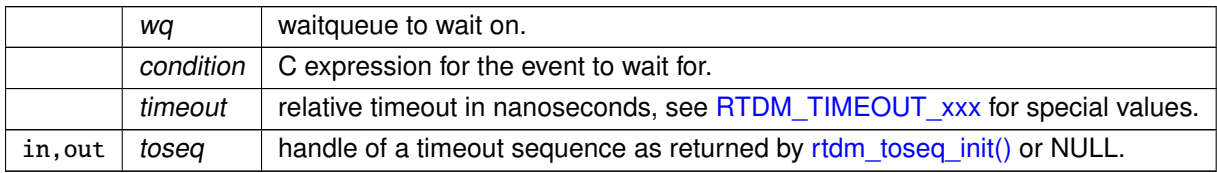

Returns

0 on success, otherwise:

- -EINTR is returned if calling task has received a Linux signal or has been forcibly unblocked by a call to [rtdm\\_task\\_unblock\(\).](#page-229-1)
- -ETIMEDOUT is returned if the if the request has not been satisfied within the specified amount of time.

unexpected behavior.

#### Note

[rtdm\\_waitqueue\\_signal\(\)](#page-249-1) has to be called after changing any variable that could change the result of the wait condition. Passing RTDM\_TIMEOUT\_NONE to timeout makes no sense for such service, and might cause

Tags

<span id="page-242-0"></span>[primary-only, might-switch](#page-163-0)

```
6.33.3.5 rtdm_timedwait_condition_locked()
```

```
rtdm_timedwait_condition_locked (
              struct rtdm wait queue * wq.
              C_expr condition,
              nanosecs_rel_t timeout,
              rtdm_toseq_t ∗ toseq )
```
Timed sleep on a locked waitqueue until a condition gets true

The calling task is put to sleep until condition evaluates to true or a timeout occurs. The condition is checked each time the waitqueue wq is signaled.

The waitqueue must have been locked by a call to [rtdm\\_waitqueue\\_lock\(\)](#page-249-0) prior to calling this service.

**Parameters** 

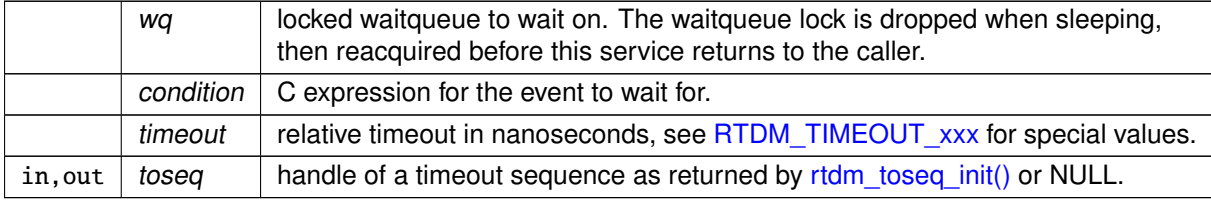

Returns

0 on success, otherwise:

- -EINTR is returned if calling task has received a Linux signal or has been forcibly unblocked by a call to [rtdm\\_task\\_unblock\(\).](#page-229-1)
- -ETIMEDOUT is returned if the if the request has not been satisfied within the specified amount of time.

**Note** 

[rtdm\\_waitqueue\\_signal\(\)](#page-249-1) has to be called after changing any variable that could change the result of the wait condition.

Passing RTDM\_TIMEOUT\_NONE to timeout makes no sense for such service, and might cause unexpected behavior.

Tags

<span id="page-243-0"></span>[primary-only, might-switch](#page-163-0)

```
6.33.3.6 rtdm_timedwait_locked()
```

```
void rtdm_timedwait_locked (
              struct rtdm wait queue * wq.
              nanosecs_rel_t timeout,
              rtdm_toseq_t ∗ toseq )
```
Timed sleep on a locked waitqueue unconditionally

The calling task is put to sleep until the waitqueue is signaled by either rtdm waitqueue signal() or [rtdm\\_waitqueue\\_broadcast\(\),](#page-247-0) or flushed by a call to [rtdm\\_waitqueue\\_flush\(\),](#page-248-1) or a timeout occurs.

The waitqueue must have been locked by a call to [rtdm\\_waitqueue\\_lock\(\)](#page-249-0) prior to calling this service.

**Parameters** 

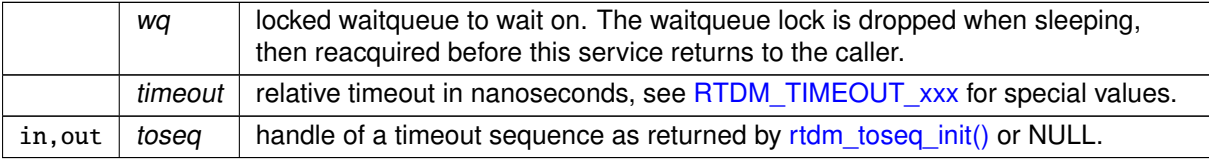

## Returns

0 on success, otherwise:

- -EINTR is returned if the waitqueue has been flushed, or the calling task has received a Linux signal or has been forcibly unblocked by a call to [rtdm\\_task\\_unblock\(\).](#page-229-1)
- -ETIMEDOUT is returned if the if the request has not been satisfied within the specified amount of time.

## **Note**

Passing RTDM\_TIMEOUT\_NONE to timeout makes no sense for such service, and might cause unexpected behavior.

Tags

<span id="page-243-1"></span>[primary-only, might-switch](#page-163-0)

6.33.3.7 rtdm\_toseq\_init()

```
void rtdm_toseq_init (
              rtdm_toseq_t ∗ timeout_seq,
              nanosecs_rel_t timeout )
```
Initialise a timeout sequence

This service initialises a timeout sequence handle according to the given timeout value. Timeout sequences allow to maintain a continuous timeout across multiple calls of blocking synchronisation services. A typical application scenario is given below.

**Parameters** 

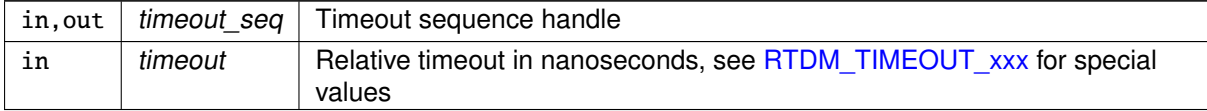

#### Application Scenario:

```
int device_service_routine(...)
{
          rtdm_toseq_t timeout_seq;
          ...
          rtdm_toseq_init(&timeout_seq, timeout);
          ...<br><u>while</u> (received < requested) {
                    ret = rtdm_event_timedwait(&data_available, timeout, &timeout_seq);
if (ret < 0) // including -ETIMEDOUT
                             break;
                    // receive some data
                    ...
          }
          ...
}
```
Using a timeout sequence in such a scenario avoids that the user-provided relative timeout is restarted on every call to [rtdm\\_event\\_timedwait\(\),](#page-255-0) potentially causing an overall delay that is larger than specified by timeout. Moreover, all functions supporting timeout sequences also interpret special timeout values (infinite and non-blocking), disburdening the driver developer from handling them separately.

Tags

<span id="page-244-0"></span>[task-unrestricted](#page-163-0)

6.33.3.8 rtdm\_wait()

```
void rtdm_wait (
               struct rtdm_wait_queue ∗ wq )
```
Sleep on a waitqueue unconditionally

The calling task is put to sleep until the waitqueue is signaled by either [rtdm\\_waitqueue\\_signal\(\)](#page-249-1) or [rtdm\\_waitqueue\\_broadcast\(\),](#page-247-0) or flushed by a call to [rtdm\\_waitqueue\\_flush\(\).](#page-248-1)

 $wq$  waitqueue to wait on.

**Returns** 

0 on success, otherwise:

• -EINTR is returned if the waitqueue has been flushed, or the calling task has received a Linux signal or has been forcibly unblocked by a call to [rtdm\\_task\\_unblock\(\).](#page-229-1)

Tags

<span id="page-245-0"></span>[primary-only, might-switch](#page-163-0)

```
6.33.3.9 rtdm_wait_condition()
```

```
rtdm_wait_condition (
              struct rtdm_wait_queue ∗ wq,
              C_expr condition )
```
Sleep on a waitqueue until a condition gets true

The calling task is put to sleep until condition evaluates to true. The condition is checked each time the waitqueue wq is signaled.

Parameters

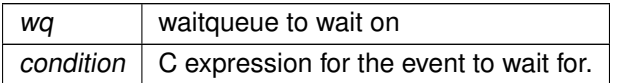

**Returns** 

0 on success, otherwise:

• -EINTR is returned if calling task has received a Linux signal or has been forcibly unblocked by a call to [rtdm\\_task\\_unblock\(\).](#page-229-1)

## **Note**

[rtdm\\_waitqueue\\_signal\(\)](#page-249-1) has to be called after changing any variable that could change the result of the wait condition.

Tags

<span id="page-245-1"></span>[primary-only, might-switch](#page-163-0)

6.33.3.10 rtdm\_wait\_condition\_locked()

```
rtdm_wait_condition_locked (
              struct rtdm_wait_queue ∗ wq,
              C_expr condition )
```
Sleep on a locked waitqueue until a condition gets true

The calling task is put to sleep until condition evaluates to true. The condition is checked each time the waitqueue wq is signaled.

The waitqueue must have been locked by a call to [rtdm\\_waitqueue\\_lock\(\)](#page-249-0) prior to calling this service.

Parameters

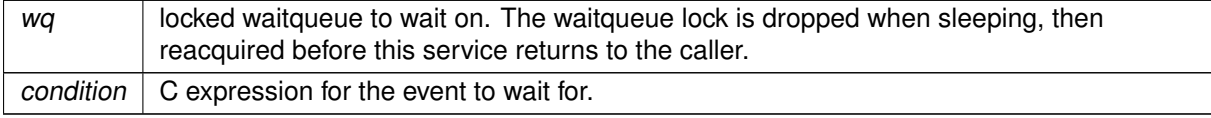

#### **Returns**

0 on success, otherwise:

• -EINTR is returned if calling task has received a Linux signal or has been forcibly unblocked by a call to [rtdm\\_task\\_unblock\(\).](#page-229-1)

## **Note**

[rtdm\\_waitqueue\\_signal\(\)](#page-249-1) has to be called after changing any variable that could change the result of the wait condition.

## Tags

<span id="page-246-0"></span>[primary-only, might-switch](#page-163-0)

6.33.3.11 rtdm\_wait\_locked()

```
void rtdm_wait_locked (
              struct rtdm_wait_queue ∗ wq )
```
Sleep on a locked waitqueue unconditionally

The calling task is put to sleep until the waitqueue is signaled by either rtdm waitqueue signal() or [rtdm\\_waitqueue\\_broadcast\(\),](#page-247-0) or flushed by a call to [rtdm\\_waitqueue\\_flush\(\).](#page-248-1)

The waitqueue must have been locked by a call to [rtdm\\_waitqueue\\_lock\(\)](#page-249-0) prior to calling this service.

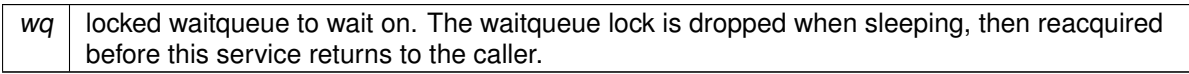

Returns

0 on success, otherwise:

• -EINTR is returned if the waitqueue has been flushed, or the calling task has received a Linux signal or has been forcibly unblocked by a call to [rtdm\\_task\\_unblock\(\).](#page-229-1)

Tags

<span id="page-247-0"></span>[primary-only, might-switch](#page-163-0)

```
6.33.3.12 rtdm_waitqueue_broadcast()
```

```
void rtdm_waitqueue_broadcast (
              struct rtdm_wait_queue ∗ wq )
```
Broadcast a waitqueue

Broadcast the waitqueue wq, waking up all waiters. Each readied task may assume to have received the wake up event.

Parameters

 $wq$  waitqueue to broadcast.

Returns

non-zero if at least one task has been readied as a result of this call, zero otherwise.

Tags

<span id="page-247-1"></span>[unrestricted, might-switch](#page-163-0)

```
6.33.3.13 rtdm_waitqueue_destroy()
```

```
void rtdm_waitqueue_destroy (
              struct rtdm_waitqueue ∗ wq )
```
Deletes a RTDM wait queue

Dismantles a wait queue structure, releasing all resources attached to it.

 $wq$  waitqueue to delete.

Tags

<span id="page-248-1"></span>[task-unrestricted](#page-163-0)

```
6.33.3.14 rtdm_waitqueue_flush()
```
void rtdm\_waitqueue\_flush ( struct rtdm\_wait\_queue ∗ wq )

#### Flush a waitqueue

Flushes the waitqueue wq, unblocking all waiters with an error status (-EINTR).

Parameters

 $wg$  waitqueue to flush.

Returns

non-zero if at least one task has been readied as a result of this call, zero otherwise.

Tags

<span id="page-248-0"></span>[unrestricted, might-switch](#page-163-0)

6.33.3.15 rtdm\_waitqueue\_init()

```
void rtdm_waitqueue_init (
              struct rtdm_waitqueue ∗ wq )
```
Initialize a RTDM wait queue

Sets up a wait queue structure for further use.

Parameters

 $wq$  waitqueue to initialize.

Tags

<span id="page-249-0"></span>[task-unrestricted](#page-163-0)

```
6.33.3.16 rtdm_waitqueue_lock()
```

```
void rtdm_waitqueue_lock (
              struct rtdm_wait_queue ∗ wq,
              rtdm_lockctx_t context )
```
Lock a waitqueue

Acquires the lock on the waitqueue wq.

Parameters

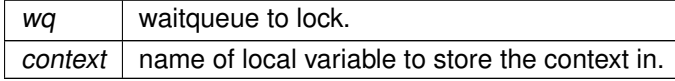

Note

Recursive locking might lead to unexpected behavior, including lock up.

Tags

<span id="page-249-1"></span>[unrestricted](#page-163-0)

6.33.3.17 rtdm\_waitqueue\_signal()

```
void rtdm_waitqueue_signal (
              struct rtdm_wait_queue ∗ wq )
```
Signal a waitqueue

Signals the waitqueue wq, waking up a single waiter (if any).

Parameters

 $wq$  waitqueue to signal.

Returns

non-zero if a task has been readied as a result of this call, zero otherwise.

Tags

<span id="page-250-0"></span>[unrestricted, might-switch](#page-163-0)

```
6.33.3.18 rtdm_waitqueue_unlock()
```

```
void rtdm_waitqueue_unlock (
              struct rtdm_wait_queue ∗ wq,
              rtdm_lockctx_t context )
```
Unlock a waitqueue

Releases the lock on the waitqueue wq.

Parameters

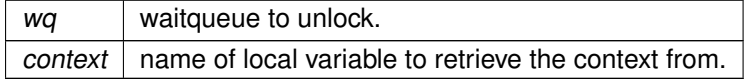

Tags

<span id="page-250-1"></span>[unrestricted](#page-163-0)

```
6.33.3.19 rtdm_waitqueue_wakeup()
```

```
void rtdm_waitqueue_wakeup (
              struct rtdm_wait_queue ∗ wq,
              rtdm_task_t waiter )
```
Signal a particular waiter on a waitqueue

Signals the waitqueue wq, waking up waiter waiter only, which must be currently sleeping on the waitqueue.

Parameters

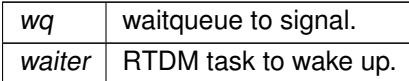

Tags

[unrestricted, might-switch](#page-163-0)

# <span id="page-251-0"></span>6.34 Event Services

Collaboration diagram for Event Services:

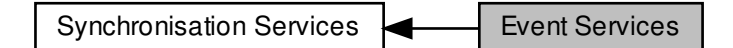

# Functions

• void [rtdm\\_event\\_init](#page-253-0) (rtdm\_event\_t ∗event, unsigned long pending)

## Initialise an event

• void [rtdm\\_event\\_destroy](#page-253-1) (rtdm\_event\_t ∗event)

## Destroy an event

• void [rtdm\\_event\\_pulse](#page-253-2) (rtdm\_event\_t ∗event)

Signal an event occurrence to currently listening waiters

• void [rtdm\\_event\\_signal](#page-255-1) (rtdm\_event\_t ∗event)

Signal an event occurrence

• int [rtdm\\_event\\_wait](#page-256-0) (rtdm\_event\_t ∗event)

Wait on event occurrence

• int [rtdm\\_event\\_timedwait](#page-255-0) (rtdm\_event\_t ∗event, [nanosecs\\_rel\\_t](#page-117-0) timeout, rtdm\_toseq\_t ∗timeout<sup>←</sup>- \_seq)

Wait on event occurrence with timeout

• void [rtdm\\_event\\_clear](#page-251-1) (rtdm\_event\_t ∗event)

## Clear event state

• int [rtdm\\_event\\_select](#page-254-0) (rtdm\_event\_t ∗event, rtdm\_selector\_t ∗selector, enum [rtdm\\_selecttype](#page-239-1) type, unsigned int fd\_index)

Bind a selector to an event

## 6.34.1 Detailed Description

# <span id="page-251-1"></span>6.34.2 Function Documentation
6.34.2.1 rtdm\_event\_clear()

void rtdm\_event\_clear ( rtdm\_event\_t ∗ event )

Clear event state

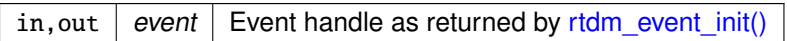

Tags

[unrestricted](#page-163-0)

### 6.34.2.2 rtdm\_event\_destroy()

void rtdm\_event\_destroy ( rtdm\_event\_t ∗ event )

### Destroy an event

**Parameters** 

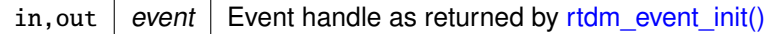

Tags

<span id="page-253-0"></span>[task-unrestricted, might-switch](#page-163-0)

### 6.34.2.3 rtdm\_event\_init()

void rtdm\_event\_init ( rtdm\_event\_t ∗ event, unsigned long pending )

Initialise an event

Parameters

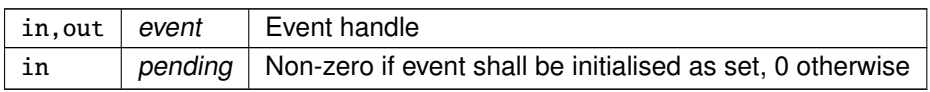

Tags

[task-unrestricted](#page-163-0)

6.34.2.4 rtdm\_event\_pulse()

```
void rtdm_event_pulse (
              rtdm_event_t ∗ event )
```
Signal an event occurrence to currently listening waiters

This function wakes up all current waiters of the given event, but it does not change the event state. Subsequently callers of [rtdm\\_event\\_wait\(\)](#page-256-0) or [rtdm\\_event\\_timedwait\(\)](#page-255-0) will therefore be blocked first.

Parameters

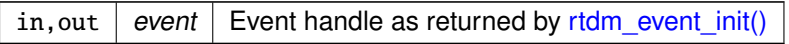

Tags

[unrestricted, might-switch](#page-163-0)

```
6.34.2.5 rtdm_event_select()
```

```
int rtdm_event_select (
             rtdm_event_t ∗ event,
              rtdm_selector_t ∗ selector,
              enum rtdm_selecttype type,
              unsigned int fd_index )
```
Bind a selector to an event

This functions binds the given selector to an event so that the former is notified when the event state changes. Typically the select binding handler will invoke this service.

Parameters

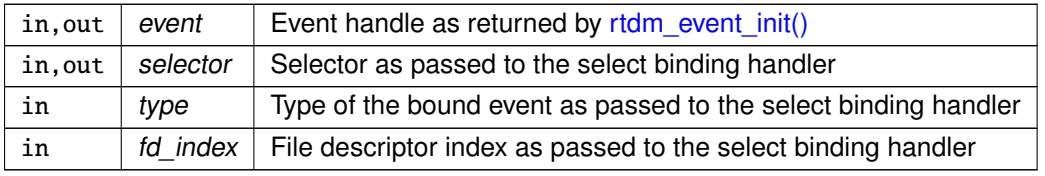

Returns

0 on success, otherwise:

- -ENOMEM is returned if there is insufficient memory to establish the dynamic binding.
- -EINVAL is returned if type or fd\_index are invalid.

Tags

[task-unrestricted](#page-163-0)

```
6.34.2.6 rtdm_event_signal()
```

```
void rtdm_event_signal (
              rtdm_event_t * event )
```
Signal an event occurrence

This function sets the given event and wakes up all current waiters. If no waiter is presently registered, the next call to [rtdm\\_event\\_wait\(\)](#page-256-0) or [rtdm\\_event\\_timedwait\(\)](#page-255-0) will return immediately.

**Parameters** 

in, out  $|$  event  $|$  Event handle as returned by [rtdm\\_event\\_init\(\)](#page-253-0)

Tags

<span id="page-255-0"></span>[unrestricted, might-switch](#page-163-0)

```
6.34.2.7 rtdm_event_timedwait()
```

```
int rtdm_event_timedwait (
```

```
rtdm_event_t ∗ event,
nanosecs_rel_t timeout,
rtdm_toseq_t ∗ timeout_seq )
```
Wait on event occurrence with timeout

This function waits or tests for the occurence of the given event, taking the provided timeout into account. On successful return, the event is reset.

Parameters

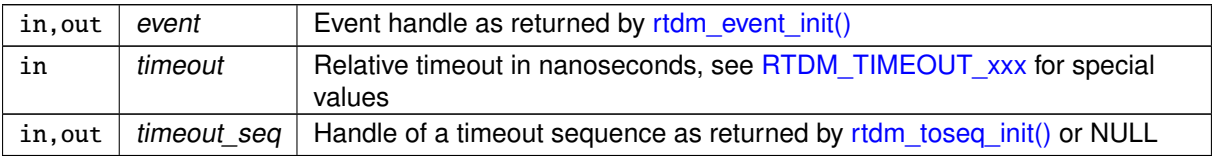

#### Returns

0 on success, otherwise:

- -ETIMEDOUT is returned if the if the request has not been satisfied within the specified amount of time.
- - EINTR is returned if calling task has been unblock by a signal or explicitly via [rtdm\\_task\\_unblock\(\).](#page-229-0)
- -EIDRM is returned if event has been destroyed.
- -EPERM may be returned if an illegal invocation environment is detected.
- -EWOULDBLOCK is returned if a negative timeout (i.e., non-blocking operation) has been specified.

Tags

<span id="page-256-0"></span>[primary-timed, might-switch](#page-163-0)

```
6.34.2.8 rtdm_event_wait()
```

```
int rtdm_event_wait (
              rtdm_event_t ∗ event )
```
### Wait on event occurrence

This is the light-weight version of [rtdm\\_event\\_timedwait\(\),](#page-255-0) implying an infinite timeout.

Parameters

in, out  $|$  event  $|$  Event handle as returned by [rtdm\\_event\\_init\(\)](#page-253-0)

Returns

0 on success, otherwise:

- - EINTR is returned if calling task has been unblock by a signal or explicitly via [rtdm\\_task\\_unblock\(\).](#page-229-0)
- -EIDRM is returned if event has been destroyed.
- -EPERM may be returned if an illegal invocation environment is detected.

Tags

[primary-only, might-switch](#page-163-0)

# 6.35 Semaphore Services

Collaboration diagram for Semaphore Services:

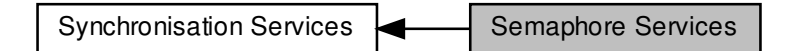

# Functions

• void [rtdm\\_sem\\_init](#page-258-0) (rtdm\_sem\_t ∗sem, unsigned long value)

### Initialise a semaphore

• void [rtdm\\_sem\\_destroy](#page-257-0) (rtdm\_sem\_t ∗sem)

Destroy a semaphore

• int [rtdm\\_sem\\_down](#page-258-1) (rtdm\_sem\_t ∗sem)

Decrement a semaphore

• int [rtdm\\_sem\\_timeddown](#page-259-0) (rtdm\_sem\_t ∗sem, [nanosecs\\_rel\\_t](#page-117-0) timeout, rtdm\_toseq\_t ∗timeout\_<sup>←</sup> seq)

Decrement a semaphore with timeout

• void [rtdm\\_sem\\_up](#page-260-0) (rtdm\_sem\_t ∗sem)

Increment a semaphore

• int [rtdm\\_sem\\_select](#page-259-1) (rtdm\_sem\_t ∗sem, rtdm\_selector t ∗selector, enum [rtdm\\_selecttype](#page-239-0) type, unsigned int fd\_index)

Bind a selector to a semaphore

- 6.35.1 Detailed Description
- <span id="page-257-0"></span>6.35.2 Function Documentation

```
6.35.2.1 rtdm_sem_destroy()
```
void rtdm\_sem\_destroy ( rtdm\_sem\_t ∗ sem )

Destroy a semaphore

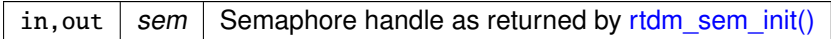

Tags

<span id="page-258-1"></span>[task-unrestricted, might-switch](#page-163-0)

6.35.2.2 rtdm\_sem\_down()

int rtdm\_sem\_down ( rtdm\_sem\_t ∗ sem )

### Decrement a semaphore

This is the light-weight version of [rtdm\\_sem\\_timeddown\(\),](#page-259-0) implying an infinite timeout.

**Parameters** 

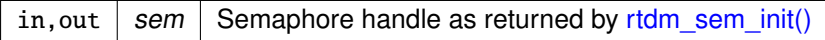

Returns

0 on success, otherwise:

- - EINTR is returned if calling task has been unblock by a signal or explicitly via [rtdm\\_task\\_unblock\(\).](#page-229-0)
- -EIDRM is returned if sem has been destroyed.
- -EPERM may be returned if an illegal invocation environment is detected.

Tags

<span id="page-258-0"></span>[primary-only, might-switch](#page-163-0)

```
6.35.2.3 rtdm_sem_init()
```

```
void rtdm_sem_init (
              rtdm_sem_t ∗ sem,
              unsigned long value )
```
Initialise a semaphore

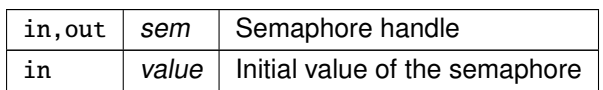

Tags

<span id="page-259-1"></span>[task-unrestricted](#page-163-0)

```
6.35.2.4 rtdm_sem_select()
```

```
int rtdm_sem_select (
              rtdm_sem_t ∗ sem,
              rtdm_selector_t ∗ selector,
              enum rtdm_selecttype type,
              unsigned int fd_index )
```
Bind a selector to a semaphore

This functions binds the given selector to the semaphore so that the former is notified when the semaphore state changes. Typically the select binding handler will invoke this service.

**Parameters** 

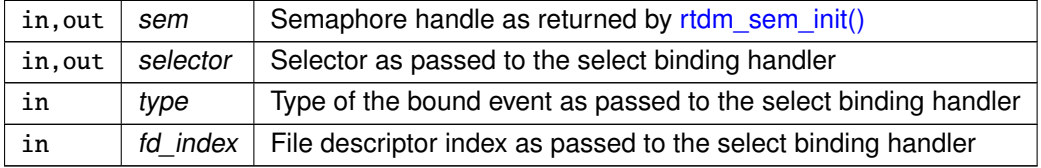

Returns

0 on success, otherwise:

- -ENOMEM is returned if there is insufficient memory to establish the dynamic binding.
- -EINVAL is returned if type or fd\_index are invalid.

Tags

<span id="page-259-0"></span>[task-unrestricted](#page-163-0)

```
6.35.2.5 rtdm_sem_timeddown()
```

```
int rtdm_sem_timeddown (
```
rtdm\_sem\_t ∗ sem, [nanosecs\\_rel\\_t](#page-117-0) timeout, rtdm\_toseq\_t ∗ timeout\_seq )

Decrement a semaphore with timeout

This function tries to decrement the given semphore's value if it is positive on entry. If not, the caller is blocked unless non-blocking operation was selected.

Parameters

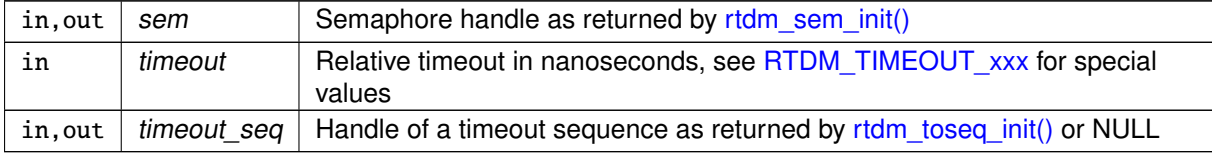

Returns

0 on success, otherwise:

- -ETIMEDOUT is returned if the if the request has not been satisfied within the specified amount of time.
- - EWOULDBLOCK is returned if timeout is negative and the semaphore value is currently not positive.
- -EINTR is returned if calling task has been unblock by a signal or explicitly via [rtdm\\_task\\_unblock\(\).](#page-229-0)
- -EIDRM is returned if sem has been destroyed.
- -EPERM may be returned if an illegal invocation environment is detected.

Tags

<span id="page-260-0"></span>[primary-timed, might-switch](#page-163-0)

6.35.2.6 rtdm\_sem\_up()

```
void rtdm_sem_up (
              rtdm_sem_t ∗ sem )
```
### Increment a semaphore

This function increments the given semphore's value, waking up a potential waiter which was blocked upon [rtdm\\_sem\\_down\(\).](#page-258-1)

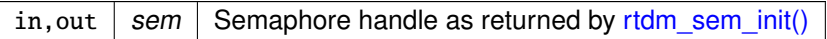

Tags

[unrestricted, might-switch](#page-163-0)

# 6.36 Mutex services

Collaboration diagram for Mutex services:

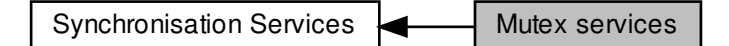

# Functions

• void [rtdm\\_mutex\\_init](#page-263-0) (rtdm\_mutex\_t ∗mutex)

Initialise a mutex

• void [rtdm\\_mutex\\_destroy](#page-262-0) (rtdm\_mutex\_t ∗mutex)

Destroy a mutex

• void [rtdm\\_mutex\\_unlock](#page-264-0) (rtdm\_mutex\_t ∗mutex)

Release a mutex

• int [rtdm\\_mutex\\_lock](#page-263-1) (rtdm\_mutex\_t ∗mutex)

### Request a mutex

• int [rtdm\\_mutex\\_timedlock](#page-264-1) (rtdm\_mutex\_t ∗mutex, [nanosecs\\_rel\\_t](#page-117-0) timeout, rtdm\_toseq\_<sup>←</sup> t ∗timeout\_seq)

Request a mutex with timeout

6.36.1 Detailed Description

<span id="page-262-0"></span>6.36.2 Function Documentation

6.36.2.1 rtdm\_mutex\_destroy()

void rtdm\_mutex\_destroy ( rtdm\_mutex\_t ∗ mutex )

Destroy a mutex

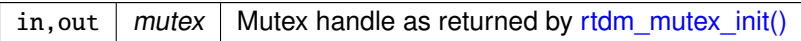

Tags

<span id="page-263-0"></span>[task-unrestricted, might-switch](#page-163-0)

6.36.2.2 rtdm\_mutex\_init()

void rtdm\_mutex\_init ( rtdm\_mutex\_t ∗ mutex )

Initialise a mutex

This function initalises a basic mutex with priority inversion protection. "Basic", as it does not allow a mutex owner to recursively lock the same mutex again.

**Parameters** 

in, out  $\vert$  mutex  $\vert$  Mutex handle

Tags

<span id="page-263-1"></span>[task-unrestricted](#page-163-0)

6.36.2.3 rtdm\_mutex\_lock()

```
int rtdm_mutex_lock (
              rtdm_mutex_t ∗ mutex )
```
Request a mutex

This is the light-weight version of [rtdm\\_mutex\\_timedlock\(\),](#page-264-1) implying an infinite timeout.

Parameters

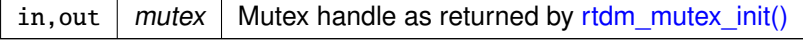

### Returns

0 on success, otherwise:

- -EIDRM is returned if mutex has been destroyed.
- -EPERM may be returned if an illegal invocation environment is detected.

Tags

<span id="page-264-1"></span>[primary-only, might-switch](#page-163-0)

```
6.36.2.4 rtdm_mutex_timedlock()
```

```
int rtdm_mutex_timedlock (
              rtdm_mutex_t ∗ mutex,
              nanosecs_rel_t timeout,
              rtdm_toseq_t ∗ timeout_seq )
```
Request a mutex with timeout

This function tries to acquire the given mutex. If it is not available, the caller is blocked unless nonblocking operation was selected.

**Parameters** 

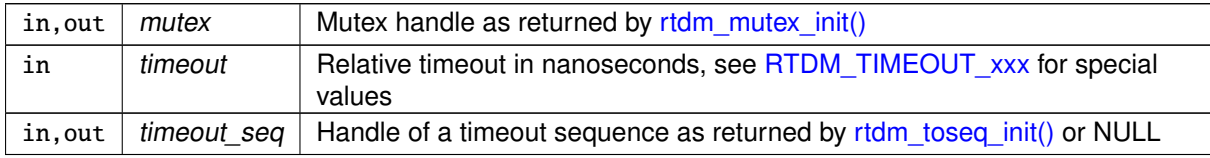

Returns

0 on success, otherwise:

- -ETIMEDOUT is returned if the if the request has not been satisfied within the specified amount of time.
- -EWOULDBLOCK is returned if timeout is negative and the semaphore value is currently not positive.
- -EIDRM is returned if mutex has been destroyed.
- -EPERM may be returned if an illegal invocation environment is detected.

Tags

<span id="page-264-0"></span>[primary-only, might-switch](#page-163-0)

6.36.2.5 rtdm\_mutex\_unlock()

void rtdm\_mutex\_unlock ( rtdm\_mutex\_t ∗ mutex )

### Release a mutex

This function releases the given mutex, waking up a potential waiter which was blocked upon [rtdm\\_mutex\\_lock\(\)](#page-263-1) or [rtdm\\_mutex\\_timedlock\(\).](#page-264-1)

Parameters

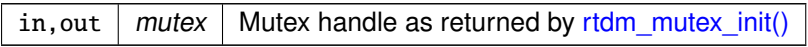

Tags

[primary-only, might-switch](#page-163-0)

# 6.37 Interrupt Management Services

Collaboration diagram for Interrupt Management Services:

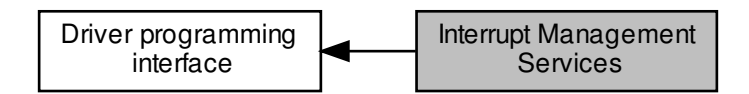

## Macros

• #define [rtdm\\_irq\\_get\\_arg\(](#page-267-0)irq\_handle, type) ((type ∗)irq\_handle->cookie)

Retrieve IRQ handler argument

# **Typedefs**

• typedef int(∗ [rtdm\\_irq\\_handler\\_t\)](#page-267-1) (rtdm\_irq\_t ∗irq\_handle) Interrupt handler.

# Functions

• int [rtdm\\_irq\\_request](#page-269-0) (rtdm\_irq\_t \*irq\_handle, unsigned int irq\_no, [rtdm\\_irq\\_handler\\_t](#page-267-1) handler, unsigned long flags, const char ∗device\_name, void ∗arg)

Register an interrupt handler

• int [rtdm\\_irq\\_free](#page-269-1) (rtdm\_irq\_t ∗irq\_handle)

Release an interrupt handler

• int [rtdm\\_irq\\_enable](#page-268-0) (rtdm\_irq\_t ∗irq\_handle)

### Enable interrupt line

• int [rtdm\\_irq\\_disable](#page-268-1) (rtdm\_irq\_t ∗irq\_handle)

Disable interrupt line

RTDM\_IRQTYPE\_xxx

### <span id="page-266-2"></span>Interrupt registrations flags

- <span id="page-266-0"></span>• #define [RTDM\\_IRQTYPE\\_SHARED](#page-266-0) XN\_IRQTYPE\_SHARED Enable IRQ-sharing with other real-time drivers.
- <span id="page-266-1"></span>• #define [RTDM\\_IRQTYPE\\_EDGE](#page-266-1) XN\_IRQTYPE\_EDGE Mark IRQ as edge-triggered, relevant for correct handling of shared edge-triggered IRQs.

# RTDM\_IRQ\_xxx

<span id="page-267-5"></span>Return flags of interrupt handlers

- <span id="page-267-2"></span>• #define [RTDM\\_IRQ\\_NONE](#page-267-2) XN\_IRQ\_NONE Unhandled interrupt.
- <span id="page-267-3"></span>• #define [RTDM\\_IRQ\\_HANDLED](#page-267-3) XN\_IRQ\_HANDLED Denote handled interrupt.
- <span id="page-267-4"></span>• #define [RTDM\\_IRQ\\_DISABLE](#page-267-4) XN\_IRQ\_DISABLE Request interrupt disabling on exit.
- 6.37.1 Detailed Description
- <span id="page-267-0"></span>6.37.2 Macro Definition Documentation

### 6.37.2.1 rtdm\_irq\_get\_arg

```
#define rtdm_irq_get_arg(
```
irq\_handle, type ) ((type ∗)irq\_handle->cookie)

### Retrieve IRQ handler argument

Parameters

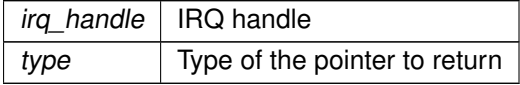

Returns

The argument pointer registered on [rtdm\\_irq\\_request\(\)](#page-269-0) is returned, type-casted to the specified type.

Tags

[unrestricted](#page-163-0)

# <span id="page-267-1"></span>6.37.3 Typedef Documentation

6.37.3.1 rtdm\_irq\_handler\_t

typedef int(∗ rtdm\_irq\_handler\_t) (rtdm\_irq\_t ∗irq\_handle) Interrupt handler.

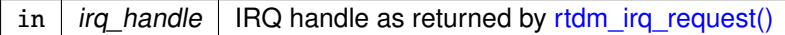

Returns

0 or a combination of [RTDM\\_IRQ\\_xxx](#page-267-5) flags

<span id="page-268-1"></span>6.37.4 Function Documentation

6.37.4.1 rtdm\_irq\_disable()

```
int rtdm_irq_disable (
              rtdm_irq_t ∗ irq_handle )
```
Disable interrupt line

**Parameters** 

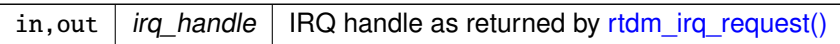

#### **Returns**

0 on success, otherwise negative error code

#### Note

This service is for exceptional use only. Drivers should always prefer interrupt masking at device level (via corresponding control registers etc.) over masking at line level. Keep in mind that the latter is incompatible with IRQ line sharing and can also be more costly as interrupt controller access requires broader synchronization. Also, such service is solely available from secondary mode. The caller is responsible for excluding such conflicts.

### Tags

<span id="page-268-0"></span>[secondary-only](#page-163-0)

6.37.4.2 rtdm\_irq\_enable()

```
int rtdm_irq_enable (
              rtdm_irq_t ∗ irq_handle )
```
Enable interrupt line

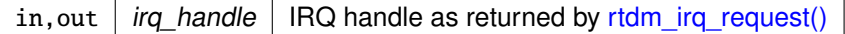

### **Returns**

0 on success, otherwise negative error code

### Note

This service is for exceptional use only. Drivers should always prefer interrupt masking at device level (via corresponding control registers etc.) over masking at line level. Keep in mind that the latter is incompatible with IRQ line sharing and can also be more costly as interrupt controller access requires broader synchronization. Also, such service is solely available from secondary mode. The caller is responsible for excluding such conflicts.

#### Tags

<span id="page-269-1"></span>[secondary-only](#page-163-0)

6.37.4.3 rtdm\_irq\_free()

int rtdm\_irq\_free ( rtdm\_irq\_t ∗ irq\_handle )

Release an interrupt handler

**Parameters** 

in, out  $\int$  irg handle  $\int$  IRQ handle as returned by rtdm irg request()

### Returns

0 on success, otherwise negative error code

### Note

The caller is responsible for shutting down the IRQ source at device level before invoking this service. In turn, rtdm\_irq\_free ensures that any pending event on the given IRQ line is fully processed on return from this service.

### Tags

<span id="page-269-0"></span>[secondary-only](#page-163-0)

```
6.37.4.4 rtdm_irq_request()
int rtdm_irq_request (
              rtdm_irq_t ∗ irq_handle,
              unsigned int irq_no,
              rtdm_irq_handler_t handler,
              unsigned long flags,
              const char ∗ device_name,
              void ∗ arg )
```
Register an interrupt handler

This function registers the provided handler with an IRQ line and enables the line.

Parameters

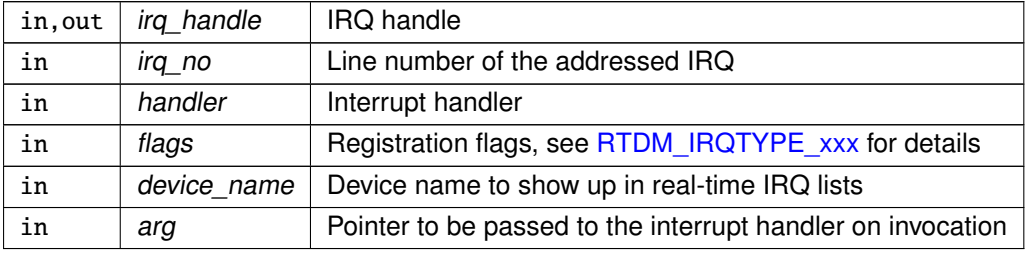

**Returns** 

0 on success, otherwise:

- -EINVAL is returned if an invalid parameter was passed.
- -EBUSY is returned if the specified IRQ line is already in use.
- -ENOSYS is returned if the real-time core is disabled.

Tags

[secondary-only](#page-163-0)

# 6.38 Non-Real-Time Signalling Services

These services provide a mechanism to request the execution of a specified handler in non-real-time context.

Collaboration diagram for Non-Real-Time Signalling Services:

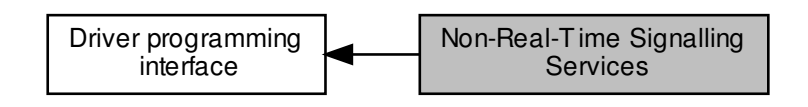

# **Typedefs**

• typedef void(\* [rtdm\\_nrtsig\\_handler\\_t\)](#page-271-0) (rtdm\_nrtsig\_t \*nrt\_sig, void \*arg) Non-real-time signal handler.

## Functions

- void [rtdm\\_schedule\\_nrt\\_work](#page-273-0) (struct work\_struct ∗lostage\_work) Put a work task in Linux non real-time global workqueue from primary mode.
- int [rtdm\\_nrtsig\\_init](#page-272-0) (rtdm\_nrtsig\_t ∗nrt\_sig, [rtdm\\_nrtsig\\_handler\\_t](#page-271-0) handler, void ∗arg)

Register a non-real-time signal handler

• void [rtdm\\_nrtsig\\_destroy](#page-272-1) (rtdm\_nrtsig\_t ∗nrt\_sig)

Release a non-realtime signal handler • void [rtdm\\_nrtsig\\_pend](#page-273-1) (rtdm\_nrtsig\_t ∗nrt\_sig)

Trigger non-real-time signal

# 6.38.1 Detailed Description

These services provide a mechanism to request the execution of a specified handler in non-real-time context.

The triggering can safely be performed in real-time context without suffering from unknown delays. The handler execution will be deferred until the next time the real-time subsystem releases the CPU to the non-real-time part.

# <span id="page-271-0"></span>6.38.2 Typedef Documentation

6.38.2.1 rtdm\_nrtsig\_handler\_t

typedef void(∗ rtdm\_nrtsig\_handler\_t) (rtdm\_nrtsig\_t ∗nrt\_sig, void ∗arg) Non-real-time signal handler.

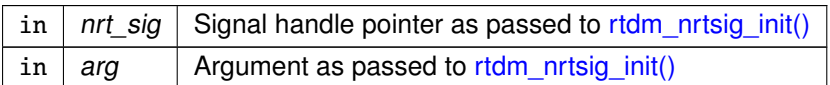

Note

The signal handler will run in soft-IRQ context of the non-real-time subsystem. Note the implications of this context, e.g. no invocation of blocking operations.

<span id="page-272-1"></span>6.38.3 Function Documentation

6.38.3.1 rtdm\_nrtsig\_destroy()

```
void rtdm_nrtsig_destroy (
              rtdm_nrtsig_t ∗ nrt_sig )
```
Release a non-realtime signal handler

Parameters

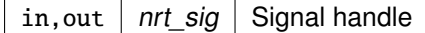

Tags

<span id="page-272-0"></span>[task-unrestricted](#page-163-0)

6.38.3.2 rtdm\_nrtsig\_init()

```
int rtdm_nrtsig_init (
              rtdm_nrtsig_t ∗ nrt_sig,
              rtdm_nrtsig_handler_t handler,
              void ∗ arg )
```
Register a non-real-time signal handler

Parameters

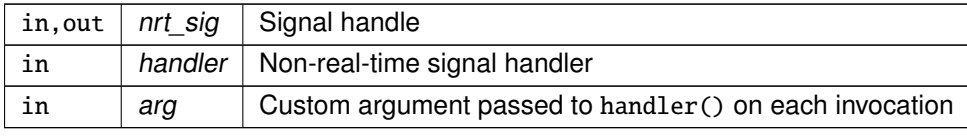

**Generated by Doxygen**

Returns

0 on success, otherwise:

• -EAGAIN is returned if no free signal slot is available.

Tags

<span id="page-273-1"></span>[task-unrestricted](#page-163-0)

```
6.38.3.3 rtdm_nrtsig_pend()
```
void rtdm\_nrtsig\_pend ( rtdm\_nrtsig\_t ∗ nrt\_sig )

## Trigger non-real-time signal

Parameters

in, out  $nrt\_sig$  Signal handle

Tags

<span id="page-273-0"></span>[unrestricted](#page-163-0)

6.38.3.4 rtdm\_schedule\_nrt\_work()

```
void rtdm_schedule_nrt_work (
              struct work_struct * lostage_work )
```
Put a work task in Linux non real-time global workqueue from primary mode.

Parameters

lostage\_work

# 6.39 Utility Services

Collaboration diagram for Utility Services:

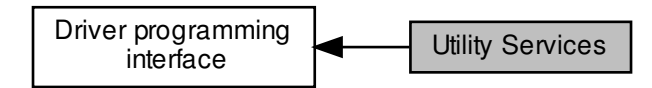

# Functions

• int [rtdm\\_mmap\\_to\\_user](#page-280-0) (struct rtdm\_fd ∗fd, void ∗src\_addr, size\_t len, int prot, void ∗∗pptr, struct vm\_operations\_struct ∗vm\_ops, void ∗vm\_private\_data)

Map a kernel memory range into the address space of the user.

• int [rtdm\\_iomap\\_to\\_user](#page-277-0) (struct rtdm\_fd <sub>\*</sub>fd, phys\_addr\_t src\_addr, size\_t len, int prot, void <sub>\*\*</sub>pptr, struct vm\_operations\_struct ∗vm\_ops, void ∗vm\_private\_data)

Map an I/O memory range into the address space of the user. • int [rtdm\\_mmap\\_kmem](#page-280-1) (struct vm\_area\_struct ∗vma, void ∗va)

Map a kernel logical memory range to a virtual user area.

• int [rtdm\\_mmap\\_vmem](#page-281-0) (struct vm\_area\_struct ∗vma, void ∗va)

Map a virtual memory range to a virtual user area.

• int [rtdm\\_mmap\\_iomem](#page-279-0) (struct vm\_area\_struct ∗vma, phys\_addr\_t pa)

Map an I/O memory range to a virtual user area.

• int [rtdm\\_munmap](#page-282-0) (void ∗ptr, size\_t len)

Unmap a user memory range.

• void [rtdm\\_printk\\_ratelimited](#page-283-0) (const char ∗format,...)

Real-time safe rate-limited message printing on kernel console

• void [rtdm\\_printk](#page-282-1) (const char ∗format,...)

Real-time safe message printing on kernel console

Release real-time memory block

Allocate memory block • void [rtdm\\_free](#page-277-1) (void ∗ptr)

• void ∗ [rtdm\\_malloc](#page-278-0) (size\_t size)

Check if read access to user-space memory block is safe • int [rtdm\\_rw\\_user\\_ok](#page-285-0) (struct rtdm\_fd ∗fd, const void \_\_user ∗ptr, size\_t size)

• int [rtdm\\_read\\_user\\_ok](#page-283-1) (struct rtdm\_fd \*fd, const void \_\_user \*ptr, size\_t size)

Check if read/write access to user-space memory block is safe

Copy specified buffer to user-space memory block

Test if the caller is capable of running in real-time context

Copy user-space string to specified buffer

Test if running in a real-time task • int [rtdm\\_rt\\_capable](#page-284-0) (struct rtdm\_fd ∗fd)

Test if the real-time core is available

• int [rtdm\\_in\\_rt\\_context](#page-277-2) (void)

• bool [rtdm\\_available](#page-275-1) (void)

6.39.1 Detailed Description

6.39.2 Function Documentation

Check if read access to user-space memory block and copy it to specified buffer • int [rtdm\\_copy\\_to\\_user](#page-276-0) (struct rtdm\_fd ∗fd, void \_\_user ∗dst, const void ∗src, size\_t size)

Copy user-space memory block to specified buffer

• int [rtdm\\_safe\\_copy\\_from\\_user](#page-285-1) (struct rtdm\_fd ∗fd, void ∗dst, const void \_\_user ∗src, size\_t size)

• int [rtdm\\_safe\\_copy\\_to\\_user](#page-286-0) (struct rtdm\_fd ∗fd, void \_\_user ∗dst, const void ∗src, size\_t size)

Check if read/write access to user-space memory block is safe and copy specified buffer to it • int [rtdm\\_strncpy\\_from\\_user](#page-286-1) (struct rtdm\_fd ∗fd, char ∗dst, const char \_\_user ∗src, size\_t count)

• int [rtdm\\_copy\\_from\\_user](#page-275-0) (struct rtdm\_fd ∗fd, void ∗dst, const void \_\_user ∗src, size\_t size)

- <span id="page-275-1"></span>
- 6.39.2.1 rtdm\_available()
- bool rtdm\_available ( void )

Test if the real-time core is available

# Returns

True if the real-time is available, false if it is disabled or in error state.

# **Note**

Drivers should query the core state during initialization if they perform hardware setup operations or interact with RTDM services such as locks prior to calling an RTDM service that has a built-in state check of the real-time core (e.g. [rtdm\\_dev\\_register\(\)](#page-211-0) or [rtdm\\_task\\_init\(\)\)](#page-225-0).

### Tags

### [unrestricted](#page-163-0)

<span id="page-275-0"></span>Referenced by a4l\_register\_drv().

```
6.39.2.2 rtdm_copy_from_user()
int rtdm_copy_from_user (
             struct rtdm_fd ∗ fd,
              void ∗ dst,
              const void __user ∗ src,
              size_t size )
```
Copy user-space memory block to specified buffer

#### Parameters

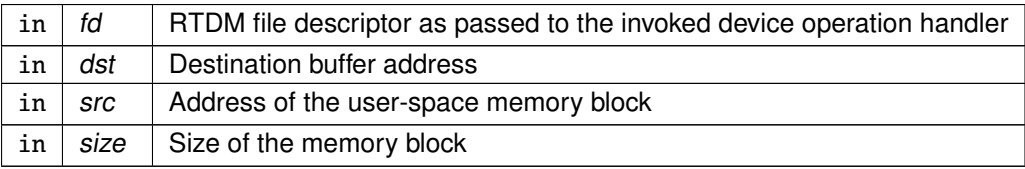

### **Returns**

0 on success, otherwise:

• -EFAULT is returned if an invalid memory area was accessed.

### Note

Before invoking this service, verify via [rtdm\\_read\\_user\\_ok\(\)](#page-283-1) that the provided user-space address can securely be accessed.

### Tags

<span id="page-276-0"></span>[task-unrestricted](#page-163-0)

6.39.2.3 rtdm\_copy\_to\_user()

```
int rtdm_copy_to_user (
              struct rtdm_fd ∗ fd,
              void __user ∗ dst,
              const void ∗ src,
              size_t size )
```
Copy specified buffer to user-space memory block

#### **Parameters**

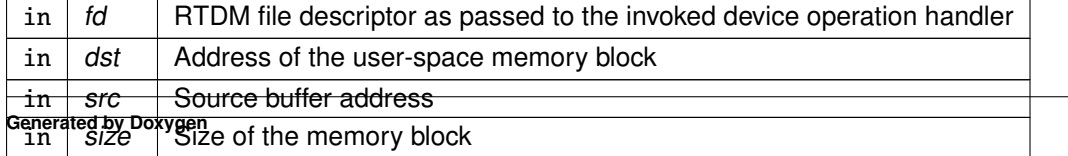

Returns

0 on success, otherwise:

• -EFAULT is returned if an invalid memory area was accessed.

# Note

Before invoking this service, verify via [rtdm\\_rw\\_user\\_ok\(\)](#page-285-0) that the provided user-space address can securely be accessed.

### Tags

<span id="page-277-1"></span>[task-unrestricted](#page-163-0)

```
6.39.2.4 rtdm_free()
```

```
void rtdm_free (
               void ∗ ptr )
```
### Release real-time memory block

Parameters

```
\overline{\text{in} \mid \text{ptr}}rtdm_malloc()
```
Tags

<span id="page-277-2"></span>[unrestricted](#page-163-0)

6.39.2.5 rtdm\_in\_rt\_context()

```
int rtdm_in_rt_context (
              void )
```
Test if running in a real-time task

Returns

Non-zero is returned if the caller resides in real-time context, 0 otherwise.

Tags

<span id="page-277-0"></span>[unrestricted](#page-163-0)

```
6.39.2.6 rtdm_iomap_to_user()
int rtdm_iomap_to_user (
              struct rtdm_fd ∗ fd,
              phys_addr_t src_addr,
              size_t len,
              int prot,
              void ∗∗ pptr,
              struct vm_operations_struct * vm_ops,
              void ∗ vm_private_data )
```
Map an I/O memory range into the address space of the user.

Parameters

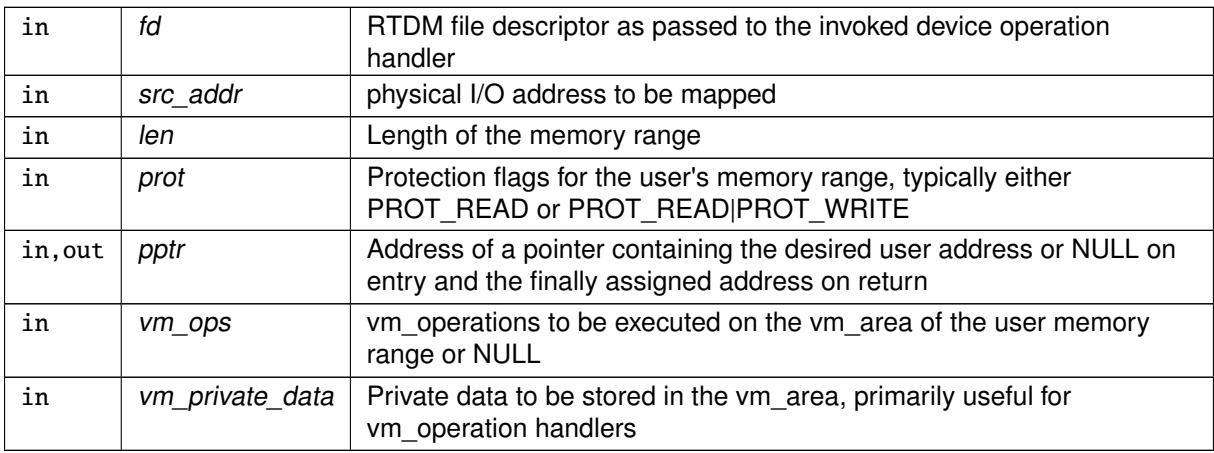

**Returns** 

0 on success, otherwise (most common values):

- -EINVAL is returned if an invalid start address, size, or destination address was passed.
- -ENOMEM is returned if there is insufficient free memory or the limit of memory mapping for the user process was reached.
- -EAGAIN is returned if too much memory has been already locked by the user process.
- -EPERM may be returned if an illegal invocation environment is detected.

**Note** 

RTDM supports two models for unmapping the memory area:

- manual unmapping via [rtdm\\_munmap\(\),](#page-282-0) which may be issued from a driver in response to an IOCTL call, or by a call to the regular munmap() call from the application.
- automatic unmapping, triggered by the termination of the process which owns the mapping. To track the number of references pending on the resource mapped, the driver can pass the address of a close handler for the vm\_area considered, in the vm\_ops descriptor. See the relevant Linux kernel programming documentation (e.g. Linux Device Drivers book) on virtual memory management for details.

Tags

<span id="page-278-0"></span>[secondary-only](#page-163-0)

6.39.2.7 rtdm\_malloc()

```
void∗ rtdm_malloc (
              size_t size )
```
Allocate memory block

Parameters

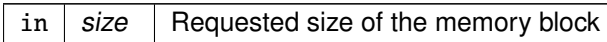

**Returns** 

The pointer to the allocated block is returned on success, NULL otherwise.

Tags

[unrestricted](#page-163-0)

<span id="page-279-0"></span>Referenced by a4l\_alloc\_subd().

6.39.2.8 rtdm\_mmap\_iomem()

int rtdm\_mmap\_iomem ( struct vm\_area\_struct ∗ vma, phys\_addr\_t pa )

Map an I/O memory range to a virtual user area.

This routine is commonly used from a ->mmap() handler of a RTDM driver, for mapping an I/O memory area over the user address space referred to by vma.

Parameters

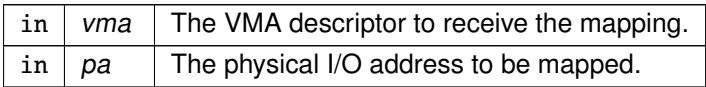

### Returns

0 on success, otherwise a negated error code is returned.

## Note

To map a chunk of logical space obtained from kmalloc(), or a purely virtual area with no direct physical mapping to a VMA, call [rtdm\\_mmap\\_kmem\(\)](#page-280-1) or [rtdm\\_mmap\\_vmem\(\)](#page-281-0) respectively instead.

Tags

<span id="page-280-1"></span>[secondary-only](#page-163-0)

```
6.39.2.9 rtdm_mmap_kmem()
```

```
int rtdm_mmap_kmem (
              struct vm area struct * vma.
              void ∗ va )
```
Map a kernel logical memory range to a virtual user area.

This routine is commonly used from a ->mmap() handler of a RTDM driver, for mapping a virtual memory area with a direct physical mapping over the user address space referred to by vma.

Parameters

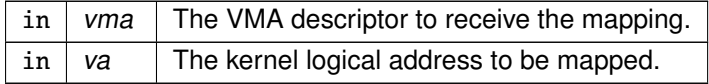

Returns

0 on success, otherwise a negated error code is returned.

#### **Note**

This service works on memory regions allocated via kmalloc(). To map a chunk of virtual space with no direct physical mapping, or a physical I/O memory to a VMA, call [rtdm\\_mmap\\_vmem\(\)](#page-281-0) or [rtdm\\_mmap\\_iomem\(\)](#page-279-0) respectively instead.

#### Tags

<span id="page-280-0"></span>[secondary-only](#page-163-0)

```
6.39.2.10 rtdm_mmap_to_user()
```

```
int rtdm_mmap_to_user (
```
struct rtdm\_fd ∗ fd, void ∗ src\_addr, size\_t len, int prot, void ∗∗ pptr, struct vm\_operations\_struct \* vm\_ops, void ∗ vm\_private\_data )

Map a kernel memory range into the address space of the user.

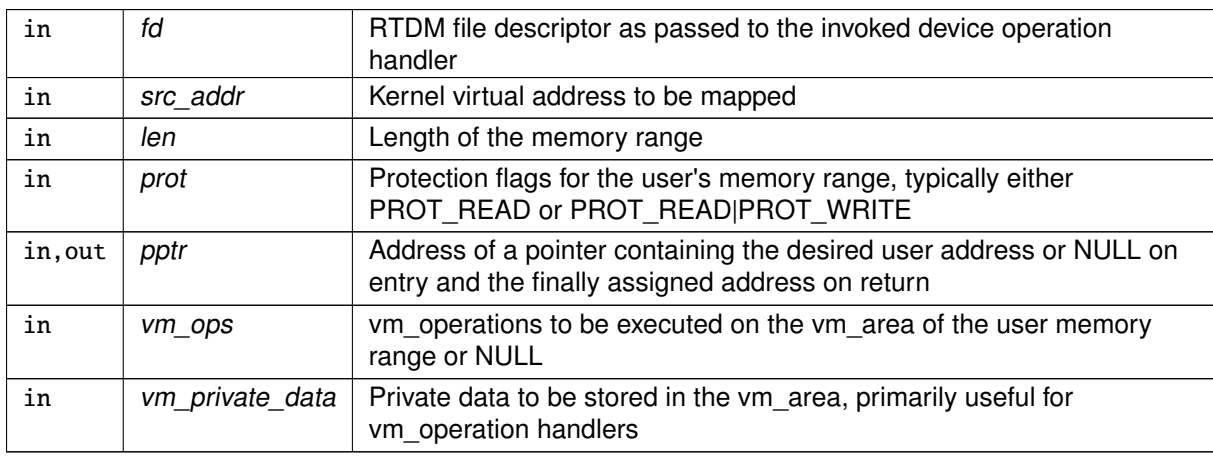

### **Returns**

0 on success, otherwise (most common values):

- -EINVAL is returned if an invalid start address, size, or destination address was passed.
- -ENOMEM is returned if there is insufficient free memory or the limit of memory mapping for the user process was reached.
- -EAGAIN is returned if too much memory has been already locked by the user process.
- -EPERM may be returned if an illegal invocation environment is detected.

Note

This service only works on memory regions allocated via kmalloc() or vmalloc(). To map physical I/O memory to user-space use [rtdm\\_iomap\\_to\\_user\(\)](#page-277-0) instead.

RTDM supports two models for unmapping the memory area:

- manual unmapping via [rtdm\\_munmap\(\),](#page-282-0) which may be issued from a driver in response to an IOCTL call, or by a call to the regular munmap() call from the application.
- automatic unmapping, triggered by the termination of the process which owns the mapping. To track the number of references pending on the resource mapped, the driver can pass the address of a close handler for the vm\_area considered, in the vm\_ops descriptor. See the relevant Linux kernel programming documentation (e.g. Linux Device Drivers book) on virtual memory management for details.

Tags

<span id="page-281-0"></span>[secondary-only](#page-163-0)

6.39.2.11 rtdm\_mmap\_vmem()

```
int rtdm_mmap_vmem (
              struct vm_area_struct ∗ vma,
              void ∗ va )
```
Map a virtual memory range to a virtual user area.

This routine is commonly used from a ->mmap() handler of a RTDM driver, for mapping a purely virtual memory area over the user address space referred to by vma.

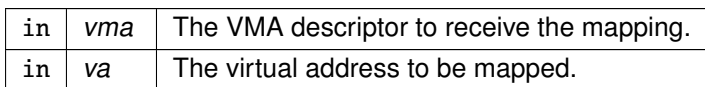

### Returns

0 on success, otherwise a negated error code is returned.

#### Note

This service works on memory regions allocated via vmalloc(). To map a chunk of logical space obtained from kmalloc(), or a physical I/O memory to a VMA, call [rtdm\\_mmap\\_kmem\(\)](#page-280-1) or [rtdm\\_mmap\\_iomem\(\)](#page-279-0) respectively instead.

### Tags

<span id="page-282-0"></span>[secondary-only](#page-163-0)

```
6.39.2.12 rtdm_munmap()
```

```
int rtdm_munmap (
```
void ∗ ptr, size\_t len )

Unmap a user memory range.

Parameters

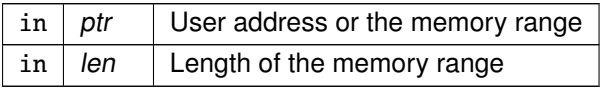

**Returns** 

0 on success, otherwise:

- -EINVAL is returned if an invalid address or size was passed.
- -EPERM may be returned if an illegal invocation environment is detected.

Tags

<span id="page-282-1"></span>[secondary-only](#page-163-0)

6.39.2.13 rtdm\_printk()

void rtdm\_printk (

const char ∗ format, ... )

Real-time safe message printing on kernel console

Parameters

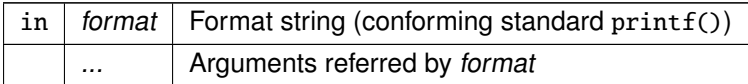

#### **Returns**

On success, this service returns the number of characters printed. Otherwise, a negative error code is returned.

#### Tags

<span id="page-283-0"></span>[unrestricted](#page-163-0)

```
6.39.2.14 rtdm_printk_ratelimited()
```

```
void rtdm_printk_ratelimited (
              const char ∗ format,
               ... )
```
Real-time safe rate-limited message printing on kernel console

Parameters

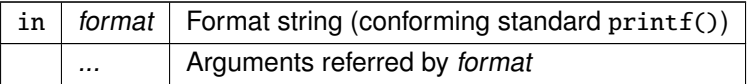

#### Returns

On success, this service returns the number of characters printed. Otherwise, a negative error code is returned.

Tags

<span id="page-283-1"></span>[unrestricted](#page-163-0)

```
6.39.2.15 rtdm_read_user_ok()
```

```
int rtdm_read_user_ok (
```

```
struct rtdm_fd ∗ fd,
const void __user ∗ ptr,
size_t size )
```
Check if read access to user-space memory block is safe

### Parameters

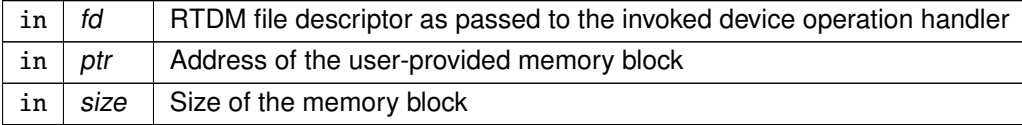

#### **Returns**

Non-zero is return when it is safe to read from the specified memory block, 0 otherwise.

### Tags

<span id="page-284-0"></span>[task-unrestricted](#page-163-0)

```
6.39.2.16 rtdm_rt_capable()
```

```
int rtdm_rt_capable (
              struct rtdm_fd ∗ fd )
```
Test if the caller is capable of running in real-time context

### Parameters

```
in \left| \frac{fd}{dt} \right| RTDM file descriptor as passed to the invoked device operation handler
```
### **Returns**

Non-zero is returned if the caller is able to execute in real-time context (independent of its current execution mode), 0 otherwise.

#### **Note**

This function can be used by drivers that provide different implementations for the same service depending on the execution mode of the caller. If a caller requests such a service in non-real-time context but is capable of running in real-time as well, it might be appropriate for the driver to reject the request via -ENOSYS so that RTDM can switch the caller and restart the request in real-time context.

Tags

<span id="page-285-0"></span>[unrestricted](#page-163-0)

```
6.39.2.17 rtdm_rw_user_ok()
```

```
int rtdm_rw_user_ok (
              struct rtdm fd * fd.
              const void __user ∗ ptr,
              size_t size )
```
Check if read/write access to user-space memory block is safe

### Parameters

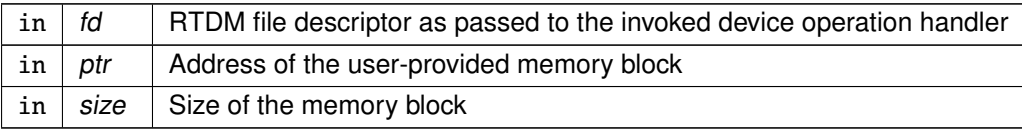

### Returns

Non-zero is return when it is safe to read from or write to the specified memory block, 0 otherwise.

Tags

<span id="page-285-1"></span>[task-unrestricted](#page-163-0)

6.39.2.18 rtdm\_safe\_copy\_from\_user()

```
int rtdm_safe_copy_from_user (
              struct rtdm_fd ∗ fd,
              void ∗ dst,
              const void __user ∗ src,
              size_t size )
```
Check if read access to user-space memory block and copy it to specified buffer

Parameters

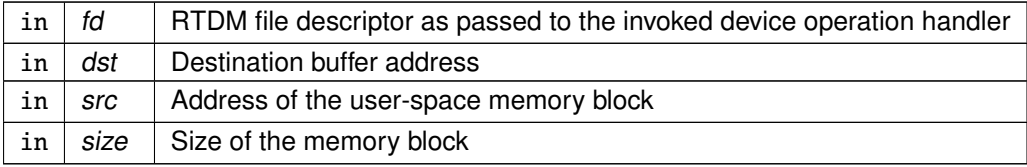

### Returns

0 on success, otherwise:

• -EFAULT is returned if an invalid memory area was accessed.

Note

This service is a combination of rtdm\_read\_user\_ok and rtdm\_copy\_from\_user.

Tags

<span id="page-286-0"></span>[task-unrestricted](#page-163-0)

```
6.39.2.19 rtdm_safe_copy_to_user()
```

```
int rtdm_safe_copy_to_user (
               struct rtdm_fd ∗ fd,
               void __user ∗ dst,
               const void ∗ src,
               size_t size )
```
Check if read/write access to user-space memory block is safe and copy specified buffer to it

Parameters

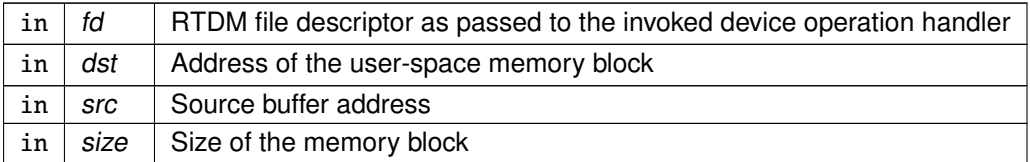

**Returns** 

0 on success, otherwise:

• -EFAULT is returned if an invalid memory area was accessed.

Note

This service is a combination of rtdm\_rw\_user\_ok and rtdm\_copy\_to\_user.

Tags

<span id="page-286-1"></span>[task-unrestricted](#page-163-0)

### 6.39.2.20 rtdm\_strncpy\_from\_user()

```
int rtdm_strncpy_from_user (
              struct rtdm_fd ∗ fd,
              char ∗ dst,
              const char __user * src,
              size_t count )
```
Copy user-space string to specified buffer

### Parameters

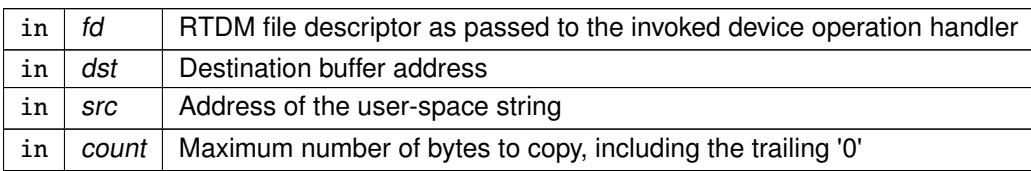

### Returns

Length of the string on success (not including the trailing '0'), otherwise:

• -EFAULT is returned if an invalid memory area was accessed.

# Note

This services already includes a check of the source address, calling [rtdm\\_read\\_user\\_ok\(\)](#page-283-1) for src explicitly is not required.

Tags

[task-unrestricted](#page-163-0)
# <span id="page-288-0"></span>6.40 SCHED\_QUOTA scheduling policy

The SCHED\_QUOTA policy enforces a limitation on the CPU consumption of threads over a globally defined period, known as the quota interval.

Collaboration diagram for SCHED\_QUOTA scheduling policy:

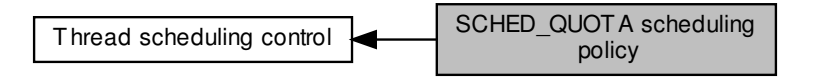

## 6.40.1 Detailed Description

The SCHED\_QUOTA policy enforces a limitation on the CPU consumption of threads over a globally defined period, known as the quota interval.

This is done by pooling threads with common requirements in groups, and giving each group a share of the global period (CONFIG\_XENO\_OPT\_SCHED\_QUOTA\_PERIOD).

When threads have entirely consumed the quota allotted to the group they belong to, the latter is suspended as a whole, until the next quota interval starts. At this point, a new runtime budget is given to each group, in accordance with its share.

# 6.41 Thread scheduling control

Collaboration diagram for Thread scheduling control:

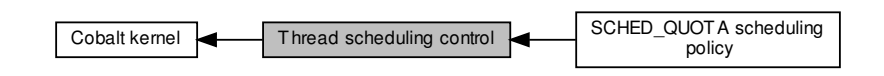

## Modules

• SCHED QUOTA scheduling policy

The SCHED QUOTA policy enforces a limitation on the CPU consumption of threads over a globally defined period, known as the quota interval.

## Data Structures

• struct [xnsched](#page-669-0) Scheduling information structure.

## Functions

• static int xnsched run (void)

The rescheduling procedure.

• static void [xnsched\\_rotate](#page-289-0) (struct [xnsched](#page-669-0) ∗sched, struct xnsched\_class ∗sched\_class, const union xnsched\_policy\_param ∗sched\_param)

Rotate a scheduler runqueue.

- 6.41.1 Detailed Description
- <span id="page-289-0"></span>6.41.2 Function Documentation

6.41.2.1 xnsched\_rotate()

```
void xnsched_rotate (
```
struct [xnsched](#page-669-0) \* sched, struct xnsched class \* sched class. const union xnsched\_policy\_param ∗ sched\_param ) [inline], [static]

Rotate a scheduler runqueue.

The specified scheduling class is requested to rotate its runqueue for the given scheduler. Rotation is performed according to the scheduling parameter specified by sched\_param.

**Note** 

The nucleus supports round-robin scheduling for the members of the RT class.

### Parameters

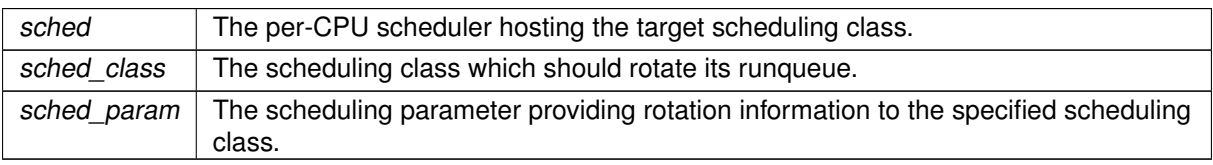

Tags

<span id="page-290-0"></span>[unrestricted, atomic-entry](#page-163-0)

6.41.2.2 xnsched\_run()

int xnsched\_run ( void ) [inline], [static]

### The rescheduling procedure.

This is the central rescheduling routine which should be called to validate and apply changes which have previously been made to the nucleus scheduling state, such as suspending, resuming or changing the priority of threads. This call performs context switches as needed. [xnsched\\_run\(\)](#page-290-0) schedules out the current thread if:

- the current thread is about to block.
- a runnable thread from a higher priority scheduling class is waiting for the CPU.
- the current thread does not lead the runnable threads from its own scheduling class (i.e. roundrobin).

The Cobalt core implements a lazy rescheduling scheme so that most of the services affecting the threads state MUST be followed by a call to the rescheduling procedure for the new scheduling state to be applied.

In other words, multiple changes on the scheduler state can be done in a row, waking threads up, blocking others, without being immediately translated into the corresponding context switches. When all changes have been applied, [xnsched\\_run\(\)](#page-290-0) should be called for considering those changes, and possibly switching context.

As a notable exception to the previous principle however, every action which ends up suspending the current thread begets an implicit call to the rescheduling procedure on behalf of the blocking service.

Typically, self-suspension or sleeping on a synchronization object automatically leads to a call to the rescheduling procedure, therefore the caller does not need to explicitly issue [xnsched\\_run\(\)](#page-290-0) after such operations.

The rescheduling procedure always leads to a null-effect if it is called on behalf of an interrupt service routine. Any outstanding scheduler lock held by the outgoing thread will be restored when the thread is scheduled back in.

Calling this procedure with no applicable context switch pending is harmless and simply leads to a null-effect.

Returns

Non-zero is returned if a context switch actually happened, otherwise zero if the current thread was left running.

Tags

### [unrestricted](#page-163-0)

**Generated by Doxygen**

# 6.42 Synchronous I/O multiplexing

This module implements the services needed for implementing the POSIX select() service, or any other event multiplexing services.

Collaboration diagram for Synchronous I/O multiplexing:

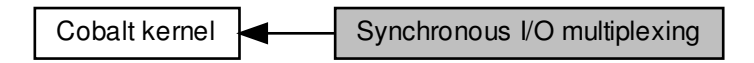

## Functions

• void [xnselect\\_init](#page-294-0) (struct [xnselect](#page-292-0) ∗select\_block)

Initialize a struct xnselect structure.

- static int [xnselect\\_signal](#page-294-1) (struct [xnselect](#page-292-0) ∗select\_block, unsigned int state) Signal a file descriptor state change.
- void [xnselect\\_destroy](#page-293-0) (struct [xnselect](#page-292-0) ∗select\_block)

Destroy the xnselect structure associated with a file descriptor.

• int [xnselector\\_init](#page-295-0) (struct xnselector ∗selector)

Initialize a selector structure.

• int [xnselect](#page-292-0) (struct xnselector ∗selector, fd\_set ∗out\_fds[XNSELECT\_MAX\_TYPES], fd\_set ∗in\_← fds[XNSELECT\_MAX\_TYPES], int nfds, xnticks\_t timeout, xntmode\_t timeout\_mode)

Check the state of a number of file descriptors, wait for a state change if no descriptor is ready. • void [xnselector\\_destroy](#page-295-1) (struct xnselector ∗selector)

Destroy a selector block.

• int [xnselect\\_bind](#page-293-1) (struct [xnselect](#page-292-0) ∗select\_block, struct xnselect\_binding ∗binding, struct xnselector ∗selector, unsigned type, unsigned index, unsigned state)

Bind a file descriptor (represented by its xnselect structure) to a selector block.

## 6.42.1 Detailed Description

This module implements the services needed for implementing the POSIX select() service, or any other event multiplexing services.

Following the implementation of the posix select service, this module defines three types of events:

- XNSELECT READ meaning that a file descriptor is ready for reading;
- XNSELECT WRITE meaning that a file descriptor is ready for writing;

• XNSELECT\_EXCEPT meaning that a file descriptor received an exceptional event.

It works by defining two structures:

- a struct xnselect structure, which should be added to every file descriptor for every event type (read, write, or except);
- a struct xnselector structure, the selection structure, passed by the thread calling the xnselect service, where this service does all its housekeeping.

## <span id="page-292-0"></span>6.42.2 Function Documentation

6.42.2.1 xnselect()

```
int xnselect (
```

```
struct xnselector ∗ selector,
fd_set ∗ out_fds[XNSELECT_MAX_TYPES],
fd_set ∗ in_fds[XNSELECT_MAX_TYPES],
int nfds,
xnticks_t timeout,
xntmode_t timeout_mode )
```
Check the state of a number of file descriptors, wait for a state change if no descriptor is ready.

#### Parameters

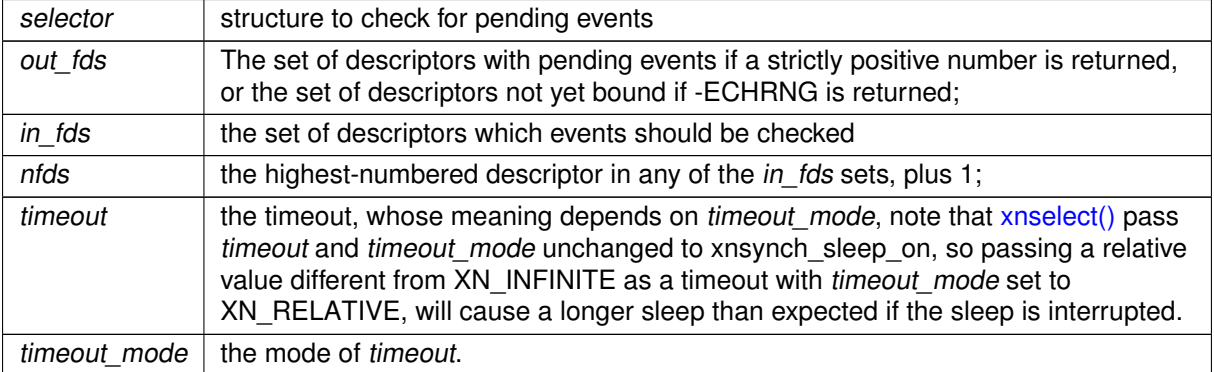

### Return values

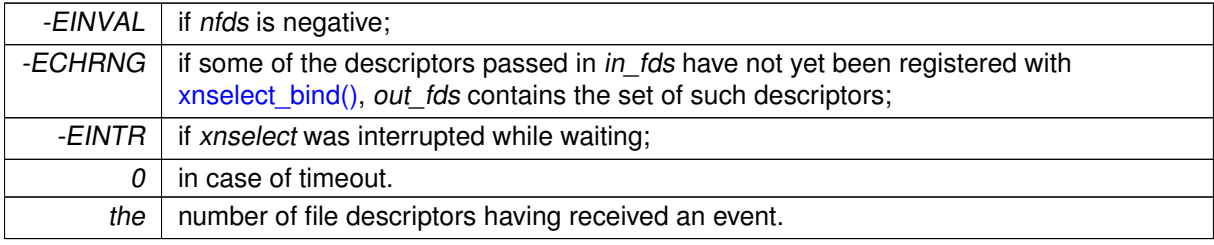

Tags

<span id="page-293-1"></span>[primary-only, might-switch](#page-163-0)

6.42.2.2 xnselect\_bind()

int xnselect\_bind (

struct [xnselect](#page-292-0) \* select block. struct xnselect\_binding ∗ binding, struct xnselector ∗ selector, unsigned type, unsigned index, unsigned state )

Bind a file descriptor (represented by its xnselect structure) to a selector block.

### Parameters

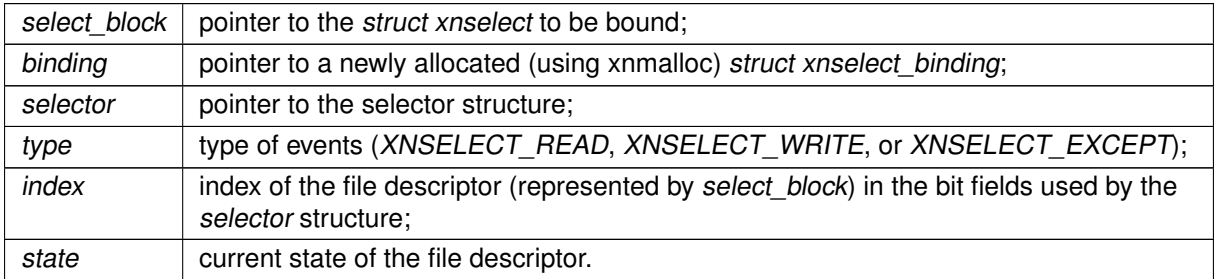

select\_block must have been initialized with [xnselect\\_init\(\),](#page-294-0) the xnselector structure must have been initialized with xnselector init(), binding may be uninitialized.

This service must be called with nklock locked, irqs off. For this reason, the binding parameter must have been allocated by the caller outside the locking section.

Return values

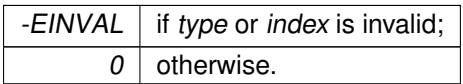

Tags

<span id="page-293-0"></span>[task-unrestricted, might-switch, atomic-entry](#page-163-0)

6.42.2.3 xnselect\_destroy()

```
void xnselect_destroy (
              struct xnselect ∗ select_block )
```
Destroy the xnselect structure associated with a file descriptor.

Any binding with a xnselector block is destroyed.

Parameters

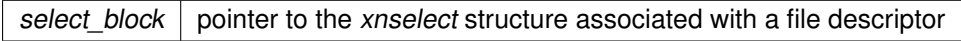

Tags

<span id="page-294-0"></span>[task-unrestricted, might-switch](#page-163-0)

6.42.2.4 xnselect\_init()

```
void xnselect_init (
              struct xnselect ∗ select_block )
```
Initialize a struct xnselect structure.

This service must be called to initialize a struct xnselect structure before it is bound to a selector by the means of [xnselect\\_bind\(\).](#page-293-1)

Parameters

select\_block | pointer to the xnselect structure to be initialized

Tags

<span id="page-294-1"></span>[task-unrestricted](#page-163-0)

6.42.2.5 xnselect\_signal()

```
static int xnselect_signal (
              struct xnselect ∗ select_block,
              unsigned int state ) [inline], [static]
```
Signal a file descriptor state change.

**Parameters** 

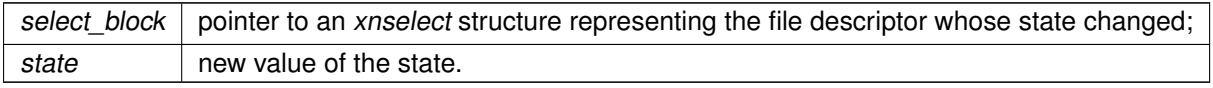

Return values

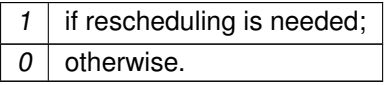

<span id="page-295-1"></span>6.42.2.6 xnselector\_destroy()

```
void xnselector_destroy (
              struct xnselector ∗ selector )
```
Destroy a selector block.

All bindings with file descriptor are destroyed.

Parameters

selector  $\vert$  the selector block to be destroyed

Tags

<span id="page-295-0"></span>[task-unrestricted](#page-163-0)

6.42.2.7 xnselector\_init()

int xnselector\_init ( struct xnselector ∗ selector )

Initialize a selector structure.

Parameters

selector  $\vert$  The selector structure to be initialized.

Return values

 $\overline{0}$ 

Tags

[task-unrestricted](#page-163-0)

## 6.43 Thread synchronization services

Collaboration diagram for Thread synchronization services:

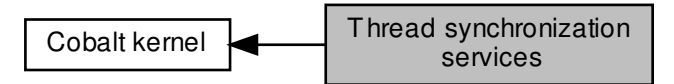

## Functions

• void [xnsynch\\_init](#page-299-0) (struct xnsynch ∗synch, int flags, [atomic\\_t](#page-632-0) ∗fastlock)

Initialize a synchronization object.

• void [xnsynch\\_init\\_protect](#page-300-0) (struct xnsynch ∗synch, int flags, [atomic\\_t](#page-632-0) ∗fastlock, u32 ∗ceiling\_ref)

Initialize a synchronization object enforcing PP. • int [xnsynch\\_destroy](#page-297-0) (struct xnsynch ∗synch)

Destroy a synchronization object.

• int \_\_must\_check [xnsynch\\_sleep\\_on](#page-302-0) (struct xnsynch \*synch, xnticks\_t timeout, xntmode\_← t timeout\_mode)

Sleep on an ownerless synchronization object.

• struct xnthread ∗ [xnsynch\\_wakeup\\_one\\_sleeper](#page-303-0) (struct xnsynch ∗synch)

Unblock the heading thread from wait.

• void [xnsynch\\_wakeup\\_this\\_sleeper](#page-304-0) (struct xnsynch ∗synch, struct xnthread ∗sleeper)

Unblock a particular thread from wait.

• int \_\_must\_check [xnsynch\\_acquire](#page-297-1) (struct xnsynch ∗synch, xnticks\_t timeout, xntmode\_t timeout←-\_mode)

Acquire the ownership of a synchronization object.

• int \_\_must\_check [xnsynch\\_try\\_acquire](#page-302-1) (struct xnsynch ∗synch)

Try acquiring the ownership of a synchronization object.

• bool [xnsynch\\_release](#page-301-0) (struct xnsynch ∗synch, struct xnthread ∗thread)

- Release a resource and pass it to the next waiting thread.
- struct xnthread ∗ [xnsynch\\_peek\\_pendq](#page-300-1) (struct xnsynch ∗synch)

Access the thread leading a synch object wait queue.

• int [xnsynch\\_flush](#page-298-0) (struct xnsynch ∗synch, int reason)

Unblock all waiters pending on a resource.

6.43.1 Detailed Description

<span id="page-297-1"></span>6.43.2 Function Documentation

```
6.43.2.1 xnsynch_acquire()
```

```
int xnsynch_acquire (
              struct xnsynch ∗ synch,
              xnticks_t timeout,
              xntmode_t timeout_mode )
```
Acquire the ownership of a synchronization object.

This service should be called by upper interfaces wanting the current thread to acquire the ownership of the given resource. If the resource is already assigned to another thread, the caller is suspended.

This service must be used only with synchronization objects that track ownership (XNSYNCH\_OWNER set.

Parameters

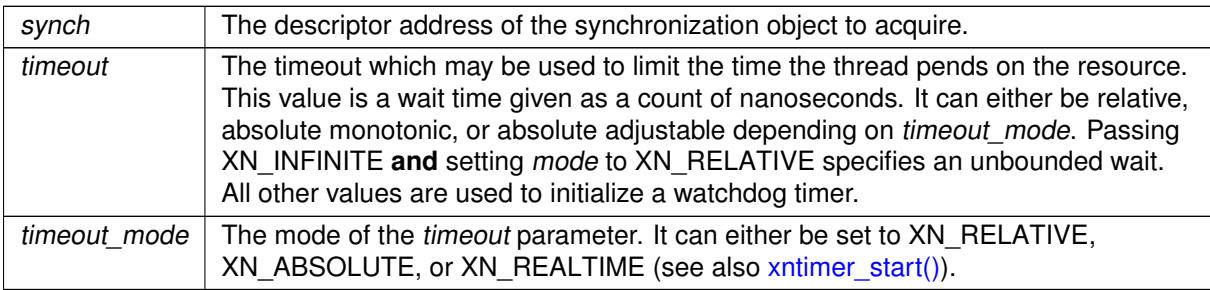

### Returns

A bitmask which may include zero or one information bit among XNRMID, XNTIMEO and XNB← REAK, which should be tested by the caller, for detecting respectively: object deletion, timeout or signal/unblock conditions which might have happened while waiting.

Tags

[primary-only, might-switch](#page-163-0)

Note

<span id="page-297-0"></span>Unlike xnsynch, try\_acquire(), this call does NOT check for invalid recursive locking request, which means that such request will always cause a deadlock for the caller.

6.43.2.2 xnsynch\_destroy()

```
int xnsynch_destroy (
              struct xnsynch ∗ synch )
```
Destroy a synchronization object.

Destroys the synchronization object synch, unblocking all waiters with the XNRMID status.

Returns

XNSYNCH\_RESCHED is returned if at least one thread is unblocked, which means the caller should invoke [xnsched\\_run\(\)](#page-290-0) for applying the new scheduling state. Otherwise, XNSYNCH\_DO←-NE is returned.

Side effects

Same as [xnsynch\\_flush\(\).](#page-298-0)

Tags

<span id="page-298-0"></span>[task-unrestricted](#page-163-0)

```
6.43.2.3 xnsynch_flush()
```

```
int xnsynch_flush (
              struct xnsynch * synch,
              int reason )
```
Unblock all waiters pending on a resource.

This service atomically releases all threads which currently sleep on a given resource. This service should be called by upper interfaces under circumstances requiring that the pending queue of a given resource is cleared, such as before the resource is deleted.

Parameters

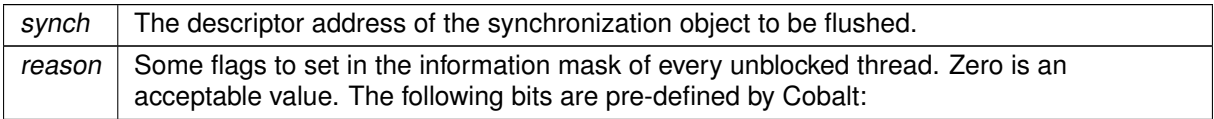

- XNRMID should be set to indicate that the synchronization object is about to be destroyed (see xnthread resume()).
- XNBREAK should be set to indicate that the wait has been forcibly interrupted (see [xnthread\\_unblock\(\)\)](#page-318-0).

### Returns

XNSYNCH\_RESCHED is returned if at least one thread is unblocked, which means the caller should invoke [xnsched\\_run\(\)](#page-290-0) for applying the new scheduling state. Otherwise, XNSYNCH\_DO← NE is returned.

Side effects

• The effective priority of the current resource owner might be lowered to its base priority value as a consequence of the priority inheritance boost being cleared.

Tags

<span id="page-299-0"></span>[unrestricted](#page-163-0)

```
6.43.2.4 xnsynch_init()
```

```
void xnsynch_init (
```

```
struct xnsynch ∗ synch,
int flags,
atomic_t ∗ fastlock )
```
Initialize a synchronization object.

Initializes a synchronization object. Xenomai threads can wait on and signal such objects for serializing access to resources. This object has built-in support for priority inheritance.

Parameters

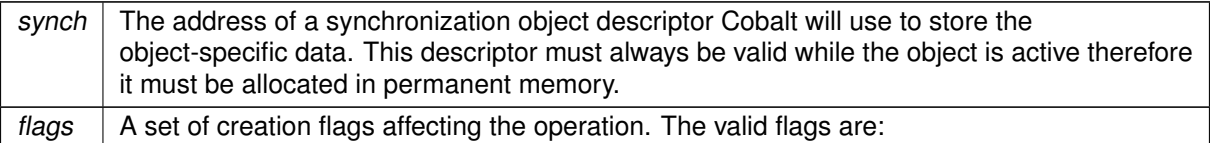

- XNSYNCH PRIO causes the threads waiting for the resource to pend in priority order. Otherwise, FIFO ordering is used (XNSYNCH\_FIFO).
- XNSYNCH\_OWNER indicates that the synchronization object shall track the resource ownership. allowing a single owner at most at any point in time. Note that setting this flag implies the use of [xnsynch\\_acquire\(\)](#page-297-1) and [xnsynch\\_release\(\)](#page-301-0) instead of [xnsynch\\_sleep\\_on\(\)](#page-302-0) and xnsynch\_wakeup← \_∗().
- XNSYNCH\_PI enables priority inheritance when a priority inversion is detected among threads using this object. XNSYNCH\_PI implies XNSYNCH\_OWNER and XNSYNCH\_PRIO.
- XNSYNCH\_PP enables priority protect to prevent priority inversion. XNSYNCH\_PP implies XN← SYNCH\_OWNER and XNSYNCH\_PRIO.

• XNSYNCH\_DREORD (Disable REORDering) tells Cobalt not to reorder the wait list upon priority change of a waiter. Reordering is the default. Only applies when XNSYNCH\_PRIO is present.

### Parameters

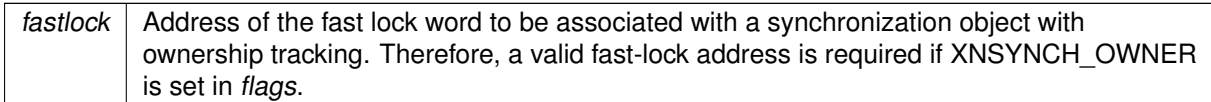

Tags

[task-unrestricted](#page-163-0)

<span id="page-300-0"></span>Referenced by xnsynch\_init\_protect().

```
6.43.2.5 xnsynch_init_protect()
```

```
void xnsynch_init_protect (
```

```
struct xnsynch ∗ synch,
int flags,
atomic_t ∗ fastlock,
u32 * ceiling_ref )
```
Initialize a synchronization object enforcing PP.

This call is a variant of [xnsynch\\_init\(\)](#page-299-0) for initializing synchronization objects enabling the priority protect protocol.

Parameters

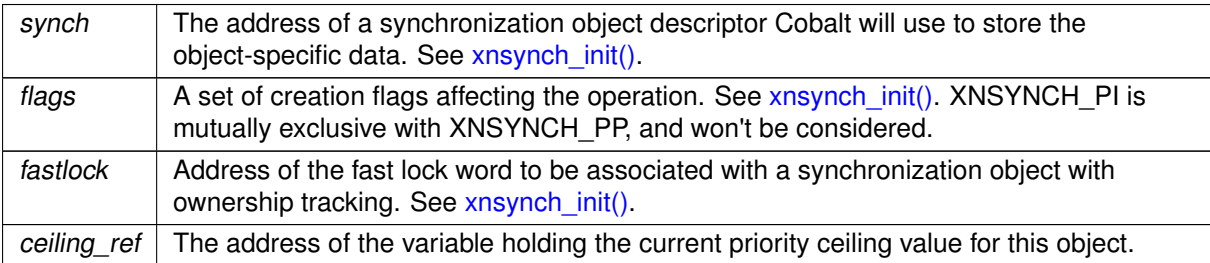

Tags

[task-unrestricted](#page-163-0)

<span id="page-300-1"></span>References xnsynch\_init().

```
6.43.2.6 xnsynch_peek_pendq()
```

```
struct xnthread ∗ xnsynch_peek_pendq (
              struct xnsynch * synch )
```
Access the thread leading a synch object wait queue.

This services returns the descriptor address of to the thread leading a synchronization object wait queue.

Parameters

synch  $\vert$  The descriptor address of the target synchronization object.

Returns

The descriptor address of the unblocked thread.

### Tags

<span id="page-301-0"></span>[unrestricted](#page-163-0)

```
6.43.2.7 xnsynch_release()
```

```
bool xnsynch_release (
              struct xnsynch ∗ synch,
              struct xnthread * curr )
```
Release a resource and pass it to the next waiting thread.

This service releases the ownership of the given synchronization object. The thread which is currently leading the object's pending list, if any, is unblocked from its pending state. However, no reschedule is performed.

This service must be used only with synchronization objects that track ownership (XNSYNCH\_OWNER set).

Parameters

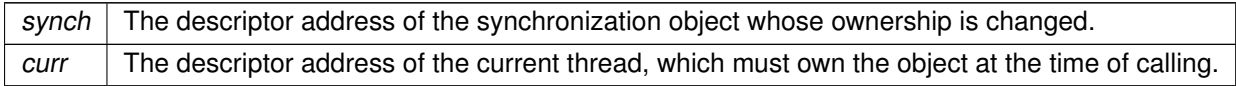

Returns

True if a reschedule is required.

Side effects

- The effective priority of the previous resource owner might be lowered to its base priority value as a consequence of the priority boost being cleared.
- The synchronization object ownership is transfered to the unblocked thread.

Tags

<span id="page-302-0"></span>[primary-only, might-switch](#page-163-0)

```
6.43.2.8 xnsynch_sleep_on()
```

```
int xnsynch_sleep_on (
              struct xnsynch ∗ synch,
              xnticks_t timeout,
              xntmode_t timeout_mode )
```
Sleep on an ownerless synchronization object.

Makes the calling thread sleep on the specified synchronization object, waiting for it to be signaled.

This service should be called by upper interfaces wanting the current thread to pend on the given resource. It must not be used with synchronization objects that are supposed to track ownership (XNSY← NCH\_OWNER).

Parameters

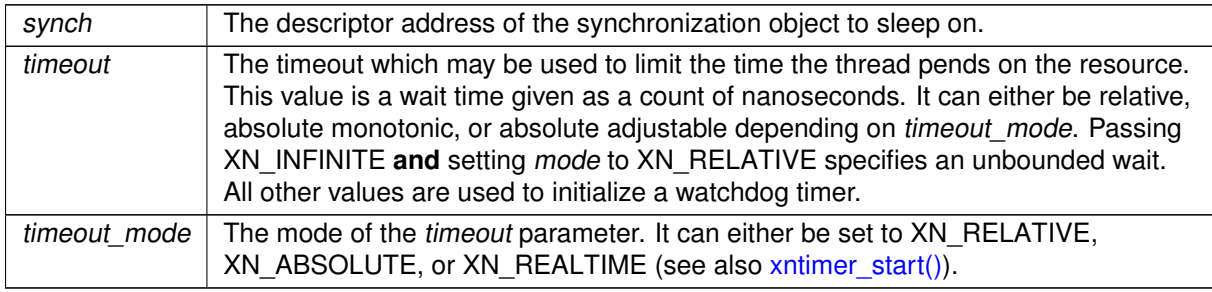

### **Returns**

A bitmask which may include zero or one information bit among XNRMID, XNTIMEO and XNB← REAK, which should be tested by the caller, for detecting respectively: object deletion, timeout or signal/unblock conditions which might have happened while waiting.

Tags

<span id="page-302-1"></span>[primary-only, might-switch](#page-163-0)

```
6.43.2.9 xnsynch_try_acquire()
```

```
int xnsynch_try_acquire (
              struct xnsynch * synch )
```
Try acquiring the ownership of a synchronization object.

This service should be called by upper interfaces wanting the current thread to acquire the ownership of the given resource. If the resource is already assigned to another thread, the call returns with an error code.

This service must be used only with synchronization objects that track ownership (XNSYNCH\_OWNER set.

**Parameters** 

synch  $\vert$  The descriptor address of the synchronization object to acquire.

Returns

Zero is returned if synch has been successfully acquired. Otherwise:

- -EDEADLK is returned if synch is currently held by the calling thread.
- -EBUSY is returned if synch is currently held by another thread.

**Tags** 

<span id="page-303-0"></span>[primary-only](#page-163-0)

```
6.43.2.10 xnsynch_wakeup_one_sleeper()
```

```
struct xnthread ∗ xnsynch_wakeup_one_sleeper (
              struct xnsynch ∗ synch )
```
Unblock the heading thread from wait.

This service wakes up the thread which is currently leading the synchronization object's pending list. The sleeping thread is unblocked from its pending state, but no reschedule is performed.

This service should be called by upper interfaces wanting to signal the given resource so that a single waiter is resumed. It must not be used with synchronization objects that are supposed to track ownership (XNSYNCH\_OWNER not set).

**Parameters** 

synch  $\vert$  The descriptor address of the synchronization object whose ownership is changed.

### Returns

The descriptor address of the unblocked thread.

### Tags

<span id="page-304-0"></span>[unrestricted](#page-163-0)

```
6.43.2.11 xnsynch_wakeup_this_sleeper()
```

```
void xnsynch_wakeup_this_sleeper (
              struct xnsynch ∗ synch,
              struct xnthread * sleeper )
```
Unblock a particular thread from wait.

This service wakes up a specific thread which is currently pending on the given synchronization object. The sleeping thread is unblocked from its pending state, but no reschedule is performed.

This service should be called by upper interfaces wanting to signal the given resource so that a specific waiter is resumed. It must not be used with synchronization objects that are supposed to track ownership (XNSYNCH\_OWNER not set).

### Parameters

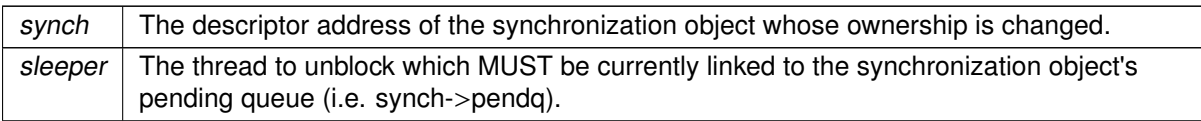

### Tags

[unrestricted](#page-163-0)

## 6.44 Thread services

Collaboration diagram for Thread services:

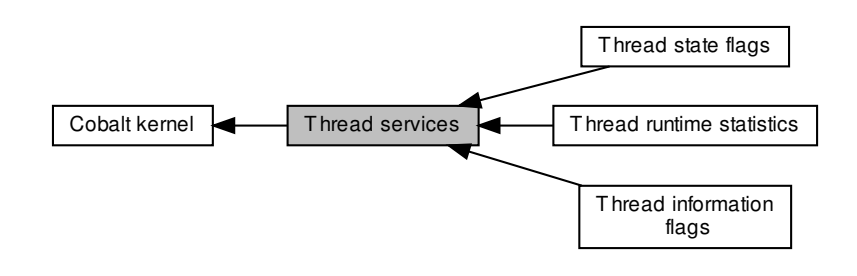

## Modules

- [Thread runtime statistics](#page-85-0)
- [Thread state flags](#page-86-0)
	- Bits reporting permanent or transient states of threads.
- [Thread information flags](#page-89-0) Bits reporting events notified to threads.

## Functions

• static struct xnthread ∗ xnthread current (void)

Retrieve the current Cobalt core TCB.

• static struct xnthread ∗ xnthread from task (struct task struct ∗p)

Retrieve the Cobalt core TCB attached to a Linux task.

• static void xnthread test cancel (void)

Introduce a thread cancellation point.

• int [xnthread\\_init](#page-308-0) (struct xnthread ∗thread, const struct xnthread\_init\_attr ∗attr, struct xnsched\_class ∗sched\_class, const union xnsched\_policy\_param ∗sched\_param)

### Initialize a new thread.

• int xnthread start (struct xnthread ∗thread, const struct xnthread start attr ∗attr)

Start a newly created thread.

• int xnthread set mode (int clrmask, int setmask)

Change control mode of the current thread.

• void [xnthread\\_suspend](#page-317-0) (struct xnthread ∗thread, int mask, xnticks\_t timeout, xntmode\_t timeout← \_mode, struct xnsynch ∗wchan)

Suspend a thread.

• void [xnthread\\_resume](#page-312-0) (struct xnthread ∗thread, int mask)

Resume a thread.

• int [xnthread\\_unblock](#page-318-0) (struct xnthread ∗thread)

Unblock a thread.

• int xnthread set periodic (struct xnthread ∗thread, xnticks t idate, xntmode t timeout mode, xnticks\_t period)

Make a thread periodic.

• int [xnthread\\_wait\\_period](#page-319-0) (unsigned long ∗overruns\_r)

Wait for the next periodic release point.

• int xnthread set slice (struct xnthread ∗thread, xnticks t quantum)

Set thread time-slicing information.

• void [xnthread\\_cancel](#page-306-0) (struct xnthread ∗thread)

Cancel a thread.

• int xnthread join (struct xnthread ∗thread, bool uninterruptible)

Join with a terminated thread.

• int [xnthread\\_harden](#page-308-1) (void)

Migrate a Linux task to the Xenomai domain. • void [xnthread\\_relax](#page-311-0) (int notify, int reason)

Switch a shadow thread back to the Linux domain.

• int [xnthread\\_map](#page-310-1) (struct xnthread ∗thread, struct completion ∗done)

Create a shadow thread context over a kernel task.

• int [xnthread\\_set\\_schedparam](#page-314-0) (struct xnthread ∗thread, struct xnsched\_class ∗sched\_class, const union xnsched\_policy\_param ∗sched\_param)

Change the base scheduling parameters of a thread.

6.44.1 Detailed Description

<span id="page-306-0"></span>6.44.2 Function Documentation

6.44.2.1 xnthread\_cancel()

```
void xnthread_cancel (
              struct xnthread * thread )
```
Cancel a thread.

Request cancellation of a thread. This service forces thread to exit from any blocking call, then to switch to secondary mode. thread will terminate as soon as it reaches a cancellation point. Cancellation points are defined for the following situations:

- thread self-cancels by a call to [xnthread\\_cancel\(\).](#page-306-0)
- thread invokes a Linux syscall (user-space shadow only).
- *thread* receives a Linux signal (user-space shadow only).
- thread unblocks from a Xenomai syscall (user-space shadow only).
- thread attempts to block on a Xenomai syscall (user-space shadow only).
- thread explicitly calls [xnthread\\_test\\_cancel\(\).](#page-318-1)

### Parameters

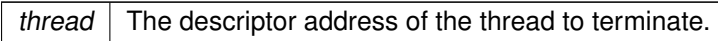

Tags

[task-unrestricted, might-switch](#page-163-0)

### **Note**

In addition to the common actions taken upon cancellation, a thread which belongs to the SCHE← D\_WEAK class is sent a regular SIGTERM signal.

<span id="page-307-0"></span>6.44.2.2 xnthread\_current()

```
struct xnthread * xnthread current (
             void ) [inline], [static]
```
Retrieve the current Cobalt core TCB.

Returns the address of the current Cobalt core thread descriptor, or NULL if running over a regular Linux task. This call is not affected by the current runtime mode of the core thread.

### **Note**

The returned value may differ from xnsched current thread() called from the same context, since the latter returns the root thread descriptor for the current CPU if the caller is running in secondary mode.

Tags

<span id="page-307-1"></span>[unrestricted](#page-163-0)

6.44.2.3 xnthread\_from\_task()

```
struct xnthread ∗ xnthread_from_task (
              struct task_struct ∗ p ) [inline], [static]
```
Retrieve the Cobalt core TCB attached to a Linux task.

Returns the address of the Cobalt core thread descriptor attached to the Linux task  $p$ , or NULL if  $p$  is a regular Linux task. This call is not affected by the current runtime mode of the core thread.

Tags

<span id="page-308-1"></span>[unrestricted](#page-163-0)

```
6.44.2.4 xnthread_harden()
```
int xnthread\_harden ( void )

Migrate a Linux task to the Xenomai domain.

This service causes the transition of "current" from the Linux domain to Xenomai. The shadow will resume in the Xenomai domain as returning from schedule().

**Tags** 

<span id="page-308-0"></span>[secondary-only, might-switch](#page-163-0)

6.44.2.5 xnthread\_init()

```
int xnthread_init (
```
struct xnthread \* thread, const struct xnthread\_init\_attr ∗ attr, struct xnsched\_class ∗ sched\_class, const union xnsched\_policy\_param ∗ sched\_param )

Initialize a new thread.

Initializes a new thread. The thread is left dormant until it is actually started by [xnthread\\_start\(\).](#page-316-0)

### Parameters

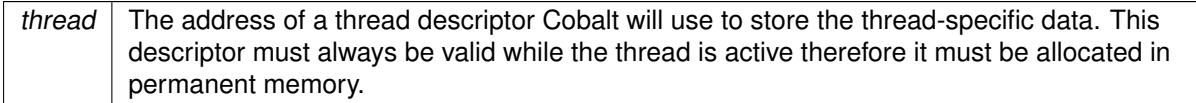

### Warning

Some architectures may require the descriptor to be properly aligned in memory; this is an additional reason for descriptors not to be laid in the program stack where alignement constraints might not always be satisfied.

### Parameters

attr | A pointer to an attribute block describing the initial properties of the new thread. Members of this structure are defined as follows:

- name: An ASCII string standing for the symbolic name of the thread. This name is copied to a safe place into the thread descriptor. This name might be used in various situations by Cobalt for issuing human-readable diagnostic messages, so it is usually a good idea to provide a sensible value here. NULL is fine though and means "anonymous".
- flags: A set of creation flags affecting the operation. The following flags can be part of this bitmask:
	- **–** XNSUSP creates the thread in a suspended state. In such a case, the thread shall be explicitly resumed using the xnthread resume() service for its execution to actually begin, additionally to issuing xnthread start() for it. This flag can also be specified when invoking xnthread start() as a starting mode.
- XNUSER shall be set if thread will be mapped over an existing user-space task. Otherwise, a new kernel host task is created, then paired with the new Xenomai thread.
- XNFPU (enable FPU) tells Cobalt that the new thread may use the floating-point unit. XNFPU is implicitly assumed for user-space threads even if not set in flags.
- affinity: The processor affinity of this thread. Passing CPU\_MASK\_ALL means "any cpu" from the allowed core affinity mask (cobalt cpu affinity). Passing an empty set is invalid.

### Parameters

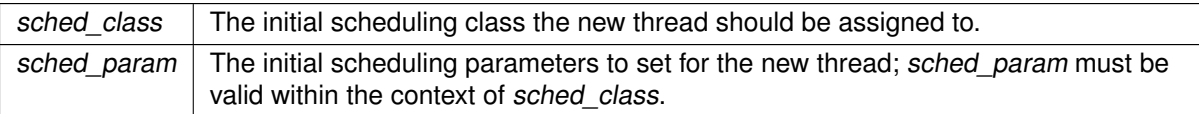

### **Returns**

0 is returned on success. Otherwise, the following error code indicates the cause of the failure:

• - EINVAL is returned if attr->flags has invalid bits set, or attr->affinity is invalid (e.g. empty).

Tags

[secondary-only](#page-163-0)

<span id="page-310-0"></span>References XNFPU, XNSUSP, and XNUSER.

6.44.2.6 xnthread\_join()

int xnthread\_join ( struct xnthread \* thread. bool uninterruptible )

Join with a terminated thread.

This service waits for thread to terminate after a call to xnthread cancel(). If that thread has already terminated or is dormant at the time of the call, then xnthread  $\overline{join()}$  returns immediately.

xnthread join() adapts to the calling context (primary or secondary), switching to secondary mode if needed for the duration of the wait. Upon return, the original runtime mode is restored, unless a Linux signal is pending.

Parameters

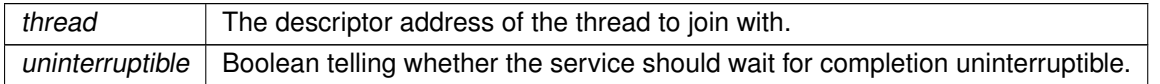

Returns

0 is returned on success. Otherwise, the following error codes indicate the cause of the failure:

- -EDEADLK is returned if the current thread attempts to join itself.
- -EINTR is returned if the current thread was unblocked while waiting for thread to terminate.
- -EBUSY indicates that another thread is already waiting for thread to terminate.

Tags

<span id="page-310-1"></span>[task-unrestricted, might-switch](#page-163-0)

6.44.2.7 xnthread\_map()

```
int xnthread_map (
              struct xnthread * thread,
              struct completion ∗ done )
```
Create a shadow thread context over a kernel task.

This call maps a Cobalt core thread to the "current" Linux task running in kernel space. The priority and scheduling class of the underlying Linux task are not affected; it is assumed that the caller did set them appropriately before issuing the shadow mapping request.

This call immediately moves the calling kernel thread to the Xenomai domain.

Parameters

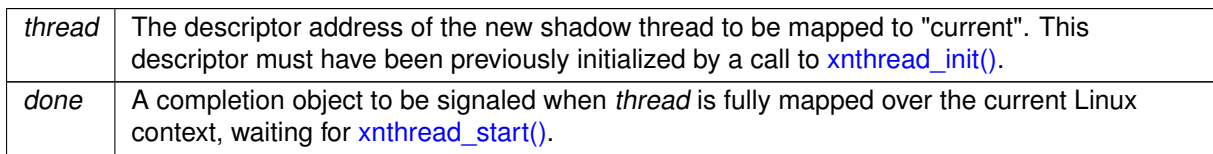

Returns

0 is returned on success. Otherwise:

- -ERESTARTSYS is returned if the current Linux task has received a signal, thus preventing the final migration to the Xenomai domain (i.e. in order to process the signal in the Linux domain). This error should not be considered as fatal.
- -EPERM is returned if the shadow thread has been killed before the current task had a chance to return to the caller. In such a case, the real-time mapping operation has failed globally, and no Xenomai resource remains attached to it.
- -EINVAL is returned if the thread control block bears the XNUSER bit.
- -EBUSY is returned if either the current Linux task or the associated shadow thread is already involved in a shadow mapping.

Tags

<span id="page-311-0"></span>[secondary-only, might-switch](#page-163-0)

6.44.2.8 xnthread\_relax()

void xnthread\_relax ( int notify, int reason )

Switch a shadow thread back to the Linux domain.

This service yields the control of the running shadow back to Linux. This is obtained by suspending the shadow and scheduling a wake up call for the mated user task inside the Linux domain. The Linux task will resume on return from xnthread suspend() on behalf of the root thread.

**Parameters** 

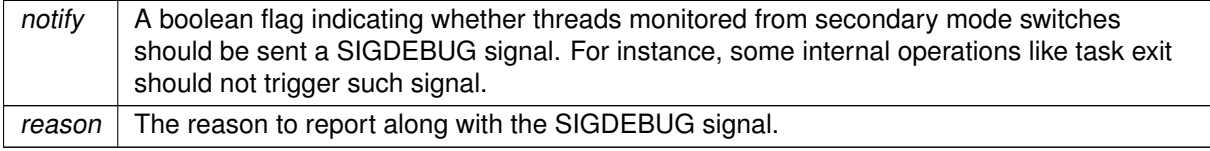

Tags

[primary-only, might-switch](#page-163-0)

Note

<span id="page-312-0"></span>"current" is valid here since the shadow runs with the properties of the Linux task.

```
6.44.2.9 xnthread_resume()
```

```
void xnthread_resume (
               struct xnthread * thread,
               int mask )
```
Resume a thread.

Resumes the execution of a thread previously suspended by one or more calls to xnthread suspend(). This call removes a suspensive condition affecting the target thread. When all suspensive conditions are gone, the thread is left in a READY state at which point it becomes eligible anew for scheduling.

**Parameters** 

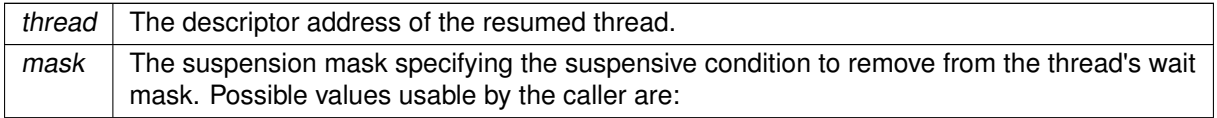

- XNSUSP. This flag removes the explicit suspension condition. This condition might be additive to the XNPEND condition.
- XNDELAY. This flag removes the counted delay wait condition.
- XNPEND. This flag removes the resource wait condition. If a watchdog is armed, it is automatically disarmed by this call. Unlike the two previous conditions, only the current thread can set this condition for itself, i.e. no thread can force another one to pend on a resource.

When the thread is eventually resumed by one or more calls to  $x$ nthread resume(), the caller of xnthread suspend() in the awakened thread that suspended itself should check for the following bits in its own information mask to determine what caused its wake up:

- XNRMID means that the caller must assume that the pended synchronization object has been destroyed (see xnsynch flush()).
- XNTIMEO means that the delay elapsed, or the watchdog went off before the corresponding synchronization object was signaled.
- XNBREAK means that the wait has been forcibly broken by a call to xnthread unblock().

Tags

<span id="page-312-1"></span>[unrestricted, might-switch](#page-163-0)

6.44.2.10 xnthread\_set\_mode()

```
int xnthread_set_mode (
              int clrmask,
               int setmask )
```
Change control mode of the current thread.

Change the control mode of the current thread. The control mode affects several behaviours of the Cobalt core regarding this thread.

Parameters

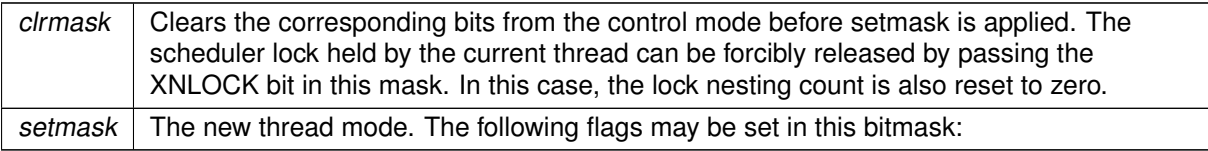

- XNLOCK makes the current thread non-preemptible by other threads. Unless XNTRAPLB is also set for the thread, the latter may still block, dropping the lock temporarily, in which case, the lock will be reacquired automatically when the thread resumes execution.
- XNWARN enables debugging notifications for the current thread. A SIGDEBUG (Linux-originated) signal is sent when the following atypical or abnormal behavior is detected:
	- **–** the current thread switches to secondary mode. Such notification comes in handy for detecting spurious relaxes.
	- **–** CONFIG\_XENO\_OPT\_DEBUG\_MUTEX\_RELAXED is enabled in the kernel configuration, and the current thread is sleeping on a Cobalt mutex currently owned by a thread running in secondary mode, which reveals a priority inversion.
	- **–** the current thread is about to sleep while holding a Cobalt mutex, and CONFIG\_XENO\_O<sup>←</sup> PT\_DEBUG\_MUTEX\_SLEEP is enabled in the kernel configuration. Blocking for acquiring a mutex does not trigger such a signal though.
	- **–** the current thread has both XNTRAPLB and XNLOCK set, and attempts to block on a Cobalt service, which would cause a lock break.
- XNTRAPLB disallows breaking the scheduler lock. In the default case, a thread which holds the scheduler lock is allowed to drop it temporarily for sleeping. If this mode bit is set, such thread would return immediately with XNBREAK set from [xnthread\\_suspend\(\).](#page-317-0) If XNWARN is set for the current thread, SIGDEBUG is sent in addition to raising the break condition.

**Tags** 

[primary-only, might-switch](#page-163-0)

**Note** 

<span id="page-313-0"></span>Setting clrmask and setmask to zero leads to a nop, in which case xnthread set mode() returns the current mode.

6.44.2.11 xnthread\_set\_periodic()

```
int xnthread_set_periodic (
```

```
struct xnthread * thread,
xnticks_t idate,
xntmode_t timeout_mode,
xnticks_t period )
```
Make a thread periodic.

Make a thread periodic by programming its first release point and its period in the processor time line. Subsequent calls to [xnthread\\_wait\\_period\(\)](#page-319-0) will delay the thread until the next periodic release point in the processor timeline is reached.

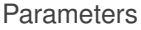

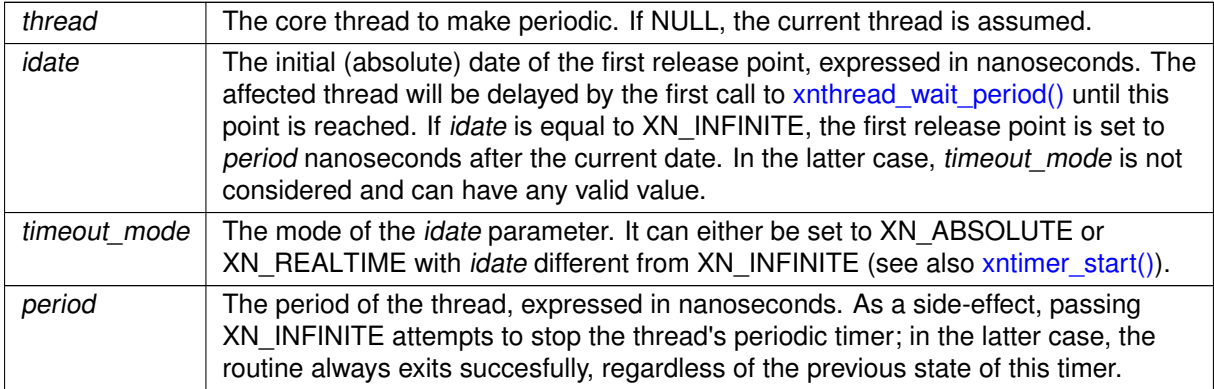

**Returns** 

0 is returned upon success. Otherwise:

- -ETIMEDOUT is returned idate is different from XN\_INFINITE and represents a date in the past.
- -EINVAL is returned if *period* is different from XN\_INFINITE but shorter than the scheduling latency value for the target system, as available from /proc/xenomai/latency. -EINVAL is also returned if timeout mode is not compatible with idate, such as XN\_RELATIVE with idate different from  $XN \leftarrow$ \_INFINITE.
- -EPERM is returned if thread is NULL, but the caller is not a Xenomai thread.

Tags

<span id="page-314-0"></span>[task-unrestricted](#page-163-0)

### 6.44.2.12 xnthread\_set\_schedparam()

```
int xnthread_set_schedparam (
```

```
struct xnthread * thread,
struct xnsched_class ∗ sched_class,
const union xnsched_policy_param ∗ sched_param )
```
Change the base scheduling parameters of a thread.

Changes the base scheduling policy and paramaters of a thread. If the thread is currently blocked, waiting in priority-pending mode (XNSYNCH\_PRIO) for a synchronization object to be signaled, Cobalt will attempt to reorder the object's wait queue so that it reflects the new sleeper's priority, unless the XNSYNCH\_DREORD flag has been set for the pended object.

Parameters

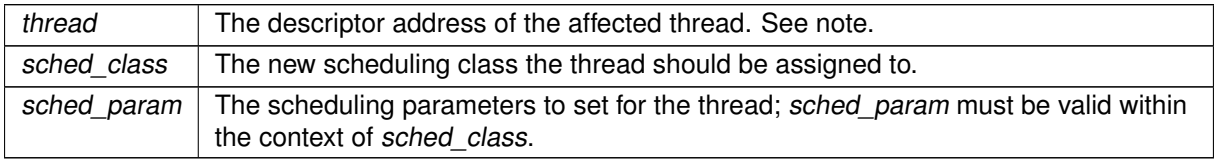

It is absolutely required to use this service to change a thread priority, in order to have all the needed housekeeping chores correctly performed. i.e. Do not call xnsched set policy() directly or worse, change the thread.cprio field by hand in any case.

#### Returns

0 is returned on success. Otherwise, a negative error code indicates the cause of a failure that happened in the scheduling class implementation for sched class. Invalid parameters passed into sched param are common causes of error.

Side effects

- This service does not call the rescheduling procedure but may affect the state of the run queue for the previous and new scheduling classes.
- Assigning the same scheduling class and parameters to a running or ready thread moves it to the end of the run queue, thus causing a manual round-robin, except if a priority boost is undergoing.

Tags

### [task-unregistred](#page-163-0)

**Note** 

<span id="page-315-0"></span>The changes only apply to the Xenomai scheduling parameters for thread. There is no propagation/translation of such changes to the Linux scheduler for the task mated to the Xenomai target thread.

```
6.44.2.13 xnthread_set_slice()
```

```
int xnthread_set_slice (
              struct xnthread * thread,
              xnticks_t quantum )
```
Set thread time-slicing information.

Update the time-slicing information for a given thread. This service enables or disables round-robin scheduling for the thread, depending on the value of quantum. By default, times-slicing is disabled for a new thread initialized by a call to xnthread init().

Parameters

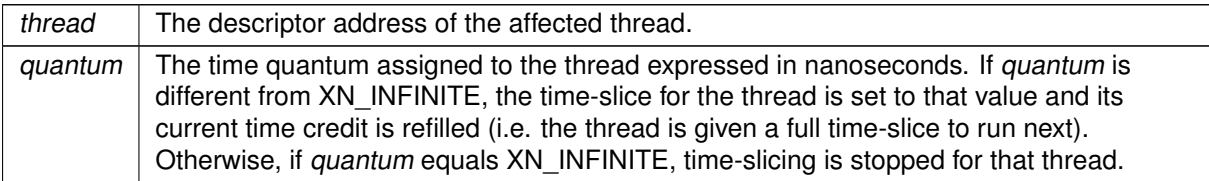

Returns

0 is returned upon success. Otherwise, -EINVAL is returned if *quantum* is not XN\_INFINITE and:

- the base scheduling class of the target thread does not support time-slicing,
- quantum is smaller than the master clock gravity for a user thread, which denotes a spurious value.

Tags

<span id="page-316-0"></span>[task-unrestricted](#page-163-0)

6.44.2.14 xnthread\_start()

```
int xnthread_start (
              struct xnthread * thread,
              const struct xnthread_start_attr ∗ attr )
```
Start a newly created thread.

Starts a (newly) created thread, scheduling it for the first time. This call releases the target thread from the XNDORMANT state. This service also sets the initial mode for the new thread.

**Parameters** 

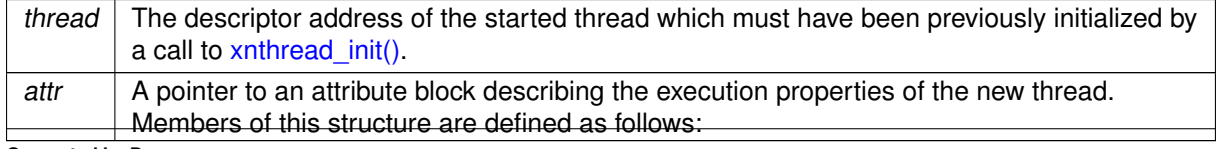

**Generated by Doxygen**

- mode: The initial thread mode. The following flags can be part of this bitmask:
	- **–** XNLOCK causes the thread to lock the scheduler when it starts. The target thread will have to call the xnsched unlock() service to unlock the scheduler. A non-preemptible thread may still block, in which case, the lock is reasserted when the thread is scheduled back in.
	- **–** XNSUSP makes the thread start in a suspended state. In such a case, the thread will have to be explicitly resumed using the [xnthread\\_resume\(\)](#page-312-0) service for its execution to actually begin.
- entry: The address of the thread's body routine. In other words, it is the thread entry point.
- cookie: A user-defined opaque cookie Cobalt will pass to the emerging thread as the sole argument of its entry point.

### Return values

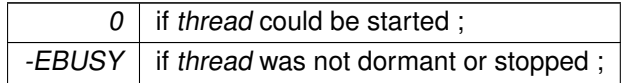

**Tags** 

<span id="page-317-0"></span>[task-unrestricted, might-switch](#page-163-0)

6.44.2.15 xnthread\_suspend()

```
void xnthread_suspend (
```
struct xnthread \* thread, int mask, xnticks\_t timeout, xntmode\_t timeout\_mode, struct xnsynch \* wchan )

Suspend a thread.

Suspends the execution of a thread according to a given suspensive condition. This thread will not be eligible for scheduling until it all the pending suspensive conditions set by this service are removed by one or more calls to xnthread resume().

### **Parameters**

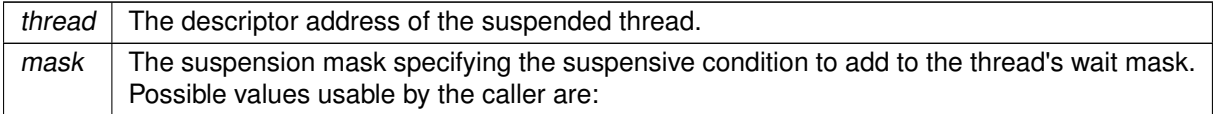

- XNSUSP. This flag forcibly suspends a thread, regardless of any resource to wait for. A reverse call to xnthread resume() specifying the XNSUSP bit must be issued to remove this condition, which is cumulative with other suspension bits.wchan should be NULL when using this suspending mode.
- XNDELAY. This flags denotes a counted delay wait (in ticks) which duration is defined by the value of the timeout parameter.

• XNPEND. This flag denotes a wait for a synchronization object to be signaled. The wchan argument must points to this object. A timeout value can be passed to bound the wait. This suspending mode should not be used directly by the client interface, but rather through the [xnsynch\\_sleep\\_on\(\)](#page-302-0) call.

### Parameters

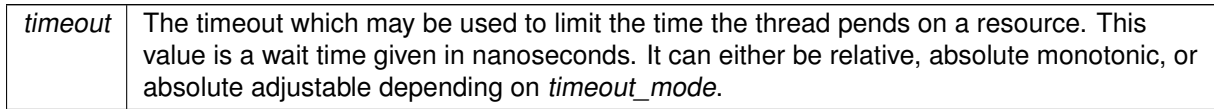

Passing XN\_INFINITE and setting timeout\_mode to XN\_RELATIVE specifies an unbounded wait. All other values are used to initialize a watchdog timer. If the current operation mode of the system timer is oneshot and timeout elapses before xnthread suspend() has completed, then the target thread will not be suspended, and this routine leads to a null effect.

### Parameters

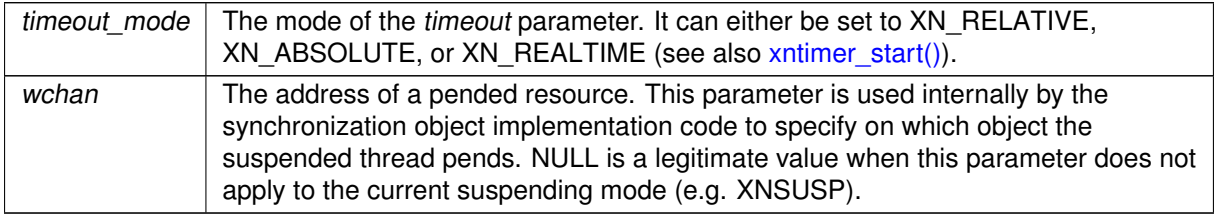

### **Note**

If the target thread has received a Linux-originated signal, then this service immediately exits without suspending the thread, but raises the XNBREAK condition in its information mask.

Tags

<span id="page-318-1"></span>[unrestricted, might-switch](#page-163-0)

6.44.2.16 xnthread\_test\_cancel()

```
void xnthread_test_cancel (
              void ) [inline], [static]
```
Introduce a thread cancellation point.

Terminates the current thread if a cancellation request is pending for it, i.e. if xnthread cancel() was called.

Tags

<span id="page-318-0"></span>[mode-unrestricted](#page-163-0)

6.44.2.17 xnthread\_unblock()

```
int xnthread_unblock (
              struct xnthread * thread )
```
Unblock a thread.

Breaks the thread out of any wait it is currently in. This call removes the XNDELAY and XNPEND suspensive conditions previously put by xnthread suspend() on the target thread. If all suspensive conditions are gone, the thread is left in a READY state at which point it becomes eligible anew for scheduling.

Parameters

thread  $\vert$  The descriptor address of the unblocked thread.

This call neither releases the thread from the XNSUSP, XNRELAX, XNDORMANT or XNHELD suspensive conditions.

When the thread resumes execution, the XNBREAK bit is set in the unblocked thread's information mask. Unblocking a non-blocked thread is perfectly harmless.

**Returns** 

non-zero is returned if the thread was actually unblocked from a pending wait state, 0 otherwise.

Tags

<span id="page-319-0"></span>[unrestricted, might-switch](#page-163-0)

6.44.2.18 xnthread\_wait\_period()

```
int xnthread_wait_period (
              unsigned long ∗ overruns_r )
```
Wait for the next periodic release point.

Make the current thread wait for the next periodic release point in the processor time line.

Parameters

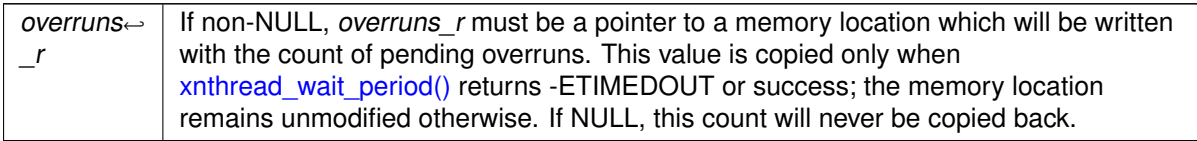

Returns

0 is returned upon success; if overruns\_r is valid, zero is copied to the pointed memory location. Otherwise:

- -EWOULDBLOCK is returned if xnthread set periodic() has not previously been called for the calling thread.
- - EINTR is returned if xnthread unblock() has been called for the waiting thread before the next periodic release point has been reached. In this case, the overrun counter is reset too.
- -ETIMEDOUT is returned if the timer has overrun, which indicates that one or more previous release points have been missed by the calling thread. If overruns r is valid, the count of pending overruns is copied to the pointed memory location.

Tags

[primary-only, might-switch](#page-163-0)

## 6.45 Timer services

The Xenomai timer facility depends on a clock source (xnclock) for scheduling the next activation times. Collaboration diagram for Timer services:

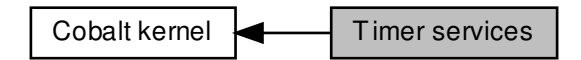

## **Functions**

• void [xntimer\\_destroy](#page-324-0) (struct xntimer ∗timer)

Release a timer object.

• static xnticks t xntimer interval (struct xntimer ∗timer)

Return the timer interval value.

• int [xntimer\\_start](#page-328-0) (struct xntimer ∗timer, xnticks\_t value, xnticks\_t interval, xntmode\_t mode)

Arm a timer.

• xnticks\_t [xntimer\\_get\\_date](#page-324-1) (struct xntimer ∗timer)

Return the absolute expiration date.

• static void [xntimer\\_stop](#page-329-0) (struct xntimer ∗timer)

Disarm a timer.

• static xnticks\_t [xntimer\\_get\\_timeout](#page-325-0) (struct xntimer ∗timer)

Return the relative expiration date.

• unsigned long long [xntimer\\_get\\_overruns](#page-325-1) (struct xntimer ∗timer, struct xnthread ∗waiter, xnticks\_t now)

Get the count of overruns for the last tick.

• void zntimer\_migrate (struct xntimer ∗timer, struct [xnsched](#page-669-0) ∗sched)

Migrate a timer.

• int [xntimer\\_grab\\_hardware](#page-326-0) (void)

Grab the hardware timer on all real-time CPUs.

• void [xntimer\\_release\\_hardware](#page-328-1) (void)

Release hardware timers.

• void xntimer init (struct xntimer ∗timer, struct xnclock ∗clock, void(∗handler)(struct xntimer ∗timer), struct [xnsched](#page-669-0) ∗sched, int flags)

Initialize a timer object.

• static int [program\\_htick\\_shot](#page-322-1) (unsigned long delay, struct clock\_event\_device ∗cdev)

Program next host tick as a Xenomai timer event.

• static void [switch\\_htick\\_mode](#page-323-0) (enum clock\_event\_mode mode, struct clock\_event\_device ∗cdev)

Tick mode switch emulation callback.

## 6.45.1 Detailed Description

The Xenomai timer facility depends on a clock source (xnclock) for scheduling the next activation times.

The core provides and depends on a monotonic clock source (nkclock) with nanosecond resolution, driving the platform timer hardware exposed by the interrupt pipeline.

<span id="page-322-0"></span>6.45.2 Function Documentation

6.45.2.1 \_\_xntimer\_migrate()

void \_\_xntimer\_migrate ( struct xntimer \* timer, struct [xnsched](#page-669-0) \* sched )

Migrate a timer.

This call migrates a timer to another cpu. In order to avoid pathological cases, it must be called from the CPU to which timer is currently attached.

Parameters

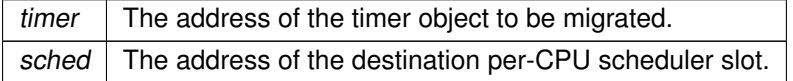

Tags

<span id="page-322-1"></span>[unrestricted, atomic-entry](#page-163-0)

6.45.2.2 program\_htick\_shot()

```
static int program_htick_shot (
              unsigned long delay,
              struct clock_event_device ∗ cdev ) [static]
```
Program next host tick as a Xenomai timer event.

Program the next shot for the host tick on the current CPU. Emulation is done using a nucleus timer attached to the master timebase.

Parameters

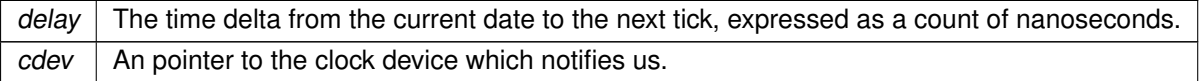

Tags

<span id="page-323-0"></span>[unrestricted](#page-163-0)

6.45.2.3 switch\_htick\_mode()

```
void switch_htick_mode (
              enum clock_event_mode mode,
              struct clock_event_device ∗ cdev ) [static]
```
Tick mode switch emulation callback.

Changes the host tick mode for the tick device of the current CPU.

Parameters

 $mode$  The new mode to switch to. The possible values are:

• CLOCK\_EVT\_MODE\_ONESHOT, for a switch to oneshot mode.

- CLOCK\_EVT\_MODE\_PERIODIC, for a switch to periodic mode. The current implementation for the generic clockevent layer Linux exhibits should never downgrade from a oneshot to a periodic tick mode, so this mode should not be encountered. This said, the associated code is provided, basically for illustration purposes.
- CLOCK EVT MODE SHUTDOWN, indicates the removal of the current tick device. Normally, the nucleus only interposes on tick devices which should never be shut down, so this mode should not be encountered.
$cdev$  An opaque pointer to the clock device which notifies us.

Tags

[unrestricted](#page-163-0)

Note

GENERIC\_CLOCKEVENTS is required from the host kernel.

6.45.2.4 xntimer\_destroy()

```
void xntimer_destroy (
              struct xntimer * timer )
```
Release a timer object.

Destroys a timer. After it has been destroyed, all resources associated with the timer have been released. The timer is automatically deactivated before deletion if active on entry.

Parameters

 $time \mid$  The address of a valid timer descriptor.

Tags

[unrestricted](#page-163-0)

```
6.45.2.5 xntimer_get_date()
```

```
xnticks_t xntimer_get_date (
             struct xntimer * timer )
```
Return the absolute expiration date.

Return the next expiration date of a timer as an absolute count of nanoseconds.

 $time$  The address of a valid timer descriptor.

Returns

The expiration date in nanoseconds. The special value XN\_INFINITE is returned if timer is currently disabled.

Tags

[unrestricted, atomic-entry](#page-163-0)

```
6.45.2.6 xntimer_get_overruns()
```

```
unsigned long long xntimer_get_overruns (
              struct xntimer * timer,
              struct xnthread * waiter.
              xnticks_t now )
```
Get the count of overruns for the last tick.

This service returns the count of pending overruns for the last tick of a given timer, as measured by the difference between the expected expiry date of the timer and the date now passed as argument.

Parameters

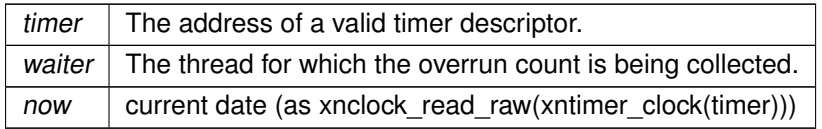

Returns

the number of overruns of timer at date now

Tags

[unrestricted, atomic-entry](#page-163-0)

6.45.2.7 xntimer\_get\_timeout()

```
xnticks_t xntimer_get_timeout (
              struct xntimer ∗ timer ) [inline], [static]
```
Return the relative expiration date.

This call returns the count of nanoseconds remaining until the timer expires.

Parameters

 $time$  The address of a valid timer descriptor.

**Returns** 

The count of nanoseconds until expiry. The special value XN\_INFINITE is returned if timer is currently disabled. It might happen that the timer expires when this service runs (even if the associated handler has not been fired yet); in such a case, 1 is returned.

Tags

<span id="page-326-0"></span>[unrestricted, atomic-entry](#page-163-0)

```
6.45.2.8 xntimer_grab_hardware()
```
int xntimer\_grab\_hardware ( void )

Grab the hardware timer on all real-time CPUs.

[xntimer\\_grab\\_hardware\(\)](#page-326-0) grabs and tunes the hardware timer for all real-time CPUs.

Host tick emulation is performed for sharing the clock chip between Linux and Xenomai.

Returns

a positive value is returned on success, representing the duration of a Linux periodic tick expressed as a count of nanoseconds; zero should be returned when the Linux kernel does not undergo periodic timing on the given CPU (e.g. oneshot mode). Otherwise:

- -EBUSY is returned if the hardware timer has already been grabbed. [xntimer\\_release\\_hardware\(\)](#page-328-0) must be issued before [xntimer\\_grab\\_hardware\(\)](#page-326-0) is called again.
- -ENODEV is returned if the hardware timer cannot be used. This situation may occur after the kernel disabled the timer due to invalid calibration results; in such a case, such hardware is unusable for any timing duties.

Tags

<span id="page-326-1"></span>[secondary-only](#page-163-0)

```
6.45.2.9 xntimer_init()
```

```
void xntimer_init (
```

```
struct xntimer ∗ timer,
struct xnclock ∗ clock,
void(∗)(struct xntimer ∗timer) handler,
xnsched * sched,
int flags )
```
Initialize a timer object.

Creates a timer. When created, a timer is left disarmed; it must be started using [xntimer\\_start\(\)](#page-328-1) in order to be activated.

Parameters

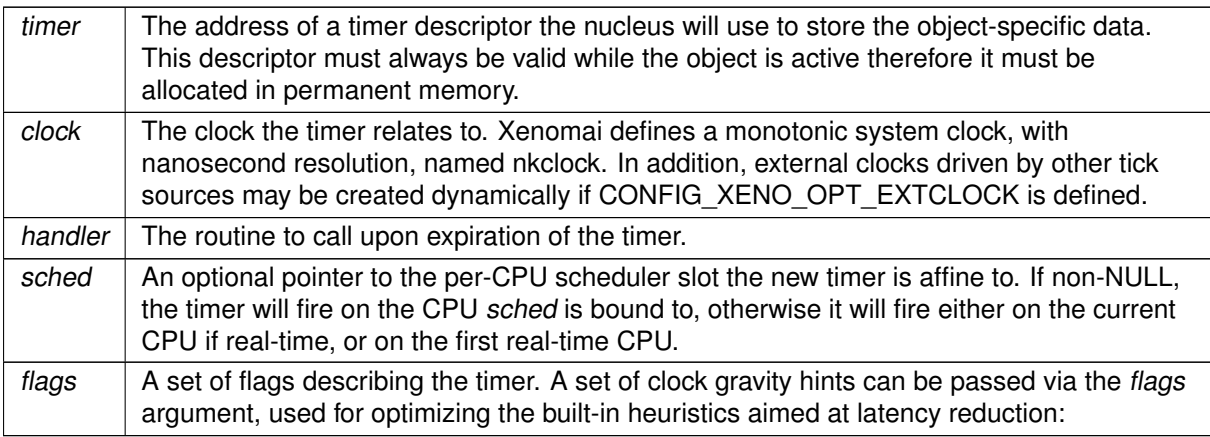

- XNTIMER\_IGRAVITY, the timer activates a leaf timer handler.
- XNTIMER KGRAVITY, the timer activates a kernel thread.
- XNTIMER UGRAVITY, the timer activates a user-space thread.

There is no limitation on the number of timers which can be created/active concurrently.

Tags

[unrestricted](#page-163-0)

6.45.2.10 xntimer\_interval()

```
xnticks_t xntimer_interval (
              struct xntimer ∗ timer ) [inline], [static]
```
Return the timer interval value.

Return the timer interval value in nanoseconds.

 $time$  The address of a valid timer descriptor.

#### Returns

The duration of a period in nanoseconds. The special value XN\_INFINITE is returned if timer is currently disabled or one shot.

Tags

<span id="page-328-0"></span>[unrestricted, atomic-entry](#page-163-0)

6.45.2.11 xntimer release hardware()

```
void xntimer_release_hardware (
              void )
```
Release hardware timers.

Releases hardware timers previously grabbed by a call to [xntimer\\_grab\\_hardware\(\).](#page-326-0)

## Tags

<span id="page-328-1"></span>[secondary-only](#page-163-0)

```
6.45.2.12 xntimer_start()
```

```
int xntimer_start (
              struct xntimer * timer,
              xnticks_t value,
               xnticks_t interval,
               xntmode_t mode )
```
Arm a timer.

Activates a timer so that the associated timeout handler will be fired after each expiration time. A timer can be either periodic or one-shot, depending on the reload value passed to this routine. The given timer must have been previously initialized.

A timer is attached to the clock specified in [xntimer\\_init\(\).](#page-326-1)

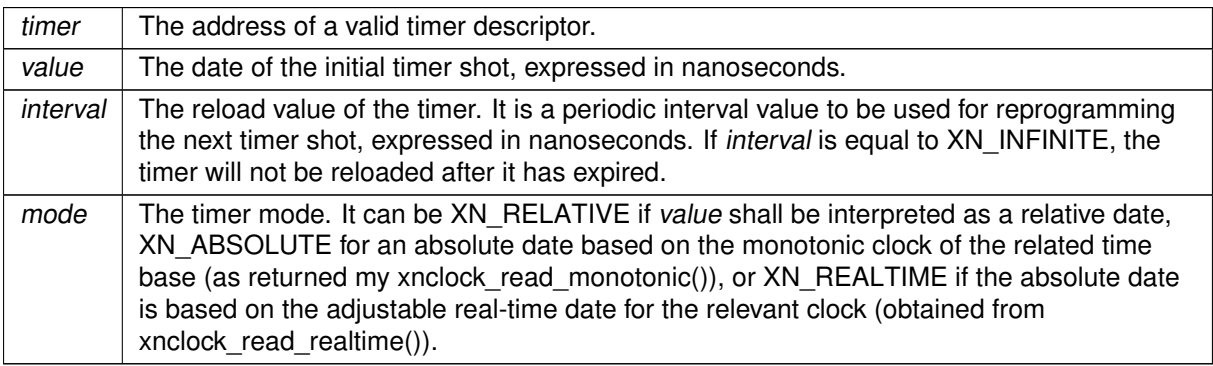

## Returns

0 is returned upon success, or -ETIMEDOUT if an absolute date in the past has been given. In such an event, the timer is nevertheless armed for the next shot in the timeline if interval is different from XN\_INFINITE.

## Tags

[unrestricted, atomic-entry](#page-163-0)

6.45.2.13 xntimer\_stop()

```
int xntimer_stop (
              struct xntimer ∗ timer ) [inline], [static]
```
Disarm a timer.

This service deactivates a timer previously armed using [xntimer\\_start\(\).](#page-328-1) Once disarmed, the timer can be subsequently re-armed using the latter service.

Parameters

 $time$  The address of a valid timer descriptor.

Tags

[unrestricted, atomic-entry](#page-163-0)

# 6.46 Virtual file services

Virtual files provide a mean to export Xenomai object states to user-space, based on common kernel interfaces.

Collaboration diagram for Virtual file services:

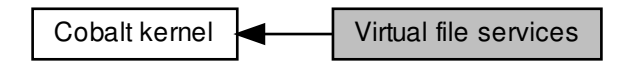

# Data Structures

- struct [xnvfile\\_lock\\_ops](#page-671-0) Vfile locking operations.
- struct xnvfile regular ops
- Regular vfile operation descriptor.
- struct [xnvfile\\_regular\\_iterator](#page-672-0)
	- Regular vfile iterator.
- struct [xnvfile\\_snapshot\\_ops](#page-680-0) Snapshot vfile operation descriptor.
- struct [xnvfile\\_rev\\_tag](#page-677-0) Snapshot revision tag.
- struct [xnvfile\\_snapshot](#page-677-1) Snapshot vfile descriptor.
- struct [xnvfile\\_snapshot\\_iterator](#page-678-0) Snapshot-driven vfile iterator.

# Functions

• int [xnvfile\\_init\\_snapshot](#page-336-0) (const char ∗name, struct [xnvfile\\_snapshot](#page-677-1) ∗vfile, struct xnvfile\_directory ∗parent)

Initialize a snapshot-driven vfile.

• int [xnvfile\\_init\\_regular](#page-335-0) (const char \*name, struct xnvfile\_regular \*vfile, struct xnvfile\_directory ∗parent)

Initialize a regular vfile.

• int [xnvfile\\_init\\_dir](#page-334-0) (const char ∗name, struct xnvfile\_directory ∗vdir, struct xnvfile\_directory ∗parent)

Initialize a virtual directory entry.

• int [xnvfile\\_init\\_link](#page-334-1) (const char ∗from, const char ∗to, struct xnvfile\_link ∗vlink, struct xnvfile\_← directory ∗parent)

Initialize a virtual link entry.

- void [xnvfile\\_destroy](#page-332-0) (struct xnvfile ∗vfile)
	- Removes a virtual file entry.
- ssize t [xnvfile\\_get\\_blob](#page-332-1) (struct xnvfile\_input ∗input, void ∗data, size\_t size)

Read in a data bulk written to the vfile.

• ssize t [xnvfile\\_get\\_string](#page-333-0) (struct xnvfile\_input ∗input, char ∗s, size\_t maxlen)

Read in a C-string written to the vfile.

• ssize\_t [xnvfile\\_get\\_integer](#page-333-1) (struct xnvfile\_input ∗input, long ∗valp)

Evaluate the string written to the vfile as a long integer.

## Variables

- struct xnvfile directory cobalt vfroot Xenomai vfile root directory.
- struct xnvfile\_directory [cobalt\\_vfroot](#page-337-0) Xenomai vfile root directory.

## 6.46.1 Detailed Description

Virtual files provide a mean to export Xenomai object states to user-space, based on common kernel interfaces.

This encapsulation is aimed at:

- supporting consistent collection of very large record-based output, without encurring latency peaks for undergoing real-time activities.
- in the future, hiding discrepancies between linux kernel releases, regarding the proper way to export kernel object states to userland, either via the /proc interface or by any other mean.

This virtual file implementation offers record-based read support based on seq\_files, single-buffer write support, directory and link handling, all visible from the /proc namespace.

The vfile support exposes four filesystem object types:

• snapshot-driven file (struct xnvfile snapshot). This is commonly used to export real-time object states via the /proc filesystem. To minimize the latency involved in protecting the vfile routines from changes applied by real-time code on such objects, a snapshot of the data to output is first taken under proper locking, before the collected data is formatted and sent out in a lockless manner.

Because a large number of records may have to be output, the data collection phase is not strictly atomic as a whole, but only protected at record level. The vfile implementation can be notified of updates to the underlying data set, and restart the collection from scratch until the snapshot is fully consistent.

- regular sequential file (struct xnvfile\_regular). This is basically an encapsulated sequential file object as available from the host kernel (i.e. seq\_file), with a few additional features to make it more handy in a Xenomai environment, like implicit locking support and shortened declaration for simplest, single-record output.
- virtual link (struct xnvfile link). This is a symbolic link feature integrated with the vfile semantics. The link target is computed dynamically at creation time from a user-given helper routine.
- virtual directory (struct xnvfile\_directory). A directory object, which can be used to create a hierarchy for ordering a set of vfile objects.

## <span id="page-332-0"></span>6.46.2 Function Documentation

```
6.46.2.1 xnvfile_destroy()
```

```
void xnvfile_destroy (
              struct xnvfile ∗ vfile )
```
Removes a virtual file entry.

Parameters

*vfile*  $\vert$  A pointer to the virtual file descriptor to remove.

Tags

<span id="page-332-1"></span>[secondary-only](#page-163-0)

```
6.46.2.2 xnvfile_get_blob()
```

```
ssize_t xnvfile_get_blob (
              struct xnvfile_input ∗ input,
              void ∗ data,
              size_t size )
```
Read in a data bulk written to the vfile.

When writing to a vfile, the associated store() handler from the [snapshot-driven vfile](#page-684-0) or [regular vfile](#page-676-0) is called, with a single argument describing the input data. [xnvfile\\_get\\_blob\(\)](#page-332-1) retrieves this data as an untyped binary blob, and copies it back to the caller's buffer.

Parameters

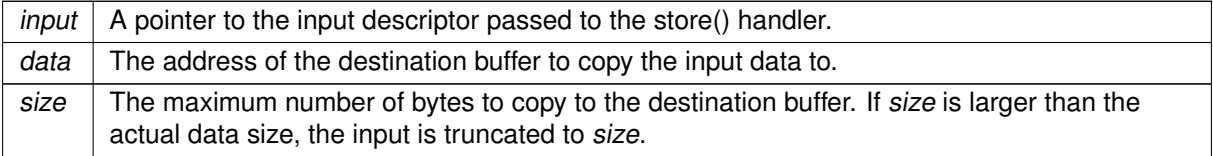

Returns

The number of bytes read and copied to the destination buffer upon success. Otherwise, a negative error code is returned:

• -EFAULT indicates an invalid source buffer address.

Tags

<span id="page-333-1"></span>[secondary-only](#page-163-0)

```
6.46.2.3 xnvfile get integer()
```

```
ssize_t xnvfile_get_integer (
              struct xnvfile input * input.
              long ∗ valp )
```
Evaluate the string written to the vfile as a long integer.

When writing to a vfile, the associated store() handler from the [snapshot-driven vfile](#page-684-0) or [regular vfile](#page-676-0) is called, with a single argument describing the input data. xnvfile get integer() retrieves and interprets this data as a long integer, and copies the resulting value back to valp.

The long integer can be expressed in decimal, octal or hexadecimal bases depending on the prefix found.

Parameters

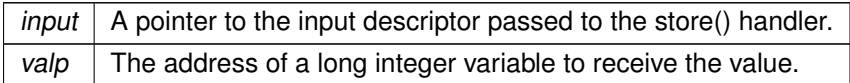

Returns

The number of characters read while evaluating the input as a long integer upon success. Otherwise, a negative error code is returned:

- -EINVAL indicates a parse error on the input stream; the written text cannot be evaluated as a long integer.
- -EFAULT indicates an invalid source buffer address.

Tags

<span id="page-333-0"></span>[secondary-only](#page-163-0)

6.46.2.4 xnvfile\_get\_string()

```
ssize_t xnvfile_get_string (
              struct xnvfile_input * input.
              char ∗ s,
              size_t maxlen )
```
Read in a C-string written to the vfile.

When writing to a vfile, the associated store() handler from the [snapshot-driven vfile](#page-684-0) or [regular vfile](#page-676-0) is called, with a single argument describing the input data. xnvfile get string() retrieves this data as a null-terminated character string, and copies it back to the caller's buffer.

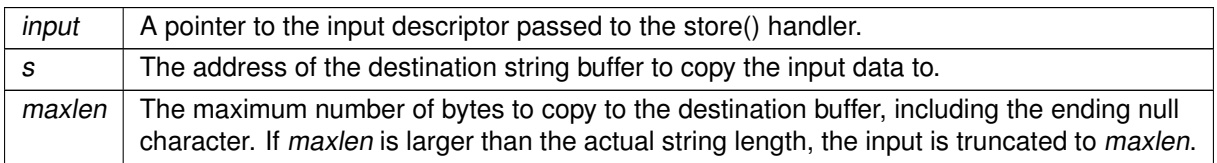

## Returns

The number of characters read upon success. Otherwise, a negative error code is returned:

• -EFAULT indicates an invalid source buffer address.

Tags

<span id="page-334-0"></span>[secondary-only](#page-163-0)

## 6.46.2.5 xnvfile\_init\_dir()

```
int xnvfile_init_dir (
              const char ∗ name,
              struct xnvfile_directory ∗ vdir,
              struct xnvfile_directory ∗ parent )
```
Initialize a virtual directory entry.

Parameters

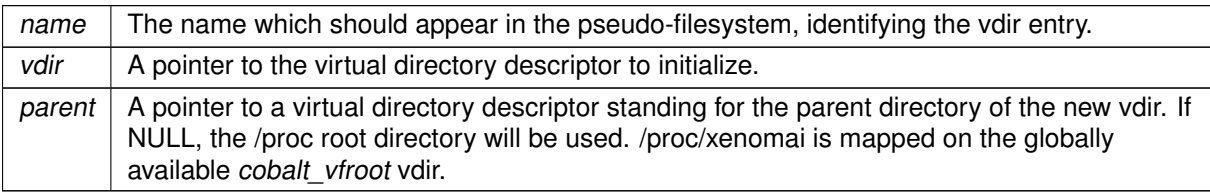

Returns

0 is returned on success. Otherwise:

• -ENOMEM is returned if the virtual directory entry cannot be created in the /proc hierarchy.

Tags

<span id="page-334-1"></span>[secondary-only](#page-163-0)

## 6.46.2.6 xnvfile\_init\_link()

```
int xnvfile_init_link (
```

```
const char ∗ from,
const char ∗ to,
struct xnvfile_link ∗ vlink,
struct xnvfile_directory ∗ parent )
```
Initialize a virtual link entry.

## Parameters

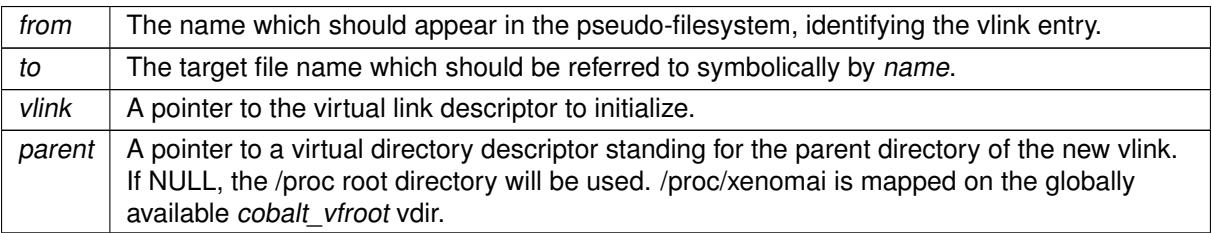

## **Returns**

0 is returned on success. Otherwise:

• -ENOMEM is returned if the virtual link entry cannot be created in the /proc hierarchy.

## Tags

<span id="page-335-0"></span>[secondary-only](#page-163-0)

6.46.2.7 xnvfile\_init\_regular()

```
int xnvfile_init_regular (
              const char ∗ name,
              struct xnvfile_regular ∗ vfile,
              struct xnvfile_directory ∗ parent )
```
Initialize a regular vfile.

Parameters

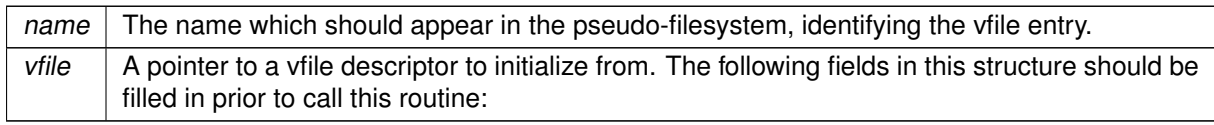

• .privsz is the size (in bytes) of the private data area to be reserved in the [vfile iterator.](#page-672-1) A NULL

value indicates that no private area should be reserved.

- entry.lockops is a pointer to a [locking](#page-671-1) descriptor", defining the lock and unlock operations for the vfile. This pointer may be left to NULL, in which case no locking will be applied.
- .ops is a pointer to an [operation descriptor.](#page-674-0)

Parameters

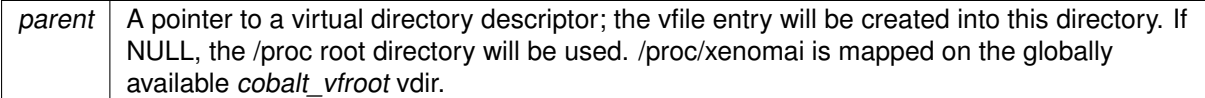

## Returns

0 is returned on success. Otherwise:

• -ENOMEM is returned if the virtual file entry cannot be created in the /proc hierarchy.

```
Tags
```
<span id="page-336-0"></span>[secondary-only](#page-163-0)

#### 6.46.2.8 xnvfile\_init\_snapshot()

```
int xnvfile_init_snapshot (
```

```
const char ∗ name,
struct xnvfile_snapshot ∗ vfile,
struct xnvfile_directory ∗ parent )
```
Initialize a snapshot-driven vfile.

**Parameters** 

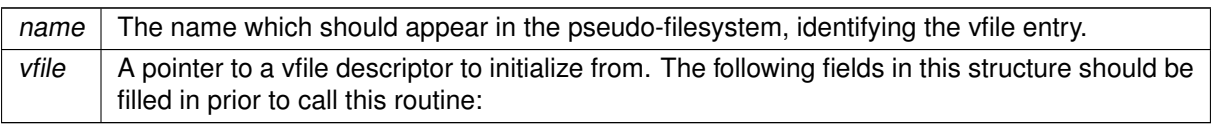

- .privsz is the size (in bytes) of the private data area to be reserved in the [vfile iterator.](#page-679-0) A NULL value indicates that no private area should be reserved.
- .datasz is the size (in bytes) of a single record to be collected by the [next\(\) handler](#page-682-0) from the [operation descriptor.](#page-681-0)
- .tag is a pointer to a mandatory vfile revision tag structure (struct [xnvfile\\_rev\\_tag\)](#page-677-0). This tag will be monitored for changes by the vfile core while collecting data to output, so that any update detected will cause the current snapshot data to be dropped, and the collection to restart from the beginning.

To this end, any change to the data which may be part of the collected records, should also invoke xnvfile\_touch() on the associated tag.

- entry. lockops is a pointer to a [lock descriptor,](#page-671-1) defining the lock and unlock operations for the vfile. This pointer may be left to NULL, in which case the operations on the nucleus lock (i.e. nklock) will be used internally around calls to data collection handlers (see [operation descriptor\)](#page-681-0).
- .ops is a pointer to an [operation descriptor.](#page-681-0)

#### Parameters

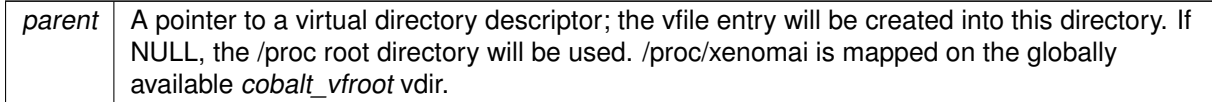

Returns

0 is returned on success. Otherwise:

• -ENOMEM is returned if the virtual file entry cannot be created in the /proc hierarchy.

Tags

[secondary-only](#page-163-0)

<span id="page-337-0"></span>6.46.3 Variable Documentation

6.46.3.1 cobalt\_vfroot [1/2]

struct xnvfile\_directory cobalt\_vfroot

Xenomai vfile root directory.

This vdir maps the /proc/xenomai directory. It can be used to create a hierarchy of Xenomai-related vfiles under this root.

6.46.3.2 cobalt\_vfroot [2/2]

struct xnvfile\_directory cobalt\_vfroot

Xenomai vfile root directory.

This vdir maps the /proc/xenomai directory. It can be used to create a hierarchy of Xenomai-related vfiles under this root.

# 6.47 Analogy framework

A RTDM-based interface for implementing DAQ card drivers.

Collaboration diagram for Analogy framework:

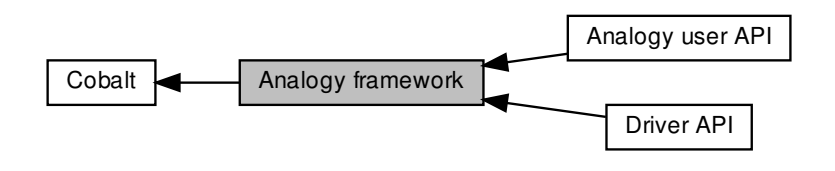

# Modules

• [Driver API](#page-339-0)

Programming interface provided to DAQ card drivers.

• [Analogy user API](#page-483-0)

# 6.47.1 Detailed Description

A RTDM-based interface for implementing DAQ card drivers.

# <span id="page-339-0"></span>6.48 Driver API

Programming interface provided to DAQ card drivers.

Collaboration diagram for Driver API:

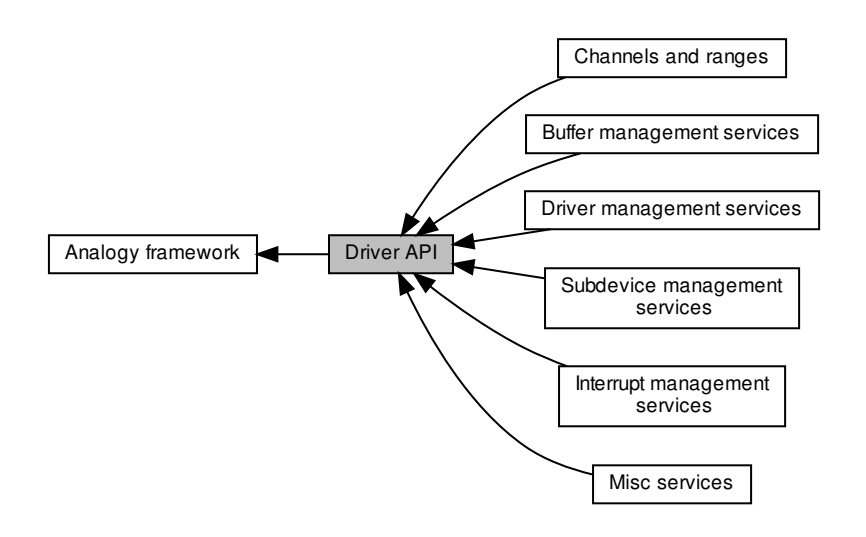

# Modules

• [Channels and ranges](#page-66-0)

**Channels** 

- [Driver management services](#page-340-0) Analogy driver registration / unregistration.
- [Subdevice management services](#page-342-0) Subdevice declaration in a driver.
- [Buffer management services](#page-346-0) Buffer management services.
- [Interrupt management services](#page-356-0)
- [Misc services](#page-359-0)

# 6.48.1 Detailed Description

Programming interface provided to DAQ card drivers.

# <span id="page-340-0"></span>6.49 Driver management services

Analogy driver registration / unregistration.

Collaboration diagram for Driver management services:

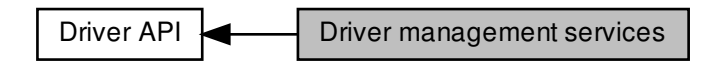

Functions

- int [a4l\\_register\\_drv](#page-340-1) (struct [a4l\\_driver](#page-627-0) ∗drv) Register an Analogy driver.
- int [a4l\\_unregister\\_drv](#page-341-0) (struct [a4l\\_driver](#page-627-0) ∗drv) Unregister an Analogy driver.

6.49.1 Detailed Description

Analogy driver registration / unregistration.

In a common Linux char driver, the developer has to register a fops structure filled with callbacks for read / write / mmap / ioctl operations.

Analogy drivers do not have to implement read / write / mmap / ioctl functions, these procedures are implemented in the Analogy generic layer. Then, the transfers between user-space and kernel-space are already managed. Analogy drivers work with commands and instructions which are some kind of more dedicated read / write operations. And, instead of registering a fops structure, a Analogy driver must register some a4l driver structure.

# <span id="page-340-1"></span>6.49.2 Function Documentation

6.49.2.1 a4l\_register\_drv()

```
int a4l_register_drv (
            a4l_driver * drv )
```
Register an Analogy driver.

After initialising a driver structure, the driver must be made available so as to be attached.

 $\int$  in  $\int$  drv Driver descriptor structure

**Returns** 

0 on success, otherwise negative error code.

<span id="page-341-0"></span>References a4l\_driver::board\_name, and rtdm\_available().

6.49.2.2 a4l\_unregister\_drv()

```
int a4l_unregister_drv (
            a4l_driver * drv )
```
Unregister an Analogy driver.

This function removes the driver descriptor from the Analogy driver list. The driver cannot be attached anymore.

**Parameters** 

 $\int$ in  $\int$  drv  $\int$  Driver descriptor structure

Returns

0 on success, otherwise negative error code.

References a4l\_driver::board\_name.

# <span id="page-342-0"></span>6.50 Subdevice management services

Subdevice declaration in a driver.

Collaboration diagram for Subdevice management services:

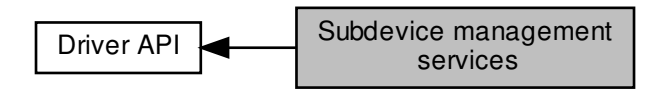

# Functions

- struct [a4l\\_subdevice](#page-631-0) ∗ [a4l\\_alloc\\_subd](#page-344-0) (int sizeof\_priv, void(∗setup)(struct a4l\_subdevice ∗)) Allocate a subdevice descriptor.
- int [a4l\\_add\\_subd](#page-344-1) (struct a4l\_device ∗dev, struct [a4l\\_subdevice](#page-631-0) ∗subd) Add a subdevice to the driver descriptor.
- struct [a4l\\_subdevice](#page-631-0) ∗ [a4l\\_get\\_subd](#page-345-0) (struct a4l\_device ∗dev, int idx) Get a pointer to the subdevice descriptor referenced by its registration index.

# Subdevices types

Flags to define the subdevice type

- <span id="page-342-1"></span>• #define [A4L\\_SUBD\\_UNUSED](#page-342-1) (A4L\_SUBD\_MASK\_SPECIAL|0x1) Unused subdevice.
- <span id="page-342-2"></span>• #define [A4L\\_SUBD\\_AI](#page-342-2) (A4L\_SUBD\_MASK\_READ|0x2) Analog input subdevice.
- <span id="page-342-3"></span>• #define [A4L\\_SUBD\\_AO](#page-342-3) (A4L\_SUBD\_MASK\_WRITE|0x4) Analog output subdevice.
- <span id="page-342-4"></span>• #define [A4L\\_SUBD\\_DI](#page-342-4) (A4L\_SUBD\_MASK\_READ|0x8) Digital input subdevice.
- <span id="page-342-5"></span>• #define [A4L\\_SUBD\\_DO](#page-342-5) (A4L\_SUBD\_MASK\_WRITE|0x10) Digital output subdevice.
- <span id="page-342-6"></span>• #define [A4L\\_SUBD\\_DIO](#page-342-6) (A4L\_SUBD\_MASK\_SPECIAL|0x20) Digital input/output subdevice.
- <span id="page-342-7"></span>• #define [A4L\\_SUBD\\_COUNTER](#page-342-7) (A4L\_SUBD\_MASK\_SPECIAL|0x40) Counter subdevice.
- <span id="page-342-8"></span>• #define [A4L\\_SUBD\\_TIMER](#page-342-8) (A4L\_SUBD\_MASK\_SPECIAL|0x80) Timer subdevice.
- <span id="page-342-9"></span>• #define [A4L\\_SUBD\\_MEMORY](#page-342-9) (A4L\_SUBD\_MASK\_SPECIAL|0x100) Memory, EEPROM, DPRAM.
- <span id="page-342-10"></span>• #define [A4L\\_SUBD\\_CALIB](#page-342-10) (A4L\_SUBD\_MASK\_SPECIAL|0x200)

Calibration subdevice DACs.

- <span id="page-343-0"></span>• #define [A4L\\_SUBD\\_PROC](#page-343-0) (A4L\_SUBD\_MASK\_SPECIAL|0x400) Processor, DSP.
- <span id="page-343-1"></span>• #define [A4L\\_SUBD\\_SERIAL](#page-343-1) (A4L\_SUBD\_MASK\_SPECIAL|0x800) Serial IO subdevice.
- <span id="page-343-2"></span>• #define [A4L\\_SUBD\\_TYPES](#page-343-2) Mask which gathers all the types.

## Subdevice features

Flags to define the subdevice's capabilities

- <span id="page-343-3"></span>• #define [A4L\\_SUBD\\_CMD](#page-343-3) 0x1000 The subdevice can handle command (i.e it can perform asynchronous acquisition)
- <span id="page-343-4"></span>• #define [A4L\\_SUBD\\_MMAP](#page-343-4) 0x8000 The subdevice support mmap operations (technically, any driver can do it; however, the developer might want that his driver must be accessed through read / write.

## Subdevice status

Flags to define the subdevice's status

<span id="page-343-5"></span>• #define [A4L\\_SUBD\\_BUSY\\_NR](#page-343-5) 0

<span id="page-343-6"></span>The subdevice is busy, a synchronous or an asynchronous acquisition is occuring.

- #define [A4L\\_SUBD\\_BUSY](#page-343-6) (1 << [A4L\\_SUBD\\_BUSY\\_NR\)](#page-343-5) The subdevice is busy, a synchronous or an asynchronous acquisition is occuring.
- <span id="page-343-7"></span>• #define [A4L\\_SUBD\\_CLEAN\\_NR](#page-343-7) 1 The subdevice is about to be cleaned in the middle of the detach procedure.
- <span id="page-343-8"></span>• #define [A4L\\_SUBD\\_CLEAN](#page-343-8) (1 << [A4L\\_SUBD\\_CLEAN\\_NR\)](#page-343-7) The subdevice is busy, a synchronous or an asynchronous acquisition is occuring.

# 6.50.1 Detailed Description

Subdevice declaration in a driver.

The subdevice structure is the most complex one in the Analogy driver layer. It contains some description fields to fill and some callbacks to declare.

The description fields are:

- flags: to define the subdevice type and its capabilities:
- chan\_desc: to describe the channels which compose the subdevice;
- rng\_desc: to declare the usable ranges;

The functions callbakcs are:

- do\_cmd() and do\_cmdtest(): to performe asynchronous acquisitions thanks to commands;
- cancel(): to abort a working asynchronous acquisition;
- munge(): to apply modifications on the data freshly acquired during an asynchronous transfer. Warning: using this feature with can significantly reduce the performances (if the munge operation is complex, it will trigger high CPU charge and if the acquisition device is DMA capable, many cache-misses and cache-replaces will occur (the benefits of the DMA controller will vanish);
- trigger(): optionnaly to launch an asynchronous acquisition;
- insn\_read(), insn\_write(), insn\_bits(), insn\_config(): to perform synchronous acquisition operations.

Once the subdevice is filled, it must be inserted into the driver structure thanks to  $a4l$  add subd().

# <span id="page-344-1"></span>6.50.2 Function Documentation

```
6.50.2.1 a4l_add_subd()
```

```
int a4l_add_subd (
             struct a4l_device ∗ dev,
             a4l_subdevice * subd )
```
Add a subdevice to the driver descriptor.

Once the driver descriptor structure is initialized, the function [a4l\\_add\\_subd\(\)](#page-344-1) must be used so to add some subdevices to the driver.

**Parameters** 

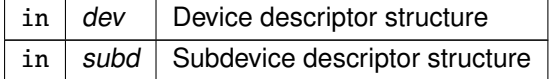

Returns

the index with which the subdevice has been registered, in case of error a negative error code is returned.

<span id="page-344-0"></span>References a4l\_subdevice::dev, a4l\_subdevice::idx, and a4l\_subdevice::list.

6.50.2.2 a4l\_alloc\_subd()

struct [a4l\\_subdevice](#page-631-0)∗ a4l\_alloc\_subd ( int sizeof\_priv, void(∗)(struct [a4l\\_subdevice](#page-631-0) ∗) setup )

Allocate a subdevice descriptor.

This is a helper function so as to get a suitable subdevice descriptor

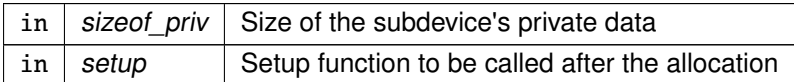

Returns

the index with which the subdevice has been registered, in case of error a negative error code is returned.

<span id="page-345-0"></span>References rtdm\_malloc().

6.50.2.3 a4l\_get\_subd()

```
struct a4l_subdevice∗ a4l_get_subd (
              struct a4l_device ∗ dev,
              int idx )
```
Get a pointer to the subdevice descriptor referenced by its registration index.

This function is scarcely useful as all the drivers callbacks get the related subdevice descriptor as first argument. This function is not optimized, it goes through a linked list to get the proper pointer. So it must not be used in real-time context but at initialization / cleanup time (attach / detach).

**Parameters** 

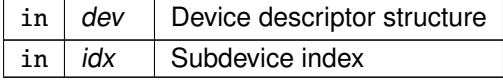

**Returns** 

0 on success, otherwise negative error code.

<span id="page-346-0"></span>Buffer management services.

Collaboration diagram for Buffer management services:

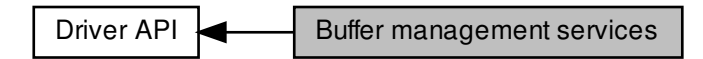

# Functions

- int [a4l\\_buf\\_prepare\\_absput](#page-352-0) (struct [a4l\\_subdevice](#page-631-0) ∗subd, unsigned long count) Update the absolute count of data sent from the device to the buffer since the start of the acquisition and after the next DMA shot. • int [a4l\\_buf\\_commit\\_absput](#page-348-0) (struct [a4l\\_subdevice](#page-631-0) ∗subd, unsigned long count) Set the absolute count of data which was sent from the device to the buffer since the start of the acquisition and until the last DMA shot. • int [a4l\\_buf\\_prepare\\_put](#page-354-0) (struct [a4l\\_subdevice](#page-631-0) ∗subd, unsigned long count) Set the count of data which is to be sent to the buffer at the next DMA shot. • int [a4l\\_buf\\_commit\\_put](#page-349-0) (struct [a4l\\_subdevice](#page-631-0) ∗subd, unsigned long count) Set the count of data sent to the buffer during the last completed DMA shots. • int [a4l\\_buf\\_put](#page-354-1) (struct [a4l\\_subdevice](#page-631-0) ∗subd, void ∗bufdata, unsigned long count) Copy some data from the device driver to the buffer. • int [a4l\\_buf\\_prepare\\_absget](#page-352-1) (struct [a4l\\_subdevice](#page-631-0) ∗subd, unsigned long count) Update the absolute count of data sent from the buffer to the device since the start of the acquisition and after the next DMA shot. • int [a4l\\_buf\\_commit\\_absget](#page-347-0) (struct [a4l\\_subdevice](#page-631-0) ∗subd, unsigned long count) Set the absolute count of data which was sent from the buffer to the device since the start of the acquisition and until the last DMA shot. • int [a4l\\_buf\\_prepare\\_get](#page-353-0) (struct [a4l\\_subdevice](#page-631-0) ∗subd, unsigned long count) Set the count of data which is to be sent from the buffer to the device at the next DMA shot. • int [a4l\\_buf\\_commit\\_get](#page-348-1) (struct [a4l\\_subdevice](#page-631-0) ∗subd, unsigned long count) Set the count of data sent from the buffer to the device during the last completed DMA shots. • int [a4l\\_buf\\_get](#page-351-0) (struct [a4l\\_subdevice](#page-631-0) ∗subd, void ∗bufdata, unsigned long count) Copy some data from the buffer to the device driver. • int [a4l\\_buf\\_evt](#page-351-1) (struct [a4l\\_subdevice](#page-631-0) ∗subd, unsigned long evts) Signal some event(s) to a user-space program involved in some read / write operation. • unsigned long [a4l\\_buf\\_count](#page-349-1) (struct [a4l\\_subdevice](#page-631-0) ∗subd) Get the data amount available in the Analogy buffer.
- struct [a4l\\_cmd\\_desc](#page-624-0) ∗ [a4l\\_get\\_cmd](#page-355-0) (struct [a4l\\_subdevice](#page-631-0) ∗subd) Get the current Analogy command descriptor.
- int [a4l\\_get\\_chan](#page-355-1) (struct [a4l\\_subdevice](#page-631-0) ∗subd) Get the channel index according to its type.

# 6.51.1 Detailed Description

Buffer management services.

The buffer is the key component of the Analogy infrastructure. It manages transfers between the userspace and the Analogy drivers thanks to generic functions which are described hereafter. Thanks to the buffer subsystem, the driver developer does not have to care about the way the user program retrieves or sends data.

To write a classical char driver, the developer has to fill a fops structure so as to provide transfer operations to the user program (read, write, ioctl and mmap if need be).

The Analogy infrastructure manages the whole interface with the userspace; the common read, write, mmap, etc. callbacks are generic Analogy functions. These functions manage (and perform, if need be) tranfers between the user-space and an asynchronous buffer thanks to lockless mechanisms.

Consequently, the developer has to use the proper buffer functions in order to write / read acquired data into / from the asynchronous buffer.

Here are listed the functions:

- a4l buf prepare (abs)put() and a4l buf commit (abs)put()
- a4l\_buf\_prepare\_(abs)get() and a4l\_buf\_commit\_(abs)get()
- $\bullet$  a4l buf put()
- a4l buf get()
- $a4$ l buf  $evt()$ .

The functions count might seem high; however, the developer needs a few of them to write a driver. Having so many functions enables to manage any transfer cases:

- If some DMA controller is available, there is no need to make the driver copy the acquired data into the asynchronous buffer, the DMA controller must directly trigger DMA shots into / from the buffer. In that case, a function a4l\_buf\_prepare\_∗() must be used so as to set up the DMA transfer and a function a4l\_buf\_commit\_∗() has to be called to complete the transfer().
- For DMA controllers which need to work with global counter (the transfered data count since the beginning of the acquisition), the functions a4l\_buf\_<sub>\*\_</sub>abs\_\*() have been made available.
- If no DMA controller is available, the driver has to perform the copy between the hardware component and the asynchronous buffer. In such cases, the functions  $a4l$  buf  $g$ et() and  $a4l$  buf put() are useful.

# <span id="page-347-0"></span>6.51.2 Function Documentation

6.51.2.1 a4l\_buf\_commit\_absget()

int a4l\_buf\_commit\_absget ( struct [a4l\\_subdevice](#page-631-0) \* subd, unsigned long count )

Set the absolute count of data which was sent from the buffer to the device since the start of the acquisition and until the last DMA shot.

The functions a4l buf prepare (abs)put(), a4l buf commit (abs)put(), a4l buf prepare (abs)get() and a4l buf commit (abs)get() have been made available for DMA transfers. In such situations, no data copy is needed between the Analogy buffer and the device as some DMA controller is in charge of performing data shots from / to the Analogy buffer. However, some pointers still have to be updated so as to monitor the tranfers.

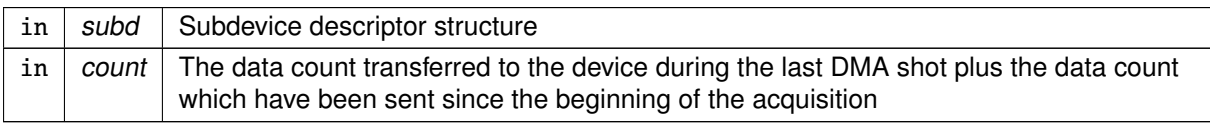

Returns

0 on success, otherwise negative error code.

<span id="page-348-0"></span>References A4L\_SUBD\_BUSY\_NR, a4l\_subdevice::buf, and a4l\_subdevice::status.

```
6.51.2.2 a4l_buf_commit_absput()
```

```
int a4l_buf_commit_absput (
             a4l_subdevice * subd.
             unsigned long count )
```
Set the absolute count of data which was sent from the device to the buffer since the start of the acquisition and until the last DMA shot.

The functions a4l\_buf\_prepare\_(abs)put(), a4l\_buf\_commit\_(abs)put(), a4l\_buf\_prepare\_(abs)get() and a4l buf commit (abs)get() have been made available for DMA transfers. In such situations, no data copy is needed between the Analogy buffer and the device as some DMA controller is in charge of performing data shots from / to the Analogy buffer. However, some pointers still have to be updated so as to monitor the tranfers.

## Parameters

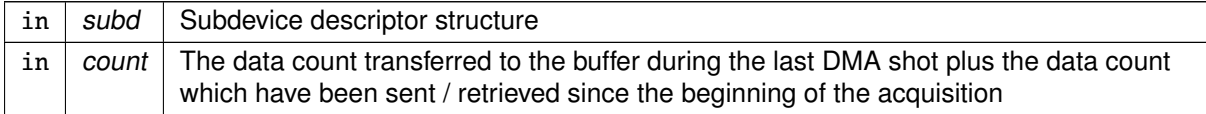

Returns

0 on success, otherwise negative error code.

<span id="page-348-1"></span>References A4L\_SUBD\_BUSY\_NR, a4l\_subdevice::buf, and a4l\_subdevice::status.

6.51.2.3 a4l\_buf\_commit\_get()

```
int a4l_buf_commit_get (
             a4l_subdevice * subd,
             unsigned long count )
```
Set the count of data sent from the buffer to the device during the last completed DMA shots.

The functions a4l\_buf\_prepare\_(abs)put(), a4l\_buf\_commit\_(abs)put(), a4l\_buf\_prepare\_(abs)get() and a4l buf commit (abs)get() have been made available for DMA transfers. In such situations, no data copy is needed between the Analogy buffer and the device as some DMA controller is in charge of performing data shots from / to the Analogy buffer. However, some pointers still have to be updated so as to monitor the tranfers.

Parameters

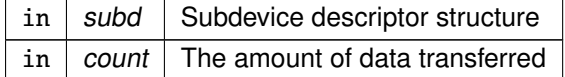

**Returns** 

0 on success, otherwise negative error code.

<span id="page-349-0"></span>References A4L\_SUBD\_BUSY\_NR, a4l\_subdevice::buf, and a4l\_subdevice::status.

## 6.51.2.4 a4l\_buf\_commit\_put()

```
int a4l_buf_commit_put (
             a4l_subdevice * subd,
             unsigned long count )
```
Set the count of data sent to the buffer during the last completed DMA shots.

The functions a4l\_buf\_prepare\_(abs)put(), a4l\_buf\_commit\_(abs)put(), a4l\_buf\_prepare\_(abs)get() and a4l\_buf\_commit\_(abs)get() have been made available for DMA transfers. In such situations, no data copy is needed between the Analogy buffer and the device as some DMA controller is in charge of performing data shots from / to the Analogy buffer. However, some pointers still have to be updated so as to monitor the tranfers.

**Parameters** 

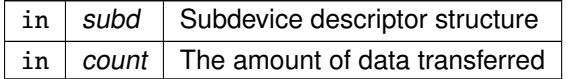

Returns

0 on success, otherwise negative error code.

<span id="page-349-1"></span>References A4L\_SUBD\_BUSY\_NR, a4l\_subdevice::buf, and a4l\_subdevice::status.

6.51.2.5 a4l\_buf\_count()

unsigned long a4l\_buf\_count ( struct [a4l\\_subdevice](#page-631-0) \* subd )

Get the data amount available in the Analogy buffer.

 $\int$  in  $\int$  subd  $\int$  Subdevice descriptor structure

**Returns** 

the amount of data available in the Analogy buffer.

<span id="page-351-1"></span>References A4L\_SUBD\_BUSY\_NR, a4l\_subdevice::buf, and a4l\_subdevice::status.

6.51.2.6 a4l\_buf\_evt()

```
int a4l_buf_evt (
             a4l_subdevice * subd,
             unsigned long evts )
```
Signal some event(s) to a user-space program involved in some read / write operation.

The function [a4l\\_buf\\_evt\(\)](#page-351-1) is useful in many cases:

- To wake-up a process waiting for some data to read.
- To wake-up a process waiting for some data to write.
- To notify the user-process an error has occured during the acquistion.

## Parameters

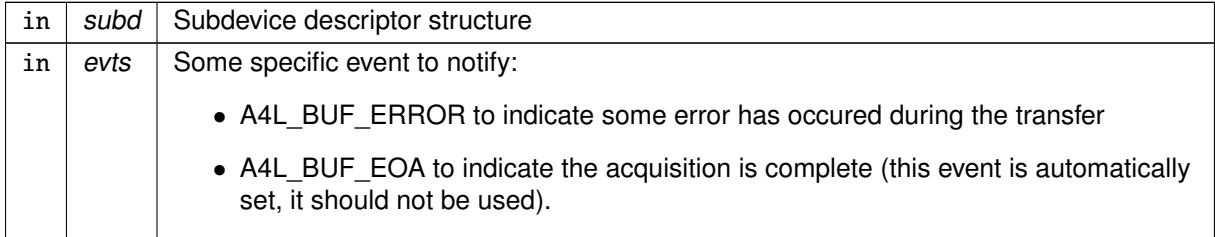

Returns

0 on success, otherwise negative error code.

<span id="page-351-0"></span>References A4L\_SUBD\_BUSY\_NR, a4l\_subdevice::buf, and a4l\_subdevice::status.

6.51.2.7 a4l\_buf\_get()

```
int a4l_buf_get (
            a4l_subdevice * subd,
```
void ∗ bufdata, unsigned long count )

Copy some data from the buffer to the device driver.

The function a4l buf get() must copy data coming from the Analogy buffer to some acquisition device. This ring-buffer is an intermediate area between the device driver and the user-space program, which is supposed to provide the data to send to the device.

Parameters

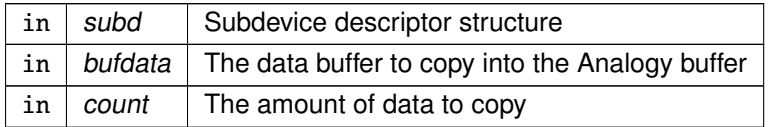

Returns

0 on success, otherwise negative error code.

<span id="page-352-1"></span>References A4L\_SUBD\_BUSY\_NR, a4l\_subdevice::buf, and a4l\_subdevice::status.

6.51.2.8 a4l\_buf\_prepare\_absget()

```
int a4l_buf_prepare_absget (
             a4l_subdevice * subd,
             unsigned long count )
```
Update the absolute count of data sent from the buffer to the device since the start of the acquisition and after the next DMA shot.

The functions a4l\_buf\_prepare\_(abs)put(), a4l\_buf\_commit\_(abs)put(), a4l\_buf\_prepare\_(abs)get() and a4l buf commit (absg)et() have been made available for DMA transfers. In such situations, no data copy is needed between the Analogy buffer and the device as some DMA controller is in charge of performing data shots from / to the Analogy buffer. However, some pointers still have to be updated so as to monitor the tranfers.

Parameters

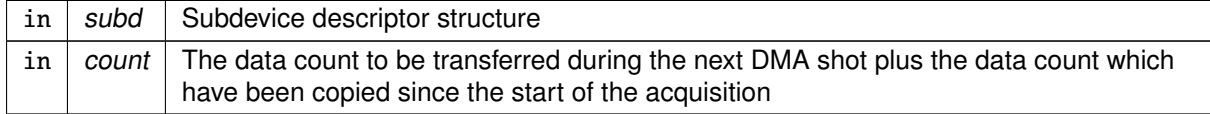

**Returns** 

0 on success, otherwise negative error code.

<span id="page-352-0"></span>References A4L\_SUBD\_BUSY\_NR, a4l\_subdevice::buf, and a4l\_subdevice::status.

6.51.2.9 a4l\_buf\_prepare\_absput()

```
int a4l_buf_prepare_absput (
             a4l_subdevice * subd,
             unsigned long count )
```
Update the absolute count of data sent from the device to the buffer since the start of the acquisition and after the next DMA shot.

The functions a4l buf prepare (abs)put(), a4l buf commit (abs)put(), a4l buf prepare (abs)get() and a4l buf commit (absg)et() have been made available for DMA transfers. In such situations, no data copy is needed between the Analogy buffer and the device as some DMA controller is in charge of performing data shots from / to the Analogy buffer. However, some pointers still have to be updated so as to monitor the tranfers.

**Parameters** 

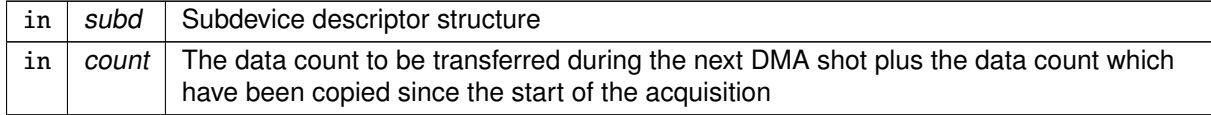

Returns

0 on success, otherwise negative error code.

<span id="page-353-0"></span>References A4L\_SUBD\_BUSY\_NR, a4l\_subdevice::buf, and a4l\_subdevice::status.

```
6.51.2.10 a4l buf prepare get()
```

```
int a4l_buf_prepare_get (
             a4l_subdevice * subd,
             unsigned long count )
```
Set the count of data which is to be sent from the buffer to the device at the next DMA shot.

The functions a4l buf prepare (abs)put(), a4l buf commit (abs)put(), a4l buf prepare (abs)get() and a4l buf commit (abs)get() have been made available for DMA transfers. In such situations, no data copy is needed between the Analogy buffer and the device as some DMA controller is in charge of performing data shots from / to the Analogy buffer. However, some pointers still have to be updated so as to monitor the tranfers.

**Parameters** 

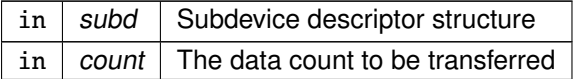

Returns

0 on success, otherwise negative error code.

<span id="page-354-0"></span>References A4L\_SUBD\_BUSY\_NR, a4l\_subdevice::buf, and a4l\_subdevice::status.

```
6.51.2.11 a4l_buf_prepare_put()
```

```
int a4l_buf_prepare_put (
             a4l_subdevice * subd,
             unsigned long count )
```
Set the count of data which is to be sent to the buffer at the next DMA shot.

The functions a4l buf prepare (abs)put(), a4l buf commit (abs)put(), a4l buf prepare (abs)get() and a4l buf commit (abs)get() have been made available for DMA transfers. In such situations, no data copy is needed between the Analogy buffer and the device as some DMA controller is in charge of performing data shots from / to the Analogy buffer. However, some pointers still have to be updated so as to monitor the tranfers.

Parameters

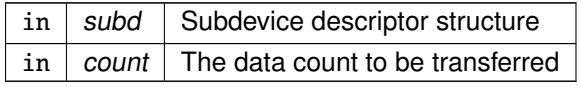

Returns

0 on success, otherwise negative error code.

<span id="page-354-1"></span>References A4L\_SUBD\_BUSY\_NR, a4l\_subdevice::buf, and a4l\_subdevice::status.

```
6.51.2.12 a4l_buf_put()
```

```
int a4l_buf_put (
             a4l_subdevice * subd,
             void ∗ bufdata,
             unsigned long count )
```
Copy some data from the device driver to the buffer.

The function a4l buf put() must copy data coming from some acquisition device to the Analogy buffer. This ring-buffer is an intermediate area between the device driver and the user-space program, which is supposed to recover the acquired data.

Parameters

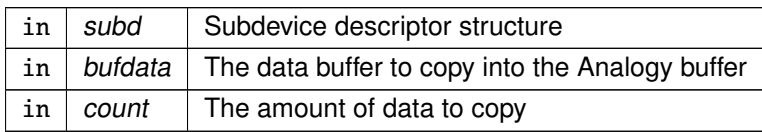

## Returns

0 on success, otherwise negative error code.

<span id="page-355-1"></span>References A4L\_SUBD\_BUSY\_NR, a4l\_subdevice::buf, and a4l\_subdevice::status.

```
6.51.2.13 a4l_get_chan()
```
int a4l\_get\_chan ( struct [a4l\\_subdevice](#page-631-0) \* subd )

Get the channel index according to its type.

Parameters

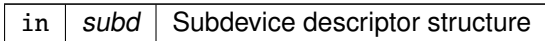

**Returns** 

the channel index.

References A4L\_CHAN\_GLOBAL\_CHANDESC, a4l\_get\_cmd(), a4l\_subdevice::buf, a4l\_subdevice← ::chan\_desc, a4l\_cmd\_desc::chan\_descs, a4l\_channels\_desc::chans, a4l\_channels\_desc::mode, a4l← channel::nb bits, and a4l cmd desc::nb chan.

<span id="page-355-0"></span>6.51.2.14 a4l\_get\_cmd()

```
struct a4l_cmd_desc∗ a4l_get_cmd (
             a4l_subdevice * subd )
```
Get the current Analogy command descriptor.

**Parameters** 

 $\int$  in  $\int$  subd  $\int$  Subdevice descriptor structure

**Returns** 

the command descriptor.

Referenced by a4l\_get\_chan().

# <span id="page-356-0"></span>6.52 Interrupt management services

Collaboration diagram for Interrupt management services:

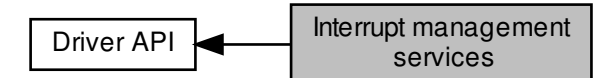

# Functions

- unsigned int [a4l\\_get\\_irq](#page-357-0) (struct a4l\_device ∗dev) Get the interrupt number in use for a specific device.
- int [a4l\\_request\\_irq](#page-357-1) (struct a4l\_device ∗dev, unsigned int irq, a4l\_irq\_hdlr\_t handler, unsigned long flags, void ∗cookie)

Register an interrupt handler for a specific device.

• int [a4l\\_free\\_irq](#page-356-1) (struct a4l\_device \*dev, unsigned int irq) Release an interrupt handler for a specific device.

# 6.52.1 Detailed Description

<span id="page-356-1"></span>6.52.2 Function Documentation

## 6.52.2.1 a4l\_free\_irq()

```
int a4l_free_irq (
```
struct a4l\_device \* dev, unsigned int irq )

Release an interrupt handler for a specific device.

Parameters

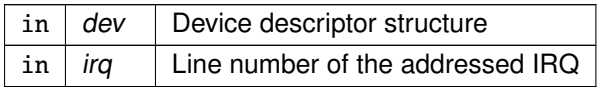

#### Returns

0 on success, otherwise negative error code.

```
6.52.2.2 a4l_get_irq()
```
unsigned int a4l\_get\_irq ( struct a4l\_device ∗ dev )

Get the interrupt number in use for a specific device.

Parameters

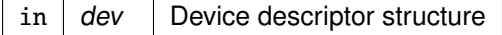

Returns

<span id="page-357-1"></span>the line number used or A4L\_IRQ\_UNUSED if no interrupt is registered.

```
6.52.2.3 a4l_request_irq()
```

```
int a4l_request_irq (
              struct a4l_device ∗ dev,
              unsigned int irq,
              a4l_irq_hdlr_t handler,
              unsigned long flags,
              void ∗ cookie )
```
Register an interrupt handler for a specific device.

Parameters

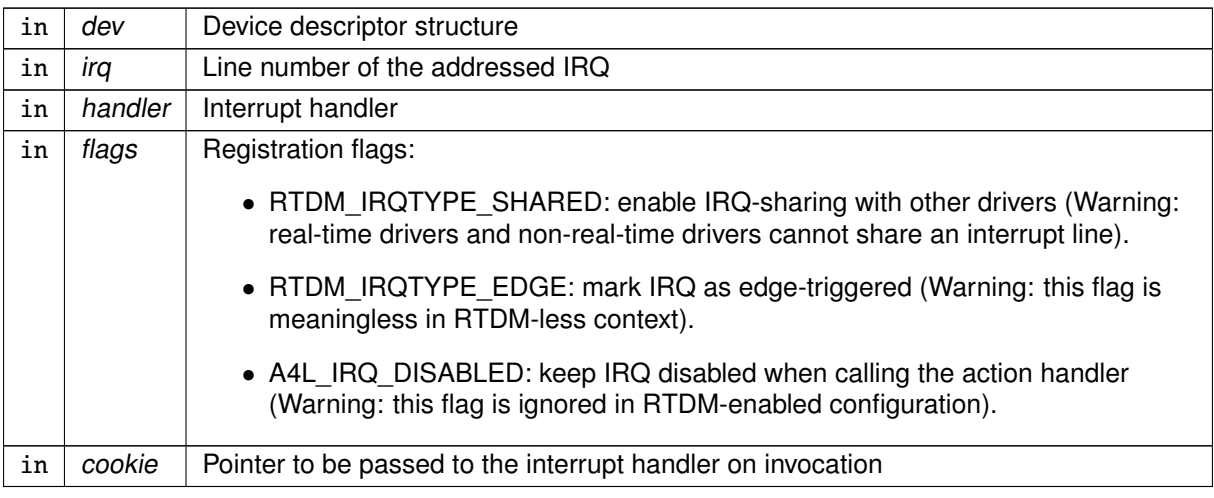

# Returns

0 on success, otherwise negative error code.

# <span id="page-359-0"></span>6.53 Misc services

Collaboration diagram for Misc services:

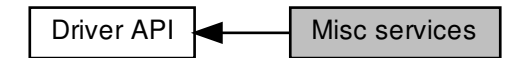

Functions

• unsigned long long [a4l\\_get\\_time](#page-359-1) (void) Get the absolute time in nanoseconds.

6.53.1 Detailed Description

<span id="page-359-1"></span>6.53.2 Function Documentation

6.53.2.1 a4l\_get\_time()

unsigned long long a4l\_get\_time ( void )

Get the absolute time in nanoseconds.

Returns

the absolute time expressed in nanoseconds

References rtdm\_clock\_read().
# <span id="page-360-0"></span>6.54 Clocks and timers

Cobalt/POSIX clock and timer services.

Collaboration diagram for Clocks and timers:

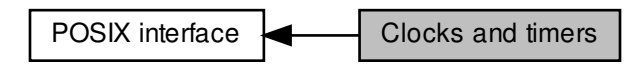

## Functions

• int [clock\\_getres](#page-361-0) (clockid\_t clock\_id, struct timespec ∗tp)

Get the resolution of the specified clock.

• int [clock\\_gettime](#page-362-0) (clockid\_t clock\_id, struct timespec ∗tp)

Read the specified clock.

• int [clock\\_settime](#page-364-0) (clockid\_t clock\_id, const struct timespec ∗tp)

Set the specified clock.

• int clock nanosleep (clockid t clock id, int flags, const struct timespec ∗rqtp, struct timespec ∗rmtp)

Sleep some amount of time.

• int [nanosleep](#page-365-0) (const struct timespec ∗rqtp, struct timespec ∗rmtp)

Sleep some amount of time.

• int [timer\\_create](#page-365-1) (clockid t clockid, const struct sigevent ∗\_restrict evp, timer t ∗\_restrict timerid)

### Create a timer

• int [timer\\_delete](#page-366-0) (timer\_t timerid)

### Delete a timer object.

• int [timer\\_settime](#page-369-0) (timer\_t timerid, int flags, const struct itimerspec ∗\_restrict\_\_ value, struct itimerspec <sub>\*</sub> restrict \_\_ ovalue)

### Start or stop a timer

• int [timer\\_gettime](#page-368-0) (timer\_t timerid, struct itimerspec ∗value)

Get timer next expiration date and reload value.

• int [timer\\_getoverrun](#page-367-0) (timer\_t timerid)

Get expiration overruns count since the most recent timer expiration signal delivery.

## 6.54.1 Detailed Description

Cobalt/POSIX clock and timer services.

Cobalt supports three built-in clocks:

CLOCK\_REALTIME maps to the nucleus system clock, keeping time as the amount of time since the Epoch, with a resolution of one nanosecond.

CLOCK\_MONOTONIC maps to an architecture-dependent high resolution counter, so is suitable for measuring short time intervals. However, when used for sleeping (with [clock\\_nanosleep\(\)\)](#page-363-0), the CLOC← K\_MONOTONIC clock has a resolution of one nanosecond, like the CLOCK\_REALTIME clock.

CLOCK\_MONOTONIC\_RAW is Linux-specific, and provides monotonic time values from a hardware timer which is not adjusted by NTP. This is strictly equivalent to CLOCK\_MONOTONIC with Cobalt, which is not NTP adjusted either.

In addition, external clocks can be dynamically registered using the cobalt clock register() service. These clocks are fully managed by Cobalt extension code, which should advertise each incoming tick by calling [xnclock\\_tick\(\)](#page-157-0) for the relevant clock, from an interrupt context.

Timer objects may be created with the [timer\\_create\(\)](#page-365-1) service using any of the built-in or external clocks. The resolution of these timers is clock-specific. However, built-in clocks all have nanosecond resolution, as specified for clock nanosleep().

See also

[Specification.](http://www.opengroup.org/onlinepubs/000095399/functions/xsh_chap02_08.html#tag_02_08_05)

## <span id="page-361-0"></span>6.54.2 Function Documentation

```
6.54.2.1 clock_getres()
```

```
int clock_getres (
              clockid_t clock_id,
              struct timespec ∗ tp )
```
Get the resolution of the specified clock.

This service returns, at the address res, if it is not NULL, the resolution of the clock clock id.

For both CLOCK\_REALTIME and CLOCK\_MONOTONIC, this resolution is the duration of one system clock tick. No other clock is supported.

**Parameters** 

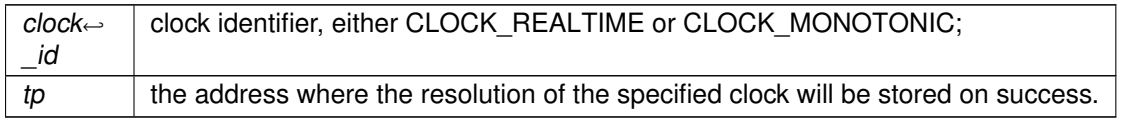

Return values

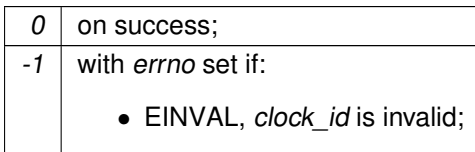

See also

[Specification.](http://www.opengroup.org/onlinepubs/000095399/functions/clock_getres.html)

Tags

<span id="page-362-0"></span>[unrestricted](#page-44-0)

```
6.54.2.2 clock_gettime()
```

```
int clock_gettime (
              clockid_t clock_id,
              struct timespec ∗ tp )
```
Read the specified clock.

This service returns, at the address tp the current value of the clock clock\_id. If clock\_id is:

- CLOCK REALTIME, the clock value represents the amount of time since the Epoch, with a precision of one system clock tick;
- CLOCK\_MONOTONIC or CLOCK\_MONOTONIC\_RAW, the clock value is given by an architecture-dependent high resolution counter, with a precision independent from the system clock tick duration.
- CLOCK HOST REALTIME, the clock value as seen by the host, typically Linux. Resolution and precision depend on the host, but it is guaranteed that both, host and Cobalt, see the same information.

Parameters

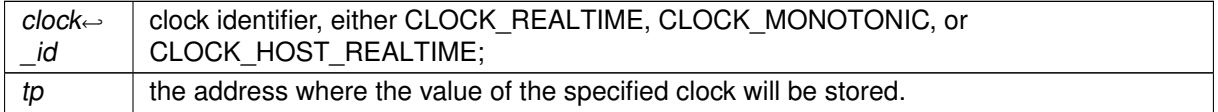

Return values

 $0$  on success;

Return values

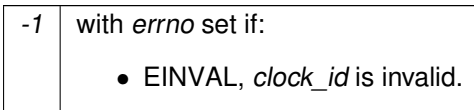

See also

[Specification.](http://www.opengroup.org/onlinepubs/000095399/functions/clock_gettime.html)

Tags

<span id="page-363-0"></span>[unrestricted](#page-44-0)

6.54.2.3 clock\_nanosleep()

```
int clock_nanosleep (
```
clockid\_t clock\_id, int flags, const struct timespec ∗ rqtp, struct timespec \* *rmtp* )

Sleep some amount of time.

This service suspends the calling thread until the wakeup time specified by rqtp, or a signal is delivered to the caller. If the flag TIMER\_ABSTIME is set in the *flags* argument, the wakeup time is specified as an absolute value of the clock clock id. If the flag TIMER\_ABSTIME is not set, the wakeup time is specified as a time interval.

If this service is interrupted by a signal, the flag TIMER\_ABSTIME is not set, and rmtp is not NULL, the time remaining until the specified wakeup time is returned at the address rmtp.

The resolution of this service is one system clock tick.

### Parameters

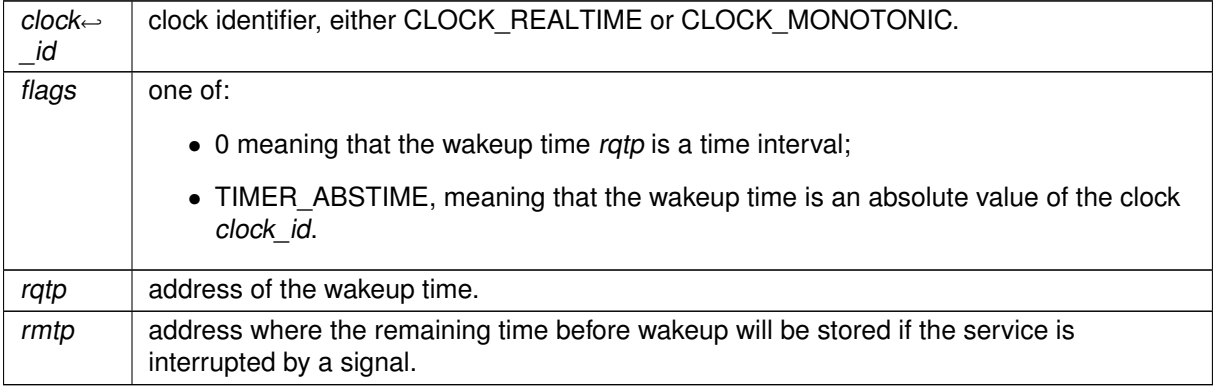

Returns

0 on success; an error number if:

- EPERM, the caller context is invalid;
- ENOTSUP, the specified clock is unsupported;
- EINVAL, the specified wakeup time is invalid;
- EINTR, this service was interrupted by a signal.

See also

[Specification.](http://www.opengroup.org/onlinepubs/000095399/functions/clock_nanosleep.html)

Tags

<span id="page-364-0"></span>[xthread-only, switch-primary](#page-44-0)

6.54.2.4 clock\_settime()

```
int clock_settime (
              clockid_t clock_id,
              const struct timespec ∗ tp )
```
Set the specified clock.

This allow setting the CLOCK\_REALTIME clock.

Parameters

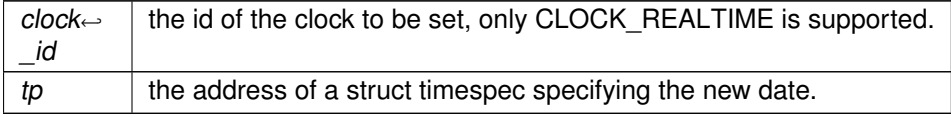

Return values

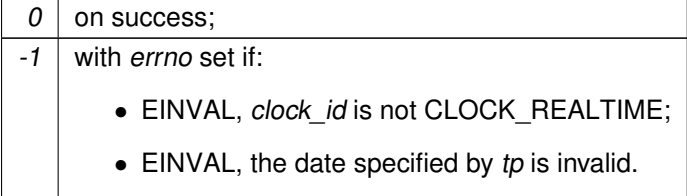

See also

[Specification.](http://www.opengroup.org/onlinepubs/000095399/functions/clock_settime.html)

Tags

[unrestricted](#page-44-0)

```
6.54.2.5 nanosleep()
int nanosleep (
              const struct timespec ∗ rqtp,
              struct timespec * rmtp )
```
Sleep some amount of time.

This service suspends the calling thread until the wakeup time specified by rqtp, or a signal is delivered. The wakeup time is specified as a time interval.

If this service is interrupted by a signal and rmtp is not NULL, the time remaining until the specified wakeup time is returned at the address rmtp.

The resolution of this service is one system clock tick.

Parameters

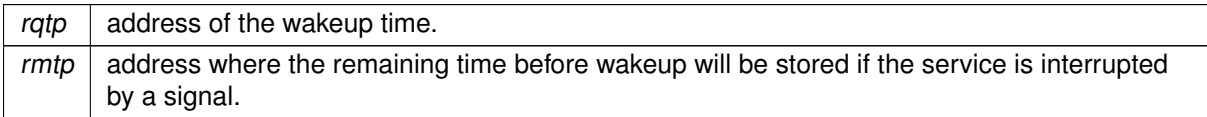

Return values

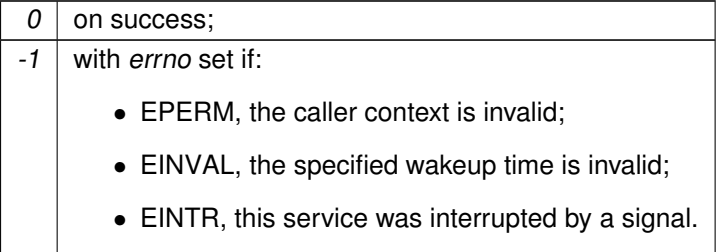

See also

[Specification.](http://www.opengroup.org/onlinepubs/000095399/functions/nanosleep.html)

Tags

<span id="page-365-1"></span>[xthread-only, switch-primary](#page-44-0)

6.54.2.6 timer\_create()

int timer\_create ( clockid\_t clockid, const struct sigevent ∗\_\_restrict\_\_ evp, timer\_t ∗\_\_restrict\_\_ timerid )

Create a timer

This service creates a timer based on the clock *clockid*.

If evp is not NULL, it describes the notification mechanism used on timer expiration. Only thread-directed notification is supported (evp->sigev\_notify set to SIGEV\_THREAD\_ID).

If evp is NULL, the current Cobalt thread will receive the notifications with signal SIGALRM.

The recipient thread is delivered notifications when it calls any of the sigwait(), sigtimedwait() or sigwaitinfo() services.

If this service succeeds, an identifier for the created timer is returned at the address timerid. The timer is unarmed until started with the [timer\\_settime\(\)](#page-369-0) service.

### Parameters

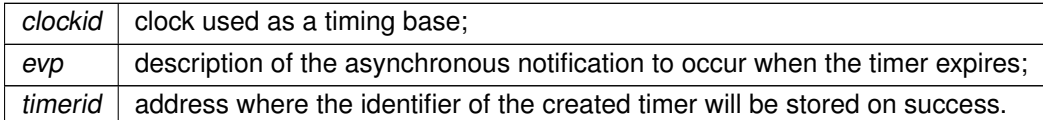

Return values

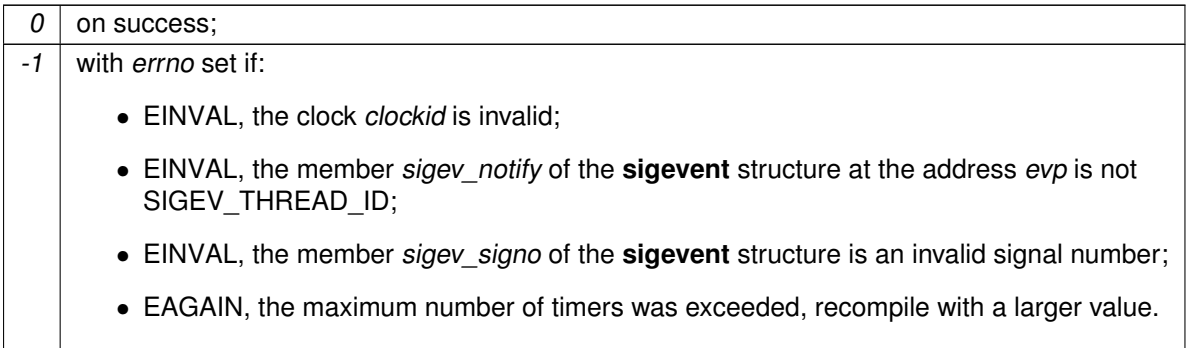

See also

[Specification.](http://www.opengroup.org/onlinepubs/000095399/functions/timer_create.html)

Tags

[thread-unrestricted](#page-44-0)

<span id="page-366-0"></span>Referenced by pthread make periodic np().

6.54.2.7 timer\_delete()

```
int timer_delete (
              timer_t timerid )
```
Delete a timer object.

This service deletes the timer timerid.

Parameters

 $timerid$  identifier of the timer to be removed;

Return values

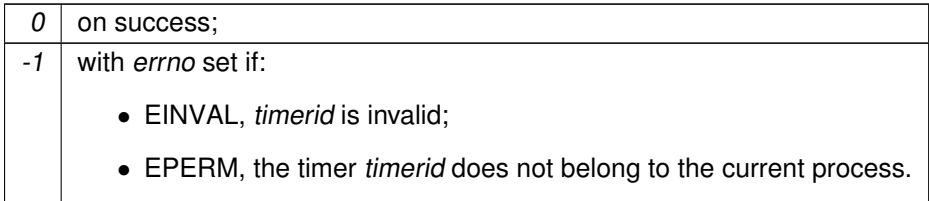

See also

[Specification.](http://www.opengroup.org/onlinepubs/000095399/functions/timer_delete.html)

Tags

<span id="page-367-0"></span>[thread-unrestricted](#page-44-0)

6.54.2.8 timer\_getoverrun()

```
int timer_getoverrun (
              timer_t timerid )
```
Get expiration overruns count since the most recent timer expiration signal delivery.

This service returns timerid expiration overruns count since the most recent timer expiration signal delivery. If this count is more than DELAYTIMER\_MAX expirations, DELAYTIMER\_MAX is returned.

Parameters

 $timerid$  Timer identifier.

### **Returns**

the overruns count on success; -1 with errno set if:

- 
- EINVAL, timerid is invalid:
- EPERM, the timer timerid does not belong to the current process.

See also

[Specification.](http://www.opengroup.org/onlinepubs/000095399/functions/timer_getoverrun.html)

Tags

<span id="page-368-0"></span>[unrestricted](#page-44-0)

```
6.54.2.9 timer_gettime()
```

```
int timer_gettime (
              timer_t timerid,
              struct itimerspec ∗ value )
```
Get timer next expiration date and reload value.

This service stores, at the address value, the expiration date (member it value) and reload value (member it interval) of the timer timerid. The values are returned as time intervals, and as multiples of the system clock tick duration (see note in section [Clocks and timers services](#page-360-0) for details on the duration of the system clock tick). If the timer was not started, the returned members it\_value and it\_interval of value are zero.

Parameters

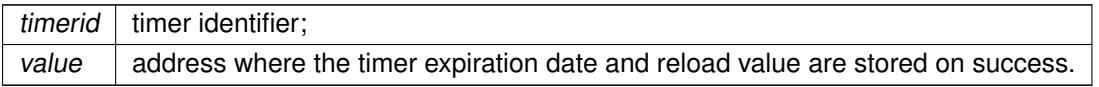

Return values

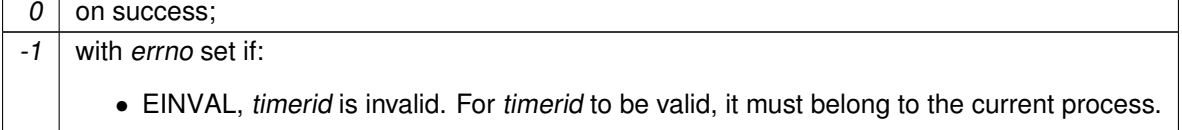

See also

[Specification.](http://www.opengroup.org/onlinepubs/000095399/functions/timer_gettime.html)

Tags

[unrestricted](#page-44-0)

```
6.54.2.10 timer_settime()
timer_settime (
              timer_t timerid,
              int flags,
              const struct itimerspec ∗__restrict__ value,
              struct itimerspec ∗__restrict__ ovalue )
```
### Start or stop a timer

This service sets a timer expiration date and reload value of the timer timerid. If ovalue is not NULL, the current expiration date and reload value are stored at the address ovalue as with [timer\\_gettime\(\).](#page-368-0)

If the member it\_value of the **itimerspec** structure at value is zero, the timer is stopped, otherwise the timer is started. If the member it\_interval is not zero, the timer is periodic. The current thread must be a Cobalt thread (created with [pthread\\_create\(\)\)](#page-429-0) and will be notified via signal of timer expirations.

When starting the timer, if flags is TIMER\_ABSTIME, the expiration value is interpreted as an absolute date of the clock passed to the [timer\\_create\(\)](#page-365-1) service. Otherwise, the expiration value is interpreted as a time interval.

Expiration date and reload value are rounded to an integer count of nanoseconds.

#### Parameters

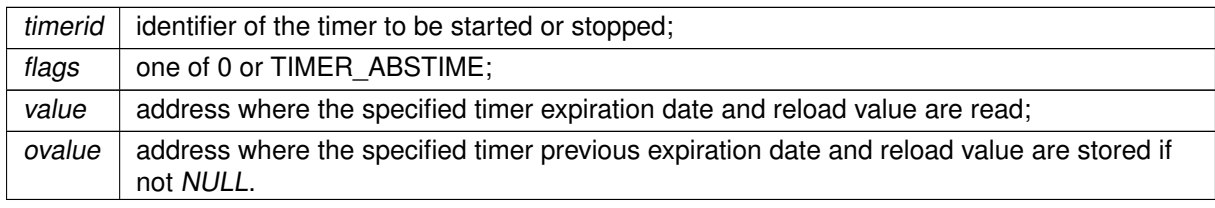

Return values

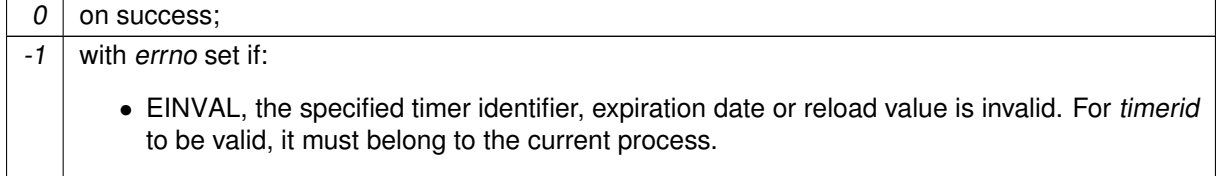

See also

[Specification.](http://www.opengroup.org/onlinepubs/000095399/functions/timer_settime.html)

Tags

[xcontext, switch-primary](#page-44-0)

Referenced by pthread\_make\_periodic\_np().

# <span id="page-370-0"></span>6.55 Condition variables

Cobalt/POSIX condition variable services.

Collaboration diagram for Condition variables:

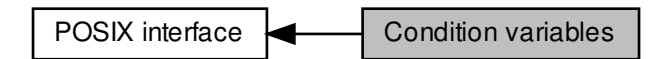

## Functions

• int [pthread\\_cond\\_init](#page-372-0) (pthread\_cond\_t ∗cond, const pthread\_condattr\_t ∗attr)

Initialize a condition variable

• int [pthread\\_cond\\_destroy](#page-372-1) (pthread\_cond\_t ∗cond)

Destroy a condition variable

• int [pthread\\_cond\\_wait](#page-375-0) (pthread\_cond\_t ∗cond, pthread\_mutex\_t ∗mutex)

Wait on a condition variable.

• int pthread cond\_timedwait (pthread\_cond\_t ∗cond, pthread\_mutex\_t ∗mutex, const struct timespec ∗abstime)

Wait a bounded time on a condition variable.

• int [pthread\\_cond\\_signal](#page-373-0) (pthread\_cond\_t ∗cond)

Signal a condition variable.

• int [pthread\\_cond\\_broadcast](#page-371-0) (pthread\_cond\_t ∗cond)

Broadcast a condition variable.

• int [pthread\\_condattr\\_init](#page-378-0) (pthread\_condattr\_t ∗attr)

Initialize a condition variable attributes object.

• int [pthread\\_condattr\\_destroy](#page-376-0) (pthread\_condattr\_t ∗attr)

Destroy a condition variable attributes object.

• int [pthread\\_condattr\\_getclock](#page-376-1) (const pthread\_condattr\_t ∗attr, clockid\_t ∗clk\_id)

Get the clock selection attribute from a condition variable attributes object. • int [pthread\\_condattr\\_setclock](#page-378-1) (pthread\_condattr\_t ∗attr, clockid\_t clk\_id)

- Set the clock selection attribute of a condition variable attributes object.
- int [pthread\\_condattr\\_getpshared](#page-377-0) (const pthread\_condattr\_t ∗attr, int ∗pshared)

Get the process-shared attribute from a condition variable attributes object. • int [pthread\\_condattr\\_setpshared](#page-379-0) (pthread\_condattr\_t ∗attr, int pshared)

Set the process-shared attribute of a condition variable attributes object.

# 6.55.1 Detailed Description

Cobalt/POSIX condition variable services.

A condition variable is a synchronization object that allows threads to suspend execution until some predicate on shared data is satisfied. The basic operations on conditions are: signal the condition (when the predicate becomes true), and wait for the condition, suspending the thread execution until another thread signals the condition.

A condition variable must always be associated with a mutex, to avoid the race condition where a thread prepares to wait on a condition variable and another thread signals the condition just before the first thread actually waits on it.

Before it can be used, a condition variable has to be initialized with pthread cond init(). An attribute object, which reference may be passed to this service, allows to select the features of the created condition variable, namely the clock used by the pthread cond\_timedwait() service (CLOCK\_REALTI← ME is used by default), and whether it may be shared between several processes (it may not be shared by default, see pthread condattr setpshared()).

Note that pthread cond init() should be used to initialize a condition variable, using the static initializer PTHREAD\_COND\_INITIALIZER will delay the initialization to the first method called on the condition variable and will most likely introduce switches to secondary mode. The documentation (and specifically api-tags) of the condition variable services assumes the condition variable was explicitly initialised with [pthread\\_cond\\_init\(\).](#page-372-0)

## <span id="page-371-0"></span>6.55.2 Function Documentation

```
6.55.2.1 pthread_cond_broadcast()
```

```
int pthread_cond_broadcast (
              pthread_cond_t ∗ cond )
```
Broadcast a condition variable.

This service unblocks all threads blocked on the condition variable cnd.

```
Parameters
```

```
cond \mid the condition variable to be signalled.
```
Returns

0 on succes, an error number if:

- EINVAL, the condition variable is invalid;
- EPERM, the condition variable is not process-shared and does not belong to the current process.

See also

[Specification.](http://www.opengroup.org/onlinepubs/000095399/functions/pthread_cond_broadcast.html)

Tags

<span id="page-372-1"></span>[xthread-only](#page-44-0)

```
6.55.2.2 pthread_cond_destroy()
```

```
int pthread_cond_destroy (
              pthread_cond_t ∗ cond )
```
Destroy a condition variable

This service destroys the condition variable *cond*, if no thread is currently blocked on it. The condition variable becomes invalid for all condition variable services (they all return the EINVAL error) except [pthread\\_cond\\_init\(\).](#page-372-0)

Parameters

 $cond \mid$  the condition variable to be destroyed.

**Returns** 

0 on succes,

an error number if:

- EINVAL, the condition variable cond is invalid;
- EPERM, the condition variable is not process-shared and does not belong to the current process;
- EBUSY, some thread is currently using the condition variable.

See also

[Specification.](http://www.opengroup.org/onlinepubs/000095399/functions/pthread_cond_destroy.html)

Tags

<span id="page-372-0"></span>[thread-unrestricted](#page-44-0)

```
6.55.2.3 pthread_cond_init()
```

```
int pthread_cond_init (
              pthread_cond_t ∗ cond,
              const pthread_condattr_t ∗ attr )
```
Initialize a condition variable

This service initializes the condition variable cond, using the condition variable attributes object attr. If attr is NULL, default attributes are used (see pthread condattr init()).

Parameters

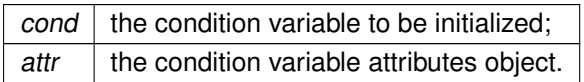

**Returns** 

0 on succes,

an error number if:

- EINVAL, the condition variable attributes object attr is invalid or uninitialized;
- EBUSY, the condition variable cond was already initialized;
- ENOMEM, insufficient memory available from the system heap to initialize the condition variable, increase CONFIG\_XENO\_OPT\_SYS\_HEAPSZ.
- EAGAIN, no registry slot available, check/raise CONFIG\_XENO\_OPT\_REGISTRY\_NRSL← OTS.

See also

[Specification.](http://www.opengroup.org/onlinepubs/000095399/functions/pthread_cond_init.html)

Tags

<span id="page-373-0"></span>[thread-unrestricted](#page-44-0)

```
6.55.2.4 pthread_cond_signal()
```

```
int pthread_cond_signal (
              pthread_cond_t ∗ cond )
```
Signal a condition variable.

This service unblocks one thread blocked on the condition variable cnd.

If more than one thread is blocked on the specified condition variable, the highest priority thread is unblocked.

Parameters

 $cond \mid$  the condition variable to be signalled.

Returns

0 on succes, an error number if:

• EINVAL, the condition variable is invalid;

• EPERM, the condition variable is not process-shared and does not belong to the current process.

See also

[Specification.](http://www.opengroup.org/onlinepubs/000095399/functions/pthread_cond_signal.html.)

Tags

<span id="page-374-0"></span>[xthread-only](#page-44-0)

```
6.55.2.5 pthread_cond_timedwait()
```

```
int pthread_cond_timedwait (
              pthread_cond_t ∗ cond,
              pthread_mutex_t ∗ mutex,
              const struct timespec ∗ abstime )
```
Wait a bounded time on a condition variable.

This service is equivalent to [pthread\\_cond\\_wait\(\),](#page-375-0) except that the calling thread remains blocked on the condition variable cnd only until the timeout specified by abstime expires.

The timeout abstime is expressed as an absolute value of the clock attribute passed to [pthread\\_cond\\_init\(\).](#page-372-0) By default, CLOCK\_REALTIME is used.

**Parameters** 

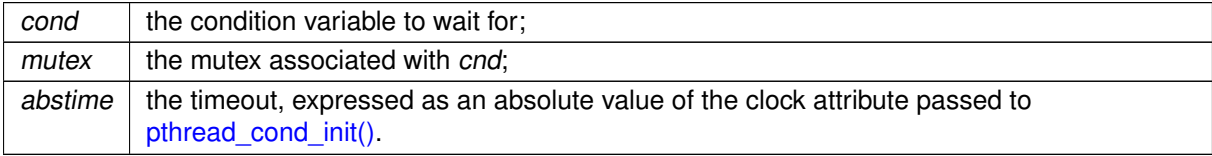

**Returns** 

0 on success, an error number if:

- EPERM, the caller context is invalid;
- EPERM, the specified condition variable is not process-shared and does not belong to the current process;
- EINVAL, the specified condition variable, mutex or timeout is invalid;
- EINVAL, another thread is currently blocked on cnd using another mutex than mx;
- EPERM, the specified mutex is not owned by the caller;
- ETIMEDOUT, the specified timeout expired.

See also

[Specification.](http://www.opengroup.org/onlinepubs/000095399/functions/pthread_cond_timedwait.html)

Tags

<span id="page-375-0"></span>[xthread-only, switch-primary](#page-44-0)

```
6.55.2.6 pthread_cond_wait()
```

```
int pthread_cond_wait (
              pthread_cond_t * cond.
              pthread_mutex_t ∗ mutex )
```
Wait on a condition variable.

This service atomically unlocks the mutex  $mx$ , and block the calling thread until the condition variable cnd is signalled using pthread cond signal() or pthread cond broadcast(). When the condition is signaled, this service re-acquire the mutex before returning.

Spurious wakeups occur if a signal is delivered to the blocked thread, so, an application should not assume that the condition changed upon successful return from this service.

Even if the mutex mx is recursive and its recursion count is greater than one on entry, it is unlocked before blocking the caller, and the recursion count is restored once the mutex is re-acquired by this service before returning.

Once a thread is blocked on a condition variable, a dynamic binding is formed between the condition vairable cnd and the mutex mx; if another thread calls this service specifying cnd as a condition variable but another mutex than  $mx$ , this service returns immediately with the EINVAL status.

This service is a cancellation point for Cobalt threads (created with the pthread create() service). When such a thread is cancelled while blocked in a call to this service, the mutex  $mx$  is re-acquired before the cancellation cleanup handlers are called.

Parameters

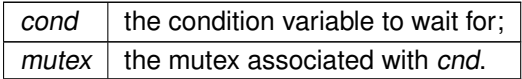

Returns

0 on success,

an error number if:

- EPERM, the caller context is invalid:
- EINVAL, the specified condition variable or mutex is invalid;
- EPERM, the specified condition variable is not process-shared and does not belong to the current process;
- EINVAL, another thread is currently blocked on cnd using another mutex than mx;
- EPERM, the specified mutex is not owned by the caller.

See also

[Specification.](http://www.opengroup.org/onlinepubs/000095399/functions/pthread_cond_wait.html)

Tags

<span id="page-376-0"></span>[xthread-only, switch-primary](#page-44-0)

```
6.55.2.7 pthread_condattr_destroy()
```

```
int pthread_condattr_destroy (
              pthread_condattr_t ∗ attr )
```
Destroy a condition variable attributes object.

This service destroys the condition variable attributes object attr. The object becomes invalid for all condition variable services (they all return EINVAL) except pthread condattr init().

Parameters

attr  $\vert$  the initialized mutex attributes object to be destroyed.

**Returns** 

0 on success; an error number if:

• EINVAL, the mutex attributes object attr is invalid.

See also

[Specification.](http://www.opengroup.org/onlinepubs/000095399/functions/pthread_condattr_destroy.html)

### Tags

<span id="page-376-1"></span>[thread-unrestricted](#page-44-0)

6.55.2.8 pthread\_condattr\_getclock()

```
int pthread_condattr_getclock (
              const pthread_condattr_t ∗ attr,
               clockid_t ∗ clk_id )
```
Get the clock selection attribute from a condition variable attributes object.

This service stores, at the address clk\_id, the value of the clock attribute in the condition variable attributes object attr.

See pthread cond timedwait() for a description of the effect of this attribute on a condition variable. The clock ID returned is CLOCK\_REALTIME or CLOCK\_MONOTONIC.

Parameters

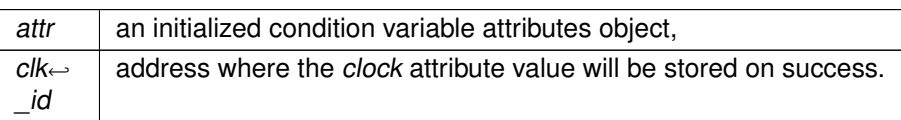

**Returns** 

0 on success, an error number if:

• EINVAL, the attribute object attr is invalid.

See also

[Specification.](http://www.opengroup.org/onlinepubs/000095399/functions/pthread_condattr_getclock.html)

Tags

<span id="page-377-0"></span>[thread-unrestricted](#page-44-0)

```
6.55.2.9 pthread_condattr_getpshared()
```

```
int pthread_condattr_getpshared (
              const pthread_condattr_t ∗ attr,
              int ∗ pshared )
```
Get the process-shared attribute from a condition variable attributes object.

This service stores, at the address pshared, the value of the pshared attribute in the condition variable attributes object attr.

The pshared attribute may only be one of PTHREAD\_PROCESS\_PRIVATE or PTHREAD\_PROCES← S\_SHARED. See [pthread\\_condattr\\_setpshared\(\)](#page-379-0) for the meaning of these two constants.

**Parameters** 

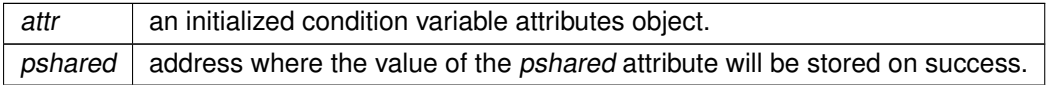

**Returns** 

0 on success, an error number if:

- EINVAL, the *pshared* address is invalid;
- EINVAL, the condition variable attributes object attr is invalid.

See also

[Specification.](http://www.opengroup.org/onlinepubs/000095399/functions/pthread_condattr_getpshared.html)

Tags

<span id="page-378-0"></span>[thread-unrestricted](#page-44-0)

```
6.55.2.10 pthread_condattr_init()
```

```
int pthread_condattr_init (
              pthread_condattr_t ∗ attr )
```
Initialize a condition variable attributes object.

This services initializes the condition variable attributes object attr with default values for all attributes. Default value are:

- for the clock attribute, CLOCK\_REALTIME;
- for the pshared attribute PTHREAD\_PROCESS\_PRIVATE.

If this service is called specifying a condition variable attributes object that was already initialized, the attributes object is reinitialized.

Parameters

attr  $\vert$  the condition variable attributes object to be initialized.

Returns

0 on success; an error number if:

• ENOMEM, the condition variable attribute object pointer attr is NULL.

See also

[Specification.](http://www.opengroup.org/onlinepubs/000095399/functions/pthread_condattr_init.html)

Tags

<span id="page-378-1"></span>[thread-unrestricted](#page-44-0)

```
6.55.2.11 pthread_condattr_setclock()
```

```
int pthread_condattr_setclock (
              pthread_condattr_t ∗ attr,
              clockid_t clk_id )
```
Set the clock selection attribute of a condition variable attributes object.

This service set the clock attribute of the condition variable attributes object attr.

See [pthread\\_cond\\_timedwait\(\)](#page-374-0) for a description of the effect of this attribute on a condition variable.

**Parameters** 

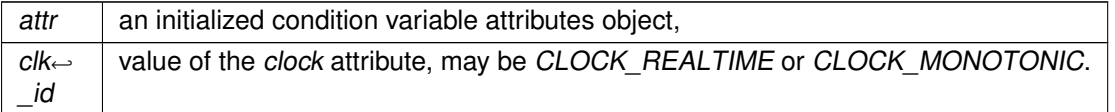

**Returns** 

0 on success,

an error number if:

- EINVAL, the condition variable attributes object attr is invalid;
- EINVAL, the value of clk id is invalid for the clock attribute.

See also

[Specification.](http://www.opengroup.org/onlinepubs/000095399/functions/pthread_condattr_setclock.html)

Tags

<span id="page-379-0"></span>[thread-unrestricted](#page-44-0)

6.55.2.12 pthread\_condattr\_setpshared()

```
int pthread_condattr_setpshared (
              pthread_condattr_t ∗ attr,
              int pshared )
```
Set the process-shared attribute of a condition variable attributes object.

This service set the pshared attribute of the condition variable attributes object attr.

Parameters

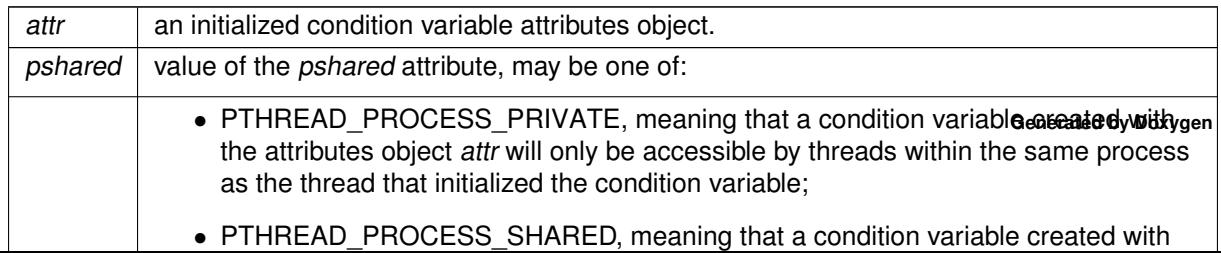

Returns

0 on success, an error status if:

- EINVAL, the condition variable attributes object attr is invalid;
- EINVAL, the value of *pshared* is invalid.

See also

[Specification.](http://www.opengroup.org/onlinepubs/000095399/functions/pthread_condattr_setpshared.html)

Tags

[thread-unrestricted](#page-44-0)

# 6.56 POSIX interface

Collaboration diagram for POSIX interface:

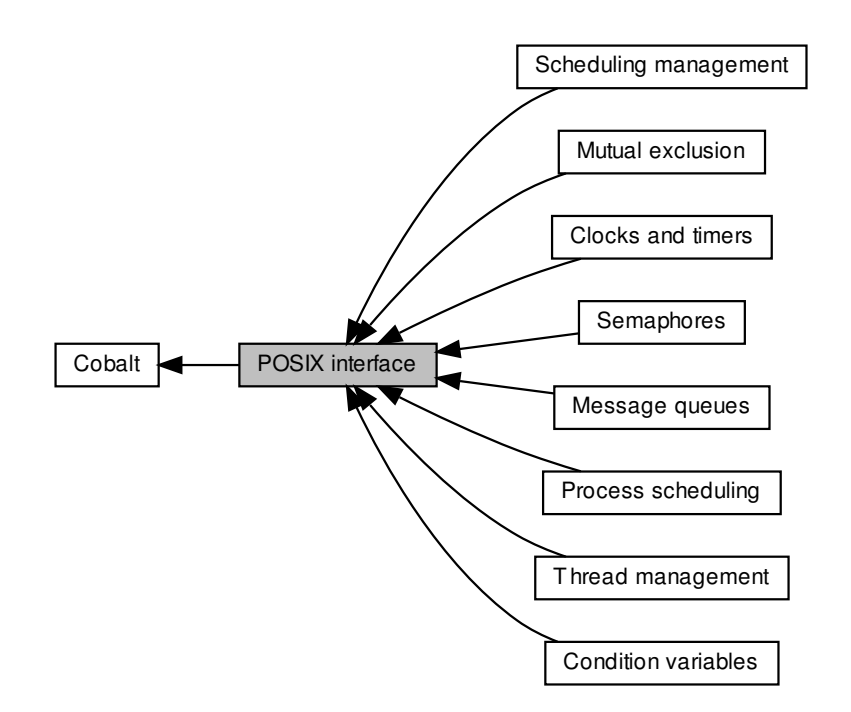

## Modules

• [Clocks and timers](#page-360-0)

Cobalt/POSIX clock and timer services.

• [Condition variables](#page-370-0)

Cobalt/POSIX condition variable services.

• [Message queues](#page-383-0)

Cobalt/POSIX message queue services.

• [Mutual exclusion](#page-394-0)

Cobalt/POSIX mutual exclusion services.

• [Process scheduling](#page-409-0)

Cobalt/POSIX process scheduling.

• [Semaphores](#page-421-0)

Cobalt/POSIX semaphore services.

• [Thread management](#page-429-1)

Cobalt (POSIX) thread management services.

• [Scheduling management](#page-435-0) Cobalt scheduling management services.

# 6.56.1 Detailed Description

The Cobalt/POSIX interface is an implementation of a subset of the [Single Unix specification](http://www.opengroup.org/onlinepubs/000095399/functions/) over the Cobalt core.

The routines from this subset are implemented as wrapper functions as defined by the linker (–wrap option, see man ld(1)). The linker flags for enabling symbol wrapping can be obtained from the following command: xeno-config –posix –ldflags. The full documentation for xeno-config can be found at [https](https://xenomai.org/documentation/xenomai-3/html/man1/xeno-config/index.html)← [://xenomai.org/documentation/xenomai-3/html/man1/xeno-config/index.html](https://xenomai.org/documentation/xenomai-3/html/man1/xeno-config/index.html).

When symbol wrapping is enabled:

• calls to POSIX services for which Cobalt provides a (real-time) implementation are redirected to the library implementing the wrapper, by default libcobalt. A list of wrapped symbols libcobalt overrides can be found in the source tree, in lib/cobalt/cobalt.wrappers.

With or without symbol wrapping:

- the wrapper function of a POSIX routine can be explicitly invoked by enclosing the function call with the  $\overline{RT}$  macro. Since the wrapper symbol is weak, it may be overriden by a 3rd party library, typically to implement its own version of the POSIX call, instead or on top of libcobalt's. e.g. RT(sem\_init(&sem, 0, 0)) would initialize a real-time semaphore, usually from libcobalt unless a stronger [sem\\_init\(\)](#page-423-0) wrapper has been provided by a 3rd party library.
- the libcobalt implementation of a POSIX routine can be explicitly invoked by enclosing the function call with the \_\_COBALT() macro. e.g. \_\_COBALT(sem\_init(&sem, 0, 0)) would always initialize a Cobalt semaphore (strong symbol).
- the regular libc implementation of a POSIX routine can be explicitly invoked by enclosing the function call with the \_\_STD() macro. This form basically prevents the symbol wrapping to take place. e.g.  $STD$ (sem init(&sem, 0, 0)) would always initialize a regular ∗libc semaphore. This is strictly equivalent to calling the real form of such routine as documented for  $ld(1)$ .

Qualifying POSIX calls explicitly as described above may prove useful for invoking real-time services selectively within a large POSIX code base, for which globally enabling symbol wrapping would be unpractical. This may also help in implementing real-time service libraries for which depending on the linker's symbol wrapping mechanism is not suitable.

This said, conforming to the POSIX standard unspoiled by macro tricks for developing an application may be a significant upside as well. YMMV.

# <span id="page-383-0"></span>6.57 Message queues

Cobalt/POSIX message queue services.

Collaboration diagram for Message queues:

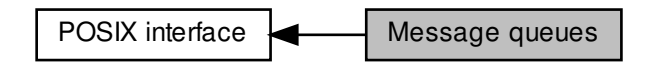

# Functions

• mqd t [mq\\_open](#page-386-0) (const char ∗name, int oflags,...)

Open a message queue

• int [mq\\_close](#page-384-0) (mqd\_t mqd)

Close a message queue

• int [mq\\_unlink](#page-392-0) (const char ∗name)

Unlink a message queue

• int [mq\\_getattr](#page-384-1) (mqd\_t mqd, struct mq\_attr ∗attr)

Get message queue attributes

• int [mq\\_setattr](#page-389-0) (mqd\_t mqd, const struct mq\_attr ∗\_restrict attr, struct mq\_attr ∗\_restrict ← oattr)

Set message queue attributes

• int [mq\\_send](#page-388-0) (mqd\_t q, const char ∗buffer, size\_t len, unsigned prio)

Send a message to a message queue.

• int [mq\\_timedsend](#page-391-0) (mqd\_t q, const char ∗buffer, size\_t len, unsigned prio, const struct timespec ∗timeout)

Attempt, during a bounded time, to send a message to a message queue. • ssize t [mq\\_receive](#page-388-1) (mqd\_t q, char ∗buffer, size\_t len, unsigned ∗prio)

Receive a message from a message queue.

• ssize\_t [mq\\_timedreceive](#page-390-0) (mqd\_t q, char ∗\_\_restrict\_\_ buffer, size\_t len, unsigned ∗\_\_restrict\_\_ prio, const struct timespec ∗ restrict timeout)

Attempt, during a bounded time, to receive a message from a message queue.

• int [mq\\_notify](#page-385-0) (mqd\_t mqd, const struct sigevent ∗evp)

Enable notification on message arrival

### 6.57.1 Detailed Description

Cobalt/POSIX message queue services.

A message queue allow exchanging data between real-time threads. For a POSIX message queue, maximum message length and maximum number of messages are fixed when it is created with [mq\\_open\(\).](#page-386-0)

### <span id="page-384-0"></span>6.57.2 Function Documentation

```
6.57.2.1 mq_close()
```

```
int mq_close (
              mqd_t mqd )
```
Close a message queue

This service closes the message queue descriptor mqd. The message queue is destroyed only when all open descriptors are closed, and when unlinked with a call to the [mq\\_unlink\(\)](#page-392-0) service.

**Parameters** 

 $mqd$  message queue descriptor.

Return values

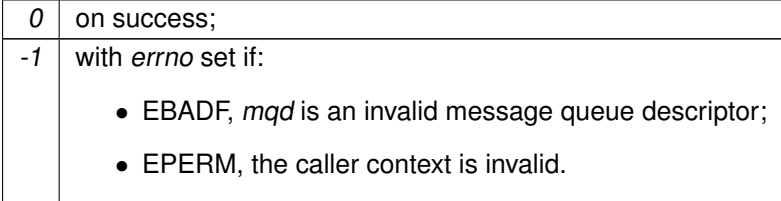

See also

[Specification.](http://www.opengroup.org/onlinepubs/000095399/functions/mq_close.html)

Tags

<span id="page-384-1"></span>[thread-unrestricted, switch-secondary](#page-44-0)

```
6.57.2.2 mq_getattr()
```

```
int mq_getattr (
              mqd_t mqd,
              struct mq_attr ∗ attr )
```
Get message queue attributes

This service stores, at the address attr, the attributes of the messages queue descriptor mqd.

The following attributes are set:

- mq\_flags, flags of the message queue descriptor mqd;
- mq\_maxmsg, maximum number of messages in the message queue;
- mq\_msgsize, maximum message size;
- mq curmsgs, number of messages currently in the queue.

### Parameters

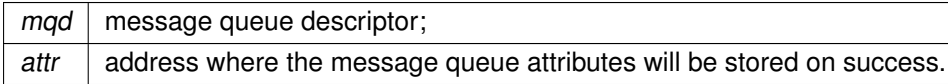

Return values

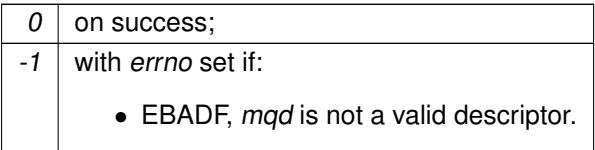

See also

[Specification.](http://www.opengroup.org/onlinepubs/000095399/functions/mq_getattr.html)

Tags

<span id="page-385-0"></span>[thread-unrestricted](#page-44-0)

6.57.2.3 mq\_notify()

int mq\_notify (

mqd\_t mqd, const struct sigevent ∗ evp )

Enable notification on message arrival

If evp is not NULL and is the address of a **sigevent** structure with the sigev\_notify member set to S<sup>←</sup>- IGEV SIGNAL, the current thread will be notified by a signal when a message is sent to the message queue mqd, the queue is empty, and no thread is blocked in call to [mq\\_receive\(\)](#page-388-1) or [mq\\_timedreceive\(\).](#page-390-0) After the notification, the thread is unregistered.

If evp is NULL or the sigev notify member is SIGEV NONE, the current thread is unregistered.

Only one thread may be registered at a time.

If the current thread is not a Cobalt thread (created with pthread create()), this service fails.

Parameters

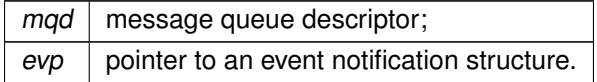

Return values

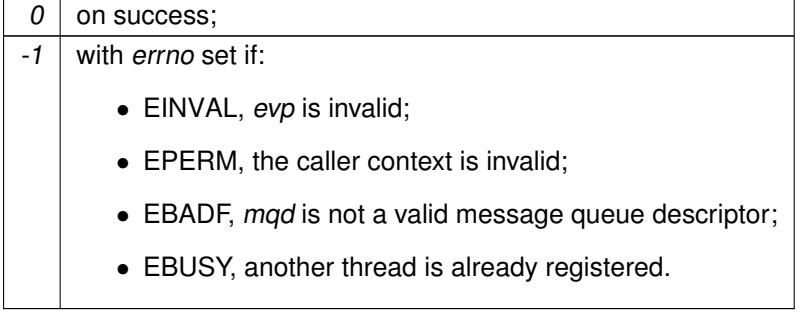

See also

[Specification.](http://www.opengroup.org/onlinepubs/000095399/functions/mq_notify.html)

Tags

<span id="page-386-0"></span>[xthread-only, switch-primary](#page-44-0)

6.57.2.4 mq\_open()

```
mqd_t mq_open (
              const char ∗ name,
              int oflags,
```
... )

Open a message queue

This service opens the message queue named name.

One of the following values should be set in oflags:

- O\_RDONLY, meaning that the returned queue descriptor may only be used for receiving messages;
- O\_WRONLY, meaning that the returned queue descriptor may only be used for sending messages;
- O\_RDWR, meaning that the returned queue descriptor may be used for both sending and receiving messages.

If no message queue named name exists, and of lags has the  $O$  CREAT bit set, the message queue is created by this function, taking two more arguments:

- a *mode* argument, of type **mode t**, currently ignored;
- an attr argument, pointer to an **mg attr** structure, specifying the attributes of the new message queue.

If of lags has the two bits  $O$  CREAT and  $O$  EXCL set and the message queue alread exists, this service fails.

If the O\_NONBLOCK bit is set in oflags, the [mq\\_send\(\),](#page-388-0) [mq\\_receive\(\),](#page-388-1) [mq\\_timedsend\(\)](#page-391-0) and [mq\\_timedreceive\(\)](#page-390-0) services return -1 with errno set to EAGAIN instead of blocking their caller.

The following arguments of the **mg** attr structure at the address *attr* are used when creating a message queue:

- ma maxmsa is the maximum number of messages in the queue (128 by default);
- mq msgsize is the maximum size of each message (128 by default).

name may be any arbitrary string, in which slashes have no particular meaning. However, for portability, using a name which starts with a slash and contains no other slash is recommended.

**Parameters** 

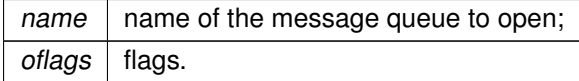

**Returns** 

a message queue descriptor on success;

-1 with errno set if:

- ENAMETOOLONG, the length of the name argument exceeds 64 characters;
- EEXIST, the bits O\_CREAT and O\_EXCL were set in oflags and the message queue already exists;
- ENOENT, the bit  $O$  CREAT is not set in *oflags* and the message queue does not exist;
- ENOSPC, allocation of system memory failed, or insufficient memory available from the system heap to create the queue, try increasing CONFIG\_XENO\_OPT\_SYS\_HEAPSZ;
- EPERM, attempting to create a message queue from an invalid context;
- EINVAL, the *attr* argument is invalid:
- EMFILE, too many descriptors are currently open.
- EAGAIN, no registry slot available, check/raise CONFIG\_XENO\_OPT\_REGISTRY\_NRSL← OTS.

See also

[Specification.](http://www.opengroup.org/onlinepubs/000095399/functions/mq_open.html)

Tags

<span id="page-388-1"></span>[thread-unrestricted, switch-secondary](#page-44-0)

```
6.57.2.5 mq_receive()
```

```
ssize_t mq_receive (
```

```
mad t a.
char ∗ buffer,
size_t len,
unsigned ∗ prio )
```
Receive a message from a message queue.

If the message queue fd is not empty and if len is greater than the mq\_msgsize of the message queue, this service copies, at the address buffer, the queued message with the highest priority.

If the queue is empty and the flag O\_NONBLOCK is not set for the descriptor fd, the calling thread is suspended until some message is sent to the queue. If the queue is empty and the flag O\_NONBLOCK is set for the descriptor fd, this service returns immediately a value of -1 with errno set to EAGAIN.

Parameters

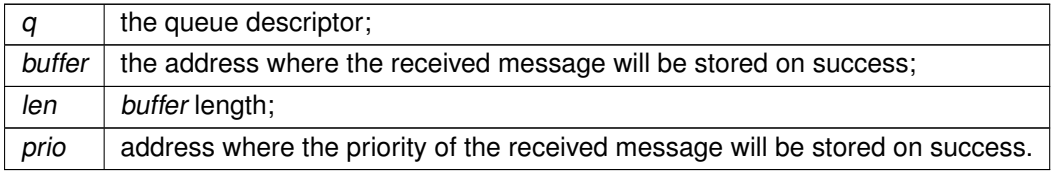

Returns

the message length, and copy a message at the address buffer on success;

-1 with no message unqueued and errno set if:

- EBADF, fd is not a valid descriptor open for reading;
- EMSGSIZE, the length len is lesser than the message queue mq\_msgsize attribute;
- EAGAIN, the queue is empty, and the flag O\_NONBLOCK is set for the descriptor fd;
- EPERM, the caller context is invalid:
- EINTR, the service was interrupted by a signal.

See also

[Specification.](http://www.opengroup.org/onlinepubs/000095399/functions/mq_receive.html)

Tags

<span id="page-388-0"></span>[xthread-only, switch-primary](#page-44-0)

```
6.57.2.6 mq_send()
int mq_send (
              mqd_t q,
              const char ∗ buffer,
              size_t len,
              unsigned prio )
```
Send a message to a message queue.

If the message queue fd is not full, this service sends the message of length *len* pointed to by the argument buffer, with priority prio. A message with greater priority is inserted in the queue before a message with lower priority.

If the message queue is full and the flag O\_NONBLOCK is not set, the calling thread is suspended until the queue is not full. If the message queue is full and the flag  $O$  NONBLOCK is set, the message is not sent and the service returns immediately a value of -1 with errno set to EAGAIN.

Parameters

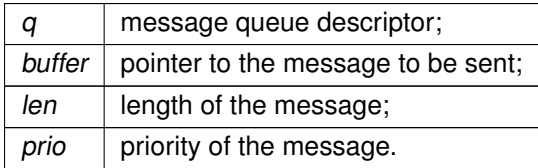

Returns

0 and send a message on success;

-1 with no message sent and errno set if:

- EBADF, fd is not a valid message queue descriptor open for writing:
- EMSGSIZE, the message length len exceeds the mq\_msgsize attribute of the message queue;
- EAGAIN, the flag O\_NONBLOCK is set for the descriptor fd and the message queue is full;
- EPERM, the caller context is invalid;
- EINTR, the service was interrupted by a signal.

See also

[Specification.](http://www.opengroup.org/onlinepubs/000095399/functions/mq_send.html)

**Tags** 

<span id="page-389-0"></span>[xthread-only, switch-primary](#page-44-0)

```
6.57.2.7 mq_setattr()
```

```
int mq_setattr (
```

```
mqd_t mqd,
const struct mq_attr ∗__restrict__ attr,
struct mq_attr ∗__restrict__ oattr )
```
Set message queue attributes

This service sets the flags of the *mqd* descriptor to the value of the member mq\_flags of the **mq\_attr** structure pointed to by attr.

The previous value of the message queue attributes are stored at the address *oattr* if it is not NULL.

Only setting or clearing the O\_NONBLOCK flag has an effect.

Parameters

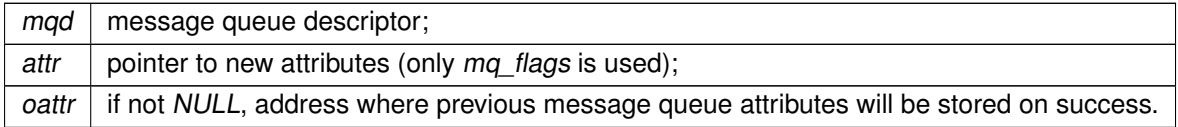

Return values

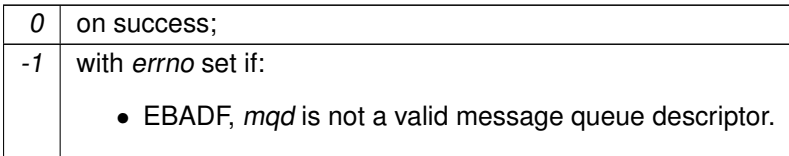

See also

[Specification.](http://www.opengroup.org/onlinepubs/000095399/functions/mq_setattr.html)

Tags

<span id="page-390-0"></span>[thread-unrestricted](#page-44-0)

```
6.57.2.8 mq_timedreceive()
```

```
ssize_t mq_timedreceive (
              mqd_t q,
              char ∗__restrict__ buffer,
              size_t len,
              unsigned ∗__restrict__ prio,
              const struct timespec ∗__restrict__ timeout )
```
Attempt, during a bounded time, to receive a message from a message queue.

This service is equivalent to [mq\\_receive\(\),](#page-388-1) except that if the flag O\_NONBLOCK is not set for the descriptor fd and the message queue is empty, the calling thread is only suspended until the timeout abs\_timeout expires.

#### Parameters

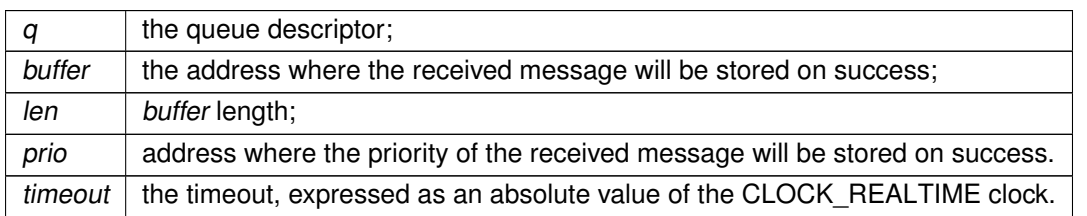

### **Returns**

the message length, and copy a message at the address buffer on success; -1 with no message unqueued and errno set if:

- EBADF, fd is not a valid descriptor open for reading;
- EMSGSIZE, the length len is lesser than the message queue mq\_msgsize attribute;
- EAGAIN, the queue is empty, and the flag O\_NONBLOCK is set for the descriptor fd;
- EPERM, the caller context is invalid;
- EINTR, the service was interrupted by a signal;
- ETIMEDOUT, the specified timeout expired.

See also

[Specification.](http://www.opengroup.org/onlinepubs/000095399/functions/mq_timedreceive.html)

Tags

<span id="page-391-0"></span>[xthread-only, switch-primary](#page-44-0)

```
6.57.2.9 mq_timedsend()
```

```
int mq_timedsend (
              mqd_t q,
              const char ∗ buffer,
              size t len.
              unsigned prio,
              const struct timespec ∗ timeout )
```
Attempt, during a bounded time, to send a message to a message queue.

This service is equivalent to [mq\\_send\(\),](#page-388-0) except that if the message queue is full and the flag O\_NON← BLOCK is not set for the descriptor fd, the calling thread is only suspended until the timeout specified by abs timeout expires.

Parameters

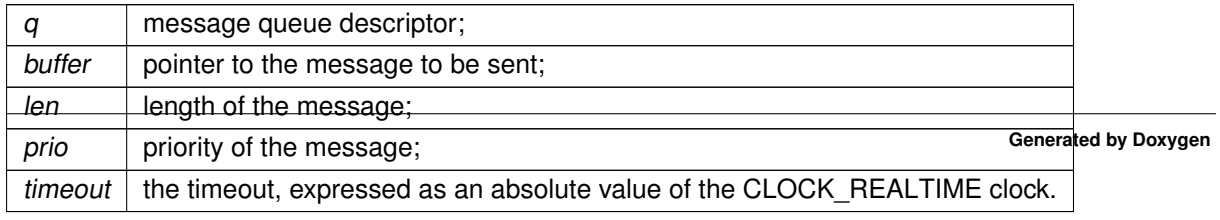

### **6.57 Message queues 349**

### Returns

0 and send a message on success;

-1 with no message sent and errno set if:

- EBADF, fd is not a valid message queue descriptor open for writing;
- EMSGSIZE, the message length exceeds the mq\_msgsize attribute of the message queue;
- EAGAIN, the flag O\_NONBLOCK is set for the descriptor fd and the message queue is full;
- EPERM, the caller context is invalid;
- ETIMEDOUT, the specified timeout expired;
- EINTR, the service was interrupted by a signal.

See also

[Specification.](http://www.opengroup.org/onlinepubs/000095399/functions/mq_timedsend.html)

**Tags** 

<span id="page-392-0"></span>[xthread-only, switch-primary](#page-44-0)

### 6.57.2.10 mq\_unlink()

int mq\_unlink ( const char ∗ name )

Unlink a message queue

This service unlinks the message queue named name. The message queue is not destroyed until all queue descriptors obtained with the [mq\\_open\(\)](#page-386-0) service are closed with the [mq\\_close\(\)](#page-384-0) service. However, after a call to this service, the unlinked queue may no longer be reached with the mq open() service.

**Parameters** 

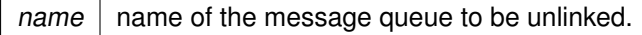

Return values

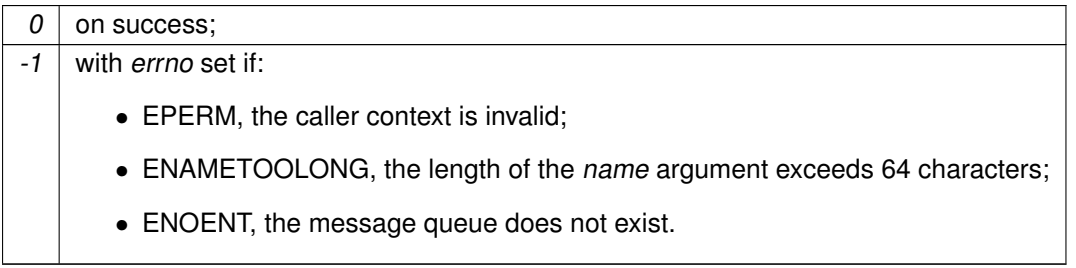

See also

[Specification.](http://www.opengroup.org/onlinepubs/000095399/functions/mq_unlink.html)

Tags

[thread-unrestricted, switch-secondary](#page-44-0)

# <span id="page-394-0"></span>6.58 Mutual exclusion

Cobalt/POSIX mutual exclusion services.

Collaboration diagram for Mutual exclusion:

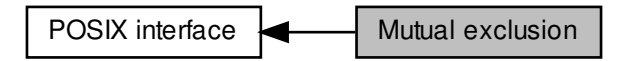

# Functions

• int [pthread\\_mutex\\_init](#page-397-0) (pthread\_mutex\_t ∗mutex, const pthread\_mutexattr\_t ∗attr)

Initialize a mutex.

• static int [\\_\\_attribute\\_\\_](#page-395-0)((cold))

Test if a mutex structure contains a valid autoinitializer.

• int pthread mutex destroy (pthread mutex t ∗mutex)

### Destroy a mutex.

• int [pthread\\_mutex\\_lock](#page-398-0) (pthread\_mutex\_t ∗mutex)

### Lock a mutex.

• int [pthread\\_mutex\\_timedlock](#page-400-0) (pthread\_mutex\_t ∗mutex, const struct timespec ∗to)

Attempt, during a bounded time, to lock a mutex.

• int [pthread\\_mutex\\_trylock](#page-401-0) (pthread\_mutex\_t ∗mutex)

Attempt to lock a mutex.

• int [pthread\\_mutex\\_unlock](#page-401-1) (pthread\_mutex\_t ∗mutex)

### Unlock a mutex.

• int [pthread\\_mutex\\_setprioceiling](#page-399-0) (pthread\_mutex\_t ∗\_\_restrict mutex, int prioceiling, int ∗\_\_restrict old\_ceiling)

Set a mutex's priority ceiling.

• int [pthread\\_mutex\\_getprioceiling](#page-396-1) (pthread\_mutex\_t \*\_\_restrict mutex, int \*\_\_restrict prioceiling)

Get a mutex's priority ceiling.

• int [pthread\\_mutexattr\\_init](#page-405-0) (pthread\_mutexattr\_t ∗attr)

Initialize a mutex attributes object.

• int pthread mutexattr destroy (pthread mutexattr t ∗attr)

Destroy a mutex attributes object.

• int [pthread\\_mutexattr\\_gettype](#page-404-0) (const pthread\_mutexattr\_t ∗attr, int ∗type)

Get the mutex type attribute from a mutex attributes object.

• int pthread mutexattr\_settype (pthread\_mutexattr\_t ∗attr, int type)

Set the mutex type attribute of a mutex attributes object.

• int [pthread\\_mutexattr\\_getprotocol](#page-403-0) (const pthread\_mutexattr\_t ∗attr, int ∗proto)

Get the protocol attribute from a mutex attributes object.

• int pthread mutexattr\_setprotocol (pthread\_mutexattr\_t ∗attr, int proto)

Set the protocol attribute of a mutex attributes object.

• int [pthread\\_mutexattr\\_getpshared](#page-403-1) (const pthread\_mutexattr\_t ∗attr, int ∗pshared)

Get the process-shared attribute of a mutex attributes object.

• int [pthread\\_mutexattr\\_setpshared](#page-407-1) (pthread\_mutexattr\_t ∗attr, int pshared)

Set the process-shared attribute of a mutex attributes object.

# 6.58.1 Detailed Description

Cobalt/POSIX mutual exclusion services.

A mutex is a MUTual EXclusion device, and is useful for protecting shared data structures from concurrent modifications, and implementing critical sections and monitors.

A mutex has two possible states: unlocked (not owned by any thread), and locked (owned by one thread). A mutex can never be owned by two different threads simultaneously. A thread attempting to lock a mutex that is already locked by another thread is suspended until the owning thread unlocks the mutex first.

Before it can be used, a mutex has to be initialized with pthread mutex init(). An attribute object, which reference may be passed to this service, allows to select the features of the created mutex, namely its type (see pthread mutexattr settype()), the priority protocol it uses (see pthread mutexattr setprotocol()) and whether it may be shared between several processes (see [pthread\\_mutexattr\\_setpshared\(\)\)](#page-407-1).

By default, Cobalt mutexes are of the normal type, use no priority protocol and may not be shared between several processes.

Note that pthread mutex init() should be used to initialize a mutex, using the static initializer PTHR← EAD MUTEX INITIALIZER will delay the initialization to the first method called on the mutex and will most likely introduce switches to secondary mode. The documentation (and specifically api-tags) of the mutex services assumes a mutex was explicitly initialised with pthread mutex init().

## <span id="page-395-0"></span>6.58.2 Function Documentation
6.58.2.1 \_\_attribute\_\_()

```
static int __attribute__ (
             (cold) ) [static]
```
Test if a mutex structure contains a valid autoinitializer.

Returns

the mutex type on success, -1 if not in supported autoinitializer state

```
6.58.2.2 pthread_mutex_destroy()
```

```
int pthread_mutex_destroy (
              pthread_mutex_t ∗ mutex )
```
Destroy a mutex.

This service destroys the mutex  $mx$ , if it is unlocked and not referenced by any condition variable. The mutex becomes invalid for all mutex services (they all return the EINVAL error) except [pthread\\_mutex\\_init\(\).](#page-397-0)

**Parameters** 

 $m$ utex  $\vert$  the mutex to be destroyed.

Returns

0 on success, an error number if:

- $\bullet$  EINVAL, the mutex  $mx$  is invalid;
- EPERM, the mutex is not process-shared and does not belong to the current process;
- EBUSY, the mutex is locked, or used by a condition variable.

See also

[Specification.](http://www.opengroup.org/onlinepubs/000095399/functions/pthread_mutex_destroy.html)

Tags

[thread-unrestricted](#page-44-0)

```
6.58.2.3 pthread_mutex_getprioceiling()
```

```
int pthread_mutex_getprioceiling (
              pthread_mutex_t ∗__restrict mutex,
              int ∗__restrict prioceiling )
```
Get a mutex's priority ceiling.

This routine retrieves the priority ceiling value of the specified mutex.

Parameters

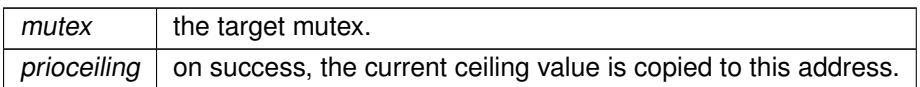

**Returns** 

0 on success; an error number if:

- EINVAL, *mutex* is invalid;
- EINVAL, mutex is not of type PTHREAD\_PRIO\_PROTECT;

See also

[Specification.](http://pubs.opengroup.org/onlinepubs/009695399/functions/pthread_mutex_getprioceiling.html)

Tags

<span id="page-397-0"></span>[thread-unrestricted](#page-44-0)

```
6.58.2.4 pthread_mutex_init()
```

```
int pthread_mutex_init (
              pthread_mutex_t ∗ mutex,
              const pthread_mutexattr_t ∗ attr )
```
Initialize a mutex.

This services initializes the mutex mx, using the mutex attributes object attr. If attr is NULL, default attributes are used (see [pthread\\_mutexattr\\_init\(\)\)](#page-405-0).

Parameters

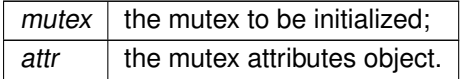

Returns

0 on success, an error number if:

- EINVAL, the mutex attributes object attr is invalid or uninitialized;
- EBUSY, the mutex mx was already initialized;
- ENOMEM, insufficient memory available from the system heap to initialize the mutex, increase CONFIG\_XENO\_OPT\_SYS\_HEAPSZ.
- EAGAIN, insufficient memory available to initialize the mutex, increase CONFIG\_XENO\_O← PT\_SHARED\_HEAPSZ for a process-shared mutex, or CONFIG\_XENO\_OPT\_PRIVATE\_← HEAPSZ for a process-private mutex.
- EAGAIN, no registry slot available, check/raise CONFIG\_XENO\_OPT\_REGISTRY\_NRSL←-OTS.
- ENOSYS, attr mentions priority protection (PTHREAD\_PRIO\_PROTECT), but the C library does not provide pthread mutexattr get/setprioceiling().

See also

[Specification.](http://www.opengroup.org/onlinepubs/000095399/functions/pthread_mutex_init.html)

Tags

<span id="page-398-0"></span>[thread-unrestricted](#page-44-0)

```
6.58.2.5 pthread_mutex_lock()
```

```
int pthread_mutex_lock (
              pthread_mutex_t ∗ mutex )
```
Lock a mutex.

This service attempts to lock the mutex mx. If the mutex is free, it becomes locked. If it was locked by another thread than the current one, the current thread is suspended until the mutex is unlocked. If it was already locked by the current mutex, the behaviour of this service depends on the mutex type :

- for mutexes of the PTHREAD\_MUTEX\_NORMAL type, this service deadlocks;
- for mutexes of the PTHREAD MUTEX ERRORCHECK type, this service returns the EDEADLK error number;
- for mutexes of the PTHREAD\_MUTEX\_RECURSIVE type, this service increments the lock recursion count and returns 0.

Parameters

 $m$ utex | the mutex to be locked.

Returns

0 on success an error number if:

- EPERM, the caller is not allowed to perform the operation;
- $\bullet$  EINVAL, the mutex  $mx$  is invalid;
- EPERM, the mutex is not process-shared and does not belong to the current process;
- EDEADLK, the mutex is of the PTHREAD MUTEX ERRORCHECK type and was already locked by the current thread;
- EAGAIN, the mutex is of the PTHREAD\_MUTEX\_RECURSIVE type and the maximum number of recursive locks has been exceeded.

See also

[Specification.](http://www.opengroup.org/onlinepubs/000095399/functions/pthread_mutex_lock.html)

Tags

[xthread-only, switch-primary](#page-44-0)

```
6.58.2.6 pthread_mutex_setprioceiling()
```

```
int pthread_mutex_setprioceiling (
              pthread_mutex_t ∗__restrict mutex,
              int prioceiling,
              int ∗__restrict old_ceiling )
```
Set a mutex's priority ceiling.

This routine acquires the specified mutex, then changes the associated priority ceiling value and releases it. prioceiling must be between the values returned by sched get priority min() and [sched\\_get\\_priority\\_max\(\),](#page-410-0) inclusive.

The Cobalt implementation applies the priority ceiling protocol using the previous ceiling value during this operation. The new priority ceiling will apply next time the mutex transitions from the unlocked to locked state.

Parameters

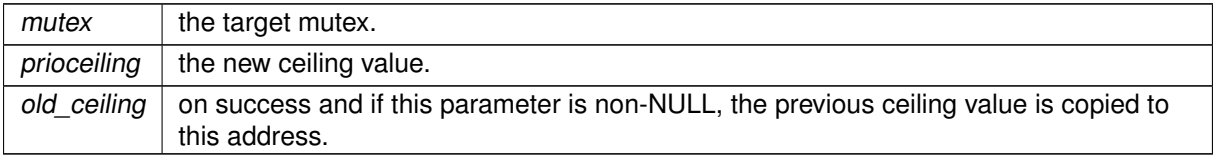

**Returns** 

0 on success; an error number if:

- EPERM, the caller is not allowed to perform the operation;
- EINVAL, mutex is invalid;
- EINVAL, mutex is not of type PTHREAD\_PRIO\_PROTECT;
- EINVAL, prioceiling is out of range;

See also

[Specification.](http://pubs.opengroup.org/onlinepubs/009695399/functions/pthread_mutex_setprioceiling.html)

Tags

[xthread-only, switch-primary](#page-44-0)

**Note** 

If the calling thread's priority is higher than the mutex's new priority ceiling, the operation will nevertheless succeed; the Cobalt core never decreases the effective priority of a thread which locks a priority-protected mutex.

6.58.2.7 pthread\_mutex\_timedlock()

```
int pthread_mutex_timedlock (
              pthread_mutex_t ∗ mutex,
              const struct timespec ∗ to )
```
Attempt, during a bounded time, to lock a mutex.

This service is equivalent to [pthread\\_mutex\\_lock\(\),](#page-398-0) except that if the mutex  $mx$  is locked by another thread than the current one, this service only suspends the current thread until the timeout specified by to expires.

Parameters

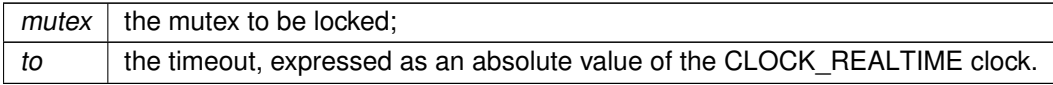

**Returns** 

0 on success; an error number if:

- EPERM, the caller is not allowed to perform the operation;
- $\bullet$  EINVAL, the mutex  $mx$  is invalid:
- EPERM, the mutex is not process-shared and does not belong to the current process;
- ETIMEDOUT, the mutex could not be locked and the specified timeout expired;
- EDEADLK, the mutex is of the PTHREAD\_MUTEX\_ERRORCHECK type and the mutex was already locked by the current thread;

• EAGAIN, the mutex is of the PTHREAD\_MUTEX\_RECURSIVE type and the maximum number of recursive locks has been exceeded.

See also

[Specification.](http://www.opengroup.org/onlinepubs/000095399/functions/pthread_mutex_timedlock.html)

Tags

[xthread-only, switch-primary](#page-44-0)

```
6.58.2.8 pthread_mutex_trylock()
```

```
int pthread_mutex_trylock (
              pthread_mutex_t ∗ mutex )
```
Attempt to lock a mutex.

This service is equivalent to pthread mutex lock(), except that if the mutex  $mx$  is locked by another thread than the current one, this service returns immediately.

**Parameters** 

 $m$ utex | the mutex to be locked.

**Returns** 

0 on success; an error number if:

- EPERM, the caller is not allowed to perform the operation;
- EINVAL, the mutex is invalid;
- EPERM, the mutex is not process-shared and does not belong to the current process;
- EBUSY, the mutex was locked by another thread than the current one;
- EAGAIN, the mutex is recursive, and the maximum number of recursive locks has been exceeded.

See also

[Specification.](http://www.opengroup.org/onlinepubs/000095399/functions/pthread_mutex_trylock.html)

Tags

<span id="page-401-0"></span>[xthread-only, switch-primary](#page-44-0)

6.58.2.9 pthread\_mutex\_unlock()

```
int pthread_mutex_unlock (
              pthread_mutex_t ∗ mutex )
```
Unlock a mutex.

This service unlocks the *mutex*. If *mutex* is of the PTHREAD MUTEX RECURSIVE and the locking recursion count is greater than one, the lock recursion count is decremented and the mutex remains locked.

Attempting to unlock a mutex which is not locked or which is locked by another thread than the current one yields the EPERM error, whatever the mutex type attribute.

Parameters

 $m$ utex | the mutex to be released.

Returns

0 on success;

an error number if:

- EPERM, the caller is not allowed to perform the operation;
- EINVAL, the mutex mutex is invalid;
- EPERM, the mutex was not locked by the current thread.

See also

[Specification.](http://www.opengroup.org/onlinepubs/000095399/functions/pthread_mutex_unlock.html)

Tags

[xthread-only, switch-primary](#page-44-0)

6.58.2.10 pthread\_mutexattr\_destroy()

```
int pthread_mutexattr_destroy (
              pthread_mutexattr_t ∗ attr )
```
Destroy a mutex attributes object.

This service destroys the mutex attributes object attr. The object becomes invalid for all mutex services (they all return EINVAL) except [pthread\\_mutexattr\\_init\(\).](#page-405-0)

Parameters

attr  $\vert$  the initialized mutex attributes object to be destroyed.

Returns

```
0 on success;
an error number if:
```
• EINVAL, the mutex attributes object attr is invalid.

See also

[Specification.](http://www.opengroup.org/onlinepubs/000095399/functions/pthread_mutexattr_destroy.html)

Tags

[thread-unrestricted](#page-44-0)

```
6.58.2.11 pthread_mutexattr_getprotocol()
```

```
int pthread_mutexattr_getprotocol (
              const pthread_mutexattr_t ∗ attr,
              int ∗ proto )
```
Get the protocol attribute from a mutex attributes object.

This service stores, at the address proto, the value of the protocol attribute in the mutex attributes object attr.

The protcol attribute may be one of PTHREAD\_PRIO\_NONE, PTHREAD\_PRIO\_INHERIT or PTHRE← AD\_PRIO\_PROTECT. See [pthread\\_mutexattr\\_setprotocol\(\)](#page-406-0) for the meaning of these constants.

Parameters

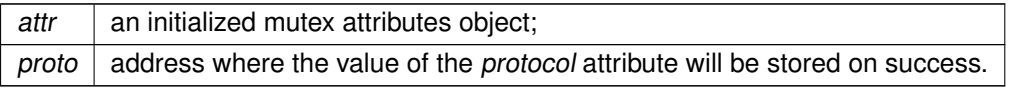

**Returns** 

0 on success, an error number if:

- EINVAL, the proto address is invalid;
- EINVAL, the mutex attributes object attr is invalid.

See also

[Specification.](http://www.opengroup.org/onlinepubs/000095399/functions/pthread_mutexattr_getprotocol.html)

Tags

[thread-unrestricted](#page-44-0)

6.58.2.12 pthread\_mutexattr\_getpshared()

```
int pthread_mutexattr_getpshared (
              const pthread_mutexattr_t ∗ attr,
              int ∗ pshared )
```
Get the process-shared attribute of a mutex attributes object.

This service stores, at the address pshared, the value of the pshared attribute in the mutex attributes object attr.

The pashared attribute may only be one of PTHREAD\_PROCESS\_PRIVATE or PTHREAD\_PROCE← SS SHARED. See pthread mutexattr\_setpshared() for the meaning of these two constants.

**Parameters** 

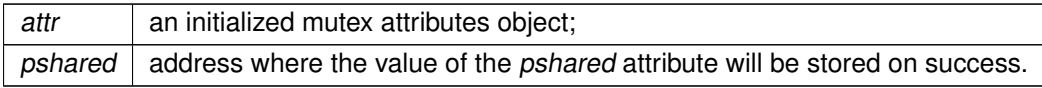

**Returns** 

0 on success;

an error number if:

- EINVAL, the *pshared* address is invalid;
- EINVAL, the mutex attributes object attr is invalid.

See also

[Specification.](http://www.opengroup.org/onlinepubs/000095399/functions/pthread_mutexattr_getpshared.html)

Tags

[thread-unrestricted](#page-44-0)

6.58.2.13 pthread\_mutexattr\_gettype()

```
int pthread_mutexattr_gettype (
              const pthread_mutexattr_t ∗ attr,
              int ∗ type )
```
Get the mutex type attribute from a mutex attributes object.

This service stores, at the address type, the value of the type attribute in the mutex attributes object attr.

See [pthread\\_mutex\\_lock\(\)](#page-398-0) and [pthread\\_mutex\\_unlock\(\)](#page-401-0) for a description of the values of the type attribute and their effect on a mutex.

Parameters

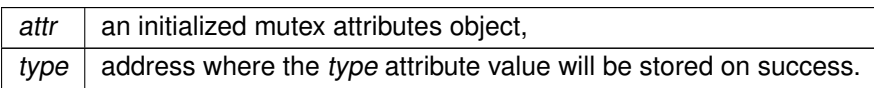

Returns

0 on sucess, an error number if:

- EINVAL, the type address is invalid;
- EINVAL, the mutex attributes object attr is invalid.

See also

[Specification.](http://www.opengroup.org/onlinepubs/000095399/functions/pthread_mutexattr_gettype.html)

Tags

<span id="page-405-0"></span>[thread-unrestricted](#page-44-0)

6.58.2.14 pthread mutexattr init()

```
int pthread_mutexattr_init (
              pthread_mutexattr_t ∗ attr )
```
Initialize a mutex attributes object.

This services initializes the mutex attributes object attr with default values for all attributes. Default value are :

- for the type attribute, PTHREAD\_MUTEX\_NORMAL;
- for the protocol attribute, PTHREAD\_PRIO\_NONE;
- for the pshared attribute, PTHREAD\_PROCESS\_PRIVATE.

If this service is called specifying a mutex attributes object that was already initialized, the attributes object is reinitialized.

Parameters

 $attr$  the mutex attributes object to be initialized.

Returns

0 on success; an error number if:

• ENOMEM, the mutex attributes object pointer attr is NULL.

See also

[Specification.](http://www.opengroup.org/onlinepubs/000095399/functions/pthread_mutexattr_init.html)

Tags

<span id="page-406-0"></span>[thread-unrestricted](#page-44-0)

6.58.2.15 pthread\_mutexattr\_setprotocol()

```
int pthread_mutexattr_setprotocol (
              pthread_mutexattr_t ∗ attr,
              int proto )
```
Set the protocol attribute of a mutex attributes object.

This service set the type attribute of the mutex attributes object attr.

Parameters

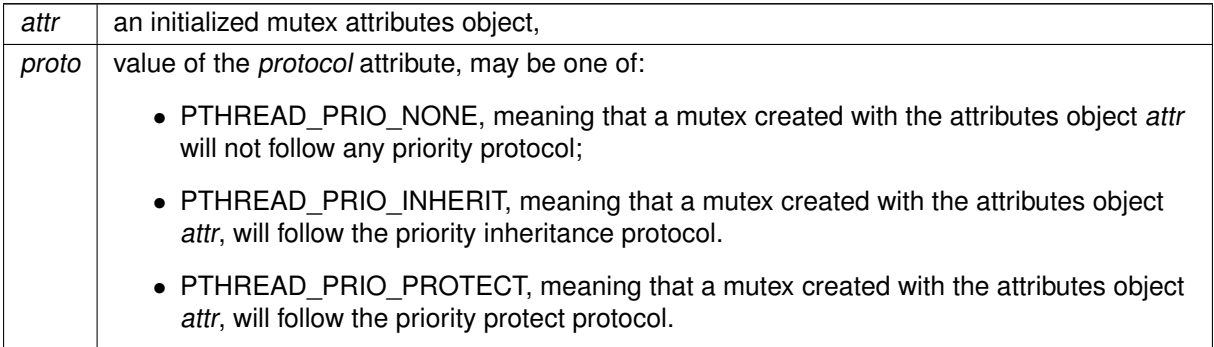

Returns

0 on success, an error number if:

- EINVAL, the mutex attributes object attr is invalid;
- ENOTSUP, the value of proto is unsupported;
- EINVAL, the value of proto is invalid.

See also

[Specification.](http://www.opengroup.org/onlinepubs/000095399/functions/pthread_mutexattr_setprotocol.html)

Tags

<span id="page-407-0"></span>[thread-unrestricted](#page-44-0)

```
6.58.2.16 pthread_mutexattr_setpshared()
```

```
int pthread_mutexattr_setpshared (
              pthread_mutexattr_t ∗ attr,
              int pshared )
```
Set the process-shared attribute of a mutex attributes object.

This service set the pshared attribute of the mutex attributes object attr.

Parameters

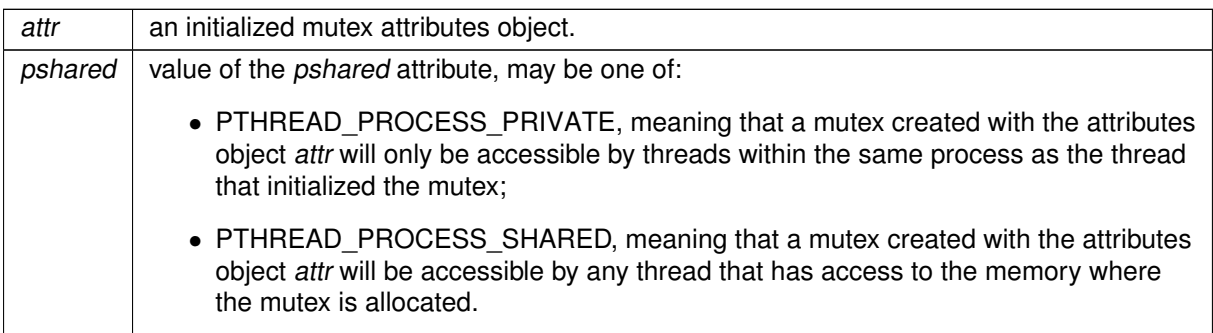

**Returns** 

0 on success, an error status if:

- EINVAL, the mutex attributes object attr is invalid;
- EINVAL, the value of *pshared* is invalid.

See also

[Specification.](http://www.opengroup.org/onlinepubs/000095399/functions/pthread_mutexattr_setpshared.html)

Tags

[thread-unrestricted](#page-44-0)

6.58.2.17 pthread\_mutexattr\_settype()

```
int pthread_mutexattr_settype (
              pthread_mutexattr_t ∗ attr,
              int type )
```
Set the mutex type attribute of a mutex attributes object.

This service set the type attribute of the mutex attributes object attr.

See [pthread\\_mutex\\_lock\(\)](#page-398-0) and [pthread\\_mutex\\_unlock\(\)](#page-401-0) for a description of the values of the type attribute and their effect on a mutex.

The PTHREAD\_MUTEX\_DEFAULT default type is the same as PTHREAD\_MUTEX\_NORMAL. Note that using a recursive Cobalt mutex with a Cobalt condition variable is safe (see [pthread\\_cond\\_wait\(\)](#page-375-0) documentation).

Parameters

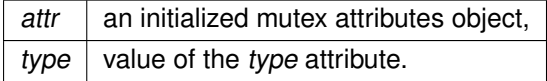

**Returns** 

0 on success,

an error number if:

- EINVAL, the mutex attributes object attr is invalid;
- EINVAL, the value of type is invalid for the type attribute.

See also

[Specification.](http://www.opengroup.org/onlinepubs/000095399/functions/pthread_mutexattr_settype.html)

Tags

[thread-unrestricted](#page-44-0)

# 6.59 Process scheduling

Cobalt/POSIX process scheduling.

Collaboration diagram for Process scheduling:

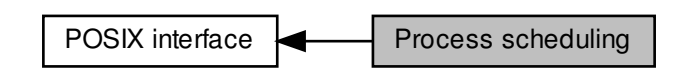

## Functions

• int [sched\\_yield](#page-419-0) (void)

Yield the processor.

• int [sched\\_get\\_priority\\_min](#page-411-0) (int policy)

Get minimum priority of the specified scheduling policy.

Retrieve CPU-specific scheduler settings for a policy

- Set CPU-specific scheduler settings for a policy • ssize t sched getconfig np (int cpu, int policy, union sched config ∗config, size t ∗len\_r)
- Get extended maximum priority of the specified scheduling policy. • int sched setconfig np (int cpu, int policy, const union sched config ∗config, size t len)
- int [sched\\_get\\_priority\\_max\\_ex](#page-410-1) (int policy)
- Get extended scheduling policy of a process
- Get the scheduling policy of the specified process. • int [sched\\_getscheduler\\_ex](#page-414-1) (pid\_t pid, int ∗policy\_r, struct sched\_param\_ex ∗param\_ex)
- 
- int [sched\\_getscheduler](#page-414-0) (pid\_t pid)

Set extended scheduling policy of a process

Get maximum priority of the specified scheduling policy. • int [sched\\_setscheduler](#page-417-0) (pid\_t pid, int policy, const struct sched\_param ∗param)

• int [sched\\_setscheduler\\_ex](#page-418-0) (pid\_t pid, int policy, const struct sched\_param\_ex ∗param\_ex)

Set the scheduling policy and parameters of the specified process.

• int [sched\\_get\\_priority\\_max](#page-410-0) (int policy)

Get extended minimum priority of the specified scheduling policy.

• int [sched\\_get\\_priority\\_min\\_ex](#page-412-0) (int policy)

## 6.59.1 Detailed Description

Cobalt/POSIX process scheduling.

See also

[Specification.](http://pubs.opengroup.org/onlinepubs/000095399/functions/xsh_chap02_08.html#tag_02_08_04)

## <span id="page-410-0"></span>6.59.2 Function Documentation

```
6.59.2.1 sched get priority max()
```

```
int sched_get_priority_max (
              int policy )
```
Get maximum priority of the specified scheduling policy.

This service returns the maximum priority of the scheduling policy policy.

Parameters

 $policy$  scheduling policy.

Return values

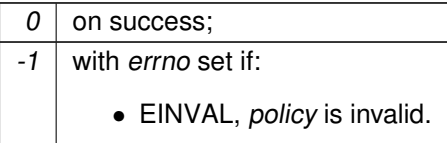

See also

[Specification.](http://www.opengroup.org/onlinepubs/000095399/functions/sched_get_priority_max.html)

Tags

[thread-unrestricted, switch-secondary](#page-44-0)

Note

<span id="page-410-1"></span>Fetching the maximum priority level of SCHED\_FIFO, SCHED\_RR or any Xenomai-specific policy never leads to a mode switch. Any other value of policy may switch the caller to secondary mode.

```
6.59.2.2 sched_get_priority_max_ex()
```

```
int sched_get_priority_max_ex (
              int policy )
```
Get extended maximum priority of the specified scheduling policy.

This service returns the maximum priority of the scheduling policy policy, reflecting any Cobalt extension to standard classes.

Parameters

 $policy$  scheduling policy.

Return values

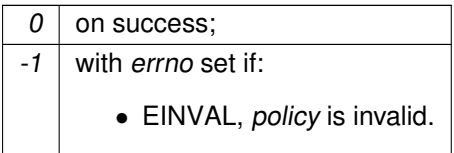

See also

[Specification.](http://www.opengroup.org/onlinepubs/000095399/functions/sched_get_priority_max.html)

Tags

<span id="page-411-0"></span>[thread-unrestricted](#page-44-0)

6.59.2.3 sched\_get\_priority\_min()

int sched\_get\_priority\_min ( int policy )

Get minimum priority of the specified scheduling policy.

This service returns the minimum priority of the scheduling policy policy.

Parameters

 $policy$  scheduling policy.

Return values

 $0$  on success;

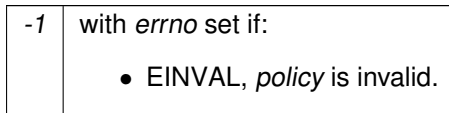

See also

[Specification.](http://www.opengroup.org/onlinepubs/000095399/functions/sched_get_priority_min.html)

Tags

[thread-unrestricted, switch-secondary](#page-44-0)

Note

Fetching the minimum priority level of SCHED\_FIFO, SCHED\_RR or any Xenomai-specific policy never leads to a mode switch. Any other value of policy may switch the caller to secondary mode.

<span id="page-412-0"></span>6.59.2.4 sched\_get\_priority\_min\_ex()

int sched\_get\_priority\_min\_ex ( int policy )

Get extended minimum priority of the specified scheduling policy.

This service returns the minimum priority of the scheduling policy policy, reflecting any Cobalt extension to the standard classes.

**Parameters** 

 $policy$  scheduling policy.

Return values

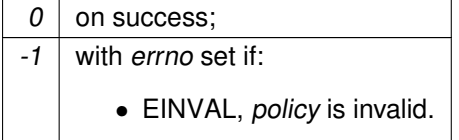

See also

[Specification.](http://www.opengroup.org/onlinepubs/000095399/functions/sched_get_priority_min.html)

Tags

[thread-unrestricted](#page-44-0)

```
6.59.2.5 sched_getconfig_np()
ssize_t sched_getconfig_np (
              int cpu,
              int policy,
              union sched_config * config,
              size_t ∗ len_r )
```
## Retrieve CPU-specific scheduler settings for a policy

A configuration is strictly local to the target cpu, and may differ from other processors.

Parameters

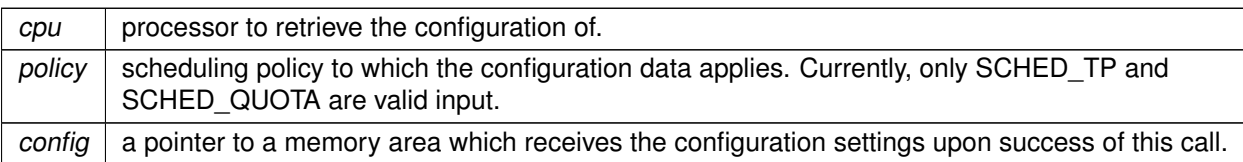

### SCHED\_TP specifics

On successful return, config->quota.tp contains the TP schedule active on cpu.

SCHED\_QUOTA specifics

On entry, config->quota.get.tgid must contain the thread group identifier to inquire about.

On successful exit, config->quota.info contains the information related to the thread group referenced to by config->quota.get.tgid.

Parameters

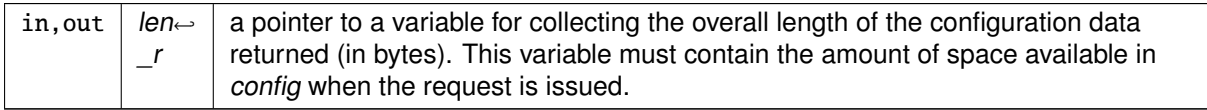

Returns

the number of bytes copied to config on success; a negative error number if:

• EINVAL, cpu is invalid, or policy is unsupported by the current kernel configuration, or len cannot hold the retrieved configuration data.

- ESRCH, with policy equal to SCHED\_QUOTA, if the group identifier required to perform the operation is not valid (i.e. config->quota.get.tgid is invalid).
- ENOMEM, lack of memory to perform the operation.
- ENOSPC, len is too short.

Tags

<span id="page-414-0"></span>[thread-unrestricted, switch-primary](#page-44-0)

```
6.59.2.6 sched_getscheduler()
```

```
int sched_getscheduler (
              pid_t pid )
```
Get the scheduling policy of the specified process.

This service retrieves the scheduling policy of the Cobalt process identified by pid.

If pid does not identify an existing Cobalt thread/process, this service falls back to the regular [sched\\_getscheduler\(\)](#page-414-0) service.

Parameters

 $pid$  | target process/thread;

Returns

0 on success; an error number if:

- ESRCH, pid is not found;
- EINVAL, pid is negative
- EFAULT, param ex is an invalid address;

See also

[Specification.](http://www.opengroup.org/onlinepubs/000095399/functions/sched_getscheduler.html)

Tags

<span id="page-414-1"></span>[thread-unrestricted](#page-44-0)

```
6.59.2.7 sched_getscheduler_ex()
```

```
int sched_getscheduler_ex (
              pid_t pid,
              int ∗ policy_r,
              struct sched_param_ex ∗ param_ex )
```
Get extended scheduling policy of a process

This service is an extended version of the sched getscheduler() service, which supports Cobalt-specific and/or additional scheduling policies, not available with the host Linux environment. It retrieves the scheduling policy of the Cobalt process/thread identified by pid, and the associated scheduling parameters (e.g. the priority).

Parameters

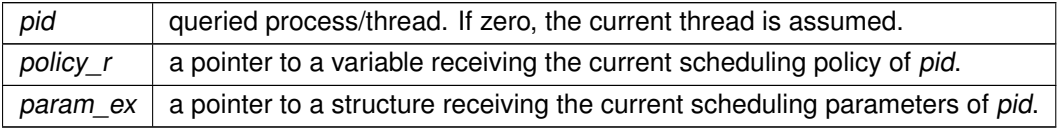

#### **Returns**

0 on success; an error number if:

- ESRCH, pid is not a Cobalt thread;
- EINVAL, pid is negative or param\_ex is NULL;
- EFAULT, param ex is an invalid address;

### Tags

<span id="page-415-0"></span>[thread-unrestricted](#page-44-0)

```
6.59.2.8 sched_setconfig_np()
```

```
int sched_setconfig_np (
              int cpu,
              int policy,
              const union sched_config ∗ config,
               size_t len )
```
Set CPU-specific scheduler settings for a policy

A configuration is strictly local to the target cpu, and may differ from other processors.

Parameters

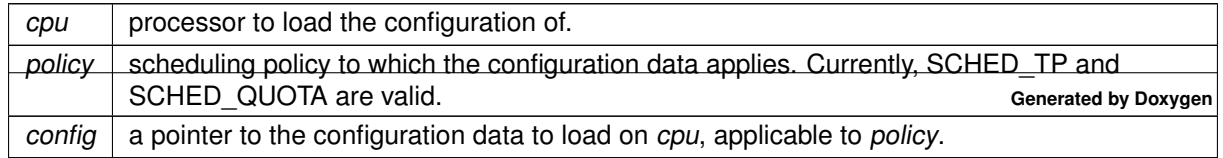

Settings applicable to SCHED\_TP

This call controls the temporal partitions for cpu, depending on the operation requested.

- config.tp.op specifies the operation to perform:
- sched tp install installs a new TP schedule on cpu, defined by config.tp.windows[]. The global time frame is not activated upon return from this request yet; sched tp start must be issued to activate the temporal scheduling on CPU.
- sched tp uninstall removes the current TP schedule from cpu, releasing all the attached resources. If no TP schedule exists on CPU, this request has no effect.
- sched tp start enables the temporal scheduling on cpu, starting the global time frame. If no TP schedule exists on cpu, this action has no effect.
- sched tp stop disables the temporal scheduling on cpu. The current TP schedule is not uninstalled though, and may be re-started later by a sched tp start request.

Attention

As a consequence of this request, threads assigned to the un-scheduled partitions may be starved from CPU time.

- for a sched to install operation, config.tp.nr windows indicates the number of elements present in the config.tp.windows[] array. If config.tp.nr\_windows is zero, the action taken is identical to sched tp\_uninstall.
- if config.tp.nr\_windows is non-zero, config.tp.windows[] is a set scheduling time slots for threads assigned to cpu. Each window is specified by its offset from the start of the global time frame (windows[].offset), its duration (windows[].duration), and the partition id it should activate during such period of time (windows[].ptid). This field is not considered for other requests than sched\_← tp\_install.

Time slots must be strictly contiguous, i.e. windows[n].offset + windows[n].duration shall equal windows[n + 1].offset. If windows[].ptid is in the range [0..CONFIG\_XENO\_OPT\_SCHED\_TP\_NRP← ART-1], SCHED\_TP threads which belong to the partition being referred to may be given CPU time on cpu, from time windows[].offset to windows[].offset + windows[].duration, provided those threads are in a runnable state.

Time holes between valid time slots may be defined using windows activating the pseudo partition -1. When such window is active in the global time frame, no CPU time is available to SCHED\_TP threads on cpu.

**Note** 

The sched tp\_confsz(nr\_windows) macro returns the length of config.tp depending on the number of time slots to be defined in config.tp.windows[], as specified by config.tp.nr\_windows.

Settings applicable to SCHED\_QUOTA

This call manages thread groups running on cpu, defining per-group quota for limiting their CPU consumption.

- config.quota.op should define the operation to be carried out. Valid operations are:
	- **–** sched\_quota\_add for creating a new thread group on cpu. The new group identifier will be written back to info.tgid upon success. A new group is given no initial runtime budget when created. sched\_quota\_set should be issued to enable it.
	- **–** sched\_quota\_remove for deleting a thread group on cpu. The group identifier should be passed in config.quota.remove.tgid.
	- **–** sched\_quota\_set for updating the scheduling parameters of a thread group defined on cpu. The group identifier should be passed in config.quota.set.tgid, along with the allotted percentage of the quota interval (config.quota.set.quota), and the peak percentage allowed (config.← quota.set.quota\_peak).

All three operations fill in the config.info structure with the information reflecting the state of the scheduler on cpu with respect to policy, after the requested changes have been applied.

**Parameters** 

len  $\vert$  overall length of the configuration data (in bytes).

Returns

0 on success; an error number if:

- EINVAL, cpu is invalid, or policy is unsupported by the current kernel configuration, len is invalid, or config contains invalid parameters.
- ENOMEM, lack of memory to perform the operation.
- EBUSY, with policy equal to SCHED\_QUOTA, if an attempt is made to remove a thread group which still manages threads.
- ESRCH, with policy equal to SCHED QUOTA, if the group identifier required to perform the operation is not valid.

**Tags** 

<span id="page-417-0"></span>[thread-unrestricted, switch-primary](#page-44-0)

6.59.2.9 sched\_setscheduler()

```
int sched_setscheduler (
               pid_t pid,
               int policy,
               const struct sched_param ∗ param )
```
Set the scheduling policy and parameters of the specified process.

This service set the scheduling policy of the Cobalt process identified by pid to the value policy, and its scheduling parameters (i.e. its priority) to the value pointed to by param.

If the current Linux thread ID is passed (see gettid(2)), this service turns the current regular POSIX thread into a Cobalt thread. If pid is neither the identifier of the current thread nor the identifier of an existing Cobalt thread, this service falls back to the regular sched setscheduler() service.

#### Parameters

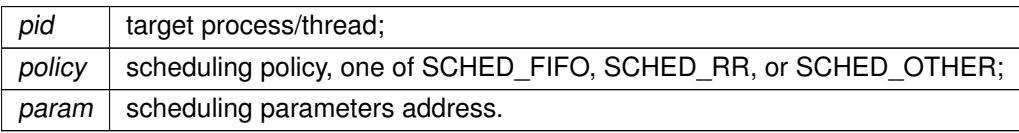

#### **Returns**

0 on success;

an error number if:

- ESRCH, pid is invalid;
- EINVAL, policy or param->sched priority is invalid;
- EAGAIN, insufficient memory available from the system heap, increase CONFIG\_XENO\_O← PT\_SYS\_HEAPSZ;
- EFAULT, param is an invalid address;

See also

[Specification.](http://www.opengroup.org/onlinepubs/000095399/functions/sched_setscheduler.html)

**Note** 

See [sched\\_setscheduler\\_ex\(\).](#page-418-0)

Tags

[thread-unrestricted, switch-secondary, switch-primary](#page-44-0)

<span id="page-418-0"></span>Referenced by sched\_setscheduler\_ex().

6.59.2.10 sched\_setscheduler\_ex()

int sched\_setscheduler\_ex ( pid\_t pid, int policy, const struct sched\_param\_ex ∗ param\_ex )

Set extended scheduling policy of a process

This service is an extended version of the [sched\\_setscheduler\(\)](#page-417-0) service, which supports Cobalt-specific and/or additional scheduling policies, not available with the host Linux environment. It sets the scheduling policy of the Cobalt process/thread identified by pid to the value policy, and the scheduling parameters (e.g. its priority) to the value pointed to by par.

If the current Linux thread ID or zero is passed (see gettid(2)), this service may turn the current regular POSIX thread into a Cobalt thread.

## Parameters

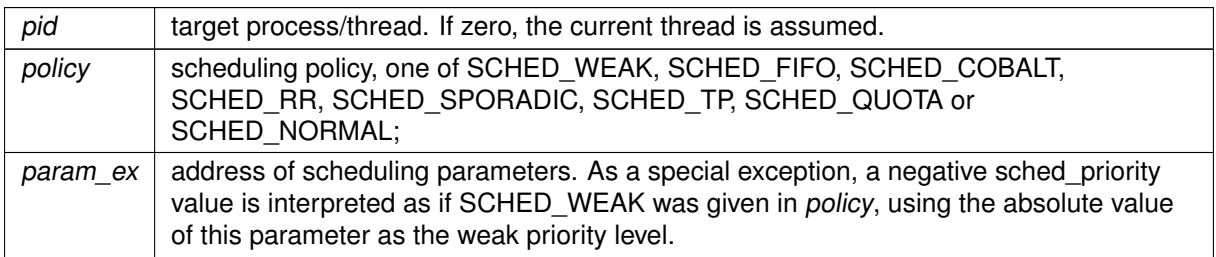

When CONFIG\_XENO\_OPT\_SCHED\_WEAK is enabled, SCHED\_WEAK exhibits priority levels in the [0..99] range (inclusive). Otherwise, sched priority must be zero for the SCHED WEAK policy.

#### Returns

0 on success;

an error number if:

- ESRCH, pid is not found;
- EINVAL, pid is negative, param ex is NULL, any of policy or param ex->sched priority is invalid;
- EAGAIN, insufficient memory available from the system heap, increase CONFIG\_XENO\_O←-PT\_SYS\_HEAPSZ;
- EFAULT, param ex is an invalid address;

Note

See [sched\\_setscheduler\(\).](#page-417-0)

Tags

[thread-unrestricted, switch-secondary, switch-primary](#page-44-0)

<span id="page-419-0"></span>References sched\_setscheduler().

6.59.2.11 sched\_yield()

```
int sched_yield (
              void )
```
Yield the processor.

This function move the current thread at the end of its priority group.

 $\overline{\mathcal{O}}$ 

See also

[Specification.](http://www.opengroup.org/onlinepubs/000095399/functions/sched_yield.html)

Tags

[thread-unrestricted, switch-primary](#page-44-0)

References XNRELAX, and XNWEAK.

## 6.60 Semaphores

Cobalt/POSIX semaphore services.

Collaboration diagram for Semaphores:

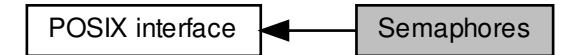

## Functions

• int [sem\\_init](#page-423-0) (sem\_t ∗sem, int pshared, unsigned int value)

Initialize an unnamed semaphore.

• int [sem\\_destroy](#page-422-0) (sem\_t ∗sem)

Destroy an unnamed semaphore

• int [sem\\_post](#page-424-0) (sem\_t ∗sem)

Post a semaphore

• int [sem\\_trywait](#page-426-0) (sem\_t ∗sem)

Attempt to decrement a semaphore

• int [sem\\_wait](#page-428-0) (sem\_t ∗sem)

Decrement a semaphore

• int [sem\\_timedwait](#page-425-0) (sem\_t ∗sem, const struct timespec ∗abs\_timeout)

Attempt to decrement a semaphore with a time limit

• int [sem\\_close](#page-422-1) (sem\_t ∗sem)

Close a named semaphore

• int [sem\\_unlink](#page-427-0) (const char ∗name)

Unlink a named semaphore

## 6.60.1 Detailed Description

Cobalt/POSIX semaphore services.

Semaphores are counters for resources shared between threads. The basic operations on semaphores are: increment the counter atomically, and wait until the counter is non-null and decrement it atomically.

Semaphores have a maximum value past which they cannot be incremented. The macro SEM\_VALU← E\_MAX is defined to be this maximum value.

## <span id="page-422-1"></span>6.60.2 Function Documentation

```
6.60.2.1 sem_close()
int sem_close (
              sem_t ∗ sem )
```
Close a named semaphore

This service closes the semaphore sem. The semaphore is destroyed only when unlinked with a call to the [sem\\_unlink\(\)](#page-427-0) service and when each call to sem\_open() matches a call to this service.

When a semaphore is destroyed, the memory it used is returned to the system heap, so that further references to this semaphore are not guaranteed to fail, as is the case for unnamed semaphores.

This service fails if sem is an unnamed semaphore.

**Parameters** 

sem  $\vert$  the semaphore to be closed.

Return values

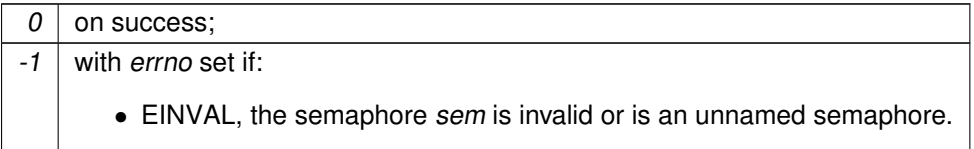

See also

[Specification.](http://www.opengroup.org/onlinepubs/000095399/functions/sem_close.html)

Tags

<span id="page-422-0"></span>[thread-unrestricted, switch-secondary](#page-44-0)

6.60.2.2 sem\_destroy()

```
int sem_destroy (
              sem_t ∗ sem )
```
#### Destroy an unnamed semaphore

This service destroys the semaphore sem. Threads currently blocked on sem are unblocked and the service they called return -1 with errno set to EINVAL. The semaphore is then considered invalid by all semaphore services (they all fail with errno set to EINVAL) except [sem\\_init\(\).](#page-423-0)

This service fails if sem is a named semaphore.

Parameters

sem  $\vert$  the semaphore to be destroyed.

## Return values

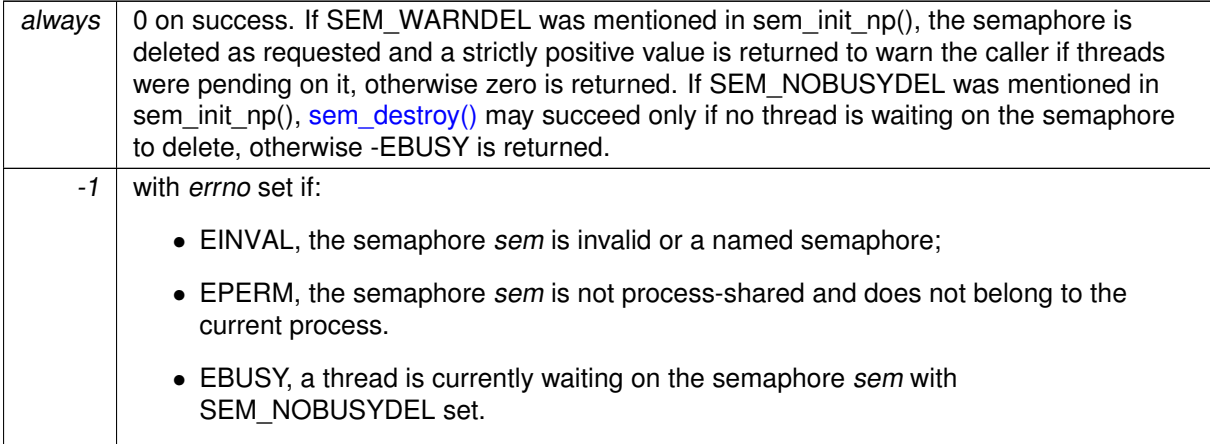

See also

[Specification.](http://www.opengroup.org/onlinepubs/000095399/functions/sem_destroy.html)

Tags

<span id="page-423-0"></span>[thread-unrestricted](#page-44-0)

6.60.2.3 sem\_init()

int sem\_init (

sem\_t ∗ sem, int pshared, unsigned int value )

Initialize an unnamed semaphore.

This service initializes the semaphore sm, with the value value.

This service fails if sm is already initialized or is a named semaphore.

Parameters

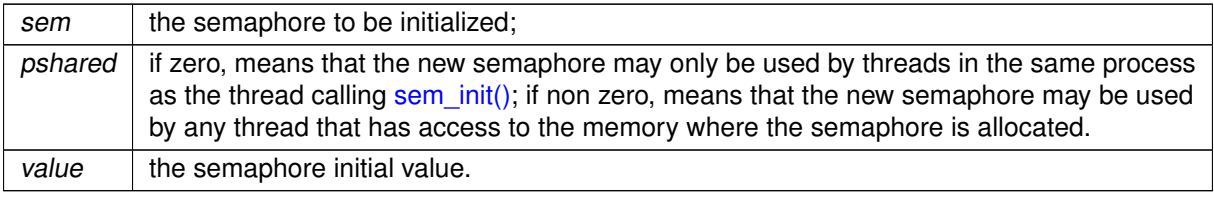

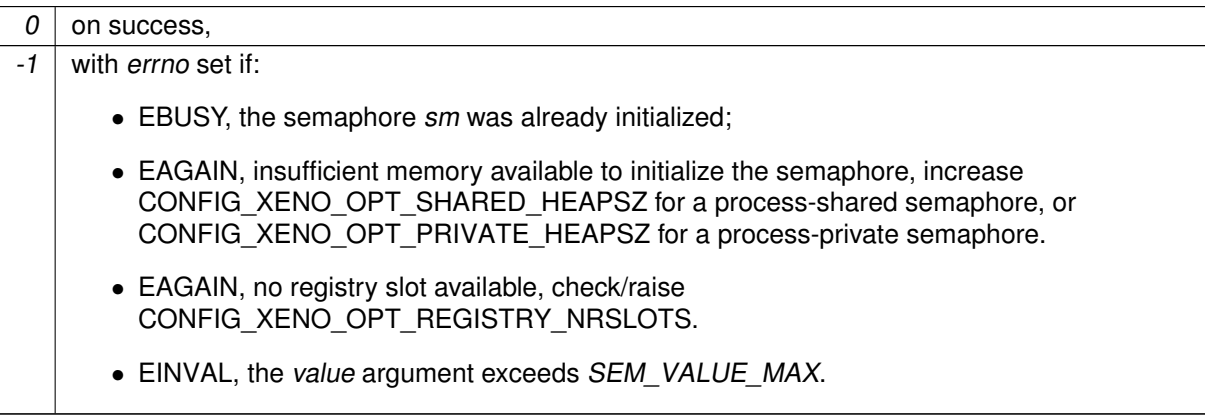

See also

[Specification.](http://www.opengroup.org/onlinepubs/000095399/functions/sem_init.html)

Tags

<span id="page-424-0"></span>[thread-unrestricted](#page-44-0)

```
6.60.2.4 sem_post()
```

```
int sem_post (
              sem_t ∗ sem )
```
Post a semaphore

This service posts the semaphore sem.

If no thread is currently blocked on this semaphore, its count is incremented unless "pulse" mode is enabled for it (see sem\_init\_np(), SEM\_PULSE). If a thread is blocked on the semaphore, the thread heading the wait queue is unblocked.

Parameters

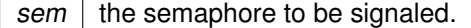

Return values

 $0$  on success;

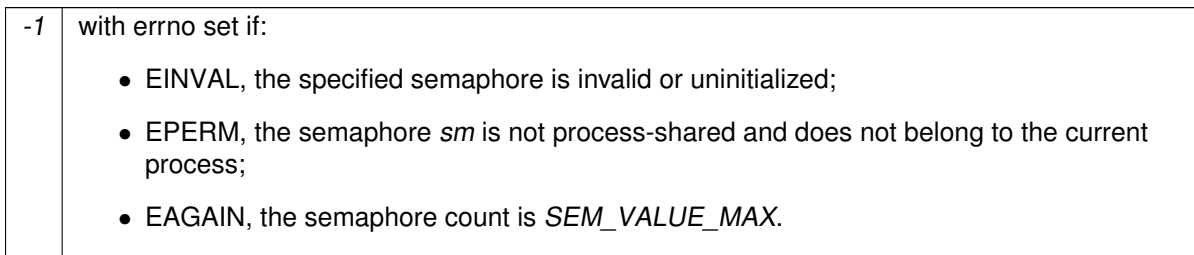

See also

[Specification.](http://www.opengroup.org/onlinepubs/000095399/functions/sem_post.html)

Tags

<span id="page-425-0"></span>[unrestricted](#page-44-0)

6.60.2.5 sem\_timedwait()

```
int sem_timedwait (
              sem_t ∗ sem,
              const struct timespec ∗ abs_timeout )
```
Attempt to decrement a semaphore with a time limit

This service is equivalent to [sem\\_wait\(\),](#page-428-0) except that the caller is only blocked until the timeout abs\_← timeout expires.

Parameters

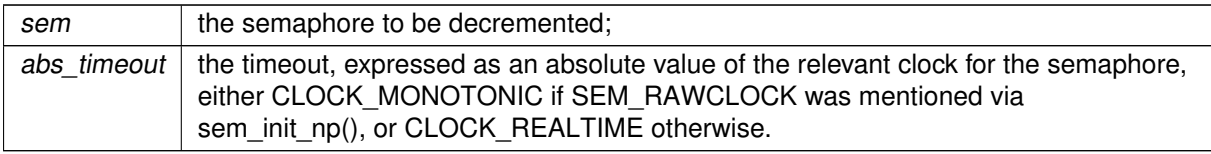

Return values

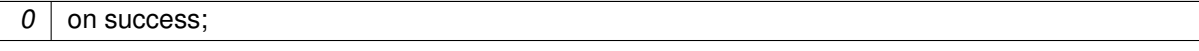

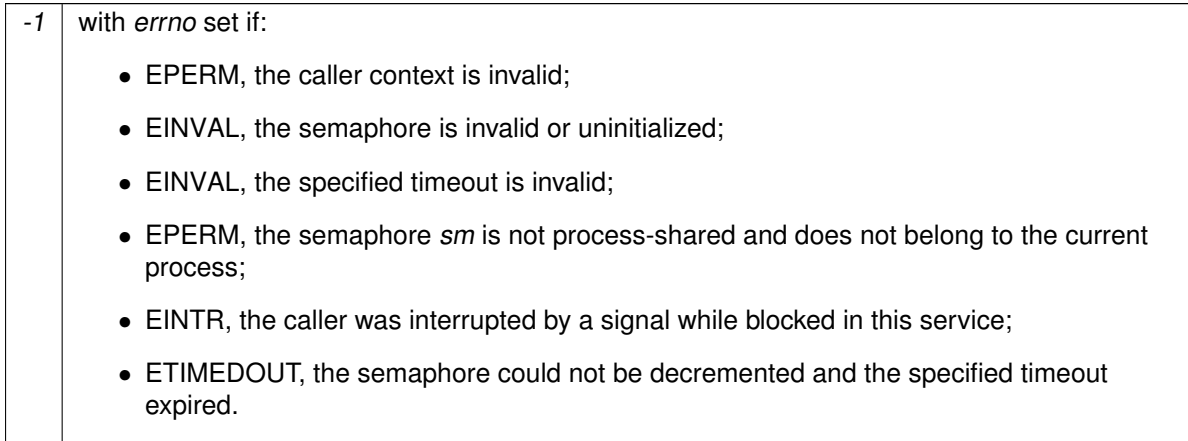

See also

[Specification.](http://www.opengroup.org/onlinepubs/000095399/functions/sem_timedwait.html)

Tags

<span id="page-426-0"></span>[xthread-only, switch-primary](#page-44-0)

```
6.60.2.6 sem_trywait()
```

```
int sem_trywait (
              sem_t ∗ sem )
```
Attempt to decrement a semaphore

This service is equivalent to [sem\\_wait\(\),](#page-428-0) except that it returns immediately if the semaphore sem is currently depleted, and that it is not a cancellation point.

Parameters

```
sem \mid the semaphore to be decremented.
```
Return values

 $\boxed{0}$  on success;

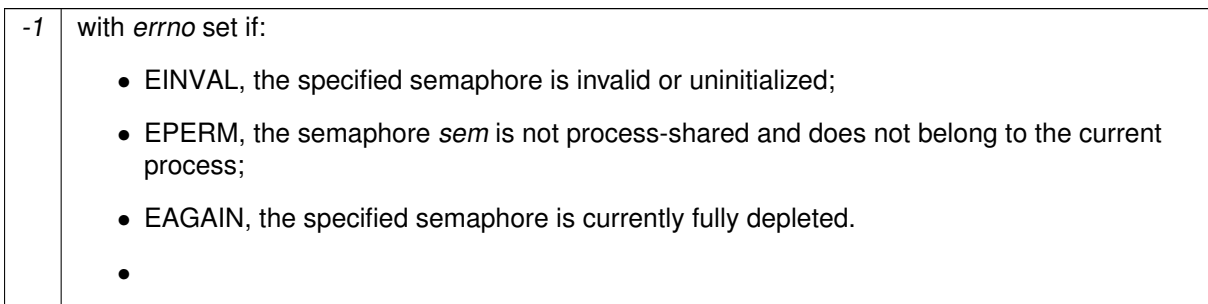

See also

[Specification.](http://www.opengroup.org/onlinepubs/000095399/functions/sem_trywait.html)

Tags

<span id="page-427-0"></span>[xthread-only](#page-44-0)

6.60.2.7 sem\_unlink()

int sem\_unlink ( const char ∗ name )

Unlink a named semaphore

This service unlinks the semaphore named name. This semaphore is not destroyed until all references obtained with sem\_open() are closed by calling [sem\\_close\(\).](#page-422-1) However, the unlinked semaphore may no longer be reached with the sem\_open() service.

When a semaphore is destroyed, the memory it used is returned to the system heap, so that further references to this semaphore are not guaranteed to fail, as is the case for unnamed semaphores.

Parameters

 $name \mid$  the name of the semaphore to be unlinked.

Return values

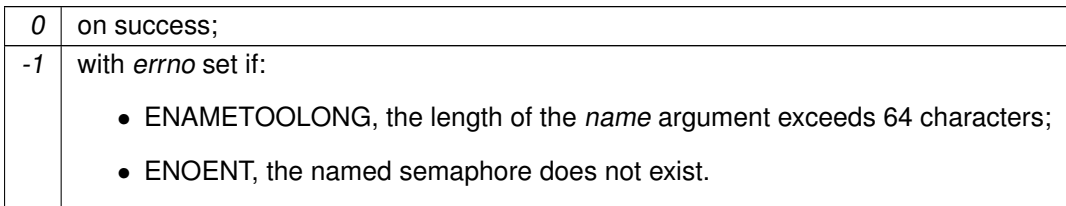

See also

[Specification.](http://www.opengroup.org/onlinepubs/000095399/functions/sem_unlink.html)

Tags

<span id="page-428-0"></span>[thread-unrestricted, switch-secondary](#page-44-0)

6.60.2.8 sem\_wait()

int sem\_wait ( sem\_t ∗ sem )

Decrement a semaphore

This service decrements the semaphore sem if it is currently if its value is greater than 0. If the semaphore's value is currently zero, the calling thread is suspended until the semaphore is posted, or a signal is delivered to the calling thread.

This service is a cancellation point for Cobalt threads (created with the [pthread\\_create\(\)](#page-429-0) service). When such a thread is cancelled while blocked in a call to this service, the semaphore state is left unchanged before the cancellation cleanup handlers are called.

**Parameters** 

sem  $\vert$  the semaphore to be decremented.

Return values

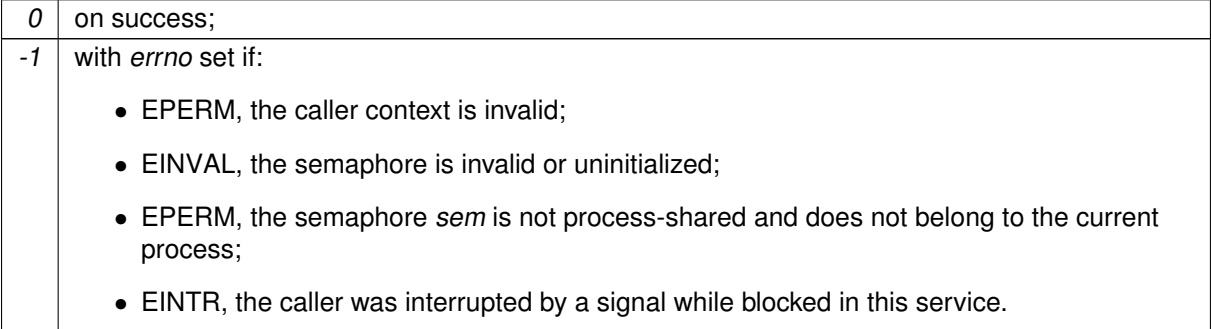

See also

[Specification.](http://www.opengroup.org/onlinepubs/000095399/functions/sem_wait.html)

Tags

[xthread-only, switch-primary](#page-44-0)

## 6.61 Thread management

Cobalt (POSIX) thread management services.

Collaboration diagram for Thread management:

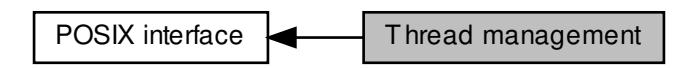

## Functions

• int pthread create (pthread t ∗ptid r, const pthread attr t ∗attr, void ∗(∗start)(void ∗), void ∗arg)

Create a new thread

• int [pthread\\_setmode\\_np](#page-432-0) (int clrmask, int setmask, int ∗mode\_r)

Set the mode of the current thread.

• int [pthread\\_setname\\_np](#page-434-0) (pthread\_t thread, const char ∗name)

Set a thread name.

• int [pthread\\_kill](#page-431-0) (pthread\_t thread, int sig)

Send a signal to a thread.

• int pthread join (pthread t thread, void ∗∗retval)

Wait for termination of a specified thread.

## 6.61.1 Detailed Description

## Cobalt (POSIX) thread management services.

See also

[Specification.](http://www.opengroup.org/onlinepubs/000095399/functions/xsh_chap02_09.html#tag_02_09)

## <span id="page-429-0"></span>6.61.2 Function Documentation

6.61.2.1 pthread\_create()

```
int pthread_create (
```

```
pthread_t ∗ ptid_r,
const pthread_attr_t ∗ attr,
void ∗(∗)(void ∗) start,
void ∗ arg )
```
Create a new thread

This service creates a thread managed by the Cobalt core in a dual kernel configuration.

Attributes of the new thread depend on the attr argument. If attr is NULL, default values for these attributes are used.

Returning from the start routine has the same effect as calling pthread exit() with the return value.

**Parameters** 

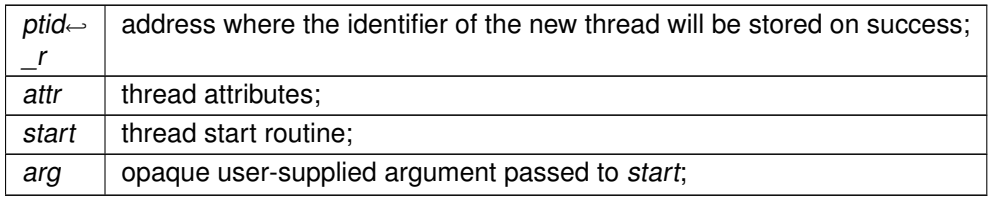

**Returns** 

0 on success; an error number if:

- EINVAL, attr is invalid;
- EAGAIN, insufficient memory available from the system heap to create a new thread, increase CONFIG\_XENO\_OPT\_SYS\_HEAPSZ;
- EINVAL, thread attribute inheritsched is set to PTHREAD\_INHERIT\_SCHED and the calling thread does not belong to the Cobalt interface;

See also

[Specification.](http://www.opengroup.org/onlinepubs/000095399/functions/pthread_create.html)

Note

When creating a Cobalt thread for the first time, libcobalt installs an internal handler for the SIGSHAD← OW signal. If you had previously installed a handler for such signal before that point, such handler will be exclusively called for any SIGSHADOW occurrence Xenomai did not send.

If, however, an application-defined handler for SIGSHADOW is installed afterwards, overriding the libcobalt handler, the new handler is required to call cobalt\_sigshadow\_handler() on entry. This routine returns a non-zero value for every occurrence of SIGSHADOW issued by the Cobalt core. If zero instead, the application-defined handler should process the signal.

#### **int cobalt\_sigshadow\_handler(int sig, siginfo\_t** ∗**si, void** ∗**ctxt);**

You should register your handler with sigaction(2), setting the SA\_SIGINFO flag.

Tags

<span id="page-431-1"></span>[thread-unrestricted, switch-secondary](#page-44-0)

```
6.61.2.2 pthread_join()
```

```
int pthread_join (
              pthread t thread.
              void ∗∗ retval )
```
Wait for termination of a specified thread.

If thread is running and joinable, this service blocks the caller until thread terminates or detaches. When thread terminates, the caller is unblocked and its return value is stored at the address value ptr.

On the other hand, if thread has already finished execution, its return value collected earlier is stored at the address value\_ptr and this service returns immediately.

This service is a cancelation point for Cobalt threads: if the calling thread is canceled while blocked in a call to this service, the cancelation request is honored and thread remains joinable.

Multiple simultaneous calls to [pthread\\_join\(\)](#page-431-1) specifying the same running target thread block all the callers until the target thread terminates.

Parameters

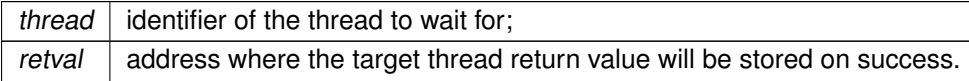

Returns

0 on success; an error number if:

- ESRCH, thread is invalid;
- EDEADLK, attempting to join the calling thread;
- EINVAL, thread is detached;
- EPERM, the caller context is invalid.

See also

[Specification.](http://www.opengroup.org/onlinepubs/000095399/functions/pthread_join.html)

**Tags** 

<span id="page-431-0"></span>[xthread-only, switch-secondary, switch-primary](#page-44-0)
6.61.2.3 pthread\_kill()

```
int pthread_kill (
              pthread_t thread,
              int sig )
```
Send a signal to a thread.

This service send the signal sig to the Cobalt thread thread (created with pthread create()). If sig is zero, this service check for existence of the thread thread, but no signal is sent.

#### Parameters

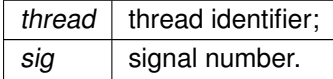

Returns

0 on success; an error number if:

- EINVAL, sig is an invalid signal number;
- EAGAIN, the maximum number of pending signals has been exceeded;
- ESRCH, thread is an invalid thread identifier.

See also

[Specification.](http://www.opengroup.org/onlinepubs/000095399/functions/pthread_kill.html)

Tags

<span id="page-432-0"></span>[thread-unrestricted, switch-primary](#page-44-0)

6.61.2.4 pthread\_setmode\_np()

```
int pthread_setmode_np (
              int clrmask,
              int setmask,
              int ∗ mode_r )
```
Set the mode of the current thread.

This service sets the mode of the calling thread, which affects its behavior under particular circumstances. clrmask and setmask are two masks of mode bits which are respectively cleared and set by [pthread\\_setmode\\_np\(\):](#page-432-0)

- PTHREAD\_LOCK\_SCHED, when set, locks the scheduler, which prevents the current thread from being switched out until the scheduler is unlocked. Unless PTHREAD DISABLE LOCKBREAK is also set, the thread may still block, dropping the lock temporarily, in which case, the lock will be reacquired automatically when the thread resumes execution. When PTHREAD\_LOCK\_SCHED is cleared, the current thread drops the scheduler lock, and the rescheduling procedure is initiated.
- When set, PTHREAD\_WARNSW enables debugging notifications for the current thread. A S← IGDEBUG (Linux-originated) signal is sent when the following atypical or abnormal behavior is detected:
	- **–** the current thread switches to secondary mode. Such notification comes in handy for detecting spurious relaxes, with one of the following reason codes:
		- \* SIGDEBUG\_MIGRATE\_SYSCALL, if the thread issued a regular Linux system call.
		- \* SIGDEBUG\_MIGRATE\_SIGNAL, if the thread had to leave real-time mode for handling a Linux signal.
		- \* SIGDEBUG\_MIGRATE\_FAULT, if the thread had to leave real-time mode for handling a processor fault/exception.
	- **–** the current thread is sleeping on a Cobalt mutex currently owned by a thread running in secondary mode, which reveals a priority inversion. In such an event, the reason code passed to the signal handler will be SIGDEBUG\_MIGRATE\_PRIOINV.
	- **–** the current thread is about to sleep while holding a Cobalt mutex, and CONFIG\_XENO\_<sup>←</sup> OPT DEBUG MUTEX SLEEP is enabled in the kernel configuration. In such an event, the reason code passed to the signal handler will be SIGDEBUG\_MUTEX\_SLEEP. Blocking for acquiring a mutex does not trigger such signal though.
	- **–** the current thread has enabled PTHREAD\_DISABLE\_LOCKBREAK and PTHREAD\_LOC<sup>←</sup> K SCHED, then attempts to block on a Cobalt service, which would cause a lock break. In such an event, the reason code passed to the signal handler will be SIGDEBUG\_LOCK\_B $\leftrightarrow$ REAK.
- PTHREAD DISABLE LOCKBREAK disallows breaking the scheduler lock. Normally, the scheduler lock is dropped implicitly when the current owner blocks, then reacquired automatically when the owner resumes execution. If PTHREAD\_DISABLE\_LOCKBREAK is set, the scheduler lock owner would return with EINTR immediately from any blocking call instead (see PTHREAD\_WA← RNSW notifications).
- PTHREAD CONFORMING can be passed in setmask to switch the current Cobalt thread to its preferred runtime mode. The only meaningful use of this switch is to force a real-time thread back to primary mode eagerly. Other usages have no effect.

This service is a non-portable extension of the Cobalt interface.

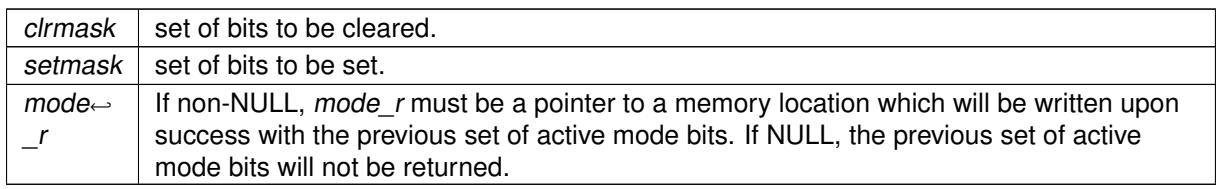

**Parameters** 

**Returns** 

0 on success, otherwise:

• EINVAL, some bit in clrmask or setmask is invalid.

### **6.61 Thread management** 391

### Note

Setting clrmask and setmask to zero leads to a nop, only returning the previous mode if mode\_r is a valid address.

### Attention

Issuing PTHREAD\_CONFORMING is most likely useless or even introduces pure overhead in regular applications, since the Cobalt core performs the necessary mode switches, only when required.

### Tags

[xthread-only, switch-primary](#page-44-0)

```
6.61.2.5 pthread_setname_np()
```

```
int pthread_setname_np (
              pthread_t thread,
              const char ∗ name )
```
Set a thread name.

This service set to name, the name of thread. This name is used for displaying information in /proc/xenomai/sched.

This service is a non-portable extension of the Cobalt interface.

**Parameters** 

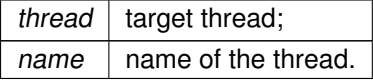

**Returns** 

0 on success; an error number if:

• ESRCH, thread is invalid.

Tags

[xthread-only](#page-44-0)

# 6.62 Scheduling management

Cobalt scheduling management services.

Collaboration diagram for Scheduling management:

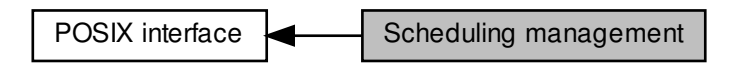

# Functions

• int [pthread\\_setschedparam](#page-437-0) (pthread\_t thread, int policy, const struct sched\_param ∗param)

Set the scheduling policy and parameters of the specified thread.

• int [pthread\\_setschedparam\\_ex](#page-438-0) (pthread\_t thread, int policy, const struct sched\_param\_ex ∗param\_ex)

Set extended scheduling policy of thread

• int [pthread\\_getschedparam](#page-435-0) (pthread\_t thread, int \*\_\_restrict\_\_ policy, struct sched\_param \*\_\_← restrict\_\_ param)

Get the scheduling policy and parameters of the specified thread.

• int [pthread\\_getschedparam\\_ex](#page-436-0) (pthread\_t thread, int \*\_\_restrict\_\_ policy\_r, struct sched\_param← \_ex ∗\_\_restrict\_\_ param\_ex)

Get extended scheduling policy of thread

• int [pthread\\_yield](#page-439-0) (void)

Yield the processor.

## 6.62.1 Detailed Description

Cobalt scheduling management services.

# <span id="page-435-0"></span>6.62.2 Function Documentation

#### 6.62.2.1 pthread\_getschedparam()

```
int pthread_getschedparam (
```
pthread\_t thread, int ∗\_\_restrict\_\_ policy, struct sched\_param ∗\_\_restrict\_\_ param )

Get the scheduling policy and parameters of the specified thread.

This service returns, at the addresses policy and par, the current scheduling policy and scheduling parameters (i.e. priority) of the Cobalt thread tid. If thread is not the identifier of a Cobalt thread, this service fallback to the regular POSIX [pthread\\_getschedparam\(\)](#page-435-0) service.

**Parameters** 

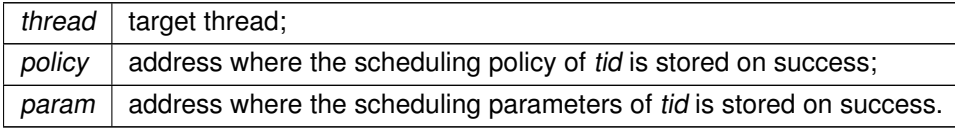

**Returns** 

0 on success;

an error number if:

• ESRCH, tid is invalid.

See also

[Specification.](http://www.opengroup.org/onlinepubs/000095399/functions/pthread_getschedparam.html)

Tags

[thread-unrestricted](#page-44-0)

<span id="page-436-0"></span>Referenced by pthread\_getschedparam\_ex().

6.62.2.2 pthread\_getschedparam\_ex()

```
int pthread_getschedparam_ex (
              pthread_t thread,
              int ∗__restrict__ policy_r,
               struct sched_param_ex ∗__restrict__ param_ex )
```
Get extended scheduling policy of thread

This service is an extended version of the regular pthread getschedparam() service, which also supports Cobalt-specific policies, not available with the host Linux environment.

Parameters

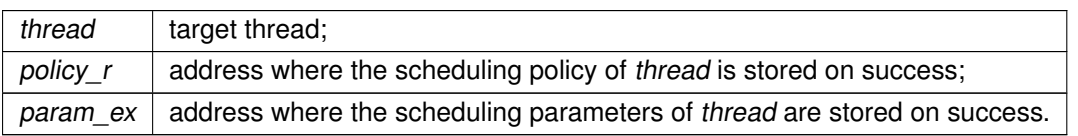

Returns

0 on success; an error number if:

• ESRCH, thread is invalid.

See also

[Specification.](http://www.opengroup.org/onlinepubs/000095399/functions/pthread_getschedparam.html)

Tags

[thread-unrestricted](#page-44-0)

<span id="page-437-0"></span>References pthread\_getschedparam().

6.62.2.3 pthread\_setschedparam()

```
int pthread_setschedparam (
              pthread_t thread,
              int policy,
              const struct sched_param ∗ param )
```
Set the scheduling policy and parameters of the specified thread.

This service set the scheduling policy of the Cobalt thread identified by pid to the value policy, and its scheduling parameters (i.e. its priority) to the value pointed to by param.

If pthread self() is passed, this service turns the current thread into a Cobalt thread. If thread is not the identifier of a Cobalt thread, this service falls back to the regular pthread setschedparam() service.

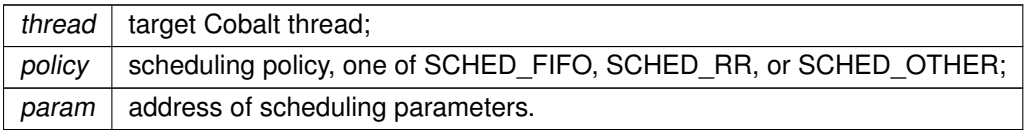

#### Returns

0 on success; an error number if:

- ESRCH, *pid* is invalid:
- EINVAL, policy or param->sched\_priority is invalid;
- EAGAIN, insufficient memory available from the system heap, increase CONFIG\_XENO\_O←-PT\_SYS\_HEAPSZ;
- EFAULT, param is an invalid address;

See also

[Specification.](http://www.opengroup.org/onlinepubs/000095399/functions/pthread_setschedparam.html)

**Note** 

See pthread create(), pthread setschedparam ex().

**Tags** 

[thread-unrestricted, switch-secondary, switch-primary](#page-44-0)

<span id="page-438-0"></span>Referenced by pthread setschedparam ex().

```
6.62.2.4 pthread_setschedparam_ex()
```

```
int pthread_setschedparam_ex (
              pthread_t thread,
              int policy,
              const struct sched_param_ex ∗ param_ex )
```
Set extended scheduling policy of thread

This service is an extended version of the regular pthread setschedparam() service, which supports Cobalt-specific scheduling policies, not available with the host Linux environment.

This service set the scheduling policy of the Cobalt thread thread to the value policy, and its scheduling parameters (e.g. its priority) to the value pointed to by param ex.

If thread does not match the identifier of a Cobalt thread, this action falls back to the regular [pthread\\_setschedparam\(\)](#page-437-0) service.

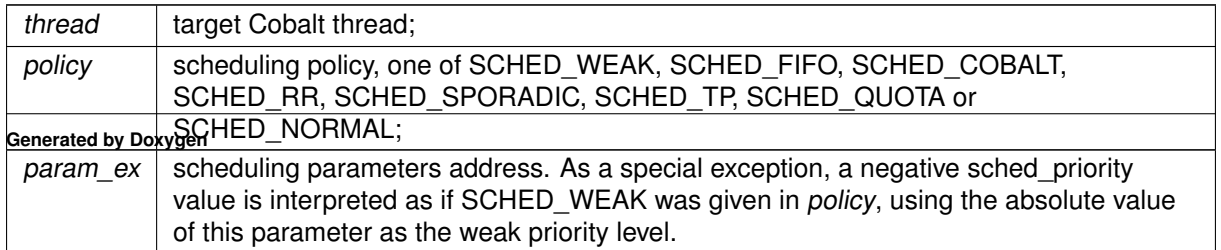

When CONFIG\_XENO\_OPT\_SCHED\_WEAK is enabled, SCHED\_WEAK exhibits priority levels in the [0..99] range (inclusive). Otherwise, sched\_priority must be zero for the SCHED\_WEAK policy.

**Returns** 

0 on success; an error number if:

• ESRCH, thread is invalid:

- EINVAL, policy or param\_ex->sched\_priority is invalid;
- EAGAIN, insufficient memory available from the system heap, increase CONFIG\_XENO\_O←-PT\_SYS\_HEAPSZ;
- EFAULT, param\_ex is an invalid address;
- EPERM, the calling process does not have superuser permissions.

See also

[Specification.](http://www.opengroup.org/onlinepubs/000095399/functions/pthread_setschedparam.html)

**Note** 

See pthread create(), pthread setschedparam().

Tags

[thread-unrestricted, switch-secondary, switch-primary](#page-44-0)

<span id="page-439-0"></span>References pthread\_setschedparam().

6.62.2.5 pthread\_yield()

int pthread\_yield ( void )

Yield the processor.

This function move the current thread at the end of its priority group.

Return values

$$
\begin{array}{|c|c|} \hline \textbf{0} & \textbf{0} \\ \hline \end{array}
$$

See also

[Specification.](http://www.opengroup.org/onlinepubs/000095399/functions/sched_yield.html)

Tags

[thread-unrestricted, switch-primary](#page-44-0)

# 6.63 Smokey API

A simple infrastructure for writing and running smoke tests.

A simple infrastructure for writing and running smoke tests.

Smokey is based on the Copperplate API, therefore is available over the single and dual kernel Xenomai configurations indifferently.

The API provides a set of services for declaring any number of test plugins, embodied into a test program. Each plugin usually implements a single smoke test, checking a particular feature of interest. Each plugin present in the running executable is automatically detected by the Smokey init routine. In addition, the Smokey API parses all arguments and options passed on the command line to the executable, running pre-defined actions which are therefore automatically recognized by all programs linked against the Smokey library.

Writing smoke tests with Smokey

A smoke test is composed of a routine which implements the test code, and a set of runtime settings/attributes for running such code. The routine prototype shall be:

int run\_<test\_name>(struct smokey\_test \*t, int argc, char \*const argv[])

The test routine should return a zero value for success, or any negated POSIX error code for indicating the failure to the test driver (e.g. -EINVAL if some value is found to be wrong).

With t referring to the Smokey test descriptor, and *argc*, *argv* the argument count and vector expunged from all the inner options which may have been previously interpreted by the Smokey API and inner layers (such as Copperplate).

The Smokey API provides the services to declare a complete test (named **foo** in this example) as follows:

```
#include <smokey/smokey.h>
smokey_test_plugin(foo, // test name
                   SMOKEY_ARGLIST( // argument list
                         SMOKEY_INT(some_integer),
                        SMOKEY_STRING(some_string),
                         SMOKEY_BOOL(some_boolean),
              ),
                   // description
              "A dummy Smokey-based test plugin\n"
               "\taccepting three optional arguments:\n"
              "\tsome_integer=<value>\n"
               "\tsome_string=<string>\n"
              "\tsome_bool[=0/1]\n"
);
static int run_foo(struct smokey_test *t, int argc, char *const argv[])
{
     int i_arg = 0, nargs;
     char *s_arg = NULL;
     bool b_arg = false;
        nargs = smokey_parse_args(t, argc, argv);
     if (SMOKEY_ARG_ISSET(foo, some_integer))
        i_arg = SMOKEY_ARG_INT(foo, some_integer);
     if (SMOKEY_ARG_ISSET(foo, some_string))
         s_arg = SMOKEY_ARG_STRING(foo, some_string);
     if (SMOKEY_ARG_ISSET(foo, some_boolean))
        b_arg = SMOKEY_ARG_INT(foo, some_boolean);
```
return run\_some\_hypothetical\_smoke\_test\_code(i\_arg, s\_arg, b\_arg);

}

As illustrated, a smoke test is at least composed of a test plugin descriptor (i.e. smokey\_test\_plugin()), and a run handler named after the test.

Test arguments

Smokey recognizes three argument declarators, namely: SMOKEY\_INT(name) for a C (signed) integer, SMOKEY\_BOOL(name) for a boolean value and SMOKEY\_STRING(name) for a character string.

Each argument can be passed to the test code as a name=value pair, where name should match one of the declarators. Before the test-specific arguments can be accessed, a call to smokey\_parse\_args() must be issued by the test code, passing the parameters received in the run handler. This routine returns the number of arguments found on the command line matching the an entry in SMOKEY\_ARGLIST().

Once smokey\_parse\_args() has returned with a non-zero value, each argument can be checked individually for presence. If a valid argument was matched on the command line, SMOKEY\_ARG\_ISS← ET (test name, arg name) returns non-zero. In the latter case, its value can be retrieved by a similar call to SMOKEY\_ARG\_INT(test\_name, arg\_name), SMOKEY\_ARG\_STRING(test\_name, arg\_name) or SMOKEY\_ARG\_BOOL(test\_name, arg\_name).

In the above example, passing "some\_integer=3" on the command line of any program implementing such Smokey-based test would cause the variable i arg to receive "3" as a value.

Pre-defined Smokey options

Any program linked against the Smokey API implicitly recognizes the following options:

• –list[=<id[,id...]>] dumps the list of tests implemented in the program to stdout. This list may be restricted to the tests matching the optional regular expression (see –run). The information given includes the description strings provided in the plugin declarators (smokey test plugin()). The position and symbolic name of each test is also issued, which may be used in id specifications with the –run option (see below).

**Note** 

Test positions may vary depending on changes to the host program like adding or removing other tests, the symbolic name however is stable and identifies each test uniquely.

•  $-run[=]$  selects the tests to be run, determining the active test list among the overall set of tests detected in the host program. The test driver code (e.g. implementing a test harness program on top of Smokey) may then iterate over the smokey\_test\_list for accessing each active test individually, in the enumeration order specified by the user (Use for\_each\_smokey\_test() for that).

If no argument is passed to –run, Smokey assumes that all tests detected in the current program should be picked, filling smokey\_test\_list with tests by increasing position order.

Otherwise, id may be a test position, a symbolic name, or a range thereof delimited by a dash character. A symbolic name may be matched using a glob(3) type regular expression.

id specification may be:

**–** 0-9, picks tests #0 to #9

- **–** -3, picks tests #0 to #3
- **–** 5-, picks tests #5 to the highest possible test position
- **–** 2-0, picks tests #2 to #0, in decreasing order
- **–** foo, picks test foo only
- **–** 0,1,foo- picks tests #0, #1, and any test from foo up to the last test defined
- **–** fo∗ picks any test with a name starting by "fo"
- $-exclude < id$ ,  $d...$  excludes the given tests from the test list. The format of the argument is identical to the one accepted by the –run option.
- -keep-going sets the boolean flag smokey keep going to a non-zero value, indicating to the test driver that receiving a failure code from a smoke test should not abort the test loop. This flag is not otherwise interpreted by the Smokey API.
- -verbose[=level] sets the integer smokey\_verbose\_mode to a non-zero value, which should be interpreted by all parties as the desired verbosity level (defaults to 1).
- –vm gives a hint to the test code, about running in a virtual environment, such as KVM. When passed, the boolean smokey on vm is set. Each test may act upon this setting, such as skipping time-dependent checks that may fail due to any slowdown induced by the virtualization.

Writing a test driver based on the Smokey API

A test driver provides the main() entry point, which should iterate over the test list (smokey test list) prepared by the Smokey API, for running each test individually. The for each smokey test() helper is available for iterating over the active test list.

When this entry point is called, all the initialization chores, including the test detection and the active test selection have been performed by the Smokey API already.

Issuing information notices

The printf-like smokey note() routine is available for issuing notices to the output device (currently stdout), unless –silent was detected on the command line. smokey\_note() outputs a terminating newline character. Notes are enabled for any verbosity level greater than zero.

Issuing trace messages

The printf-like smokey trace() routine is available for issuing progress messages to the output device (currently stdout), unless –silent was detected on the command line. smokey\_trace() outputs a terminating newline character. Traces are enabled for any verbosity level greater than one.

Therefore, a possible implementation of a test driver could be as basic as:

```
#include <stdio.h>
#include <error.h>
#include <smokey/smokey.h>
int main(int argc, char *const argv[])
\overline{\mathfrak{t}}struct smokey_test *t;
     int ret;
      if (pvlist_empty(&smokey_test_list))
return 0;
       for_each_smokey_test(t) {
ret = t->run(t, argc, argv);
            if (ret) {
if (smokey_keep_going)
                       continue;
error(1, -ret, "test %s failed", t->name);
           }
           smokey_note("%s OK", t->name);
      }
      return 0;
}
```
# 6.64 Asynchronous acquisition API

Collaboration diagram for Asynchronous acquisition API:

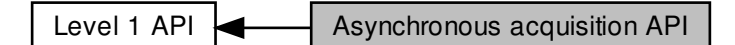

# Data Structures

• struct [a4l\\_cmd\\_desc](#page-624-0) Structure describing the asynchronous instruction.

## Functions

- int [a4l\\_snd\\_command](#page-451-0) [\(a4l\\_desc\\_t](#page-625-0) ∗dsc, [a4l\\_cmd\\_t](#page-624-0) ∗cmd) Send a command to an Analoy device.
- int [a4l\\_snd\\_cancel](#page-450-0) [\(a4l\\_desc\\_t](#page-625-0) ∗dsc, unsigned int idx\_subd) Cancel an asynchronous acquisition.
- int [a4l\\_set\\_bufsize](#page-450-1) [\(a4l\\_desc\\_t](#page-625-0) ∗dsc, unsigned int idx\_subd, unsigned long size) Change the size of the asynchronous buffer.
- int [a4l\\_get\\_bufsize](#page-447-0) [\(a4l\\_desc\\_t](#page-625-0) ∗dsc, unsigned int idx\_subd, unsigned long ∗size) Get the size of the asynchronous buffer.
- int [a4l\\_mark\\_bufrw](#page-447-1) [\(a4l\\_desc\\_t](#page-625-0) ∗dsc, unsigned int idx\_subd, unsigned long cur, unsigned long ∗new)

Update the asynchronous buffer state.

- int [a4l\\_poll](#page-449-0) [\(a4l\\_desc\\_t](#page-625-0) ∗dsc, unsigned int idx\_subd, unsigned long ms\_timeout) Get the available data count.
- int [a4l\\_mmap](#page-448-0) [\(a4l\\_desc\\_t](#page-625-0) ∗dsc, unsigned int idx\_subd, unsigned long size, void ∗∗ptr) Map the asynchronous ring-buffer into a user-space.

# ANALOGY\_CMD\_xxx

Common command flags definitions

- <span id="page-445-0"></span>• #define [A4L\\_CMD\\_SIMUL](#page-445-0) 0x1 Do not execute the command, just check it.
- <span id="page-445-1"></span>• #define [A4L\\_CMD\\_BULK](#page-445-1) 0x2
	- Perform data recovery / transmission in bulk mode.
- <span id="page-445-2"></span>• #define [A4L\\_CMD\\_WRITE](#page-445-2) 0x4 Perform a command which will write data to the device.

### TRIG\_xxx

Command triggers flags definitions

- <span id="page-446-0"></span>• #define [TRIG\\_NONE](#page-446-0) 0x00000001 Never trigger.
- <span id="page-446-1"></span>• #define [TRIG\\_NOW](#page-446-1) 0x00000002 Trigger now  $+ N$  ns.
- <span id="page-446-2"></span>• #define [TRIG\\_FOLLOW](#page-446-2) 0x00000004 Trigger on next lower level trig.
- <span id="page-446-3"></span>• #define [TRIG\\_TIME](#page-446-3) 0x00000008
- <span id="page-446-4"></span>Trigger at time N ns. • #define [TRIG\\_TIMER](#page-446-4) 0x00000010
- Trigger at rate N ns.
- <span id="page-446-5"></span>• #define [TRIG\\_COUNT](#page-446-5) 0x00000020 Trigger when count reaches N.
- <span id="page-446-6"></span>• #define [TRIG\\_EXT](#page-446-6) 0x00000040 Trigger on external signal N.
- <span id="page-446-7"></span>• #define [TRIG\\_INT](#page-446-7) 0x00000080 Trigger on analogy-internal signal N.
- <span id="page-446-8"></span>• #define [TRIG\\_OTHER](#page-446-8) 0x00000100
	- Driver defined trigger.
- <span id="page-446-9"></span>• #define [TRIG\\_WAKE\\_EOS](#page-446-9) 0x0020 Wake up on end-of-scan.
- <span id="page-446-10"></span>• #define [TRIG\\_ROUND\\_MASK](#page-446-10) 0x00030000
- <span id="page-446-11"></span>Trigger not implemented yet. • #define [TRIG\\_ROUND\\_NEAREST](#page-446-11) 0x00000000
	- Trigger not implemented yet.
- <span id="page-446-12"></span>#define [TRIG\\_ROUND\\_DOWN](#page-446-12) 0x00010000 Trigger not implemented yet.
- <span id="page-446-13"></span>• #define [TRIG\\_ROUND\\_UP](#page-446-13) 0x00020000 Trigger not implemented yet.
- <span id="page-446-14"></span>• #define [TRIG\\_ROUND\\_UP\\_NEXT](#page-446-14) 0x00030000 Trigger not implemented yet.

## Channel macros

Specific precompilation macros and constants useful for the channels descriptors tab located in the command structure

- <span id="page-446-15"></span>• #define [CHAN\(](#page-446-15)a) ((a) & 0xffff) Channel indication macro.
- <span id="page-446-16"></span>• #define  $RNG(a)$  $RNG(a)$  (((a) & 0xff) << 16)
- Range definition macro.
- <span id="page-446-17"></span>• #define  $AREF(a)$  $AREF(a)$  (((a) & 0x03) << 24) Reference definition macro.
- <span id="page-446-18"></span>• #define [FLAGS\(](#page-446-18)a) ((a) & CR\_FLAGS\_MASK) Flags definition macro.
- <span id="page-447-2"></span>• #define  $PACK(a, b, c)$  $PACK(a, b, c)$  (a |  $RNG(b)$  $RNG(b)$  |  $AREF(c)$  $AREF(c)$ ) Channel + range + reference definition macro.
- <span id="page-447-3"></span>• #define PACK [FLAGS\(](#page-446-18)a, b, c, d)  $(PACK(a, b, c) | FLAGS(d))$  $(PACK(a, b, c) | FLAGS(d))$ Channel + range + reference + flags definition macro.
- <span id="page-447-4"></span>• #define [AREF\\_GROUND](#page-447-4) 0x00
	- Analog reference is analog ground.
- <span id="page-447-5"></span>• #define [AREF\\_COMMON](#page-447-5) 0x01 Analog reference is analog common.
- <span id="page-447-6"></span>• #define [AREF\\_DIFF](#page-447-6) 0x02 Analog reference is differential.
- <span id="page-447-7"></span>• #define [AREF\\_OTHER](#page-447-7) 0x03 Analog reference is undefined.

## 6.64.1 Detailed Description

# <span id="page-447-0"></span>6.64.2 Function Documentation

### 6.64.2.1 a4l\_get\_bufsize()

```
int a4l_get_bufsize (
              a4l_desc_t ∗ dsc,
              unsigned int idx_subd,
              unsigned long ∗ size )
```
Get the size of the asynchronous buffer.

During asynchronous acquisition, a ring-buffer enables the transfers from / to user-space. Functions like a4l read() or a4l write() recovers / sends data through this intermediate buffer. Please note, there is one ring-buffer per subdevice capable of asynchronous acquisition. By default, each buffer size is set to 64 KB.

Parameters

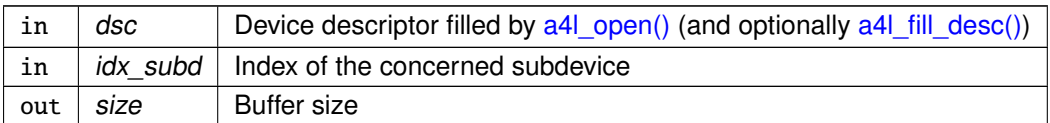

### Returns

0 on success. Otherwise:

- -EINVAL is returned if some argument is missing or wrong (Please, type "dmesg" for more info)
- -EFAULT is returned if a user <-> kernel transfer went wrong

### <span id="page-447-1"></span>References a4l\_descriptor::fd.

```
6.64.2.2 a4l_mark_bufrw()
int a4l_mark_bufrw (
             a4l_desc_t ∗ dsc,
              unsigned int idx_subd,
```
unsigned long cur, unsigned long ∗ new )

Update the asynchronous buffer state.

When the mapping of the asynchronous ring-buffer (thanks to  $a4$ ) mmap() is disabled, common read / write syscalls have to be used. In input case, a4l read() must be used for:

- the retrieval of the acquired data.
- the notification to the Analogy layer that the acquired data have been consumed, then the area in the ring-buffer which was containing becomes available. In output case, a4l\_write() must be called to:
- send some data to the Analogy layer.
- signal the Analogy layer that a chunk of data in the ring-buffer must be used by the driver.

In mmap configuration, these features are provided by unique function named [a4l\\_mark\\_bufrw\(\).](#page-447-1) In input case, [a4l\\_mark\\_bufrw\(\)](#page-447-1) can :

- recover the count of data newly available in the ring-buffer.
- notify the Analogy layer how many bytes have been consumed. In output case, [a4l\\_mark\\_bufrw\(\)](#page-447-1) can:
- recover the count of data available for writing.
- notify Analogy that some bytes have been written.

### Parameters

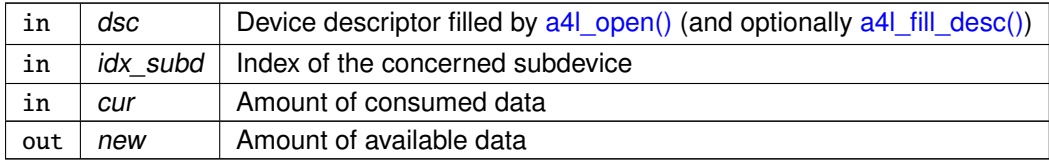

Returns

0 on success. Otherwise:

- -EINVAL is returned if some argument is missing or wrong; the descriptor and the new pointer should be checked; check also the kernel log ("dmesg")
- -EFAULT is returned if a user <-> kernel transfer went wrong

<span id="page-448-0"></span>References a4l\_descriptor::fd.

```
6.64.2.3 a4l_mmap()
```

```
int a4l_mmap (
```

```
a4l_desc_t ∗ dsc,
unsigned int idx_subd,
unsigned long size,
void ∗∗ ptr )
```
Map the asynchronous ring-buffer into a user-space.

### Parameters

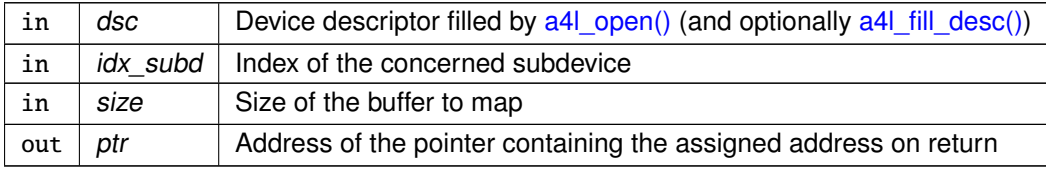

### Returns

0 on success. Otherwise:

- -EINVAL is returned if some argument is missing or wrong, the descriptor and the pointer should be checked; check also the kernel log
- -EPERM is returned if the function is called in an RT context or if the buffer to resize is mapped in user-space (Please, type "dmesg" for more info)
- -EFAULT is returned if a user <-> kernel transfer went wrong
- -EBUSY is returned if the buffer is already mapped in user-space

<span id="page-449-0"></span>References a4l\_descriptor::fd.

6.64.2.4 a4l\_poll()

int a4l\_poll (

[a4l\\_desc\\_t](#page-625-0) ∗ dsc, unsigned int idx\_subd, unsigned long ms\_timeout )

Get the available data count.

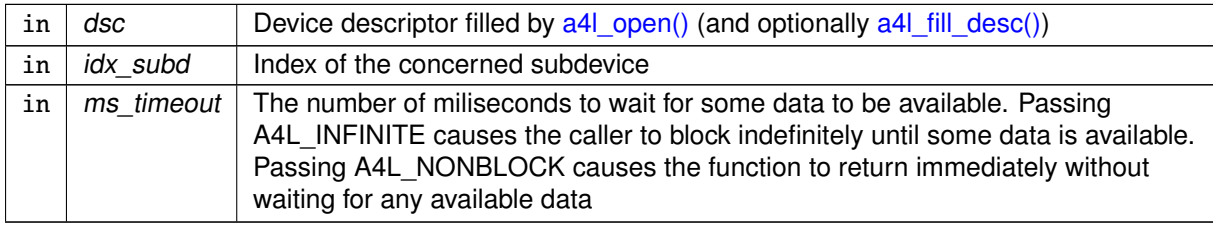

#### Returns

the available data count. Otherwise:

- -EINVAL is returned if some argument is missing or wrong (Please, type "dmesg" for more info)
- -EFAULT is returned if a user <-> kernel transfer went wrong
- -EINTR is returned if calling task has been unblocked by a signal

<span id="page-450-1"></span>References a4l descriptor::fd.

```
6.64.2.5 a4l_set_bufsize()
```

```
int a4l_set_bufsize (
              a4l desc t * dsc.
              unsigned int idx subd.
              unsigned long size )
```
Change the size of the asynchronous buffer.

During asynchronous acquisition, a ring-buffer enables the transfers from / to user-space. Functions like  $a4$  read() or  $a4$  write() recovers / sends data through this intermediate buffer. The function [a4l\\_set\\_bufsize\(\)](#page-450-1) can change the size of the ring-buffer. Please note, there is one ring-buffer per subdevice capable of asynchronous acquisition. By default, each buffer size is set to 64 KB.

Parameters

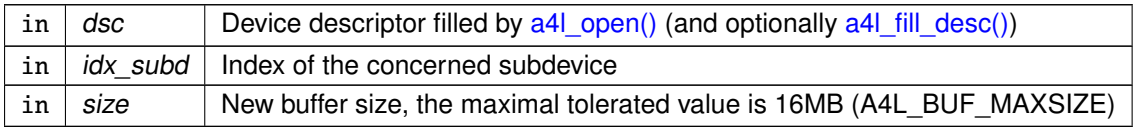

#### Returns

0 on success. Otherwise:

- -EINVAL is returned if the analogy descriptor is not correct or if some argument is missing or wrong (Please, type "dmesg" for more info)
- -EPERM is returned if the function is called in an RT context or if the buffer to resize is mapped in user-space (Please, type "dmesg" for more info)
- -EFAULT is returned if a user <-> kernel transfer went wrong
- -EBUSY is returned if the selected subdevice is already processing an asynchronous operation
- -ENOMEM is returned if the system is out of memory

<span id="page-450-0"></span>References a4l\_sys\_bufcfg(), and a4l\_descriptor::fd.

```
6.64.2.6 a4l_snd_cancel()
int a4l_snd_cancel (
             a4l_desc_t ∗ dsc,
```
unsigned int idx\_subd )

Cancel an asynchronous acquisition.

The function [a4l\\_snd\\_cancel\(\)](#page-450-0) is devoted to stop an asynchronous acquisition configured thanks to an Analogy command.

Parameters

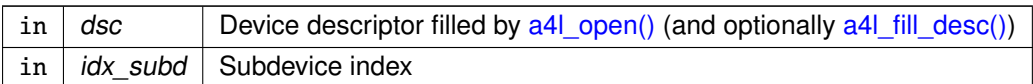

**Returns** 

0 on success. Otherwise:

- -EINVAL is returned if some argument is missing or wrong (Please, type "dmesg" for more info)
- -EIO is returned if the selected subdevice does not support asynchronous operation

<span id="page-451-0"></span>References a4l descriptor::fd.

6.64.2.7 a4l\_snd\_command()

```
int a4l_snd_command (
              a4l_desc_t ∗ dsc,
              a4l_cmd_t ∗ cmd )
```
Send a command to an Analoy device.

The function [a4l\\_snd\\_command\(\)](#page-451-0) triggers asynchronous acquisition.

**Parameters** 

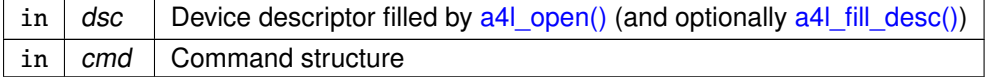

Returns

0 on success. Otherwise:

- -EINVAL is returned if some argument is missing or wrong (Please, type "dmesg" for more info)
- -ENOMEM is returned if the system is out of memory
- -EFAULT is returned if a user <-> kernel transfer went wrong
- -EIO is returned if the selected subdevice cannot handle command
- -EBUSY is returned if the selected subdevice is already processing an asynchronous operation

References a4l\_descriptor::fd.

# 6.65 Asynchronous acquisition API

Collaboration diagram for Asynchronous acquisition API:

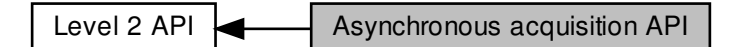

# Functions

- int [a4l\\_async\\_read](#page-453-0) [\(a4l\\_desc\\_t](#page-625-0) ∗dsc, void ∗buf, size\_t nbyte, unsigned long ms\_timeout) Perform asynchronous read operation on the analog input subdevice.
- int [a4l\\_async\\_write](#page-454-0) [\(a4l\\_desc\\_t](#page-625-0) ∗dsc, void ∗buf, size\_t nbyte, unsigned long ms\_timeout) Perform asynchronous write operation on the analog input subdevice.
- 6.65.1 Detailed Description
- <span id="page-453-0"></span>6.65.2 Function Documentation

### 6.65.2.1 a4l\_async\_read()

```
int a4l_async_read (
               a4l_desc_t ∗ dsc,
               void ∗ buf,
               size_t nbyte,
               unsigned long ms_timeout )
```
Perform asynchronous read operation on the analog input subdevice.

The function [a4l\\_async\\_read\(\)](#page-453-0) is only useful for acquisition configured through an Analogy command.

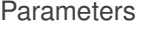

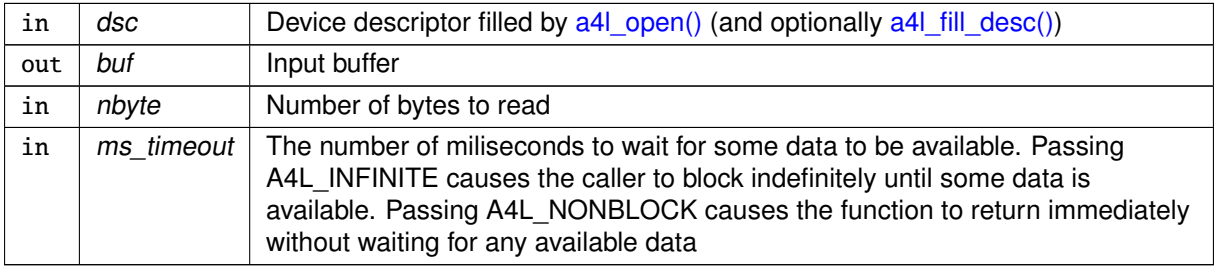

#### Returns

Number of bytes read, otherwise negative error code:

- -EINVAL is returned if some argument is missing or wrong, the descriptor should be checked; check also the kernel log
- -ENOENT is returned if the device's reading subdevice is idle (no command was sent)
- -EFAULT is returned if a user <-> kernel transfer went wrong
- <span id="page-454-0"></span>• -EINTR is returned if calling task has been unblocked by a signal

```
6.65.2.2 a4l_async_write()
```

```
int a4l_async_write (
              a4l_desc_t ∗ dsc,
              void ∗ buf,
              size_t nbyte,
              unsigned long ms_timeout )
```
Perform asynchronous write operation on the analog input subdevice.

The function a4l async write() is only useful for acquisition configured through an Analogy command.

#### Parameters

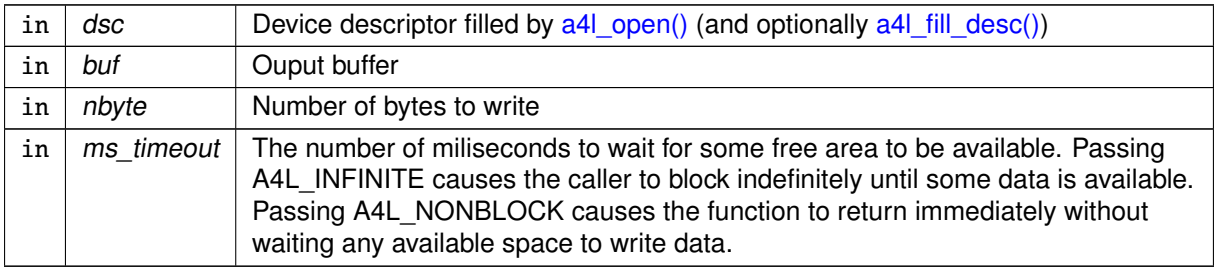

**Returns** 

Number of bytes written, otherwise negative error code:

- -EINVAL is returned if some argument is missing or wrong, the descriptor should be checked; check also the kernel log
- -ENOENT is returned if the device's reading subdevice is idle (no command was sent)
- -EFAULT is returned if a user <-> kernel transfer went wrong
- -EINTR is returned if calling task has been unblocked by a signal

# 6.66 Software calibration API

Collaboration diagram for Software calibration API:

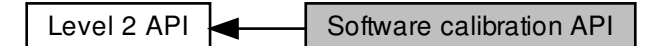

# Functions

- int [a4l\\_read\\_calibration\\_file](#page-457-0) (char ∗name, struct a4l\_calibration\_data ∗data) Read the analogy generated calibration file.
- int [a4l\\_get\\_softcal\\_converter](#page-456-0) (struct a4l\_polynomial ∗converter, int subd, int chan, int range, struct a4l\_calibration\_data ∗data)

Get the polynomial that will be use for the software calibration.

- int [a4l\\_rawtodcal](#page-456-1) (a4l\_chinfo\_t ∗chan, double ∗dst, void ∗src, int cnt, struct a4l\_polynomial ∗converter)
	- Convert raw data (from the driver) to calibrated double units.
- int [a4l\\_dcaltoraw](#page-455-0) (a4l\_chinfo\_t ∗chan, void ∗dst, double ∗src, int cnt, struct a4l\_polynomial ∗converter)

Convert double values to raw calibrated data using polynomials.

## 6.66.1 Detailed Description

```
6.66.2 Function Documentation
```
6.66.2.1 a4l\_dcaltoraw()

```
int a4l_dcaltoraw (
```
a4l\_chinfo\_t ∗ chan, void ∗ dst, double ∗ src, int cnt, struct a4l\_polynomial \* converter )

Convert double values to raw calibrated data using polynomials.

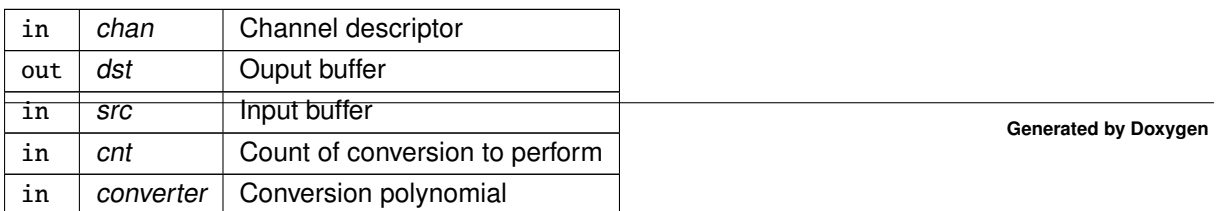

### Returns

the count of conversion performed, otherwise a negative error code:

• -EINVAL is returned if some argument is missing or wrong; chan, rng and the pointers should be checked; check also the kernel log ("dmesg"); WARNING: [a4l\\_fill\\_desc\(\)](#page-461-0) should be called before using [a4l\\_dcaltoraw\(\)](#page-455-0)

```
6.66.2.2 a4l_get_softcal_converter()
```

```
int a4l_get_softcal_converter (
```

```
struct a4l_polynomial * converter,
int subd,
int chan,
int range,
struct a4l_calibration_data ∗ data )
```
Get the polynomial that will be use for the software calibration.

### Parameters

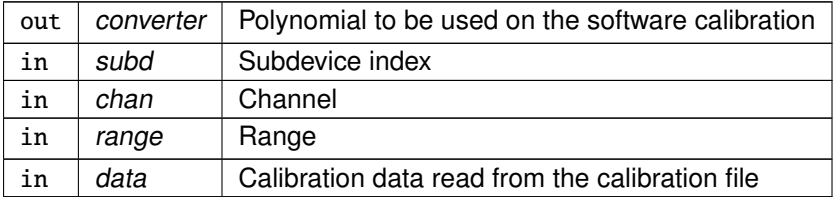

Returns

<span id="page-456-1"></span>-1 on error

6.66.2.3 a4l\_rawtodcal()

```
int a4l_rawtodcal (
```

```
a4l_chinfo_t ∗ chan,
double ∗ dst,
void ∗ src,
int cnt,
struct a4l_polynomial * converter )
```
Convert raw data (from the driver) to calibrated double units.

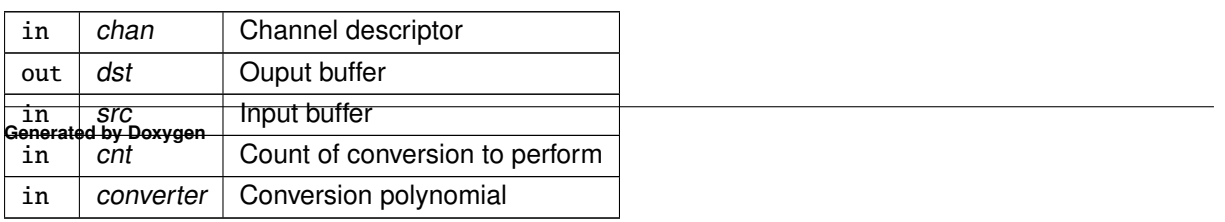

### Returns

the count of conversion performed, otherwise a negative error code:

• -EINVAL is returned if some argument is missing or wrong; chan, rng and the pointers should be checked; check also the kernel log ("dmesg"); WARNING: [a4l\\_fill\\_desc\(\)](#page-461-0) should be called before using [a4l\\_rawtodcal\(\)](#page-456-1)

<span id="page-457-0"></span>6.66.2.4 a4l\_read\_calibration\_file()

int a4l\_read\_calibration\_file ( char ∗ name, struct a4l\_calibration\_data \* data )

Read the analogy generated calibration file.

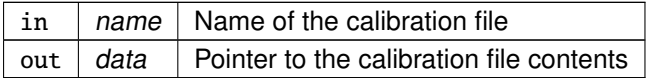

# 6.67 Descriptor Syscall API

Collaboration diagram for Descriptor Syscall API:

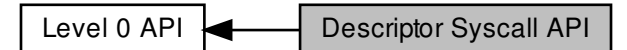

### Data Structures

• struct [a4l\\_descriptor](#page-625-0) Structure containing device-information useful to users.

# Functions

• int [a4l\\_sys\\_desc](#page-458-0) (int fd, [a4l\\_desc\\_t](#page-625-0) ∗dsc, int pass) Get a descriptor on an attached device.

## ANALOGY\_xxx\_DESC

Constants used as argument so as to define the description depth to recover

- <span id="page-458-1"></span>• #define [A4L\\_BSC\\_DESC](#page-458-1) 0x0 BSC stands for basic descriptor (device data)
- <span id="page-458-2"></span>• #define [A4L\\_CPLX\\_DESC](#page-458-2) 0x1  $CPLX$  stands for complex descriptor (subdevice  $+$  channel  $+$  range data)

# 6.67.1 Detailed Description

# <span id="page-458-0"></span>6.67.2 Function Documentation

```
6.67.2.1 a4l_sys_desc()
int a4l_sys_desc (
              int fd,
              a4l_desc_t ∗ dsc,
              int pass )
```
Get a descriptor on an attached device.

Once the device has been attached, the function a4l\_get\_desc() retrieves various information on the device (subdevices, channels, ranges, etc.). The function a4l\_get\_desc() can be called twice:

- The first time, almost all the fields, except sbdata, are set (board name, nb subd, idx read subd, idx write subd, magic, sbsize); the last field, sbdata, is supposed to be a pointer on a buffer, which size is defined by the field sbsize.
- The second time, the buffer pointed by sbdata is filled with data about the subdevices, the channels and the ranges.

Between the two calls, an allocation must be performed in order to recover a buffer large enough to contain all the data. These data are set up according a root-leaf organization (device -> subdevice -> channel -> range). They cannot be accessed directly; specific functions are available so as to retrieve them:

- [a4l\\_get\\_subdinfo\(\)](#page-462-0) to get some subdevice's characteristics.
- a4l\_get\_chaninfo() to get some channel's characteristics.
- [a4l\\_get\\_rnginfo\(\)](#page-462-1) to get some range's characteristics.

### Parameters

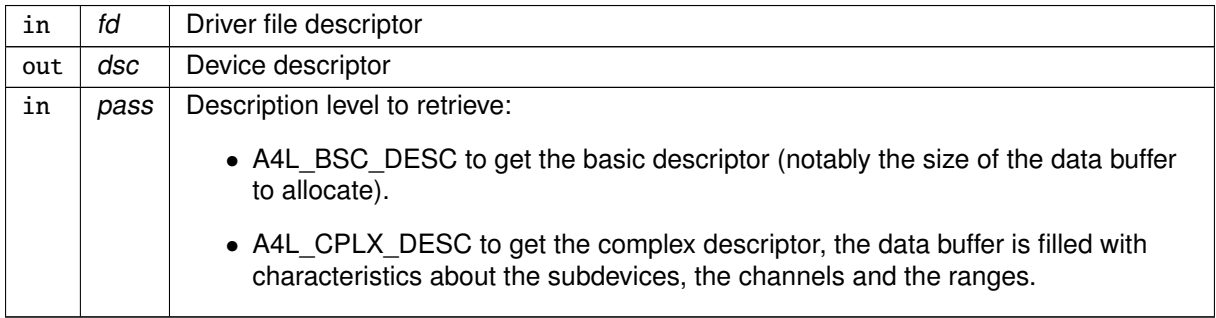

### Returns

0 on success. Otherwise:

- -EINVAL is returned if some argument is missing or wrong; the pass argument should be checked; check also the kernel log ("dmesg")
- -EFAULT is returned if a user <-> kernel transfer went wrong
- -ENODEV is returned if the descriptor is incoherent (the device may be unattached)

References A4L\_BSC\_DESC, and a4l\_descriptor::magic.

Referenced by a4l\_open().

# 6.68 Descriptor API

Collaboration diagram for Descriptor API:

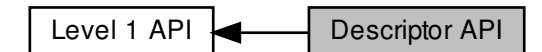

# Functions

- int [a4l\\_open](#page-463-0) [\(a4l\\_desc\\_t](#page-625-0) ∗dsc, const char ∗fname)
- Open an Analogy device and basically fill the descriptor.
- int [a4l\\_close](#page-460-0) [\(a4l\\_desc\\_t](#page-625-0) ∗dsc)
- Close the Analogy device related with the descriptor. • int [a4l\\_fill\\_desc](#page-461-0) [\(a4l\\_desc\\_t](#page-625-0) ∗dsc)
	- Fill the descriptor with subdevices, channels and ranges data.
- int [a4l\\_get\\_subdinfo](#page-462-0) [\(a4l\\_desc\\_t](#page-625-0) ∗dsc, unsigned int subd, a4l\_sbinfo\_t ∗∗info)
- Get an information structure on a specified subdevice.
- int [a4l\\_get\\_chinfo](#page-461-1) [\(a4l\\_desc\\_t](#page-625-0) ∗dsc, unsigned int subd, unsigned int chan, a4l\_chinfo\_t ∗∗info) Get an information structure on a specified channel.
- int [a4l\\_get\\_rnginfo](#page-462-1) [\(a4l\\_desc\\_t](#page-625-0) ∗dsc, unsigned int subd, unsigned int chan, unsigned int rng, a4l← \_rnginfo\_t ∗∗info)

Get an information structure on a specified range.

## 6.68.1 Detailed Description

This is the API interface used to fill and use Analogy device descriptor structure

<span id="page-460-0"></span>6.68.2 Function Documentation

6.68.2.1 a4l\_close()

int a4l\_close ( [a4l\\_desc\\_t](#page-625-0) ∗ dsc )

Close the Analogy device related with the descriptor.

The file descriptor is associated with a context. The context is one of the enabler of asynchronous transfers. So, by closing the file descriptor, the programer must keep in mind that the currently occuring asynchronous transfer will cancelled.

Parameters

in dsc Device descriptor

**Returns** 

0 on success. Otherwise:

• -EINVAL is returned if some argument is missing or wrong; the the dsc pointer should be checked; check also the kernel log ("dmesg")

<span id="page-461-0"></span>References a4l\_sys\_close(), and a4l\_descriptor::fd.

6.68.2.2 a4l\_fill\_desc()

int a4l\_fill\_desc ( [a4l\\_desc\\_t](#page-625-0) ∗ dsc )

Fill the descriptor with subdevices, channels and ranges data.

Parameters

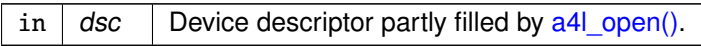

Returns

0 on success. Otherwise:

- -EINVAL is returned if some argument is missing or wrong; the the dsc pointer should be checked; check also the kernel log ("dmesg")
- -EFAULT is returned if a user <-> kernel transfer went wrong
- -ENODEV is returned if the descriptor is incoherent (the device may be unattached)

<span id="page-461-1"></span>References a4l\_descriptor::fd, and a4l\_descriptor::magic.

```
6.68.2.3 a4l_get_chinfo()
int a4l_get_chinfo (
              a4l_desc_t ∗ dsc,
              unsigned int subd,
              unsigned int chan,
              a4l_chinfo_t ∗∗ info )
```
Get an information structure on a specified channel.

Parameters

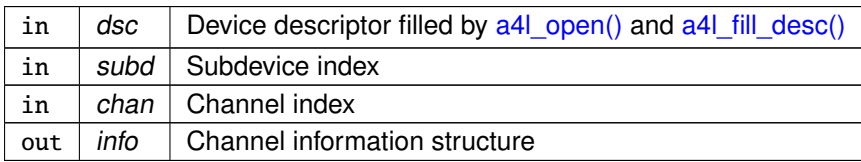

**Returns** 

0 on success. Otherwise:

• -EINVAL is returned if some argument is missing or wrong; subd, chan and the dsc pointer should be checked; check also the kernel log ("dmesg"); WARNING: [a4l\\_fill\\_desc\(\)](#page-461-0) should be called before using [a4l\\_get\\_chinfo\(\)](#page-461-1)

<span id="page-462-1"></span>References a4l\_descriptor::magic.

### 6.68.2.4 a4l\_get\_rnginfo()

```
int a4l_get_rnginfo (
```
[a4l\\_desc\\_t](#page-625-0) ∗ dsc, unsigned int subd, unsigned int chan, unsigned int rng, a4l\_rnginfo\_t ∗∗ info )

Get an information structure on a specified range.

Parameters

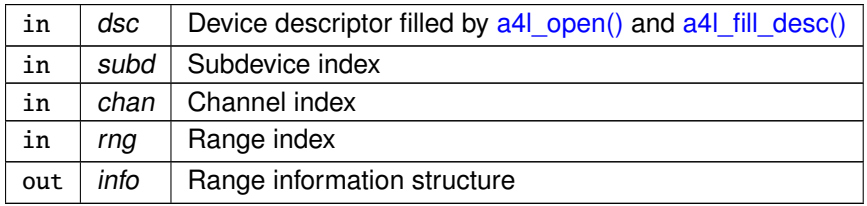

Returns

0 on success. Otherwise:

• -EINVAL is returned if some argument is missing or wrong; subd, chan, rng and the dsc pointer should be checked; check also the kernel log ("dmesg"); WARNING: [a4l\\_fill\\_desc\(\)](#page-461-0) should be called before using [a4l\\_get\\_rnginfo\(\)](#page-462-1)

<span id="page-462-0"></span>References a4l\_descriptor::magic.

6.68.2.5 a4l\_get\_subdinfo()

```
int a4l_get_subdinfo (
```
[a4l\\_desc\\_t](#page-625-0) ∗ dsc, unsigned int subd, a4l\_sbinfo\_t ∗∗ info )

Get an information structure on a specified subdevice.

Parameters

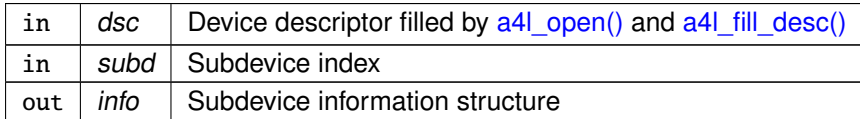

Returns

0 on success. Otherwise:

• -EINVAL is returned if some argument is missing or wrong; subd and the dsc pointer should be checked; check also the kernel log ("dmesg"); WARNING: [a4l\\_fill\\_desc\(\)](#page-461-0) should be called before using [a4l\\_get\\_subdinfo\(\).](#page-462-0)

References a4l\_descriptor::magic.

<span id="page-463-0"></span>Referenced by a4l\_sync\_dio().

```
6.68.2.6 a4l_open()
```

```
int a4l_open (
               a4l_desc_t ∗ dsc,
```
const char ∗ fname )

Open an Analogy device and basically fill the descriptor.

Parameters

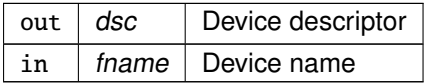

**Returns** 

0 on success. Otherwise:

- -EINVAL is returned if some argument is missing or wrong; the fname and the dsc pointer should be checked; check also the kernel log ("dmesg")
- -EFAULT is returned if a user <-> kernel transfer went wrong

References A4L\_BSC\_DESC, a4l\_sys\_close(), a4l\_sys\_desc(), a4l\_sys\_open(), and a4l\_descriptor::fd.

# 6.69 Math API

Collaboration diagram for Math API:

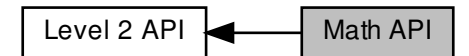

# Functions

- int [a4l\\_math\\_polyfit](#page-465-0) (unsigned r\_dim, double ∗r, double orig, const unsigned dim, double ∗x, double ∗y)
	- Calculate the polynomial fit.
- void [a4l\\_math\\_mean](#page-464-0) (double ∗pmean, double ∗val, unsigned nr)
	- Calculate the aritmetic mean of an array of values.
- void [a4l\\_math\\_stddev](#page-465-1) (double ∗pstddev, double mean, double ∗val, unsigned nr) Calculate the standard deviation of an array of values.
- void [a4l\\_math\\_stddev\\_of\\_mean](#page-466-0) (double ∗pstddevm, double mean, double ∗val, unsigned nr) Calculate the standard deviation of the mean.

### 6.69.1 Detailed Description

```
6.69.2 Function Documentation
```

```
6.69.2.1 a4l_math_mean()
```

```
void a4l_math_mean (
               double ∗ pmean,
               double ∗ val,
               unsigned nr )
```
Calculate the aritmetic mean of an array of values.

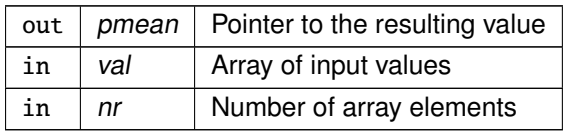

```
6.69.2.2 a4l_math_polyfit()
int a4l_math_polyfit (
              unsigned r_dim,
              double ∗ r,
              double orig,
              const unsigned dim,
              double ∗ x,
              double ∗ y )
```
Calculate the polynomial fit.

#### **Parameters**

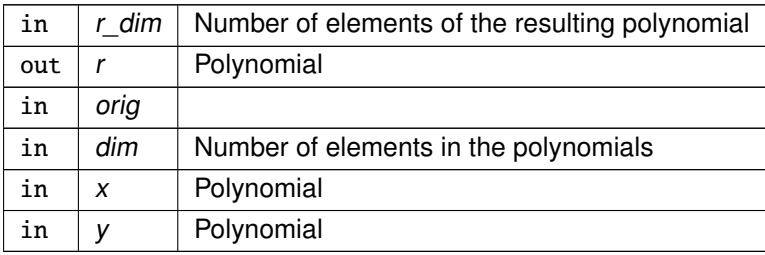

Operation:

We are looking for Res such that A.Res = Y, with A the Vandermonde matrix made from the X vector.

Using the least square method, this means finding Res such that:  $A^{\wedge}t.A.Res = A^{\wedge}tY$ 

If we write A = Q.R with  $Q^{\wedge}t.Q = 1$ , and R non singular, this can be reduced to: R.Res =  $Q^{\wedge}t.Y$ 

```
mat_qr() gives us R and Q^{\wedge}t.Y from A and Y
```
<span id="page-465-1"></span>We can then obtain Res by back substitution using mat\_upper\_triangular\_backsub() with R upper triangular.

6.69.2.3 a4l\_math\_stddev()

```
void a4l_math_stddev (
              double ∗ pstddev,
               double mean,
               double ∗ val,
               unsigned nr )
```
Calculate the standard deviation of an array of values.

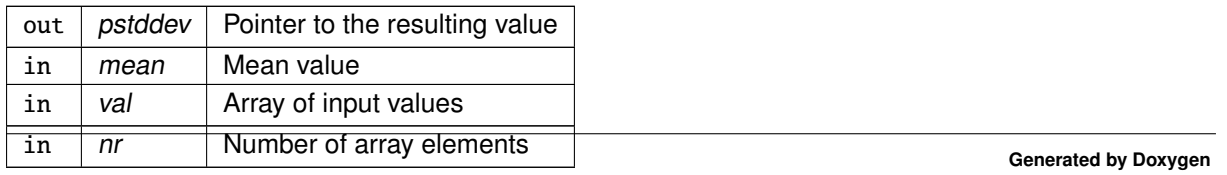

<span id="page-466-0"></span>Referenced by a4l\_math\_stddev\_of\_mean().

```
6.69.2.4 a4l_math_stddev_of_mean()
```

```
void a4l_math_stddev_of_mean (
              double ∗ pstddevm,
              double mean,
              double ∗ val,
              unsigned nr )
```
Calculate the standard deviation of the mean.

Parameters

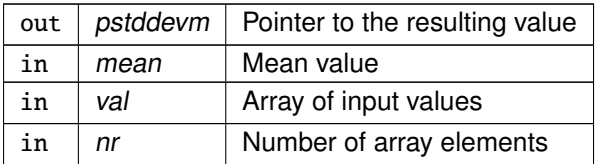

References a4l\_math\_stddev().

# 6.70 Range / conversion API

Collaboration diagram for Range / conversion API:

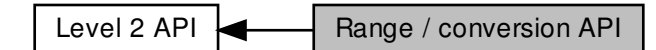

## Functions

- int [a4l\\_sizeof\\_chan](#page-471-0) (a4l\_chinfo\_t ∗chan) Get the size in memory of an acquired element.
- int [a4l\\_sizeof\\_subd](#page-471-1) (a4l\_sbinfo\_t ∗subd)
- Get the size in memory of a digital acquired element. • int [a4l\\_find\\_range](#page-468-0) [\(a4l\\_desc\\_t](#page-625-0) ∗dsc, unsigned int idx\_subd, unsigned int idx\_chan, unsigned long
- unit, double min, double max, a4l\_rnginfo\_t ∗∗rng) Find the must suitable range.
- int [a4l\\_rawtoul](#page-470-0) (a4l\_chinfo\_t ∗chan, unsigned long ∗dst, void ∗src, int cnt) Unpack raw data (from the driver) into unsigned long values.
- int [a4l\\_rawtof](#page-470-1) (a4l\_chinfo\_t ∗chan, a4l\_rnginfo\_t ∗rng, float ∗dst, void ∗src, int cnt) Convert raw data (from the driver) to float-typed samples.
- int [a4l\\_rawtod](#page-469-0) (a4l\_chinfo\_t ∗chan, a4l\_rnginfo\_t ∗rng, double ∗dst, void ∗src, int cnt) Convert raw data (from the driver) to double-typed samples.
- int [a4l\\_ultoraw](#page-472-0) (a4l\_chinfo\_t ∗chan, void ∗dst, unsigned long ∗src, int cnt) Pack unsigned long values into raw data (for the driver)
- int [a4l\\_ftoraw](#page-469-1) (a4l\_chinfo\_t ∗chan, a4l\_rnginfo\_t ∗rng, void ∗dst, float ∗src, int cnt) Convert float-typed samples to raw data (for the driver)
- int [a4l\\_dtoraw](#page-467-0) (a4l\_chinfo\_t ∗chan, a4l\_rnginfo\_t ∗rng, void ∗dst, double ∗src, int cnt) Convert double-typed samples to raw data (for the driver)

## 6.70.1 Detailed Description

<span id="page-467-0"></span>6.70.2 Function Documentation

### 6.70.2.1 a4l\_dtoraw()

```
int a4l_dtoraw (
               a4l_chinfo_t * chan.
               a4l_rnginfo_t ∗ rng,
               void ∗ dst,
               double ∗ src,
               int cnt )
```
Convert double-typed samples to raw data (for the driver)
#### Parameters

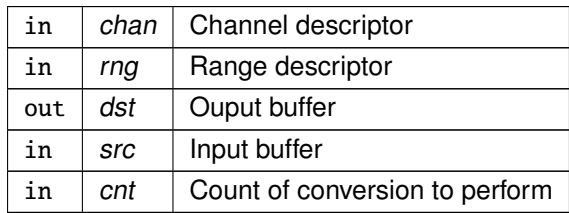

### **Returns**

the count of conversion performed, otherwise a negative error code:

• -EINVAL is returned if some argument is missing or wrong; chan, rng and the pointers should be checked; check also the kernel log ("dmesg"); WARNING: [a4l\\_fill\\_desc\(\)](#page-461-0) should be called before using [a4l\\_dtoraw\(\)](#page-467-0)

```
6.70.2.2 a4l_find_range()
```

```
int a4l_find_range (
```

```
a4l_desc_t ∗ dsc,
unsigned int idx_subd,
unsigned int idx_chan,
unsigned long unit,
double min,
double max,
a4l_rnginfo_t ∗∗ rng )
```
Find the must suitable range.

### Parameters

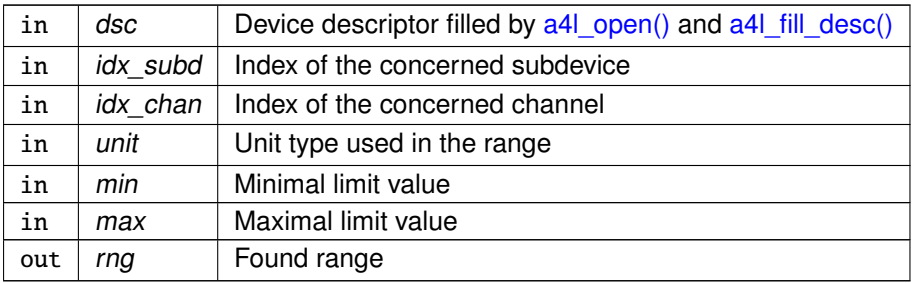

**Returns** 

The index of the most suitable range on success. Otherwise:

- -ENOENT is returned if a suitable range is not found.
- -EINVAL is returned if some argument is missing or wrong; idx\_subd, idx\_chan and the dsc pointer should be checked; check also the kernel log ("dmesg"); WARNING: [a4l\\_fill\\_desc\(\)](#page-461-0) should be called before using [a4l\\_find\\_range\(\)](#page-468-0)

### <span id="page-469-0"></span>References a4l\_descriptor::magic.

```
6.70.2.3 a4l_ftoraw()
```

```
int a4l_ftoraw (
```
a4l\_chinfo\_t ∗ chan, a4l\_rnginfo\_t ∗ rng, void ∗ dst, float ∗ src, int cnt )

Convert float-typed samples to raw data (for the driver)

Parameters

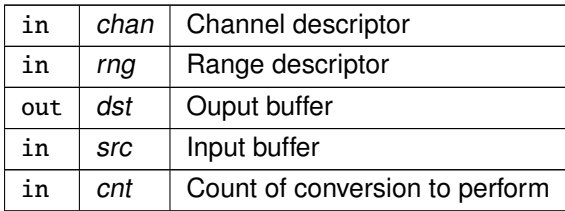

Returns

the count of conversion performed, otherwise a negative error code:

• -EINVAL is returned if some argument is missing or wrong; chan, rng and the pointers should be checked; check also the kernel log ("dmesg"); WARNING: [a4l\\_fill\\_desc\(\)](#page-461-0) should be called before using [a4l\\_ftoraw\(\)](#page-469-0)

<span id="page-469-1"></span>6.70.2.4 a4l\_rawtod()

```
int a4l_rawtod (
              a4l_chinfo_t ∗ chan,
```

```
a4l_rnginfo_t ∗ rng,
double ∗ dst,
void ∗ src,
int cnt )
```
Convert raw data (from the driver) to double-typed samples.

Parameters

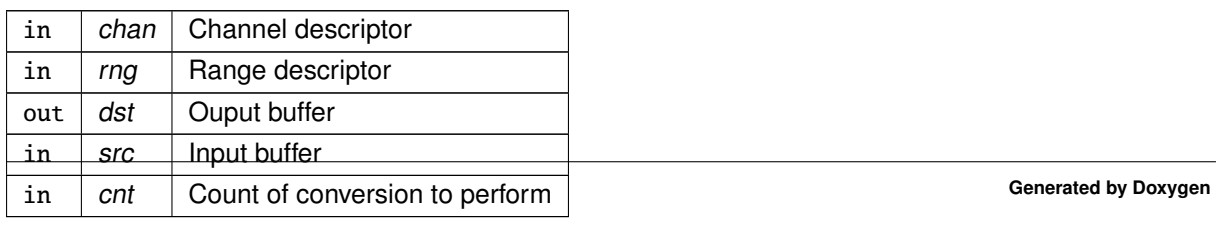

#### Returns

the count of conversion performed, otherwise a negative error code:

• -EINVAL is returned if some argument is missing or wrong; chan, rng and the pointers should be checked; check also the kernel log ("dmesg"); WARNING: [a4l\\_fill\\_desc\(\)](#page-461-0) should be called before using [a4l\\_rawtod\(\)](#page-469-1)

```
6.70.2.5 a4l_rawtof()
```

```
int a4l_rawtof (
```

```
a4l_chinfo_t ∗ chan,
a4l_rnginfo_t ∗ rng,
float ∗ dst,
void ∗ src,
int cnt )
```
Convert raw data (from the driver) to float-typed samples.

Parameters

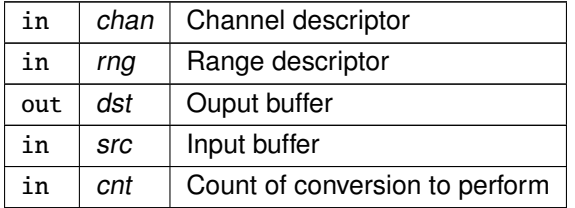

Returns

the count of conversion performed, otherwise a negative error code:

• -EINVAL is returned if some argument is missing or wrong; chan, rng and the pointers should be checked; check also the kernel log ("dmesg"); WARNING: [a4l\\_fill\\_desc\(\)](#page-461-0) should be called before using [a4l\\_rawtod\(\)](#page-469-1)

```
6.70.2.6 a4l_rawtoul()
```

```
int a4l_rawtoul (
```

```
a4l_chinfo_t ∗ chan,
unsigned long ∗ dst,
void ∗ src,
int cnt )
```
Unpack raw data (from the driver) into unsigned long values.

This function takes as input driver-specific data and scatters each element into an entry of an unsigned long table. It is a convenience routine which performs no conversion, just copy.

Parameters

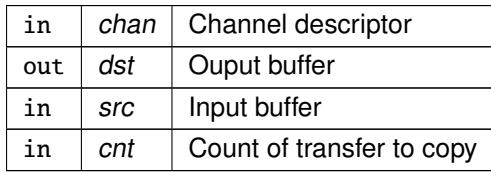

**Returns** 

the count of copy performed, otherwise a negative error code:

• -EINVAL is returned if some argument is missing or wrong; chan, dst and src pointers should be checked; check also the kernel log ("dmesg"); WARNING: [a4l\\_fill\\_desc\(\)](#page-461-0) should be called before using [a4l\\_ultoraw\(\)](#page-472-0)

<span id="page-471-0"></span>6.70.2.7 a4l\_sizeof\_chan()

```
int a4l_sizeof_chan (
              a4l_chinfo_t ∗ chan )
```
Get the size in memory of an acquired element.

According to the board, the channels have various acquisition widths. With values like 8, 16 or 32, there is no problem finding out the size in memory (1, 2, 4); however with widths like 12 or 24, this function might be helpful to guess the size needed in RAM for a single acquired element.

Parameters

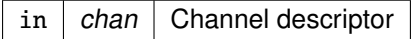

**Returns** 

the size in memory of an acquired element, otherwise a negative error code:

<span id="page-471-1"></span>• -EINVAL is returned if the argument chan is NULL

6.70.2.8 a4l\_sizeof\_subd()

```
int a4l_sizeof_subd (
              a4l_sbinfo_t ∗ subd )
```
Get the size in memory of a digital acquired element.

This function is only useful for DIO subdevices. Digital subdevices are a specific kind of subdevice on which channels are regarded as bits composing the subdevice's bitfield. During a DIO acquisition, all bits are sampled. Therefore, [a4l\\_sizeof\\_chan\(\)](#page-471-0) is useless in this case and we have to use [a4l\\_sizeof\\_subd\(\).](#page-471-1) With bitfields which sizes are 8, 16 or 32, there is no problem finding out the size in memory (1, 2, 4); however with widths like 12 or 24, this function might be helpful to guess the size needed in RAM for a single acquired element.

Parameters

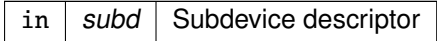

Returns

the size in memory of an acquired element, otherwise a negative error code:

• -EINVAL is returned if the argument chan is NULL or if the subdevice is not a digital subdevice

References A4L\_SUBD\_DI, A4L\_SUBD\_DIO, A4L\_SUBD\_DO, and A4L\_SUBD\_TYPES.

<span id="page-472-0"></span>Referenced by a4l\_sync\_dio().

6.70.2.9 a4l\_ultoraw()

```
int a4l_ultoraw (
               a4l_chinfo_t ∗ chan,
               void ∗ dst,
               unsigned long ∗ src,
               int cnt )
```
Pack unsigned long values into raw data (for the driver)

This function takes as input a table of unsigned long values and gather them according to the channel width. It is a convenience routine which performs no conversion, just formatting.

Parameters

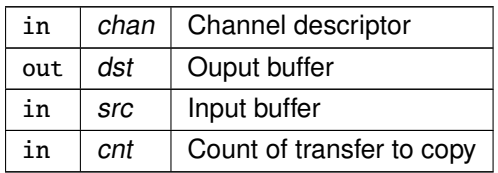

**Returns** 

the count of copy performed, otherwise a negative error code:

• -EINVAL is returned if some argument is missing or wrong; chan, dst and src pointers should be checked; check also the kernel log ("dmesg"); WARNING: [a4l\\_fill\\_desc\(\)](#page-461-0) should be called before using [a4l\\_ultoraw\(\)](#page-472-0)

# <span id="page-473-0"></span>6.71 Level 1 API

Collaboration diagram for Level 1 API:

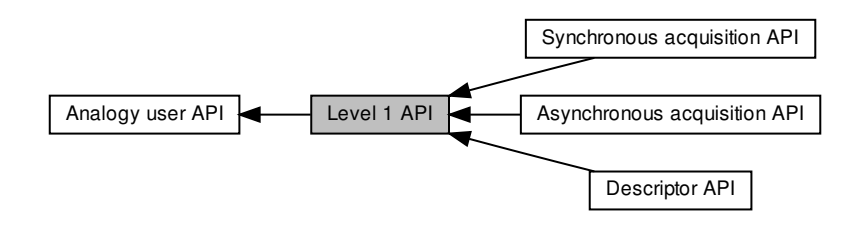

Modules

- [Asynchronous acquisition API](#page-445-0)
- [Descriptor API](#page-460-0)
- [Synchronous acquisition API](#page-474-0)

## 6.71.1 Detailed Description

## <span id="page-474-0"></span>6.72 Synchronous acquisition API

Collaboration diagram for Synchronous acquisition API:

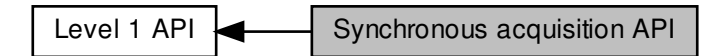

### Data Structures

- struct a4l instruction Structure describing the synchronous instruction.
- struct [a4l\\_instruction\\_list](#page-629-0) Structure describing the list of synchronous instructions.

### Macros

<span id="page-474-1"></span>• #define [A4L\\_INSN\\_WAIT\\_MAX](#page-474-1) 100000 Maximal wait duration.

### **Functions**

- int [a4l\\_snd\\_insnlist](#page-476-0) [\(a4l\\_desc\\_t](#page-625-0) ∗dsc, [a4l\\_insnlst\\_t](#page-629-0) ∗arg) Perform a list of synchronous acquisition misc operations.
- int [a4l\\_snd\\_insn](#page-476-1) [\(a4l\\_desc\\_t](#page-625-0) ∗dsc, [a4l\\_insn\\_t](#page-628-0) ∗arg) Perform a synchronous acquisition misc operation.

### Instruction type

Flags to define the type of instruction

- <span id="page-474-2"></span>• #define [A4L\\_INSN\\_READ](#page-474-2) (0 | A4L\_INSN\_MASK\_READ) Read instruction.
- <span id="page-474-3"></span>#define [A4L\\_INSN\\_WRITE](#page-474-3) (1 | A4L\_INSN\_MASK\_WRITE) Write instruction.
- <span id="page-474-4"></span>• #define [A4L\\_INSN\\_BITS](#page-474-4)
- <span id="page-474-5"></span>"Bits" instruction • #define [A4L\\_INSN\\_CONFIG](#page-474-5)
	- Configuration instruction.
- <span id="page-474-6"></span>• #define [A4L\\_INSN\\_GTOD](#page-474-6)
- <span id="page-474-7"></span>Get time instruction.
- #define [A4L\\_INSN\\_WAIT](#page-474-7) Wait instruction.
- <span id="page-474-8"></span>• #define [A4L\\_INSN\\_INTTRIG](#page-474-8) Trigger instruction (to start asynchronous acquisition)

## Configuration instruction type

Values to define the type of configuration instruction

- #define **A4L\_INSN\_CONFIG\_DIO\_INPUT** 0
- #define **A4L\_INSN\_CONFIG\_DIO\_OUTPUT** 1
- #define **A4L\_INSN\_CONFIG\_DIO\_OPENDRAIN** 2
- #define **A4L\_INSN\_CONFIG\_ANALOG\_TRIG** 16
- #define **A4L\_INSN\_CONFIG\_ALT\_SOURCE** 20
- #define **A4L\_INSN\_CONFIG\_DIGITAL\_TRIG** 21
- #define **A4L\_INSN\_CONFIG\_BLOCK\_SIZE** 22
- #define **A4L\_INSN\_CONFIG\_TIMER\_1** 23
- #define **A4L\_INSN\_CONFIG\_FILTER** 24
- #define **A4L\_INSN\_CONFIG\_CHANGE\_NOTIFY** 25
- #define **A4L\_INSN\_CONFIG\_SERIAL\_CLOCK** 26
- #define **A4L\_INSN\_CONFIG\_BIDIRECTIONAL\_DATA** 27
- #define **A4L\_INSN\_CONFIG\_DIO\_QUERY** 28
- #define **A4L\_INSN\_CONFIG\_PWM\_OUTPUT** 29
- #define **A4L\_INSN\_CONFIG\_GET\_PWM\_OUTPUT** 30
- #define **A4L\_INSN\_CONFIG\_ARM** 31
- #define **A4L\_INSN\_CONFIG\_DISARM** 32
- #define **A4L\_INSN\_CONFIG\_GET\_COUNTER\_STATUS** 33
- #define **A4L\_INSN\_CONFIG\_RESET** 34
- #define **A4L\_INSN\_CONFIG\_GPCT\_SINGLE\_PULSE\_GENERATOR** 1001 /∗ Use CTR as single pulsegenerator ∗/
- #define **A4L\_INSN\_CONFIG\_GPCT\_PULSE\_TRAIN\_GENERATOR** 1002 /∗ Use CTR as pulsetraingenerator ∗/
- #define **A4L\_INSN\_CONFIG\_GPCT\_QUADRATURE\_ENCODER** 1003 /∗ Use the counter as encoder ∗/
- #define **A4L\_INSN\_CONFIG\_SET\_GATE\_SRC** 2001 /∗ Set gate source ∗/
- #define **A4L\_INSN\_CONFIG\_GET\_GATE\_SRC** 2002 /∗ Get gate source ∗/
- #define **A4L\_INSN\_CONFIG\_SET\_CLOCK\_SRC** 2003 /∗ Set master clock source ∗/
- #define **A4L\_INSN\_CONFIG\_GET\_CLOCK\_SRC** 2004 /∗ Get master clock source ∗/
- #define **A4L\_INSN\_CONFIG\_SET\_OTHER\_SRC** 2005 /∗ Set other source ∗/
- #define **A4L\_INSN\_CONFIG\_SET\_COUNTER\_MODE** 4097
- #define **A4L\_INSN\_CONFIG\_SET\_ROUTING** 4099
- #define **A4L\_INSN\_CONFIG\_GET\_ROUTING** 4109

### Counter status bits

Status bits for INSN\_CONFIG\_GET\_COUNTER\_STATUS

- #define **A4L\_COUNTER\_ARMED** 0x1
- #define **A4L\_COUNTER\_COUNTING** 0x2
- #define **A4L\_COUNTER\_TERMINAL\_COUNT** 0x4

IO direction

Values to define the IO polarity

- #define **A4L\_INPUT** 0
- #define **A4L\_OUTPUT** 1
- #define **A4L\_OPENDRAIN** 2

### Events types

Values to define the Analogy events. They might used to send some specific events through the instruction interface.

- #define **A4L\_EV\_START** 0x00040000
- #define **A4L\_EV\_SCAN\_BEGIN** 0x00080000
- #define **A4L\_EV\_CONVERT** 0x00100000
- #define **A4L\_EV\_SCAN\_END** 0x00200000
- #define **A4L\_EV\_STOP** 0x00400000
- 6.72.1 Detailed Description
- <span id="page-476-1"></span>6.72.2 Function Documentation

### 6.72.2.1 a4l\_snd\_insn()

```
int a4l_snd_insn (
              a4l_desc_t ∗ dsc,
```
[a4l\\_insn\\_t](#page-628-0) ∗ arg )

Perform a synchronous acquisition misc operation.

The function [a4l\\_snd\\_insn\(\)](#page-476-1) triggers a synchronous acquisition.

Parameters

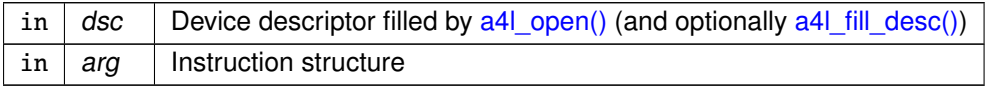

**Returns** 

0 on success. Otherwise:

- -EINVAL is returned if some argument is missing or wrong (Please, type "dmesg" for more info)
- -EFAULT is returned if a user <-> kernel transfer went wrong
- -ENOMEM is returned if the system is out of memory

References a4l\_descriptor::fd.

<span id="page-476-0"></span>Referenced by a4l\_sync\_dio().

6.72.2.2 a4l\_snd\_insnlist()

```
int a4l_snd_insnlist (
              a4l_desc_t ∗ dsc,
              a4l_insnlst_t ∗ arg )
```
Perform a list of synchronous acquisition misc operations.

The function [a4l\\_snd\\_insnlist\(\)](#page-476-0) is able to send many synchronous instructions on a various set of subdevices, channels, etc.

Parameters

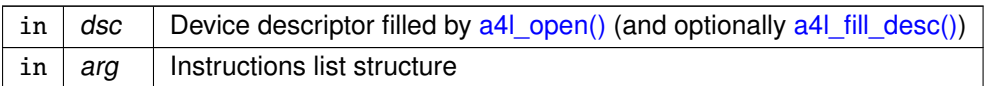

Returns

0 on success. Otherwise:

- -EINVAL is returned if some argument is missing or wrong (Please, type "dmesg" for more info)
- -EFAULT is returned if a user <-> kernel transfer went wrong
- -ENOMEM is returned if the system is out of memory

References a4l descriptor::fd.

## <span id="page-478-0"></span>6.73 Level 2 API

Collaboration diagram for Level 2 API:

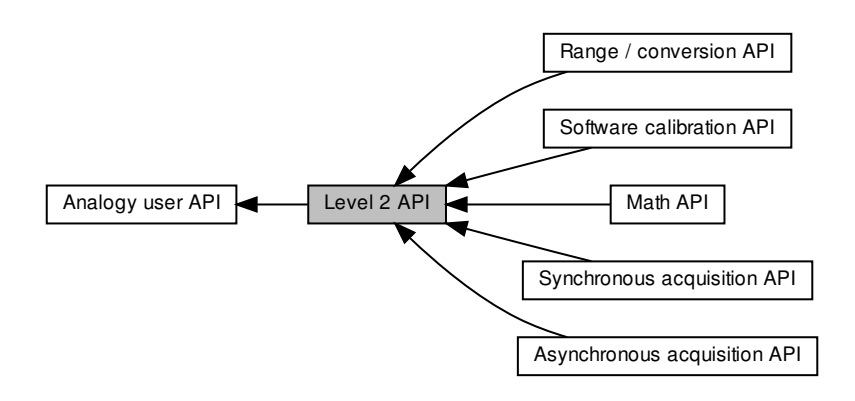

## Modules

- [Asynchronous acquisition API](#page-453-0)
- [Software calibration API](#page-455-0)
- [Math API](#page-464-0)
- [Range / conversion API](#page-467-1)
- [Synchronous acquisition API](#page-479-0)

6.73.1 Detailed Description

## <span id="page-479-0"></span>6.74 Synchronous acquisition API

Collaboration diagram for Synchronous acquisition API:

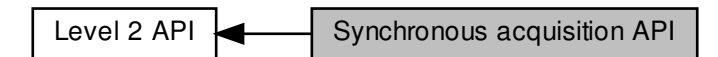

## **Functions**

- int [a4l\\_sync\\_write](#page-481-0) [\(a4l\\_desc\\_t](#page-625-0) ∗dsc, unsigned int idx\_subd, unsigned int chan\_desc, unsigned int ns\_delay, void ∗buf, size\_t nbyte)
	- Perform a synchronous acquisition write operation.
- int [a4l\\_sync\\_read](#page-480-0) [\(a4l\\_desc\\_t](#page-625-0) ∗dsc, unsigned int idx\_subd, unsigned int chan\_desc, unsigned int ns\_delay, void ∗buf, size\_t nbyte)

Perform a synchronous acquisition read operation.

- int [a4l\\_sync\\_dio](#page-480-1) [\(a4l\\_desc\\_t](#page-625-0) ∗dsc, unsigned int idx\_subd, void ∗mask, void ∗buf) Perform a synchronous acquisition digital acquisition.
- int [a4l\\_config\\_subd](#page-479-1) [\(a4l\\_desc\\_t](#page-625-0) ∗dsc, unsigned int idx\_subd, unsigned int type,...) Configure a subdevice.
- 6.74.1 Detailed Description
- <span id="page-479-1"></span>6.74.2 Function Documentation

```
6.74.2.1 a4l_config_subd()
```

```
int a4l_config_subd (
               a4l_desc_t ∗ dsc,
               unsigned int idx_subd,
               unsigned int type,
                ... )
```
Configure a subdevice.

a4l config subd() takes a variable count of arguments. According to the configuration type, some additional argument is necessary:

- A4L\_INSN\_CONFIG\_DIO\_INPUT: the channel index (unsigned int)
- A4L\_INSN\_CONFIG\_DIO\_OUTPUT: the channel index (unsigned int)
- A4L\_INSN\_CONFIG\_DIO\_QUERY: the returned DIO polarity (unsigned int ∗)

### Parameters

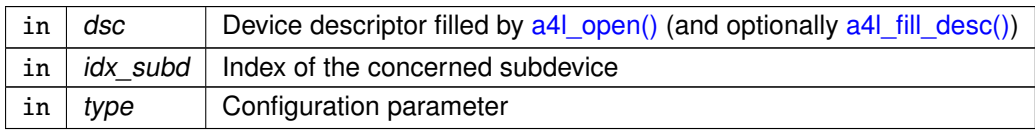

Returns

0 on success. Otherwise:

- -EINVAL is returned if some argument is missing or wrong (Please, type "dmesg" for more info)
- -ENOSYS is returned if the configuration parameter is not supported

<span id="page-480-1"></span>References A4L\_INSN\_CONFIG, and a4l\_instruction::type.

6.74.2.2 a4l\_sync\_dio()

```
int a4l_sync_dio (
```
[a4l\\_desc\\_t](#page-625-0) ∗ dsc, unsigned int idx\_subd, void ∗ mask, void ∗ buf )

Perform a synchronous acquisition digital acquisition.

**Parameters** 

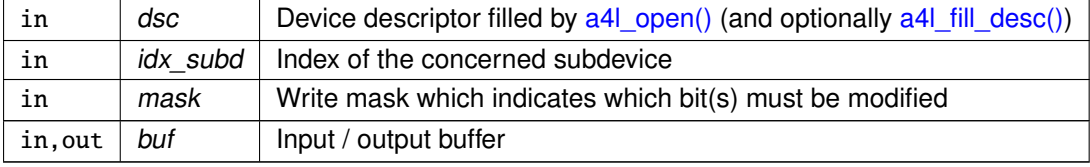

Returns

Number of bytes read, otherwise negative error code:

- -EINVAL is returned if some argument is missing or wrong (Please, type "dmesg" for more info)
- -EFAULT is returned if a user <-> kernel transfer went wrong
- -ENOMEM is returned if the system is out of memory
- -ENOSYS is returned if the driver does not provide any handler "instruction bits"

<span id="page-480-0"></span>References a4l\_get\_subdinfo(), A4L\_INSN\_BITS, a4l\_sizeof\_subd(), a4l\_snd\_insn(), a4l\_instruction← ::data\_size, and a4l\_instruction::type.

```
6.74.2.3 a4l_sync_read()
```

```
int a4l_sync_read (
```
[a4l\\_desc\\_t](#page-625-0) ∗ dsc, unsigned int idx\_subd, unsigned int chan\_desc, unsigned int ns\_delay, void ∗ buf, size\_t nbyte )

Perform a synchronous acquisition read operation.

Parameters

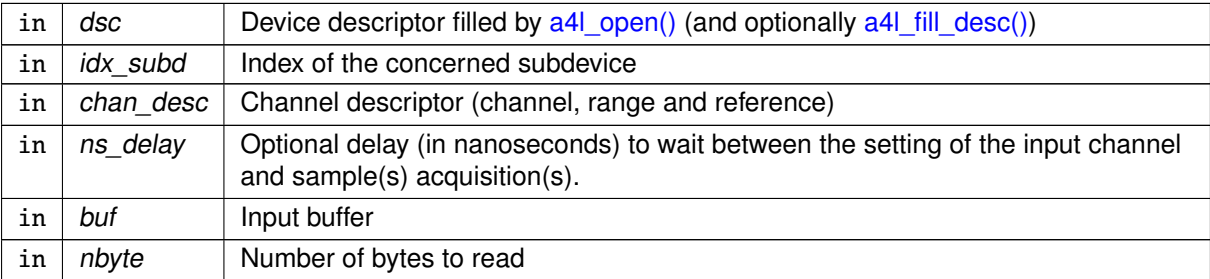

Returns

Number of bytes read, otherwise negative error code:

- -EINVAL is returned if some argument is missing or wrong (Please, type "dmesg" for more info)
- -EFAULT is returned if a user <-> kernel transfer went wrong
- -ENOMEM is returned if the system is out of memory

<span id="page-481-0"></span>References A4L\_INSN\_READ, A4L\_INSN\_WAIT, and a4l\_instruction::type.

6.74.2.4 a4l\_sync\_write()

```
int a4l_sync_write (
              a4l_desc_t ∗ dsc,
              unsigned int idx_subd,
              unsigned int chan_desc,
              unsigned int ns_delay,
              void ∗ buf,
```
size\_t nbyte )

Perform a synchronous acquisition write operation.

Parameters

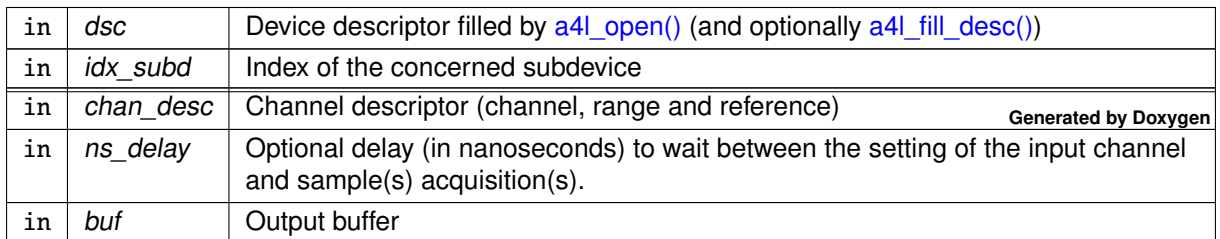

### Returns

Number of bytes written, otherwise negative error code:

- -EINVAL is returned if some argument is missing or wrong (Please, type "dmesg" for more info)
- -EFAULT is returned if a user <-> kernel transfer went wrong
- -ENOMEM is returned if the system is out of memory

References A4L\_INSN\_WAIT, A4L\_INSN\_WRITE, and a4l\_instruction::type.

# 6.75 Analogy user API

Collaboration diagram for Analogy user API:

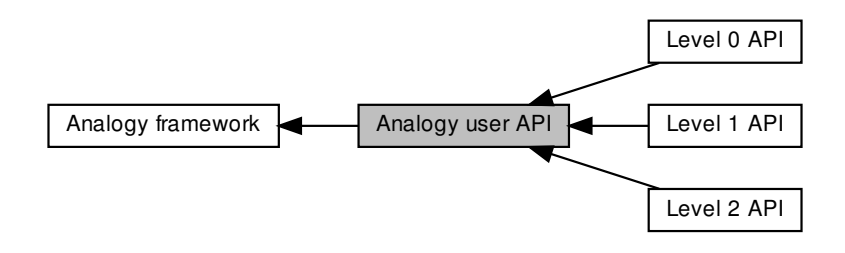

## Modules

- [Level 1 API](#page-473-0)
- [Level 2 API](#page-478-0)
- [Level 0 API](#page-484-0)

## 6.75.1 Detailed Description

This is the API interface of Analogy library

## <span id="page-484-0"></span>6.76 Level 0 API

Collaboration diagram for Level 0 API:

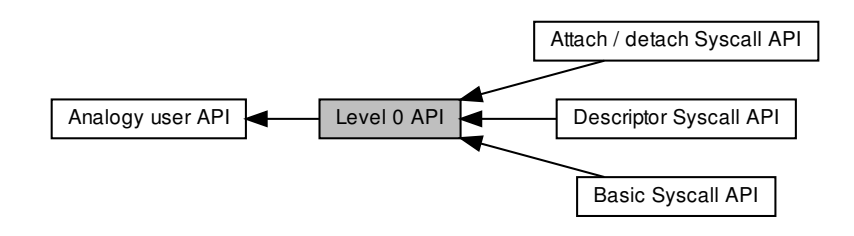

Modules

- [Descriptor Syscall API](#page-458-0)
- [Basic Syscall API](#page-485-0)
- [Attach / detach Syscall API](#page-488-0)

### 6.76.1 Detailed Description

System call interface to core Analogy services

This interface should not be used directly by applications.

# <span id="page-485-0"></span>6.77 Basic Syscall API

Collaboration diagram for Basic Syscall API:

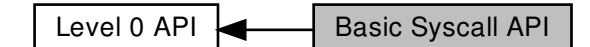

## Functions

- int [a4l\\_sys\\_open](#page-485-1) (const char ∗fname) Open an Analogy device.
- int [a4l\\_sys\\_close](#page-485-2) (int fd) Close an Analogy device.
- int [a4l\\_sys\\_read](#page-486-0) (int fd, void ∗buf, size\_t nbyte) Read from an Analogy device.
- int [a4l\\_sys\\_write](#page-486-1) (int fd, void ∗buf, size\_t nbyte) Write to an Analogy device.

## 6.77.1 Detailed Description

<span id="page-485-2"></span>6.77.2 Function Documentation

### 6.77.2.1 a4l\_sys\_close()

int a4l\_sys\_close ( int fd )

Close an Analogy device.

Parameters

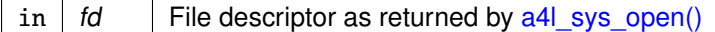

Returns

0 on success, otherwise a negative error code.

<span id="page-485-1"></span>Referenced by a4l\_close(), and a4l\_open().

6.77.2.2 a4l\_sys\_open()

int a4l\_sys\_open (

const char ∗ fname )

Open an Analogy device.

Parameters

in  $|$  fname  $|$  Device name

**Returns** 

Positive file descriptor value on success, otherwise a negative error code.

<span id="page-486-0"></span>Referenced by a4l\_open().

6.77.2.3 a4l\_sys\_read()

```
int a4l_sys_read (
```
int fd, void ∗ buf, size\_t nbyte )

Read from an Analogy device.

The function a4l\_read() is only useful for acquisition configured through an Analogy command.

Parameters

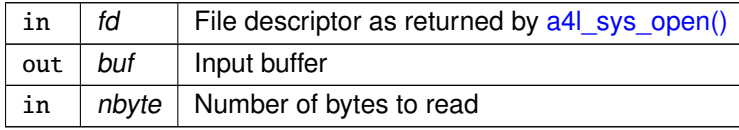

Returns

Number of bytes read. Otherwise:

- -EINVAL is returned if some argument is missing or wrong (Please, type "dmesg" for more info)
- -ENOENT is returned if the device's reading subdevice is idle (no command was sent)
- -EFAULT is returned if a user <-> kernel transfer went wrong
- <span id="page-486-1"></span>• -EINTR is returned if calling task has been unblocked by a signal

6.77.2.4 a4l\_sys\_write()

```
int a4l_sys_write (
              int fd,
               void ∗ buf,
```
size\_t nbyte )

Write to an Analogy device.

The function a4l write() is only useful for acquisition configured through an Analogy command.

Parameters

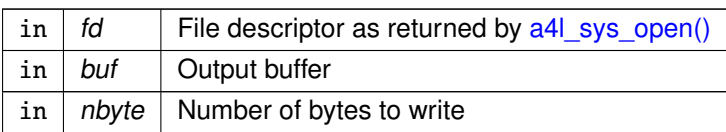

Returns

Number of bytes written. Otherwise:

- -EINVAL is returned if some argument is missing or wrong (Please, type "dmesg" for more info)
- -ENOENT is returned if the device's writing subdevice is idle (no command was sent)
- -EFAULT is returned if a user <-> kernel transfer went wrong
- -EINTR is returned if calling task has been unblocked by a signal

# <span id="page-488-0"></span>6.78 Attach / detach Syscall API

Collaboration diagram for Attach / detach Syscall API:

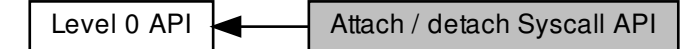

## Functions

- int [a4l\\_sys\\_attach](#page-488-1) (int fd, a4l\_lnkdesc\_t ∗arg) Attach an Analogy device to a driver.
- int [a4l\\_sys\\_detach](#page-489-0) (int fd) Detach an Analogy device from a driver.
- int [a4l\\_sys\\_bufcfg](#page-489-1) (int fd, unsigned int idx\_subd, unsigned long size) Configure the buffer size.
- 6.78.1 Detailed Description
- <span id="page-488-1"></span>6.78.2 Function Documentation

### 6.78.2.1 a4l\_sys\_attach()

int a4l\_sys\_attach ( int fd, a4l\_lnkdesc\_t ∗ arg )

Attach an Analogy device to a driver.

**Parameters** 

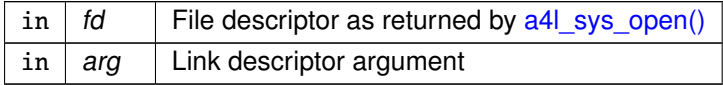

Returns

0 on success. Otherwise:

• -ENOMEM is returned if the system is out of memory

- -EINVAL is returned if some argument is missing or wrong (Please, type "dmesg" for more info)
- -EFAULT is returned if a user <-> kernel transfer went wrong
- -ENODEV is returned in case of internal error (Please, type "dmesg" for more info)
- <span id="page-489-1"></span>• -ENXIO is returned in case of internal error (Please, type "dmesg" for more info)

6.78.2.2 a4l\_sys\_bufcfg()

```
int a4l_sys_bufcfg (
              int fd,
              unsigned int idx_subd,
              unsigned long size )
```
Configure the buffer size.

This function can configure the buffer size of the file descriptor currently in use. If the subdevice index is set to A4L\_BUF\_DEFMAGIC, it can also define the default buffser size at open time.

Parameters

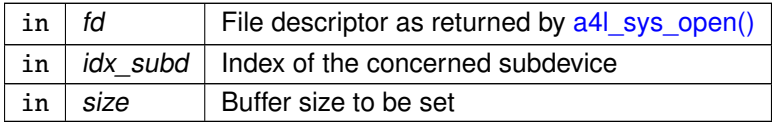

Returns

0 on success. Otherwise:

- -EINVAL is returned if some argument is missing or wrong (Please, type "dmesg" for more info)
- -EPERM is returned if the function is called in an RT context or if the buffer to resize is mapped in user-space (Please, type "dmesg" for more info)
- -EFAULT is returned if a user <-> kernel transfer went wrong
- -EBUSY is returned if the selected subdevice is already processing an asynchronous operation
- -ENOMEM is returned if the system is out of memory

<span id="page-489-0"></span>Referenced by a4l\_set\_bufsize().

6.78.2.3 a4l\_sys\_detach()

int a4l\_sys\_detach ( int  $fd$ )

Detach an Analogy device from a driver.

Parameters

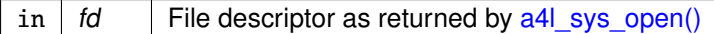

Returns

0 on success. Otherwise:

- -EINVAL is returned if some argument is missing or wrong (Please, type "dmesg" for more info)
- -EBUSY is returned if the device to be detached is in use
- -EPERM is returned if the devive to be detached still has some buffer mapped in user-space
- -ENODEV is returned in case of internal error (Please, type "dmesg" for more info)
- -ENXIO is returned in case of internal error (Please, type "dmesg" for more info)

## 6.79 Alarm services

General-purpose watchdog timers.

Collaboration diagram for Alarm services:

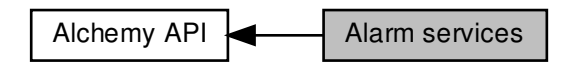

### Data Structures

• struct [RT\\_ALARM\\_INFO](#page-639-0) Alarm status descriptor.

### Functions

• int [rt\\_alarm\\_start](#page-494-0) (RT\_ALARM ∗alarm, RTIME value, RTIME interval)

### Start an alarm.

• int [rt\\_alarm\\_stop](#page-494-1) (RT\_ALARM ∗alarm)

### Stop an alarm.

• int [rt\\_alarm\\_inquire](#page-493-0) (RT\_ALARM ∗alarm, [RT\\_ALARM\\_INFO](#page-639-0) ∗info)

### Query alarm status.

• int [rt\\_alarm\\_create](#page-492-0) (RT\_ALARM ∗alarm, const char ∗name, void(\*handler)(void \*arg), void \*arg)

Create an alarm object.

• int [rt\\_alarm\\_delete](#page-492-1) (RT\_ALARM ∗alarm)

Delete an alarm.

### 6.79.1 Detailed Description

General-purpose watchdog timers.

Alarms are general-purpose watchdog timers. Alchemy tasks may create any number of alarms and use them to run a user-defined handler, after a specified initial delay has elapsed. Alarms can be either one shot or periodic; in the latter case, the real-time system automatically reprograms the alarm for the next shot according to a user-defined interval value.

### <span id="page-492-0"></span>6.79.2 Function Documentation

6.79.2.1 rt\_alarm\_create()

```
int rt_alarm_create (
```
RT\_ALARM ∗ alarm, const char ∗ name, void(∗)(void ∗arg) handler, void ∗ arg )

Create an alarm object.

This routine creates an object triggering an alarm routine at a specified time in the future. Alarms can be periodic or oneshot, depending on the reload interval value passed to [rt\\_alarm\\_start\(\).](#page-494-0)

#### Parameters

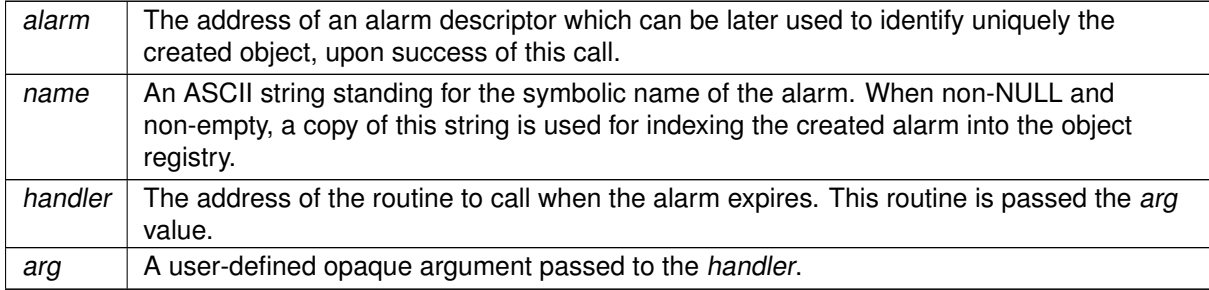

### Returns

Zero is returned upon success. Otherwise:

- -ENOMEM is returned if the system fails to get memory from the local pool in order to create the alarm.
- -EEXIST is returned if the name is conflicting with an already registered alarm.
- -EPERM is returned if this service was called from an asynchronous context.

### Tags

[mode-unrestricted, switch-secondary](#page-44-0)

**Note** 

<span id="page-492-1"></span>Alarms are process-private objects and thus cannot be shared by multiple processes, even if they belong to the same Xenomai session.

6.79.2.2 rt\_alarm\_delete()

```
int rt_alarm_delete (
              RT_ALARM ∗ alarm )
```
Delete an alarm.

This routine deletes an alarm object previously created by a call to [rt\\_alarm\\_create\(\).](#page-492-0)

Parameters

alarm  $\vert$  The alarm descriptor.

Returns

Zero is returned upon success. Otherwise:

- -EINVAL is returned if alarm is not a valid alarm descriptor.
- -EPERM is returned if this service was called from an asynchronous context.

Tags

<span id="page-493-0"></span>[mode-unrestricted, switch-secondary](#page-44-0)

```
6.79.2.3 rt_alarm_inquire()
```

```
int rt_alarm_inquire (
              RT_ALARM ∗ alarm,
              RT_ALARM_INFO ∗ info )
```
Query alarm status.

This routine returns the status information about the specified alarm.

**Parameters** 

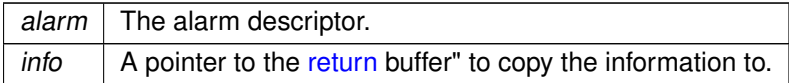

Returns

Zero is returned and status information is written to the structure pointed at by info upon success. Otherwise:

• -EINVAL is returned if alarm is not a valid alarm descriptor.

Tags

<span id="page-494-0"></span>[unrestricted, switch-primary](#page-44-0)

```
6.79.2.4 rt_alarm_start()
```

```
int rt_alarm_start (
              RT_ALARM ∗ alarm.
              RTIME value,
              RTIME interval )
```
Start an alarm.

This routine programs the trigger date of an alarm object. An alarm can be either periodic or oneshot, depending on the interval value.

Alarm handlers are always called on behalf of Xenomai's internal timer event routine. Therefore, Xenomai routines which can be called from such handlers are restricted to the set of services available on behalf of an asynchronous context.

This service overrides any previous setup of the expiry date and reload interval for the alarm.

Parameters

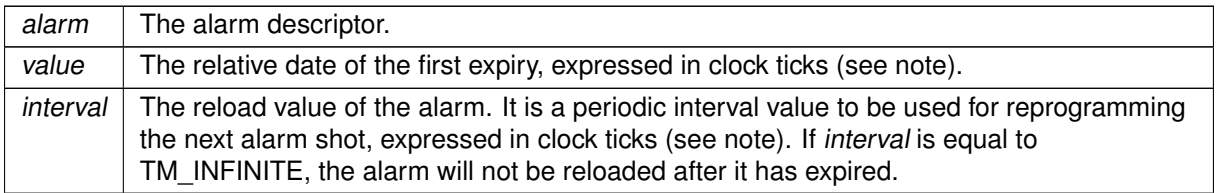

### Returns

Zero is returned upon success. Otherwise:

- -EINVAL is returned if alarm is not a valid alarm descriptor.
- -EPERM is returned if this service was called from an invalid context.

Tags

#### [xthread-only, switch-primary](#page-44-0)

**Note** 

<span id="page-494-1"></span>Each of the initial value and interval is interpreted as a multiple of the Alchemy clock resolution (see –alchemy-clock-resolution option, defaults to 1 nanosecond).

6.79.2.5 rt\_alarm\_stop()

```
int rt_alarm_stop (
             RT_ALARM ∗ alarm )
```
Stop an alarm.

This routine disables an alarm object, preventing any further expiry until it is re-enabled via [rt\\_alarm\\_start\(\).](#page-494-0)

Parameters

alarm  $\vert$  The alarm descriptor.

Returns

Zero is returned upon success. Otherwise:

• -EINVAL is returned if alarm is not a valid alarm descriptor.

Tags

[unrestricted, switch-primary](#page-44-0)

## 6.80 Buffer services

Lightweight FIFO IPC mechanism.

Collaboration diagram for Buffer services:

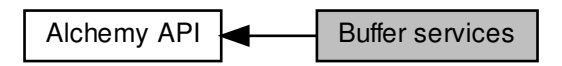

### Data Structures

• struct [RT\\_BUFFER\\_INFO](#page-639-2) Buffer status descriptor.

### **Macros**

• #define [B\\_PRIO](#page-497-0) 0x1 /∗ Pend by task priority order. ∗/ Creation flags.

### Functions

• int [rt\\_buffer\\_create](#page-499-0) (RT\_BUFFER ∗bf, const char ∗name, size\_t bufsz, int mode)

Create an IPC buffer.

• int [rt\\_buffer\\_delete](#page-500-0) (RT\_BUFFER ∗bf)

Delete an IPC buffer.

• ssize\_t [rt\\_buffer\\_write\\_timed](#page-505-0) (RT\_BUFFER ∗bf, const void ∗ptr, size\_t size, const struct timespec ∗abs\_timeout)

Write to an IPC buffer.

• static ssize\_t [rt\\_buffer\\_write\\_until](#page-506-0) (RT\_BUFFER ∗bf, const void ∗ptr, size\_t size, RTIME timeout)

Write to an IPC buffer (with absolute scalar timeout).

• static ssize\_t [rt\\_buffer\\_write](#page-504-0) (RT\_BUFFER ∗bf, const void ∗ptr, size\_t size, RTIME timeout)

Write to an IPC buffer (with relative scalar timeout).

• ssize\_t [rt\\_buffer\\_read\\_timed](#page-502-0) (RT\_BUFFER ∗bf, void ∗ptr, size\_t size, const struct timespec ∗abs←-\_timeout)

Read from an IPC buffer.

• static ssize\_t [rt\\_buffer\\_read\\_until](#page-503-0) (RT\_BUFFER ∗bf, void ∗ptr, size\_t size, RTIME timeout)

**Generated by Doxygen**

Read from an IPC buffer (with absolute scalar timeout).

• static ssize\_t [rt\\_buffer\\_read](#page-501-0) (RT\_BUFFER ∗bf, void ∗ptr, size\_t size, RTIME timeout)

Read from an IPC buffer (with relative scalar timeout).

• int [rt\\_buffer\\_clear](#page-498-0) (RT\_BUFFER ∗bf)

Clear an IPC buffer.

• int [rt\\_buffer\\_inquire](#page-500-1) (RT\_BUFFER ∗bf, [RT\\_BUFFER\\_INFO](#page-639-2) ∗info)

Query buffer status.

• int [rt\\_buffer\\_bind](#page-497-1) (RT\_BUFFER ∗bf, const char ∗name, RTIME timeout)

Bind to an IPC buffer.

• int [rt\\_buffer\\_unbind](#page-504-1) (RT\_BUFFER ∗bf)

Unbind from an IPC buffer.

## 6.80.1 Detailed Description

Lightweight FIFO IPC mechanism.

A buffer is a lightweight IPC mechanism, implementing a fast, one-way producer-consumer data path. All messages written are buffered in a single memory area in strict FIFO order, until read either in blocking or non-blocking mode.

Message are always atomically handled on the write side (i.e. no interleave, no short writes), whilst only complete messages are normally returned to the read side. However, short reads may happen under a well-defined situation (see note in [rt\\_buffer\\_read\(\)\)](#page-501-0), albeit they can be fully avoided by proper use of the buffer.

<span id="page-497-0"></span>6.80.2 Macro Definition Documentation

6.80.2.1 B\_PRIO

#define B\_PRIO 0x1 /∗ Pend by task priority order. ∗/

Creation flags.

Referenced by rt\_buffer\_create().

## <span id="page-497-1"></span>6.80.3 Function Documentation

6.80.3.1 rt\_buffer\_bind()

```
int rt_buffer_bind (
```

```
RT_BUFFER ∗ bf,
const char ∗ name,
RTIME timeout )
```
Bind to an IPC buffer.

This routine creates a new descriptor to refer to an existing IPC buffer identified by its symbolic name. If the object does not exist on entry, the caller may block until a buffer of the given name is created.

Parameters

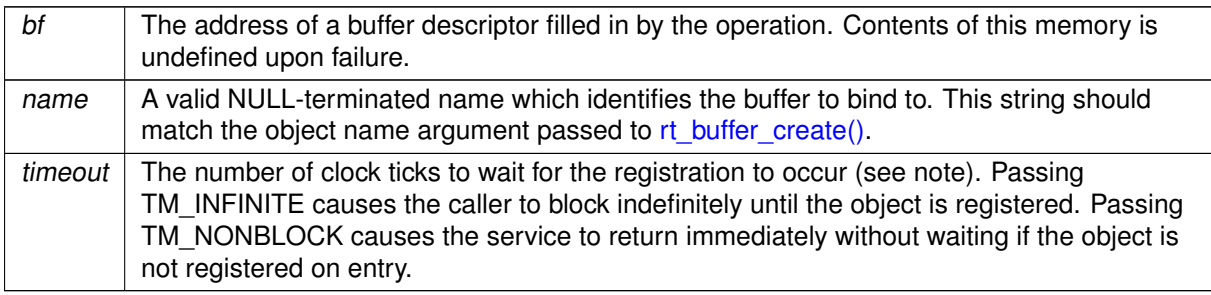

**Returns** 

Zero is returned upon success. Otherwise:

- - EINTR is returned if [rt\\_task\\_unblock\(\)](#page-601-0) was called for the current task before the retrieval has completed.
- -EWOULDBLOCK is returned if timeout is equal to TM\_NONBLOCK and the searched object is not registered on entry.
- -ETIMEDOUT is returned if the object cannot be retrieved within the specified amount of time.
- -EPERM is returned if this service should block, but was not called from a Xenomai thread.

Tags

### [xthread-nowait, switch-primary](#page-44-0)

**Note** 

The timeout value is interpreted as a multiple of the Alchemy clock resolution (see -alchemy-clockresolution option, defaults to 1 nanosecond).

<span id="page-498-0"></span>6.80.3.2 rt\_buffer\_clear()

int rt\_buffer\_clear (  $RT_BUFFER * bf$ )

Clear an IPC buffer.

This routine empties a buffer from any data.

Parameters

 $bf \mid$  The buffer descriptor.

Returns

Zero is returned upon success. Otherwise:

• -EINVAL is returned if bf is not a valid buffer descriptor.

Tags

<span id="page-499-0"></span>[unrestricted, switch-primary](#page-44-0)

```
6.80.3.3 rt_buffer_create()
```

```
int rt_buffer_create (
```
RT\_BUFFER ∗ bf, const char ∗ name, size\_t bufsz, int mode )

Create an IPC buffer.

This routine creates an IPC object that allows tasks to send and receive data asynchronously via a memory buffer. Data may be of an arbitrary length, albeit this IPC is best suited for small to mediumsized messages, since data always have to be copied to the buffer during transit. Large messages may be more efficiently handled by message queues (RT\_QUEUE).

### Parameters

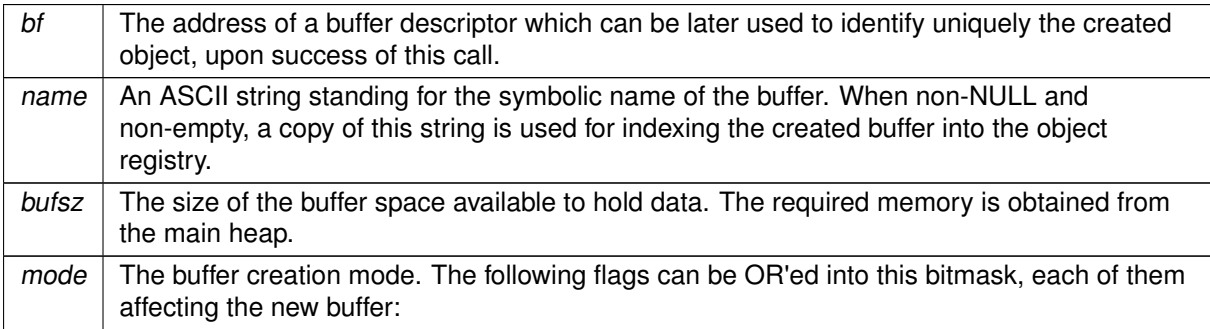

- B FIFO makes tasks pend in FIFO order for reading data from the buffer.
- B\_PRIO makes tasks pend in priority order for reading data from the buffer.

This parameter also applies to tasks blocked on the buffer's write side (see [rt\\_buffer\\_write\(\)\)](#page-504-0).

### **6.80 Buffer services 457**

### Returns

Zero is returned upon success. Otherwise:

- -EINVAL is returned if mode is invalid or bufsz is zero.
- -ENOMEM is returned if the system fails to get memory from the main heap in order to create the buffer.
- -EEXIST is returned if the name is conflicting with an already registered buffer.
- -EPERM is returned if this service was called from an invalid context, e.g. interrupt or non-Xenomai thread.

```
Tags
```
[xthread-only, mode-unrestricted, switch-secondary](#page-44-0)

### **Note**

Buffers can be shared by multiple processes which belong to the same Xenomai session.

### <span id="page-500-0"></span>References B\_PRIO.

```
6.80.3.4 rt_buffer_delete()
```

```
int rt_buffer_delete (
              RT_BUFFER ∗ bf )
```
Delete an IPC buffer.

This routine deletes a buffer object previously created by a call to [rt\\_buffer\\_create\(\).](#page-499-0)

**Parameters** 

 $bf \mid$  The buffer descriptor.

**Returns** 

Zero is returned upon success. Otherwise:

- -EINVAL is returned if bf is not a valid buffer descriptor.
- -EPERM is returned if this service was called from an asynchronous context.

### Tags

<span id="page-500-1"></span>[mode-unrestricted, switch-secondary](#page-44-0)

6.80.3.5 rt\_buffer\_inquire()

```
int rt_buffer_inquire (
              RT_BUFFER * bf,
              RT_BUFFER_INFO ∗ info )
```
Query buffer status.

This routine returns the status information about the specified buffer.

Parameters

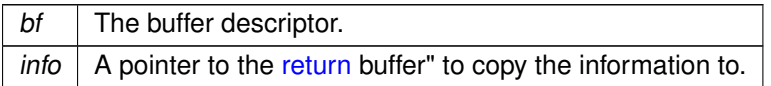

**Returns** 

Zero is returned and status information is written to the structure pointed at by info upon success. Otherwise:

• -EINVAL is returned if bf is not a valid buffer descriptor.

Tags

<span id="page-501-0"></span>[unrestricted, switch-primary](#page-44-0)

```
6.80.3.6 rt_buffer_read()
```

```
ssize_t rt_buffer_read (
              RT_BUFFER ∗ bf,
              void ∗ ptr,
              size_t len,
              RTIME timeout ) [inline], [static]
```
Read from an IPC buffer (with relative scalar timeout).

This routine is a variant of [rt\\_buffer\\_read\\_timed\(\)](#page-502-0) accepting a relative timeout specification expressed as a scalar value.

Parameters

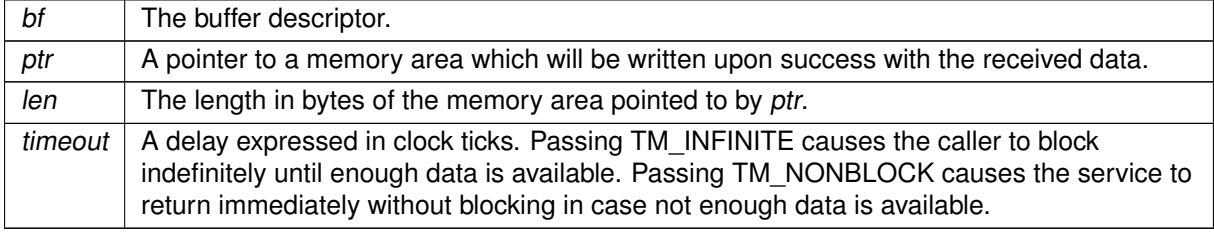

Tags

<span id="page-502-0"></span>[xthread-nowait, switch-primary](#page-44-0)

```
6.80.3.7 rt_buffer_read_timed()
```

```
ssize_t rt_buffer_read_timed (
              RT_BUFFER * bf,
              void ∗ ptr,
              size_t len,
              const struct timespec ∗ abs_timeout )
```
Read from an IPC buffer.

This routine reads the next message from the specified buffer. If no message is available on entry, the caller is allowed to block until enough data is written to the buffer, or a timeout elapses.

Parameters

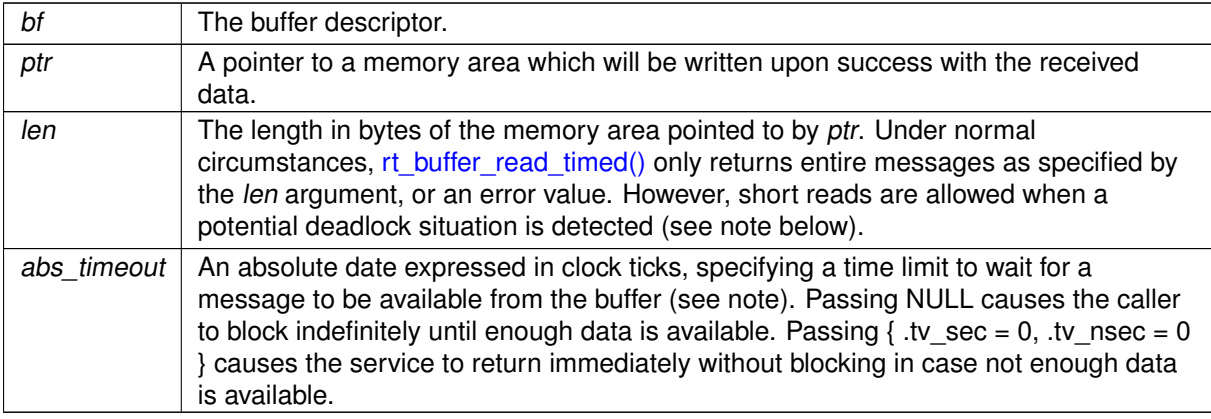

Returns

The number of bytes read from the buffer is returned upon success. Otherwise:

- - ETIMEDOUT is returned if abs\_timeout is reached before a complete message arrives.
- -EWOULDBLOCK is returned if abs\_timeout is  $\{x \cdot y \cdot \text{sec} = 0, x \cdot y \cdot \text{c} = 0\}$  and not enough data is immediately available on entry to form a complete message.
- - EINTR is returned if [rt\\_task\\_unblock\(\)](#page-601-0) was called for the current task before enough data became available to form a complete message.
- -EINVAL is returned if bf is not a valid buffer descriptor, or len is greater than the actual buffer length.
- -EIDRM is returned if bf is deleted while the caller was waiting for data. In such event, bf is no more valid upon return of this service.
- -EPERM is returned if this service should block, but was not called from a Xenomai thread.

### **Note**

A short read (i.e. fewer bytes returned than requested by len) may happen whenever a pathological use of the buffer is encountered. This condition only arises when the system detects that one or more writers are waiting for sending data, while a reader would have to wait for receiving a complete message at the same time. For instance, consider the following sequence, involving a 1024-byte buffer (bf) and two threads:

writer thread > rt\_write\_buffer(&bf, ptr, 1, TM\_INFINITE); (one byte to read, 1023 bytes available for sending) writer thread > rt\_write\_buffer(&bf, ptr, 1024, TM\_INFINITE); (writer blocks - no space for another 1024-byte message) reader thread > rt\_read\_buffer(&bf, ptr, 1024, TM\_INFINITE); (short read - a truncated (1-byte) message is returned)

In order to prevent both threads to wait for each other indefinitely, a short read is allowed, which may be completed by a subsequent call to [rt\\_buffer\\_read\(\)](#page-501-0) or [rt\\_buffer\\_read\\_until\(\).](#page-503-0) If that case arises, thread priorities, buffer and/or message lengths should likely be fixed, in order to eliminate such condition.

### Tags

[xthread-nowait, switch-primary](#page-44-0)

### Note

abs\_timeout is interpreted as a multiple of the Alchemy clock resolution (see –alchemy-clockresolution option, defaults to 1 nanosecond).

<span id="page-503-0"></span>6.80.3.8 rt\_buffer\_read\_until()

```
ssize_t rt_buffer_read_until (
              RT_BUFFER ∗ bf,
              void ∗ ptr,
              size_t len,
              RTIME abs_timeout ) [inline], [static]
```
Read from an IPC buffer (with absolute scalar timeout).

This routine is a variant of [rt\\_buffer\\_read\\_timed\(\)](#page-502-0) accepting an absolute timeout specification expressed as a scalar value.

**Parameters** 

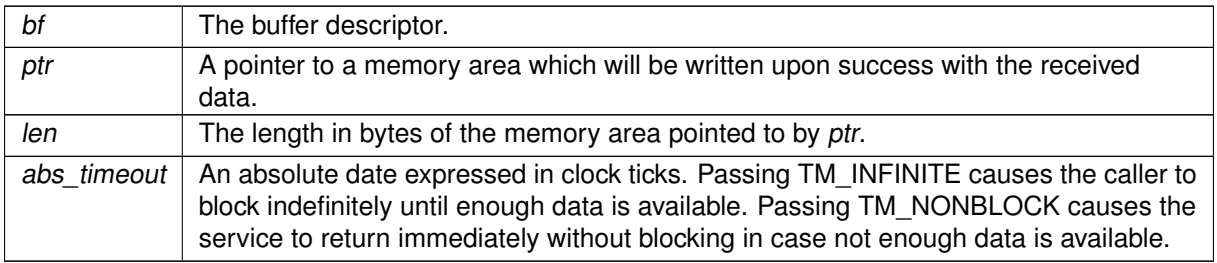
Tags

[xthread-nowait, switch-primary](#page-44-0)

```
6.80.3.9 rt_buffer_unbind()
```

```
int rt_buffer_unbind (
              RT_BUFFER * bf )
```
Unbind from an IPC buffer.

Parameters

 $bf \mid$  The buffer descriptor.

This routine releases a previous binding to an IPC buffer. After this call has returned, the descriptor is no more valid for referencing this object.

```
Tags
```
[thread-unrestricted](#page-44-0)

```
6.80.3.10 rt_buffer_write()
```

```
ssize_t rt_buffer_write (
             RT_BUFFER ∗ bf,
              const void ∗ ptr,
              size_t len,
              RTIME timeout ) [inline], [static]
```
Write to an IPC buffer (with relative scalar timeout).

This routine is a variant of [rt\\_buffer\\_write\\_timed\(\)](#page-505-0) accepting a relative timeout specification expressed as a scalar value.

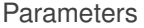

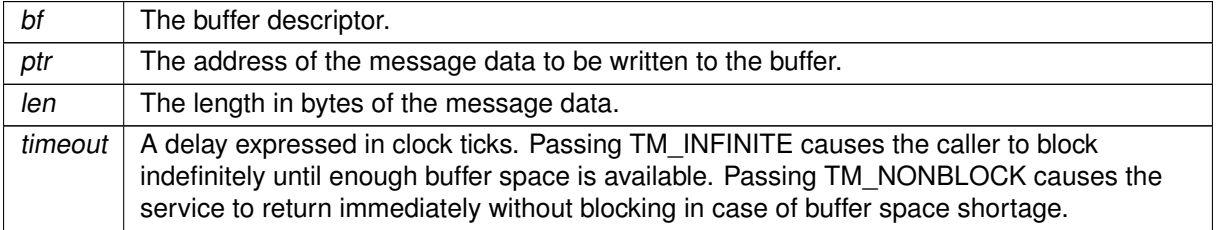

Tags

### <span id="page-505-0"></span>[xthread-nowait, switch-primary](#page-44-0)

```
6.80.3.11 rt_buffer_write_timed()
```

```
ssize t rt buffer write timed (
              RT_BUFFER * bf,
              const void ∗ ptr,
              size_t len,
              const struct timespec ∗ abs_timeout )
```
Write to an IPC buffer.

This routine writes a message to the specified buffer. If not enough buffer space is available on entry to hold the message, the caller is allowed to block until enough room is freed, or a timeout elapses, whichever comes first.

### Parameters

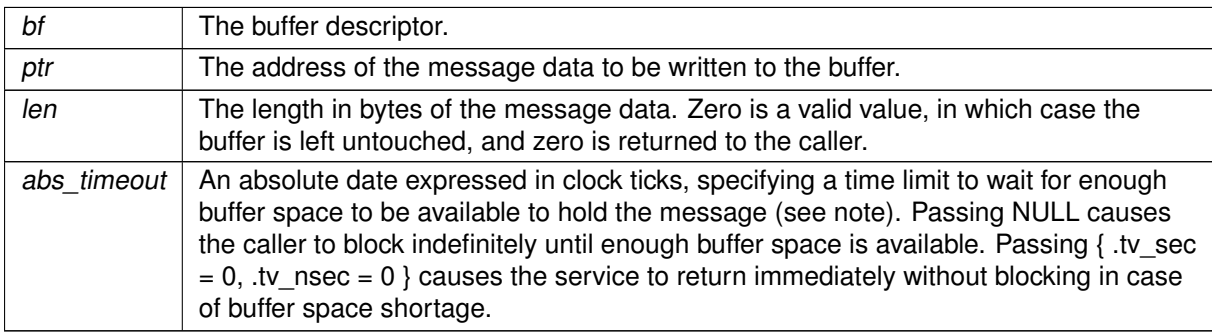

**Returns** 

The number of bytes written to the buffer is returned upon success. Otherwise:

- -ETIMEDOUT is returned if the absolute abs timeout date is reached before enough buffer space is available to hold the message.
- -EWOULDBLOCK is returned if abs\_timeout is  $\{$ .tv\_sec = 0, .tv\_nsec = 0  $\}$  and no buffer space is immediately available on entry to hold the message.
- - EINTR is returned if [rt\\_task\\_unblock\(\)](#page-601-0) was called for the current task before enough buffer space became available to hold the message.
- -EINVAL is returned if bf is not a valid buffer descriptor, or len is greater than the actual buffer length.
- -EIDRM is returned if bf is deleted while the caller was waiting for buffer space. In such event, bf is no more valid upon return of this service.
- -EPERM is returned if this service should block, but was not called from a Xenomai thread.

Tags

[xthread-nowait, switch-primary](#page-44-0)

### Note

abs\_timeout is interpreted as a multiple of the Alchemy clock resolution (see –alchemy-clockresolution option, defaults to 1 nanosecond).

```
6.80.3.12 rt_buffer_write_until()
```

```
ssize_t rt_buffer_write_until (
             RT_BUFFER ∗ bf,
              const void ∗ ptr,
              size_t len,
              RTIME abs_timeout ) [inline], [static]
```
Write to an IPC buffer (with absolute scalar timeout).

This routine is a variant of [rt\\_buffer\\_write\\_timed\(\)](#page-505-0) accepting an absolute timeout specification expressed as a scalar value.

Parameters

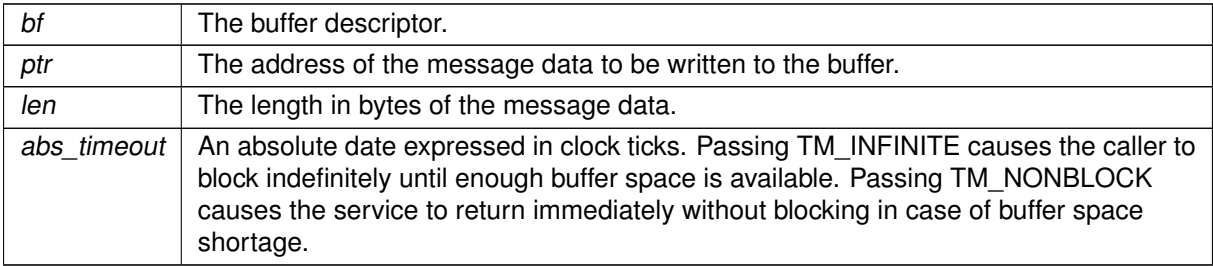

### Tags

[xthread-nowait, switch-primary](#page-44-0)

# <span id="page-507-0"></span>6.81 Condition variable services

POSIXish condition variable mechanism.

Collaboration diagram for Condition variable services:

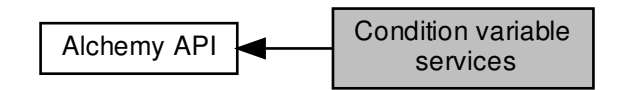

## Data Structures

• struct [RT\\_COND\\_INFO](#page-640-0) Condition variable status descriptor.

### Functions

• int [rt\\_cond\\_create](#page-509-0) (RT\_COND ∗cond, const char ∗name)

Create a condition variable.

• int [rt\\_cond\\_delete](#page-510-0) (RT\_COND ∗cond)

Delete a condition variable.

• int [rt\\_cond\\_signal](#page-511-0) (RT\_COND ∗cond)

Signal a condition variable.

• int [rt\\_cond\\_broadcast](#page-509-1) (RT\_COND ∗cond)

Broadcast a condition variable

• int [rt\\_cond\\_wait\\_timed](#page-513-0) (RT\_COND ∗cond, RT\_MUTEX ∗mutex, const struct timespec ∗abs\_← timeout)

Wait on a condition variable.

• static int [rt\\_cond\\_wait\\_until](#page-514-0) (RT\_COND ∗cond, RT\_MUTEX ∗mutex, RTIME timeout)

Wait on a condition variable (with absolute scalar timeout). • static int [rt\\_cond\\_wait](#page-512-0) (RT\_COND ∗cond, RT\_MUTEX ∗mutex, RTIME timeout)

Wait on a condition variable (with relative scalar timeout).

• int [rt\\_cond\\_inquire](#page-511-1) (RT\_COND ∗cond, [RT\\_COND\\_INFO](#page-640-0) ∗info)

Query condition variable status.

• int [rt\\_cond\\_bind](#page-508-0) (RT\_COND ∗cond, const char ∗name, RTIME timeout)

Bind to a condition variable.

• int [rt\\_cond\\_unbind](#page-512-1) (RT\_COND ∗cond)

Unbind from a condition variable.

### 6.81.1 Detailed Description

POSIXish condition variable mechanism.

A condition variable is a synchronization mechanism which allows tasks to suspend execution until some predicate on some arbitrary shared data is satisfied.

The basic operations on conditions are: signal the condition (when the predicate becomes true), and wait for the condition, blocking the task execution until another task signals the condition. A condition variable must always be associated with a mutex, to avoid a well-known race condition where a task prepares to wait on a condition variable and another task signals the condition just before the first task actually waits on it.

<span id="page-508-0"></span>6.81.2 Function Documentation

```
6.81.2.1 rt_cond_bind()
```
int rt\_cond\_bind (

RT\_COND ∗ cond, const char ∗ name, RTIME timeout )

Bind to a condition variable.

This routine creates a new descriptor to refer to an existing condition variable identified by its symbolic name. If the object not exist on entry, the caller may block until a condition variable of the given name is created.

**Parameters** 

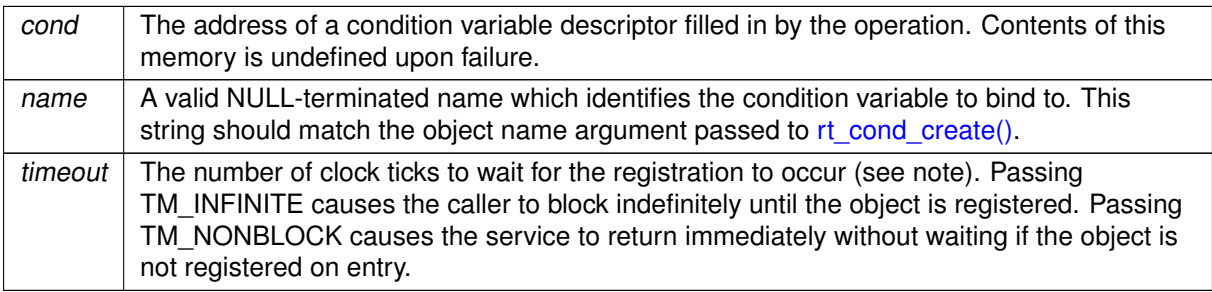

### Returns

Zero is returned upon success. Otherwise:

- -EINTR is returned if [rt\\_task\\_unblock\(\)](#page-601-0) was called for the current task before the retrieval has completed.
- -EWOULDBLOCK is returned if timeout is equal to TM\_NONBLOCK and the searched object is not registered on entry.
- -ETIMEDOUT is returned if the object cannot be retrieved within the specified amount of time.
- -EPERM is returned if this service should block, but was not called from a Xenomai thread.

Tags

### [xthread-nowait, switch-primary](#page-44-0)

#### **Note**

The timeout value is interpreted as a multiple of the Alchemy clock resolution (see –alchemy-clockresolution option, defaults to 1 nanosecond).

<span id="page-509-1"></span>6.81.2.2 rt\_cond\_broadcast()

```
int rt_cond_broadcast (
              RT_COND ∗ cond )
```
### Broadcast a condition variable

All tasks currently waiting on the condition variable are immediately unblocked.

Parameters

 $cond$  The condition variable descriptor.

Returns

Zero is returned upon success. Otherwise:

• -EINVAL is returned if cond is not a valid condition variable descriptor.

Tags

<span id="page-509-0"></span>[unrestricted, switch-primary](#page-44-0)

```
6.81.2.3 rt_cond_create()
```

```
int rt_cond_create (
              RT_COND ∗ cond,
               const char ∗ name )
```
Create a condition variable.

Create a synchronization object which allows tasks to suspend execution until some predicate on shared data is satisfied.

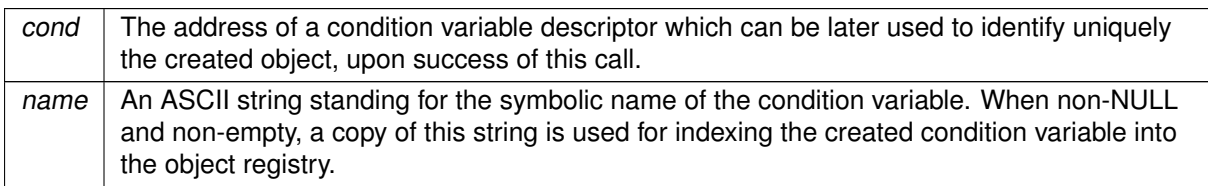

### **Returns**

Zero is returned upon success. Otherwise:

- -ENOMEM is returned if the system fails to get memory from the main heap in order to create the condition variable.
- -EEXIST is returned if the name is conflicting with an already registered condition variable.
- -EPERM is returned if this service was called from an invalid context, e.g. interrupt or non-Xenomai thread.

### Tags

[xthread-only, mode-unrestricted, switch-secondary](#page-44-0)

### **Note**

Condition variables can be shared by multiple processes which belong to the same Xenomai session.

### Attention

If the underlying threading library does not support [pthread\\_condattr\\_setclock\(\),](#page-378-0) timings with Alchemy condition variables will be based on CLOCK\_REALTIME, and may therefore be affected by updates to the system date (e.g. NTP). This typically concerns legacy setups based on the linuxthreads library. In the normal case, timings are based on CLOCK\_MONOTONIC.

```
6.81.2.4 rt_cond_delete()
```

```
int rt_cond_delete (
              RT_COND ∗ cond )
```
Delete a condition variable.

This routine deletes a condition variable object previously created by a call to [rt\\_cond\\_create\(\).](#page-509-0)

Parameters

 $cond$  The condition variable descriptor.

Returns

Zero is returned upon success. Otherwise:

- -EINVAL is returned if alarm is not a valid condition variable descriptor.
- -EPERM is returned if this service was called from an asynchronous context.
- -EBUSY is returned upon an attempt to destroy the object referenced by cond while it is referenced (for example, while being used in a [rt\\_cond\\_wait\(\),](#page-512-0) [rt\\_cond\\_wait\\_timed\(\)](#page-513-0) or [rt\\_cond\\_wait\\_until\(\)](#page-514-0) by another task).

Tags

<span id="page-511-1"></span>[mode-unrestricted, switch-secondary](#page-44-0)

6.81.2.5 rt\_cond\_inquire()

```
int rt_cond_inquire (
              RT_COND ∗ cond,
              RT_COND_INFO ∗ info )
```
Query condition variable status.

This routine returns the status information about the specified condition variable.

**Parameters** 

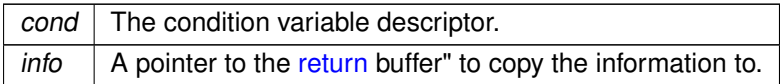

Returns

Zero is returned and status information is written to the structure pointed at by info upon success. Otherwise:

• -EINVAL is returned if cond is not a valid condition variable descriptor.

Tags

<span id="page-511-0"></span>[unrestricted, switch-primary](#page-44-0)

6.81.2.6 rt\_cond\_signal()

```
int rt_cond_signal (
              RT_COND ∗ cond )
```
Signal a condition variable.

If the condition variable *cond* is pended, this routine immediately unblocks the first waiting task (by queuing priority order).

**Parameters** 

 $cond$  The condition variable descriptor.

Returns

Zero is returned upon success. Otherwise:

• -EINVAL is returned if cond is not a valid condition variable descriptor.

Tags

<span id="page-512-1"></span>[unrestricted, switch-primary](#page-44-0)

6.81.2.7 rt\_cond\_unbind()

```
int rt_cond_unbind (
              RT_COND ∗ cond )
```
Unbind from a condition variable.

Parameters

 $cond$  The condition variable descriptor.

This routine releases a previous binding to a condition variable. After this call has returned, the descriptor is no more valid for referencing this object.

Tags

<span id="page-512-0"></span>[thread-unrestricted](#page-44-0)

```
6.81.2.8 rt_cond_wait()
```

```
int rt_cond_wait (
```

```
RT_COND ∗ cond,
RT_MUTEX ∗ mutex,
RTIME timeout ) [inline], [static]
```
Wait on a condition variable (with relative scalar timeout).

This routine is a variant of [rt\\_cond\\_wait\\_timed\(\)](#page-513-0) accepting a relative timeout specification expressed as a scalar value.

**Parameters** 

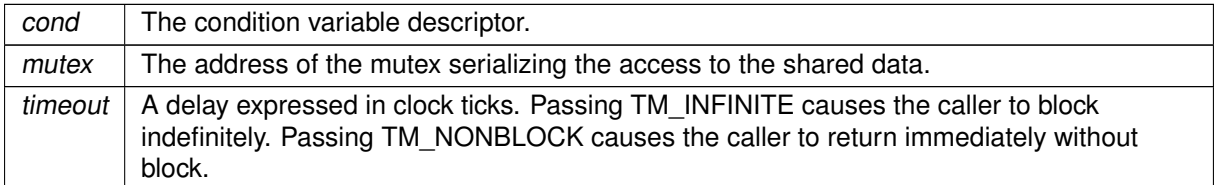

Tags

<span id="page-513-0"></span>[xthread-only, switch-primary](#page-44-0)

```
6.81.2.9 rt_cond_wait_timed()
```

```
int rt_cond_wait_timed (
              RT_COND ∗ cond,
              RT_MUTEX ∗ mutex,
              const struct timespec ∗ abs_timeout )
```
Wait on a condition variable.

This service atomically releases the mutex and blocks the calling task, until the condition variable cond is signaled or a timeout occurs, whichever comes first. The mutex is re-acquired before returning from this service.

Parameters

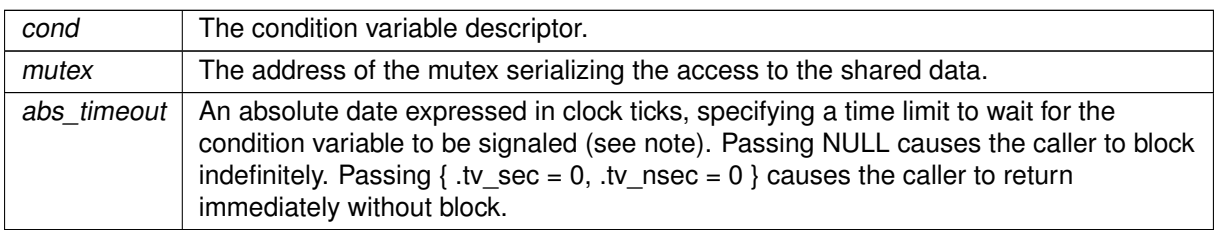

#### Returns

Zero is returned upon success. Otherwise:

- - ETIMEDOUT is returned if abs\_timeout is reached before the condition variable is signaled.
- $\bullet$  -EWOULDBLOCK is returned if abs\_timeout is { .tv\_sec = 0, .tv\_nsec = 0 }.
- - EINTR is returned if [rt\\_task\\_unblock\(\)](#page-601-0) was called for the current task.
- -EINVAL is returned if cond is not a valid condition variable descriptor.
- - EIDRM is returned if cond is deleted while the caller was waiting on the condition variable. In such event, cond is no more valid upon return of this service.
- -EPERM is returned if this service should block, but was not called from a Xenomai thread.

#### Tags

[xthread-only, switch-primary](#page-44-0)

### Note

abs timeout is interpreted as a multiple of the Alchemy clock resolution (see –alchemy-clockresolution option, defaults to 1 nanosecond).

<span id="page-514-0"></span>6.81.2.10 rt\_cond\_wait\_until()

```
int rt_cond_wait_until (
              RT_COND * cond,
              RT_MUTEX ∗ mutex,
              RTIME abs_timeout ) [inline], [static]
```
Wait on a condition variable (with absolute scalar timeout).

This routine is a variant of [rt\\_cond\\_wait\\_timed\(\)](#page-513-0) accepting an abs\_timeout specification expressed as a scalar value.

Parameters

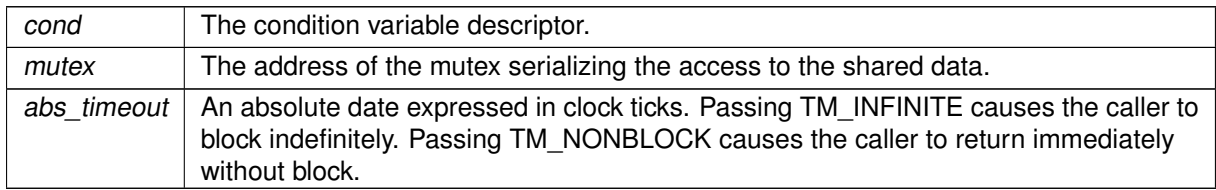

Tags

[xthread-only, switch-primary](#page-44-0)

# <span id="page-515-0"></span>6.82 Event flag group services

Inter-task notification mechanism based on discrete flags.

Collaboration diagram for Event flag group services:

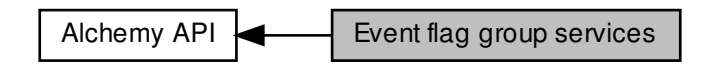

## Data Structures

• struct [RT\\_EVENT\\_INFO](#page-640-1) Event status descriptor.

### Macros

- #define [EV\\_PRIO](#page-516-0) 0x1 /∗ Pend by task priority order. ∗/ Creation flags.
- #define [EV\\_ANY](#page-516-1) 0x1 /∗ Disjunctive wait. ∗/ Operation flags.

## Functions

• int [rt\\_event\\_delete](#page-519-0) (RT\_EVENT ∗event)

Delete an event flag group.

• int [rt\\_event\\_wait\\_timed](#page-522-0) (RT\_EVENT ∗event, unsigned int mask, unsigned int ∗mask\_r, int mode, const struct timespec ∗abs\_timeout)

Wait for an arbitrary set of events.

• static int [rt\\_event\\_wait\\_until](#page-523-0) (RT\_EVENT ∗event, unsigned int mask, unsigned int ∗mask\_r, int mode, RTIME timeout)

Wait for an arbitrary set of events (with absolute scalar timeout).

• static int [rt\\_event\\_wait](#page-521-0) (RT\_EVENT ∗event, unsigned int mask, unsigned int ∗mask\_r, int mode, RTIME timeout)

Wait for an arbitrary set of events (with relative scalar timeout).

• int [rt\\_event\\_inquire](#page-520-0) (RT\_EVENT ∗event, [RT\\_EVENT\\_INFO](#page-640-1) ∗info)

Query event flag group status.

• int [rt\\_event\\_bind](#page-517-0) (RT\_EVENT ∗event, const char ∗name, RTIME timeout)

Bind to an event flag group.

• int [rt\\_event\\_unbind](#page-521-1) (RT\_EVENT ∗event)

Unbind from an event flag group.

• int [rt\\_event\\_create](#page-518-0) (RT\_EVENT ∗event, const char ∗name, unsigned int ivalue, int mode)

Create an event flag group.

• int [rt\\_event\\_signal](#page-520-1) (RT\_EVENT ∗event, unsigned int mask)

Signal an event.

• int [rt\\_event\\_clear](#page-517-1) (RT\_EVENT ∗event, unsigned int mask, unsigned int ∗mask\_r)

Clear event flags.

### 6.82.1 Detailed Description

Inter-task notification mechanism based on discrete flags.

An event flag group is a synchronization object represented by a long-word structure; every available bit in this word represents a user-defined event flag.

When a bit is set, the associated event is said to have occurred. Xenomai tasks can use this mechanism to signal the occurrence of particular events to other tasks.

Tasks can either wait for events to occur in a conjunctive manner (all awaited events must have occurred to satisfy the wait request), or in a disjunctive way (at least one of the awaited events must have occurred to satisfy the wait request).

<span id="page-516-1"></span>6.82.2 Macro Definition Documentation

6.82.2.1 EV\_ANY

#define EV\_ANY 0x1 /∗ Disjunctive wait. ∗/

<span id="page-516-0"></span>Operation flags.

6.82.2.2 EV\_PRIO

#define EV\_PRIO 0x1 /∗ Pend by task priority order. ∗/

Creation flags.

Referenced by rt\_event\_create().

### <span id="page-517-0"></span>6.82.3 Function Documentation

```
6.82.3.1 rt_event_bind()
```

```
int rt_event_bind (
              RT_EVENT ∗ event,
              const char ∗ name,
              RTIME timeout )
```
Bind to an event flag group.

This routine creates a new descriptor to refer to an existing event flag group identified by its symbolic name. If the object does not exist on entry, the caller may block until an event flag group of the given name is created.

Parameters

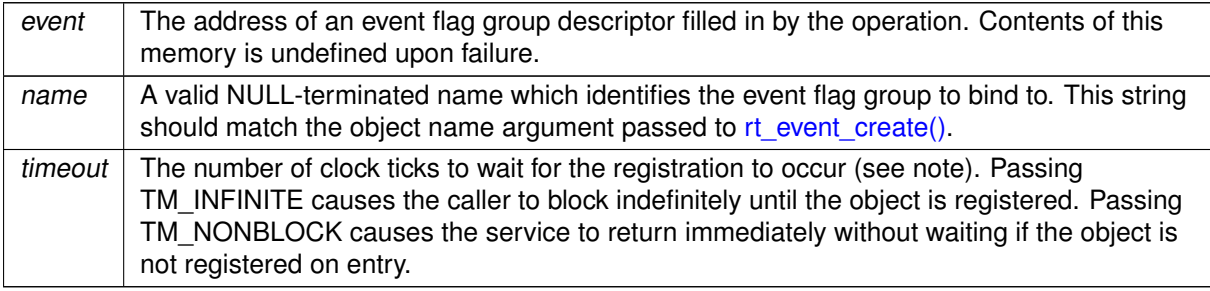

### Returns

Zero is returned upon success. Otherwise:

- -EINTR is returned if rt task\_unblock() was called for the current task before the retrieval has completed.
- -EWOULDBLOCK is returned if timeout is equal to TM\_NONBLOCK and the searched object is not registered on entry.
- -ETIMEDOUT is returned if the object cannot be retrieved within the specified amount of time.
- -EPERM is returned if this service should block, but was not called from a Xenomai thread.

Tags

### [xthread-nowait, switch-primary](#page-44-0)

Note

<span id="page-517-1"></span>The timeout value is interpreted as a multiple of the Alchemy clock resolution (see –alchemy-clockresolution option, defaults to 1 nanosecond).

#### 6.82.3.2 rt\_event\_clear()

```
int rt_event_clear (
```

```
RT_EVENT ∗ event,
unsigned int mask,
unsigned int * mask_r )
```
Clear event flags.

This routine clears a set of flags from event.

### Parameters

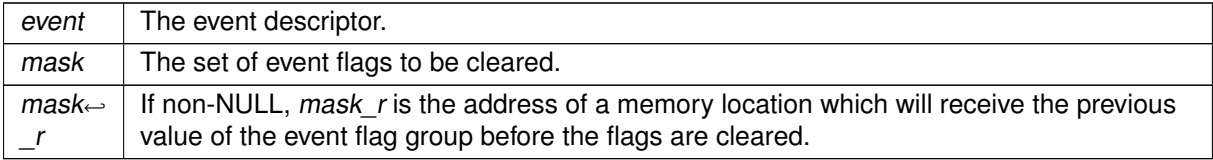

#### Returns

Zero is returned upon success. Otherwise:

• -EINVAL is returned if event is not a valid event flag group descriptor.

Tags

<span id="page-518-0"></span>[unrestricted, switch-primary](#page-44-0)

6.82.3.3 rt\_event\_create()

```
int rt_event_create (
              RT_EVENT ∗ event,
               const char ∗ name,
               unsigned int ivalue,
               int mode )
```
Create an event flag group.

Event groups provide for task synchronization by allowing a set of flags (or "events") to be waited for and posted atomically. An event group contains a mask of received events; an arbitrary set of event flags can be pended or posted in a single operation.

Parameters

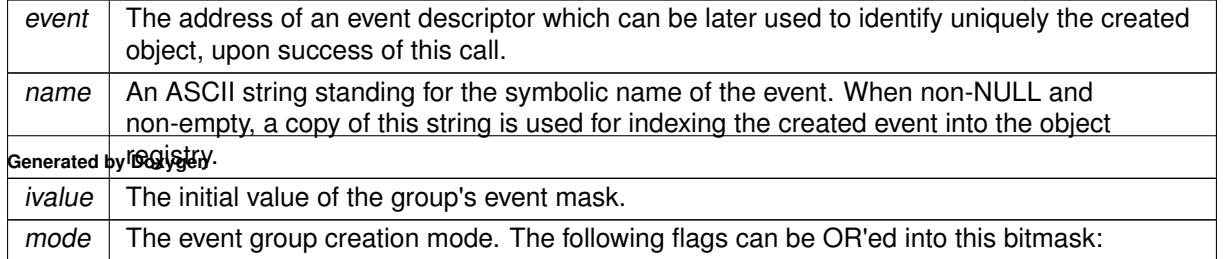

- EV\_FIFO makes tasks pend in FIFO order on the event flag group.
- EV\_PRIO makes tasks pend in priority order on the event flag group.

Returns

Zero is returned upon success. Otherwise:

- -EINVAL is returned if mode is invalid.
- -ENOMEM is returned if the system fails to get memory from the main heap in order to create the event flag group.
- -EEXIST is returned if the name is conflicting with an already registered event flag group.
- -EPERM is returned if this service was called from an invalid context, e.g. interrupt or non-Xenomai thread.

Tags

[xthread-only, mode-unrestricted, switch-secondary](#page-44-0)

**Note** 

Event flag groups can be shared by multiple processes which belong to the same Xenomai session.

<span id="page-519-0"></span>References EV\_PRIO.

```
6.82.3.4 rt_event_delete()
```

```
int rt_event_delete (
              RT_EVENT ∗ event )
```
Delete an event flag group.

This routine deletes a event flag group previously created by a call to  $rt$  event create().

**Parameters** 

event  $\vert$  The event descriptor.

Returns

Zero is returned upon success. Otherwise:

- -EINVAL is returned if event is not a valid event flag group descriptor.
- -EPERM is returned if this service was called from an asynchronous context.

#### Tags

<span id="page-520-0"></span>[mode-unrestricted, switch-secondary](#page-44-0)

```
6.82.3.5 rt_event_inquire()
```

```
int rt_event_inquire (
              RT_EVENT * event,
              RT_EVENT_INFO ∗ info )
```
Query event flag group status.

This routine returns the status information about event.

#### Parameters

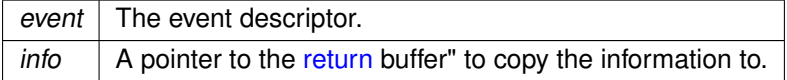

### Returns

Zero is returned and status information is written to the structure pointed at by info upon success. Otherwise:

• -EINVAL is returned if event is not a valid event flag group descriptor.

### Tags

<span id="page-520-1"></span>[unrestricted, switch-primary](#page-44-0)

6.82.3.6 rt\_event\_signal()

```
int rt_event_signal (
              RT_EVENT ∗ event,
              unsigned int mask )
```
Signal an event.

Post a set of flags to event. All tasks having their wait request satisfied as a result of this operation are immediately readied.

**Parameters** 

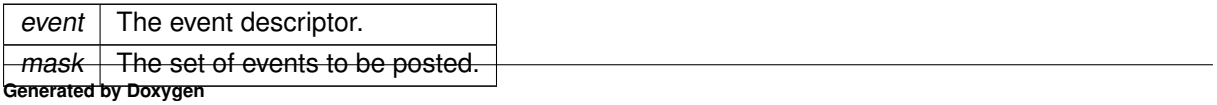

### Returns

Zero is returned upon success. Otherwise:

• -EINVAL is returned if event is not an event flag group descriptor.

### Tags

<span id="page-521-1"></span>[unrestricted, switch-primary](#page-44-0)

6.82.3.7 rt\_event\_unbind()

int rt\_event\_unbind ( RT\_EVENT ∗ event )

Unbind from an event flag group.

Parameters

event  $\vert$  The event descriptor.

This routine releases a previous binding to an event flag group. After this call has returned, the descriptor is no more valid for referencing this object.

Tags

<span id="page-521-0"></span>[thread-unrestricted](#page-44-0)

```
6.82.3.8 rt_event_wait()
```

```
int rt_event_wait (
              RT_EVENT ∗ event,
              unsigned int mask,
              unsigned int * mask_r,
              int mode,
              RTIME timeout ) [inline], [static]
```
Wait for an arbitrary set of events (with relative scalar timeout).

This routine is a variant of [rt\\_event\\_wait\\_timed\(\)](#page-522-0) accepting a relative timeout specification expressed as a scalar value.

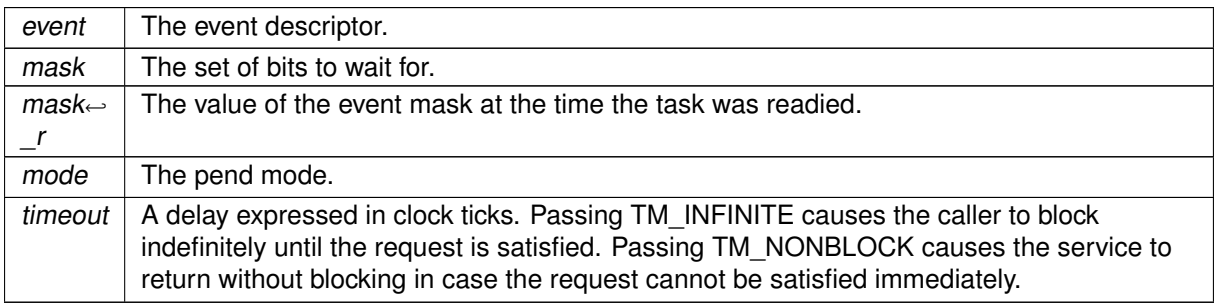

### Tags

<span id="page-522-0"></span>[xthread-nowait, switch-primary](#page-44-0)

```
6.82.3.9 rt_event_wait_timed()
```

```
int rt_event_wait_timed (
```

```
RT_EVENT ∗ event,
unsigned int mask,
unsigned int ∗ mask_r,
int mode,
const struct timespec ∗ abs_timeout )
```
Wait for an arbitrary set of events.

Waits for one or more events to be signaled in event, or until a timeout elapses.

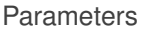

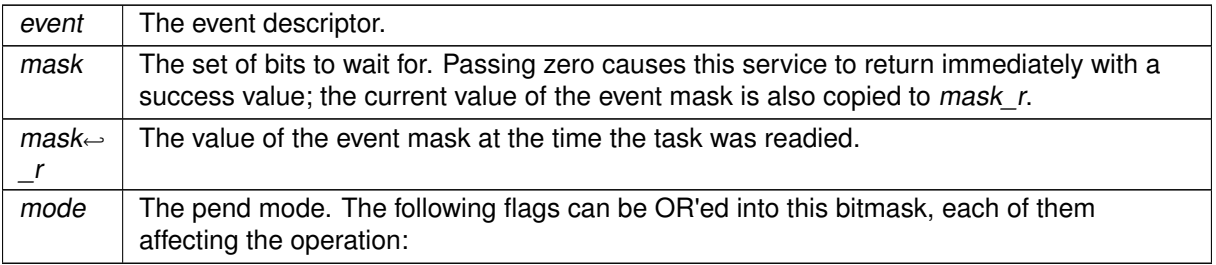

- EV\_ANY makes the task pend in disjunctive mode (i.e. OR); this means that the request is fulfilled when at least one bit set into mask is set in the current event mask.
- EV\_ALL makes the task pend in conjunctive mode (i.e. AND); this means that the request is fulfilled when at all bits set into mask are set in the current event mask.

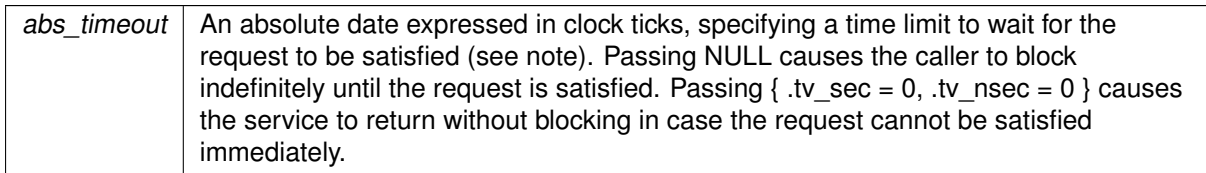

Returns

Zero is returned upon success. Otherwise:

- -ETIMEDOUT is returned if abs\_timeout is reached before the request is satisfied.
- -EWOULDBLOCK is returned if abs\_timeout is  $\{$  .tv\_sec = 0, .tv\_nsec = 0  $\}$  and the requested flags are not set on entry to the call.
- -EINTR is returned if [rt\\_task\\_unblock\(\)](#page-601-0) was called for the current task before the request is satisfied.
- - EINVAL is returned if mode is invalid, or event is not a valid event flag group descriptor.
- -EIDRM is returned if event is deleted while the caller was sleeping on it. In such a case, event is no more valid upon return of this service.
- -EPERM is returned if this service should block, but was not called from a Xenomai thread.

Tags

[xthread-nowait, switch-primary](#page-44-0)

### **Note**

abs\_timeout value is interpreted as a multiple of the Alchemy clock resolution (see –alchemy-clockresolution option, defaults to 1 nanosecond).

<span id="page-523-0"></span>6.82.3.10 rt\_event\_wait\_until()

```
int rt_event_wait_until (
              RT_EVENT ∗ event,
              unsigned int mask,
              unsigned int ∗ mask_r,
              int mode,
              RTIME abs_timeout ) [inline], [static]
```
Wait for an arbitrary set of events (with absolute scalar timeout).

This routine is a variant of [rt\\_event\\_wait\\_timed\(\)](#page-522-0) accepting an absolute timeout specification expressed as a scalar value.

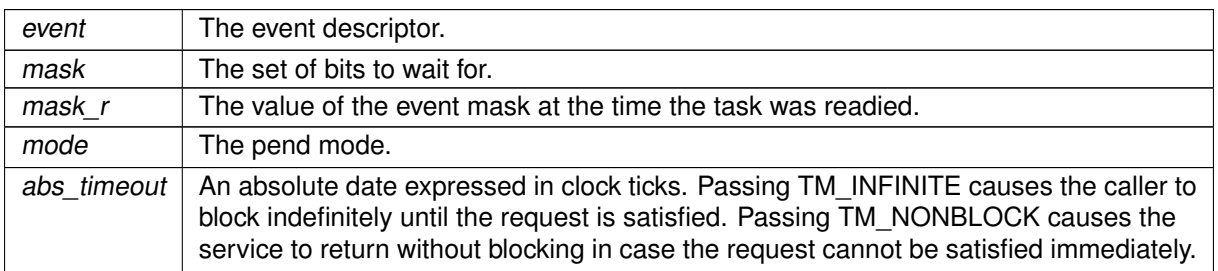

### Tags

[xthread-nowait, switch-primary](#page-44-0)

# <span id="page-525-0"></span>6.83 Heap management services

Region of memory dedicated to real-time allocation. Collaboration diagram for Heap management services:

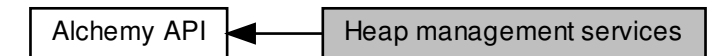

## Data Structures

- struct [RT\\_HEAP\\_INFO](#page-641-1)
	- Heap status descriptor.

### **Macros**

• #define [H\\_PRIO](#page-526-0) 0x1 /∗ Pend by task priority order. ∗/ Creation flags.

### Functions

• int [rt\\_heap\\_create](#page-530-0) (RT\_HEAP ∗heap, const char ∗name, size\_t heapsize, int mode)

Create a heap.

• int [rt\\_heap\\_delete](#page-531-0) (RT\_HEAP ∗heap)

### Delete a heap.

• int [rt\\_heap\\_alloc\\_timed](#page-526-1) (RT\_HEAP ∗heap, size\_t size, const struct timespec ∗abs\_timeout, void ∗∗blockp)

Allocate a block from a heap.

• static int [rt\\_heap\\_alloc\\_until](#page-528-0) (RT\_HEAP ∗heap, size\_t size, RTIME timeout, void ∗∗blockp)

Allocate a block from a heap (with absolute scalar timeout). • static int [rt\\_heap\\_alloc](#page-526-2) (RT\_HEAP ∗heap, size\_t size, RTIME timeout, void ∗∗blockp)

Allocate a block from a heap (with relative scalar timeout). • int [rt\\_heap\\_free](#page-532-0) (RT\_HEAP ∗heap, void ∗block)

### Release a block to a heap.

• int [rt\\_heap\\_inquire](#page-532-1) (RT\_HEAP ∗heap, [RT\\_HEAP\\_INFO](#page-641-1) ∗info)

### Query heap status.

• int [rt\\_heap\\_bind](#page-529-0) (RT\_HEAP ∗heap, const char ∗name, RTIME timeout)

Bind to a heap.

• int [rt\\_heap\\_unbind](#page-533-0) (RT\_HEAP ∗heap)

Unbind from a heap.

Region of memory dedicated to real-time allocation.

Heaps are regions of memory used for dynamic memory allocation in a time-bounded fashion. Blocks of memory are allocated and freed in an arbitrary order and the pattern of allocation and size of blocks is not known until run time.

<span id="page-526-0"></span>6.83.2 Macro Definition Documentation

6.83.2.1 H\_PRIO

#define H\_PRIO 0x1 /∗ Pend by task priority order. ∗/

Creation flags.

Referenced by rt\_heap\_create().

<span id="page-526-2"></span>6.83.3 Function Documentation

6.83.3.1 rt\_heap\_alloc()

```
int rt_heap_alloc (
              RT_HEAP ∗ heap,
              size_t size,
              RTIME timeout,
              void ∗∗ blockp ) [inline], [static]
```
Allocate a block from a heap (with relative scalar timeout).

This routine is a variant of [rt\\_heap\\_alloc\\_timed\(\)](#page-526-1) accepting a relative timeout specification expressed as a scalar value. Passing TM\_INFINITE in timeout causes the caller to block indefinitely until a block is available. Passing TM\_NONBLOCK causes the service to return immediately without blocking in case a block is not available.

Tags

<span id="page-526-1"></span>[xthread-nowait, switch-primary](#page-44-0)

### 6.83.3.2 rt\_heap\_alloc\_timed()

```
int rt_heap_alloc_timed (
             RT_HEAP ∗ heap,
              size_t size,
              const struct timespec ∗ abs_timeout,
              void ∗∗ blockp )
```
Allocate a block from a heap.

This service allocates a block from a given heap, or returns the address of the single memory segment if H\_SINGLE was mentioned in the creation mode to [rt\\_heap\\_create\(\).](#page-530-0) When not enough memory is available on entry to this service, tasks may be blocked until their allocation request can be fulfilled.

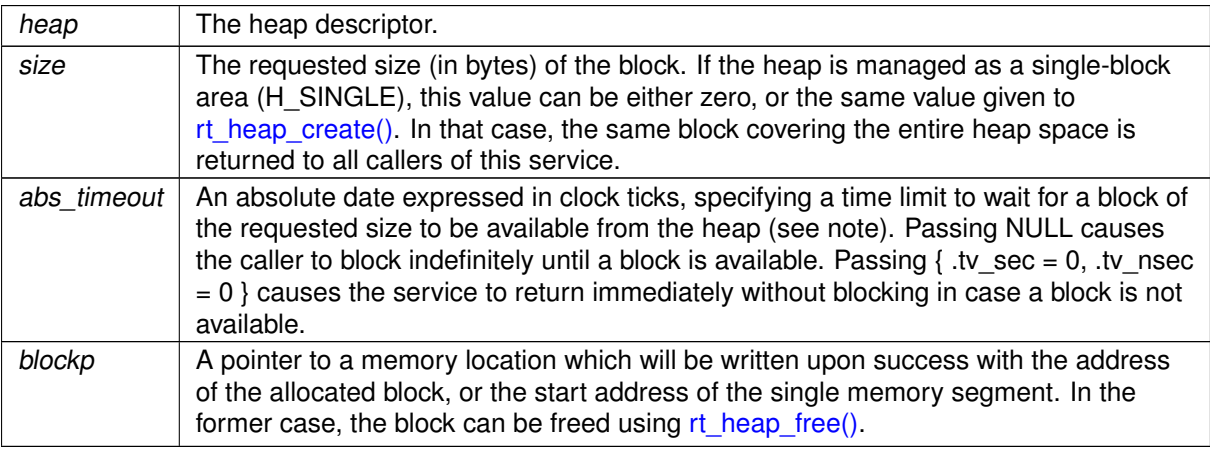

#### Returns

Zero is returned upon success. Otherwise:

- -ETIMEDOUT is returned if abs timeout is reached before a block is available.
- -EWOULDBLOCK is returned if abs\_timeout is equal to { .tv\_sec = 0, .tv\_nsec = 0 } and no block is immediately available on entry to fulfill the allocation request.
- -EINTR is returned if rt task unblock() was called for the current task before a block became available.
- -EINVAL is returned if heap is not a valid heap descriptor, or heap is managed as a single-block area (i.e. H\_SINGLE mode) and size is non-zero but does not match the original heap size passed to [rt\\_heap\\_create\(\).](#page-530-0)
- - EIDRM is returned if heap is deleted while the caller was waiting for a block. In such event, heap is no more valid upon return of this service.
- -EPERM is returned if this service should block, but was not called from a Xenomai thread.

### Tags

[xthread-nowait, switch-primary](#page-44-0)

### **Note**

If shared multi-processing is enabled (i.e. –enable-pshared was passed to the configure script), requests for a block size larger than twice the allocation page size are rounded up to the next page size. The allocation page size is currently 512 bytes long (HOBJ\_PAGE\_SIZE), which means that any request larger than 1k will be rounded up to the next 512 byte boundary.

<span id="page-528-0"></span>abs\_timeout is interpreted as a multiple of the Alchemy clock resolution (see –alchemy-clockresolution option, defaults to 1 nanosecond).

```
6.83.3.3 rt_heap_alloc_until()
```

```
int rt_heap_alloc_until (
             RT_HEAP ∗ heap,
              size_t size,
              RTIME abs_timeout,
              void ∗∗ blockp ) [inline], [static]
```
Allocate a block from a heap (with absolute scalar timeout).

This routine is a variant of [rt\\_heap\\_alloc\\_timed\(\)](#page-526-1) accepting an absolute timeout specification expressed as a scalar value. Passing TM\_INFINITE in timeout causes the caller to block indefinitely until a block is available. Passing TM\_NONBLOCK causes the service to return immediately without blocking in case a block is not available.

Tags

<span id="page-529-0"></span>[xthread-nowait, switch-primary](#page-44-0)

```
6.83.3.4 rt_heap_bind()
```

```
int rt_heap_bind (
```
RT\_HEAP ∗ heap, const char ∗ name, RTIME timeout )

Bind to a heap.

This routine creates a new descriptor to refer to an existing heap identified by its symbolic name. If the object does not exist on entry, the caller may block until a heap of the given name is created.

Parameters

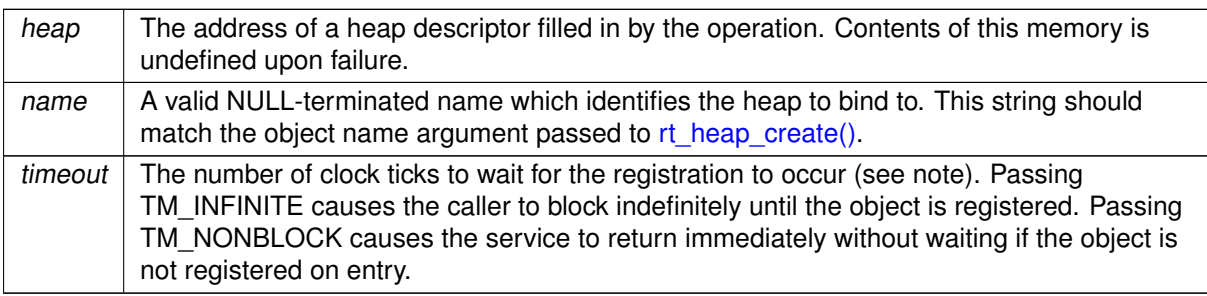

Returns

Zero is returned upon success. Otherwise:

• -EINTR is returned if [rt\\_task\\_unblock\(\)](#page-601-0) was called for the current task before the retrieval has completed.

- -EWOULDBLOCK is returned if timeout is equal to TM\_NONBLOCK and the searched object is not registered on entry.
- -ETIMEDOUT is returned if the object cannot be retrieved within the specified amount of time.
- -EPERM is returned if this service should block, but was not called from a Xenomai thread.

Tags

[xthread-nowait, switch-primary](#page-44-0)

**Note** 

The timeout value is interpreted as a multiple of the Alchemy clock resolution (see –alchemy-clockresolution option, defaults to 1 nanosecond).

```
6.83.3.5 rt_heap_create()
```

```
int rt_heap_create (
```
RT\_HEAP ∗ heap, const char ∗ name, size\_t heapsz, int mode )

Create a heap.

This routine creates a memory heap suitable for time-bounded allocation requests of RAM chunks. When not enough memory is available, tasks may be blocked until their allocation request can be fulfilled.

By default, heaps support allocation of multiple blocks of memory in an arbitrary order. However, it is possible to ask for single-block management by passing the H\_SINGLE flag into the mode parameter, in which case the entire memory space managed by the heap is made available as a unique block. In this mode, all allocation requests made through [rt\\_heap\\_alloc\(\)](#page-526-2) will return the same block address, pointing at the beginning of the heap memory.

Parameters

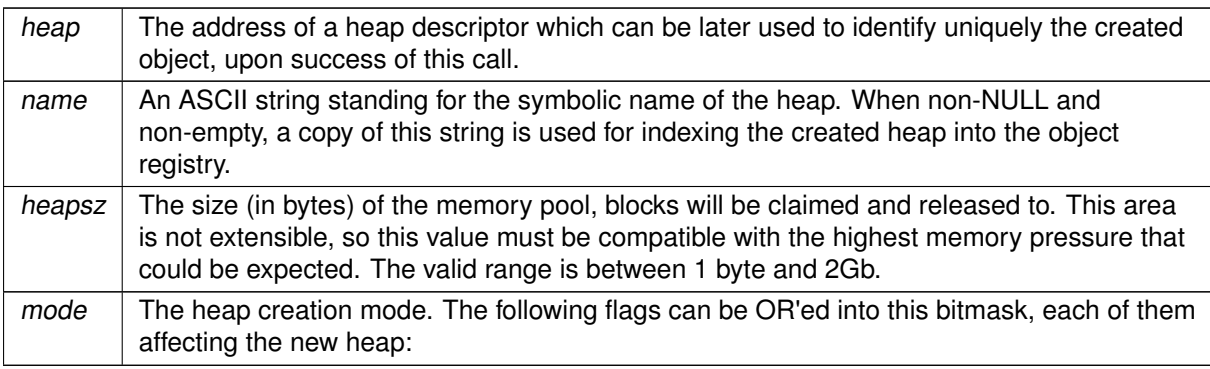

• H\_FIFO makes tasks pend in FIFO order on the heap when waiting for available blocks.

- H\_PRIO makes tasks pend in priority order on the heap when waiting for available blocks.
- H\_SINGLE causes the entire heap space to be managed as a single memory block.

Returns

Zero is returned upon success. Otherwise:

- - EINVAL is returned if mode is invalid, or heapsz is zero or larger than 2Gb.
- -ENOMEM is returned if the system fails to get memory from the main heap in order to create the heap.
- -EEXIST is returned if the name is conflicting with an already registered heap.
- -EPERM is returned if this service was called from an invalid context, e.g. interrupt or non-Xenomai thread.

Tags

[xthread-only, mode-unrestricted, switch-secondary](#page-44-0)

**Note** 

Heaps can be shared by multiple processes which belong to the same Xenomai session.

<span id="page-531-0"></span>References H\_PRIO.

6.83.3.6 rt\_heap\_delete()

int rt\_heap\_delete ( RT\_HEAP ∗ heap )

Delete a heap.

This routine deletes a heap object previously created by a call to [rt\\_heap\\_create\(\),](#page-530-0) releasing all tasks currently blocked on it.

**Parameters** 

 $heap$  The heap descriptor.

Returns

Zero is returned upon success. Otherwise:

• -EINVAL is returned if heap is not a valid heap descriptor.

• -EPERM is returned if this service was called from an asynchronous context.

Tags

<span id="page-532-0"></span>[mode-unrestricted, switch-secondary](#page-44-0)

```
6.83.3.7 rt_heap_free()
```

```
int rt_heap_free (
              RT_HEAP ∗ heap,
              void ∗ block )
```
Release a block to a heap.

This service should be used to release a block to the heap it belongs to. An attempt to fulfill the request of every task blocked on [rt\\_heap\\_alloc\(\)](#page-526-2) is made once block is returned to the memory pool.

Parameters

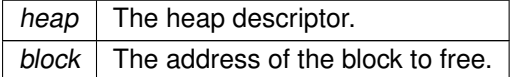

Returns

Zero is returned upon success. Otherwise:

• -EINVAL is returned if heap is not a valid heap descriptor, or block is not a valid block previously allocated by the [rt\\_heap\\_alloc\(\)](#page-526-2) service from heap.

Tags

<span id="page-532-1"></span>[unrestricted, switch-primary](#page-44-0)

6.83.3.8 rt\_heap\_inquire()

```
int rt_heap_inquire (
              RT_HEAP ∗ heap,
              RT_HEAP_INFO ∗ info )
```
Query heap status.

This routine returns the status information about heap.

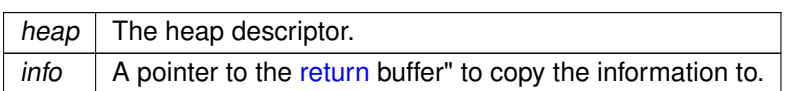

Returns

Zero is returned and status information is written to the structure pointed at by *info* upon success. Otherwise:

• -EINVAL is returned if heap is not a valid heap descriptor.

Tags

<span id="page-533-0"></span>[unrestricted, switch-primary](#page-44-0)

6.83.3.9 rt\_heap\_unbind()

int rt\_heap\_unbind ( RT\_HEAP ∗ heap )

Unbind from a heap.

Parameters

 $heap \, |$  The heap descriptor.

This routine releases a previous binding to a heap. After this call has returned, the descriptor is no more valid for referencing this object.

Tags

[thread-unrestricted](#page-44-0)

# 6.84 Alchemy API

A programming interface reminiscent from traditional RTOS APIs.

Collaboration diagram for Alchemy API:

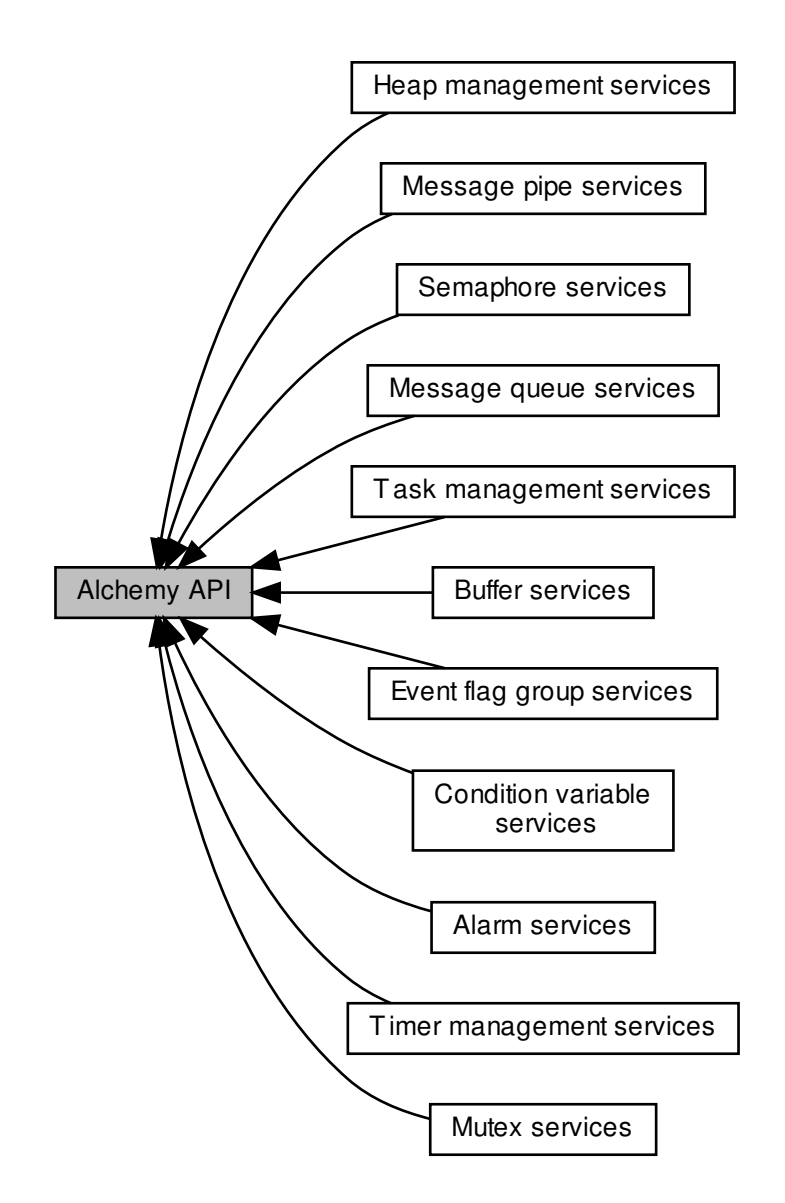

### Modules

- [Alarm services](#page-491-0)
	- General-purpose watchdog timers.
- [Buffer services](#page-496-0) Lightweight FIFO IPC mechanism.

• [Condition variable services](#page-507-0) POSIXish condition variable mechanism.

- [Event flag group services](#page-515-0)
	- Inter-task notification mechanism based on discrete flags.
- [Heap management services](#page-525-0)
	- Region of memory dedicated to real-time allocation.
- [Mutex services](#page-536-0) POSIXish mutual exclusion servicesl.
- [Message pipe services](#page-544-0)
	- Two-way communication channel between Xenomai & Linux domains.
- [Message queue services](#page-553-0)
	- real-time IPC mechanism for sending messages of arbitrary size
- [Semaphore services](#page-566-0)
	- Counting semaphore IPC mechanism.
- [Task management services](#page-575-0)
	- Services dealing with preemptive multi-tasking.
- [Timer management services](#page-604-0) Services for reading and spinning on the hardware timer.

### 6.84.1 Detailed Description

A programming interface reminiscent from traditional RTOS APIs.

This interface is an evolution of the former native API available with the Xenomai 2.x series.

# <span id="page-536-0"></span>6.85 Mutex services

POSIXish mutual exclusion servicesl.

Collaboration diagram for Mutex services:

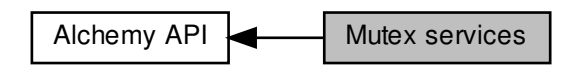

### Data Structures

• struct [RT\\_MUTEX\\_INFO](#page-642-0) Mutex status descriptor.

### Functions

• int [rt\\_mutex\\_create](#page-540-0) (RT\_MUTEX ∗mutex, const char ∗name)

Create a mutex.

• int [rt\\_mutex\\_delete](#page-540-1) (RT\_MUTEX ∗mutex)

Delete a mutex.

• int [rt\\_mutex\\_acquire\\_timed](#page-537-0) (RT\_MUTEX ∗mutex, const struct timespec ∗abs\_timeout)

Acquire/lock a mutex (with absolute timeout date).

• static int [rt\\_mutex\\_acquire\\_until](#page-538-0) (RT\_MUTEX ∗mutex, RTIME timeout)

Acquire/lock a mutex (with absolute scalar timeout). • static int [rt\\_mutex\\_acquire](#page-537-1) (RT\_MUTEX ∗mutex, RTIME timeout)

Acquire/lock a mutex (with relative scalar timeout).

• int [rt\\_mutex\\_release](#page-542-0) (RT\_MUTEX ∗mutex)

Release/unlock a mutex.

• int [rt\\_mutex\\_inquire](#page-541-0) (RT\_MUTEX ∗mutex, [RT\\_MUTEX\\_INFO](#page-642-0) ∗info)

Query mutex status.

• int [rt\\_mutex\\_bind](#page-539-0) (RT\_MUTEX ∗mutex, const char ∗name, RTIME timeout)

Bind to a mutex.

• int [rt\\_mutex\\_unbind](#page-542-1) (RT\_MUTEX ∗mutex) Unbind from a mutex.

### 6.85.1 Detailed Description

POSIXish mutual exclusion servicesl.

A mutex is a MUTual EXclusion object, and is useful for protecting shared data structures from concurrent modifications, and implementing critical sections and monitors.

A mutex has two possible states: unlocked (not owned by any task), and locked (owned by one task). A mutex can never be owned by two different tasks simultaneously. A task attempting to lock a mutex that is already locked by another task is blocked until the latter unlocks the mutex first.

Xenomai mutex services enforce a priority inheritance protocol in order to solve priority inversions.

<span id="page-537-1"></span>6.85.2 Function Documentation

```
6.85.2.1 rt_mutex_acquire()
```

```
int rt_mutex_acquire (
              RT_MUTEX ∗ mutex,
              RTIME timeout ) [inline], [static]
```
Acquire/lock a mutex (with relative scalar timeout).

This routine is a variant of [rt\\_mutex\\_acquire\\_timed\(\)](#page-537-0) accepting a relative timeout specification expressed as a scalar value.

Parameters

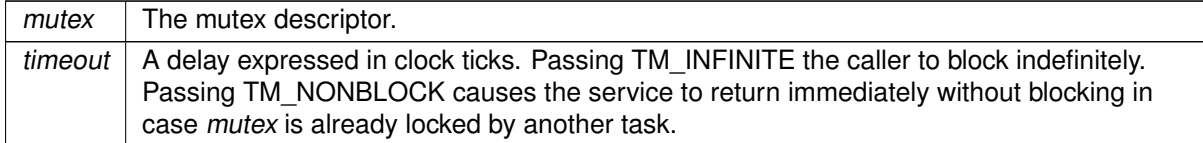

Tags

<span id="page-537-0"></span>[xthread-only, switch-primary](#page-44-0)

6.85.2.2 rt\_mutex\_acquire\_timed()

```
int rt_mutex_acquire_timed (
              RT_MUTEX ∗ mutex,
               const struct timespec ∗ abs_timeout )
```
Acquire/lock a mutex (with absolute timeout date).

Attempt to lock a mutex. The calling task is blocked until the mutex is available, in which case it is locked again before this service returns. Xenomai mutexes are implicitely recursive and implement the priority inheritance protocol.

**Parameters** 

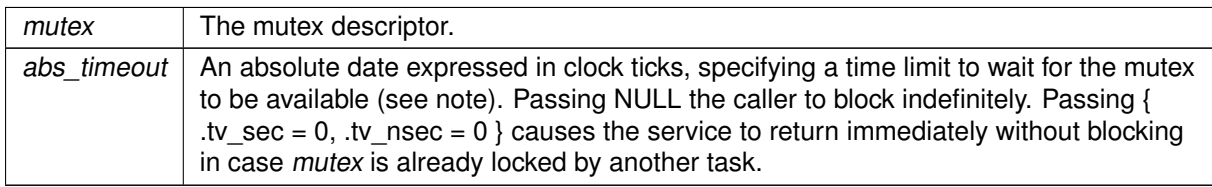

**Returns** 

Zero is returned upon success. Otherwise:

- -ETIMEDOUT is returned if abs timeout is reached before the mutex is available.
- -EWOULDBLOCK is returned if timeout is { .tv\_sec = 0, .tv\_nsec = 0 } and the mutex is not immediately available.
- - EINTR is returned if [rt\\_task\\_unblock\(\)](#page-601-0) was called for the current task.
- -EINVAL is returned if mutex is not a valid mutex descriptor.
- - EIDRM is returned if mutex is deleted while the caller was waiting on it. In such event, mutex is no more valid upon return of this service.
- -EPERM is returned if this service should block, but was not called from a Xenomai thread.

Tags

#### [xthread-only, switch-primary](#page-44-0)

Side effects

Over the Cobalt core, an Alchemy task with priority zero keeps running in primary mode until it releases the mutex, at which point it is switched back to secondary mode automatically.

**Note** 

abs timeout is interpreted as a multiple of the Alchemy clock resolution (see –alchemy-clockresolution option, defaults to 1 nanosecond).

<span id="page-538-0"></span>6.85.2.3 rt\_mutex\_acquire\_until()

```
int rt_mutex_acquire_until (
              RT_MUTEX * mutex.
              RTIME abs_timeout ) [inline], [static]
```
Acquire/lock a mutex (with absolute scalar timeout).

This routine is a variant of [rt\\_mutex\\_acquire\\_timed\(\)](#page-537-0) accepting an absolute timeout specification expressed as a scalar value.

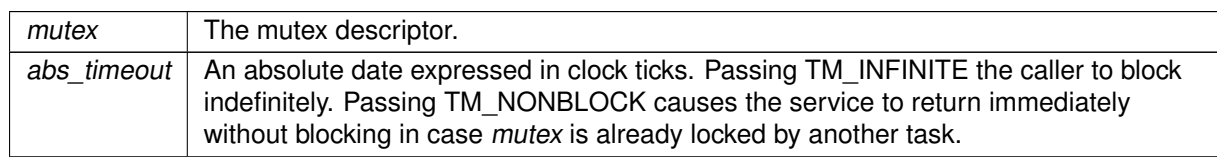

Tags

#### <span id="page-539-0"></span>[xthread-only, switch-primary](#page-44-0)

6.85.2.4 rt\_mutex\_bind()

```
int rt_mutex_bind (
```
RT\_MUTEX  $*$  mutex. const char ∗ name, RTIME timeout )

Bind to a mutex.

This routine creates a new descriptor to refer to an existing mutex identified by its symbolic name. If the object not exist on entry, the caller may block until a mutex of the given name is created.

### Parameters

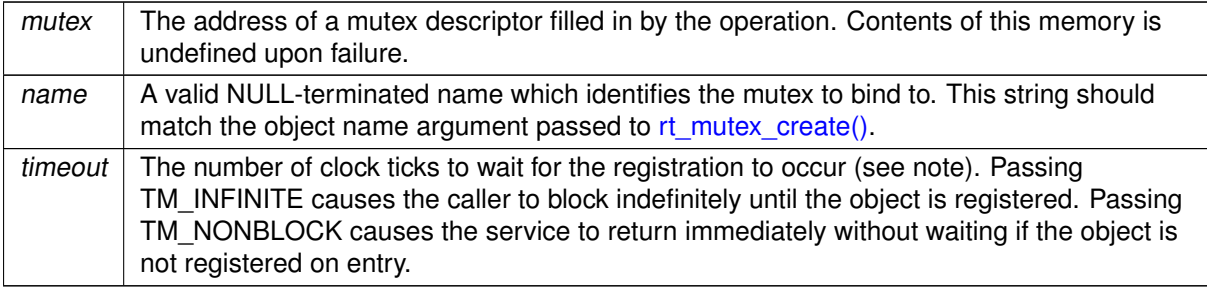

Returns

Zero is returned upon success. Otherwise:

- - EINTR is returned if [rt\\_task\\_unblock\(\)](#page-601-0) was called for the current task before the retrieval has completed.
- -EWOULDBLOCK is returned if timeout is equal to TM\_NONBLOCK and the searched object is not registered on entry.
- -ETIMEDOUT is returned if the object cannot be retrieved within the specified amount of time.
- -EPERM is returned if this service should block, but was not called from a Xenomai thread.
Tags

#### [xthread-nowait, switch-primary](#page-44-0)

**Note** 

The timeout value is interpreted as a multiple of the Alchemy clock resolution (see –alchemy-clockresolution option, defaults to 1 nanosecond).

```
6.85.2.5 rt_mutex_create()
```

```
int rt_mutex_create (
              RT_MUTEX ∗ mutex,
              const char ∗ name )
```
Create a mutex.

Create a mutual exclusion object that allows multiple tasks to synchronize access to a shared resource. A mutex is left in an unlocked state after creation.

Parameters

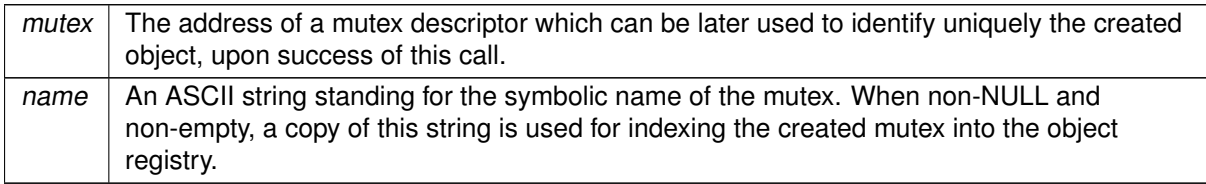

## Returns

Zero is returned upon success. Otherwise:

- -ENOMEM is returned if the system fails to get memory from the main heap in order to create the mutex.
- -EEXIST is returned if the name is conflicting with an already registered mutex.
- -EPERM is returned if this service was called from an invalid context, e.g. interrupt or non-Xenomai thread.

Tags

[xthread-only, mode-unrestricted, switch-secondary](#page-44-0)

# Note

Mutexes can be shared by multiple processes which belong to the same Xenomai session.

6.85.2.6 rt\_mutex\_delete()

```
int rt_mutex_delete (
              RT_MUTEX ∗ mutex )
```
Delete a mutex.

This routine deletes a mutex object previously created by a call to [rt\\_mutex\\_create\(\).](#page-540-0)

Parameters

 $m$ utex | The mutex descriptor.

Returns

Zero is returned upon success. Otherwise:

- -EINVAL is returned if alarm is not a valid mutex descriptor.
- -EPERM is returned if this service was called from an asynchronous context.
- -EBUSY is returned upon an attempt to destroy the object referenced by mutex while it is referenced (for example, while being used in a [rt\\_mutex\\_acquire\(\),](#page-537-0) [rt\\_mutex\\_acquire\\_timed\(\)](#page-537-1) or [rt\\_mutex\\_acquire\\_until\(\)](#page-538-0) by another task).

Tags

[mode-unrestricted, switch-secondary](#page-44-0)

6.85.2.7 rt\_mutex\_inquire()

int rt\_mutex\_inquire ( RT\_MUTEX ∗ mutex, [RT\\_MUTEX\\_INFO](#page-642-0) ∗ info )

Query mutex status.

This routine returns the status information about the specified mutex.

Parameters

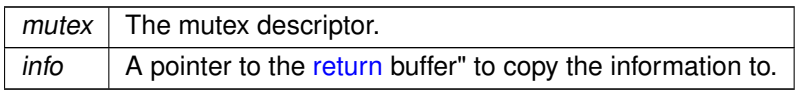

#### **6.85 Mutex services 499**

Returns

Zero is returned and status information is written to the structure pointed at by info upon success. Otherwise:

- -EINVAL is returned if mutex is not a valid mutex descriptor.
- -EPERM is returned if this service is called from an interrupt context.

Tags

[xthread-only, switch-primary](#page-44-0)

```
6.85.2.8 rt_mutex_release()
```

```
int rt_mutex_release (
              RT_MUTEX ∗ mutex )
```
Release/unlock a mutex.

This routine releases a mutex object previously locked by a call to [rt\\_mutex\\_acquire\(\)](#page-537-0) or [rt\\_mutex\\_acquire\\_until\(\).](#page-538-0) If the mutex is pended, the first waiting task (by priority order) is immediately unblocked and transfered the ownership of the mutex; otherwise, the mutex is left in an unlocked state.

Parameters

 $m$ utex  $\parallel$  The mutex descriptor.

Returns

Zero is returned upon success. Otherwise:

- -EINVAL is returned if alarm is not a valid mutex descriptor.
- -EPERM is returned if mutex is not owned by the current task, or more generally if this service was called from a context which cannot own any mutex (e.g. interrupt context).

Tags

```
xthread-only, switch-primary
```
6.85.2.9 rt\_mutex\_unbind()

int rt\_mutex\_unbind ( RT\_MUTEX ∗ mutex )

Unbind from a mutex.

 $m$ utex  $\vert$  The mutex descriptor.

This routine releases a previous binding to a mutex. After this call has returned, the descriptor is no more valid for referencing this object.

# 6.86 Message pipe services

Two-way communication channel between Xenomai & Linux domains.

Collaboration diagram for Message pipe services:

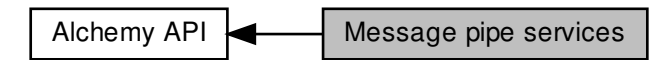

# Macros

- #define [P\\_MINOR\\_AUTO](#page-545-0) XNPIPE\_MINOR\_AUTO Creation flags.
- #define [P\\_URGENT](#page-545-1) XNPIPE\_URGENT Operation flags.

# Functions

• int [rt\\_pipe\\_delete](#page-547-0) (RT\_PIPE ∗pipe)

Delete a message pipe.

• ssize\_t [rt\\_pipe\\_read\\_timed](#page-548-0) (RT\_PIPE ∗pipe, void ∗buf, size\_t size, const struct timespec ∗abs\_← timeout)

Read a message from a pipe.

• static ssize\_t [rt\\_pipe\\_read\\_until](#page-549-0) (RT\_PIPE ∗pipe, void ∗buf, size\_t size, RTIME timeout)

Read from a pipe (with absolute scalar timeout).

• static ssize\_t [rt\\_pipe\\_read](#page-548-1) (RT\_PIPE ∗pipe, void ∗buf, size\_t size, RTIME timeout)

Read from a pipe (with relative scalar timeout).

• ssize\_t [rt\\_pipe\\_write](#page-551-0) (RT\_PIPE ∗pipe, const void ∗buf, size\_t size, int mode)

Write a message to a pipe.

• ssize\_t [rt\\_pipe\\_stream](#page-550-0) (RT\_PIPE ∗pipe, const void ∗buf, size\_t size)

Stream bytes through a pipe.

• int [rt\\_pipe\\_bind](#page-545-2) (RT\_PIPE ∗pipe, const char ∗name, RTIME timeout)

Bind to a message pipe.

• int [rt\\_pipe\\_unbind](#page-551-1) (RT\_PIPE ∗pipe)

Unbind from a message pipe.

• int [rt\\_pipe\\_create](#page-546-0) (RT\_PIPE ∗pipe, const char ∗name, int minor, size\_t poolsize)

Create a message pipe.

# 6.86.1 Detailed Description

Two-way communication channel between Xenomai & Linux domains.

A message pipe is a two-way communication channel between Xenomai threads and normal Linux threads using regular file I/O operations on a pseudo-device. Pipes can be operated in a messageoriented fashion so that message boundaries are preserved, and also in byte-oriented streaming mode from real-time to normal Linux threads for optimal throughput.

Xenomai threads open their side of the pipe using the [rt\\_pipe\\_create\(\)](#page-546-0) service; regular Linux threads do the same by opening one of the /dev/rtpN special devices, where N is the minor number agreed upon between both ends of each pipe.

In addition, named pipes are available through the registry support, which automatically creates a symbolic link from entries under /proc/xenomai/registry/rtipc/xddp/ to the corresponding special device file.

Note

Alchemy's message pipes are fully based on the [XDDP protocol](#page-123-0) available from the RTDM/ipc driver.

<span id="page-545-0"></span>6.86.2 Macro Definition Documentation

6.86.2.1 P\_MINOR\_AUTO

#define P\_MINOR\_AUTO XNPIPE\_MINOR\_AUTO

<span id="page-545-1"></span>Creation flags.

6.86.2.2 P\_URGENT

#define P\_URGENT XNPIPE\_URGENT

Operation flags.

<span id="page-545-2"></span>6.86.3 Function Documentation

6.86.3.1 rt\_pipe\_bind()

```
int rt_pipe_bind (
```
RT\_PIPE ∗ pipe, const char ∗ name, RTIME timeout )

Bind to a message pipe.

This routine creates a new descriptor to refer to an existing message pipe identified by its symbolic name. If the object does not exist on entry, the caller may block until a pipe of the given name is created.

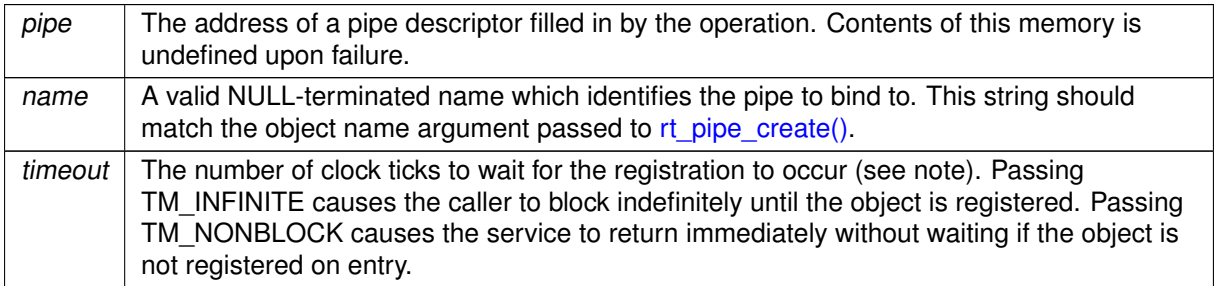

# Returns

Zero is returned upon success. Otherwise:

- - EINTR is returned if [rt\\_task\\_unblock\(\)](#page-601-0) was called for the current task before the retrieval has completed.
- EWOULDBLOCK is returned if timeout is equal to TM\_NONBLOCK and the searched object is not registered on entry.
- -ETIMEDOUT is returned if the object cannot be retrieved within the specified amount of time.
- -EPERM is returned if this service should block, but was not called from a Xenomai thread.

## Tags

# [xthread-nowait](#page-44-0)

# **Note**

The timeout value is interpreted as a multiple of the Alchemy clock resolution (see –alchemy-clockresolution option, defaults to 1 nanosecond).

<span id="page-546-0"></span>6.86.3.2 rt\_pipe\_create()

```
int rt_pipe_create (
              RT_PIPE ∗ pipe,
               const char ∗ name,
               int minor,
               size_t poolsize )
```
Create a message pipe.

This service opens a bi-directional communication channel for exchanging messages between Xenomai threads and regular Linux threads. Pipes natively preserve message boundaries, but can also be used in byte-oriented streaming mode from Xenomai to Linux.

[rt\\_pipe\\_create\(\)](#page-546-0) always returns immediately, even if no thread has opened the associated special device file yet. On the contrary, the non real-time side could block upon attempt to open the special device file until [rt\\_pipe\\_create\(\)](#page-546-0) is issued on the same pipe from a Xenomai thread, unless O\_NONBLOCK was given to the open(2) system call.

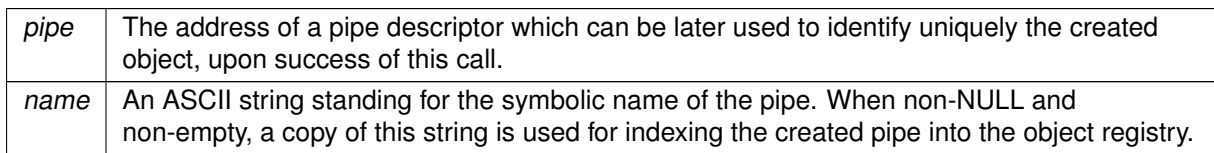

Named pipes are supported through the use of the registry. Passing a valid name parameter when creating a message pipe causes a symbolic link to be created from /proc/xenomai/registry/rtipc/xddp/name to the associated special device (i.e. /dev/rtp∗), so that the specific minor information does not need to be known from those processes for opening the proper device file. In such a case, both sides of the pipe only need to agree upon a symbolic name to refer to the same data path, which is especially useful whenever the *minor* number is picked up dynamically using an adaptive algorithm, such as passing P\_MINOR\_AUTO as minor value.

Parameters

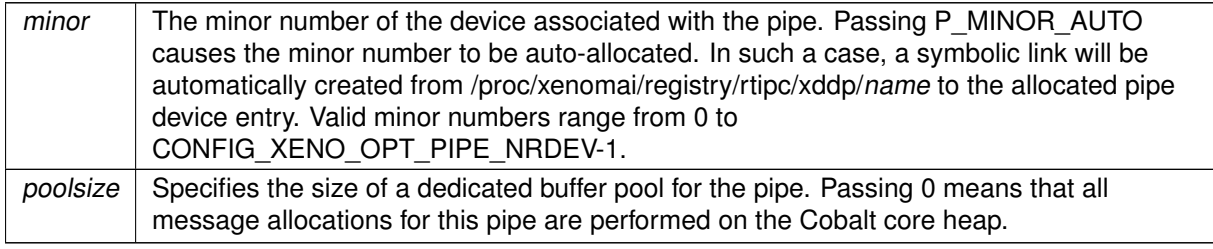

Returns

The minor number assigned to the connection is returned upon success. Otherwise:

- -ENOMEM is returned if the system fails to get memory from the main heap in order to create the pipe.
- -ENODEV is returned if *minor* is different from P\_MINOR\_AUTO and is not a valid minor number.
- -EEXIST is returned if the name is conflicting with an already registered pipe.
- -EBUSY is returned if minor is already open.
- -EPERM is returned if this service was called from an invalid context, e.g. interrupt or non-Xenomai thread.

Tags

<span id="page-547-0"></span>[xthread-only, mode-unrestricted, switch-secondary](#page-44-0)

6.86.3.3 rt\_pipe\_delete()

int rt\_pipe\_delete ( RT\_PIPE ∗ pipe )

Delete a message pipe.

This routine deletes a pipe object previously created by a call to [rt\\_pipe\\_create\(\).](#page-546-0) All resources attached to that pipe are automatically released, all pending data is flushed.

 $pipe \mid$  The pipe descriptor.

**Returns** 

Zero is returned upon success. Otherwise:

- -EINVAL is returned if pipe is not a valid pipe descriptor.
- -EIDRM is returned if pipe is a closed pipe descriptor.
- -EPERM is returned if this service was called from an asynchronous context.

Tags

<span id="page-548-1"></span>[mode-unrestricted, switch-secondary](#page-44-0)

6.86.3.4 rt\_pipe\_read()

```
ssize_t rt_pipe_read (
             RT_PIPE ∗ pipe,
              void ∗ buf,
              size_t size,
              RTIME timeout ) [inline], [static]
```
Read from a pipe (with relative scalar timeout).

This routine is a variant of [rt\\_queue\\_read\\_timed\(\)](#page-560-0) accepting a relative timeout specification expressed as a scalar value.

Parameters

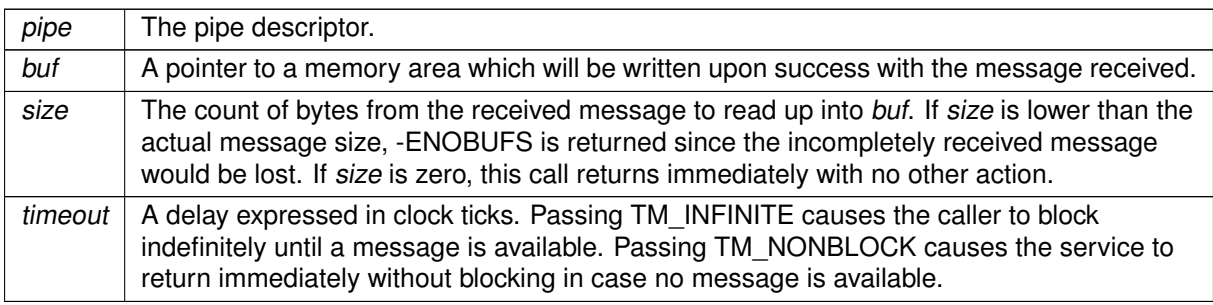

Tags

<span id="page-548-0"></span>[xthread-nowait, switch-primary](#page-44-0)

```
6.86.3.5 rt_pipe_read_timed()
```

```
ssize_t rt_pipe_read_timed (
              RT_PIPE ∗ pipe,
              void ∗ buf,
              size_t size,
              const struct timespec ∗ abs_timeout )
```
Read a message from a pipe.

This service reads the next available message from a given pipe.

**Parameters** 

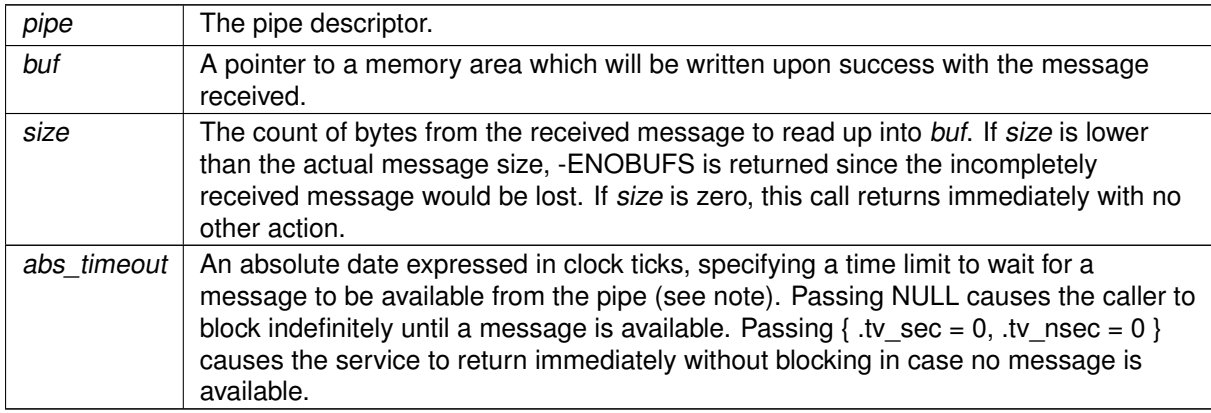

## **Returns**

The number of bytes available from the received message is returned upon success. Otherwise:

- -ETIMEDOUT is returned if abs timeout is reached before a message arrives.
- -EWOULDBLOCK is returned if abs\_timeout is  $\{$  .tv\_sec = 0, .tv\_nsec = 0  $\}$  and no message is immediately available on entry to the call.
- -EINTR is returned if rt task unblock() was called for the current task before a message was available.
- -EINVAL is returned if pipe is not a valid pipe descriptor.
- - EIDRM is returned if *pipe* is deleted while the caller was waiting for a message. In such event, pipe is no more valid upon return of this service.
- -EPERM is returned if this service should block, but was not called from a Xenomai thread.

Tags

## [xthread-nowait, switch-primary](#page-44-0)

Note

<span id="page-549-0"></span>abs timeout is interpreted as a multiple of the Alchemy clock resolution (see –alchemy-clockresolution option, defaults to 1 nanosecond).

```
6.86.3.6 rt_pipe_read_until()
ssize_t rt_pipe_read_until (
             RT_PIPE ∗ pipe,
              void ∗ buf,
              size_t size,
              RTIME abs_timeout ) [inline], [static]
```
Read from a pipe (with absolute scalar timeout).

This routine is a variant of [rt\\_queue\\_read\\_timed\(\)](#page-560-0) accepting an absolute timeout specification expressed as a scalar value.

#### **Parameters**

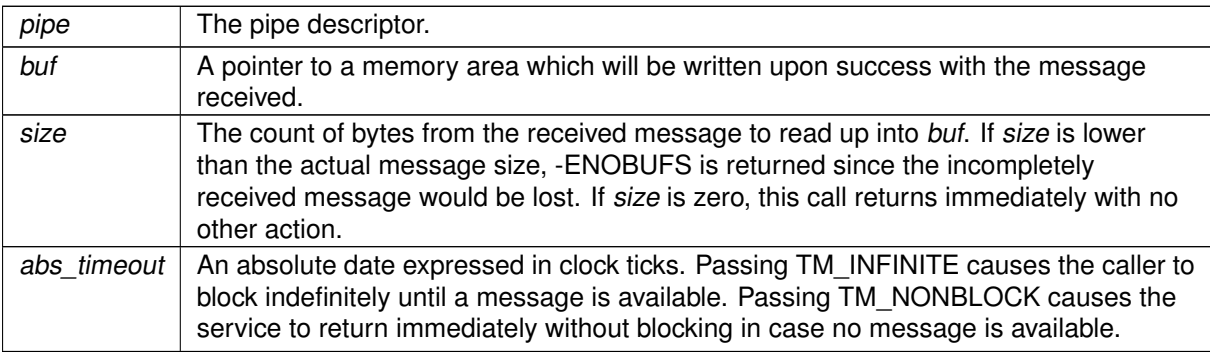

Tags

<span id="page-550-0"></span>[xthread-nowait, switch-primary](#page-44-0)

6.86.3.7 rt\_pipe\_stream()

```
ssize_t rt_pipe_stream (
             RT_PIPE ∗ pipe,
              const void ∗ buf,
              size_t size )
```
Stream bytes through a pipe.

This service writes a sequence of bytes to be received from the associated special device. Unlike rt\_← pipe\_send(), this service does not preserve message boundaries. Instead, an internal buffer is filled on the fly with the data, which will be consumed as soon as the receiver wakes up.

Data buffers sent by the [rt\\_pipe\\_stream\(\)](#page-550-0) service are always transmitted in FIFO order (i.e. P\_NORMAL mode).

Parameters

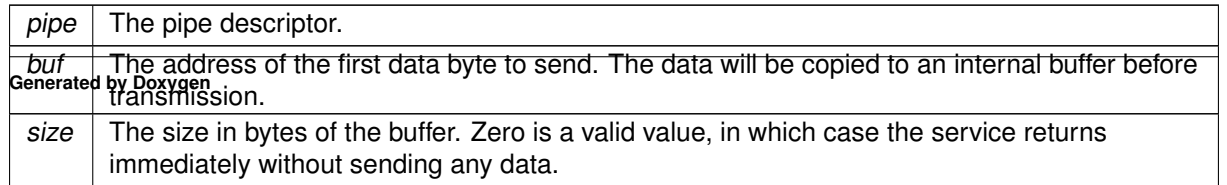

The number of bytes sent upon success; this value may be lower than size, depending on the available space in the internal buffer. Otherwise:

- -EINVAL is returned if mode is invalid or pipe is not a pipe descriptor.
- -ENOMEM is returned if not enough buffer space is available to complete the operation.
- -EIDRM is returned if pipe is a closed pipe descriptor.

Note

Writing data to a pipe before any peer has opened the associated special device is allowed. The output will be buffered until then, only restricted by the available memory in the associated buffer pool (see [rt\\_pipe\\_create\(\)\)](#page-546-0).

Tags

<span id="page-551-1"></span>[xcontext, switch-primary](#page-44-0)

6.86.3.8 rt\_pipe\_unbind()

int rt\_pipe\_unbind ( RT\_PIPE ∗ pipe )

Unbind from a message pipe.

Parameters

 $pipe \mid$  The pipe descriptor.

This routine releases a previous binding to a message pipe. After this call has returned, the descriptor is no more valid for referencing this object.

Tags

<span id="page-551-0"></span>[thread-unrestricted](#page-44-0)

6.86.3.9 rt\_pipe\_write()

```
ssize_t rt_pipe_write (
              RT_PIPE ∗ pipe,
               const void ∗ buf,
```
size\_t size, int mode )

Write a message to a pipe.

This service writes a complete message to be received from the associated special device. rt pipe write() always preserves message boundaries, which means that all data sent through a single call of this service will be gathered in a single read(2) operation from the special device.

This service differs from rt\_pipe\_send() in that it accepts a pointer to the raw data to be sent, instead of a canned message buffer.

Parameters

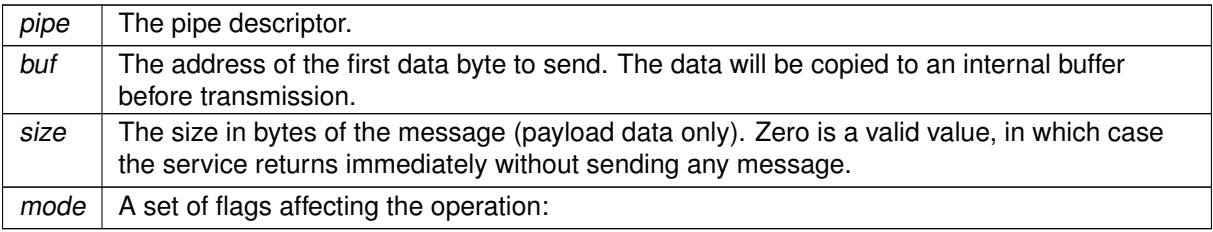

- P\_URGENT causes the message to be prepended to the output queue, ensuring a LIFO ordering.
- P\_NORMAL causes the message to be appended to the output queue, ensuring a FIFO ordering.

Returns

Upon success, this service returns size. Upon error, one of the following error codes is returned:

- -EINVAL is returned if mode is invalid or pipe is not a pipe descriptor.
- -ENOMEM is returned if not enough buffer space is available to complete the operation.
- -EIDRM is returned if pipe is a closed pipe descriptor.

# Note

Writing data to a pipe before any peer has opened the associated special device is allowed. The output will be buffered until then, only restricted by the available memory in the associated buffer pool (see [rt\\_pipe\\_create\(\)\)](#page-546-0).

Tags

[xcontext, switch-primary](#page-44-0)

# 6.87 Message queue services

real-time IPC mechanism for sending messages of arbitrary size

Collaboration diagram for Message queue services:

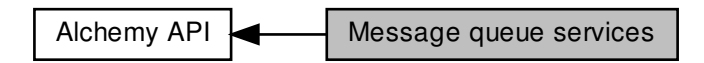

# Data Structures

• struct [RT\\_QUEUE\\_INFO](#page-643-0) Queue status descriptor.

# **Macros**

• #define [Q\\_PRIO](#page-554-0) 0x1 /∗ Pend by task priority order. ∗/ Creation flags.

# Functions

• int [rt\\_queue\\_create](#page-556-0) (RT\_QUEUE ∗queue, const char ∗name, size\_t poolsize, size\_t qlimit, int mode)

Create a message queue.

• int [rt\\_queue\\_delete](#page-557-0) (RT\_QUEUE ∗queue)

Delete a message queue.

• void ∗ [rt\\_queue\\_alloc](#page-554-1) (RT\_QUEUE ∗queue, size\_t size)

Allocate a message buffer.

• int [rt\\_queue\\_free](#page-558-0) (RT\_QUEUE ∗queue, void ∗buf)

Free a message buffer.

• int [rt\\_queue\\_send](#page-564-0) (RT\_QUEUE ∗queue, const void ∗buf, size\_t size, int mode)

Send a message to a queue.

• ssize t [rt\\_queue\\_receive\\_timed](#page-562-0) (RT\_QUEUE ∗queue, void ∗∗bufp, const struct timespec ∗abs ← timeout)

Receive a message from a queue (with absolute timeout date). • static ssize\_t [rt\\_queue\\_receive\\_until](#page-563-0) (RT\_QUEUE ∗queue, void ∗∗bufp, RTIME timeout)

Receive from a queue (with absolute scalar timeout).

• static ssize\_t [rt\\_queue\\_receive](#page-562-1) (RT\_QUEUE ∗queue, void ∗∗bufp, RTIME timeout)

Receive from a queue (with relative scalar timeout).

• ssize t [rt\\_queue\\_read\\_timed](#page-560-0) (RT\_QUEUE ∗queue, void ∗buf, size\_t size, const struct timespec ∗abs\_timeout)

Read from a queue.

• static ssize\_t [rt\\_queue\\_read\\_until](#page-561-0) (RT\_QUEUE ∗queue, void ∗buf, size\_t size, RTIME timeout)

Read from a queue (with absolute scalar timeout).

• static ssize\_t [rt\\_queue\\_read](#page-559-0) (RT\_QUEUE ∗queue, void ∗buf, size\_t size, RTIME timeout)

Read from a queue (with relative scalar timeout).

• int [rt\\_queue\\_flush](#page-558-1) (RT\_QUEUE ∗queue)

Flush pending messages from a queue. • int [rt\\_queue\\_inquire](#page-559-1) (RT\_QUEUE ∗queue, [RT\\_QUEUE\\_INFO](#page-643-0) ∗info)

Query queue status.

• int [rt\\_queue\\_bind](#page-555-0) (RT\_QUEUE ∗queue, const char ∗name, RTIME timeout)

Bind to a message queue.

• int [rt\\_queue\\_unbind](#page-565-0) (RT\_QUEUE ∗queue)

Unbind from a message queue.

# 6.87.1 Detailed Description

real-time IPC mechanism for sending messages of arbitrary size

Message queueing is a method by which real-time tasks can exchange or pass data through a Xenomaimanaged queue of messages. Messages can vary in length and be assigned different types or usages. A message queue can be created by one task and used by multiple tasks that send and/or receive messages to the queue.

<span id="page-554-0"></span>6.87.2 Macro Definition Documentation

6.87.2.1 Q\_PRIO

#define Q\_PRIO 0x1 /∗ Pend by task priority order. ∗/

Creation flags.

Referenced by rt\_queue\_create().

# <span id="page-554-1"></span>6.87.3 Function Documentation

6.87.3.1 rt\_queue\_alloc()

```
void ∗ rt_queue_alloc (
              RT_QUEUE * q,
              size_t size )
```
Allocate a message buffer.

This service allocates a message buffer from the queue's internal pool. This buffer can be filled in with payload information, prior enqueuing it by a call to [rt\\_queue\\_send\(\).](#page-564-0) When used in pair, these services provide a zero-copy interface for sending messages.

Parameters

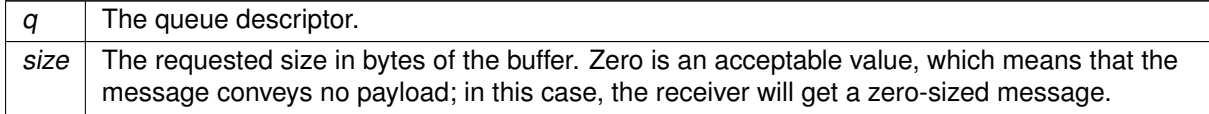

#### **Returns**

The address of the allocated buffer upon success, or NULL if the call fails.

Tags

<span id="page-555-0"></span>[unrestricted, switch-primary](#page-44-0)

6.87.3.2 rt\_queue\_bind()

int rt\_queue\_bind (

 $RT$ \_QUEUE  $*$   $q$ , const char ∗ name, RTIME timeout )

Bind to a message queue.

This routine creates a new descriptor to refer to an existing message queue identified by its symbolic name. If the object does not exist on entry, the caller may block until a queue of the given name is created.

Parameters

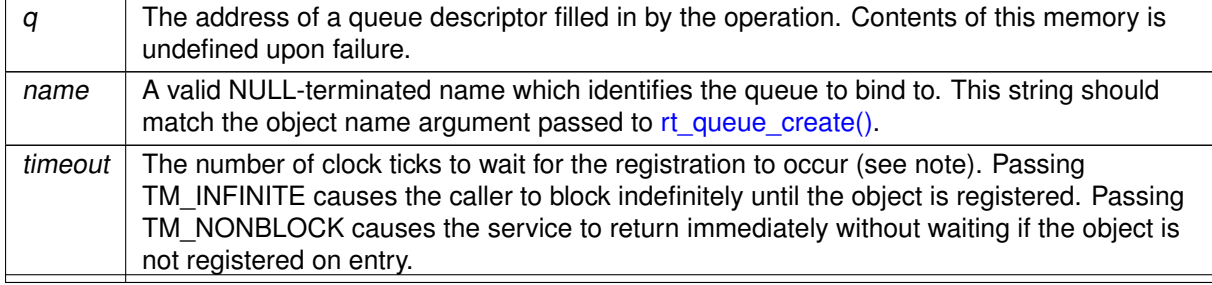

Zero is returned upon success. Otherwise:

- -EINTR is returned if [rt\\_task\\_unblock\(\)](#page-601-0) was called for the current task before the retrieval has completed.
- -EWOULDBLOCK is returned if timeout is equal to TM\_NONBLOCK and the searched object is not registered on entry.
- -ETIMEDOUT is returned if the object cannot be retrieved within the specified amount of time.
- -EPERM is returned if this service should block, but was not called from a Xenomai thread.

## Tags

[xthread-nowait, switch-primary](#page-44-0)

## **Note**

The timeout value is interpreted as a multiple of the Alchemy clock resolution (see –alchemy-clockresolution option, defaults to 1 nanosecond).

```
6.87.3.3 rt_queue_create()
```

```
int rt_queue_create (
```
 $RT$ \_QUEUE  $*$   $q$ , const char ∗ name, size\_t poolsize, size\_t qlimit, int mode )

# Create a message queue.

Create a message queue object which allows multiple tasks to exchange data through the use of variable-sized messages. A message queue is created empty.

#### **Parameters**

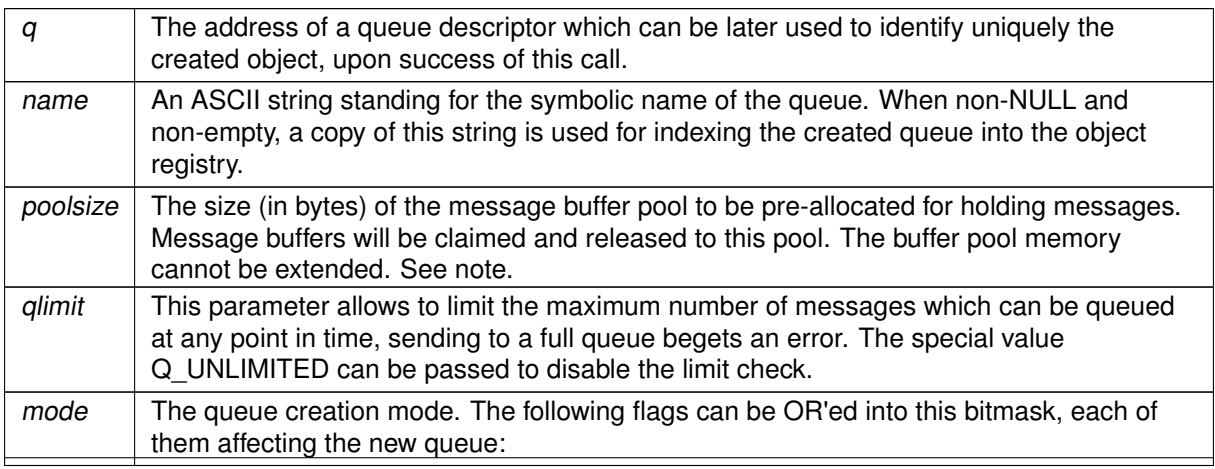

- Q\_FIFO makes tasks pend in FIFO order on the queue for consuming messages.
- Q PRIO makes tasks pend in priority order on the queue.

Zero is returned upon success. Otherwise:

- -EINVAL is returned if mode is invalid or poolsize is zero.
- -ENOMEM is returned if the system fails to get memory from the main heap in order to create the queue.
- -EEXIST is returned if the name is conflicting with an already registered queue.
- -EPERM is returned if this service was called from an invalid context, e.g. interrupt or non-Xenomai thread.

Tags

[xthread-only, mode-unrestricted, switch-secondary](#page-44-0)

#### **Note**

Queues can be shared by multiple processes which belong to the same Xenomai session. Each message pending into the queue consumes four long words plus the actual payload size, aligned to the next long word boundary. e.g. a 6 byte message on a 32 bit platform would require 24 bytes of storage into the pool.

When *glimit* is given (i.e. different from Q\_UNLIMITED), this overhead is accounted for automatically, so that *qlimit* messages of *poolsize / qlimit* bytes can be stored into the pool concurrently. Otherwise, poolsize is increased by 5% internally to cope with such overhead.

<span id="page-557-0"></span>References Q\_PRIO.

```
6.87.3.4 rt_queue_delete()
```

```
int rt queue delete (
              RT_OUEUE * q )
```
## Delete a message queue.

This routine deletes a queue object previously created by a call to [rt\\_queue\\_create\(\).](#page-556-0) All resources attached to that queue are automatically released, including all pending messages.

**Parameters** 

 $q \mid$  The queue descriptor.

Zero is returned upon success. Otherwise:

- $\bullet$  -EINVAL is returned if  $q$  is not a valid queue descriptor.
- -EPERM is returned if this service was called from an asynchronous context.

Tags

<span id="page-558-1"></span>[mode-unrestricted, switch-secondary](#page-44-0)

```
6.87.3.5 rt_queue_flush()
```

```
int rt_queue_flush (
              RT_QUEUE ∗ q )
```
Flush pending messages from a queue.

This routine flushes all messages currently pending in a queue, releasing all message buffers appropriately.

Parameters

 $q \mid$  The queue descriptor.

**Returns** 

Zero is returned upon success. Otherwise:

 $\bullet$  -EINVAL is returned if  $q$  is not a valid queue descriptor.

Tags

<span id="page-558-0"></span>[unrestricted, switch-primary](#page-44-0)

```
6.87.3.6 rt_queue_free()
```

```
int rt_queue_free (
              RT_QUEUE * q,
              void ∗ buf )
```
Free a message buffer.

This service releases a message buffer to the queue's internal pool.

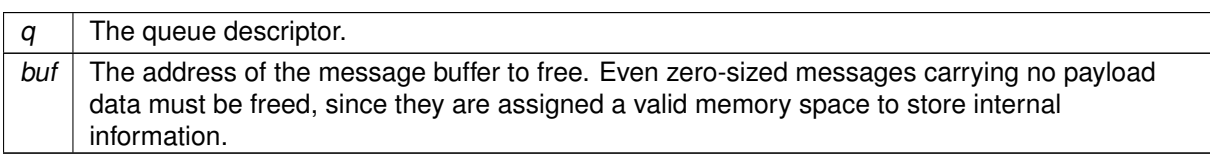

**Returns** 

Zero is returned upon success, or -EINVAL if buf is not a valid message buffer previously allocated by the [rt\\_queue\\_alloc\(\)](#page-554-1) service, or the caller did not get ownership of the message through a successful return from [rt\\_queue\\_receive\(\).](#page-562-1)

Tags

<span id="page-559-1"></span>[unrestricted, switch-primary](#page-44-0)

```
6.87.3.7 rt_queue_inquire()
```

```
int rt_queue_inquire (
              RT_QUEUE * q,
              RT_QUEUE_INFO ∗ info )
```
Query queue status.

This routine returns the status information about the specified queue.

Parameters

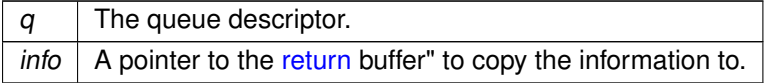

Returns

Zero is returned and status information is written to the structure pointed at by info upon success. Otherwise:

 $\bullet$  -EINVAL is returned if  $q$  is not a valid queue descriptor.

Tags

<span id="page-559-0"></span>[unrestricted, switch-primary](#page-44-0)

6.87.3.8 rt\_queue\_read()

```
ssize_t rt_queue_read (
             RT_QUEUE * q,
              void ∗ buf,
              size_t size,
              RTIME timeout ) [inline], [static]
```
Read from a queue (with relative scalar timeout).

This routine is a variant of [rt\\_queue\\_read\\_timed\(\)](#page-560-0) accepting a relative timeout specification expressed as a scalar value.

Parameters

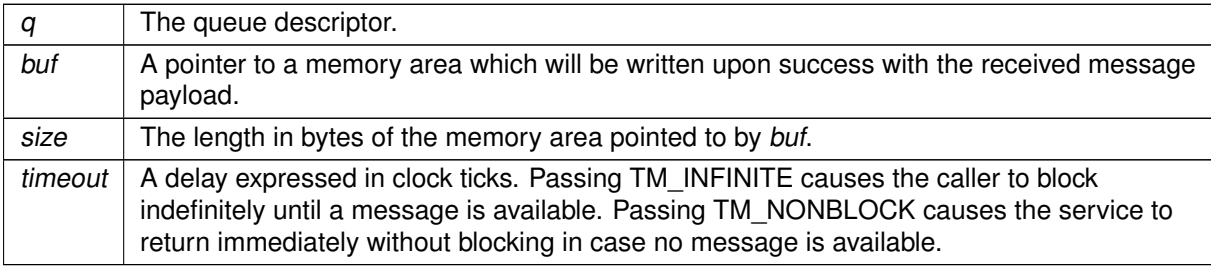

Tags

<span id="page-560-0"></span>[xthread-nowait, switch-primary](#page-44-0)

```
6.87.3.9 rt_queue_read_timed()
```

```
ssize_t rt_queue_read_timed (
             RT\_QUEUE * q,void ∗ buf,
              size_t size,
              const struct timespec ∗ abs_timeout )
```
Read from a queue.

This service reads the next available message from a given queue.

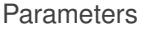

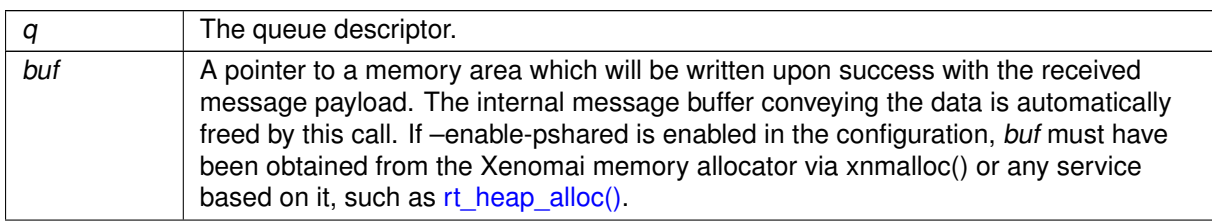

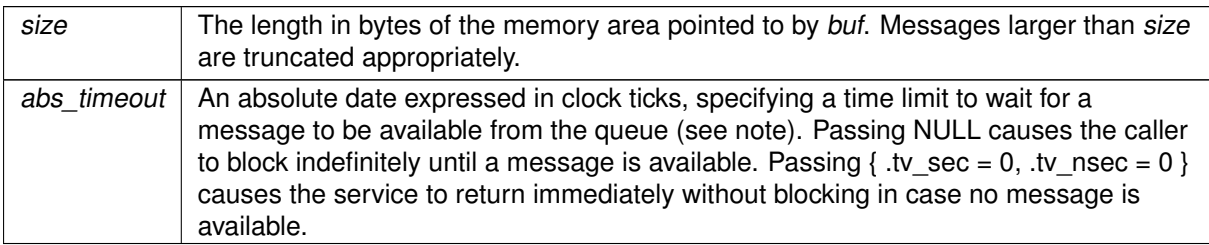

# Returns

The number of bytes copied to buf is returned upon success. Zero is a possible value corresponding to a zero-sized message passed to [rt\\_queue\\_send\(\)](#page-564-0) or rt\_queue\_write(). Otherwise:

- -ETIMEDOUT is returned if abs timeout is reached before a message arrives.
- -EWOULDBLOCK is returned if abs\_timeout is { .tv\_sec = 0, .tv\_nsec = 0 } and no message is immediately available on entry to the call.
- -EINTR is returned if [rt\\_task\\_unblock\(\)](#page-601-0) was called for the current task before a message was available.
- $\bullet$  -EINVAL is returned if  $q$  is not a valid queue descriptor.
- $\bullet$  -EIDRM is returned if q is deleted while the caller was waiting for a message. In such event, q is no more valid upon return of this service.
- -EPERM is returned if this service should block, but was not called from a Xenomai thread.

# Tags

[xthread-nowait, switch-primary](#page-44-0)

## **Note**

abs\_timeout is interpreted as a multiple of the Alchemy clock resolution (see –alchemy-clockresolution option, defaults to 1 nanosecond).

<span id="page-561-0"></span>6.87.3.10 rt\_queue\_read\_until()

```
ssize_t rt_queue_read_until (
              RT_QUEUE * q,
              void ∗ buf,
              size_t size,
              RTIME abs_timeout ) [inline], [static]
```
Read from a queue (with absolute scalar timeout).

This routine is a variant of [rt\\_queue\\_read\\_timed\(\)](#page-560-0) accepting an absolute timeout specification expressed as a scalar value.

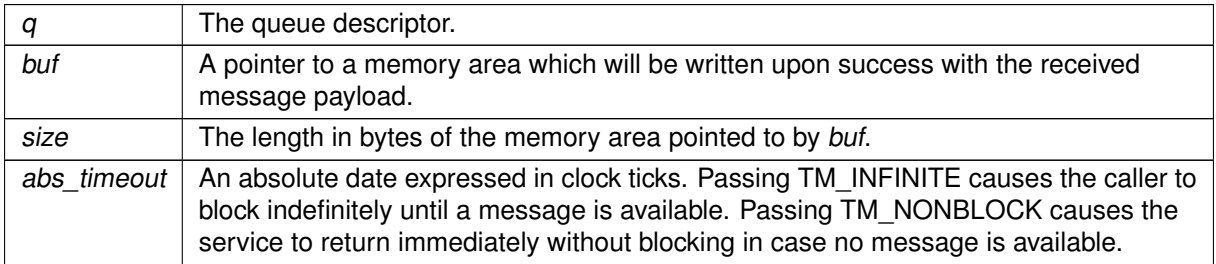

Tags

<span id="page-562-1"></span>[xthread-nowait, switch-primary](#page-44-0)

6.87.3.11 rt\_queue\_receive()

```
ssize_t rt_queue_receive (
              RT_QUEUE ∗ q,
              void ∗∗ bufp,
              RTIME timeout ) [inline], [static]
```
Receive from a queue (with relative scalar timeout).

This routine is a variant of [rt\\_queue\\_receive\\_timed\(\)](#page-562-0) accepting a relative timeout specification expressed as a scalar value.

Parameters

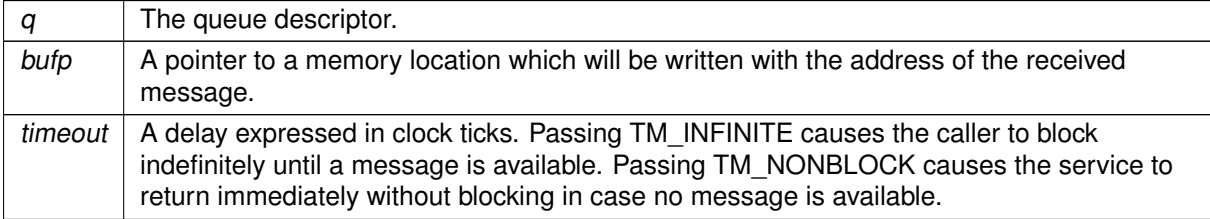

Tags

<span id="page-562-0"></span>[xthread-nowait, switch-primary](#page-44-0)

6.87.3.12 rt\_queue\_receive\_timed()

```
ssize_t rt_queue_receive_timed (
             RT_QUEUE * q,
```

```
void ∗∗ bufp,
const struct timespec ∗ abs_timeout )
```
Receive a message from a queue (with absolute timeout date).

This service receives the next available message from a given queue.

Parameters

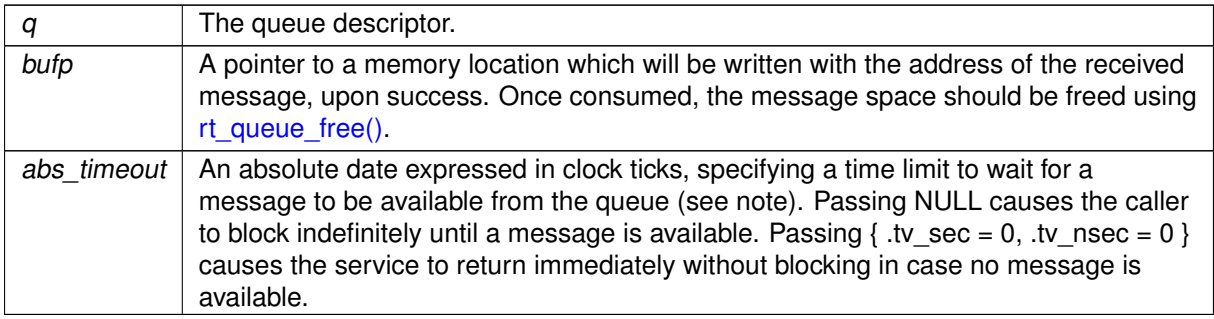

## Returns

The number of bytes available from the received message is returned upon success. Zero is a possible value corresponding to a zero-sized message passed to [rt\\_queue\\_send\(\)](#page-564-0) or rt\_queue  $\leftarrow$ write(). Otherwise:

- - ETIMEDOUT is returned if abs timeout is reached before a message arrives.
- -EWOULDBLOCK is returned if abs\_timeout is  $\{ .tv\_sec = 0, .tv\_nsec = 0 \}$  and no message is immediately available on entry to the call.
- -EINTR is returned if rt task unblock() was called for the current task before a message was available.
- $\bullet$  -EINVAL is returned if  $q$  is not a valid queue descriptor.
- $\bullet$  -EIDRM is returned if q is deleted while the caller was waiting for a message. In such event, q is no more valid upon return of this service.
- -EPERM is returned if this service should block, but was not called from a Xenomai thread.

**Tags** 

[xthread-nowait, switch-primary](#page-44-0)

**Note** 

<span id="page-563-0"></span>abs timeout is interpreted as a multiple of the Alchemy clock resolution (see –alchemy-clockresolution option, defaults to 1 nanosecond).

```
6.87.3.13 rt_queue_receive_until()
```

```
ssize_t rt_queue_receive_until (
             RT_QUEUE * q,
              void ∗∗ bufp,
              RTIME abs_timeout ) [inline], [static]
```
Receive from a queue (with absolute scalar timeout).

This routine is a variant of [rt\\_queue\\_receive\\_timed\(\)](#page-562-0) accepting an absolute timeout specification expressed as a scalar value.

Parameters

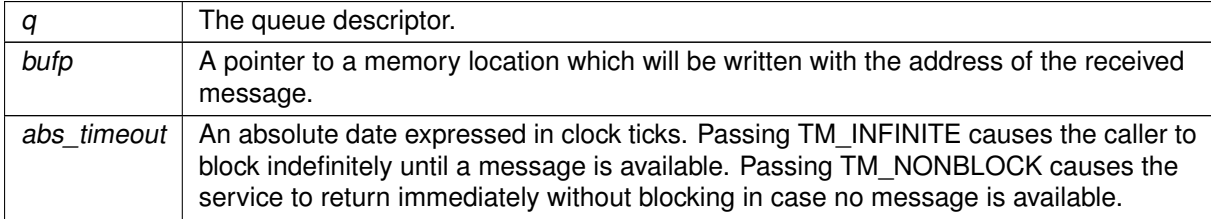

Tags

<span id="page-564-0"></span>[xthread-nowait, switch-primary](#page-44-0)

```
6.87.3.14 rt_queue_send()
```

```
int rt_queue_send (
```
RT\_QUEUE ∗ q, const void ∗ buf, size\_t size, int mode )

Send a message to a queue.

This service sends a complete message to a given queue. The message must have been allocated by a previous call to [rt\\_queue\\_alloc\(\).](#page-554-1)

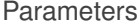

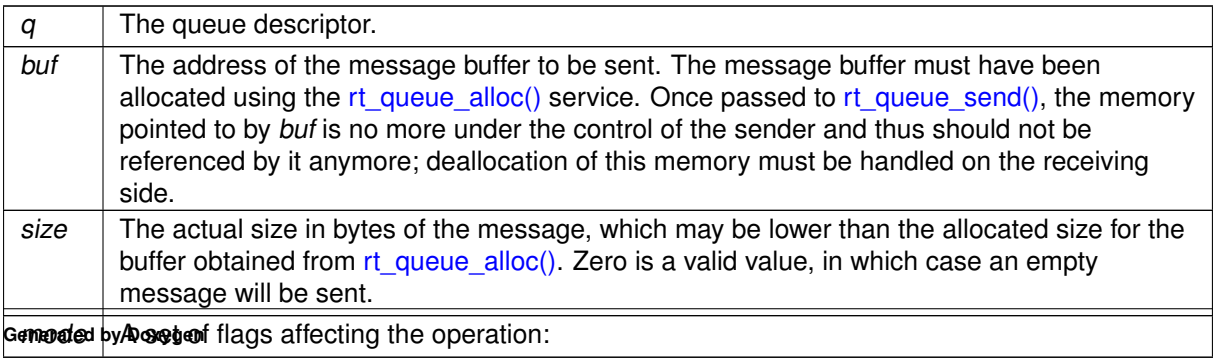

- Q\_URGENT causes the message to be prepended to the message queue, ensuring a LIFO ordering.
- Q\_NORMAL causes the message to be appended to the message queue, ensuring a FIFO ordering.
- Q\_BROADCAST causes the message to be sent to all tasks currently waiting for messages. The message is not copied; a reference count is maintained instead so that the message will remain valid until the last receiver releases its own reference using [rt\\_queue\\_free\(\),](#page-558-0) after which the message space will be returned to the queue's internal pool.

Upon success, this service returns the number of receivers which got awaken as a result of the operation. If zero is returned, no task was waiting on the receiving side of the queue, and the message has been enqueued. Upon error, one of the following error codes is returned:

- $\bullet$  -EINVAL is returned if q is not a message queue descriptor, mode is invalid, or buf is NULL.
- -ENOMEM is returned if queuing the message would exceed the limit defined for the queue at creation.

Tags

<span id="page-565-0"></span>[unrestricted, switch-primary](#page-44-0)

```
6.87.3.15 rt_queue_unbind()
```

```
int rt_queue_unbind (
             RT_QUEUE * q)
```
Unbind from a message queue.

**Parameters** 

 $q \mid$  The queue descriptor.

This routine releases a previous binding to a message queue. After this call has returned, the descriptor is no more valid for referencing this object.

Tags

[thread-unrestricted](#page-44-0)

# 6.88 Semaphore services

Counting semaphore IPC mechanism.

Collaboration diagram for Semaphore services:

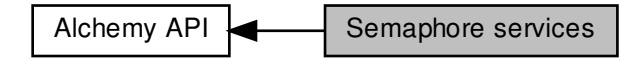

# Data Structures

• struct [RT\\_SEM\\_INFO](#page-643-2) Semaphore status descriptor.

## Macros

• #define [S\\_PRIO](#page-567-0) 0x1 /∗ Pend by task priority order. ∗/ Creation flags.

# Functions

• int [rt\\_sem\\_create](#page-569-0) (RT\_SEM ∗sem, const char ∗name, unsigned long icount, int mode)

Create a counting semaphore.

• int [rt\\_sem\\_delete](#page-570-0) (RT\_SEM ∗sem)

Delete a semaphore.

• int [rt\\_sem\\_p\\_timed](#page-571-0) (RT\_SEM ∗sem, const struct timespec ∗abs\_timeout)

Pend on a semaphore.

• static int [rt\\_sem\\_p\\_until](#page-572-0) (RT\_SEM ∗sem, RTIME timeout)

Pend on a semaphore (with absolute scalar timeout).

• static int [rt\\_sem\\_p](#page-571-1) (RT\_SEM ∗sem, RTIME timeout)

Pend on a semaphore (with relative scalar timeout).

• int [rt\\_sem\\_v](#page-573-0) (RT\_SEM ∗sem)

Signal a semaphore.

• int [rt\\_sem\\_broadcast](#page-568-0) (RT\_SEM ∗sem)

Broadcast a semaphore.

• int [rt\\_sem\\_inquire](#page-570-1) (RT\_SEM ∗sem, [RT\\_SEM\\_INFO](#page-643-2) ∗info)

Query semaphore status.

• int [rt\\_sem\\_bind](#page-567-1) (RT\_SEM ∗sem, const char ∗name, RTIME timeout)

Bind to a semaphore.

• int [rt\\_sem\\_unbind](#page-573-1) (RT\_SEM ∗sem)

Unbind from a semaphore.

# 6.88.1 Detailed Description

Counting semaphore IPC mechanism.

A counting semaphore is a synchronization object for controlling the concurrency level allowed in accessing a resource from multiple real-time tasks, based on the value of a count variable accessed atomically. The semaphore is used through the P ("Proberen", from the Dutch "test and decrement") and V ("Verhogen", increment) operations. The P operation decrements the semaphore count by one if non-zero, or waits until a V operation is issued by another task. Conversely, the V operation releases a resource by incrementing the count by one, unblocking the heading task waiting on the P operation if any. Waiting on a semaphore may cause a priority inversion.

If no more than a single resource is made available at any point in time, the semaphore enforces mutual exclusion and thus can be used to serialize access to a critical section. However, mutexes should be used instead in order to prevent priority inversions, based on the priority inheritance protocol.

# <span id="page-567-0"></span>6.88.2 Macro Definition Documentation

6.88.2.1 S\_PRIO

#define S\_PRIO 0x1 /∗ Pend by task priority order. ∗/

Creation flags.

Referenced by rt\_sem\_create().

<span id="page-567-1"></span>6.88.3 Function Documentation

```
6.88.3.1 rt_sem_bind()
```

```
int rt_sem_bind (
```
RT\_SEM ∗ sem, const char ∗ name, RTIME timeout )

Bind to a semaphore.

This routine creates a new descriptor to refer to an existing semaphore identified by its symbolic name. If the object does not exist on entry, the caller may block until a semaphore of the given name is created.

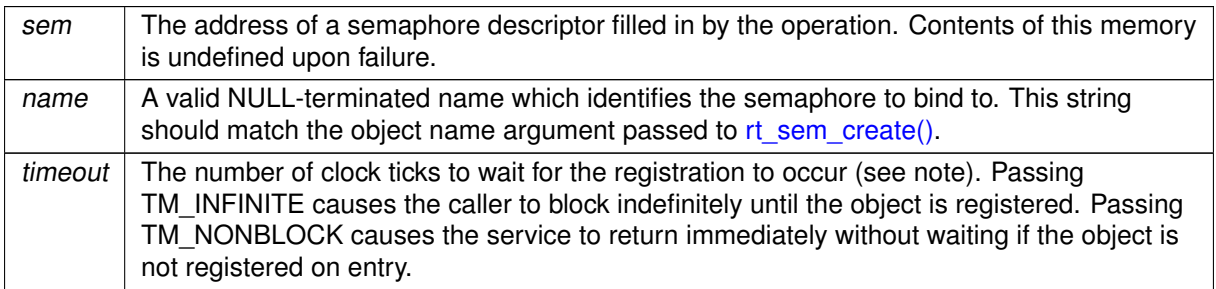

## Returns

Zero is returned upon success. Otherwise:

- -EINTR is returned if [rt\\_task\\_unblock\(\)](#page-601-0) was called for the current task before the retrieval has completed.
- -EWOULDBLOCK is returned if timeout is equal to TM\_NONBLOCK and the searched object is not registered on entry.
- -ETIMEDOUT is returned if the object cannot be retrieved within the specified amount of time.
- -EPERM is returned if this service should block, but was not called from a Xenomai thread.

Tags

[xthread-nowait, switch-primary](#page-44-0)

## Note

The timeout value is interpreted as a multiple of the Alchemy clock resolution (see –alchemy-clockresolution option, defaults to 1 nanosecond).

<span id="page-568-0"></span>6.88.3.2 rt\_sem\_broadcast()

```
int rt_sem_broadcast (
              RT_SEM ∗ sem )
```
Broadcast a semaphore.

All tasks currently waiting on the semaphore are immediately unblocked. The semaphore count is set to zero.

**Parameters** 

sem The semaphore descriptor.

Zero is returned upon success. Otherwise:

• -EINVAL is returned if sem is not a valid semaphore descriptor.

# Tags

<span id="page-569-0"></span>[unrestricted](#page-44-0)

```
6.88.3.3 rt_sem_create()
```

```
int rt_sem_create (
```
RT\_SEM ∗ sem, const char ∗ name, unsigned long icount, int mode )

Create a counting semaphore.

Parameters

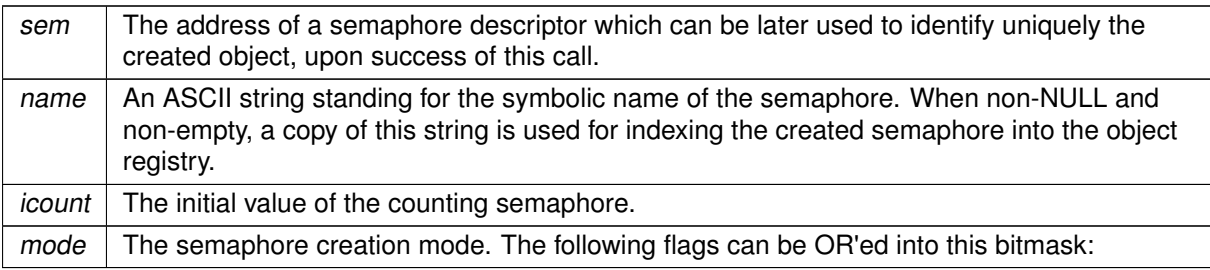

- S\_FIFO makes tasks pend in FIFO order on the semaphore.
- S\_PRIO makes tasks pend in priority order on the semaphore.
- S PULSE causes the semaphore to behave in "pulse" mode. In this mode, the V (signal) operation attempts to release a single waiter each time it is called, without incrementing the semaphore count, even if no waiter is pending. For this reason, the semaphore count in pulse mode remains zero.

# Returns

Zero is returned upon success. Otherwise:

- -EINVAL is returned if icount is non-zero and S\_PULSE is set in mode, or mode is otherwise invalid.
- -ENOMEM is returned if the system fails to get memory from the main heap in order to create the semaphore.

• -EPERM is returned if this service was called from an invalid context, e.g. interrupt or non-Xenomai thread.

Tags

[xthread-only, mode-unrestricted, switch-secondary](#page-44-0)

**Note** 

Semaphores can be shared by multiple processes which belong to the same Xenomai session.

<span id="page-570-0"></span>References S\_PRIO.

```
6.88.3.4 rt_sem_delete()
```

```
int rt_sem_delete (
              RT_SEM ∗ sem )
```
Delete a semaphore.

This routine deletes a semaphore previously created by a call to [rt\\_sem\\_create\(\).](#page-569-0)

Parameters

sem  $\vert$  The semaphore descriptor.

Returns

Zero is returned upon success. Otherwise:

- -EINVAL is returned if sem is not a valid semaphore descriptor.
- -EPERM is returned if this service was called from an asynchronous context.

Tags

<span id="page-570-1"></span>[mode-unrestricted, switch-secondary](#page-44-0)

6.88.3.5 rt\_sem\_inquire()

```
int rt_sem_inquire (
              RT_SEM ∗ sem,
              RT_SEM_INFO ∗ info )
```
Query semaphore status.

This routine returns the status information about the specified semaphore.

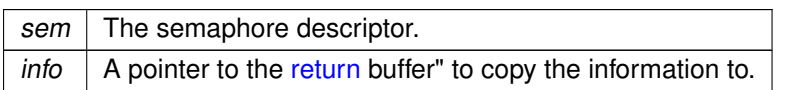

Returns

Zero is returned and status information is written to the structure pointed at by *info* upon success. Otherwise:

• -EINVAL is returned if sem is not a valid semaphore descriptor.

Tags

<span id="page-571-1"></span>[unrestricted](#page-44-0)

6.88.3.6 rt\_sem\_p()

```
int rt_sem_p (
              RT_SEM ∗ sem,
              RTIME timeout ) [inline], [static]
```
Pend on a semaphore (with relative scalar timeout).

This routine is a variant of [rt\\_sem\\_p\\_timed\(\)](#page-571-0) accepting a relative timeout specification expressed as a scalar value.

Parameters

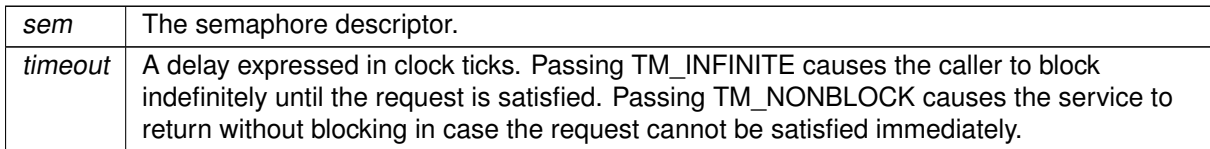

Tags

<span id="page-571-0"></span>[xthread-nowait, switch-primary](#page-44-0)

6.88.3.7 rt\_sem\_p\_timed()

```
int rt_sem_p_timed (
              RT_SEM ∗ sem,
              const struct timespec ∗ abs_timeout )
```
#### Pend on a semaphore.

Test and decrement the semaphore count. If the semaphore value is greater than zero, it is decremented by one and the service immediately returns to the caller. Otherwise, the caller is blocked until the semaphore is either signaled or destroyed, unless a non-blocking operation was required.

#### Parameters

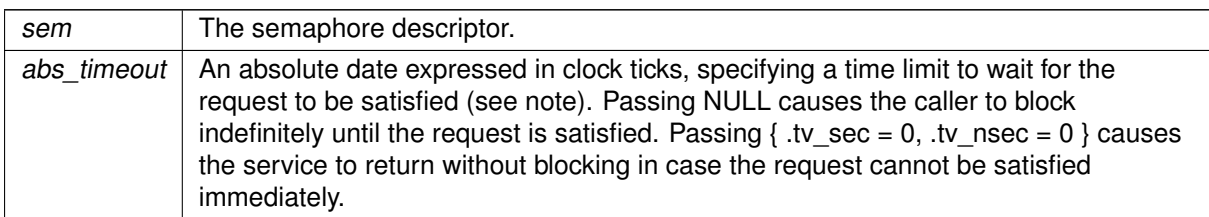

#### Returns

Zero is returned upon success. Otherwise:

- -ETIMEDOUT is returned if abs timeout is reached before the request is satisfied.
- -EWOULDBLOCK is returned if abs\_timeout is  $\{$  .tv\_sec = 0, .tv\_nsec = 0  $\}$  and the semaphore count is zero on entry.
- -EINTR is returned if [rt\\_task\\_unblock\(\)](#page-601-0) was called for the current task before the request is satisfied.
- -EINVAL is returned if sem is not a valid semaphore descriptor.
- -EIDRM is returned if sem is deleted while the caller was sleeping on it. In such a case, sem is no more valid upon return of this service.
- -EPERM is returned if this service should block, but was not called from a Xenomai thread.

Tags

## [xthread-nowait, switch-primary](#page-44-0)

Note

abs timeout is interpreted as a multiple of the Alchemy clock resolution (see –alchemy-clockresolution option, defaults to 1 nanosecond).

<span id="page-572-0"></span>6.88.3.8 rt\_sem\_p\_until()

```
int rt_sem_p_until (
              RT_SEM ∗ sem,
              RTIME abs_timeout ) [inline], [static]
```
Pend on a semaphore (with absolute scalar timeout).

This routine is a variant of [rt\\_sem\\_p\\_timed\(\)](#page-571-0) accepting an absolute timeout specification expressed as a scalar value.

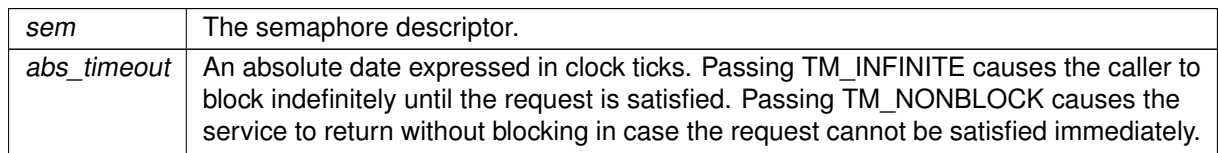

Tags

# <span id="page-573-1"></span>[xthread-nowait, switch-primary](#page-44-0)

6.88.3.9 rt\_sem\_unbind()

```
int rt_sem_unbind (
              RT_SEM ∗ sem )
```
Unbind from a semaphore.

Parameters

 $sem \mid$  The semaphore descriptor.

This routine releases a previous binding to a semaphore. After this call has returned, the descriptor is no more valid for referencing this object.

Tags

<span id="page-573-0"></span>[thread-unrestricted](#page-44-0)

6.88.3.10 rt\_sem\_v()

```
int rt_sem_v (
              RT_SEM ∗ sem )
```
Signal a semaphore.

If the semaphore is pended, the task heading the wait queue is immediately unblocked. Otherwise, the semaphore count is incremented by one, unless the semaphore is used in "pulse" mode (see [rt\\_sem\\_create\(\)\)](#page-569-0).

 $sem \mid$  The semaphore descriptor.

Returns

Zero is returned upon success. Otherwise:

• -EINVAL is returned if sem is not a valid semaphore descriptor.

Tags

[unrestricted](#page-44-0)

# 6.89 Task management services

Services dealing with preemptive multi-tasking.

Collaboration diagram for Task management services:

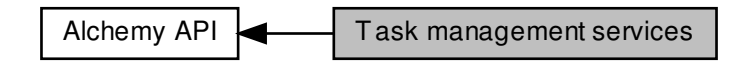

# Data Structures

• struct [RT\\_TASK\\_INFO](#page-644-1) Task status descriptor.

# Macros

- #define [T\\_LOPRIO](#page-577-0) 0 Task priorities.
- #define [T\\_LOCK](#page-577-1) \_\_THREAD\_M\_LOCK Task mode bits.
- #define [T\\_WARNSW](#page-577-2) \_\_THREAD\_M\_WARNSW Cobalt only, nop over Mercury.

# Functions

• int [rt\\_task\\_delete](#page-580-0) (RT\_TASK ∗task)

Delete a real-time task.

• int [rt\\_task\\_set\\_affinity](#page-591-0) (RT\_TASK ∗task, const cpu\_set\_t ∗cpus)

Set CPU affinity of real-time task.

• int [rt\\_task\\_start](#page-599-0) (RT\_TASK ∗task, void(∗entry)(void ∗arg), void ∗arg)

Start a real-time task.

• int [rt\\_task\\_shadow](#page-594-0) (RT\_TASK ∗task, const char ∗name, int prio, int mode)

Turn caller into a real-time task.

• int [rt\\_task\\_join](#page-582-0) (RT\_TASK ∗task)

Wait on the termination of a real-time task.

• int [rt\\_task\\_wait\\_period](#page-602-0) (unsigned long ∗overruns\_r)

Wait for the next periodic release point.
• int [rt\\_task\\_sleep](#page-596-0) (RTIME delay)

Delay the current real-time task (with relative delay). • int [rt\\_task\\_sleep\\_until](#page-597-0) (RTIME date)

Delay the current real-time task (with absolute wakeup date). • int [rt\\_task\\_same](#page-587-0) (RT\_TASK ∗task1, RT\_TASK ∗task2)

- Compare real-time task descriptors.
- int [rt\\_task\\_suspend](#page-600-0) (RT\_TASK ∗task)

Suspend a real-time task.

• int [rt\\_task\\_resume](#page-586-0) (RT\_TASK ∗task)

Resume a real-time task.

• RT\_TASK ∗ [rt\\_task\\_self](#page-587-1) (void)

Retrieve the current task descriptor.

• int [rt\\_task\\_set\\_priority](#page-593-0) (RT\_TASK ∗task, int prio)

Change the base priority of a real-time task.

• int [rt\\_task\\_set\\_mode](#page-591-0) (int clrmask, int setmask, int ∗mode\_r)

Change the current task mode.

• int [rt\\_task\\_yield](#page-603-0) (void)

Manual round-robin.

• int [rt\\_task\\_unblock](#page-601-0) (RT\_TASK ∗task)

Unblock a real-time task.

• int [rt\\_task\\_slice](#page-598-0) (RT\_TASK ∗task, RTIME quantum)

Set a task's round-robin quantum.

• int [rt\\_task\\_inquire](#page-581-0) (RT\_TASK ∗task, [RT\\_TASK\\_INFO](#page-644-0) ∗info)

Retrieve information about a real-time task.

• ssize\_t [rt\\_task\\_send\\_timed](#page-588-0) (RT\_TASK ∗task, RT\_TASK\_MCB ∗mcb\_s, RT\_TASK\_MCB ∗mcb\_r, const struct timespec ∗abs\_timeout)

Send a message to a real-time task.

• static ssize\_t [rt\\_task\\_send\\_until](#page-590-0) (RT\_TASK ∗task, RT\_TASK\_MCB ∗mcb\_s, RT\_TASK\_MCB ∗mcb\_r, RTIME timeout)

Send a message to a real-time task (with absolute scalar timeout).

• static ssize\_t [rt\\_task\\_send](#page-588-1) (RT\_TASK ∗task, RT\_TASK\_MCB ∗mcb\_s, RT\_TASK\_MCB ∗mcb\_r, RTIME timeout)

Send a message to a real-time task (with relative scalar timeout).

• int [rt\\_task\\_receive\\_timed](#page-583-0) (RT\_TASK\_MCB ∗mcb\_r, const struct timespec ∗abs\_timeout)

Receive a message from a real-time task.

• static int [rt\\_task\\_receive\\_until](#page-584-0) (RT\_TASK\_MCB ∗mcb\_r, RTIME timeout)

Receive a message from a real-time task (with absolute scalar timeout).

- static int [rt\\_task\\_receive](#page-583-1) (RT\_TASK\_MCB ∗mcb\_r, RTIME timeout)
	- Receive a message from a real-time task (with relative scalar timeout).
- int [rt\\_task\\_reply](#page-585-0) (int flowid, RT\_TASK\_MCB ∗mcb\_s)

Reply to a remote task message.

• int [rt\\_task\\_bind](#page-578-0) (RT\_TASK ∗task, const char ∗name, RTIME timeout)

Bind to a task.

• int [rt\\_task\\_unbind](#page-601-1) (RT\_TASK ∗task)

Unbind from a task.

• int [rt\\_task\\_create](#page-579-0) (RT\_TASK \*task, const char \*name, int stksize, int prio, int mode)

Create a task with Alchemy personality.

• int [rt\\_task\\_set\\_periodic](#page-592-0) (RT\_TASK ∗task, RTIME idate, RTIME period)

Make a real-time task periodic.

• int rt task spawn (RT TASK ∗task, const char ∗name, int stksize, int prio, int mode, void(∗entry)(void ∗arg), void ∗arg)

Create and start a real-time task.

6.89.1 Detailed Description

Services dealing with preemptive multi-tasking.

Each Alchemy task is an independent portion of the overall application code embodied in a C procedure, which executes on its own stack context.

6.89.2 Macro Definition Documentation

6.89.2.1 T\_LOCK

#define T\_LOCK \_\_THREAD\_M\_LOCK

Task mode bits.

Referenced by rt\_task\_create().

6.89.2.2 T\_LOPRIO

#define T\_LOPRIO 0

Task priorities.

6.89.2.3 T\_WARNSW

#define T\_WARNSW \_\_THREAD\_M\_WARNSW

Cobalt only, nop over Mercury.

Referenced by rt\_task\_create().

## <span id="page-578-0"></span>6.89.3 Function Documentation

```
6.89.3.1 rt_task_bind()
```

```
int rt_task_bind (
```
RT\_TASK ∗ task, const char ∗ name, RTIME timeout )

#### Bind to a task.

This routine creates a new descriptor to refer to an existing Alchemy task identified by its symbolic name. If the object does not exist on entry, the caller may block until a task of the given name is created.

## Parameters

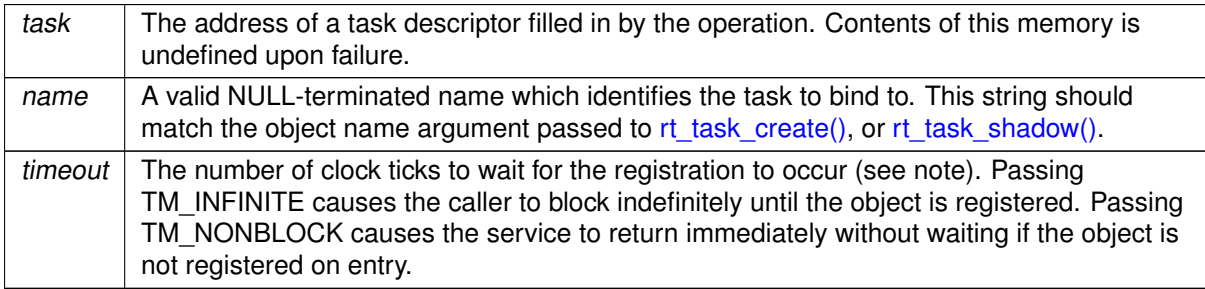

Returns

Zero is returned upon success. Otherwise:

- - EINTR is returned if [rt\\_task\\_unblock\(\)](#page-601-0) was called for the current task before the retrieval has completed.
- -EWOULDBLOCK is returned if timeout is equal to TM\_NONBLOCK and the searched object is not registered on entry.
- -ETIMEDOUT is returned if the object cannot be retrieved within the specified amount of time.
- -EPERM is returned if this service should block, but was not called from a Xenomai thread.

Tags

[xthread-nowait, switch-primary](#page-44-0)

#### **Note**

The timeout value is interpreted as a multiple of the Alchemy clock resolution (see –alchemy-clockresolution option, defaults to 1 nanosecond).

<span id="page-579-0"></span>6.89.3.2 rt\_task\_create()

```
int rt_task_create (
```
RT\_TASK ∗ task, const char ∗ name, int stksize, int prio, int mode )

Create a task with Alchemy personality.

This service creates a task with access to the full set of Alchemy services. If prio is non-zero, the new task belongs to Xenomai's real-time FIFO scheduling class, aka SCHED\_FIFO. If prio is zero, the task belongs to the regular SCHED\_OTHER class.

Creating tasks with zero priority is useful for running non real-time processes which may invoke blocking real-time services, such as pending on a semaphore, reading from a message queue or a buffer, and so on.

Once created, the task is left dormant until it is actually started by [rt\\_task\\_start\(\).](#page-599-0)

**Parameters** 

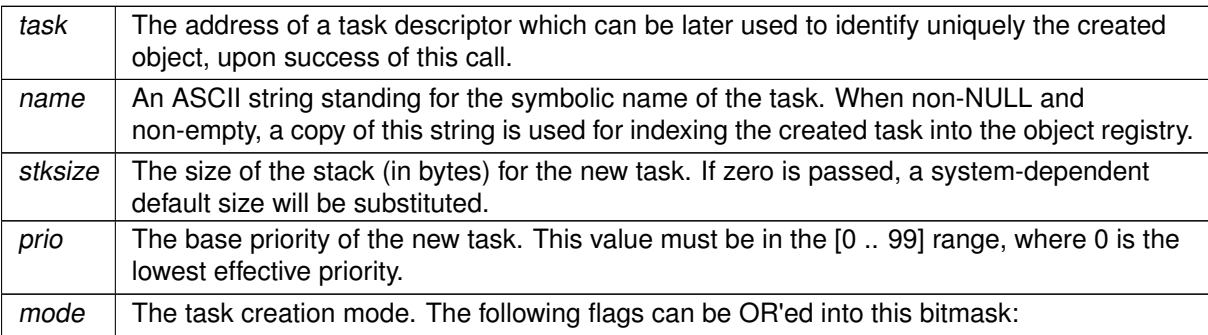

- T\_JOINABLE allows another task to wait on the termination of the new task. [rt\\_task\\_join\(\)](#page-582-0) shall be called for this task to clean up any resources after its termination.
- T\_LOCK causes the new task to lock the scheduler prior to entering the user routine specified by [rt\\_task\\_start\(\).](#page-599-0) A call to [rt\\_task\\_set\\_mode\(\)](#page-591-0) from the new task is required to drop this lock.
- When running over the Cobalt core, T\_WARNSW causes the SIGDEBUG signal to be sent to the current task whenever it switches to the secondary mode. This feature is useful to detect unwanted migrations to the Linux domain. This flag has no effect over the Mercury core.

#### Returns

Zero is returned upon success. Otherwise:

- -EINVAL is returned if either prio, mode or stksize are invalid.
- -ENOMEM is returned if the system fails to get memory from the main heap in order to create the task.
- -EEXIST is returned if the name is conflicting with an already registered task.
- -EPERM is returned if this service was called from an invalid context, e.g. interrupt or non-Xenomai thread.

```
Tags
```
[xthread-only, mode-unrestricted, switch-secondary](#page-44-0)

Side effects

- When running over the Cobalt core:
	- **–** calling [rt\\_task\\_create\(\)](#page-579-0) causes SCHED\_FIFO tasks to switch to secondary mode.
	- **–** members of Xenomai's SCHED\_FIFO class running in the primary domain have utmost priority over all Linux activities in the system, including Linux interrupt handlers.
- When running over the Mercury core, the new task belongs to the regular POSIX SCHED FIFO class.

Note

Tasks can be referred to from multiple processes which all belong to the same Xenomai session.

Examples:

[cross-link.c.](#page-761-0)

<span id="page-580-0"></span>References T\_LOCK, and T\_WARNSW.

6.89.3.3 rt\_task\_delete()

```
int rt_task_delete (
              RT_TASK ∗ task )
```
Delete a real-time task.

This call terminates a task previously created by [rt\\_task\\_create\(\).](#page-579-0)

Tasks created with the T\_JOINABLE flag shall be joined by a subsequent call to [rt\\_task\\_join\(\)](#page-582-0) once successfully deleted, to reclaim all resources.

Parameters

task  $\vert$  The task descriptor.

**Returns** 

Zero is returned upon success. Otherwise:

- -EINVAL is returned if task is not a valid task descriptor.
- -EPERM is returned if task is NULL and this service was called from an invalid context. In addition, this error is always raised when this service is called from asynchronous context, such as a timer/alarm handler.

Tags

[mode-unrestricted, switch-secondary](#page-44-0)

Note

The caller must be an Alchemy task if task is NULL.

Examples:

<span id="page-581-0"></span>[cross-link.c.](#page-761-0)

```
6.89.3.4 rt_task_inquire()
```

```
int rt_task_inquire (
              RT_TASK ∗ task,
               RT_TASK_INFO ∗ info )
```
Retrieve information about a real-time task.

Return various information about an Alchemy task. This service may also be used to probe for task existence.

Parameters

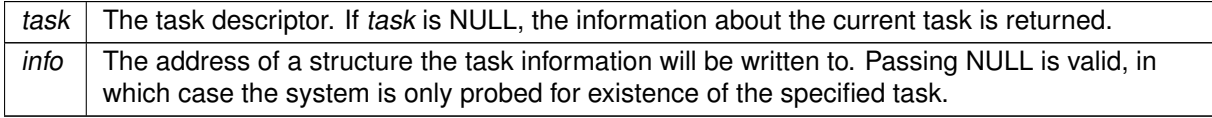

Returns

Zero is returned if the task exists. In addition, if info is non-NULL, it is filled in with task information.

- -EINVAL is returned if task is not a valid task descriptor, or if prio is invalid.
- -EPERM is returned if task is NULL and this service was called from an invalid context.

**Tags** 

[mode-unrestricted, switch-primary](#page-44-0)

Note

<span id="page-582-0"></span>The caller must be an Alchemy task if task is NULL.

```
6.89.3.5 rt_task_join()
```

```
int rt_task_join (
              RT_TASK ∗ task )
```
Wait on the termination of a real-time task.

This service blocks the caller in non-real-time context until task has terminated. All resources are released after successful completion of this service.

The specified task must have been created by the same process that wants to join it, and the T\_JOIN←ABLE mode flag must have been set on creation to [rt\\_task\\_create\(\).](#page-579-0)

Tasks created with the T\_JOINABLE flag shall be joined by a subsequent call to [rt\\_task\\_join\(\)](#page-582-0) once successfully deleted, to reclaim all resources.

**Parameters** 

 $task$  The task descriptor.

Returns

Zero is returned upon success. Otherwise:

- -EINVAL is returned if task is not a valid task descriptor.
- -EINVAL is returned if the task was not created with T\_JOINABLE set or some other task is already waiting on the termination.
- -EDEADLK is returned if task refers to the caller.
- -ESRCH is returned if task no longer exists or refers to task created by a different process.

Tags

[mode-unrestricted, switch-primary](#page-44-0)

Note

After successful completion of this service, it is neither required nor valid to additionally invoke [rt\\_task\\_delete\(\)](#page-580-0) on the same task.

<span id="page-583-1"></span>6.89.3.6 rt\_task\_receive()

```
ssize_t rt_task_receive (
             RT_TASK_MCB ∗ mcb_r,
              RTIME timeout ) [inline], [static]
```
Receive a message from a real-time task (with relative scalar timeout).

This routine is a variant of [rt\\_task\\_receive\\_timed\(\)](#page-583-0) accepting a relative timeout specification expressed as a scalar value.

Parameters

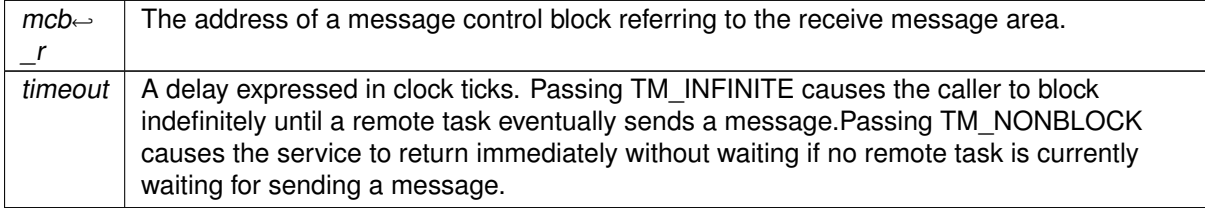

Tags

<span id="page-583-0"></span>[xthread-only, switch-primary](#page-44-0)

6.89.3.7 rt\_task\_receive\_timed()

```
int rt_task_receive_timed (
              RT_TASK_MCB ∗ mcb_r,
              const struct timespec ∗ abs_timeout )
```
Receive a message from a real-time task.

This service is part of the synchronous message passing support available to Alchemy tasks. The caller receives a variable-sized message from another task. The sender is blocked until the caller invokes [rt\\_task\\_reply\(\)](#page-585-0) to finish the transaction.

A basic message control block is used to store the location and size of the data area to receive from the client, in addition to a user-defined operation code.

#### Parameters

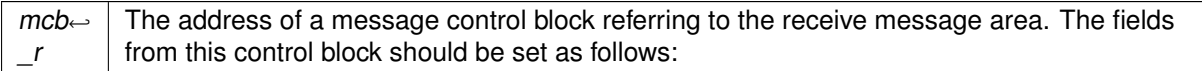

- mcb r->data should contain the address of a buffer large enough to collect the data sent by the remote task;
- mcb r->size should contain the size in bytes of the buffer space pointed at by mcb r->data. If mcb r->size is lower than the actual size of the received message, no data copy takes place and -ENOBUFS is returned to the caller. See note.

Upon return, mcb\_r->opcode will contain the operation code sent from the remote task using [rt\\_task\\_send\(\).](#page-588-1)

#### Parameters

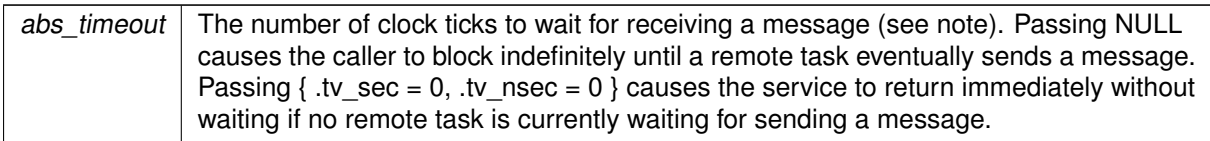

#### **Returns**

A strictly positive value is returned upon success, representing a flow identifier for the opening transaction; this token should be passed to [rt\\_task\\_reply\(\),](#page-585-0) in order to send back a reply to and unblock the remote task appropriately. Otherwise:

- -EPERM is returned if this service was called from an invalid context.
- -EINTR is returned if rt task unblock() was called for the current task before a message was received.
- -ENOBUFS is returned if mcb\_r does not point at a message area large enough to collect the remote task's message.
- -EWOULDBLOCK is returned if abs\_timeout is  $\{$  .tv\_sec = 0, .tv\_nsec = 0  $\}$  and no remote task is currently waiting for sending a message to the caller.
- -ETIMEDOUT is returned if no message was received within the timeout.

Tags

#### [xthread-only, switch-primary](#page-44-0)

**Note** 

<span id="page-584-0"></span>abs timeout is interpreted as a multiple of the Alchemy clock resolution (see –alchemy-clockresolution option, defaults to 1 nanosecond).

```
6.89.3.8 rt_task_receive_until()
ssize_t rt_task_receive_until (
             RT_TASK_MCB * mcb_r,RTIME abs_timeout ) [inline], [static]
```
Receive a message from a real-time task (with absolute scalar timeout).

This routine is a variant of rt task receive timed() accepting an absolute timeout specification expressed as a scalar value.

Parameters

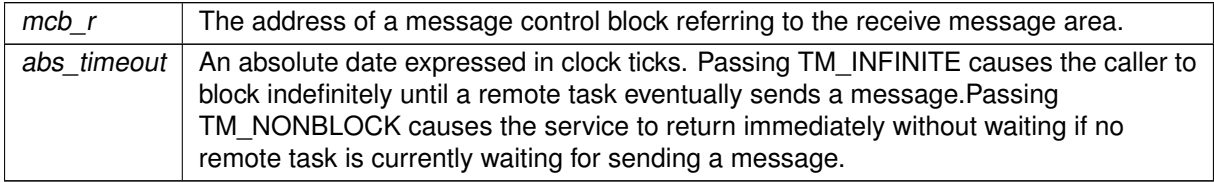

**Tags** 

<span id="page-585-0"></span>[xthread-only, switch-primary](#page-44-0)

```
6.89.3.9 rt_task_reply()
```

```
int rt_task_reply (
              int flowid,
              RT_TASK_MCB ∗ mcb_s )
```
Reply to a remote task message.

This service is part of the synchronous message passing support available to Alchemy tasks. The caller sends a variable-sized message back to a remote task, in response to this task's initial message received by a call to [rt\\_task\\_receive\(\).](#page-583-1) As a consequence of calling [rt\\_task\\_reply\(\),](#page-585-0) the remote task will be unblocked from the [rt\\_task\\_send\(\)](#page-588-1) service.

A basic message control block is used to store the location and size of the data area to send back, in addition to a user-defined status code.

**Parameters** 

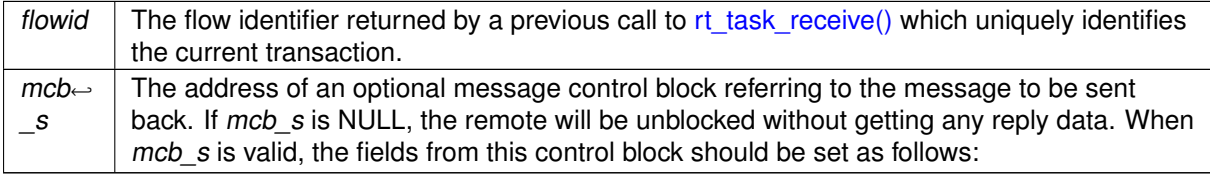

- mcb\_s->data should contain the address of the payload data to send to the remote task.
- mcb s->size should contain the size in bytes of the payload data pointed at by mcb s->data. Zero is a legitimate value, and indicates that no payload data will be transferred. In the latter case, mcb s->data will be ignored.
- mcb\_s->opcode is an opaque status code carried during the message transfer the caller can fill with any appropriate value. It will be made available "as is" to the remote task into the status code field by the [rt\\_task\\_send\(\)](#page-588-1) service. If mcb\_s is NULL, Zero will be returned to the remote task into the status code field.

#### Returns

Zero is returned upon success. Otherwise:

- - EINVAL is returned if *flowid* is invalid.
- -ENXIO is returned if flowid does not match the expected identifier returned from the latest call of the current task to [rt\\_task\\_receive\(\),](#page-583-1) or if the remote task stopped waiting for the reply in the meantime (e.g. the remote could have been deleted or forcibly unblocked).
- $\bullet$  -ENOBUFS is returned if the reply data referred to by mcb s is larger than the reply area mentioned by the remote task when calling [rt\\_task\\_send\(\).](#page-588-1) In such a case, the remote task also receives -← ENOBUFS on return from [rt\\_task\\_send\(\).](#page-588-1)
- -EPERM is returned if this service was called from an invalid context.

Tags

<span id="page-586-0"></span>[xthread-only, switch-primary](#page-44-0)

6.89.3.10 rt\_task\_resume()

```
int rt_task_resume (
              RT_TASK ∗ task )
```
Resume a real-time task.

Forcibly resume the execution of a task which was previously suspended by a call to [rt\\_task\\_suspend\(\),](#page-600-0) if the suspend nesting count decrements to zero.

**Parameters** 

task  $\vert$  The task descriptor.

Returns

Zero is returned upon success. Otherwise:

• -EINVAL is returned if task is not a valid task descriptor.

Tags

[unrestricted, switch-primary](#page-44-0)

Note

Blocked and suspended task states are cumulative. Therefore, resuming a task currently waiting on a synchronization object (e.g. semaphore, queue) does not make it eligible for scheduling until the awaited resource is eventually acquired, or a timeout elapses.

```
6.89.3.11 rt_task_same()
```

```
int rt_task_same (
              RT_TASK ∗ task1,
              RT_TASK ∗ task2 )
```
Compare real-time task descriptors.

This predicate returns true if task1 and task2 refer to the same task.

Parameters

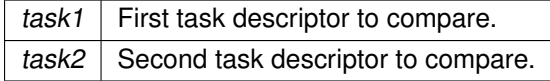

## Returns

A non-zero value is returned if both descriptors refer to the same task, zero otherwise.

Tags

<span id="page-587-1"></span>[unrestricted](#page-44-0)

6.89.3.12 rt\_task\_self()

```
RT_TASK ∗ rt_task_self (
              void )
```
Retrieve the current task descriptor.

Return the address of the current Alchemy task descriptor.

## Returns

The address of the task descriptor referring to the current Alchemy task is returned upon success, or NULL if not called from a valid Alchemy task context.

Tags

<span id="page-588-1"></span>[xthread-only](#page-44-0)

```
6.89.3.13 rt_task_send()
```

```
ssize_t rt_task_send (
             RT_TASK ∗ task,
              RT_TASK_MCB ∗ mcb_s,
              RT_TASK_MCB ∗ mcb_r,
              RTIME timeout ) [inline], [static]
```
Send a message to a real-time task (with relative scalar timeout).

This routine is a variant of [rt\\_task\\_send\\_timed\(\)](#page-588-0) accepting a relative timeout specification expressed as a scalar value.

Parameters

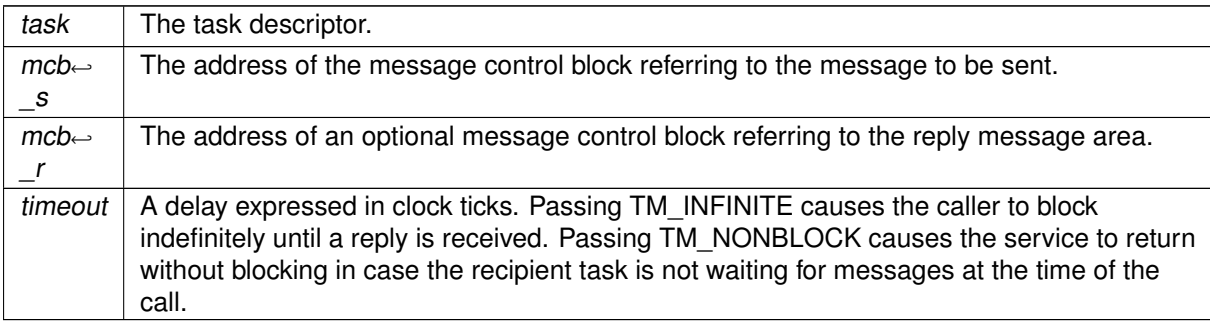

Tags

<span id="page-588-0"></span>[xthread-only, switch-primary](#page-44-0)

```
6.89.3.14 rt_task_send_timed()
```

```
ssize_t rt_task_send_timed (
              RT_TASK ∗ task,
              RT_TASK_MCB * mcb_s,
              RT_TASK_MCB ∗ mcb_r,
              const struct timespec ∗ abs_timeout )
```
Send a message to a real-time task.

This service is part of the synchronous message passing support available to Alchemy tasks. The caller sends a variable-sized message to another task, waiting for the remote to receive the initial message by a call to [rt\\_task\\_receive\(\),](#page-583-1) then reply to it using [rt\\_task\\_reply\(\).](#page-585-0)

A basic message control block is used to store the location and size of the data area to send or retrieve upon reply, in addition to a user-defined operation code.

**Parameters** 

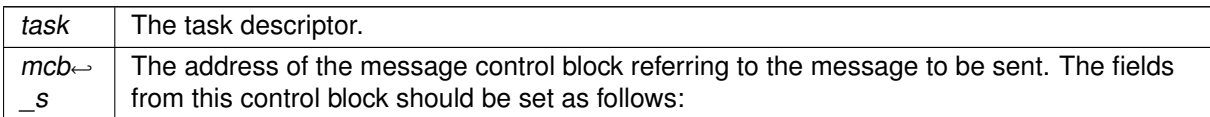

- mcb s->data should contain the address of the payload data to send to the remote task.
- mcb s->size should contain the size in bytes of the payload data pointed at by mcb s->data. Zero is a legitimate value, and indicates that no payload data will be transferred. In the latter case, mcb s->data will be ignored.
- mcb s->opcode is an opaque operation code carried during the message transfer, the caller can fill with any appropriate value. It will be made available "as is" to the remote task into the operation code field by the [rt\\_task\\_receive\(\)](#page-583-1) service.

## Parameters

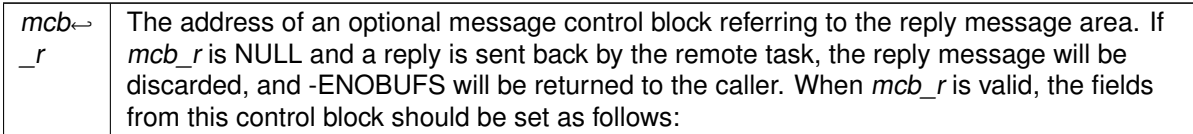

- mcb r->data should contain the address of a buffer large enough to collect the reply data from the remote task.
- mcb\_r->size should contain the size in bytes of the buffer space pointed at by mcb\_r->data. If mcb r->size is lower than the actual size of the reply message, no data copy takes place and -ENOBUFS is returned to the caller.

Upon return, mcb r->opcode will contain the status code sent back from the remote task using [rt\\_task\\_reply\(\),](#page-585-0) or zero if unspecified.

**Parameters** 

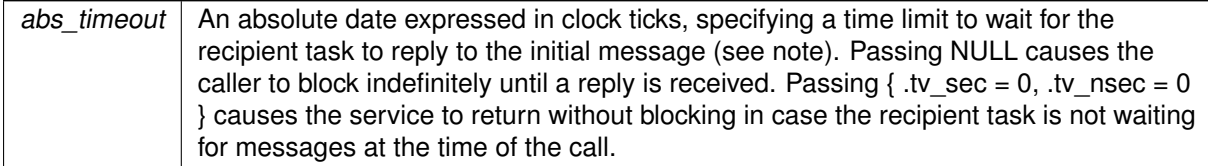

Returns

A positive value is returned upon success, representing the length (in bytes) of the reply message returned by the remote task. Zero is a success status, meaning either that  $mcb$  r was NULL on entry, or that no actual message was passed to the remote call to [rt\\_task\\_reply\(\).](#page-585-0) Otherwise:

- -EINVAL is returned if task is not a valid task descriptor.
- -EPERM is returned if this service was called from an invalid context.
- - ENOBUFS is returned if mcb\_r does not point at a message area large enough to collect the remote task's reply. This includes the case where mcb r is NULL on entry, despite the remote task attempts to send a reply message.
- -EWOULDBLOCK is returned if abs\_timeout is  $\{$  .tv\_sec = 0, .tv\_nsec = 0  $\}$  and the recipient task is not currently waiting for a message on the [rt\\_task\\_receive\(\)](#page-583-1) service.
- -EIDRM is returned if task has been deleted while waiting for a reply.
- - EINTR is returned if rt task unblock() was called for the current task before any reply was received from the recipient task.

Tags

[xthread-only, switch-primary](#page-44-0)

**Note** 

abs timeout is interpreted as a multiple of the Alchemy clock resolution (see –alchemy-clockresolution option, defaults to 1 nanosecond).

```
6.89.3.15 rt_task_send_until()
```

```
ssize_t rt_task_send_until (
             RT_TASK ∗ task,
              RT_TASK_MCB ∗ mcb_s,
              RT_TASK_MCB ∗ mcb_r,
              RTIME abs_timeout ) [inline], [static]
```
Send a message to a real-time task (with absolute scalar timeout).

This routine is a variant of [rt\\_task\\_send\\_timed\(\)](#page-588-0) accepting an absolute timeout specification expressed as a scalar value.

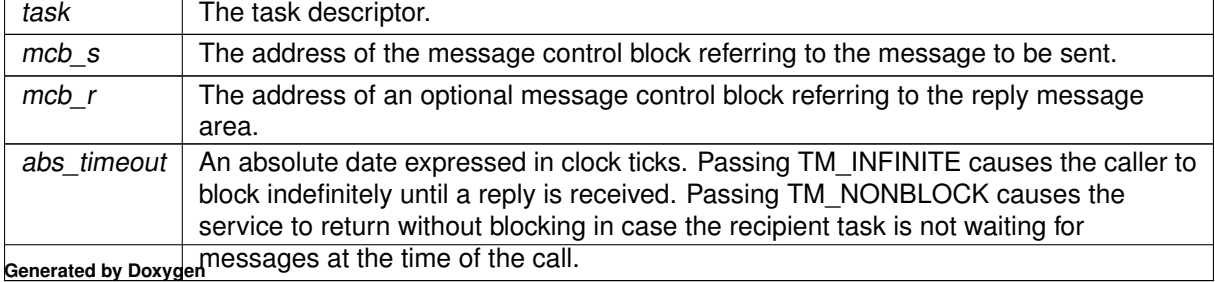

Parameters

Tags

## [xthread-only, switch-primary](#page-44-0)

```
6.89.3.16 rt_task_set_affinity()
```

```
int rt_task_set_affinity (
              RT_TASK * task,
              const cpu_set_t ∗ cpus )
```
Set CPU affinity of real-time task.

This calls makes task affine to the set of CPUs defined by cpus.

Parameters

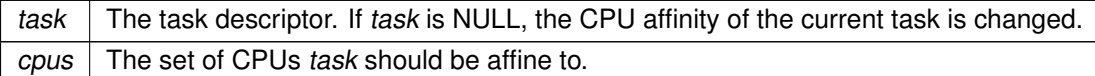

Returns

Zero is returned upon success. Otherwise:

- -EINVAL is returned if task is NULL but the caller is not a Xenomai task, or if task is non-NULL but not a valid task descriptor.
- -EINVAL is returned if cpus contains no processors that are currently physically on the system and permitted to the process according to any restrictions that may be imposed by the "cpuset" mechanism described in cpuset(7).

Tags

[mode-unrestricted, switch-secondary](#page-44-0)

Note

<span id="page-591-0"></span>The caller must be an Alchemy task if task is NULL.

```
6.89.3.17 rt_task_set_mode()
```

```
int rt_task_set_mode (
              int clrmask,
              int setmask,
              int ∗ mode_r )
```
Change the current task mode.

Each Alchemy task has a set of internal flags determining several operating conditions. [rt\\_task\\_set\\_mode\(\)](#page-591-0) takes a bitmask of mode bits to clear for disabling the corresponding modes for the current task, and another one to set for enabling them. The mode bits which were previously in effect before the change can be returned upon request.

The following bits can be part of the bitmask:

- T\_LOCK causes the current task to lock the scheduler on the current CPU, preventing all further involuntary task switches on this CPU. Clearing this bit unlocks the scheduler.
- Only when running over the Cobalt core:
	- **–** T\_WARNSW causes the SIGDEBUG signal to be sent to the current task whenever it switches to the secondary mode. This feature is useful to detect unwanted migrations to the Linux domain.
	- **–** T\_CONFORMING can be passed in setmask to switch the current Alchemy task to its preferred runtime mode. The only meaningful use of this switch is to force a real-time task back to primary mode (see note). Any other use leads to a nop.

These two last flags have no effect over the Mercury core, and are simply ignored.

**Parameters** 

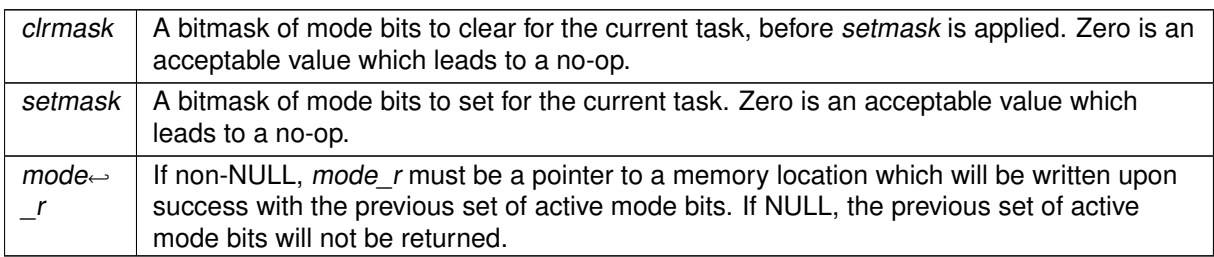

#### **Returns**

Zero is returned upon success. Otherwise:

- - EINVAL is returned if task is not a valid task descriptor, or if any bit from *clrmask* or setmask is invalid.
- -EPERM is returned if this service was called from an invalid context.

**Tags** 

#### [xthread-only, switch-primary](#page-44-0)

Note

The caller must be an Alchemy task.

<span id="page-592-0"></span>Forcing the task mode using the T\_CONFORMING bit from user code is almost always wrong, since the Xenomai/cobalt core handles mode switches internally when/if required. Most often, manual mode switching from applications introduces useless overhead. This mode bit is part of the API only to cover rare use cases in middleware code based on the Alchemy interface.

```
6.89.3.18 rt_task_set_periodic()
```

```
int rt_task_set_periodic (
              RT_TASK ∗ task,
              RTIME idate,
              RTIME period )
```
Make a real-time task periodic.

Make a task periodic by programing its first release point and its period in the processor time line. task should then call rt task wait period() to sleep until the next periodic release point in the processor timeline is reached.

Parameters

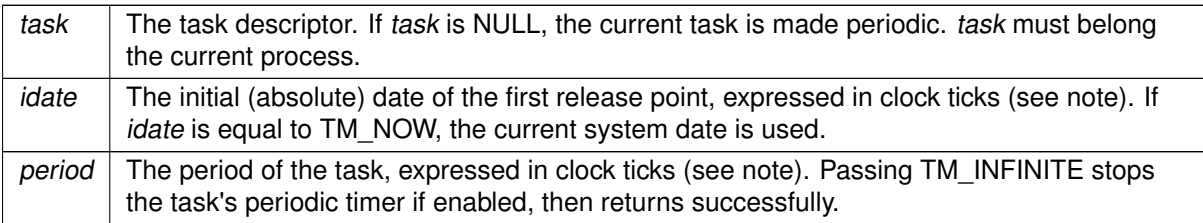

#### Returns

Zero is returned upon success. Otherwise:

- -EINVAL is returned if task is NULL but the caller is not a Xenomai task, or if task is non-NULL but not a valid task descriptor.
- -ETIMEDOUT is returned if idate is different from TM\_INFINITE and represents a date in the past.

Tags

[mode-unrestricted, switch-primary](#page-44-0)

**Note** 

The caller must be an Alchemy task if task is NULL.

Over Cobalt, -EINVAL is returned if *period* is different from TM\_INFINITE but shorter than the user scheduling latency value for the target system, as displayed by /proc/xenomai/latency. The idate and period values are interpreted as a multiple of the Alchemy clock resolution (see –alchemy-clock-resolution option, defaults to 1 nanosecond).

#### Attention

Unlike its Xenomai 2.x counterpart, [rt\\_task\\_set\\_periodic\(\)](#page-592-0) will **NOT** block task until idate is reached. The first beat in the periodic timeline should be awaited for by a call to [rt\\_task\\_wait\\_period\(\).](#page-602-0)

## Examples:

<span id="page-593-0"></span>[cross-link.c.](#page-761-0)

```
6.89.3.19 rt_task_set_priority()
int rt_task_set_priority (
             RT_TASK ∗ task,
              int prio )
```
Change the base priority of a real-time task.

The base priority of a task defines the relative importance of the work being done by each task, which gains conrol of the CPU accordingly.

Changing the base priority of a task does not affect the priority boost the target task might have obtained as a consequence of a priority inheritance undergoing.

**Parameters** 

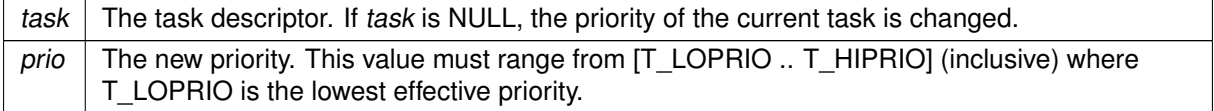

#### Returns

Zero is returned upon success. Otherwise:

- -EINVAL is returned if task is not a valid task descriptor, or if prio is invalid.
- -EPERM is returned if task is NULL and this service was called from an invalid context.

Tags

[mode-unrestricted, switch-primary, switch-secondary](#page-44-0)

**Note** 

The caller must be an Alchemy task if task is NULL. Assigning the same priority to a running or ready task moves it to the end of its priority group, thus causing a manual round-robin.

<span id="page-594-0"></span>6.89.3.20 rt\_task\_shadow()

```
int rt_task_shadow (
              RT_TASK ∗ task,
              const char ∗ name,
              int prio,
              int mode )
```
Turn caller into a real-time task.

Set the calling thread personality to the Alchemy API, enabling the full set of Alchemy services. Upon success, the caller is no more a regular POSIX thread, but a Xenomai-extended thread.

If prio is non-zero, the new task moves to Xenomai's real-time FIFO scheduling class, aka SCHED\_FIFO. If prio is zero, the task moves to the regular SCHED\_OTHER class.

Running Xenomai tasks with zero priority is useful for running non real-time processes which may invoke blocking real-time services, such as pending on a semaphore, reading from a message queue or a buffer, and so on.

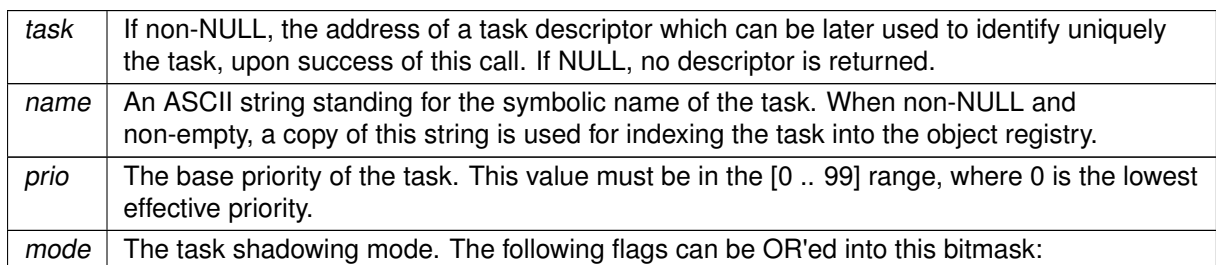

#### **Parameters**

- T\_LOCK causes the current task to lock the scheduler before returning to the caller, preventing all further involuntary task switches on the current CPU. A call to [rt\\_task\\_set\\_mode\(\)](#page-591-0) from the current task is required to drop this lock.
- When running over the Cobalt core, T\_WARNSW causes the SIGDEBUG signal to be sent to the current task whenever it switches to the secondary mode. This feature is useful to detect unwanted migrations to the Linux domain. This flag has no effect over the Mercury core.

**Returns** 

Zero is returned upon success. Otherwise:

- -EINVAL is returned if prio is invalid.
- -ENOMEM is returned if the system fails to get memory from the main heap in order to create the task extension.
- -EEXIST is returned if the name is conflicting with an already registered task.
- -EBUSY is returned if the caller is not a regular POSIX thread.
- -EPERM is returned if this service was called from an invalid context, e.g. interrupt handler.

Tags

#### [pthread-only, switch-secondary, switch-primary](#page-44-0)

## Side effects

Over Cobalt, if the caller is a plain POSIX thread, it is turned into a Xenomai shadow thread, with full access to all Cobalt services. The caller always returns from this service in primary mode.

**Note** 

Tasks can be referred to from multiple processes which all belong to the same Xenomai session.

Examples:

<span id="page-596-0"></span>[rtcanrecv.c,](#page-774-0) and [rtcansend.c.](#page-777-0)

6.89.3.21 rt\_task\_sleep()

int rt\_task\_sleep ( RTIME delay )

Delay the current real-time task (with relative delay).

This routine is a variant of [rt\\_task\\_sleep\\_until\(\)](#page-597-0) accepting a relative timeout specification.

#### Parameters

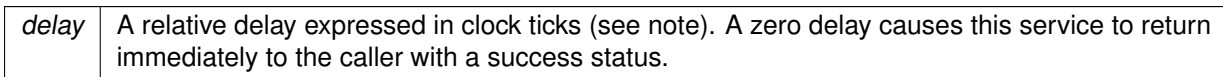

#### Returns

See [rt\\_task\\_sleep\\_until\(\).](#page-597-0)

Tags

[xthread-only, switch-primary](#page-44-0)

Note

The delay value is interpreted as a multiple of the Alchemy clock resolution (see –alchemy-clockresolution option, defaults to 1 nanosecond).

Examples:

<span id="page-597-0"></span>[cross-link.c,](#page-761-0) and [rtcansend.c.](#page-777-0)

```
6.89.3.22 rt_task_sleep_until()
```

```
int rt_task_sleep_until (
              RTIME date )
```
Delay the current real-time task (with absolute wakeup date).

Delay the execution of the calling task until a given date is reached. The caller is put to sleep, and does not consume any CPU time in such a state.

**Parameters** 

```
date \vert An absolute date expressed in clock ticks, specifying a wakeup date (see note). As a special
       case, TM_INFINITE is an acceptable value that causes the caller to block indefinitely, until
       rt_task_unblock() is called against it. Otherwise, any wake up date in the past causes the
       task to return immediately.
```
Returns

Zero is returned upon success. Otherwise:

- - EINTR is returned if [rt\\_task\\_unblock\(\)](#page-601-0) was called for the current task.
- -ETIMEDOUT is returned if date has already elapsed.

• -EPERM is returned if this service was called from an invalid context.

#### **Tags**

[xthread-only, switch-primary](#page-44-0)

## **Note**

The caller must be an Alchemy task if task is NULL. The date value is interpreted as a multiple of the Alchemy clock resolution (see –alchemy-clockresolution option, defaults to 1 nanosecond).

```
6.89.3.23 rt_task_slice()
```

```
int rt_task_slice (
              RT_TASK ∗ task,
              RTIME quantum )
```
Set a task's round-robin quantum.

Set the time credit allotted to a task undergoing the round-robin scheduling. If quantum is non-zero, rt task slice() also refills the current quantum for the target task, otherwise, time-slicing is stopped for that task.

In other words, [rt\\_task\\_slice\(\)](#page-598-0) should be used to toggle round-robin scheduling for an Alchemy task.

Parameters

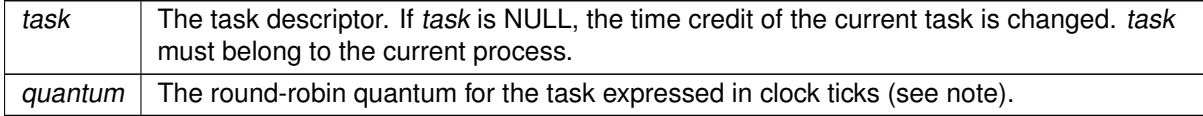

Returns

Zero is returned upon success. Otherwise:

- -EINVAL is returned if task is not a valid task descriptor, or if prio is invalid.
- -EPERM is returned if task is NULL and this service was called from an invalid context.

Tags

[mode-unrestricted, switch-primary](#page-44-0)

Note

<span id="page-598-1"></span>The caller must be an Alchemy task if task is NULL. The quantum value is interpreted as a multiple of the Alchemy clock resolution (see –alchemyclock-resolution option, defaults to 1 nanosecond).

#### 6.89.3.24 rt\_task\_spawn()

```
int rt_task_spawn (
```

```
RT_TASK ∗ task,
const char ∗ name,
int stksize,
int prio,
int mode,
void(∗)(void ∗arg) entry,
void ∗ arg )
```
Create and start a real-time task.

This service spawns a task by combining calls to [rt\\_task\\_create\(\)](#page-579-0) and [rt\\_task\\_start\(\)](#page-599-0) for the new task.

Parameters

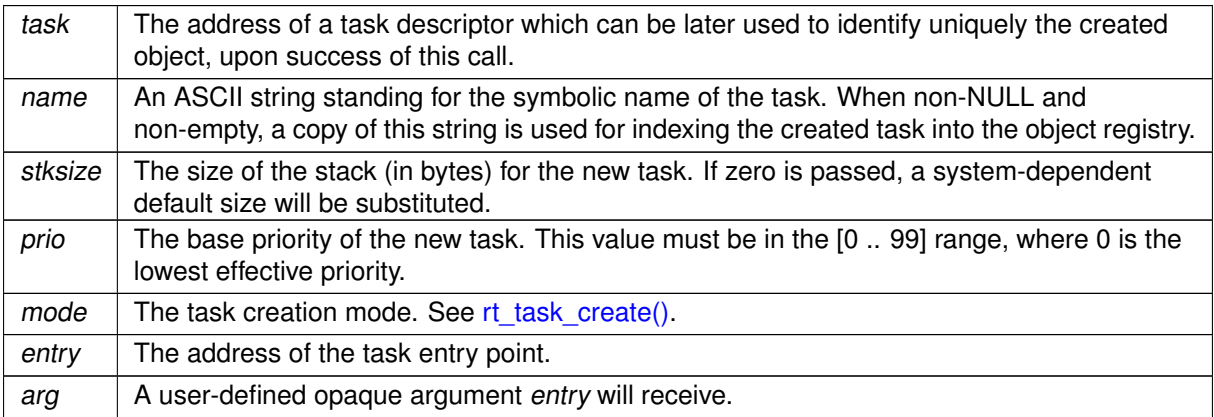

## Returns

See [rt\\_task\\_create\(\).](#page-579-0)

## Tags

[mode-unrestricted, switch-secondary](#page-44-0)

Side effects

<span id="page-599-0"></span>see [rt\\_task\\_create\(\).](#page-579-0)

```
6.89.3.25 rt_task_start()
```

```
int rt_task_start (
```

```
RT_TASK ∗ task,
void(∗)(void ∗arg) entry,
void ∗ arg )
```
Start a real-time task.

This call starts execution of a task previously created by [rt\\_task\\_create\(\).](#page-579-0) This service causes the started task to leave the initial dormant state.

#### **Parameters**

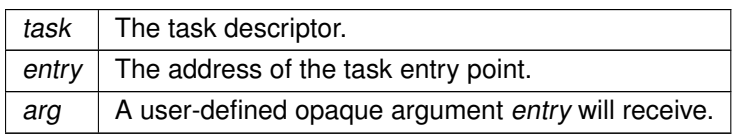

#### Returns

Zero is returned upon success. Otherwise:

• -EINVAL is returned if task is not a valid task descriptor.

## Tags

[mode-unrestricted, switch-primary](#page-44-0)

#### **Note**

Starting an already started task leads to a nop, returning a success status.

Examples:

<span id="page-600-0"></span>[cross-link.c.](#page-761-0)

```
6.89.3.26 rt_task_suspend()
```

```
int rt_task_suspend (
              RT_TASK ∗ task )
```
Suspend a real-time task.

Forcibly suspend the execution of a task. This task will not be eligible for scheduling until it is explicitly resumed by a call to [rt\\_task\\_resume\(\).](#page-586-0) In other words, the suspended state caused by a call to rt task suspend() is cumulative with respect to the delayed and blocked states caused by other services, and is managed separately from them.

A nesting count is maintained so that [rt\\_task\\_suspend\(\)](#page-600-0) and [rt\\_task\\_resume\(\)](#page-586-0) must be used in pairs.

Receiving a Linux signal causes the suspended task to resume immediately.

Parameters

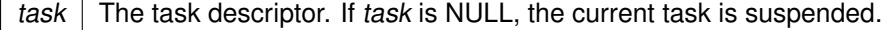

Returns

Zero is returned upon success. Otherwise:

- -EINVAL is returned if task is NULL but the caller is not a Xenomai task, or if task is non-NULL but not a valid task descriptor.
- -EINTR is returned if a Linux signal has been received by the caller if suspended.
- -EPERM is returned if task is NULL and this service was called from an invalid context.

Tags

[mode-unrestricted, switch-primary](#page-44-0)

Note

The caller must be an Alchemy task if task is NULL.

Blocked and suspended task states are cumulative. Therefore, suspending a task currently waiting on a synchronization object (e.g. semaphore, queue) holds its execution until it is resumed, despite the awaited resource may have been acquired, or a timeout has elapsed in the meantime.

<span id="page-601-1"></span>6.89.3.27 rt\_task\_unbind()

```
int rt_task_unbind (
              RT_TASK ∗ task )
```
Unbind from a task.

Parameters

task  $\vert$  The task descriptor.

This routine releases a previous binding to an Alchemy task. After this call has returned, the descriptor is no more valid for referencing this object.

**Tags** 

<span id="page-601-0"></span>[thread-unrestricted](#page-44-0)

6.89.3.28 rt\_task\_unblock()

```
int rt_task_unblock (
              RT_TASK ∗ task )
```
Unblock a real-time task.

Break the task out of any wait it is currently in. This call clears all delay and/or resource wait condition for the target task.

However, [rt\\_task\\_unblock\(\)](#page-601-0) does not resume a task which has been forcibly suspended by a previous call to rt task suspend(). If all suspensive conditions are gone, the task becomes eligible anew for scheduling.

**Parameters** 

task  $\vert$  The task descriptor.

**Returns** 

Zero is returned upon success. Otherwise:

• -EINVAL is returned if task is not a valid task descriptor.

Tags

<span id="page-602-0"></span>[unrestricted, switch-primary](#page-44-0)

```
6.89.3.29 rt_task_wait_period()
```

```
int rt_task_wait_period (
              unsigned long ∗ overruns_r )
```
Wait for the next periodic release point.

Delay the current task until the next periodic release point is reached. The periodic timer should have been previously started for task by a call to [rt\\_task\\_set\\_periodic\(\).](#page-592-0)

**Parameters** 

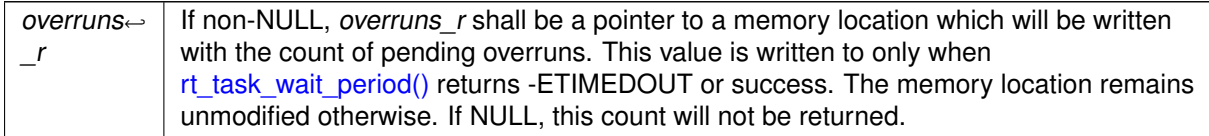

**Returns** 

Zero is returned upon success. If overruns r is non-NULL, zero is written to the pointed memory location. Otherwise:

• - EWOULDBLOCK is returned if [rt\\_task\\_set\\_periodic\(\)](#page-592-0) was not called for the current task.

- - EINTR is returned if [rt\\_task\\_unblock\(\)](#page-601-0) was called for the waiting task before the next periodic release point was reached. In this case, the overrun counter is also cleared.
- -ETIMEDOUT is returned if a timer overrun occurred, which indicates that a previous release point was missed by the calling task. If overruns r is non-NULL, the count of pending overruns is written to the pointed memory location.
- -EPERM is returned if this service was called from an invalid context.

#### Tags

[xthread-only, switch-primary](#page-44-0)

#### **Note**

If the current release point has already been reached at the time of the call, the current task immediately returns from this service with no delay.

Examples:

<span id="page-603-0"></span>[cross-link.c.](#page-761-0)

```
6.89.3.30 rt_task_yield()
```

```
int rt_task_yield (
              void )
```
Manual round-robin.

Move the current task to the end of its priority group, so that the next equal-priority task in ready state is switched in.

Returns

Zero is returned upon success. Otherwise:

• -EPERM is returned if this service was called from an invalid context.

Tags

[xthread-only, switch-primary](#page-44-0)

# 6.90 Timer management services

Services for reading and spinning on the hardware timer.

Collaboration diagram for Timer management services:

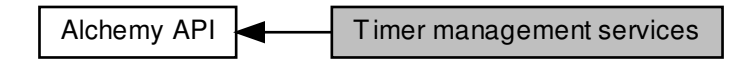

## Data Structures

• struct [rt\\_timer\\_info](#page-644-1) Timer status descriptor.

## **Typedefs**

• typedef struct [rt\\_timer\\_info](#page-644-1) [RT\\_TIMER\\_INFO](#page-605-0) Timer status descriptor.

## Functions

• static RTIME [rt\\_timer\\_read](#page-606-0) (void)

Return the current system time.

- SRTIME [rt\\_timer\\_ns2ticks](#page-605-1) (SRTIME ns)
- Convert nanoseconds to Alchemy clock ticks. • SRTIME [rt\\_timer\\_ticks2ns](#page-607-0) (SRTIME ticks)
- 
- Convert Alchemy clock ticks to nanoseconds. • void [rt\\_timer\\_inquire](#page-605-2) [\(RT\\_TIMER\\_INFO](#page-605-0) ∗info)

Inquire about the Alchemy clock. • void [rt\\_timer\\_spin](#page-606-1) (RTIME ns)

Busy wait burning CPU cycles.

## 6.90.1 Detailed Description

Services for reading and spinning on the hardware timer.

## <span id="page-605-0"></span>6.90.2 Typedef Documentation

6.90.2.1 RT\_TIMER\_INFO

typedef struct [rt\\_timer\\_info](#page-644-1) [RT\\_TIMER\\_INFO](#page-605-0)

<span id="page-605-3"></span>Timer status descriptor.

This structure reports information about the Alchemy clock, returned by a call to [rt\\_timer\\_inquire\(\).](#page-605-2)

<span id="page-605-2"></span>6.90.3 Function Documentation

6.90.3.1 rt\_timer\_inquire()

```
void rt_timer_inquire (
              RT_TIMER_INFO ∗ info )
```
Inquire about the Alchemy clock.

Return status information about the Alchemy clock.

Parameters

 $\frac{1}{100}$  The address of a [structure](#page-605-3) to fill with the clock information.

Tags

<span id="page-605-1"></span>[unrestricted](#page-44-0)

6.90.3.2 rt\_timer\_ns2ticks()

SRTIME rt\_timer\_ns2ticks ( SRTIME ns )

Convert nanoseconds to Alchemy clock ticks.

Convert a count of nanoseconds to Alchemy clock ticks. This routine operates on signed nanosecond values. This is the converse call to [rt\\_timer\\_ticks2ns\(\).](#page-607-0)

Parameters

 $ns$  The count of nanoseconds to convert.

#### **Returns**

The corresponding value expressed in clock ticks of the Alchemy clock. The resolution of the Alchemy clock can be set using the –alchemy-clock-resolution option when starting the application process (defaults to 1 nanosecond).

#### Tags

[unrestricted](#page-44-0)

Examples:

<span id="page-606-0"></span>[cross-link.c,](#page-761-0) and [rtcansend.c.](#page-777-0)

6.90.3.3 rt\_timer\_read()

```
RTIME rt_timer_read (
             void ) [inline], [static]
```
Return the current system time.

Return the current time maintained by the Xenomai core clock.

Returns

The current time expressed in clock ticks (see note).

#### Tags

#### [unrestricted](#page-44-0)

**Note** 

The time value is a multiple of the Alchemy clock resolution (see –alchemy-clock-resolution option, defaults to 1 nanosecond).

Examples:

<span id="page-606-1"></span>[cross-link.c.](#page-761-0)

```
6.90.3.4 rt_timer_spin()
```

```
void rt_timer_spin (
              RTIME ns )
```
Busy wait burning CPU cycles.

Enter a busy waiting loop for a count of nanoseconds.

Since this service is always called with interrupts enabled, the caller might be preempted by other realtime activities, therefore the actual delay might be longer than specified.

Parameters

 $ns$  The time to wait expressed in nanoseconds.

Tags

<span id="page-607-0"></span>[unrestricted](#page-44-0)

6.90.3.5 rt\_timer\_ticks2ns()

SRTIME rt\_timer\_ticks2ns ( SRTIME ns )

Convert Alchemy clock ticks to nanoseconds.

Convert a count of Alchemy clock ticks to nanoseconds. This routine operates on signed nanosecond values. This is the converse call to [rt\\_timer\\_ns2ticks\(\).](#page-605-1)

Parameters

 $ns$  The count of nanoseconds to convert.

## Returns

The corresponding value expressed in nanoseconds. The resolution of the Alchemy clock can be set using the –alchemy-clock-resolution option when starting the application process (defaults to 1 nanosecond).

Tags

[unrestricted](#page-44-0)

# 6.91 VxWorks® emulator

A VxWorks® emulation library on top of Xenomai.

A VxWorks® emulation library on top of Xenomai.

The emulator mimicks the behavior described in the public documentation of the WIND 5.x API for the following class of services:

- taskLib, taskInfoLib, taskHookLib,
- semLib, msgQLib, wdLib, memPartLib
- intLib, tickLib, sysLib (partial)
- errnoLib, lstLib, kernelLib (partial)

# 6.92 pSOS® emulator

A pSOS® emulation library on top of Xenomai.

A pSOS® emulation library on top of Xenomai.

The emulator mimicks the behavior described in the public documentation of the pSOS 2.x API for the following class of services:

- Tasks, Events, Queues, Semaphores
- Partitions, Regions, Timers

# 6.93 Transition Kit

A set of wrappers and services easing the transition from Xenomai 2.x to 3.x.

• int COMPAT rt\_task\_create (RT\_TASK ∗task, const char ∗name, int stksize, int prio, int mode)

Create a real-time task (compatibility service).

• int COMPAT rt\_task\_set\_periodic (RT\_TASK ∗task, RTIME idate, RTIME period)

Make a real-time task periodic (compatibility service).

• int [COMPAT\\_\\_rt\\_alarm\\_create](#page-610-0) (RT\_ALARM ∗alarm, const char ∗name)

Create an alarm object (compatibility service).

• int [rt\\_alarm\\_wait](#page-620-0) (RT\_ALARM ∗alarm)

Wait for the next alarm shot (compatibility service).

• int COMPAT rt event create (RT\_EVENT ∗event, const char ∗name, unsigned long ivalue, int mode)

Create an event flag group.

• int [COMPAT\\_\\_rt\\_event\\_signal](#page-613-0) (RT\_EVENT ∗event, unsigned long mask)

Signal an event.

• int COMPAT rt event clear (RT\_EVENT ∗event, unsigned long mask, unsigned long ∗mask\_r)

Clear event flags.

• int COMPAT\_rt\_pipe\_create (RT\_PIPE ∗pipe, const char ∗name, int minor, size\_t poolsize)

Create a message pipe.

• int pthread make periodic np (pthread t thread, struct timespec ∗starttp, struct timespec ∗periodtp)

Make a thread periodic (compatibility service).

• int pthread wait np (unsigned long ∗overruns r) Wait for the next periodic release point (compatibility service)

## 6.93.1 Detailed Description

A set of wrappers and services easing the transition from Xenomai 2.x to 3.x.

This interface provides a source compatibility layer for building applications based on the Xenomai 2.x posix and native APIs over Xenomai 3.x.

## <span id="page-610-0"></span>6.93.2 Function Documentation

```
6.93.2.1 COMPAT__rt_alarm_create()
```

```
int COMPAT__rt_alarm_create (
              RT_ALARM ∗ alarm,
               const char ∗ name )
```
Create an alarm object (compatibility service).

This routine creates an object triggering an alarm routine at a specified time in the future. Alarms can be periodic or oneshot, depending on the reload interval value passed to [rt\\_alarm\\_start\(\).](#page-494-0) A task can wait for timeouts using the [rt\\_alarm\\_wait\(\)](#page-620-0) service.

#### Parameters

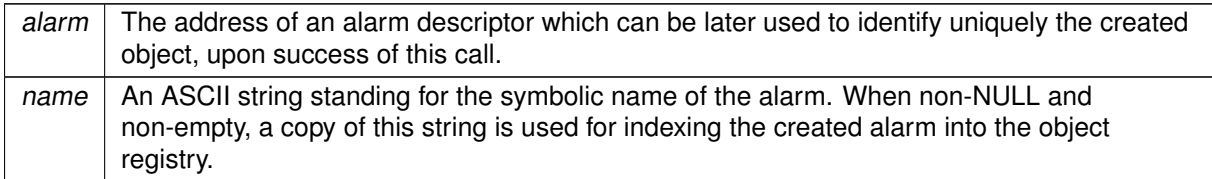

#### **Returns**

Zero is returned upon success. Otherwise:

- -ENOMEM is returned if the system fails to get memory from the local pool in order to create the alarm.
- -EEXIST is returned if the name is conflicting with an already registered alarm.
- -EPERM is returned if this service was called from an asynchronous context.

Tags

#### [thread-unrestricted, switch-secondary](#page-44-0)

**Note** 

Alarms are process-private objects and thus cannot be shared by multiple processes, even if they belong to the same Xenomai session.

<span id="page-611-0"></span>**[Deprecated](#page-46-0)** This is a compatibility service from the Transition Kit.

```
6.93.2.2 COMPAT__rt_event_clear()
```

```
int COMPAT__rt_event_clear (
              RT_EVENT ∗ event,
              unsigned long mask,
               unsigned long * mask r )
```
#### Clear event flags.

This call is the legacy form of the [rt\\_event\\_clear\(\)](#page-517-0) service, using a long event mask. The new form uses a regular integer to hold the event mask instead.
Parameters

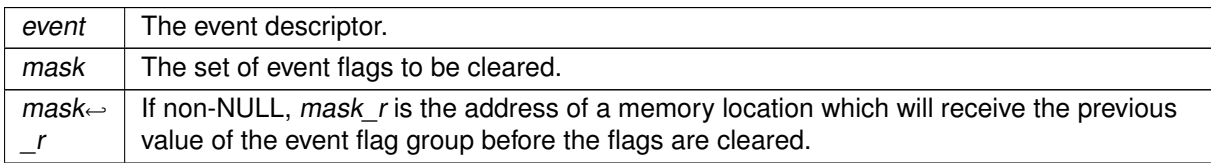

#### **Returns**

Zero is returned upon success. Otherwise:

• -EINVAL is returned if event is not a valid event flag group descriptor.

Tags

[unrestricted, switch-primary](#page-44-0)

**[Deprecated](#page-46-0)** This is a compatibility service from the Transition Kit.

```
6.93.2.3 COMPAT__rt_event_create()
```

```
int COMPAT__rt_event_create (
             RT_EVENT ∗ event,
              const char ∗ name,
              unsigned long ivalue,
              int mode )
```
Create an event flag group.

This call is the legacy form of the [rt\\_event\\_create\(\)](#page-518-0) service, using a long event mask. The new form uses a regular integer to hold the event mask instead.

Parameters

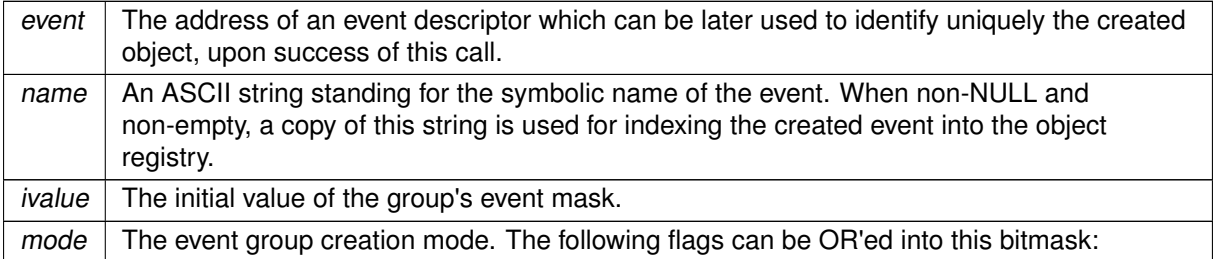

- EV\_FIFO makes tasks pend in FIFO order on the event flag group.
- EV\_PRIO makes tasks pend in priority order on the event flag group.

Returns

Zero is returned upon success. Otherwise:

- - EINVAL is returned if *mode* is invalid.
- -ENOMEM is returned if the system fails to get memory from the main heap in order to create the event flag group.
- -EEXIST is returned if the name is conflicting with an already registered event flag group.
- -EPERM is returned if this service was called from an asynchronous context.

Tags

[thread-unrestricted, switch-secondary](#page-44-0)

**Note** 

Event flag groups can be shared by multiple processes which belong to the same Xenomai session.

**[Deprecated](#page-46-1)** This is a compatibility service from the Transition Kit.

6.93.2.4 COMPAT rt event signal()

```
int COMPAT__rt_event_signal (
              RT_EVENT ∗ event,
              unsigned long mask )
```
Signal an event.

This call is the legacy form of the [rt\\_event\\_signal\(\)](#page-520-0) service, using a long event mask. The new form uses a regular integer to hold the event mask instead.

Parameters

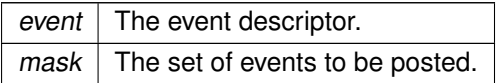

**Returns** 

Zero is returned upon success. Otherwise:

• -EINVAL is returned if event is not an event flag group descriptor.

Tags

[unrestricted, switch-primary](#page-44-0)

**[Deprecated](#page-46-2)** This is a compatibility service from the Transition Kit.

```
6.93.2.5 COMPAT__rt_pipe_create()
```

```
int COMPAT__rt_pipe_create (
              RT_PIPE ∗ pipe,
              const char ∗ name,
               int minor,
               size_t poolsize )
```
Create a message pipe.

This call is the legacy form of the [rt\\_pipe\\_create\(\)](#page-546-0) service, which returns a zero status upon success. The new form returns the minor number assigned to the connection instead, which is useful when P  $\leftrightarrow$ MINOR AUTO is specified in the call (see the discussion about the *minor* parameter).

This service opens a bi-directional communication channel for exchanging messages between Xenomai threads and regular Linux threads. Pipes natively preserve message boundaries, but can also be used in byte-oriented streaming mode from Xenomai to Linux.

[rt\\_pipe\\_create\(\)](#page-546-0) always returns immediately, even if no thread has opened the associated special device file yet. On the contrary, the non real-time side could block upon attempt to open the special device file until [rt\\_pipe\\_create\(\)](#page-546-0) is issued on the same pipe from a Xenomai thread, unless O\_NONBLOCK was given to the open(2) system call.

Parameters

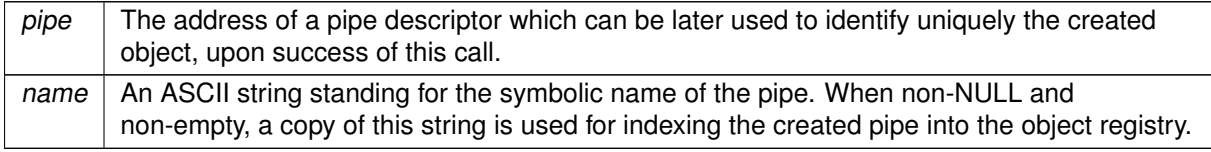

Named pipes are supported through the use of the registry. Passing a valid name parameter when creating a message pipe causes a symbolic link to be created from /proc/xenomai/registry/rtipc/xddp/name to the associated special device (i.e. /dev/rtp∗), so that the specific minor information does not need to be known from those processes for opening the proper device file. In such a case, both sides of the pipe only need to agree upon a symbolic name to refer to the same data path, which is especially useful whenever the *minor* number is picked up dynamically using an adaptive algorithm, such as passing P\_MINOR\_AUTO as minor value.

Parameters

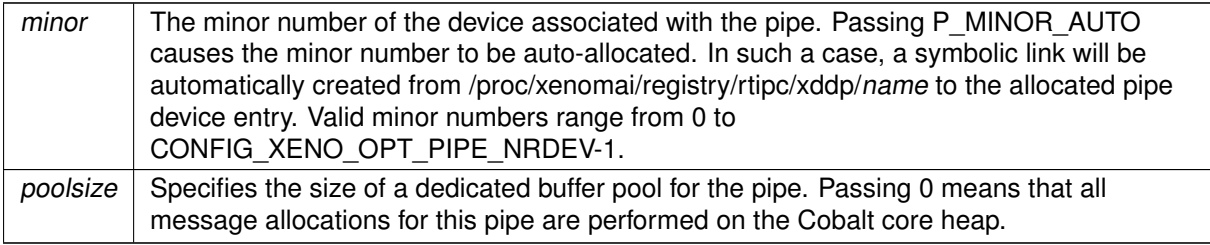

Returns

This compatibility call returns zero upon success. Otherwise:

- -ENOMEM is returned if the system fails to get memory from the main heap in order to create the pipe.
- -ENODEV is returned if *minor* is different from P\_MINOR\_AUTO and is not a valid minor number.
- -EEXIST is returned if the name is conflicting with an already registered pipe.
- -EBUSY is returned if minor is already open.
- -EPERM is returned if this service was called from an asynchronous context.

Tags

[thread-unrestricted, switch-secondary](#page-44-0)

```
6.93.2.6 COMPAT rt task create()
```

```
int COMPAT__rt_task_create (
              RT_TASK * task,
              const char ∗ name,
              int stksize,
              int prio,
               int mode )
```
Parameters

Create a real-time task (compatibility service).

This service creates a task with access to the full set of Xenomai real-time services.

This service creates a task with access to the full set of Xenomai real-time services. If prio is non-zero, the new task belongs to Xenomai's real-time FIFO scheduling class, aka SCHED\_FIFO. If prio is zero, the task belongs to the regular SCHED\_OTHER class.

Creating tasks with zero priority is useful for running non real-time processes which may invoke blocking real-time services, such as pending on a semaphore, reading from a message queue or a buffer, and so on.

Once created, the task is left dormant until it is actually started by [rt\\_task\\_start\(\).](#page-599-0)

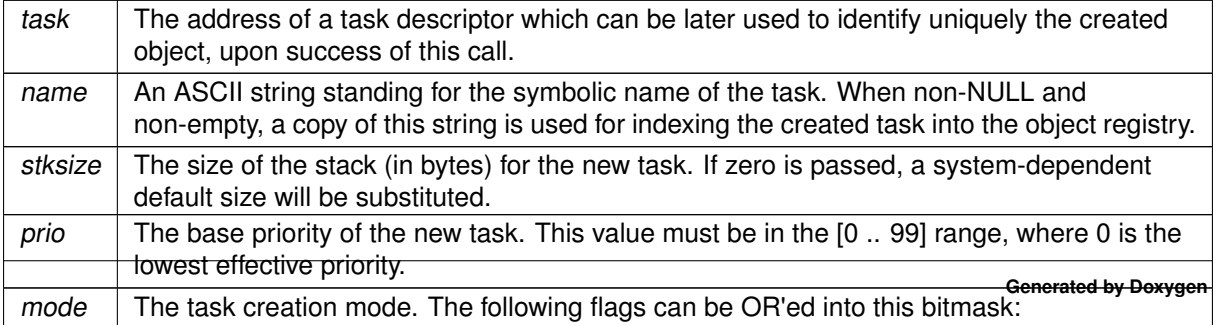

- T\_FPU allows the task to use the FPU whenever available on the platform. This flag may be omitted, as it is automatically set when a FPU is present on the platform, cleared otherwise.
- T\_SUSP causes the task to start in suspended mode. In such a case, the thread will have to be explicitly resumed using the [rt\\_task\\_resume\(\)](#page-586-0) service for its execution to actually begin.
- T\_CPU(cpuid) makes the new task affine to CPU # **cpuid**. CPU identifiers range from 0 to 7 (inclusive).
- T\_JOINABLE allows another task to wait on the termination of the new task. [rt\\_task\\_join\(\)](#page-582-0) shall be called for this task to clean up any resources after its termination.

Passing T\_FPU|T\_CPU(1) in the mode parameter thus creates a task with FPU support enabled and which will be affine to CPU #1.

• When running over the Cobalt core, T\_WARNSW causes the SIGDEBUG signal to be sent to the current task whenever it switches to the secondary mode. This feature is useful to detect unwanted migrations to the Linux domain. This flag has no effect over the Mercury core.

#### **Returns**

Zero is returned upon success. Otherwise:

- -EINVAL is returned if either prio, mode or stksize are invalid.
- -ENOMEM is returned if the system fails to get memory from the main heap in order to create the task.
- -EEXIST is returned if the name is conflicting with an already registered task.

Tags

[thread-unrestricted, switch-secondary](#page-44-0)

Side effects

- calling rt\_task\_create() causes SCHED\_FIFO tasks to switch to

secondary mode.

• members of Xenomai's SCHED FIFO class running in the primary domain have utmost priority over all Linux activities in the system, including Linux interrupt handlers.

**Note** 

Tasks can be referred to from multiple processes which all belong to the same Xenomai session.

**[Deprecated](#page-46-3)** This is a compatibility service from the Transition Kit.

```
6.93.2.7 COMPAT__rt_task_set_periodic()
```

```
int COMPAT__rt_task_set_periodic (
             RT_TASK ∗ task,
              RTIME idate,
              RTIME period )
```
Make a real-time task periodic (compatibility service).

Make a task periodic by programing its first release point and its period in the processor time line. task should then call [rt\\_task\\_wait\\_period\(\)](#page-602-0) to sleep until the next periodic release point in the processor timeline is reached.

#### Parameters

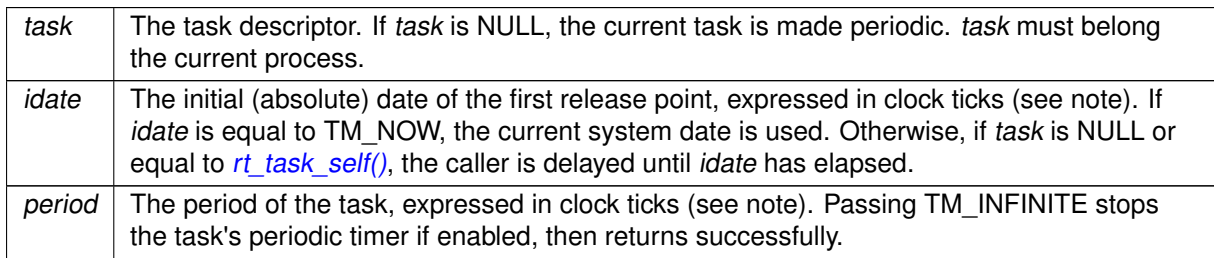

#### Returns

Zero is returned upon success. Otherwise:

- -EINVAL is returned if task is NULL but the caller is not a Xenomai task, or if task is non-NULL but not a valid task descriptor.
- -ETIMEDOUT is returned if idate is different from TM\_INFINITE and represents a date in the past.

#### Tags

[thread-unrestricted, switch-primary](#page-44-0)

#### **Note**

The caller must be an Alchemy task if task is NULL. Unlike the original Xenomai 2.x call, this emulation delays the caller until *idate* has elapsed only if task is NULL or equal to [rt\\_task\\_self\(\).](#page-587-0)

#### Side effects

Over Cobalt, -EINVAL is returned if *period* is different from TM\_INFINITE but shorter than the user scheduling latency value for the target system, as displayed by /proc/xenomai/latency.

#### **Note**

The idate and period values are interpreted as a multiple of the Alchemy clock resolution (see –alchemy-clock-resolution option, defaults to 1 nanosecond).

<span id="page-618-0"></span>**[Deprecated](#page-46-4)** This is a compatibility service from the Transition Kit.

```
6.93.2.8 pthread_make_periodic_np()
```

```
int pthread_make_periodic_np (
              pthread_t thread,
               struct timespec * starttp,
              struct timespec ∗ periodtp )
```
Make a thread periodic (compatibility service).

This service makes the POSIX thread periodic.

Parameters

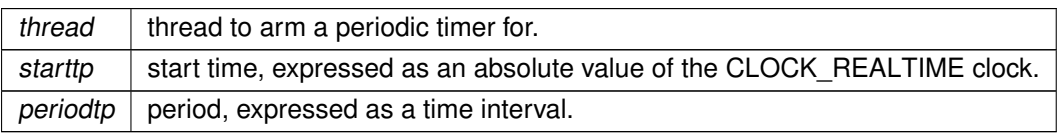

Returns

0 on success;

an error number if:

- ESRCH, thread is invalid.
- ETIMEDOUT, the start time has already passed.
- EPERM, the caller is not a Xenomai thread.
- EINVAL, thread does not refer to the current thread.

**Note** 

Unlike the original Xenomai 2.x call, this emulation does not delay the caller waiting for the first periodic release point. In addition, thread must be equal to pthread self().

**[Deprecated](#page-46-5)** This service is a non-portable extension of the Xenomai 2.x POSIX interface, not available with Xenomai 3.x. Instead, Cobalt-based applications should set up a periodic timer using the [timer\\_create\(\),](#page-365-0) [timer\\_settime\(\)](#page-369-0) call pair, then wait for release points via sigwaitinfo(). Overruns can be detected by looking at the siginfo.si\_overrun field. Alternatively, applications may obtain a file descriptor referring to a Cobalt timer via the timerfd() call, and read() from it to wait for timeouts.

<span id="page-619-0"></span>References timer\_create(), and timer\_settime().

6.93.2.9 pthread\_wait\_np()

```
int pthread_wait_np (
              unsigned long ∗ overruns_r )
```
Wait for the next periodic release point (compatibility service)

Delay the current thread until the next periodic release point is reached. The periodic timer should have been previously started for thread by a call to pthread make periodic np().

Parameters

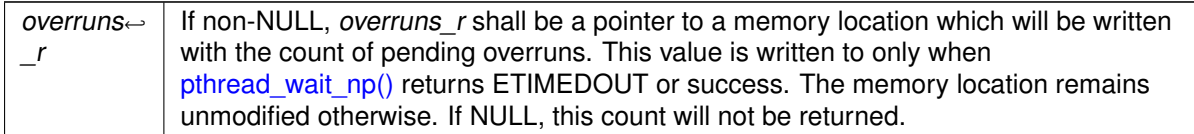

#### **6.93 Transition Kit 577**

Returns

Zero is returned upon success. If overruns\_r is non-NULL, zero is written to the pointed memory location. Otherwise:

- EWOULDBLOCK is returned if pthread make periodic np() was not called for the current thread.
- EINTR is returned if thread was interrupted by a signal before the next periodic release point was reached.
- ETIMEDOUT is returned if a timer overrun occurred, which indicates that a previous release point was missed by the calling thread. If overruns r is non-NULL, the count of pending overruns is written to the pointed memory location.
- EPERM is returned if this service was called from an invalid context.

**Note** 

If the current release point has already been reached at the time of the call, the current thread immediately returns from this service with no delay.

**[Deprecated](#page-46-6)** This service is a non-portable extension of the Xenomai 2.x POSIX interface, not available with Xenomai 3.x. Instead, Cobalt-based applications should set up a periodic timer using the timer create(), timer settime() call pair, then wait for release points via sigwaitinfo(). Overruns can be detected by looking at the siginfo.si overrun field. Alternatively, applications may obtain a file descriptor referring to a Cobalt timer via the timerfd() call, and read() from it to wait for timeouts.

```
6.93.2.10 rt_alarm_wait()
int rt_alarm_wait (
              RT_ALARM ∗ alarm )
```
Wait for the next alarm shot (compatibility service).

This service allows the current task to suspend execution until the specified alarm triggers. The priority of the current task is raised above all other tasks - except those also undergoing an alarm wait.

Returns

Zero is returned upon success, after the alarm timed out. Otherwise:

- -EINVAL is returned if alarm is not a valid alarm descriptor.
- -EPERM is returned if this service was called from an invalid context.
- - EINTR is returned if [rt\\_task\\_unblock\(\)](#page-601-0) was called for the current task before the request is satisfied.
- - EIDRM is returned if alarm is deleted while the caller was sleeping on it. In such a case, alarm is no more valid upon return of this service.

Tags

[xthread-only, switch-primary](#page-44-0)

**[Deprecated](#page-47-0)** This is a compatibility service from the Transition Kit.

# Chapter 7

# Data Structure Documentation

# <span id="page-622-2"></span>7.1 a4l\_channel Struct Reference

Structure describing some channel's characteristics.

Data Fields

- unsigned long [flags](#page-622-0)
- unsigned long [nb\\_bits](#page-622-1)

7.1.1 Detailed Description

Structure describing some channel's characteristics.

<span id="page-622-0"></span>7.1.2 Field Documentation

7.1.2.1 flags

<span id="page-622-1"></span>unsigned long a4l\_channel::flags Channel flags to define the reference.

7.1.2.2 nb\_bits

unsigned long a4l\_channel::nb\_bits

Channel resolution.

Referenced by a4l\_get\_chan().

The documentation for this struct was generated from the following file:

<span id="page-622-3"></span>• include/cobalt/kernel/rtdm/analogy[/channel\\_range.h](#page-686-0)

# 7.2 a4l\_channels\_desc Struct Reference

Structure describing a channels set.

Collaboration diagram for a4l\_channels\_desc:

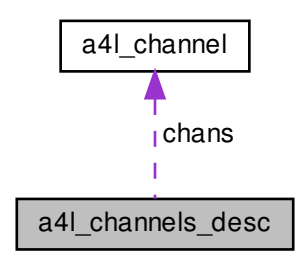

# Data Fields

- unsigned long [mode](#page-624-0)
- unsigned long [length](#page-623-0)
- struct [a4l\\_channel](#page-622-2) [chans](#page-623-1) []

# 7.2.1 Detailed Description

Structure describing a channels set.

<span id="page-623-1"></span>7.2.2 Field Documentation

7.2.2.1 chans

struct [a4l\\_channel](#page-622-2) a4l\_channels\_desc::chans[ ]

Channels tab

<span id="page-623-0"></span>Referenced by a4l\_get\_chan().

7.2.2.2 length

<span id="page-624-0"></span>unsigned long a4l\_channels\_desc::length Channels count

7.2.2.3 mode

unsigned long a4l\_channels\_desc::mode Declaration mode (global or per channel) Referenced by a4l\_get\_chan(). The documentation for this struct was generated from the following file:

• include/cobalt/kernel/rtdm/analogy[/channel\\_range.h](#page-686-0)

# <span id="page-624-15"></span>7.3 a4l\_cmd\_desc Struct Reference

Structure describing the asynchronous instruction.

- unsigned char idx subd
	- Subdevice to which the command will be applied.
- <span id="page-624-1"></span>unsigned long [flags](#page-624-1) Command flags.
- <span id="page-624-2"></span>• unsigned int [start\\_src](#page-624-2)
- <span id="page-624-3"></span>Start trigger type. • unsigned int [start\\_arg](#page-624-3) Start trigger argument.
- <span id="page-624-4"></span>unsigned int [scan\\_begin\\_src](#page-624-4) Scan begin trigger type.
- <span id="page-624-5"></span>• unsigned int [scan\\_begin\\_arg](#page-624-5) Scan begin trigger argument.
- <span id="page-624-6"></span>• unsigned int [convert\\_src](#page-624-6) Convert trigger type.
- <span id="page-624-7"></span>unsigned int convert arg Convert trigger argument.
- <span id="page-624-8"></span>unsigned int [scan\\_end\\_src](#page-624-8) Scan end trigger type.
- <span id="page-624-9"></span>• unsigned int [scan\\_end\\_arg](#page-624-9) Scan end trigger argument.
- <span id="page-624-10"></span>• unsigned int [stop\\_src](#page-624-10)
	- Stop trigger type.
- <span id="page-624-11"></span>• unsigned int [stop\\_arg](#page-624-11)
- Stop trigger argument.
- <span id="page-624-12"></span>unsigned char nb chan
	- Count of channels related with the command.
- <span id="page-624-13"></span>• unsigned int ∗ [chan\\_descs](#page-624-13) Tab containing channels descriptors.
- unsigned int data len
	- < cmd simulation valid stages (driver dependent)
- <span id="page-624-14"></span>• sampl t ∗ [data](#page-624-14) Driver specific buffer pointer.

### 7.3.1 Detailed Description

Structure describing the asynchronous instruction.

See also

[a4l\\_snd\\_command\(\)](#page-451-0)

<span id="page-625-1"></span>7.3.2 Field Documentation

7.3.2.1 data\_len

<span id="page-625-0"></span>unsigned int a4l\_cmd\_desc::data\_len < cmd simulation valid stages (driver dependent) Driver specific buffer size

7.3.2.2 idx\_subd

unsigned char a4l\_cmd\_desc::idx\_subd

Subdevice to which the command will be applied.

The documentation for this struct was generated from the following file:

• include/rtdm/uapi[/analogy.h](#page-735-0)

# 7.4 a4l\_descriptor Struct Reference

Structure containing device-information useful to users.

Data Fields

- char [board\\_name](#page-626-0) [A4L\_NAMELEN] Board name.
- char [driver\\_name](#page-626-1) [A4L\_NAMELEN] Driver name.
- int [nb\\_subd](#page-627-0)
	- Subdevices count.
- int [idx\\_read\\_subd](#page-626-2)
	- Input subdevice index.
- int [idx\\_write\\_subd](#page-626-3)
	- Output subdevice index.
- int [fd](#page-626-4)
	- File descriptor.
- unsigned int [magic](#page-627-1) Opaque field.
- int [sbsize](#page-627-2)

Data buffer size.

• void ∗ [sbdata](#page-627-3) Data buffer pointer.

#### 7.4.1 Detailed Description

Structure containing device-information useful to users.

See also

a4l\_get\_desc()

### <span id="page-626-0"></span>7.4.2 Field Documentation

7.4.2.1 board\_name

char a4l\_descriptor::board\_name[A4L\_NAMELEN]

<span id="page-626-1"></span>Board name.

#### 7.4.2.2 driver\_name

char a4l\_descriptor::driver\_name[A4L\_NAMELEN]

<span id="page-626-4"></span>Driver name.

7.4.2.3 fd

int a4l\_descriptor::fd

File descriptor.

Referenced by a4l\_close(), a4l\_fill\_desc(), a4l\_get\_bufsize(), a4l\_mark\_bufrw(), a4l\_mmap(), a4l\_← open(), a4l\_poll(), a4l\_set\_bufsize(), a4l\_snd\_cancel(), a4l\_snd\_command(), a4l\_snd\_insn(), and a4l← \_snd\_insnlist().

<span id="page-626-2"></span>7.4.2.4 idx\_read\_subd

int a4l\_descriptor::idx\_read\_subd

<span id="page-626-3"></span>Input subdevice index.

7.4.2.5 idx\_write\_subd

int a4l\_descriptor::idx\_write\_subd

<span id="page-627-1"></span>Output subdevice index.

7.4.2.6 magic

unsigned int a4l\_descriptor::magic

Opaque field.

<span id="page-627-0"></span>Referenced by a4l\_fill\_desc(), a4l\_find\_range(), a4l\_get\_chinfo(), a4l\_get\_rnginfo(), a4l\_get\_subdinfo(), and a4l\_sys\_desc().

7.4.2.7 nb\_subd

int a4l\_descriptor::nb\_subd

<span id="page-627-3"></span>Subdevices count.

7.4.2.8 sbdata

void∗ a4l\_descriptor::sbdata

<span id="page-627-2"></span>Data buffer pointer.

7.4.2.9 sbsize

int a4l\_descriptor::sbsize

Data buffer size.

The documentation for this struct was generated from the following file:

• include/rtdm[/analogy.h](#page-734-0)

# 7.5 a4l\_driver Struct Reference

Structure containing driver declaration data.

### Data Fields

- <span id="page-628-0"></span>• struct [list](#page-628-0) head list
	- List stuff.
- <span id="page-628-1"></span>• struct module ∗ [owner](#page-628-1) Pointer to module containing the code.
- <span id="page-628-2"></span>• unsigned int [flags](#page-628-2) Type / status driver's flags.
- <span id="page-628-3"></span>• char ∗ [board\\_name](#page-628-3)

Board name.

- <span id="page-628-4"></span>• char ∗ [driver\\_name](#page-628-4) driver name
- <span id="page-628-5"></span>• int privdata size
	- Size of the driver's private data.
- <span id="page-628-6"></span>• int(∗ [attach](#page-628-6) )(struct a4l\_device ∗, struct a4l\_link\_desc ∗) Attach procedure.
- <span id="page-628-7"></span>• int(\* [detach](#page-628-7) )(struct a4l device \*) Detach procedure.

# 7.5.1 Detailed Description

Structure containing driver declaration data.

See also

[rt\\_task\\_inquire\(\)](#page-581-0)

The documentation for this struct was generated from the following file:

<span id="page-628-12"></span>• include/cobalt/kernel/rtdm/analogy[/driver.h](#page-688-0)

# 7.6 a4l instruction Struct Reference

Structure describing the synchronous instruction.

# Data Fields

- <span id="page-628-8"></span>• unsigned int [type](#page-628-8) Instruction type.
- unsigned int idx subd
	- Subdevice to which the instruction will be applied.
- <span id="page-628-9"></span>• unsigned int chan desc
	- Channel descriptor.
- <span id="page-628-10"></span>• unsigned int data size Size of the intruction data.
- <span id="page-628-11"></span>• void ∗ [data](#page-628-11)

Instruction data.

### 7.6.1 Detailed Description

Structure describing the synchronous instruction.

See also

[a4l\\_snd\\_insn\(\)](#page-476-0)

<span id="page-629-0"></span>7.6.2 Field Documentation

7.6.2.1 idx\_subd

unsigned int a4l\_instruction::idx\_subd

Subdevice to which the instruction will be applied.

The documentation for this struct was generated from the following file:

• include/rtdm/uapi[/analogy.h](#page-735-0)

# 7.7 a4l instruction list Struct Reference

Structure describing the list of synchronous instructions.

Collaboration diagram for a4l\_instruction\_list:

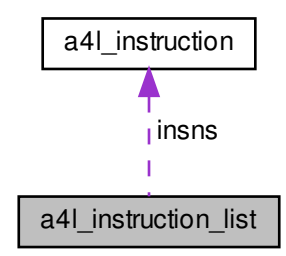

- <span id="page-629-1"></span>• unsigned int [count](#page-629-1) Instructions count.
- <span id="page-629-2"></span>• [a4l\\_insn\\_t](#page-628-12) ∗ [insns](#page-629-2) Tab containing the instructions pointers.

#### 7.7.1 Detailed Description

Structure describing the list of synchronous instructions.

See also

[a4l\\_snd\\_insnlist\(\)](#page-476-1)

The documentation for this struct was generated from the following file:

• include/rtdm/uapi[/analogy.h](#page-735-0)

# 7.8 a4l\_range Struct Reference

Structure describing a (unique) range.

### Data Fields

- long [min](#page-630-0)
- long [max](#page-630-1)
- unsigned long [flags](#page-630-2)

### 7.8.1 Detailed Description

Structure describing a (unique) range.

<span id="page-630-2"></span>7.8.2 Field Documentation

7.8.2.1 flags

unsigned long a4l\_range::flags

<span id="page-630-1"></span>Range flags (unit, etc.)

7.8.2.2 max

long a4l\_range::max

<span id="page-630-0"></span>Maximal falue

**Generated by Doxygen**

7.8.2.3 min

long a41\_range::min

Minimal value

The documentation for this struct was generated from the following file:

<span id="page-631-6"></span>• include/cobalt/kernel/rtdm/analogy[/channel\\_range.h](#page-686-0)

# 7.9 a4l subdevice Struct Reference

Structure describing the subdevice.

Collaboration diagram for a4l\_subdevice:

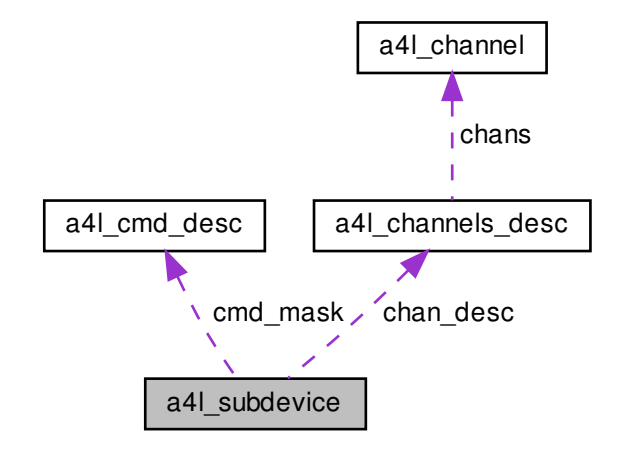

- <span id="page-631-0"></span>• struct list\_head [list](#page-631-0) List stuff.
- <span id="page-631-1"></span>• struct a4l [dev](#page-631-1)ice ∗ dev Containing device.
- <span id="page-631-2"></span>• unsigned int [idx](#page-631-2) Subdevice index.
- <span id="page-631-3"></span>• struct a4l\_buffer ∗ [buf](#page-631-3) Linked buffer.
- <span id="page-631-4"></span>• unsigned long [status](#page-631-4) Subdevice's status.
- <span id="page-631-5"></span>• unsigned long [flags](#page-631-5)

Type flags.

- <span id="page-632-0"></span>• struct [a4l\\_channels\\_desc](#page-622-3) ∗ [chan\\_desc](#page-632-0) Tab of channels descriptors pointers.
- <span id="page-632-1"></span>• struct a4l\_rngdesc ∗ [rng\\_desc](#page-632-1) Tab of ranges descriptors pointers.
- <span id="page-632-2"></span>• struct [a4l\\_cmd\\_desc](#page-624-15) ∗ [cmd\\_mask](#page-632-2) Command capabilities mask.
- <span id="page-632-3"></span>• int(\* [insn\\_read](#page-632-3) )(struct [a4l\\_subdevice](#page-631-6) ∗, struct a4l\_kernel\_instruction \*) Callback for the instruction "read".
- <span id="page-632-4"></span>• int(\* [insn\\_write](#page-632-4) )(struct [a4l\\_subdevice](#page-631-6) ∗, struct a4l\_kernel\_instruction \*) Callback for the instruction "write".
- <span id="page-632-5"></span>• int(\* [insn\\_bits](#page-632-5) )(struct [a4l\\_subdevice](#page-631-6) ∗, struct a4l\_kernel\_instruction ∗) Callback for the instruction "bits".
- <span id="page-632-6"></span>• int(∗ [insn\\_config](#page-632-6) )(struct [a4l\\_subdevice](#page-631-6) ∗, struct a4l\_kernel\_instruction ∗) Callback for the configuration instruction.
- <span id="page-632-7"></span>• int(∗ [do\\_cmd](#page-632-7) )(struct [a4l\\_subdevice](#page-631-6) ∗, struct [a4l\\_cmd\\_desc](#page-624-15) ∗) Callback for command handling.
- <span id="page-632-8"></span>• int(∗ [do\\_cmdtest](#page-632-8) )(struct [a4l\\_subdevice](#page-631-6) ∗, struct [a4l\\_cmd\\_desc](#page-624-15) ∗) Callback for command checking.
- <span id="page-632-9"></span>• void(∗ [cancel](#page-632-9) )(struct [a4l\\_subdevice](#page-631-6) ∗) Callback for asynchronous transfer cancellation.
- <span id="page-632-10"></span>• void(∗ [munge](#page-632-10))(struct [a4l\\_subdevice](#page-631-6) ∗, void ∗, unsigned long)
- Callback for munge operation.
- <span id="page-632-11"></span>• int(\* [trigger](#page-632-11) )(struct [a4l\\_subdevice](#page-631-6) \*, lsampl\_t) Callback for trigger operation.
- <span id="page-632-12"></span>• char [priv](#page-632-12) [0] Private data.

### 7.9.1 Detailed Description

Structure describing the subdevice.

See also

a4l add subd()

The documentation for this struct was generated from the following file:

• include/cobalt/kernel/rtdm/analogy[/subdevice.h](#page-697-0)

# 7.10 atomic t Struct Reference

Copyright © 2011 Gilles Chanteperdrix [gilles.chanteperdrix@xenomai.org](mailto:gilles.chanteperdrix@xenomai.org).

# 7.10.1 Detailed Description

Copyright © 2011 Gilles Chanteperdrix [gilles.chanteperdrix@xenomai.org](mailto:gilles.chanteperdrix@xenomai.org).

Copyright © 2013 Philippe Gerum [rpm@xenomai.org](mailto:rpm@xenomai.org).

This library is free software; you can redistribute it and/or modify it under the terms of the GNU Lesser General Public License as published by the Free Software Foundation; either version 2 of the License, or (at your option) any later version.

This library is distributed in the hope that it will be useful, but WITHOUT ANY WARRANTY; without even the implied warranty of MERCHANTABILITY or FITNESS FOR A PARTICULAR PURPOSE. See the GNU Lesser General Public License for more details.

You should have received a copy of the GNU Lesser General Public License along with this library; if not, write to the Free Software Foundation, Inc., 59 Temple Place, Suite 330, Boston, MA 02111-1307 USA.

The documentation for this struct was generated from the following file:

• include/boilerplate/atomic.h

# 7.11 can bittime Struct Reference

Custom CAN bit-time definition.

Collaboration diagram for can\_bittime:

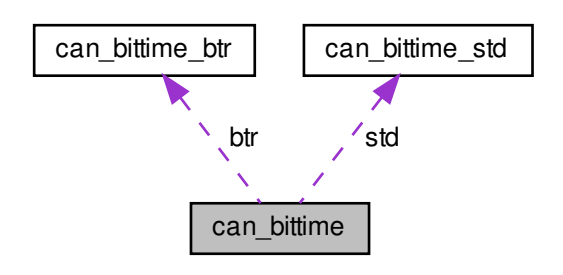

- <span id="page-633-0"></span>• can bittime [type](#page-633-0) t type Type of bit-time definition.
- <span id="page-633-1"></span>• struct can bittime [std](#page-633-1) std Standard bit-time.
- <span id="page-633-2"></span>• struct [can\\_bittime\\_btr](#page-634-1) [btr](#page-633-2) Hardware-spcific BTR bit-time.

#### 7.11.1 Detailed Description

Custom CAN bit-time definition.

Examples:

[rtcanconfig.c.](#page-770-0)

The documentation for this struct was generated from the following file:

<span id="page-634-1"></span>• include/rtdm/uapi[/can.h](#page-700-0)

# 7.12 can bittime btr Struct Reference

Hardware-specific BTR bit-times.

#### Data Fields

- <span id="page-634-2"></span>• uint8 t [btr0](#page-634-2) Bus timing register 0.
- <span id="page-634-3"></span>• uint8\_t [btr1](#page-634-3) Bus timing register 1.

### 7.12.1 Detailed Description

Hardware-specific BTR bit-times.

The documentation for this struct was generated from the following file:

<span id="page-634-0"></span>• include/rtdm/uapi[/can.h](#page-700-0)

# 7.13 can\_bittime\_std Struct Reference

Standard bit-time parameters according to Bosch.

- <span id="page-634-4"></span>• uint32 t [brp](#page-634-4)
	- Baud rate prescaler.
- <span id="page-634-5"></span>• uint8\_t [prop\\_seg](#page-634-5)
	- from 1 to 8
- <span id="page-634-6"></span>• uint8 t phase seg1 from 1 to 8
- <span id="page-634-7"></span>• uint8\_t [phase\\_seg2](#page-634-7)
- from 1 to 8
- <span id="page-634-8"></span>• uint8\_t [sjw:](#page-634-8)7
- <span id="page-634-9"></span>from 1 to 4 • uint8 t [sam:](#page-634-9)1
	- 1 enable triple sampling

#### 7.13.1 Detailed Description

Standard bit-time parameters according to Bosch.

The documentation for this struct was generated from the following file:

• include/rtdm/uapi[/can.h](#page-700-0)

# 7.14 can filter Struct Reference

Filter for reception of CAN messages.

Data Fields

• uint32 t [can\\_id](#page-635-0)

CAN ID which must match with incoming IDs after passing the mask.

• uint32 t [can\\_mask](#page-636-0) Mask which is applied to incoming IDs.

#### 7.14.1 Detailed Description

Filter for reception of CAN messages.

This filter works as follows: A received CAN ID is AND'ed bitwise with can\_mask and then compared to can\_id. This also includes the [CAN\\_EFF\\_FLAG](#page-91-1) and [CAN\\_RTR\\_FLAG](#page-91-2) of [CAN\\_xxx\\_FLAG.](#page-91-3) If this comparison is true, the message will be received by the socket. The logic can be inverted with the can\_id flag [CAN\\_INV\\_FILTER](#page-91-4) :

```
if (can_id & CAN_INV_FILTER) {
  if ((received_can_id & can_mask) != (can_id & ~CAN_INV_FILTER))
    accept-message;
} else {
  can_mask) == can_id)
     accept-message;
}
```
Multiple filters can be arranged in a filter list and set with [Sockopts.](#page-98-0) If one of these filters matches a CAN ID upon reception of a CAN frame, this frame is accepted.

Examples:

[can-rtt.c,](#page-757-0) and [rtcanrecv.c.](#page-774-0)

#### <span id="page-635-0"></span>7.14.2 Field Documentation

7.14.2.1 can\_id

uint32\_t can\_filter::can\_id

CAN ID which must match with incoming IDs after passing the mask.

The filter logic can be inverted with the flag [CAN\\_INV\\_FILTER.](#page-91-4)

Examples:

<span id="page-636-0"></span>[rtcanrecv.c.](#page-774-0)

7.14.2.2 can\_mask

uint32\_t can\_filter::can\_mask

Mask which is applied to incoming IDs.

See [CAN ID masks](#page-91-5) if exactly one CAN ID should come through.

The documentation for this struct was generated from the following file:

• include/rtdm/uapi[/can.h](#page-700-0)

# 7.15 can frame Struct Reference

Raw CAN frame.

Public Member Functions

<span id="page-636-1"></span>• uint8 t data [8] attribute ((aligned(8))) Payload data bytes.

Data Fields

- [can\\_id\\_t](#page-91-6) [can\\_id](#page-637-0) CAN ID of the frame.
- <span id="page-636-2"></span>• uint8\_t [can\\_dlc](#page-636-2) Size of the payload in bytes.

**Generated by Doxygen**

# 7.15.1 Detailed Description

Raw CAN frame.

Central structure for receiving and sending CAN frames.

Examples:

[can-rtt.c,](#page-757-0) [rtcanrecv.c,](#page-774-0) and [rtcansend.c.](#page-777-0)

<span id="page-637-0"></span>7.15.2 Field Documentation

7.15.2.1 can\_id

[can\\_id\\_t](#page-91-6) can\_frame::can\_id

CAN ID of the frame.

See [CAN ID flags](#page-91-3) for special bits.

Examples:

[can-rtt.c.](#page-757-0)

The documentation for this struct was generated from the following file:

• include/rtdm/uapi[/can.h](#page-700-0)

# 7.16 can\_ifreq Struct Reference

CAN interface request descriptor.

Collaboration diagram for can\_ifreq:

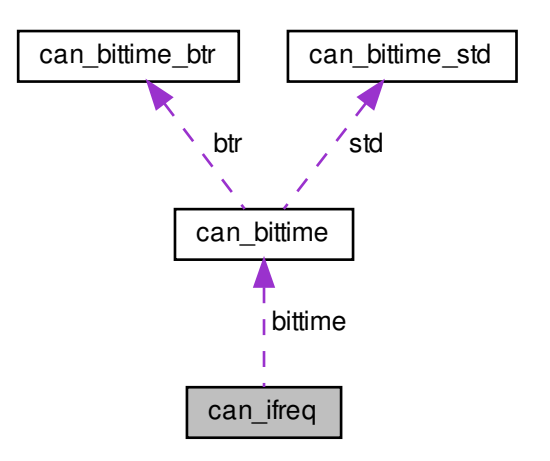

### 7.16.1 Detailed Description

CAN interface request descriptor.

Parameter block for submitting CAN control requests.

Examples:

[can-rtt.c,](#page-757-0) [rtcanconfig.c,](#page-770-0) [rtcanrecv.c,](#page-774-0) and [rtcansend.c.](#page-777-0)

The documentation for this struct was generated from the following file:

• include/rtdm/uapi[/can.h](#page-700-0)

# 7.17 macb dma\_desc Struct Reference

Hardware DMA descriptor.

### Data Fields

- <span id="page-638-0"></span>• u32 [addr](#page-638-0) DMA address of data buffer.
- <span id="page-638-1"></span> $\bullet$  u32 [ctrl](#page-638-1) Control and status bits.

# 7.17.1 Detailed Description

#### Hardware DMA descriptor.

The documentation for this struct was generated from the following file:

• kernel/drivers/net/drivers/rt\_macb.h

# 7.18 macb\_tx\_skb Struct Reference

Data about an skb which is being transmitted.

- <span id="page-638-2"></span>• struct rtskb ∗ [skb](#page-638-2) skb currently being transmitted
- <span id="page-638-3"></span>• dma\_addr\_t [mapping](#page-638-3) DMA address of the skb's data buffer.

### 7.18.1 Detailed Description

Data about an skb which is being transmitted.

The documentation for this struct was generated from the following file:

• kernel/drivers/net/drivers/rt\_macb.h

# 7.19 RT\_ALARM\_INFO Struct Reference

Alarm status descriptor.

Data Fields

- <span id="page-639-0"></span>• unsigned long [expiries](#page-639-0) Number of past expiries.
- <span id="page-639-1"></span>• char [name](#page-639-1) [XNOBJECT\_NAME\_LEN] Name of alarm object.
- <span id="page-639-2"></span>• int [active](#page-639-2) Active flag.

### 7.19.1 Detailed Description

Alarm status descriptor.

This structure reports various static and runtime information about a real-time alarm, returned by a call to [rt\\_alarm\\_inquire\(\).](#page-493-0)

The documentation for this struct was generated from the following file:

• include/alchemy/alarm.h

# 7.20 RT\_BUFFER\_INFO Struct Reference

Buffer status descriptor.

### Data Fields

<span id="page-639-3"></span>• int [iwaiters](#page-639-3)

Number of tasks waiting on the read side of the buffer for input data.

<span id="page-639-4"></span>• int [owaiters](#page-639-4)

Number of tasks waiting on the write side of the buffer for sending out data.

- <span id="page-639-5"></span>• size t [totalmem](#page-639-5)
	- Overall size of buffer (in bytes).
- <span id="page-639-6"></span>• size t [availmem](#page-639-6)

<span id="page-639-7"></span>Amount of memory currently available for holding more data.

- char [name](#page-639-7) [XNOBJECT\_NAME\_LEN]
	- Name of the buffer.

#### 7.20.1 Detailed Description

Buffer status descriptor.

This structure reports various static and runtime information about a real-time buffer, returned by a call to [rt\\_buffer\\_inquire\(\).](#page-500-0)

The documentation for this struct was generated from the following file:

• include/alchemy/buffer.h

# 7.21 RT\_COND\_INFO Struct Reference

Condition variable status descriptor.

#### Data Fields

<span id="page-640-0"></span>• char [name](#page-640-0) [XNOBJECT\_NAME\_LEN] Name of condition variable.

### 7.21.1 Detailed Description

Condition variable status descriptor.

This structure reports various static and runtime information about a condition variable, returned by a call to [rt\\_cond\\_inquire\(\).](#page-511-0)

The documentation for this struct was generated from the following file:

• include/alchemy/cond.h

# 7.22 RT\_EVENT\_INFO Struct Reference

Event status descriptor.

- <span id="page-640-1"></span>• unsigned int [value](#page-640-1)
	- Current value of the event flag group.
- <span id="page-640-2"></span>• int [nwaiters](#page-640-2) Number of tasks currently waiting for events.
- <span id="page-640-3"></span>• char [name](#page-640-3) [XNOBJECT\_NAME\_LEN]
	- Name of event flag group.

#### 7.22.1 Detailed Description

Event status descriptor.

This structure reports various static and runtime information about an event flag group, returned by a call to [rt\\_event\\_inquire\(\).](#page-520-1)

The documentation for this struct was generated from the following file:

• include/alchemy/event.h

# 7.23 RT\_HEAP\_INFO Struct Reference

Heap status descriptor.

#### Data Fields

<span id="page-641-0"></span>• int [nwaiters](#page-641-0)

Number of tasks waiting for available memory in [rt\\_heap\\_alloc\(\).](#page-526-0)

<span id="page-641-1"></span>int [mode](#page-641-1)

Creation mode flags as given to [rt\\_heap\\_create\(\).](#page-530-0)

• size\_t [heapsize](#page-641-2)

Size of heap (in bytes) as given to [rt\\_heap\\_create\(\).](#page-530-0)

• size\_t [usablemem](#page-641-3)

Maximum amount of memory available from the heap.

- size\_t [usedmem](#page-642-0) Amount of heap memory currently consumed.
- <span id="page-641-4"></span>• char [name](#page-641-4) [XNOBJECT\_NAME\_LEN]
	- Name of heap.

#### 7.23.1 Detailed Description

Heap status descriptor.

This structure reports various static and runtime information about a real-time heap, returned by a call to [rt\\_heap\\_inquire\(\).](#page-532-0)

### <span id="page-641-2"></span>7.23.2 Field Documentation

#### 7.23.2.1 heapsize

size\_t RT\_HEAP\_INFO::heapsize

Size of heap (in bytes) as given to [rt\\_heap\\_create\(\).](#page-530-0)

<span id="page-641-3"></span>The maximum amount of memory available from this heap may be larger, due to internal padding.

7.23.2.2 usablemem

size\_t RT\_HEAP\_INFO::usablemem

Maximum amount of memory available from the heap.

<span id="page-642-0"></span>This value accounts for the overhead of internal data structures required to maintain the heap.

7.23.2.3 usedmem

size\_t RT\_HEAP\_INFO::usedmem

Amount of heap memory currently consumed.

info.usablemem - info.usedmem computes the current amount of free memory in the relevant heap.

The documentation for this struct was generated from the following file:

• include/alchemy/heap.h

# 7.24 RT\_MUTEX\_INFO Struct Reference

Mutex status descriptor.

### Data Fields

- RT\_TASK [owner](#page-642-1) Current mutex owner, or NO\_ALCHEMY\_TASK if unlocked.
- <span id="page-642-2"></span>• char [name](#page-642-2) [XNOBJECT\_NAME\_LEN] Name of mutex.

#### 7.24.1 Detailed Description

Mutex status descriptor.

This structure reports various static and runtime information about a mutex, returned by a call to [rt\\_mutex\\_inquire\(\).](#page-541-0)

#### <span id="page-642-1"></span>7.24.2 Field Documentation

7.24.2.1 owner

RT\_TASK RT\_MUTEX\_INFO::owner

Current mutex owner, or NO\_ALCHEMY\_TASK if unlocked.

This information is in essence transient, and may not be valid anymore once used by the caller.

The documentation for this struct was generated from the following file:

• include/alchemy/mutex.h

# 7.25 RT\_QUEUE\_INFO Struct Reference

Queue status descriptor.

#### Data Fields

- <span id="page-643-0"></span>• int [nwaiters](#page-643-0)
	- Number of tasks currently waiting on the queue for messages.
- <span id="page-643-1"></span>• int [nmessages](#page-643-1)

Number of messages pending in queue.

<span id="page-643-2"></span>int [mode](#page-643-2)

Queue mode bits, as given to [rt\\_queue\\_create\(\).](#page-556-0)

- <span id="page-643-3"></span>• size t [qlimit](#page-643-3) Maximum number of messages in queue, zero if unlimited.
- <span id="page-643-4"></span>• size t [poolsize](#page-643-4) Size of memory pool for holding message buffers (in bytes).
- <span id="page-643-5"></span>• size t [usedmem](#page-643-5) Amount of memory consumed from the buffer pool.
- <span id="page-643-6"></span>• char [name](#page-643-6) [XNOBJECT\_NAME\_LEN] Name of message queue.

### 7.25.1 Detailed Description

Queue status descriptor.

This structure reports various static and runtime information about a real-time queue, returned by a call to [rt\\_queue\\_inquire\(\).](#page-559-0)

The documentation for this struct was generated from the following file:

• include/alchemy/queue.h

# 7.26 RT\_SEM\_INFO Struct Reference

Semaphore status descriptor.

### Data Fields

- <span id="page-644-0"></span>• unsigned long [count](#page-644-0)
	- Current semaphore value.
- <span id="page-644-1"></span>• int [nwaiters](#page-644-1) Number of tasks waiting on the semaphore.
- <span id="page-644-2"></span>• char [name](#page-644-2) [XNOBJECT\_NAME\_LEN] Name of semaphore.

# 7.26.1 Detailed Description

Semaphore status descriptor.

This structure reports various static and runtime information about a semaphore, returned by a call to [rt\\_sem\\_inquire\(\).](#page-570-0)

The documentation for this struct was generated from the following file:

• include/alchemy/sem.h

# 7.27 RT\_TASK\_INFO Struct Reference

Task status descriptor.

### Data Fields

<span id="page-644-3"></span>• int [prio](#page-644-3)

Task priority.

- <span id="page-644-4"></span>• struct threadobj\_stat [stat](#page-644-4)
	- Task status.
- <span id="page-644-5"></span>• char [name](#page-644-5) [XNOBJECT\_NAME\_LEN]
	- Name of task.
- <span id="page-644-6"></span>• pid\_t [pid](#page-644-6) Host pid.

# 7.27.1 Detailed Description

Task status descriptor.

This structure reports various static and runtime information about a real-time task, returned by a call to [rt\\_task\\_inquire\(\).](#page-581-0)

The documentation for this struct was generated from the following file:

• include/alchemy/task.h

# 7.28 rt\_timer\_info Struct Reference

Timer status descriptor.

### Data Fields

- <span id="page-645-0"></span>• RTIME [period](#page-645-0) Clock resolution in nanoseconds.
- RTIME [date](#page-645-1) Current monotonic date expressed in clock ticks.

# 7.28.1 Detailed Description

Timer status descriptor.

This structure reports information about the Alchemy clock, returned by a call to [rt\\_timer\\_inquire\(\).](#page-605-0)

<span id="page-645-1"></span>7.28.2 Field Documentation

7.28.2.1 date

RTIME rt\_timer\_info::date

Current monotonic date expressed in clock ticks.

The duration of a tick depends on the Alchemy clock resolution for the process (see –alchemy-clockresolution option, defaults to 1 nanosecond).

The documentation for this struct was generated from the following file:

• include/alchemy/timer.h

# 7.29 rtdm\_dev\_context Struct Reference

Device context.

Collaboration diagram for rtdm\_dev\_context:

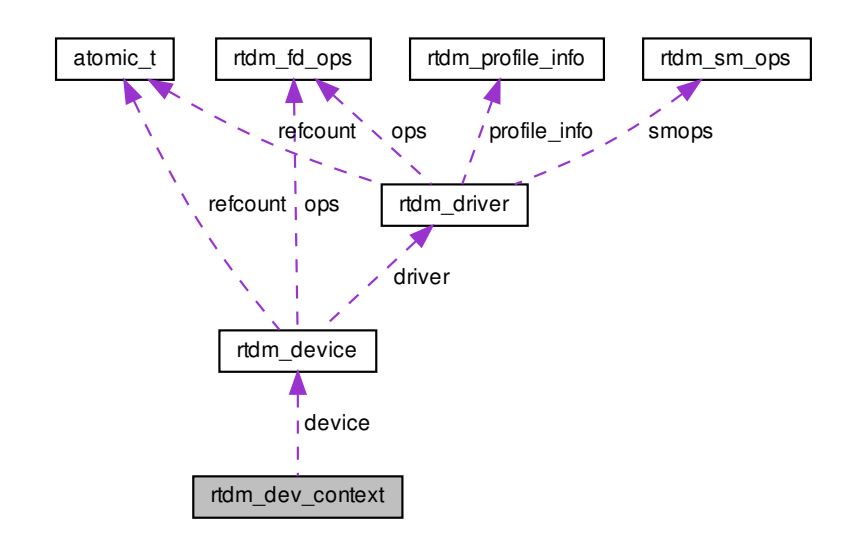

# Data Fields

- struct [rtdm\\_device](#page-647-0) ∗ [device](#page-646-0) Set of active device operation handlers.
- <span id="page-646-1"></span>• char [dev\\_private](#page-646-1) [0] Begin of driver defined context data structure.

# 7.29.1 Detailed Description

Device context.

A device context structure is associated with every open device instance. RTDM takes care of its creation and destruction and passes it to the operation handlers when being invoked.

Drivers can attach arbitrary data immediately after the official structure. The size of this data is provided via [rtdm\\_driver.context\\_size](#page-650-0) during device registration.

# <span id="page-646-0"></span>7.29.2 Field Documentation

7.29.2.1 device

struct [rtdm\\_device](#page-647-0)∗ rtdm\_dev\_context::device

Set of active device operation handlers.

Reference to owning device

The documentation for this struct was generated from the following file:

<span id="page-647-0"></span>• include/cobalt/kernel/rtdm[/driver.h](#page-690-0)

# 7.30 rtdm\_device Struct Reference

RTDM device.

Collaboration diagram for rtdm\_device:

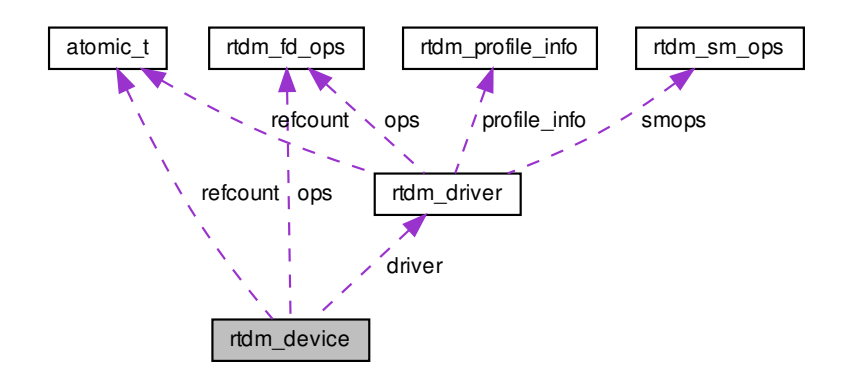

### Data Fields

- struct [rtdm\\_driver](#page-649-0) ∗ [driver](#page-648-0)
	- Device driver.
- <span id="page-647-1"></span>• void ∗ [device\\_data](#page-647-1)

```
Driver definable device data.
```
• const char ∗ [label](#page-648-1)

Device label template for composing the device name.

- int [minor](#page-648-2)
	- Minor number of the device.
- struct {
	- };

Reserved area.
### 7.30.1 Detailed Description

#### RTDM device.

This descriptor describes a RTDM device instance. The structure holds runtime data, therefore it must reside in writable memory.

7.30.2 Field Documentation

7.30.2.1 "@15

struct { ... }

Reserved area.

7.30.2.2 driver

struct [rtdm\\_driver](#page-649-0)∗ rtdm\_device::driver

Device driver.

7.30.2.3 label

const char∗ rtdm\_device::label

Device label template for composing the device name.

A limited printf-like format string is assumed, with a provision for replacing the first d/i placeholder found in the string by the device minor number. It is up to the driver to actually mention this placeholder or not, depending on the naming convention for its devices. For named devices, the corresponding device node will automatically appear in the /dev/rtdm hierachy with hotplug-enabled device filesystems (DEVTMP← FS).

7.30.2.4 minor

int rtdm\_device::minor

Minor number of the device.

If RTDM\_FIXED\_MINOR is present in the driver flags, the value stored in this field is used verbatim by [rtdm\\_dev\\_register\(\).](#page-211-0) Otherwise, the RTDM core automatically assigns minor numbers to all devices managed by the driver referred to by driver, in order of registration, storing the resulting values into this field.

Device nodes created for named devices in the Linux /dev hierarchy are assigned this minor number.

The minor number of the current device handling an I/O request can be retreived by a call to rtdm\_fd\_← minor().

The documentation for this struct was generated from the following file:

• include/cobalt/kernel/rtdm[/driver.h](#page-690-0)

# 7.31 rtdm\_device\_info Struct Reference

Device information.

### Data Fields

- <span id="page-649-1"></span>• int device flags Device flags, see [Device Flags](#page-209-0) for details.
- <span id="page-649-2"></span>• int device class Device class ID, see [RTDM\\_CLASS\\_xxx.](#page-206-0)
- <span id="page-649-3"></span>• int device sub class
	- Device sub-class, either RTDM\_SUBCLASS\_GENERIC or a RTDM\_SUBCLASS\_xxx definition of the related [Device Profile.](#page-205-0)
- <span id="page-649-4"></span>• int [profile\\_version](#page-649-4) Supported device profile version.

## 7.31.1 Detailed Description

Device information.

The documentation for this struct was generated from the following file:

<span id="page-649-0"></span>• include/rtdm/uapi[/rtdm.h](#page-717-0)

# 7.32 rtdm\_driver Struct Reference

RTDM driver.

Collaboration diagram for rtdm\_driver:

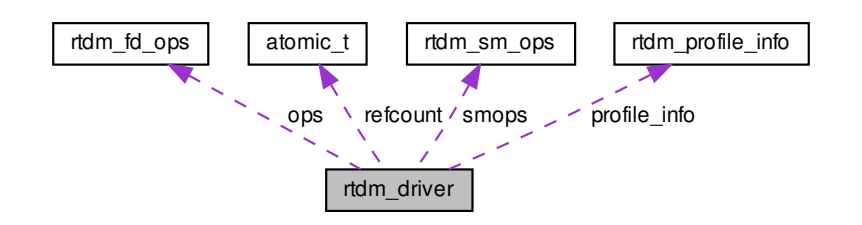

### Data Fields

- struct [rtdm\\_profile\\_info](#page-655-0) [profile\\_info](#page-651-0)
	- Class profile information.
- int [device\\_flags](#page-651-1)

Device flags, see [Device Flags](#page-209-0) for details.

• size t context size

Size of the private memory area the core should automatically allocate for each open file descriptor, which is usable for storing the context data associated to each connection.

<span id="page-650-1"></span>• int protocol family

Protocol device identification: protocol family (PF\_xxx)

<span id="page-650-2"></span>• int [socket\\_type](#page-650-2)

Protocol device identification: socket type (SOCK\_xxx)

<span id="page-650-3"></span>• struct [rtdm\\_fd\\_ops](#page-651-2) [ops](#page-650-3)

I/O operation handlers.

<span id="page-650-4"></span>• struct [rtdm\\_sm\\_ops](#page-656-0) [smops](#page-650-4)

State management handlers.

• int [device\\_count](#page-651-3)

Count of devices this driver manages.

• int [base\\_minor](#page-650-5)

Base minor for named devices.

•

```
struct {
};
```
Reserved area.

### 7.32.1 Detailed Description

RTDM driver.

This descriptor describes a RTDM device driver. The structure holds runtime data, therefore it must reside in writable memory.

<span id="page-650-5"></span>7.32.2 Field Documentation

7.32.2.1 base\_minor

int rtdm\_driver::base\_minor

<span id="page-650-0"></span>Base minor for named devices.

7.32.2.2 context\_size

size\_t rtdm\_driver::context\_size

Size of the private memory area the core should automatically allocate for each open file descriptor, which is usable for storing the context data associated to each connection.

<span id="page-651-3"></span>The allocated memory is zero-initialized. The start of this area can be retrieved by a call to [rtdm\\_fd\\_to\\_private\(\).](#page-697-0)

7.32.2.3 device\_count

int rtdm\_driver::device\_count

Count of devices this driver manages.

<span id="page-651-1"></span>This value is used to allocate a chrdev region for named devices.

7.32.2.4 device flags

int rtdm\_driver::device\_flags

<span id="page-651-0"></span>Device flags, see [Device Flags](#page-209-0) for details.

7.32.2.5 profile\_info

struct [rtdm\\_profile\\_info](#page-655-0)\_rtdm\_driver::profile\_info

Class profile information.

The [RTDM\\_PROFILE\\_INFO\(\)](#page-695-0) macro **must** be used for filling up this field.

The documentation for this struct was generated from the following file:

<span id="page-651-2"></span>• include/cobalt/kernel/rtdm[/driver.h](#page-690-0)

## 7.33 rtdm\_fd\_ops Struct Reference

RTDM file operation descriptor.

## Data Fields

- int(∗ [open](#page-653-0) )(struct rtdm\_fd ∗fd, int oflags) See [rtdm\\_open\\_handler\(\).](#page-214-0)
- int(\* [socket](#page-655-1) )(struct rtdm fd ∗fd, int protocol) See [rtdm\\_socket\\_handler\(\).](#page-217-0)
- void(\* [close](#page-652-0)) (struct rtdm\_fd \*fd) See [rtdm\\_close\\_handler\(\).](#page-210-0)
- int(\* [ioctl\\_rt](#page-653-1) )(struct rtdm\_fd \*fd, unsigned int request, void \_\_user \*arg) See [rtdm\\_ioctl\\_handler\(\).](#page-213-0)
- int(\* [ioctl\\_nrt](#page-653-2) )(struct rtdm\_fd \*fd, unsigned int request, void \_\_user \*arg) See [rtdm\\_ioctl\\_handler\(\).](#page-213-0)
- ssize\_t(∗ [read\\_rt](#page-654-0) )(struct rtdm\_fd ∗fd, void \_\_user ∗buf, size\_t size) See [rtdm\\_read\\_handler\(\).](#page-215-0)
- ssize\_t(\* [read\\_nrt](#page-653-3))(struct rtdm\_fd \*fd, void \_\_user \*buf, size\_t size) See [rtdm\\_read\\_handler\(\).](#page-215-0)
- ssize\_t(\* [write\\_rt](#page-655-2) )(struct rtdm\_fd \*fd, const void \_\_user \*buf, size\_t size) See [rtdm\\_write\\_handler\(\).](#page-218-0)
- ssize\_t(∗ [write\\_nrt](#page-655-3) )(struct rtdm\_fd ∗fd, const void \_\_user ∗buf, size\_t size) See [rtdm\\_write\\_handler\(\).](#page-218-0)
- ssize t(\* [recvmsg\\_rt](#page-654-1))(struct rtdm\_fd ∗fd, struct user\_msghdr ∗msg, int flags) See [rtdm\\_recvmsg\\_handler\(\).](#page-216-0)
- ssize\_t(∗ [recvmsg\\_nrt](#page-654-2) )(struct rtdm\_fd ∗fd, struct user\_msghdr ∗msg, int flags) See [rtdm\\_recvmsg\\_handler\(\).](#page-216-0)
- ssize\_t(∗ [sendmsg\\_rt](#page-654-3) )(struct rtdm\_fd ∗fd, const struct user\_msghdr ∗msg, int flags) See [rtdm\\_sendmsg\\_handler\(\).](#page-217-1)
- ssize\_t(∗ [sendmsg\\_nrt](#page-654-4) )(struct rtdm\_fd ∗fd, const struct user\_msghdr ∗msg, int flags) See [rtdm\\_sendmsg\\_handler\(\).](#page-217-1)
- int(∗ [select](#page-654-5) )(struct rtdm\_fd ∗fd, struct xnselector ∗selector, unsigned int type, unsigned int index) See [rtdm\\_select\\_handler\(\).](#page-216-1)
- int(∗ [mmap](#page-653-4) )(struct rtdm\_fd ∗fd, struct vm\_area\_struct ∗vma)
	- See [rtdm\\_mmap\\_handler\(\).](#page-214-1)
- unsigned long(∗ [get\\_unmapped\\_area](#page-653-5) )(struct rtdm\_fd ∗fd, unsigned long len, unsigned long pgoff, unsigned long flags)

See [rtdm\\_get\\_unmapped\\_area\\_handler\(\).](#page-213-1)

## 7.33.1 Detailed Description

RTDM file operation descriptor.

This structure describes the operations available with a RTDM device, defining handlers for submitting I/O requests. Those handlers are implemented by RTDM device drivers.

## <span id="page-652-0"></span>7.33.2 Field Documentation

7.33.2.1 close

void(∗ rtdm\_fd\_ops::close) (struct rtdm\_fd ∗fd)

<span id="page-653-5"></span>See [rtdm\\_close\\_handler\(\).](#page-210-0)

7.33.2.2 get\_unmapped\_area

unsigned long(∗ rtdm\_fd\_ops::get\_unmapped\_area) (struct rtdm\_fd ∗fd, unsigned long len, unsigned long pgoff, unsigned long flags)

<span id="page-653-2"></span>See [rtdm\\_get\\_unmapped\\_area\\_handler\(\).](#page-213-1)

7.33.2.3 ioctl\_nrt

<span id="page-653-1"></span>int(∗ rtdm\_fd\_ops::ioctl\_nrt) (struct rtdm\_fd ∗fd, unsigned int request, void \_\_user ∗arg) See [rtdm\\_ioctl\\_handler\(\).](#page-213-0)

7.33.2.4 ioctl\_rt

int(∗ rtdm\_fd\_ops::ioctl\_rt) (struct rtdm\_fd ∗fd, unsigned int request, void \_\_user ∗arg) See [rtdm\\_ioctl\\_handler\(\).](#page-213-0)

<span id="page-653-4"></span>7.33.2.5 mmap

int(∗ rtdm\_fd\_ops::mmap) (struct rtdm\_fd ∗fd, struct vm\_area\_struct ∗vma)

<span id="page-653-0"></span>See [rtdm\\_mmap\\_handler\(\).](#page-214-1)

7.33.2.6 open

int(∗ rtdm\_fd\_ops::open) (struct rtdm\_fd ∗fd, int oflags)

<span id="page-653-3"></span>See [rtdm\\_open\\_handler\(\).](#page-214-0)

7.33.2.7 read\_nrt

ssize\_t(∗ rtdm\_fd\_ops::read\_nrt) (struct rtdm\_fd ∗fd, void \_\_user ∗buf, size\_t size)

<span id="page-654-0"></span>See [rtdm\\_read\\_handler\(\).](#page-215-0)

7.33.2.8 read\_rt

<span id="page-654-2"></span>ssize\_t(∗ rtdm\_fd\_ops::read\_rt) (struct rtdm\_fd ∗fd, void \_\_user ∗buf, size\_t size) See [rtdm\\_read\\_handler\(\).](#page-215-0)

7.33.2.9 recvmsg\_nrt

<span id="page-654-1"></span>ssize\_t(∗ rtdm\_fd\_ops::recvmsg\_nrt) (struct rtdm\_fd ∗fd, struct user\_msghdr ∗msg, int flags) See [rtdm\\_recvmsg\\_handler\(\).](#page-216-0)

7.33.2.10 recvmsg\_rt

ssize\_t(∗ rtdm\_fd\_ops::recvmsg\_rt) (struct rtdm\_fd ∗fd, struct user\_msghdr ∗msg, int flags) See [rtdm\\_recvmsg\\_handler\(\).](#page-216-0)

<span id="page-654-5"></span>7.33.2.11 select

int(∗ rtdm\_fd\_ops::select) (struct rtdm\_fd ∗fd, struct xnselector ∗selector, unsigned int type, unsigned int index)

<span id="page-654-4"></span>See [rtdm\\_select\\_handler\(\).](#page-216-1)

7.33.2.12 sendmsg\_nrt

ssize\_t(∗ rtdm\_fd\_ops::sendmsg\_nrt) (struct rtdm\_fd ∗fd, const struct user\_msghdr ∗msg, int flags)

<span id="page-654-3"></span>See [rtdm\\_sendmsg\\_handler\(\).](#page-217-1)

7.33.2.13 sendmsg\_rt

<span id="page-655-1"></span>ssize\_t(∗ rtdm\_fd\_ops::sendmsg\_rt) (struct rtdm\_fd ∗fd, const struct user\_msghdr ∗msg, int flags) See [rtdm\\_sendmsg\\_handler\(\).](#page-217-1)

7.33.2.14 socket

<span id="page-655-3"></span>int(∗ rtdm\_fd\_ops::socket) (struct rtdm\_fd ∗fd, int protocol) See [rtdm\\_socket\\_handler\(\).](#page-217-0)

7.33.2.15 write\_nrt

<span id="page-655-2"></span>ssize\_t(∗ rtdm\_fd\_ops::write\_nrt) (struct rtdm\_fd ∗fd, const void \_\_user ∗buf, size\_t size) See [rtdm\\_write\\_handler\(\).](#page-218-0)

7.33.2.16 write\_rt

ssize\_t(∗ rtdm\_fd\_ops::write\_rt) (struct rtdm\_fd ∗fd, const void \_\_user ∗buf, size\_t size)

See [rtdm\\_write\\_handler\(\).](#page-218-0)

The documentation for this struct was generated from the following file:

• include/cobalt/kernel/rtdm[/fd.h](#page-706-0)

## 7.34 rtdm\_gpio\_readout Struct Reference

7.34.1 Detailed Description

Note

Copyright (C) 2016 Philippe Gerum [rpm@xenomai.org](mailto:rpm@xenomai.org)

This program is free software; you can redistribute it and/or modify it under the terms of the GNU General Public License as published by the Free Software Foundation; either version 2 of the License, or (at your option) any later version.

This program is distributed in the hope that it will be useful, but WITHOUT ANY WARRANTY; without even the implied warranty of MERCHANTABILITY or FITNESS FOR A PARTICULAR PURPOSE. See the GNU General Public License for more details.

You should have received a copy of the GNU General Public License along with this program; if not, write to the Free Software Foundation, Inc., 59 Temple Place - Suite 330, Boston, MA 02111-1307, USA.

The documentation for this struct was generated from the following file:

<span id="page-655-0"></span>• include/rtdm/uapi/gpio.h

# 7.35 rtdm\_profile\_info Struct Reference

RTDM profile information.

### Data Fields

- <span id="page-656-1"></span>• const char ∗ [name](#page-656-1) Device class name.
- <span id="page-656-2"></span>• int [class\\_id](#page-656-2)

Device class ID, see [RTDM\\_CLASS\\_xxx.](#page-206-0)

- <span id="page-656-3"></span>• int subclass id
	- Device sub-class, see RTDM\_SUBCLASS\_xxx definition in the [Device Profiles.](#page-205-0)
- <span id="page-656-4"></span>• int [version](#page-656-4) Supported device profile version.
- <span id="page-656-5"></span>• unsigned int [magic](#page-656-5) Reserved.

## 7.35.1 Detailed Description

RTDM profile information.

This descriptor details the profile information associated to a RTDM class of device managed by a driver.

The documentation for this struct was generated from the following file:

<span id="page-656-0"></span>• include/cobalt/kernel/rtdm[/driver.h](#page-690-0)

# 7.36 rtdm\_sm\_ops Struct Reference

RTDM state management handlers.

## Data Fields

- <span id="page-656-6"></span>• int(∗ [start](#page-656-6) )(struct [rtdm\\_driver](#page-649-0) ∗drv) Handler called upon transition to COBALT\_STATE\_WARMUP.
- <span id="page-656-7"></span>• int(∗ [stop](#page-656-7) )(struct [rtdm\\_driver](#page-649-0) ∗drv) Handler called upon transition to COBALT\_STATE\_TEARDOWN.

## 7.36.1 Detailed Description

RTDM state management handlers.

The documentation for this struct was generated from the following file:

• include/cobalt/kernel/rtdm[/driver.h](#page-690-0)

# 7.37 rtdm\_spi\_config Struct Reference

7.37.1 Detailed Description

Note

Copyright (C) 2016 Philippe Gerum [rpm@xenomai.org](mailto:rpm@xenomai.org)

This program is free software; you can redistribute it and/or modify it under the terms of the GNU General Public License as published by the Free Software Foundation; either version 2 of the License, or (at your option) any later version.

This program is distributed in the hope that it will be useful, but WITHOUT ANY WARRANTY; without even the implied warranty of MERCHANTABILITY or FITNESS FOR A PARTICULAR PURPOSE. See the GNU General Public License for more details.

You should have received a copy of the GNU General Public License along with this program; if not, write to the Free Software Foundation, Inc., 59 Temple Place - Suite 330, Boston, MA 02111-1307, USA.

The documentation for this struct was generated from the following file:

• include/rtdm/uapi/spi.h

# 7.38 rtipc port label Struct Reference

Port label information structure.

### Data Fields

• char [label](#page-657-0) [XNOBJECT\_NAME\_LEN] Port label string, null-terminated.

## 7.38.1 Detailed Description

Port label information structure.

Examples:

[bufp-label.c,](#page-752-0) [iddp-label.c,](#page-765-0) and [xddp-label.c.](#page-784-0)

### <span id="page-657-0"></span>7.38.2 Field Documentation

7.38.2.1 label

char rtipc\_port\_label::label[XNOBJECT\_NAME\_LEN]

Port label string, null-terminated.

The documentation for this struct was generated from the following file:

• include/rtdm/uapi[/ipc.h](#page-713-0)

## 7.39 rtser\_config Struct Reference

Serial device configuration.

#### Data Fields

<span id="page-658-6"></span><span id="page-658-5"></span><span id="page-658-4"></span><span id="page-658-3"></span><span id="page-658-2"></span><span id="page-658-1"></span><span id="page-658-0"></span>• int [config\\_mask](#page-658-0) mask specifying valid fields, see [RTSER\\_SET\\_xxx](#page-723-0) • int [baud\\_rate](#page-658-1) baud rate, default [RTSER\\_DEF\\_BAUD](#page-721-0) • int [parity](#page-658-2) number of parity bits, see [RTSER\\_xxx\\_PARITY](#page-721-1) • int [data\\_bits](#page-658-3) number of data bits, see [RTSER\\_xxx\\_BITS](#page-722-0) • int [stop\\_bits](#page-658-4) number of stop bits, see [RTSER\\_xxx\\_STOPB](#page-722-1) • int [handshake](#page-658-5) handshake mechanisms, see [RTSER\\_xxx\\_HAND](#page-722-2) • int [fifo\\_depth](#page-658-6) reception FIFO interrupt threshold, see [RTSER\\_FIFO\\_xxx](#page-722-3) • [nanosecs\\_rel\\_t](#page-117-0) [rx\\_timeout](#page-658-7) reception timeout, see [RTSER\\_TIMEOUT\\_xxx](#page-722-4) for special values • nanosecs rel t [tx\\_timeout](#page-658-8) transmission timeout, see [RTSER\\_TIMEOUT\\_xxx](#page-722-4) for special values • nanosecs rel t event timeout event timeout, see [RTSER\\_TIMEOUT\\_xxx](#page-722-4) for special values • int [timestamp\\_history](#page-658-10) enable timestamp history, see [RTSER\\_xxx\\_TIMESTAMP\\_HISTORY](#page-722-5) • int event mask event mask to be used with [RTSER\\_RTIOC\\_WAIT\\_EVENT,](#page-728-0) see [RTSER\\_EVENT\\_xxx](#page-723-1) • int [rs485](#page-658-12)

<span id="page-658-12"></span><span id="page-658-11"></span><span id="page-658-10"></span><span id="page-658-9"></span><span id="page-658-8"></span><span id="page-658-7"></span>enable RS485 mode, see [RTSER\\_RS485\\_xxx](#page-722-6)

#### 7.39.1 Detailed Description

Serial device configuration.

Examples:

[cross-link.c.](#page-761-0)

The documentation for this struct was generated from the following file:

• include/rtdm/uapi[/serial.h](#page-720-0)

## 7.40 rtser\_event Struct Reference

Additional information about serial device events.

### Data Fields

- <span id="page-659-0"></span>• int [events](#page-659-0) signalled events, see [RTSER\\_EVENT\\_xxx](#page-723-1)
- <span id="page-659-1"></span>• int [rx\\_pending](#page-659-1) number of pending input characters
- <span id="page-659-2"></span>• [nanosecs\\_abs\\_t](#page-116-0) [last\\_timestamp](#page-659-2) last interrupt timestamp
- <span id="page-659-3"></span>• [nanosecs\\_abs\\_t](#page-116-0) [rxpend\\_timestamp](#page-659-3) reception timestamp of oldest character in input queue

### 7.40.1 Detailed Description

Additional information about serial device events.

#### Examples:

#### [cross-link.c.](#page-761-0)

The documentation for this struct was generated from the following file:

• include/rtdm/uapi[/serial.h](#page-720-0)

# 7.41 rtser\_status Struct Reference

#### Serial device status.

#### Data Fields

- <span id="page-660-0"></span>• int line status
- <span id="page-660-1"></span>line status register, see [RTSER\\_LSR\\_xxx](#page-723-2) • int [modem\\_status](#page-660-1) modem status register, see [RTSER\\_MSR\\_xxx](#page-723-3)

### 7.41.1 Detailed Description

Serial device status.

The documentation for this struct was generated from the following file:

• include/rtdm/uapi[/serial.h](#page-720-0)

# 7.42 sockaddr can Struct Reference

Socket address structure for the CAN address family.

### Data Fields

- <span id="page-660-2"></span>• sa\_family\_t [can\\_family](#page-660-2) CAN address family, must be AF\_CAN.
- int [can\\_ifindex](#page-660-3) Interface index of CAN controller.

#### 7.42.1 Detailed Description

Socket address structure for the CAN address family.

Examples:

[can-rtt.c,](#page-757-0) [rtcanrecv.c,](#page-774-0) and [rtcansend.c.](#page-777-0)

<span id="page-660-3"></span>7.42.2 Field Documentation

7.42.2.1 can\_ifindex

int sockaddr\_can::can\_ifindex

Interface index of CAN controller.

See [SIOCGIFINDEX.](#page-108-0)

The documentation for this struct was generated from the following file:

• include/rtdm/uapi[/can.h](#page-700-0)

# 7.43 sockaddr\_ipc Struct Reference

Socket address structure for the RTIPC address family.

## Data Fields

- <span id="page-661-0"></span>• sa\_family\_t [sipc\\_family](#page-661-0) RTIPC address family, must be AF\_RTIPC.
- [rtipc\\_port\\_t](#page-122-0) [sipc\\_port](#page-661-1)

Port number.

#### 7.43.1 Detailed Description

Socket address structure for the RTIPC address family.

Examples:

[bufp-label.c,](#page-752-0) [bufp-readwrite.c,](#page-754-0) [iddp-label.c,](#page-765-0) [iddp-sendrecv.c,](#page-768-0) [xddp-echo.c,](#page-781-0) [xddp-label.c,](#page-784-0) and [xddp-stream.c.](#page-788-0)

#### <span id="page-661-1"></span>7.43.2 Field Documentation

7.43.2.1 sipc\_port

[rtipc\\_port\\_t](#page-122-0) sockaddr\_ipc::sipc\_port

Port number.

The documentation for this struct was generated from the following file:

<span id="page-661-2"></span>• include/rtdm/uapi[/ipc.h](#page-713-0)

# 7.44 udd\_device Struct Reference

Collaboration diagram for udd\_device:

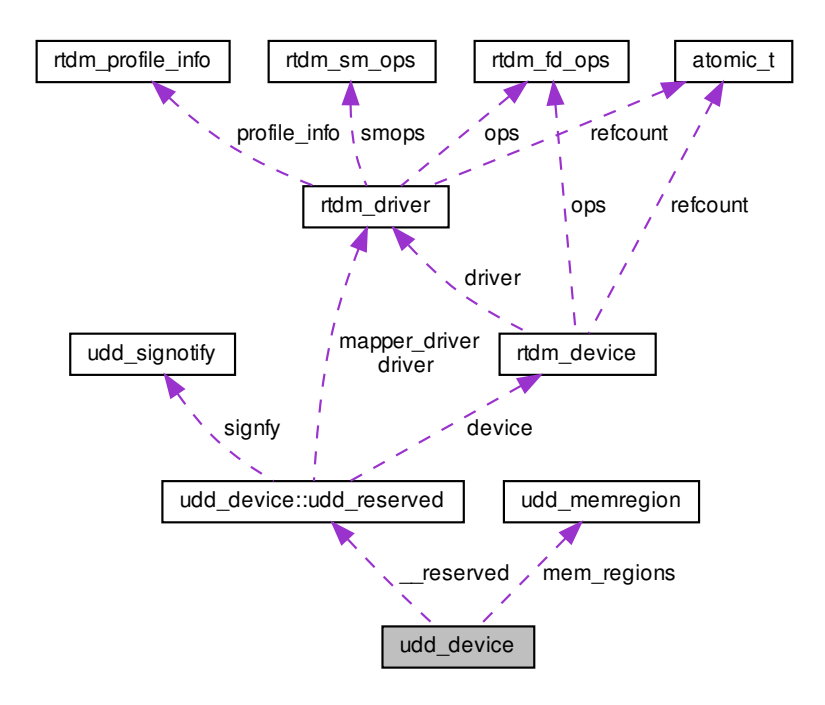

### Data Structures

• struct [udd\\_reserved](#page-667-0) Reserved to the UDD core.

## Data Fields

- <span id="page-662-0"></span>• const char ∗ [device\\_name](#page-662-0) Name of the device managed by the mini-driver, appears automatically in the /dev/rtdm namespace upon creation.
- int device flags

Additional device flags (e.g.

• int device subclass

Subclass code of the device managed by the mini-driver (see RTDM\_SUBCLASS\_xxx definition in the [Device Profiles\)](#page-205-0).

• int irg

IRQ number.

- struct [udd\\_memregion](#page-665-0) [mem\\_regions](#page-665-1) [UDD\_NR\_MAPS]
	- Array of memory regions defined by the device.
- int(\* [open](#page-665-2) )(struct rtdm fd ∗fd, int oflags) Ancillary [open\(\)](#page-665-2) handler, optional.
- void(∗ [close](#page-663-2) )(struct rtdm\_fd ∗fd) Ancillary [close\(\)](#page-663-2) handler, optional.
- int(\* [ioctl](#page-664-1)) (struct rtdm\_fd \*fd, unsigned int request, void \*arg) Ancillary *[ioctl\(\)](#page-664-1)* handler, optional.
- int(\* [mmap](#page-665-3) )(struct rtdm\_fd ∗fd, struct vm\_area\_struct \*vma) Ancillary [mmap\(\)](#page-665-3) handler for the mapper device, optional.
- int(∗ [interrupt](#page-664-2) )(struct [udd\\_device](#page-661-2) ∗udd)

### 7.44.1 Detailed Description

UDD device descriptor.

This descriptor defines the characteristics of a UDD-based mini-driver when registering via a call to udd register device().

### <span id="page-663-2"></span>7.44.2 Field Documentation

7.44.2.1 close

void(∗ udd\_device::close) (struct rtdm\_fd ∗fd)

Ancillary [close\(\)](#page-663-2) handler, optional.

See [rtdm\\_close\\_handler\(\).](#page-210-0)

**Note** 

<span id="page-663-0"></span>This handler is called from secondary mode only.

7.44.2.2 device\_flags

int udd\_device::device\_flags

Additional device flags (e.g.

RTDM\_EXCLUSIVE) RTDM\_NAMED\_DEVICE may be omitted).

<span id="page-663-1"></span>Referenced by udd\_register\_device().

7.44.2.3 device\_subclass

int udd\_device::device\_subclass

Subclass code of the device managed by the mini-driver (see RTDM\_SUBCLASS\_xxx definition in the [Device Profiles\)](#page-205-0).

<span id="page-664-2"></span>The main class code is pre-set to RTDM\_CLASS\_UDD.

7.44.2.4 interrupt

int(∗ udd\_device::interrupt) (struct [udd\\_device](#page-661-2) ∗udd)

Ancillary handler for receiving interrupts. This handler must be provided if the mini-driver hands over I← RQ handling to the UDD core, by setting the irq field to a valid value, different from UDD\_IRQ\_CUSTOM and UDD\_IRQ\_NONE.

The ->[interrupt\(\)](#page-664-2) handler shall return one of the following status codes:

- RTDM\_IRQ\_HANDLED, if the mini-driver successfully handled the IRQ. This flag can be combined with RTDM IRQ DISABLE to prevent the Cobalt kernel from re-enabling the interrupt line upon return, otherwise it is re-enabled automatically.
- RTDM\_IRQ\_NONE, if the interrupt does not match any IRQ the mini-driver can handle.

Once the ->[interrupt\(\)](#page-664-2) handler has returned, the UDD core notifies user-space Cobalt threads waiting for IRQ events (if any).

**Note** 

This handler is called from primary mode only.

<span id="page-664-1"></span>Referenced by udd\_register\_device().

7.44.2.5 ioctl

int(∗ udd\_device::ioctl) (struct rtdm\_fd ∗fd, unsigned int request, void ∗arg)

Ancillary [ioctl\(\)](#page-664-1) handler, optional.

See [rtdm\\_ioctl\\_handler\(\).](#page-213-0)

If this routine returns -ENOSYS, the default action implemented by the UDD core for the corresponding request will be applied, as if no ioctl handler had been defined.

Note

<span id="page-664-0"></span>This handler is called from primary mode only.

7.44.2.6 irq

int udd\_device::irq

IRQ number.

If valid, the UDD core manages the corresponding interrupt line, installing a base handler. Otherwise, a special value can be passed for declaring [unmanaged IRQs.](#page-79-0)

<span id="page-665-1"></span>Referenced by udd\_register\_device().

7.44.2.7 mem\_regions

struct [udd\\_memregion](#page-665-0) udd\_device::mem\_regions[UDD\_NR\_MAPS]

Array of memory regions defined by the device.

<span id="page-665-3"></span>The array can be sparse, with some entries bearing the UDD\_MEM\_NONE type interleaved with valid ones. See the discussion about [UDD memory regions.](#page-666-0)

7.44.2.8 mmap

int(∗ udd\_device::mmap) (struct rtdm\_fd ∗fd, struct vm\_area\_struct ∗vma)

Ancillary [mmap\(\)](#page-665-3) handler for the mapper device, optional.

See [rtdm\\_mmap\\_handler\(\).](#page-214-1) The mapper device operates on a valid region defined in the mem\_regions[] array. A pointer to the region can be obtained by a call to udd\_get\_region().

If this handler is NULL, the UDD core establishes the mapping automatically, depending on the memory type defined for the region.

**Note** 

<span id="page-665-2"></span>This handler is called from secondary mode only.

7.44.2.9 open

int(∗ udd\_device::open) (struct rtdm\_fd ∗fd, int oflags)

Ancillary [open\(\)](#page-665-2) handler, optional.

See [rtdm\\_open\\_handler\(\).](#page-214-0)

**Note** 

This handler is called from secondary mode only.

The documentation for this struct was generated from the following file:

<span id="page-665-0"></span>• include/cobalt/kernel/rtdm[/udd.h](#page-731-0)

## 7.45 udd\_memregion Struct Reference

Data Fields

- <span id="page-666-1"></span>• const char ∗ [name](#page-666-1) Name of the region (informational but required)
- unsigned long [addr](#page-667-1) Start address of the region.
- size t [len](#page-667-2)
	- Length (in bytes) of the region.
- int [type](#page-667-3) Type of the region.

### 7.45.1 Detailed Description

<span id="page-666-0"></span>UDD memory region descriptor.

This descriptor defines the characteristics of a memory region declared to the UDD core by the minidriver. All valid regions should be declared in the [udd\\_device.mem\\_regions\[](#page-665-1)] array, invalid/unassigned ones should bear the UDD\_MEM\_NONE type.

The UDD core exposes each region via the mmap(2) interface to the application. To this end, a companion mapper device is created automatically when registering the mini-driver.

The mapper device creates special files in the RTDM namespace for reaching the individual regions, which the application can open then map to its address space via the mmap(2) system call.

For instance, declaring a region of physical memory at index #2 of the memory region array could be done as follows:

```
static struct udd device udd:
```

```
static int foocard_pci_probe(struct pci_dev *dev, const struct pci_device_id *id)
{
      .device_name = "foocard";
      ...
     udd.mem_regions[2].name = "ADC";
      udd.mem_regions[2].addr = pci_resource_start(dev, 1);
udd.mem_regions[2].len = pci_resource_len(dev, 1);
     udd.mem_regions[2].type = UDD_MEM_PHYS;
      ...
      return udd_register_device(&udd);
}
```
This will make such region accessible via the mapper device using the following sequence of code (see note), via the default ->mmap() handler from the UDD core:

```
int fd, fdm;
void *p;
fd = open("/dev/rtdm/foocard", O_RDWR);
fdm = open("/dev/rtdm/foocard,mapper2", O_RDWR);
p = mmap(NULL, 4096, PROT_READ|PROT_WRITE, MAP_SHARED, fdm, 0);
```
if no valid region has been declared in the udd device.mem regions[] array, no mapper device is created.

**Note** 

The example code assumes that cobalt api POSIX symbol wrapping is in effect, so that RTDM performs the memory mapping operation (not the regular kernel).

#### <span id="page-667-1"></span>7.45.2 Field Documentation

7.45.2.1 addr

<span id="page-667-2"></span>unsigned long udd\_memregion::addr Start address of the region. This may be a physical or virtual address, depending on the [memory type.](#page-78-0)

7.45.2.2 len

<span id="page-667-3"></span>size\_t udd\_memregion::len Length (in bytes) of the region. This value must be PAGE\_SIZE aligned.

7.45.2.3 type

int udd\_memregion::type

Type of the region.

See the discussion about [UDD memory types](#page-78-0) for possible values.

The documentation for this struct was generated from the following file:

<span id="page-667-0"></span>• include/cobalt/kernel/rtdm[/udd.h](#page-731-0)

# 7.46 udd\_device::udd\_reserved Struct Reference

Reserved to the UDD core.

Collaboration diagram for udd\_device::udd\_reserved:

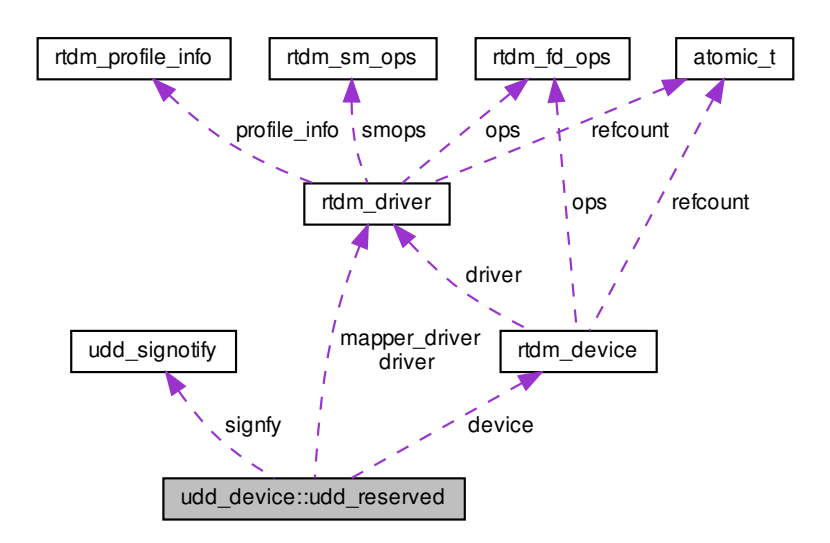

#### 7.46.1 Detailed Description

Reserved to the UDD core.

The documentation for this struct was generated from the following file:

• include/cobalt/kernel/rtdm[/udd.h](#page-731-0)

# 7.47 udd signotify Struct Reference

UDD event notification descriptor.

#### Data Fields

• [pid](#page-668-0) t pid

PID of the Cobalt thread to notify upon interrupt receipt.

• int [sig](#page-668-1)

Signal number to send to PID for notifying, which must be in the range [SIGRTMIN .

### 7.47.1 Detailed Description

UDD event notification descriptor.

This structure shall be used to pass the information required to enable/disable the notification by signal upon interrupt receipt.

If PID is zero or negative, the notification is disabled. Otherwise, the Cobalt thread whose PID is given will receive the Cobalt signal also mentioned, along with the count of interrupts at the time of the receipt stored in siginfo.si\_int. A Cobalt thread must explicitly wait for notifications using the sigwaitinfo() or sigtimedwait() services (no asynchronous mode available).

<span id="page-668-0"></span>7.47.2 Field Documentation

7.47.2.1 pid

pid\_t udd\_signotify::pid

PID of the Cobalt thread to notify upon interrupt receipt.

<span id="page-668-1"></span>If pid is zero or negative, the notification is disabled.

7.47.2.2 sig

int udd\_signotify::sig

Signal number to send to PID for notifying, which must be in the range [SIGRTMIN .

. SIGRTMAX] inclusive. This value is not considered if pid is zero or negative.

The documentation for this struct was generated from the following file:

• include/rtdm/uapi[/udd.h](#page-733-0)

# 7.48 xnsched Struct Reference

Scheduling information structure.

### Data Fields

- unsigned long [status](#page-670-0)
- unsigned long Iflags
- struct xnthread ∗ [curr](#page-669-0)
- int [cpu](#page-669-1)
- cpumask\_t [resched](#page-670-2)
- struct xnsched\_[rt](#page-670-3) rt
- volatile unsigned [inesting](#page-670-4)
- struct xntimer [htimer](#page-670-5)
- struct xntimer [rrbtimer](#page-670-6)

### 7.48.1 Detailed Description

Scheduling information structure.

#### <span id="page-669-1"></span>7.48.2 Field Documentation

7.48.2.1 cpu

int xnsched::cpu

<span id="page-669-0"></span>Mask of CPUs needing rescheduling.

7.48.2.2 curr

struct xnthread∗ xnsched::curr

<span id="page-670-5"></span>Owner CPU id.

7.48.2.3 htimer

struct xntimer xnsched::htimer

<span id="page-670-4"></span>Round-robin timer.

7.48.2.4 inesting

volatile unsigned xnsched::inesting

<span id="page-670-1"></span>Host timer.

7.48.2.5 lflags

unsigned long xnsched::lflags

<span id="page-670-2"></span>Current thread.

7.48.2.6 resched

cpumask\_t xnsched::resched

<span id="page-670-6"></span>Context of built-in real-time class.

7.48.2.7 rrbtimer

struct xntimer xnsched::rrbtimer

<span id="page-670-3"></span>Root thread control block.

7.48.2.8 rt

struct xnsched\_rt xnsched::rt

<span id="page-670-0"></span>Interrupt nesting level.

**Generated by Doxygen**

7.48.2.9 status

unsigned long xnsched::status

< Scheduler specific status bitmask. Scheduler specific local flags bitmask.

The documentation for this struct was generated from the following file:

• include/cobalt/kernel/sched.h

# 7.49 xnvfile\_lock\_ops Struct Reference

Vfile locking operations.

#### Data Fields

- int(∗ [get](#page-671-0) )(struct xnvfile ∗vfile)
- void(∗ [put](#page-672-0) )(struct xnvfile ∗vfile)

#### 7.49.1 Detailed Description

Vfile locking operations.

This structure describes the operations to be provided for implementing locking support on vfiles. They apply to both snapshot-driven and regular vfiles.

### <span id="page-671-0"></span>7.49.2 Field Documentation

7.49.2.1 get

<span id="page-671-1"></span>int(∗ xnvfile\_lock\_ops::get) (struct xnvfile ∗vfile)

This handler should grab the desired lock.

Parameters

vfile  $\vert$  A pointer to the virtual file which needs locking.

#### Returns

zero should be returned if the call succeeds. Otherwise, a negative error code can be returned; upon error, the current vfile operation is aborted, and the user-space caller is passed back the error value.

<span id="page-672-0"></span>7.49.2.2 put

void(∗ xnvfile\_lock\_ops::put) (struct xnvfile ∗vfile)

This handler should release the lock previously grabbed by the [get\(\) handler.](#page-671-1)

**Parameters** 

*vfile*  $\vert$  A pointer to the virtual file which currently holds the lock to release.

The documentation for this struct was generated from the following file:

<span id="page-672-2"></span>• include/cobalt/kernel/vfile.h

# 7.50 xnvfile\_regular\_iterator Struct Reference

Regular vfile iterator.

Data Fields

- loff t [pos](#page-672-1)
	- Current record position while iterating.
- struct seq\_file ∗ [seq](#page-673-0) Backlink to the host sequential file supporting the vfile.
- struct xn[vfile](#page-673-1)\_regular \* vfile Backlink to the vfile being read.
- char [private](#page-673-2) [0] Start of private area.

### 7.50.1 Detailed Description

Regular vfile iterator.

This structure defines an iterator over a regular vfile.

<span id="page-672-1"></span>7.50.2 Field Documentation

7.50.2.1 pos

loff\_t xnvfile\_regular\_iterator::pos

<span id="page-673-2"></span>Current record position while iterating.

7.50.2.2 private

char xnvfile\_regular\_iterator::private[0]

Start of private area.

<span id="page-673-0"></span>Use xnvfile\_iterator\_priv() to address it.

7.50.2.3 seq

struct seq\_file∗ xnvfile\_regular\_iterator::seq

<span id="page-673-1"></span>Backlink to the host sequential file supporting the vfile.

7.50.2.4 vfile

struct xnvfile\_regular∗ xnvfile\_regular\_iterator::vfile

Backlink to the vfile being read.

The documentation for this struct was generated from the following file:

• include/cobalt/kernel/vfile.h

# 7.51 xnvfile regular ops Struct Reference

Regular vfile operation descriptor.

### Data Fields

- int(∗ [rewind](#page-675-0) )(struct [xnvfile\\_regular\\_iterator](#page-672-2) ∗it)
- void ∗(\* [begin](#page-674-0) )(struct xnvfile regular iterator ∗it)
- void ∗(\* [next](#page-675-1) )(struct [xnvfile\\_regular\\_iterator](#page-672-2) ∗it)
- void(∗ [end](#page-674-1) )(struct xnvfile regular iterator ∗it)
- int(\* [show](#page-676-0) )(struct xnvfile regular iterator \*it, void \*data)
- ssize\_t(∗ [store](#page-676-1) )(struct xnvfile\_input ∗input)

Regular vfile operation descriptor.

This structure describes the operations available with a regular vfile. It defines handlers for sending back formatted kernel data upon a user-space read request, and for obtaining user data upon a user-space write request.

### <span id="page-674-0"></span>7.51.2 Field Documentation

7.51.2.1 begin

<span id="page-674-2"></span>void∗(∗ xnvfile\_regular\_ops::begin) (struct [xnvfile\\_regular\\_iterator](#page-672-2) ∗it)

This handler should prepare for iterating over the records upon a read request, starting from the specified position.

#### **Parameters**

it  $\vert$  A pointer to the current vfile iterator. On entry, it- $>$ pos is set to the (0-based) position of the first record to output. This handler may be called multiple times with different position requests.

#### Returns

A pointer to the first record to format and output, to be passed to the [show\(\) handler](#page-676-2) as its data parameter, if the call succeeds. Otherwise:

- NULL in case no record is available, in which case the read operation will terminate immediately with no output.
- VFILE SEQ START, a special value indicating that [the show\(\) handler](#page-676-2) should receive a NULL data pointer first, in order to output a header.
- ERR\_PTR(errno), where errno is a negative error code; upon error, the current operation will be aborted immediately.

Note

This handler is optional; if none is given in the operation descriptor (i.e. NULL value), the [show\(\) handler\(\)](#page-676-2) will be called only once for a read operation, with a NULL data parameter. This particular setting is convenient for simple regular vfiles having a single, fixed record to output.

#### <span id="page-674-1"></span>7.51.2.2 end

void(∗ xnvfile\_regular\_ops::end) (struct [xnvfile\\_regular\\_iterator](#page-672-2) ∗it)

This handler is called after all records have been output.

Parameters

 $it \, |$  A pointer to the current vfile iterator.

**Note** 

<span id="page-675-1"></span>This handler is optional and the pointer may be NULL.

7.51.2.3 next

void∗(∗ xnvfile\_regular\_ops::next) (struct [xnvfile\\_regular\\_iterator](#page-672-2) ∗it)

This handler should return the address of the next record to format and output by the [show\(\)h](#page-676-2)andler".

**Parameters** 

it | A pointer to the current vfile iterator. On entry, it->pos is set to the (0-based) position of the next record to output.

**Returns** 

A pointer to the next record to format and output, to be passed to the [show\(\) handler](#page-676-2) as its data parameter, if the call succeeds. Otherwise:

- NULL in case no record is available, in which case the read operation will terminate immediately with no output.
- ERR\_PTR(errno), where errno is a negative error code; upon error, the current operation will be aborted immediately.

**Note** 

This handler is optional; if none is given in the operation descriptor (i.e. NULL value), the read operation will stop after the first invocation of the [show\(\) handler.](#page-676-2)

<span id="page-675-0"></span>7.51.2.4 rewind

int(∗ xnvfile\_regular\_ops::rewind) (struct [xnvfile\\_regular\\_iterator](#page-672-2) ∗it)

This handler is called only once, when the virtual file is opened, before the [begin\(\) handler](#page-674-2) is invoked.

Parameters

 $it \mid A$  pointer to the vfile iterator which will be used to read the file contents.

#### **Returns**

Zero should be returned upon success. Otherwise, a negative error code aborts the operation, and is passed back to the reader.

#### Note

This handler is optional. It should not be used to allocate resources but rather to perform consistency checks, since no closure call is issued in case the open sequence eventually fails.

#### <span id="page-676-0"></span>7.51.2.5 show

<span id="page-676-2"></span>int(∗ xnvfile\_regular\_ops::show) (struct [xnvfile\\_regular\\_iterator](#page-672-2) ∗it, void ∗data)

This handler should format and output a record.

xnvfile\_printf(), xnvfile\_write(), xnvfile\_puts() and xnvfile\_putc() are available to format and/or emit the output. All routines take the iterator argument it as their first parameter.

#### Parameters

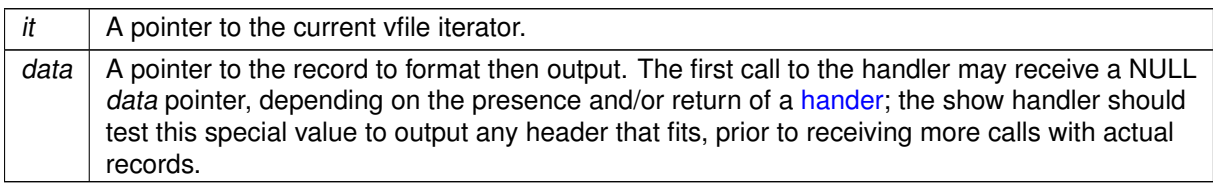

#### **Returns**

zero if the call succeeds, also indicating that the handler should be called for the next record if any. Otherwise:

- A negative error code. This will abort the output phase, and return this status to the reader.
- <span id="page-676-1"></span>• VFILE SEQ SKIP, a special value indicating that the current record should be skipped and will not be output.

#### 7.51.2.6 store

<span id="page-676-3"></span>ssize\_t(∗ xnvfile\_regular\_ops::store) (struct xnvfile\_input ∗input)

This handler receives data written to the vfile, likely for updating some kernel setting, or triggering any other action which fits. This is the only handler which deals with the write-side of a vfile. It is called when writing to the /proc entry of the vfile from a user-space process.

The input data is described by a descriptor passed to the handler, which may be subsequently passed to parsing helper routines. For instance, xnyfile\_get\_string() will accept the input descriptor for returning the written data as a null-terminated character string. On the other hand, xnyfile get integer() will attempt to return a long integer from the input data.

#### Parameters

input  $\vert$  A pointer to an input descriptor. It refers to an opaque data from the handler's standpoint.

#### **Returns**

the number of bytes read from the input descriptor if the call succeeds. Otherwise, a negative error code. Return values from parsing helper routines are commonly passed back to the caller by the [store\(\) handler.](#page-676-3)

#### **Note**

This handler is optional, and may be omitted for read-only vfiles.

The documentation for this struct was generated from the following file:

• include/cobalt/kernel/vfile.h

# 7.52 xnvfile\_rev\_tag Struct Reference

Snapshot revision tag.

### Data Fields

• int [rev](#page-677-0) Current revision number.

## 7.52.1 Detailed Description

Snapshot revision tag.

This structure defines a revision tag to be used with [snapshot-driven vfiles.](#page-678-0)

<span id="page-677-0"></span>7.52.2 Field Documentation

7.52.2.1 rev

int xnvfile\_rev\_tag::rev

Current revision number.

The documentation for this struct was generated from the following file:

<span id="page-677-1"></span>• include/cobalt/kernel/vfile.h

# 7.53 xnvfile\_snapshot Struct Reference

Snapshot vfile descriptor.

Collaboration diagram for xnvfile\_snapshot:

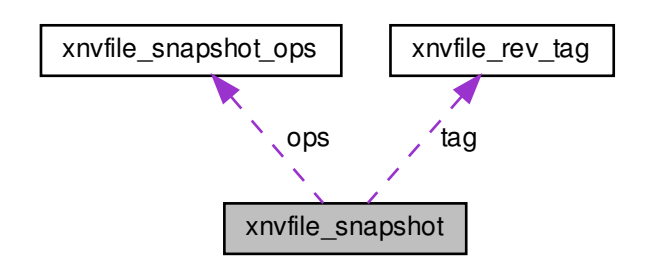

7.53.1 Detailed Description

<span id="page-678-0"></span>Snapshot vfile descriptor.

This structure describes a snapshot-driven vfile. Reading from such a vfile involves a preliminary data collection phase under lock protection, and a subsequent formatting and output phase of the collected data records. Locking is done in a way that does not increase worst-case latency, regardless of the number of records to be collected for output.

The documentation for this struct was generated from the following file:

<span id="page-678-1"></span>• include/cobalt/kernel/vfile.h

# 7.54 xnvfile\_snapshot\_iterator Struct Reference

Snapshot-driven vfile iterator.

Collaboration diagram for xnvfile\_snapshot\_iterator:

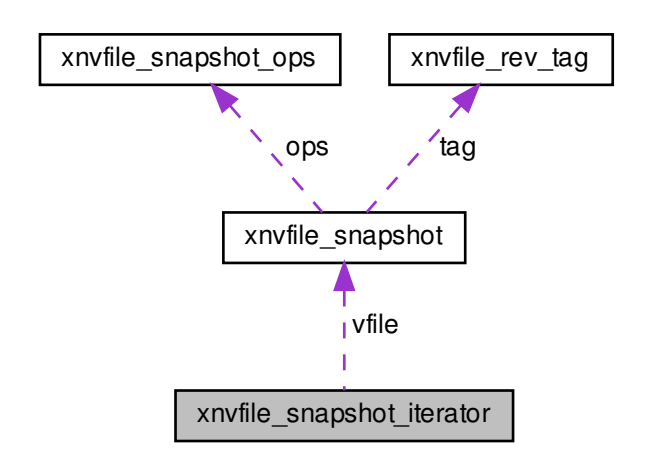

### Data Fields

• int [nrdata](#page-680-0)

Number of collected records.

- caddr\_t [databuf](#page-679-0) Address of record buffer.
- struct seq\_file ∗ [seq](#page-680-1)

Backlink to the host sequential file supporting the vfile.

• struct [xnvfile\\_snapshot](#page-677-1) ∗ [vfile](#page-680-2)

Backlink to the vfile being read.

- void(∗ [endfn](#page-680-3) )(struct [xnvfile\\_snapshot\\_iterator](#page-678-1) ∗it, void ∗buf) Buffer release handler.
- char [private](#page-680-4) [0]

Start of private area.

## 7.54.1 Detailed Description

Snapshot-driven vfile iterator.

This structure defines an iterator over a snapshot-driven vfile.

## <span id="page-679-0"></span>7.54.2 Field Documentation

7.54.2.1 databuf

caddr\_t xnvfile\_snapshot\_iterator::databuf

<span id="page-680-3"></span>Address of record buffer.

7.54.2.2 endfn

<span id="page-680-0"></span>void(∗ xnvfile\_snapshot\_iterator::endfn) (struct [xnvfile\\_snapshot\\_iterator](#page-678-1) ∗it, void ∗buf) Buffer release handler.

7.54.2.3 nrdata

int xnvfile\_snapshot\_iterator::nrdata

<span id="page-680-4"></span>Number of collected records.

7.54.2.4 private

char xnvfile\_snapshot\_iterator::private[0]

Start of private area.

<span id="page-680-1"></span>Use xnvfile iterator priv() to address it.

7.54.2.5 seq

struct seq\_file∗ xnvfile\_snapshot\_iterator::seq

<span id="page-680-2"></span>Backlink to the host sequential file supporting the vfile.

7.54.2.6 vfile

struct [xnvfile\\_snapshot](#page-677-1)∗ xnvfile\_snapshot\_iterator::vfile

Backlink to the vfile being read.

The documentation for this struct was generated from the following file:

• include/cobalt/kernel/vfile.h

# 7.55 xnvfile\_snapshot\_ops Struct Reference

Snapshot vfile operation descriptor.

### Data Fields

- int(\* [rewind](#page-683-0) )(struct [xnvfile\\_snapshot\\_iterator](#page-678-1) ∗it)
- void ∗(\* [begin](#page-681-0) )(struct [xnvfile\\_snapshot\\_iterator](#page-678-1) ∗it)
- void(∗ [end](#page-682-0) )(struct [xnvfile\\_snapshot\\_iterator](#page-678-1) ∗it, void ∗buf)
- int(\* [next](#page-682-1)) (struct xnvfile snapshot iterator ∗it, void ∗data)
- int(\* [show](#page-683-1) )(struct [xnvfile\\_snapshot\\_iterator](#page-678-1) ∗it, void ∗data)
- ssize t(\* [store](#page-684-0) )(struct xnvfile input ∗input)

#### 7.55.1 Detailed Description

<span id="page-681-2"></span>Snapshot vfile operation descriptor.

This structure describes the operations available with a snapshot-driven vfile. It defines handlers for returning a printable snapshot of some Xenomai object contents upon a user-space read request, and for updating this object upon a user-space write request.

#### <span id="page-681-0"></span>7.55.2 Field Documentation

7.55.2.1 begin

<span id="page-681-1"></span>void∗(∗ xnvfile\_snapshot\_ops::begin) (struct [xnvfile\\_snapshot\\_iterator](#page-678-1) ∗it)

This handler should allocate the snapshot buffer to hold records during the data collection phase. When specified, all records collected via the [next\(\)h](#page-682-2)andler" will be written to a cell from the memory area returned by [begin\(\).](#page-681-0)

**Parameters** 

 $it \mid A$  pointer to the current snapshot iterator.

**Returns** 

A pointer to the record buffer, if the call succeeds. Otherwise:

- NULL in case of allocation error. This will abort the data collection, and return -ENOMEM to the reader.
- VFILE SEQ EMPTY, a special value indicating that no record will be output. In such a case, the [next\(\) handler](#page-682-2) will not be called, and the data collection will stop immediately. However, the [show\(\) handler](#page-683-2) will still be called once, with a NULL data pointer (i.e. header display request).

#### **Note**

This handler is optional; if none is given, an internal allocation depending on the value returned by the [rewind\(\) handler](#page-683-3) can be obtained.

<span id="page-682-0"></span>7.55.2.2 end

void(∗ xnvfile\_snapshot\_ops::end) (struct [xnvfile\\_snapshot\\_iterator](#page-678-1) ∗it, void ∗buf)

This handler releases the memory buffer previously obtained from [begin\(\).](#page-681-0) It is usually called after the snapshot data has been output by [show\(\),](#page-683-1) but it may also be called before rewinding the vfile after a revision change, to release the dropped buffer.

Parameters

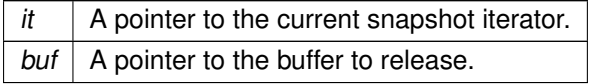

#### **Note**

This routine is optional and the pointer may be NULL. It is not needed upon internal buffer allocation; see the description of the [rewind\(\)h](#page-683-3)andler".

<span id="page-682-1"></span>7.55.2.3 next

<span id="page-682-2"></span>int(∗ xnvfile\_snapshot\_ops::next) (struct [xnvfile\\_snapshot\\_iterator](#page-678-1) ∗it, void ∗data)

This handler fetches the next record, as part of the snapshot data to be sent back to the reader via the [show\(\).](#page-683-1)

Parameters

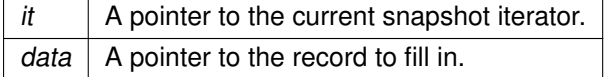

#### **Returns**

a strictly positive value, if the call succeeds and leaves a valid record into data, which should be passed to the [show\(\) handler\(\)](#page-683-2) during the formatting and output phase. Otherwise:

- A negative error code. This will abort the data collection, and return this status to the reader.
- VFILE SEQ SKIP, a special value indicating that the current record should be skipped. In such a case, the data pointer is not advanced to the next position before the [next\(\) handler](#page-682-2) is called anew.

#### **Note**

This handler is called with the vfile lock held. Before each invocation of this handler, the vfile core checks whether the revision tag has been touched, in which case the data collection is restarted from scratch. A data collection phase succeeds whenever all records can be fetched via the [next\(\) handler,](#page-682-2) while the revision tag remains unchanged, which indicates that a consistent snapshot of the object state was taken.

<span id="page-683-0"></span>7.55.2.4 rewind

```
int(∗ xnvfile_snapshot_ops::rewind) (struct xnvfile_snapshot_iterator ∗it)
```
This handler (re-)initializes the data collection, moving the seek pointer at the first record. When the file revision tag is touched while collecting data, the current reading is aborted, all collected data dropped, and the vfile is eventually rewound.

#### Parameters

 $it \, |$  A pointer to the current snapshot iterator. Two useful information can be retrieved from this iterator in this context:

- it->vfile is a pointer to the descriptor of the virtual file being rewound.
- xnvfile\_iterator\_priv(it) returns a pointer to the private data area, available from the descriptor, which size is vfile->privsz. If the latter size is zero, the returned pointer is meaningless and should not be used.

Returns

A negative error code aborts the data collection, and is passed back to the reader. Otherwise:

- a strictly positive value is interpreted as the total number of records which will be returned by the [next\(\) handler](#page-682-2) during the data collection phase. If no [begin\(\) handler](#page-681-1) is provided in the [operation descriptor,](#page-681-2) this value is used to allocate the snapshot buffer internally. The size of this buffer would then be vfile->datasz ∗ value.
- zero leaves the allocation to the [begin\(\) handler](#page-681-1) if present, or indicates that no record is to be output in case such handler is not given.

**Note** 

This handler is optional; a NULL value indicates that nothing needs to be done for rewinding the vfile. It is called with the vfile lock held.

#### <span id="page-683-1"></span>7.55.2.5 show

int(∗ xnvfile\_snapshot\_ops::show) (struct [xnvfile\\_snapshot\\_iterator](#page-678-1) ∗it, void ∗data)

<span id="page-683-2"></span>This handler should format and output a record from the collected data.

xnvfile\_printf(), xnvfile\_write(), xnvfile\_puts() and xnvfile\_putc() are available to format and/or emit the output. All routines take the iterator argument it as their first parameter.
#### **Parameters**

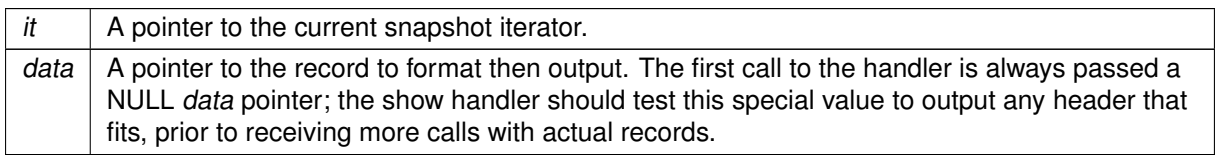

Returns

zero if the call succeeds, also indicating that the handler should be called for the next record if any. Otherwise:

- A negative error code. This will abort the output phase, and return this status to the reader.
- VFILE SEQ SKIP, a special value indicating that the current record should be skipped and will not be output.

7.55.2.6 store

<span id="page-684-0"></span>ssize\_t(∗ xnvfile\_snapshot\_ops::store) (struct xnvfile\_input ∗input)

This handler receives data written to the vfile, likely for updating the associated Xenomai object's state, or triggering any other action which fits. This is the only handler which deals with the write-side of a vfile. It is called when writing to the /proc entry of the vfile from a user-space process.

The input data is described by a descriptor passed to the handler, which may be subsequently passed to parsing helper routines. For instance, [xnvfile\\_get\\_string\(\)](#page-333-0) will accept the input descriptor for returning the written data as a null-terminated character string. On the other hand, [xnvfile\\_get\\_integer\(\)](#page-333-1) will attempt to return a long integer from the input data.

**Parameters** 

input  $\vert$  A pointer to an input descriptor. It refers to an opaque data from the handler's standpoint.

**Returns** 

the number of bytes read from the input descriptor if the call succeeds. Otherwise, a negative error code. Return values from parsing helper routines are commonly passed back to the caller by the [store\(\) handler.](#page-684-0)

**Note** 

This handler is optional, and may be omitted for read-only vfiles.

The documentation for this struct was generated from the following file:

• include/cobalt/kernel/vfile.h

# Chapter 8

# File Documentation

# 8.1 include/cobalt/kernel/rtdm/analogy/channel\_range.h File Reference

Analogy for Linux, channel, range related features.

Include dependency graph for channel\_range.h:

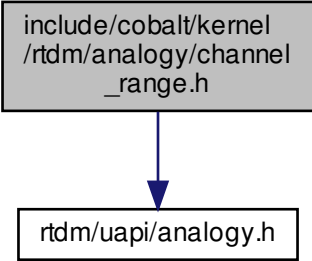

This graph shows which files directly or indirectly include this file:

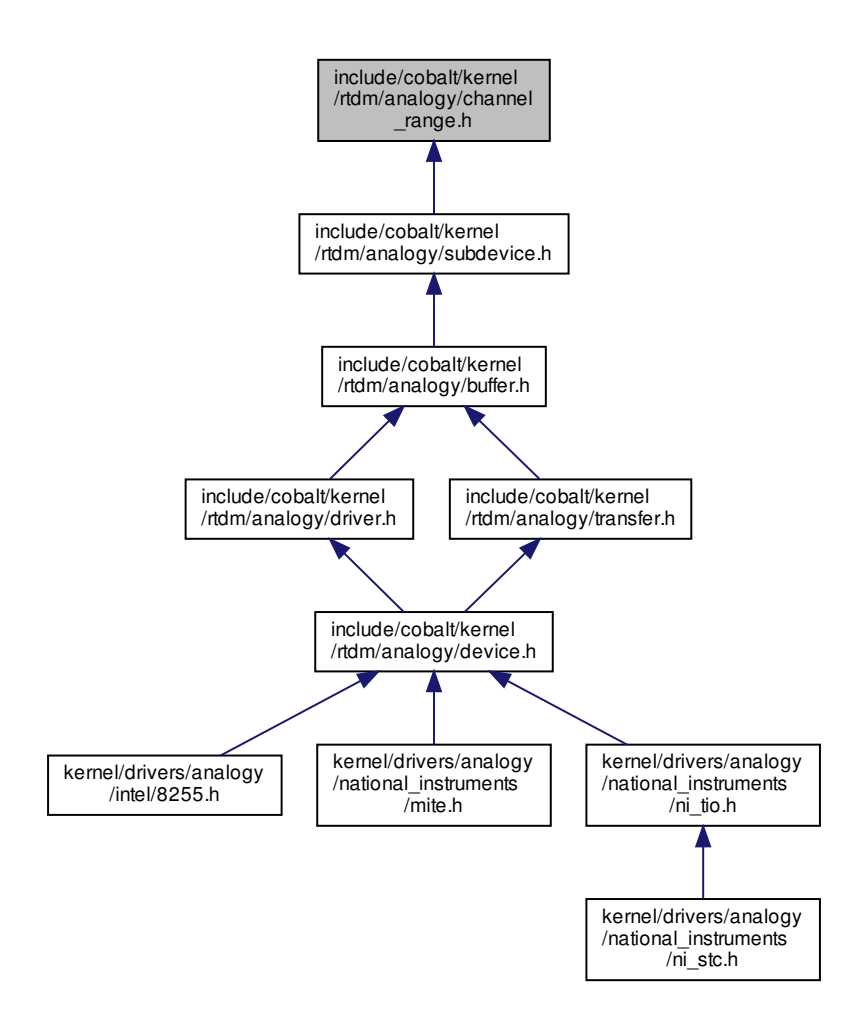

## Data Structures

• struct a4l channel

Structure describing some channel's characteristics.

• struct [a4l\\_channels\\_desc](#page-622-1)

Structure describing a channels set.

• struct [a4l\\_range](#page-630-0) Structure describing a (unique) range.

### Macros

- #define [A4L\\_CHAN\\_GLOBAL](#page-67-0) 0x10 Internal use flag (must not be used by driver developer)
- #define [A4L\\_RNG\\_GLOBAL](#page-67-1) 0x8 Internal use flag (must not be used by driver developer)
- #define [RANGE\(](#page-67-2)x, y)

Macro to declare a (unique) range with no unit defined.

• #define RANGE  $V(x, y)$ 

Macro to declare a (unique) range in Volt.

 $\bullet$  #define RANGE mA(x, y)

Macro to declare a (unique) range in milliAmpere.

 $\bullet$  #define [RANGE\\_ext\(](#page-67-5)x, y)

Macro to declare a (unique) range in some external reference.

- #define [A4L\\_RNG\\_GLOBAL\\_RNGDESC](#page-67-6) 0 Constant to define a ranges descriptor as global (inter-channel)
- #define [A4L\\_RNG\\_PERCHAN\\_RNGDESC](#page-67-7) 1

Constant to define a ranges descriptor as specific for a channel.

• #define [RNG\\_GLOBAL\(](#page-67-8)x)

Macro to declare a ranges global descriptor in one line.

# **Channel reference**

Flags to define the channel's reference

- #define [A4L\\_CHAN\\_AREF\\_GROUND](#page-67-9) 0x1 Ground reference.
- #define [A4L\\_CHAN\\_AREF\\_COMMON](#page-67-10) 0x2 Common reference.
- #define [A4L\\_CHAN\\_AREF\\_DIFF](#page-67-11) 0x4 Differential reference.
- #define [A4L\\_CHAN\\_AREF\\_OTHER](#page-67-12) 0x8 Misc reference.

#### **Channels declaration mode**

Constant to define whether the channels in a descriptor are identical

- #define [A4L\\_CHAN\\_GLOBAL\\_CHANDESC](#page-67-13) 0
- Global declaration, the set contains channels with similar characteristics.
- #define [A4L\\_CHAN\\_PERCHAN\\_CHANDESC](#page-67-14) 1 Per channel declaration, the decriptor gathers differents channels.

### 8.1.1 Detailed Description

Analogy for Linux, channel, range related features.

Copyright (C) 1997-2000 David A. Schleef [ds@schleef.org](mailto:ds@schleef.org) Copyright (C) 2008 Alexis Berlemont [alexis.berlemont@free.fr](mailto:alexis.berlemont@free.fr)

Xenomai is free software; you can redistribute it and/or modify it under the terms of the GNU General Public License as published by the Free Software Foundation; either version 2 of the License, or (at your option) any later version.

Xenomai is distributed in the hope that it will be useful, but WITHOUT ANY WARRANTY; without even the implied warranty of MERCHANTABILITY or FITNESS FOR A PARTICULAR PURPOSE. See the GNU General Public License for more details.

You should have received a copy of the GNU General Public License along with Xenomai; if not, write to the Free Software Foundation, Inc., 59 Temple Place - Suite 330, Boston, MA 02111-1307, USA.

# 8.2 include/cobalt/kernel/rtdm/analogy/driver.h File Reference

Analogy for Linux, driver facilities.

Include dependency graph for driver.h:

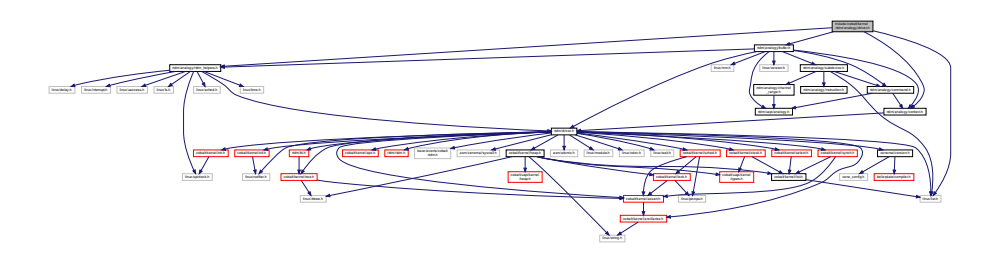

This graph shows which files directly or indirectly include this file:

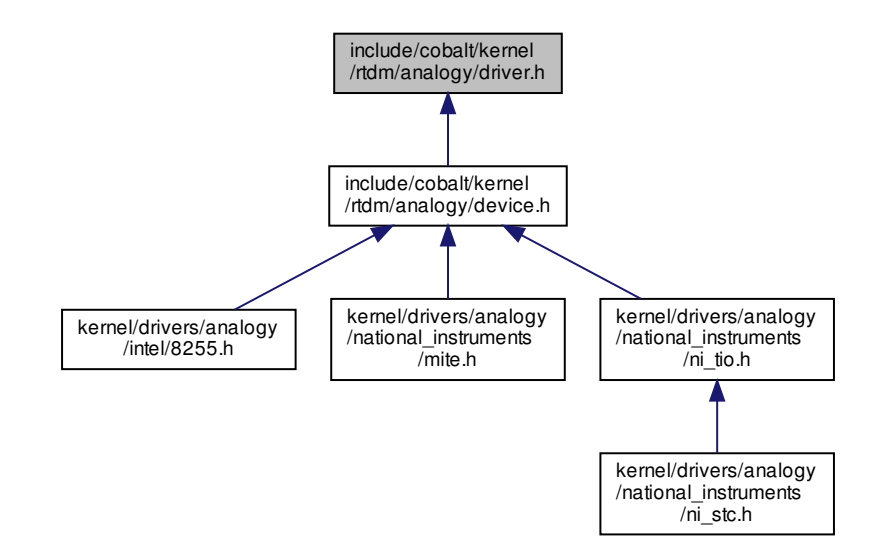

Data Structures

• struct [a4l\\_driver](#page-627-0) Structure containing driver declaration data.

# 8.2.1 Detailed Description

Analogy for Linux, driver facilities.

Copyright (C) 1997-2000 David A. Schleef [ds@schleef.org](mailto:ds@schleef.org) Copyright (C) 2008 Alexis Berlemont [alexis.berlemont@free.fr](mailto:alexis.berlemont@free.fr)

Xenomai is free software; you can redistribute it and/or modify it under the terms of the GNU General Public License as published by the Free Software Foundation; either version 2 of the License, or (at your option) any later version.

Xenomai is distributed in the hope that it will be useful, but WITHOUT ANY WARRANTY; without even the implied warranty of MERCHANTABILITY or FITNESS FOR A PARTICULAR PURPOSE. See the GNU General Public License for more details.

You should have received a copy of the GNU General Public License along with Xenomai; if not, write to the Free Software Foundation, Inc., 59 Temple Place - Suite 330, Boston, MA 02111-1307, USA.

# 8.3 include/cobalt/kernel/rtdm/driver.h File Reference

Real-Time Driver Model for Xenomai, driver API header.

Include dependency graph for driver.h:

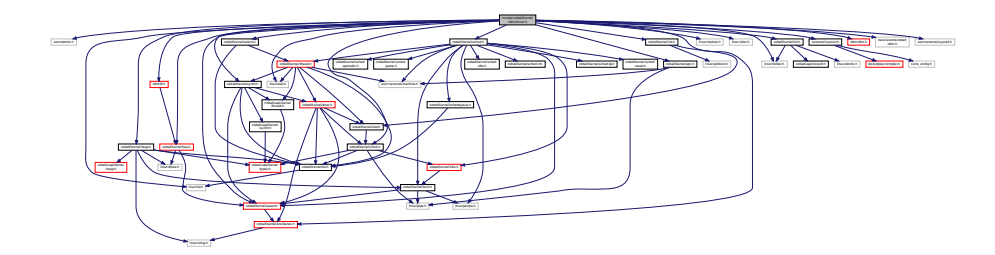

This graph shows which files directly or indirectly include this file:

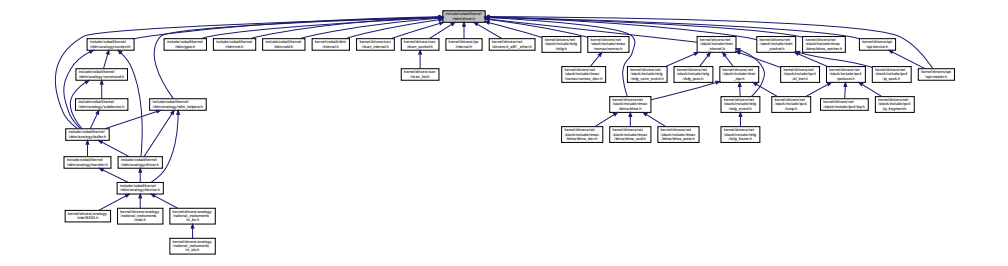

Data Structures

• struct [rtdm\\_dev\\_context](#page-645-0)

Device context.

- struct [rtdm\\_profile\\_info](#page-655-0)
	- RTDM profile information.
- struct [rtdm\\_sm\\_ops](#page-656-0)
	- RTDM state management handlers.
- struct [rtdm\\_driver](#page-649-0) RTDM driver.
- struct [rtdm\\_device](#page-647-0) RTDM device.

### Macros

- #define [RTDM\\_MAX\\_MINOR](#page-210-0) 4096
	- Maximum number of named devices per driver.
- #define [RTDM\\_PROFILE\\_INFO\(](#page-695-0) name, id, subid, version)
	- Initializer for class profile information.
- #define cobalt atomic\_enter( context) Enter atomic section (dual kernel only)
- #define [cobalt\\_atomic\\_leave\(](#page-71-0)\_\_context) Leave atomic section (dual kernel only)
- #define [RTDM\\_EXECUTE\\_ATOMICALLY\(](#page-71-1)code\_block)

Execute code block atomically (DEPRECATED)

- #define [RTDM\\_LOCK\\_UNLOCKED\(](#page-73-0)\_\_name) IPIPE\_SPIN\_LOCK\_UNLOCKED Static lock initialisation.
- #define [rtdm\\_lock\\_get\\_irqsave\(](#page-74-0)\_\_lock, \_\_context) ((\_\_context) = \_\_rtdm\_lock\_get\_irqsave(\_← lock))

Acquire lock and disable preemption, by stalling the head domain.

• #define rtdm\_lock\_irgsave(\_\_context) [splhigh\(](#page-174-0)\_\_context)

Disable preemption locally

• #define rtdm\_lock\_irgrestore(\_context) [splexit\(](#page-173-0)\_context)

Restore preemption state

• #define [rtdm\\_irq\\_get\\_arg\(](#page-267-0)irq\_handle, type) ((type ∗)irq\_handle->cookie)

Retrieve IRQ handler argument

#### **Device Flags**

Static flags describing a RTDM device

- #define [RTDM\\_EXCLUSIVE](#page-209-0) 0x0001
	- If set, only a single instance of the device can be requested by an application.
- #define [RTDM\\_FIXED\\_MINOR](#page-210-1) 0x0002
	- Use fixed minor provided in the [rtdm\\_device](#page-647-0) description for registering.
- #define [RTDM\\_NAMED\\_DEVICE](#page-210-2) 0x0010
- If set, the device is addressed via a clear-text name.
- #define [RTDM\\_PROTOCOL\\_DEVICE](#page-210-3) 0x0020
	- If set, the device is addressed via a combination of protocol ID and socket type.
- #define [RTDM\\_DEVICE\\_TYPE\\_MASK](#page-209-1) 0x00F0 Mask selecting the device type.
- #define [RTDM\\_SECURE\\_DEVICE](#page-209-2) 0x80000000 Flag indicating a secure variant of RTDM (not supported here)

### **RTDM\_IRQTYPE\_xxx**

Interrupt registrations flags

- #define [RTDM\\_IRQTYPE\\_SHARED](#page-266-0) XN\_IRQTYPE\_SHARED Enable IRQ-sharing with other real-time drivers.
- #define [RTDM\\_IRQTYPE\\_EDGE](#page-266-1) XN\_IRQTYPE\_EDGE Mark IRQ as edge-triggered, relevant for correct handling of shared edge-triggered IRQs.

## **RTDM\_IRQ\_xxx**

Return flags of interrupt handlers

- #define [RTDM\\_IRQ\\_NONE](#page-267-1) XN\_IRQ\_NONE Unhandled interrupt.
- #define [RTDM\\_IRQ\\_HANDLED](#page-267-2) XN\_IRQ\_HANDLED Denote handled interrupt.
- #define [RTDM\\_IRQ\\_DISABLE](#page-267-3) XN\_IRQ\_DISABLE Request interrupt disabling on exit.

#### **Task Priority Range**

Maximum and minimum task priorities

- #define **RTDM\_TASK\_LOWEST\_PRIORITY** 0
- #define **RTDM\_TASK\_HIGHEST\_PRIORITY** 99

#### **Task Priority Modification**

Raise or lower task priorities by one level

- #define **RTDM\_TASK\_RAISE\_PRIORITY** (+1)
- #define **RTDM\_TASK\_LOWER\_PRIORITY** (-1)

## **Typedefs**

- typedef ipipe\_spinlock\_t [rtdm\\_lock\\_t](#page-73-1) Lock variable.
- typedef unsigned long [rtdm\\_lockctx\\_t](#page-73-2) Variable to save the context while holding a lock.
- typedef int(∗ [rtdm\\_irq\\_handler\\_t\)](#page-267-4) (rtdm\_irq\_t ∗irq\_handle) Interrupt handler.
- typedef void(∗ [rtdm\\_nrtsig\\_handler\\_t\)](#page-271-0) (rtdm\_nrtsig\_t ∗nrt\_sig, void ∗arg) Non-real-time signal handler.
- typedef void(∗ [rtdm\\_timer\\_handler\\_t\)](#page-233-0) (rtdm\_timer\_t ∗timer) Timer handler.
- typedef void(∗ [rtdm\\_task\\_proc\\_t\)](#page-222-0) (void ∗arg) Real-time task procedure.

## **Enumerations**

### **RTDM\_SELECTTYPE\_xxx**

Event types select can bind to

• enum [rtdm\\_selecttype](#page-239-0) { [RTDM\\_SELECTTYPE\\_READ](#page-239-1) = XNSELECT\_READ, [RTDM\\_SELECTTYPE\\_WRITE](#page-239-2) = XNSELECT\_WRITE, [RTDM\\_SELECTTYPE\\_EXCEPT](#page-239-3) = XNSELECT\_EXCEPT }

#### **RTDM\_TIMERMODE\_xxx**

Timer operation modes

• enum [rtdm\\_timer\\_mode](#page-233-1) { [RTDM\\_TIMERMODE\\_RELATIVE](#page-233-2) = XN\_RELATIVE, RTDM\_TIMERMODE\_ABSOLUT  $=$  XN\_ABSOLUTE, [RTDM\\_TIMERMODE\\_REALTIME](#page-233-4)  $=$  XN\_REALTIME }

# Functions

- static void ∗ [rtdm\\_fd\\_to\\_private](#page-697-0) (struct rtdm\_fd ∗fd)
- Locate the driver private area associated to a device context structure.
- static struct rtdm\_fd ∗ [rtdm\\_private\\_to\\_fd](#page-697-1) (void ∗dev\_private) Locate a device file descriptor structure from its driver private area.
- static bool [rtdm\\_fd\\_is\\_user](#page-696-0) (struct rtdm\_fd ∗fd) Tell whether the passed file descriptor belongs to an application.
- static struct [rtdm\\_device](#page-647-0) ∗ [rtdm\\_fd\\_device](#page-696-1) (struct rtdm\_fd ∗fd)
	- Locate a device structure from a file descriptor.
- int [rtdm\\_drv\\_set\\_sysclass](#page-212-0) (struct [rtdm\\_driver](#page-649-0) ∗drv, struct class ∗cls)

Set the kernel device class of a RTDM driver.

• int [rtdm\\_dev\\_register](#page-211-0) (struct [rtdm\\_device](#page-647-0) ∗device)

Register a RTDM device

• void [rtdm\\_dev\\_unregister](#page-211-1) (struct [rtdm\\_device](#page-647-0) ∗device)

Unregister a RTDM device

• void [rtdm\\_toseq\\_init](#page-243-0) (rtdm\_toseq\_t ∗timeout\_seq, [nanosecs\\_rel\\_t](#page-117-0) timeout)

Initialise a timeout sequence

• static void [rtdm\\_lock\\_init](#page-75-0) [\(rtdm\\_lock\\_t](#page-73-1) ∗lock)

Dynamic lock initialisation

• static void [rtdm\\_lock\\_get](#page-75-1) [\(rtdm\\_lock\\_t](#page-73-1) ∗lock)

Acquire lock from non-preemptible contexts • static void [rtdm\\_lock\\_put](#page-76-0) [\(rtdm\\_lock\\_t](#page-73-1) ∗lock)

Release lock without preemption restoration

• static void [rtdm\\_lock\\_put\\_irqrestore](#page-76-1) [\(rtdm\\_lock\\_t](#page-73-1) ∗lock, [rtdm\\_lockctx\\_t](#page-73-2) context)

Release lock and restore preemption state

• int [rtdm\\_irq\\_request](#page-269-0) (rtdm\_irq\_t ∗irq\_handle, unsigned int irq\_no, [rtdm\\_irq\\_handler\\_t](#page-267-4) handler, unsigned long flags, const char ∗device\_name, void ∗arg)

Register an interrupt handler

• void [rtdm\\_schedule\\_nrt\\_work](#page-273-0) (struct work\_struct ∗lostage\_work)

Put a work task in Linux non real-time global workqueue from primary mode.

• int [rtdm\\_timer\\_init](#page-234-0) (rtdm\_timer\_t ∗timer, [rtdm\\_timer\\_handler\\_t](#page-233-0) handler, const char ∗name)

### Initialise a timer

• void [rtdm\\_timer\\_destroy](#page-233-5) (rtdm\_timer\_t ∗timer)

### Destroy a timer

• int [rtdm\\_timer\\_start](#page-234-1) (rtdm\_timer\_t ∗timer, [nanosecs\\_abs\\_t](#page-116-0) expiry, [nanosecs\\_rel\\_t](#page-117-0) interval, enum [rtdm\\_timer\\_mode](#page-233-1) mode)

Start a timer

• void [rtdm\\_timer\\_stop](#page-235-0) (rtdm\_timer\_t ∗timer)

Stop a timer

• int [rtdm\\_task\\_init](#page-225-0) (rtdm\_task\_t ∗task, const char ∗name, [rtdm\\_task\\_proc\\_t](#page-222-0) task\_proc, void ∗arg, int priority, nanosecs rel\_t period)

Initialise and start a real-time task

• void [rtdm\\_task\\_busy\\_sleep](#page-223-0) [\(nanosecs\\_rel\\_t](#page-117-0) delay)

Busy-wait a specified amount of time

• void [rtdm\\_event\\_init](#page-253-0) (rtdm\_event\_t ∗event, unsigned long pending)

Initialise an event

• int [rtdm\\_event\\_wait](#page-256-0) (rtdm\_event\_t ∗event)

Wait on event occurrence

• int [rtdm\\_event\\_timedwait](#page-255-0) (rtdm\_event\_t ∗event, [nanosecs\\_rel\\_t](#page-117-0) timeout, rtdm\_toseq\_t ∗timeout←-\_seq)

Wait on event occurrence with timeout

• void [rtdm\\_event\\_signal](#page-255-1) (rtdm\_event\_t ∗event)

Signal an event occurrence

• void [rtdm\\_event\\_clear](#page-251-0) (rtdm\_event\_t ∗event)

Clear event state

• void [rtdm\\_event\\_pulse](#page-253-1) (rtdm\_event\_t ∗event)

Signal an event occurrence to currently listening waiters

• void [rtdm\\_event\\_destroy](#page-253-2) (rtdm\_event\_t ∗event)

Destroy an event

• void [rtdm\\_sem\\_init](#page-258-0) (rtdm\_sem\_t ∗sem, unsigned long value)

Initialise a semaphore

• int [rtdm\\_sem\\_down](#page-258-1) (rtdm\_sem\_t ∗sem)

Decrement a semaphore

• int [rtdm\\_sem\\_timeddown](#page-259-0) (rtdm\_sem\_t ∗sem, [nanosecs\\_rel\\_t](#page-117-0) timeout, rtdm\_toseq\_t ∗timeout ← seq)

Decrement a semaphore with timeout

• void [rtdm\\_sem\\_up](#page-260-0) (rtdm\_sem\_t ∗sem)

Increment a semaphore

• void [rtdm\\_sem\\_destroy](#page-257-0) (rtdm\_sem\_t ∗sem)

Destroy a semaphore

• void [rtdm\\_mutex\\_init](#page-263-0) (rtdm\_mutex\_t ∗mutex)

Initialise a mutex

• int [rtdm\\_mutex\\_lock](#page-263-1) (rtdm\_mutex\_t ∗mutex)

Request a mutex

• int [rtdm\\_mutex\\_timedlock](#page-264-0) (rtdm\_mutex\_t ∗mutex, [nanosecs\\_rel\\_t](#page-117-0)\_timeout, rtdm\_toseq ← t ∗timeout\_seq)

Request a mutex with timeout

- void [rtdm\\_mutex\\_unlock](#page-264-1) (rtdm\_mutex\_t ∗mutex)
	- Release a mutex
- void [rtdm\\_mutex\\_destroy](#page-262-0) (rtdm\_mutex\_t ∗mutex)

Destroy a mutex

# 8.3.1 Detailed Description

Real-Time Driver Model for Xenomai, driver API header.

Copyright (C) 2005-2007 Jan Kiszka [jan.kiszka@web.de](mailto:jan.kiszka@web.de) Copyright (C) 2005 Joerg Langenberg [joerg.langenberg@gmx.net](mailto:joerg.langenberg@gmx.net) Copyright (C) 2008 Gilles Chanteperdrix [gilles.chanteperdrix@xenomai.](mailto:gilles.chanteperdrix@xenomai.org)<sup>←</sup> [org](mailto:gilles.chanteperdrix@xenomai.org) Copyright (C) 2014 Philippe Gerum [rpm@xenomai.org](mailto:rpm@xenomai.org)

Xenomai is free software; you can redistribute it and/or modify it under the terms of the GNU General Public License as published by the Free Software Foundation; either version 2 of the License, or (at your option) any later version.

Xenomai is distributed in the hope that it will be useful, but WITHOUT ANY WARRANTY; without even the implied warranty of MERCHANTABILITY or FITNESS FOR A PARTICULAR PURPOSE. See the GNU General Public License for more details.

You should have received a copy of the GNU General Public License along with Xenomai; if not, write to the Free Software Foundation, Inc., 59 Temple Place - Suite 330, Boston, MA 02111-1307, USA.

# <span id="page-695-0"></span>8.3.2 Macro Definition Documentation

### 8.3.2.1 RTDM\_PROFILE\_INFO

#define RTDM\_PROFILE\_INFO(

\_\_name,  $\overline{\phantom{a}}$  $\overline{\phantom{a}}$ \_\_subid, \_\_version )

### **Value:**

```
\{.name = ( # __name ),<br>
.class_id = (__id),<br>
.subclass_id = (__subid),
      version = (\_version),
      .magic = \simRTDM_CLASS_MAGIC,
      .owner = THIS MODULE.
      .kdev_class = NULL, \
}
```
Initializer for class profile information.

This macro must be used to fill in the [class profile information](#page-656-1) field from a RTDM driver.

#### Parameters

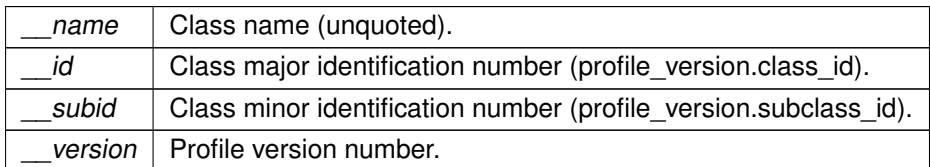

Note

See [Device Profiles.](#page-205-0)

# <span id="page-696-1"></span>8.3.3 Function Documentation

8.3.3.1 rtdm\_fd\_device()

```
static struct rtdm_device∗ rtdm_fd_device (
              struct rtdm_fd ∗ fd ) [inline], [static]
```
### Locate a device structure from a file descriptor.

Parameters

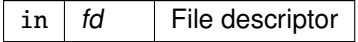

Returns

<span id="page-696-0"></span>The address of the device structure to which this file descriptor is attached.

8.3.3.2 rtdm\_fd\_is\_user()

```
static bool rtdm_fd_is_user (
              struct rtdm_fd ∗ fd ) [inline], [static]
```
Tell whether the passed file descriptor belongs to an application.

Parameters

 $\int$  fd File descriptor

**Returns** 

<span id="page-697-0"></span>true if passed file descriptor belongs to an application, false otherwise.

```
8.3.3.3 rtdm_fd_to_private()
```

```
static void∗ rtdm_fd_to_private (
              struct rtdm_fd ∗ fd ) [inline], [static]
```
Locate the driver private area associated to a device context structure.

Parameters

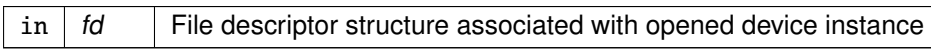

**Returns** 

<span id="page-697-1"></span>The address of the private driver area associated to file descriptor.

8.3.3.4 rtdm\_private\_to\_fd()

```
static struct rtdm_fd∗ rtdm_private_to_fd (
              void ∗ dev_private ) [inline], [static]
```
Locate a device file descriptor structure from its driver private area.

Parameters

in  $\vert$  dev private  $\vert$  Address of a private context area

Returns

The address of the file descriptor structure defining dev\_private.

References rtdm\_dev\_context::dev\_private.

# 8.4 include/cobalt/kernel/rtdm/analogy/subdevice.h File Reference

Analogy for Linux, subdevice related features.

Include dependency graph for subdevice.h:

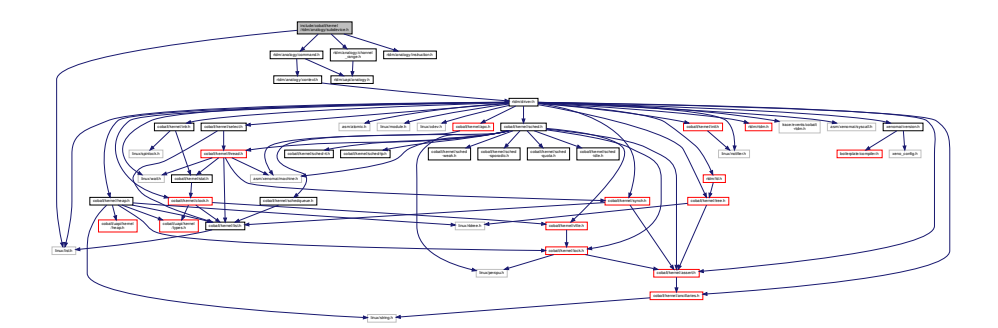

This graph shows which files directly or indirectly include this file:

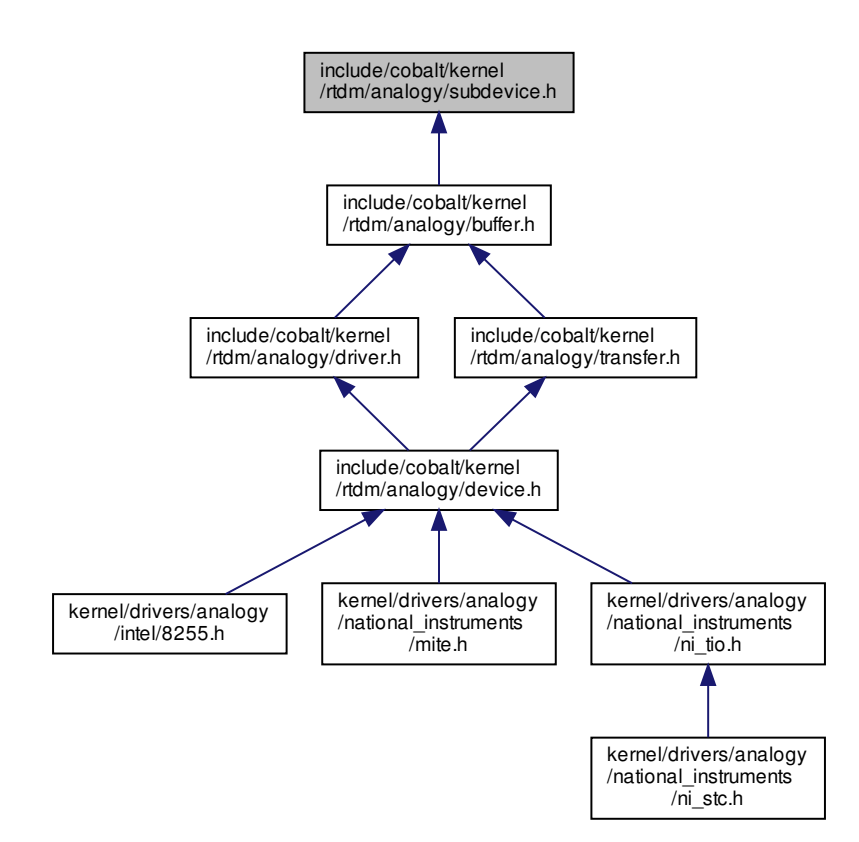

## Data Structures

• struct [a4l\\_subdevice](#page-631-0)

Structure describing the subdevice.

# 8.4.1 Detailed Description

Analogy for Linux, subdevice related features.

Copyright (C) 1997-2000 David A. Schleef [ds@schleef.org](mailto:ds@schleef.org) Copyright (C) 2008 Alexis Berlemont [alexis.berlemont@free.fr](mailto:alexis.berlemont@free.fr)

Xenomai is free software; you can redistribute it and/or modify it under the terms of the GNU General Public License as published by the Free Software Foundation; either version 2 of the License, or (at your option) any later version.

Xenomai is distributed in the hope that it will be useful, but WITHOUT ANY WARRANTY; without even the implied warranty of MERCHANTABILITY or FITNESS FOR A PARTICULAR PURPOSE. See the GNU General Public License for more details.

You should have received a copy of the GNU General Public License along with Xenomai; if not, write to the Free Software Foundation, Inc., 59 Temple Place - Suite 330, Boston, MA 02111-1307, USA.

# 8.5 include/rtdm/can.h File Reference

Include dependency graph for can.h:

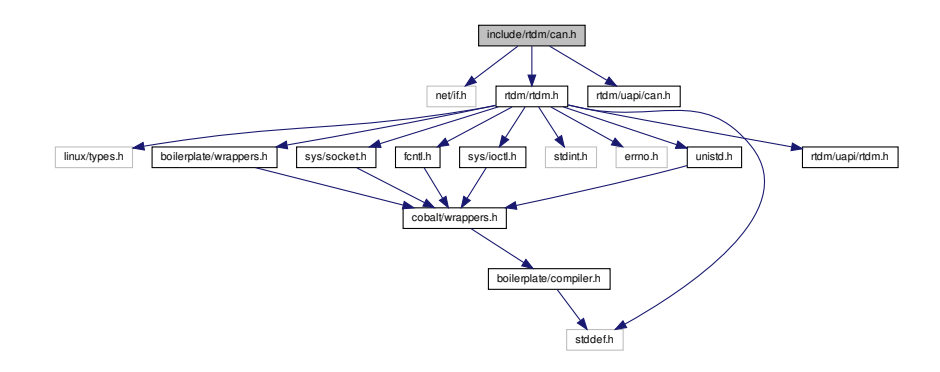

This graph shows which files directly or indirectly include this file:

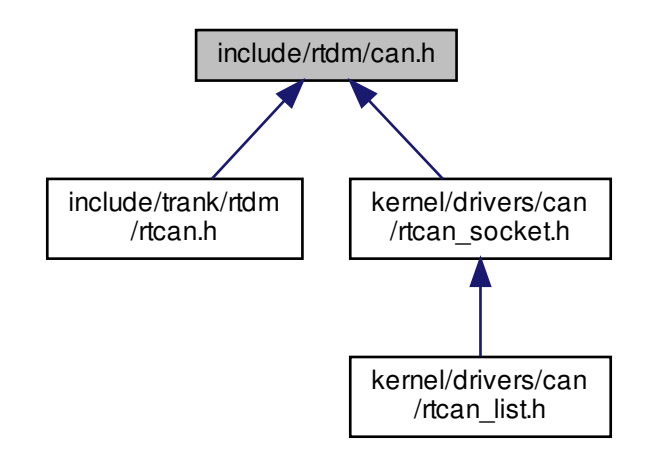

**Note** 

Copyright (C) 2006 Wolfgang Grandegger [wg@grandegger.com](mailto:wg@grandegger.com) Copyright (C) 2005, 2006 Sebastian Smolorz [Sebastian.Smolorz@stud.uni-hannover.de](mailto:Sebastian.Smolorz@stud.uni-hannover.de)

This program is free software; you can redistribute it and/or modify it under the terms of the GNU General Public License as published by the Free Software Foundation; either version 2 of the License, or (at your option) any later version.

This program is distributed in the hope that it will be useful, but WITHOUT ANY WARRANTY; without even the implied warranty of MERCHANTABILITY or FITNESS FOR A PARTICULAR PURPOSE. See the GNU

General Public License for more details.

You should have received a copy of the GNU General Public License along with this program; if not, write to the Free Software Foundation, Inc., 59 Temple Place - Suite 330, Boston, MA 02111-1307, USA.

# 8.6 include/rtdm/uapi/can.h File Reference

Real-Time Driver Model for RT-Socket-CAN, CAN device profile header.

This graph shows which files directly or indirectly include this file:

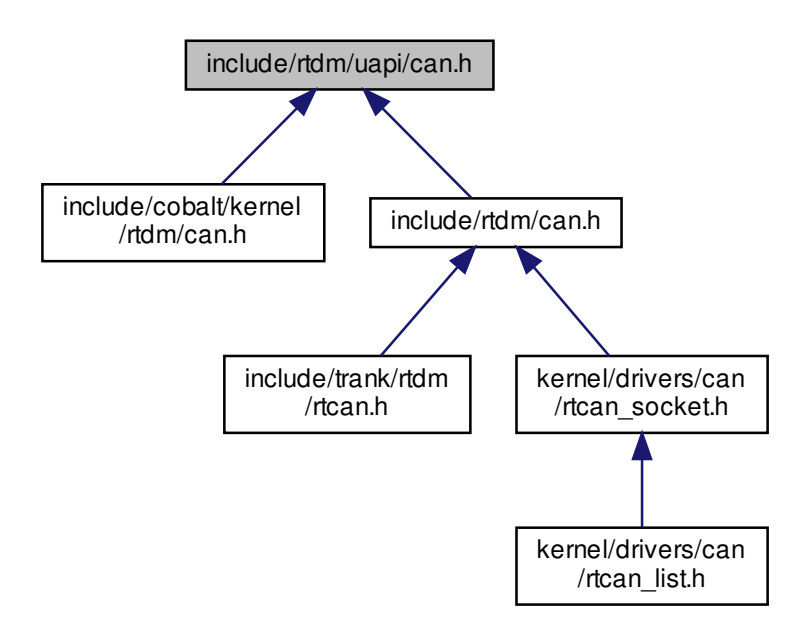

## Data Structures

- struct can bittime\_std
	- Standard bit-time parameters according to Bosch.
- struct [can\\_bittime\\_btr](#page-634-1) Hardware-specific BTR bit-times.
- struct can bittime
	- Custom CAN bit-time definition.
- struct [can\\_filter](#page-635-0) Filter for reception of CAN messages.
- struct [sockaddr\\_can](#page-660-0)
	- Socket address structure for the CAN address family.
- struct can frame

Raw CAN frame.

• struct [can\\_ifreq](#page-637-0) CAN interface request descriptor.

# Macros

- #define [AF\\_CAN](#page-90-0) 29 CAN address family.
- #define [PF\\_CAN](#page-90-1) [AF\\_CAN](#page-90-0) CAN protocol family.
- #define [SOL\\_CAN\\_RAW](#page-112-0) 103

CAN socket levels.

# **CAN ID masks**

Bit masks for masking CAN IDs

- #define [CAN\\_EFF\\_MASK](#page-91-0) 0x1FFFFFFF Bit mask for extended CAN IDs.
- #define [CAN\\_SFF\\_MASK](#page-91-1) 0x000007FF Bit mask for standard CAN IDs.

# **CAN ID flags**

Flags within a CAN ID indicating special CAN frame attributes

- #define [CAN\\_EFF\\_FLAG](#page-91-2) 0x80000000 Extended frame.
- #define [CAN\\_RTR\\_FLAG](#page-91-3) 0x40000000
- Remote transmission frame. • #define [CAN\\_ERR\\_FLAG](#page-91-4) 0x20000000 Error frame (see [Errors\)](#page-94-0), not valid in struct [can\\_filter.](#page-635-0)
- #define [CAN\\_INV\\_FILTER](#page-91-5) [CAN\\_ERR\\_FLAG](#page-91-4) Invert CAN filter definition, only valid in struct can filter.

# **Particular CAN protocols**

Possible protocols for the PF\_CAN protocol family Currently only the RAW protocol is supported.

• #define [CAN\\_RAW](#page-92-0) 1 Raw protocol of PF\_CAN, applicable to socket type SOCK\_RAW.

### **CAN controller modes**

Special CAN controllers modes, which can be or'ed together.

**Note** 

These modes are hardware-dependent. Please consult the hardware manual of the CAN controller for more detailed information.

- #define [CAN\\_CTRLMODE\\_LISTENONLY](#page-101-0) 0x1
- #define [CAN\\_CTRLMODE\\_LOOPBACK](#page-101-1) 0x2
- #define [CAN\\_CTRLMODE\\_3\\_SAMPLES](#page-100-0) 0x4

#### **Timestamp switches**

Arguments to pass to [RTCAN\\_RTIOC\\_TAKE\\_TIMESTAMP](#page-105-0)

- #define [RTCAN\\_TAKE\\_NO\\_TIMESTAMPS](#page-92-1) 0 Switch off taking timestamps.
- #define [RTCAN\\_TAKE\\_TIMESTAMPS](#page-92-2) 1 Do take timestamps.

#### **RAW socket options**

Setting and getting CAN RAW socket options.

• #define [CAN\\_RAW\\_FILTER](#page-102-0) 0x1

CAN filter definition

• #define [CAN\\_RAW\\_ERR\\_FILTER](#page-101-2) 0x2

CAN error mask

• #define [CAN\\_RAW\\_LOOPBACK](#page-103-0) 0x3

CAN TX loopback

• #define [CAN\\_RAW\\_RECV\\_OWN\\_MSGS](#page-103-1) 0x4 CAN receive own messages.

## **IOCTLs**

CAN device IOCTLs

- **[Deprecated](#page-46-0)** Passing struct ifreq as a request descriptor for CAN IOCTLs is still accepted for backward compatibility, however it is recommended to switch to struct can *ifreg* at the first opportunity.
	- #define [SIOCGIFINDEX](#page-108-0) defined by kernel header file

Get CAN interface index by name

• #define [SIOCSCANBAUDRATE](#page-108-1) \_IOW(RTIOC\_TYPE\_CAN, 0x01, struct can\_ifreq)

#### Set baud rate

• #define [SIOCGCANBAUDRATE](#page-106-0) LOWR(RTIOC TYPE CAN, 0x02, struct can lifreq)

- Get baud rate • #define [SIOCSCANCUSTOMBITTIME](#page-110-0) IOW(RTIOC TYPE CAN, 0x03, struct can ifreq)
- Set custom bit time parameter
- #define [SIOCGCANCUSTOMBITTIME](#page-107-0) IOWR(RTIOC TYPE CAN, 0x04, struct can ifreq)
- Get custom bit-time parameters • #define [SIOCSCANMODE](#page-111-0) IOW(RTIOC TYPE CAN, 0x05, struct can\_ifreq)
- Set operation mode of CAN controller
- #define [SIOCGCANSTATE](#page-107-1) IOWR(RTIOC TYPE CAN, 0x06, struct can ifreq)

Get current state of CAN controller

- #define [SIOCSCANCTRLMODE](#page-109-0) LOW(RTIOC\_TYPE\_CAN, 0x07, struct can\_ifreq)
- Set special controller modes • #define [SIOCGCANCTRLMODE](#page-106-1) \_IOWR(RTIOC\_TYPE\_CAN, 0x08, struct can\_ifreq)
- Get special controller modes • #define [RTCAN\\_RTIOC\\_TAKE\\_TIMESTAMP](#page-105-0) \_IOW(RTIOC\_TYPE\_CAN, 0x09, int)
- 
- Enable or disable storing a high precision timestamp upon reception of a CAN frame.
- #define [RTCAN\\_RTIOC\\_RCV\\_TIMEOUT](#page-104-0)\_IOW(RTIOC\_TYPE\_CAN, 0x0A, nanosecs\_rel\_t)
	- Specify a reception timeout for a socket
- #define [RTCAN\\_RTIOC\\_SND\\_TIMEOUT](#page-104-1) \_IOW(RTIOC\_TYPE\_CAN, 0x0B, nanosecs\_rel\_t)

Specify a transmission timeout for a socket

#### **Error mask**

Error class (mask) in can\_id field of struct [can\\_frame](#page-636-0) to be used with [CAN\\_RAW\\_ERR\\_FILTER.](#page-101-2)

**Note:** Error reporting is hardware dependent and most CAN controllers report less detailed error conditions than the SJA1000.

**Note:** In case of a bus-off error condition [\(CAN\\_ERR\\_BUSOFF\)](#page-94-1), the CAN controller is **not** restarted automatically. It is the application's responsibility to react appropriately, e.g. calling [CAN\\_MODE\\_START.](#page-113-0)

**Note:** Bus error interrupts [\(CAN\\_ERR\\_BUSERROR\)](#page-94-2) are enabled when an application is calling a [Recv](#page-99-0) function on a socket listening on bus errors (using [CAN\\_RAW\\_ERR\\_FILTER\)](#page-101-2). After one bus error has occured, the interrupt will be disabled to allow the application time for error processing and to efficiently avoid bus error interrupt flooding.

• #define [CAN\\_ERR\\_TX\\_TIMEOUT](#page-94-3) 0x00000001U

TX timeout (netdevice driver)

- #define [CAN\\_ERR\\_LOSTARB](#page-94-4) 0x00000002U Lost arbitration (see [data\[0\]\)](#page-94-5)
- #define [CAN\\_ERR\\_CRTL](#page-94-6) 0x00000004U Controller problems (see [data\[1\]\)](#page-95-0)
- #define [CAN\\_ERR\\_PROT](#page-94-7) 0x00000008U Protocol violations (see [data\[2\],](#page-95-1) [data\[3\]\)](#page-0-0)
- #define [CAN\\_ERR\\_TRX](#page-94-8) 0x00000010U Transceiver status (see [data\[4\]\)](#page-96-0)
- #define [CAN\\_ERR\\_ACK](#page-94-9) 0x00000020U Received no ACK on transmission.
- #define [CAN\\_ERR\\_BUSOFF](#page-94-1) 0x00000040U Bus off.
- #define [CAN\\_ERR\\_BUSERROR](#page-94-2) 0x00000080U Bus error (may flood!)
- #define [CAN\\_ERR\\_RESTARTED](#page-94-10) 0x00000100U Controller restarted.
- #define [CAN\\_ERR\\_MASK](#page-94-11) 0x1FFFFFFFU Omit EFF, RTR, ERR flags.

## **Arbitration lost error**

Error in the data[0] field of struct [can\\_frame.](#page-636-0)

• #define [CAN\\_ERR\\_LOSTARB\\_UNSPEC](#page-101-3) 0x00 unspecified

#### **Controller problems**

Error in the data[1] field of struct [can\\_frame.](#page-636-0)

- #define [CAN\\_ERR\\_CRTL\\_UNSPEC](#page-95-2) 0x00 unspecified
- #define [CAN\\_ERR\\_CRTL\\_RX\\_OVERFLOW](#page-95-3) 0x01 RX buffer overflow.
- #define [CAN\\_ERR\\_CRTL\\_TX\\_OVERFLOW](#page-95-4) 0x02 TX buffer overflow.
- #define [CAN\\_ERR\\_CRTL\\_RX\\_WARNING](#page-95-5) 0x04 reached warning level for RX errors
- #define [CAN\\_ERR\\_CRTL\\_TX\\_WARNING](#page-95-6) 0x08 reached warning level for TX errors
- #define [CAN\\_ERR\\_CRTL\\_RX\\_PASSIVE](#page-95-7) 0x10 reached passive level for RX errors
- #define [CAN\\_ERR\\_CRTL\\_TX\\_PASSIVE](#page-95-8) 0x20 reached passive level for TX errors

#### **Protocol error type**

Error in the data[2] field of struct can frame.

- #define [CAN\\_ERR\\_PROT\\_UNSPEC](#page-95-9) 0x00 unspecified
- #define [CAN\\_ERR\\_PROT\\_BIT](#page-95-10) 0x01 single bit error
- #define [CAN\\_ERR\\_PROT\\_FORM](#page-95-11) 0x02 frame format error
- #define [CAN\\_ERR\\_PROT\\_STUFF](#page-95-12) 0x04 bit stuffing error
- #define [CAN\\_ERR\\_PROT\\_BIT0](#page-95-13) 0x08 unable to send dominant bit
- #define [CAN\\_ERR\\_PROT\\_BIT1](#page-95-14) 0x10 unable to send recessive bit
- #define [CAN\\_ERR\\_PROT\\_OVERLOAD](#page-95-15) 0x20 bus overload
- #define [CAN\\_ERR\\_PROT\\_ACTIVE](#page-95-16) 0x40 active error announcement
- #define [CAN\\_ERR\\_PROT\\_TX](#page-95-17) 0x80 error occured on transmission

#### **Protocol error location**

Error in the data[4] field of struct can frame.

- #define [CAN\\_ERR\\_PROT\\_LOC\\_UNSPEC](#page-96-1) 0x00 unspecified
- #define [CAN\\_ERR\\_PROT\\_LOC\\_SOF](#page-96-2) 0x03 start of frame
- #define [CAN\\_ERR\\_PROT\\_LOC\\_ID28\\_21](#page-96-3) 0x02 ID bits 28 - 21 (SFF: 10 - 3)
- #define [CAN\\_ERR\\_PROT\\_LOC\\_ID20\\_18](#page-96-4) 0x06 ID bits 20 - 18 (SFF: 2 - 0 )
- #define [CAN\\_ERR\\_PROT\\_LOC\\_SRTR](#page-96-5) 0x04 substitute RTR (SFF: RTR)
- #define [CAN\\_ERR\\_PROT\\_LOC\\_IDE](#page-96-6) 0x05 identifier extension
- #define [CAN\\_ERR\\_PROT\\_LOC\\_ID17\\_13](#page-96-7) 0x07 ID bits 17-13.
- #define [CAN\\_ERR\\_PROT\\_LOC\\_ID12\\_05](#page-96-8) 0x0F ID bits 12-5.
- #define [CAN\\_ERR\\_PROT\\_LOC\\_ID04\\_00](#page-96-9) 0x0E ID bits 4-0.
- #define [CAN\\_ERR\\_PROT\\_LOC\\_RTR](#page-96-10) 0x0C RTR.
- #define [CAN\\_ERR\\_PROT\\_LOC\\_RES1](#page-96-11) 0x0D reserved bit 1
- #define [CAN\\_ERR\\_PROT\\_LOC\\_RES0](#page-96-12) 0x09 reserved bit 0
- #define [CAN\\_ERR\\_PROT\\_LOC\\_DLC](#page-96-13) 0x0B data length code
- #define [CAN\\_ERR\\_PROT\\_LOC\\_DATA](#page-96-14) 0x0A data section
- #define [CAN\\_ERR\\_PROT\\_LOC\\_CRC\\_SEQ](#page-96-15) 0x08 CRC sequence.
- #define [CAN\\_ERR\\_PROT\\_LOC\\_CRC\\_DEL](#page-96-16) 0x18 CRC delimiter.
- #define [CAN\\_ERR\\_PROT\\_LOC\\_ACK](#page-96-17) 0x19 ACK slot.
- #define [CAN\\_ERR\\_PROT\\_LOC\\_ACK\\_DEL](#page-96-18) 0x1B ACK delimiter.
- #define [CAN\\_ERR\\_PROT\\_LOC\\_EOF](#page-96-19) 0x1A end of frame
- #define [CAN\\_ERR\\_PROT\\_LOC\\_INTERM](#page-96-20) 0x12 intermission
- #define [CAN\\_ERR\\_TRX\\_UNSPEC](#page-96-21) 0x00 0000 0000
- #define [CAN\\_ERR\\_TRX\\_CANH\\_NO\\_WIRE](#page-96-22) 0x04 0000 0100
- #define [CAN\\_ERR\\_TRX\\_CANH\\_SHORT\\_TO\\_BAT](#page-96-23) 0x05 0000 0101
- #define [CAN\\_ERR\\_TRX\\_CANH\\_SHORT\\_TO\\_VCC](#page-97-0) 0x06 0000 0110
- #define [CAN\\_ERR\\_TRX\\_CANH\\_SHORT\\_TO\\_GND](#page-97-1) 0x07 0000 0111
- #define [CAN\\_ERR\\_TRX\\_CANL\\_NO\\_WIRE](#page-97-2) 0x40 0100 0000
- #define [CAN\\_ERR\\_TRX\\_CANL\\_SHORT\\_TO\\_BAT](#page-97-3) 0x50 0101 0000
- #define [CAN\\_ERR\\_TRX\\_CANL\\_SHORT\\_TO\\_VCC](#page-97-4) 0x60 0110 0000
- #define [CAN\\_ERR\\_TRX\\_CANL\\_SHORT\\_TO\\_GND](#page-97-5) 0x70 0111 0000
- #define [CAN\\_ERR\\_TRX\\_CANL\\_SHORT\\_TO\\_CANH](#page-97-6) 0x80 1000 0000

# **Typedefs**

- typedef uint32 t [can\\_id\\_t](#page-91-6)
- Type of CAN id (see [CAN\\_xxx\\_MASK](#page-91-7) and [CAN\\_xxx\\_FLAG\)](#page-91-8) • typedef [can\\_id\\_t](#page-91-6) [can\\_err\\_mask\\_t](#page-91-9)
	- Type of CAN error mask.
- typedef uint32 t can baudrate t Baudrate definition in bits per second.
- typedef enum [CAN\\_BITTIME\\_TYPE](#page-113-1) [can\\_bittime\\_type\\_t](#page-91-11)

See [CAN\\_BITTIME\\_TYPE.](#page-113-1)

- typedef enum [CAN\\_MODE](#page-113-2) [can\\_mode\\_t](#page-91-12) See [CAN\\_MODE.](#page-92-3)
- typedef int [can\\_ctrlmode\\_t](#page-91-13) See [CAN\\_CTRLMODE.](#page-92-4)
- typedef enum [CAN\\_STATE](#page-113-3) [can\\_state\\_t](#page-91-14) See [CAN\\_STATE.](#page-92-5)
- typedef struct [can\\_filter](#page-635-0) [can\\_filter\\_t](#page-112-1) Filter for reception of CAN messages.
- typedef struct can frame can frame t Raw CAN frame.

# **Enumerations**

• enum [CAN\\_BITTIME\\_TYPE](#page-113-1) { [CAN\\_BITTIME\\_STD,](#page-113-4) [CAN\\_BITTIME\\_BTR](#page-113-5) } Supported CAN bit-time types.

## **CAN operation modes**

Modes into which CAN controllers can be set

• enum [CAN\\_MODE](#page-113-2) { [CAN\\_MODE\\_STOP](#page-113-6) = 0, [CAN\\_MODE\\_START,](#page-113-0) [CAN\\_MODE\\_SLEEP](#page-113-7) }

## **CAN controller states**

States a CAN controller can be in.

• enum [CAN\\_STATE](#page-113-3) { [CAN\\_STATE\\_ERROR\\_ACTIVE](#page-114-0) = 0, [CAN\\_STATE\\_ACTIVE](#page-114-1) = 0, [CAN\\_STATE\\_ERROR\\_WARNING](#page-114-2)  $= 1$ , [CAN\\_STATE\\_BUS\\_WARNING](#page-114-3) = 1, [CAN\\_STATE\\_ERROR\\_PASSIVE](#page-114-4) = 2, [CAN\\_STATE\\_BUS\\_PASSIVE](#page-114-5) = 2, [CAN\\_STATE\\_BUS\\_OFF,](#page-114-6) [CAN\\_STATE\\_SCANNING\\_BAUDRATE,](#page-114-7) [CAN\\_STATE\\_STOPPED,](#page-114-8) [CAN\\_STATE\\_SLEEPING](#page-114-9) }

# 8.6.1 Detailed Description

Real-Time Driver Model for RT-Socket-CAN, CAN device profile header.

**Note** 

Copyright (C) 2006 Wolfgang Grandegger [wg@grandegger.com](mailto:wg@grandegger.com) Copyright (C) 2005, 2006 Sebastian Smolorz [Sebastian.Smolorz@stud.uni-hannover.de](mailto:Sebastian.Smolorz@stud.uni-hannover.de)

This RTDM CAN device profile header is based on:

include/linux/can.h, include/linux/socket.h, net/can/pf\_can.h in linux-can.patch, a CAN socket framework for Linux

Copyright (C) 2004, 2005, Robert Schwebel, Benedikt Spranger, Marc Kleine-Budde, Pengutronix

This program is free software; you can redistribute it and/or modify it under the terms of the GNU General Public License as published by the Free Software Foundation; either version 2 of the License, or (at your option) any later version.

This program is distributed in the hope that it will be useful, but WITHOUT ANY WARRANTY; without even the implied warranty of MERCHANTABILITY or FITNESS FOR A PARTICULAR PURPOSE. See the GNU

General Public License for more details.

You should have received a copy of the GNU General Public License along with this program; if not, write to the Free Software Foundation, Inc., 59 Temple Place - Suite 330, Boston, MA 02111-1307, USA.

# 8.7 include/cobalt/kernel/rtdm/fd.h File Reference

Include dependency graph for fd.h:

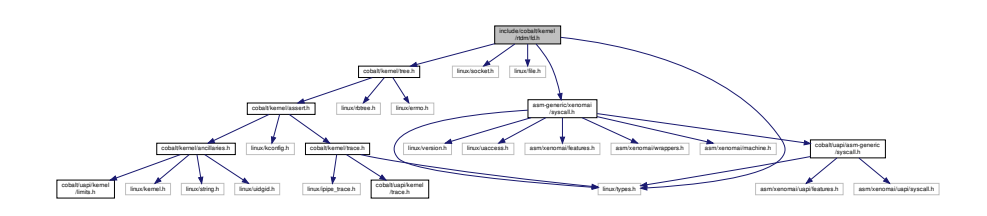

This graph shows which files directly or indirectly include this file:

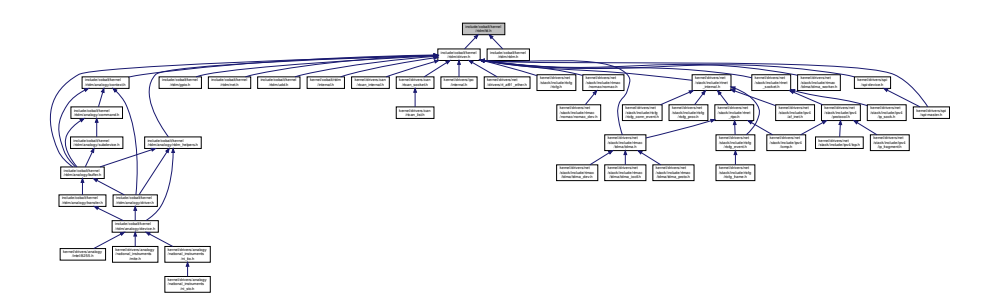

# Data Structures

• struct [rtdm\\_fd\\_ops](#page-651-0) RTDM file operation descriptor.

# Functions

- int [rtdm\\_open\\_handler](#page-214-0) (struct rtdm\_fd ∗fd, int oflags) Open handler for named devices.
- int [rtdm\\_socket\\_handler](#page-217-0) (struct rtdm\_fd ∗fd, int protocol) Socket creation handler for protocol devices.
- void [rtdm\\_close\\_handler](#page-210-4) (struct rtdm\_fd ∗fd)
	- Close handler.
- int [rtdm\\_ioctl\\_handler](#page-213-0) (struct rtdm\_fd \*fd, unsigned int request, void \_\_user \*arg) IOCTL handler.
- ssize\_t [rtdm\\_read\\_handler](#page-215-0) (struct rtdm\_fd ∗fd, void \_\_user ∗buf, size\_t size) Read handler.
- ssize\_t [rtdm\\_write\\_handler](#page-218-0) (struct rtdm\_fd ∗fd, const void \_\_user ∗buf, size\_t size) Write handler.
- ssize\_t [rtdm\\_recvmsg\\_handler](#page-216-0) (struct rtdm\_fd ∗fd, struct user\_msghdr ∗msg, int flags) Receive message handler.
- ssize\_t [rtdm\\_sendmsg\\_handler](#page-217-1) (struct rtdm\_fd ∗fd, const struct user\_msghdr ∗msg, int flags) Transmit message handler.

• int [rtdm\\_select\\_handler](#page-216-1) (struct rtdm\_fd ∗fd, struct xnselector ∗selector, unsigned int type, unsigned int index)

Select handler.

- int [rtdm\\_mmap\\_handler](#page-214-1) (struct rtdm\_fd ∗fd, struct vm\_area\_struct ∗vma) Memory mapping handler.
- unsigned long [rtdm\\_get\\_unmapped\\_area\\_handler](#page-213-1) (struct rtdm\_fd ∗fd, unsigned long len, unsigned long pgoff, unsigned long flags)

Allocate mapping region in address space.

• struct rtdm\_fd <sup>∗</sup> [rtdm\\_fd\\_get](#page-708-0) (int ufd, unsigned int magic)

Retrieve and lock a RTDM file descriptor

• int [rtdm\\_fd\\_lock](#page-709-0) (struct rtdm\_fd ∗fd)

Hold a reference on a RTDM file descriptor

• void [rtdm\\_fd\\_put](#page-709-1) (struct rtdm\_fd ∗fd)

Release a RTDM file descriptor obtained via [rtdm\\_fd\\_get\(\)](#page-708-0)

• void [rtdm\\_fd\\_unlock](#page-710-0) (struct rtdm\_fd ∗fd)

Drop a reference on a RTDM file descriptor

• int [rtdm\\_fd\\_select](#page-710-1) (int ufd, struct xnselector \*selector, unsigned int type)

Bind a selector to specified event types of a given file descriptor

# 8.7.1 Detailed Description

#### operation handlers

# <span id="page-708-0"></span>8.7.2 Function Documentation

#### 8.7.2.1 rtdm\_fd\_get()

struct rtdm\_fd∗ rtdm\_fd\_get ( int ufd, unsigned int magic )

#### Retrieve and lock a RTDM file descriptor

Parameters

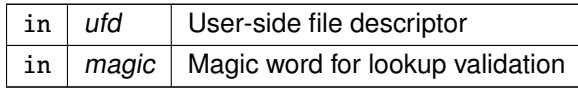

#### **Returns**

Pointer to the RTDM file descriptor matching ufd. Otherwise:

- ERR\_PTR(-EADV) if the use-space handle is either invalid, or not managed by RTDM.
- ERR\_PTR(-EBADF) if the underlying device is being torned down at the time of the call.

Note

The file descriptor returned must be later released by a call to [rtdm\\_fd\\_put\(\).](#page-709-1)

Tags

<span id="page-709-0"></span>[unrestricted](#page-163-0)

```
8.7.2.2 rtdm_fd_lock()
```

```
int rtdm_fd_lock (
              struct rtdm_fd ∗ fd )
```
Hold a reference on a RTDM file descriptor

Parameters

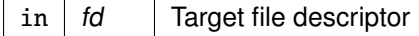

Note

[rtdm\\_fd\\_lock\(\)](#page-709-0) increments the reference counter of fd. You only need to call this function in special scenarios, e.g. when keeping additional references to the file descriptor that have different lifetimes. Only use rtdm fd lock() on descriptors that are currently locked via an earlier [rtdm\\_fd\\_get\(\)/](#page-708-0)rtdm\_fd\_lock() or while running a device operation handler.

Tags

<span id="page-709-1"></span>[unrestricted](#page-163-0)

8.7.2.3 rtdm\_fd\_put()

void rtdm\_fd\_put (

struct rtdm\_fd ∗ fd )

Release a RTDM file descriptor obtained via [rtdm\\_fd\\_get\(\)](#page-708-0)

### Parameters

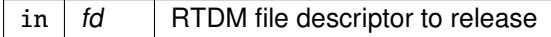

Note

Every call to [rtdm\\_fd\\_get\(\)](#page-708-0) must be matched by a call to [rtdm\\_fd\\_put\(\).](#page-709-1)

Tags

<span id="page-710-1"></span>[unrestricted](#page-163-0)

```
8.7.2.4 rtdm_fd_select()
```

```
int rtdm_fd_select (
              int ufd,
              struct xnselector ∗ selector,
              unsigned int type )
```
Bind a selector to specified event types of a given file descriptor

This function is invoked by higher RTOS layers implementing select-like services. It shall not be called directly by RTDM drivers.

Parameters

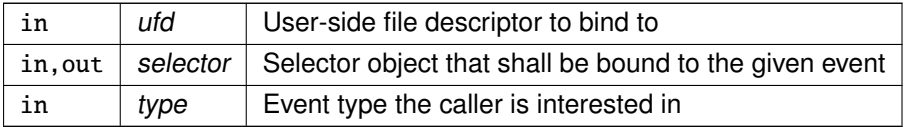

Returns

0 on success, otherwise:

- -EBADF is returned if the file descriptor ufd cannot be resolved.
- -EINVAL is returned if type is invalid.

Tags

#### <span id="page-710-0"></span>[task-unrestricted](#page-163-0)

## 8.7.2.5 rtdm\_fd\_unlock()

void rtdm\_fd\_unlock ( struct rtdm\_fd ∗ fd )

Drop a reference on a RTDM file descriptor

#### Parameters

in  $id$  Target file descriptor

Note

Every call to [rtdm\\_fd\\_lock\(\)](#page-709-0) must be matched by a call to [rtdm\\_fd\\_unlock\(\).](#page-710-0)

Tags

[unrestricted](#page-163-0)

# 8.8 include/rtdm/uapi/gpiopwm.h File Reference

Real-Time Driver Model for Xenomai, pwm header.

Include dependency graph for gpiopwm.h:

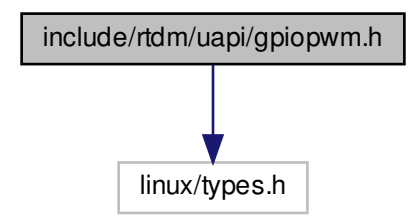

This graph shows which files directly or indirectly include this file:

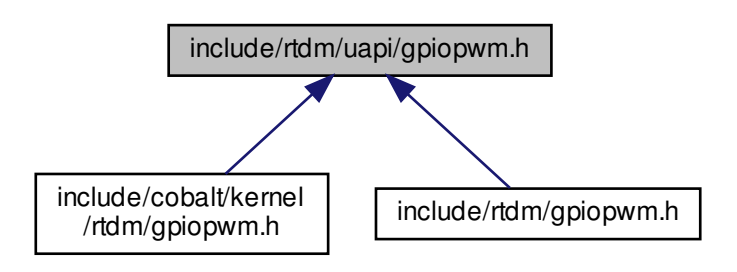

8.8.1 Detailed Description

Real-Time Driver Model for Xenomai, pwm header.

Note

Copyright (C) 2015 Jorge Ramirez [jro@xenomai.org](mailto:jro@xenomai.org)

This library is free software; you can redistribute it and/or modify it under the terms of the GNU Lesser General Public License as published by the Free Software Foundation; either version 2 of the License, or (at your option) any later version.

This library is distributed in the hope that it will be useful, but WITHOUT ANY WARRANTY; without even the implied warranty of MERCHANTABILITY or FITNESS FOR A PARTICULAR PURPOSE. See the GNU Lesser General Public License for more details.

You should have received a copy of the GNU Lesser General Public License along with this library; if not, write to the Free Software Foundation, Inc., 59 Temple Place, Suite 330, Boston, MA 02111-1307 USA.

# 8.9 include/rtdm/uapi/ipc.h File Reference

This file is part of the Xenomai project.

Include dependency graph for ipc.h:

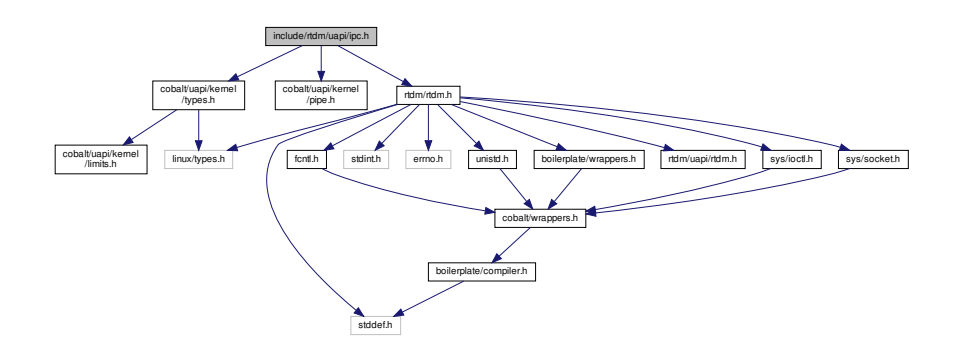

This graph shows which files directly or indirectly include this file:

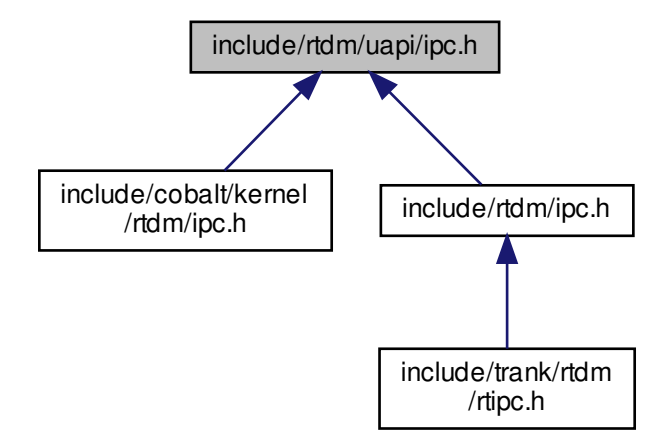

## Data Structures

- struct [rtipc\\_port\\_label](#page-657-0) Port label information structure.
- struct [sockaddr\\_ipc](#page-660-1) Socket address structure for the RTIPC address family.

#### **Macros**

#### **XDDP socket options**

Setting and getting XDDP socket options.

- #define [XDDP\\_LABEL](#page-130-0) 1
- XDDP label assignment. • #define [XDDP\\_POOLSZ](#page-131-0) 2
- XDDP local pool size configuration.
- #define [XDDP\\_BUFSZ](#page-128-0) 3
	- XDDP streaming buffer size configuration.
- #define [XDDP\\_MONITOR](#page-131-1) 4 XDDP monitoring callback.

#### **XDDP events**

Specific events occurring on XDDP channels, which can be monitored via the XDDP MONITOR socket option.

- #define [XDDP\\_EVTIN](#page-129-0) 1
	- [Monitor](#page-131-1) writes to the non real-time endpoint.
- #define [XDDP\\_EVTOUT](#page-130-1) 2
- [Monitor](#page-131-1) reads from the non real-time endpoint. • #define [XDDP\\_EVTDOWN](#page-129-1) 3
	- [Monitor](#page-131-1) close from the non real-time endpoint.

#### • #define [XDDP\\_EVTNOBUF](#page-129-2) 4

[Monitor](#page-131-1) memory shortage for non real-time datagrams.

#### **IDDP socket options**

Setting and getting IDDP socket options.

- #define [IDDP\\_LABEL](#page-126-0) 1 IDDP label assignment.
- #define [IDDP\\_POOLSZ](#page-127-0) 2 IDDP local pool size configuration.

#### **BUFP socket options**

Setting and getting BUFP socket options.

- #define [BUFP\\_LABEL](#page-125-0) 1 BUFP label assignment.
- #define [BUFP\\_BUFSZ](#page-124-0) 2
	- BUFP buffer size configuration.

#### **Socket level options**

Setting and getting supported standard socket level options.

- #define [SO\\_SNDTIMEO](#page-128-1) defined\_by\_kernel\_header\_file [IPCPROTO\\_IDDP](#page-133-0) and [IPCPROTO\\_BUFP](#page-133-1) protocols support the standard SO\_SNDTIMEO socket option, from the SOL\_SOCKET level.
- #define [SO\\_RCVTIMEO](#page-127-1) defined by kernel header file All RTIPC protocols support the standard SO\_RCVTIMEO socket option, from the SOL\_SOCKET level.

### **Typedefs**

- typedef int16\_t [rtipc\\_port\\_t](#page-122-0)
	- Port number type for the RTIPC address family.

### **Enumerations**

### **RTIPC protocol list**

protocols for the PF\_RTIPC protocol family

• enum { [IPCPROTO\\_IPC](#page-133-2) = 0, [IPCPROTO\\_XDDP](#page-133-3) = 1, [IPCPROTO\\_IDDP](#page-133-0) = 2, [IPCPROTO\\_BUFP](#page-133-1)  $= 3$ }

# Functions

## **Supported operations**

Standard socket operations supported by the RTIPC protocols.

- int socket AF\_RTIPC (int domain=AF\_RTIPC, int type=SOCK\_DGRAM, int protocol) Create an endpoint for communication in the AF\_RTIPC domain.
- int close\_AF\_RTIPC (int sockfd) Close a RTIPC socket descriptor.
- int bind AF\_RTIPC (int sockfd, const struct sockaddr ipc ∗addr, socklen\_t addrlen) Bind a RTIPC socket to a port.
- int connect AF\_RTIPC (int sockfd, const struct sockaddr ipc ∗addr, socklen\_t addrlen) Initiate a connection on a RTIPC socket.
- int setsockopt AF\_RTIPC (int sockfd, int level, int optname, const void ∗optval, socklen ← t optlen)
	- Set options on RTIPC sockets.
- int getsockopt AF\_RTIPC (int sockfd, int level, int optname, void ∗optval, socklen t ∗optlen) Get options on RTIPC sockets.
- ssize\_t [sendmsg\\_\\_AF\\_RTIPC](#page-138-0) (int sockfd, const struct msghdr ∗msg, int flags) Send a message on a RTIPC socket.
- ssize\_t [recvmsg\\_\\_AF\\_RTIPC](#page-137-1) (int sockfd, struct msghdr ∗msg, int flags) Receive a message from a RTIPC socket.
- int getsockname AF\_RTIPC (int sockfd, struct sockaddr ipc ∗addr, socklen\_t ∗addrlen) Get socket name.
- int getpeername AF\_RTIPC (int sockfd, struct sockaddr ipc ∗addr, socklen t ∗addrlen) Get socket peer.

# 8.9.1 Detailed Description

This file is part of the Xenomai project.

**Note** 

Copyright (C) 2009 Philippe Gerum [rpm@xenomai.org](mailto:rpm@xenomai.org)

This library is free software; you can redistribute it and/or modify it under the terms of the GNU Lesser General Public License as published by the Free Software Foundation; either version 2 of the License, or (at your option) any later version.

This library is distributed in the hope that it will be useful, but WITHOUT ANY WARRANTY; without even the implied warranty of MERCHANTABILITY or FITNESS FOR A PARTICULAR PURPOSE. See the GNU Lesser General Public License for more details.

You should have received a copy of the GNU Lesser General Public License along with this library; if not, write to the Free Software Foundation, Inc., 59 Temple Place, Suite 330, Boston, MA 02111-1307 USA.

# 8.10 include/rtdm/rtdm.h File Reference

Include dependency graph for rtdm.h:

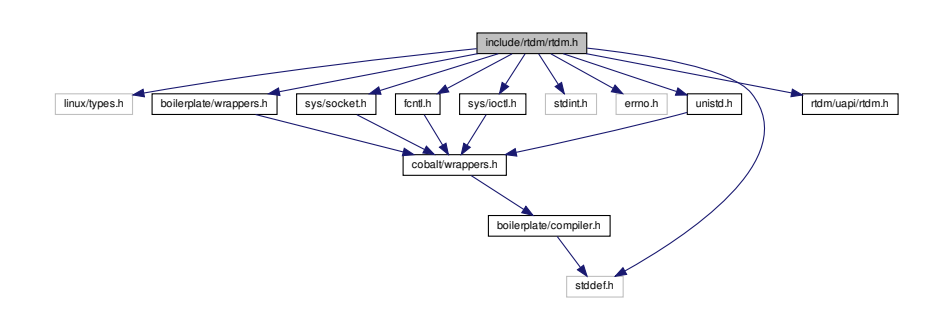

This graph shows which files directly or indirectly include this file:

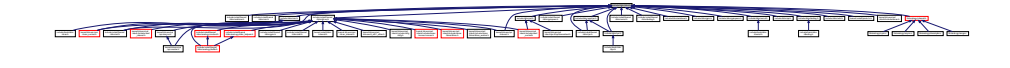

8.10.1 Detailed Description

**Note** 

Copyright (C) 2005, 2006 Jan Kiszka [jan.kiszka@web.de](mailto:jan.kiszka@web.de) Copyright (C) 2005 Joerg Langenberg [joerg.langenberg@gmx.net](mailto:joerg.langenberg@gmx.net)

Xenomai is free software; you can redistribute it and/or modify it under the terms of the GNU General Public License as published by the Free Software Foundation; either version 2 of the License, or (at your option) any later version.

Xenomai is distributed in the hope that it will be useful, but WITHOUT ANY WARRANTY; without even the implied warranty of MERCHANTABILITY or FITNESS FOR A PARTICULAR PURPOSE. See the GNU General Public License for more details.

You should have received a copy of the GNU General Public License along with Xenomai; if not, write to the Free Software Foundation, Inc., 59 Temple Place - Suite 330, Boston, MA 02111-1307, USA.

# 8.11 include/rtdm/uapi/rtdm.h File Reference

Real-Time Driver Model for Xenomai, user API header.

This graph shows which files directly or indirectly include this file:

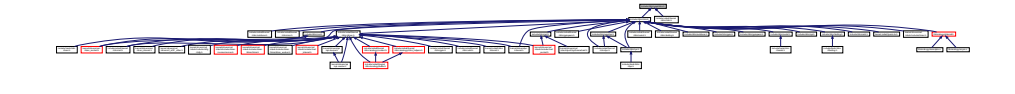

#### Data Structures

• struct [rtdm\\_device\\_info](#page-648-0) Device information.

#### **Macros**

#### **API Versioning**

- #define [RTDM\\_API\\_VER](#page-115-0) 9
- Common user and driver API version. • #define [RTDM\\_API\\_MIN\\_COMPAT\\_VER](#page-115-1) 9 Minimum API revision compatible with the current release.

#### **RTDM\_TIMEOUT\_xxx**

Special timeout values

- #define [RTDM\\_TIMEOUT\\_INFINITE](#page-116-1) 0 Block forever.
- #define [RTDM\\_TIMEOUT\\_NONE](#page-116-2) (-1) Any negative timeout means non-blocking.

#### **RTDM\_CLASS\_xxx**

Device classes

- #define **RTDM\_CLASS\_PARPORT** 1
- #define **RTDM\_CLASS\_SERIAL** 2
- #define **RTDM\_CLASS\_CAN** 3
- #define **RTDM\_CLASS\_NETWORK** 4
- #define **RTDM\_CLASS\_RTMAC** 5
- #define **RTDM\_CLASS\_TESTING** 6
- #define **RTDM\_CLASS\_RTIPC** 7
- #define **RTDM\_CLASS\_COBALT** 8
- #define **RTDM\_CLASS\_UDD** 9
- #define **RTDM\_CLASS\_MEMORY** 10
- #define **RTDM\_CLASS\_GPIO** 11
- #define **RTDM\_CLASS\_SPI** 12
- #define **RTDM\_CLASS\_PWM** 13
- #define **RTDM\_CLASS\_MISC** 223
- #define **RTDM\_CLASS\_EXPERIMENTAL** 224
- #define **RTDM\_CLASS\_MAX** 255

#### **Device Naming**

Maximum length of device names (excluding the final null character)

• #define **RTDM\_MAX\_DEVNAME\_LEN** 31

#### **RTDM\_PURGE\_xxx\_BUFFER**

Flags selecting buffers to be purged

- #define **RTDM\_PURGE\_RX\_BUFFER** 0x0001
- #define **RTDM\_PURGE\_TX\_BUFFER** 0x0002

#### **Common IOCTLs**

The following IOCTLs are common to all device rtdm\_profiles.

- #define [RTIOC\\_DEVICE\\_INFO](#page-207-0) \_IOR(RTIOC\_TYPE\_COMMON, 0x00, struct rtdm\_device\_← info)
	- Retrieve information about a device or socket.
- #define [RTIOC\\_PURGE](#page-207-1) LOW(RTIOC\_TYPE\_COMMON, 0x10, int) Purge internal device or socket buffers.

# Typedefs

- typedef uint64\_t [nanosecs\\_abs\\_t](#page-116-0)
	- RTDM type for representing absolute dates.
- typedef int64\_t [nanosecs\\_rel\\_t](#page-117-0) RTDM type for representing relative intervals.
- typedef struct [rtdm\\_device\\_info](#page-648-0) [rtdm\\_device\\_info\\_t](#page-206-0) Device information.

# 8.11.1 Detailed Description

Real-Time Driver Model for Xenomai, user API header.

**Note** 

Copyright (C) 2005, 2006 Jan Kiszka [jan.kiszka@web.de](mailto:jan.kiszka@web.de) Copyright (C) 2005 Joerg Langenberg [joerg.langenberg@gmx.net](mailto:joerg.langenberg@gmx.net)

This library is free software; you can redistribute it and/or modify it under the terms of the GNU Lesser General Public License as published by the Free Software Foundation; either version 2 of the License, or (at your option) any later version.

This library is distributed in the hope that it will be useful, but WITHOUT ANY WARRANTY; without even the implied warranty of MERCHANTABILITY or FITNESS FOR A PARTICULAR PURPOSE. See the GNU Lesser General Public License for more details.

You should have received a copy of the GNU Lesser General Public License along with this library; if not, write to the Free Software Foundation, Inc., 59 Temple Place, Suite 330, Boston, MA 02111-1307 USA.

# 8.12 include/rtdm/serial.h File Reference

Real-Time Driver Model for Xenomai, serial device profile header.

Include dependency graph for serial.h:

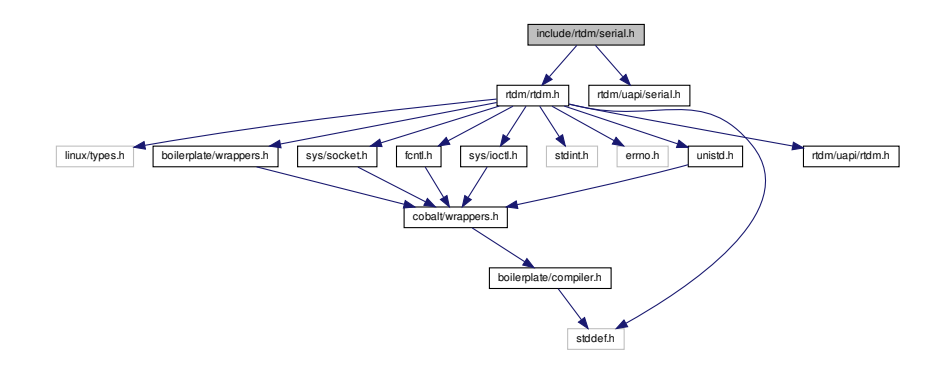
This graph shows which files directly or indirectly include this file:

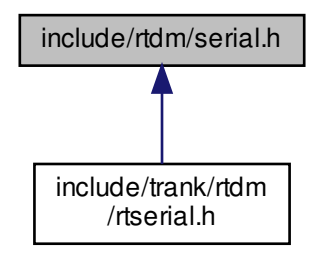

8.12.1 Detailed Description

Real-Time Driver Model for Xenomai, serial device profile header.

**Note** 

Copyright (C) 2005-2007 Jan Kiszka [jan.kiszka@web.de](mailto:jan.kiszka@web.de)

Xenomai is free software; you can redistribute it and/or modify it under the terms of the GNU General Public License as published by the Free Software Foundation; either version 2 of the License, or (at your option) any later version.

Xenomai is distributed in the hope that it will be useful, but WITHOUT ANY WARRANTY; without even the implied warranty of MERCHANTABILITY or FITNESS FOR A PARTICULAR PURPOSE. See the GNU General Public License for more details.

You should have received a copy of the GNU General Public License along with Xenomai; if not, write to the Free Software Foundation, Inc., 59 Temple Place - Suite 330, Boston, MA 02111-1307, USA.

# 8.13 include/rtdm/uapi/serial.h File Reference

Real-Time Driver Model for Xenomai, serial device profile header.

This graph shows which files directly or indirectly include this file:

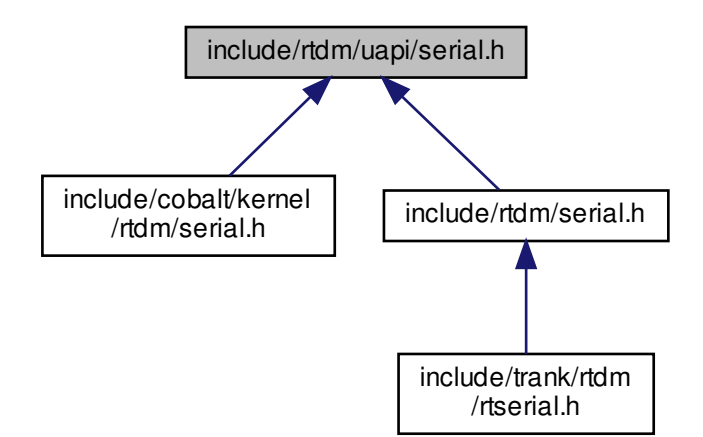

### Data Structures

- struct [rtser\\_config](#page-658-0) Serial device configuration.
- struct [rtser\\_status](#page-659-0)
	- Serial device status.
- struct [rtser\\_event](#page-659-1)
	- Additional information about serial device events.

### Macros

• #define [RTSER\\_RTIOC\\_BREAK\\_CTL](#page-725-0)\_IOR[\(RTIOC\\_TYPE\\_SERIAL,](#page-724-0) 0x06, int)

Set or clear break on UART output line

### **RTSER\_DEF\_BAUD**

Default baud rate

• #define **RTSER\_DEF\_BAUD** 9600

### **RTSER\_xxx\_PARITY**

Number of parity bits

- #define **RTSER\_NO\_PARITY** 0x00
- #define **RTSER\_ODD\_PARITY** 0x01
- #define **RTSER\_EVEN\_PARITY** 0x03
- #define **RTSER\_DEF\_PARITY** RTSER\_NO\_PARITY

### **RTSER\_xxx\_BITS**

Number of data bits

- #define **RTSER\_5\_BITS** 0x00
- #define **RTSER\_6\_BITS** 0x01
- #define **RTSER\_7\_BITS** 0x02
- #define **RTSER\_8\_BITS** 0x03 • #define **RTSER\_DEF\_BITS** RTSER\_8\_BITS

### **RTSER\_xxx\_STOPB**

Number of stop bits

- <span id="page-722-0"></span>• #define [RTSER\\_1\\_STOPB](#page-722-0) 0x00
	- valid only in combination with 5 data bits
- <span id="page-722-1"></span>• #define [RTSER\\_1\\_5\\_STOPB](#page-722-1) 0x01
- <span id="page-722-2"></span>valid only in combination with 5 data bits • #define [RTSER\\_2\\_STOPB](#page-722-2) 0x01
- <span id="page-722-3"></span>valid only in combination with 5 data bits • #define [RTSER\\_DEF\\_STOPB](#page-722-3) [RTSER\\_1\\_STOPB](#page-722-0)
	- valid only in combination with 5 data bits

### **RTSER\_xxx\_HAND**

Handshake mechanisms

- #define **RTSER\_NO\_HAND** 0x00
- #define **RTSER\_RTSCTS\_HAND** 0x01
- #define **RTSER\_DEF\_HAND** RTSER\_NO\_HAND

### **RTSER\_RS485\_xxx**

RS485 mode with automatic RTS handling

- #define **RTSER\_RS485\_DISABLE** 0x00
- #define **RTSER\_RS485\_ENABLE** 0x01
- #define **RTSER\_DEF\_RS485** RTSER\_RS485\_DISABLE

### **RTSER\_FIFO\_xxx**

Reception FIFO interrupt threshold

- #define **RTSER\_FIFO\_DEPTH\_1** 0x00
- #define **RTSER\_FIFO\_DEPTH\_4** 0x40
- #define **RTSER\_FIFO\_DEPTH\_8** 0x80
- #define **RTSER\_FIFO\_DEPTH\_14** 0xC0
- #define **RTSER\_DEF\_FIFO\_DEPTH** RTSER\_FIFO\_DEPTH\_1

### **RTSER\_TIMEOUT\_xxx**

Special timeout values, see also [RTDM\\_TIMEOUT\\_xxx](#page-116-0)

- #define **RTSER\_TIMEOUT\_INFINITE** [RTDM\\_TIMEOUT\\_INFINITE](#page-116-1)
- #define **RTSER\_TIMEOUT\_NONE** [RTDM\\_TIMEOUT\\_NONE](#page-116-2)
- #define **RTSER\_DEF\_TIMEOUT** [RTDM\\_TIMEOUT\\_INFINITE](#page-116-1)

#### **RTSER\_xxx\_TIMESTAMP\_HISTORY**

Timestamp history control

- #define **RTSER\_RX\_TIMESTAMP\_HISTORY** 0x01
- #define **RTSER\_DEF\_TIMESTAMP\_HISTORY** 0x00

### **RTSER\_EVENT\_xxx**

#### Events bits

- #define **RTSER\_EVENT\_RXPEND** 0x01
- #define **RTSER\_EVENT\_ERRPEND** 0x02
- #define **RTSER\_EVENT\_MODEMHI** 0x04
- #define **RTSER\_EVENT\_MODEMLO** 0x08
- #define **RTSER\_EVENT\_TXEMPTY** 0x10
- #define **RTSER\_DEF\_EVENT\_MASK** 0x00

#### **RTSER\_SET\_xxx**

Configuration mask bits

- #define **RTSER\_SET\_BAUD** 0x0001
- #define **RTSER\_SET\_PARITY** 0x0002
- #define **RTSER\_SET\_DATA\_BITS** 0x0004
- #define **RTSER\_SET\_STOP\_BITS** 0x0008
- #define **RTSER\_SET\_HANDSHAKE** 0x0010
- #define **RTSER\_SET\_FIFO\_DEPTH** 0x0020
- #define **RTSER\_SET\_TIMEOUT\_RX** 0x0100
- #define **RTSER\_SET\_TIMEOUT\_TX** 0x0200
- #define **RTSER\_SET\_TIMEOUT\_EVENT** 0x0400
- #define **RTSER\_SET\_TIMESTAMP\_HISTORY** 0x0800
- #define **RTSER\_SET\_EVENT\_MASK** 0x1000
- #define **RTSER\_SET\_RS485** 0x2000

#### **RTSER\_LSR\_xxx**

Line status bits

- #define **RTSER\_LSR\_DATA** 0x01
- #define **RTSER\_LSR\_OVERRUN\_ERR** 0x02
- #define **RTSER\_LSR\_PARITY\_ERR** 0x04
- #define **RTSER\_LSR\_FRAMING\_ERR** 0x08
- #define **RTSER\_LSR\_BREAK\_IND** 0x10
- #define **RTSER\_LSR\_THR\_EMTPY** 0x20
- #define **RTSER\_LSR\_TRANSM\_EMPTY** 0x40
- #define **RTSER\_LSR\_FIFO\_ERR** 0x80
- #define **RTSER\_SOFT\_OVERRUN\_ERR** 0x0100

#### **RTSER\_MSR\_xxx**

Modem status bits

- #define **RTSER\_MSR\_DCTS** 0x01
- #define **RTSER\_MSR\_DDSR** 0x02
- #define **RTSER\_MSR\_TERI** 0x04
- #define **RTSER\_MSR\_DDCD** 0x08
- #define **RTSER\_MSR\_CTS** 0x10
- #define **RTSER\_MSR\_DSR** 0x20
- #define **RTSER\_MSR\_RI** 0x40
- #define **RTSER\_MSR\_DCD** 0x80

### **RTSER\_MCR\_xxx**

<span id="page-723-0"></span>Modem control bits

- #define **RTSER\_MCR\_DTR** 0x01
- #define **RTSER\_MCR\_RTS** 0x02
- #define **RTSER\_MCR\_OUT1** 0x04
- #define **RTSER\_MCR\_OUT2** 0x08
- #define **RTSER\_MCR\_LOOP** 0x10

### **Sub-Classes of RTDM\_CLASS\_SERIAL**

• #define **RTDM\_SUBCLASS\_16550A** 0

### **IOCTLs**

Serial device IOCTLs

• #define [RTSER\\_RTIOC\\_GET\\_CONFIG](#page-725-1) \_IOR[\(RTIOC\\_TYPE\\_SERIAL,](#page-724-0) 0x00, struct rtser\_← config)

Get serial device configuration

• #define [RTSER\\_RTIOC\\_SET\\_CONFIG](#page-727-0) \_IOW[\(RTIOC\\_TYPE\\_SERIAL,](#page-724-0) 0x01, struct rtser ← config)

Set serial device configuration

• #define [RTSER\\_RTIOC\\_GET\\_STATUS](#page-726-0) \_IOR[\(RTIOC\\_TYPE\\_SERIAL,](#page-724-0) 0x02, struct rtser ← status)

Get serial device status

• #define [RTSER\\_RTIOC\\_GET\\_CONTROL](#page-726-1) LOR[\(RTIOC\\_TYPE\\_SERIAL,](#page-724-0) 0x03, int)

Get serial device's modem contol register

• #define [RTSER\\_RTIOC\\_SET\\_CONTROL](#page-727-1) IOW[\(RTIOC\\_TYPE\\_SERIAL,](#page-724-0) 0x04, int)

Set serial device's modem contol register

• #define [RTSER\\_RTIOC\\_WAIT\\_EVENT](#page-728-0) \_IOR[\(RTIOC\\_TYPE\\_SERIAL,](#page-724-0) 0x05, struct rtser event)

Wait on serial device events according to previously set mask

### RTSER\_BREAK\_xxx

Break control

<span id="page-724-1"></span>• #define [RTSER\\_BREAK\\_CLR](#page-724-1) 0x00

Serial device configuration.

<span id="page-724-2"></span>• #define [RTSER\\_BREAK\\_SET](#page-724-2) 0x01

Serial device configuration.

<span id="page-724-0"></span>• #define [RTIOC\\_TYPE\\_SERIAL](#page-724-0) RTDM\_CLASS\_SERIAL

Serial device configuration.

<span id="page-724-3"></span>• typedef struct [rtser\\_config](#page-658-0) [rtser\\_config\\_t](#page-724-3)

Serial device configuration.

<span id="page-724-4"></span>• typedef struct [rtser\\_status](#page-659-0) [rtser\\_status\\_t](#page-724-4)

Serial device status.

<span id="page-724-5"></span>• typedef struct [rtser\\_event](#page-659-1) [rtser\\_event\\_t](#page-724-5) Additional information about serial device events.

# 8.13.1 Detailed Description

Real-Time Driver Model for Xenomai, serial device profile header.

Note

Copyright (C) 2005-2007 Jan Kiszka [jan.kiszka@web.de](mailto:jan.kiszka@web.de)

This library is free software; you can redistribute it and/or modify it under the terms of the GNU Lesser General Public License as published by the Free Software Foundation; either version 2 of the License, or (at your option) any later version.

This library is distributed in the hope that it will be useful, but WITHOUT ANY WARRANTY; without even the implied warranty of MERCHANTABILITY or FITNESS FOR A PARTICULAR PURPOSE. See the GNU Lesser General Public License for more details.

You should have received a copy of the GNU Lesser General Public License along with this library; if not, write to the Free Software Foundation, Inc., 59 Temple Place, Suite 330, Boston, MA 02111-1307 USA.

<span id="page-725-0"></span>8.13.2 Macro Definition Documentation

# 8.13.2.1 RTSER\_RTIOC\_BREAK\_CTL

#define RTSER\_RTIOC\_BREAK\_CTL \_IOR[\(RTIOC\\_TYPE\\_SERIAL,](#page-724-0) 0x06, int)

### Set or clear break on UART output line

**Parameters** 

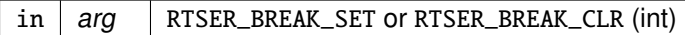

Returns

0 on success, otherwise negative error code

**Tags** 

[task-unrestricted](#page-163-0)

**Note** 

<span id="page-725-1"></span>A set break condition may also be cleared on UART line reconfiguration.

### 8.13.2.2 RTSER\_RTIOC\_GET\_CONFIG

#define RTSER\_RTIOC\_GET\_CONFIG \_IOR[\(RTIOC\\_TYPE\\_SERIAL,](#page-724-0) 0x00, struct rtser\_config)

#### Get serial device configuration

Parameters

out  $\vert$  arg  $\vert$  Pointer to configuration buffer (struct [rtser\\_config\)](#page-658-0)

#### **Returns**

0 on success, otherwise negative error code

### Tags

<span id="page-726-1"></span>[task-unrestricted](#page-163-0)

### 8.13.2.3 RTSER\_RTIOC\_GET\_CONTROL

#define RTSER\_RTIOC\_GET\_CONTROL \_IOR[\(RTIOC\\_TYPE\\_SERIAL,](#page-724-0) 0x03, int)

#### Get serial device's modem contol register

Parameters

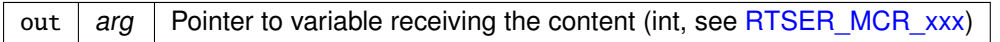

Returns

0 on success, otherwise negative error code

#### Tags

<span id="page-726-0"></span>[task-unrestricted](#page-163-0)

### 8.13.2.4 RTSER\_RTIOC\_GET\_STATUS

#define RTSER\_RTIOC\_GET\_STATUS \_IOR[\(RTIOC\\_TYPE\\_SERIAL,](#page-724-0) 0x02, struct rtser\_status)

### Get serial device status

**Parameters** 

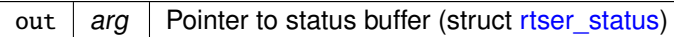

**Returns** 

0 on success, otherwise negative error code

Tags

[task-unrestricted](#page-163-0)

**Note** 

The error states RTSER\_LSR\_OVERRUN\_ERR, RTSER\_LSR\_PARITY\_ERR, RTSER\_LSR\_FRAMING\_ERR, and RTSER\_SOFT\_OVERRUN\_ERR that may have occured during previous read accesses to the device will be saved for being reported via this IOCTL. Upon return from RTSER\_RTIOC\_GET\_STATUS, the saved state will be cleared.

### <span id="page-727-0"></span>8.13.2.5 RTSER\_RTIOC\_SET\_CONFIG

#define RTSER\_RTIOC\_SET\_CONFIG \_IOW[\(RTIOC\\_TYPE\\_SERIAL,](#page-724-0) 0x01, struct rtser\_config)

### Set serial device configuration

**Parameters** 

in  $|arg|$  Pointer to configuration buffer (struct [rtser\\_config\)](#page-658-0)

Returns

0 on success, otherwise:

- -EPERM is returned if the caller's context is invalid, see note below.
- -ENOMEM is returned if a new history buffer for timestamps cannot be allocated.

Tags

#### [task-unrestricted](#page-163-0)

**Note** 

If [rtser\\_config](#page-658-0) contains a valid timestamp\_history and the addressed device has been opened in non-real-time context, this IOCTL must be issued in non-real-time context as well. Otherwise, this command will fail.

Examples:

<span id="page-727-1"></span>[cross-link.c.](#page-761-0)

### 8.13.2.6 RTSER\_RTIOC\_SET\_CONTROL

#define RTSER\_RTIOC\_SET\_CONTROL \_IOW[\(RTIOC\\_TYPE\\_SERIAL,](#page-724-0) 0x04, int)

### Set serial device's modem contol register

Parameters

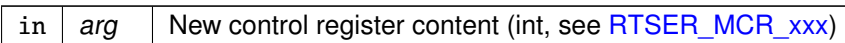

#### **Returns**

0 on success, otherwise negative error code

#### Tags

<span id="page-728-0"></span>[task-unrestricted](#page-163-0)

### 8.13.2.7 RTSER\_RTIOC\_WAIT\_EVENT

#define RTSER\_RTIOC\_WAIT\_EVENT \_IOR[\(RTIOC\\_TYPE\\_SERIAL,](#page-724-0) 0x05, struct rtser\_event)

#### Wait on serial device events according to previously set mask

Parameters

out  $\vert$  arg  $\vert$  Pointer to event information buffer (struct [rtser\\_event\)](#page-659-1)

Returns

0 on success, otherwise:

- -EBUSY is returned if another task is already waiting on events of this device.
- -EBADF is returned if the file descriptor is invalid or the device has just been closed.

Tags

[mode-unrestricted](#page-163-0)

Examples:

[cross-link.c.](#page-761-0)

# 8.14 include/rtdm/testing.h File Reference

Real-Time Driver Model for Xenomai, testing device profile header.

Include dependency graph for testing.h:

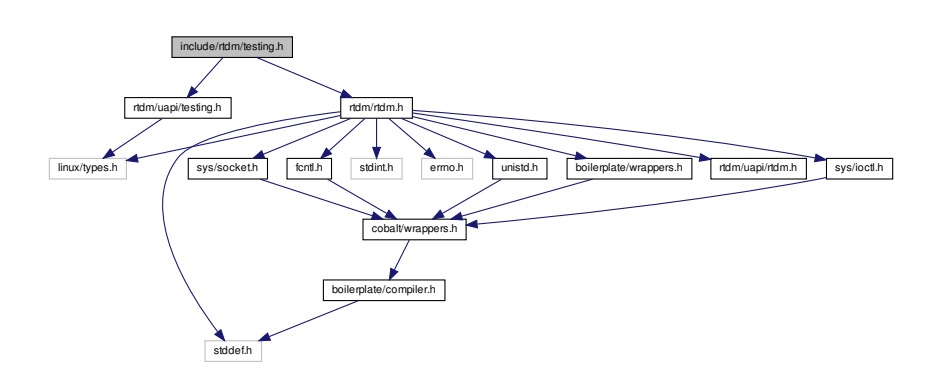

This graph shows which files directly or indirectly include this file:

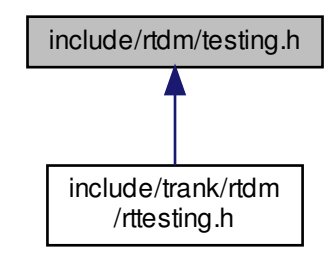

# 8.14.1 Detailed Description

Real-Time Driver Model for Xenomai, testing device profile header.

**Note** 

Copyright (C) 2005 Jan Kiszka [jan.kiszka@web.de](mailto:jan.kiszka@web.de)

Xenomai is free software; you can redistribute it and/or modify it under the terms of the GNU General Public License as published by the Free Software Foundation; either version 2 of the License, or (at your option) any later version.

Xenomai is distributed in the hope that it will be useful, but WITHOUT ANY WARRANTY; without even the implied warranty of MERCHANTABILITY or FITNESS FOR A PARTICULAR PURPOSE. See the GNU General Public License for more details.

You should have received a copy of the GNU General Public License along with Xenomai; if not, write to the Free Software Foundation, Inc., 59 Temple Place - Suite 330, Boston, MA 02111-1307, USA.

# 8.15 include/rtdm/uapi/testing.h File Reference

Real-Time Driver Model for Xenomai, testing device profile header. Include dependency graph for testing.h:

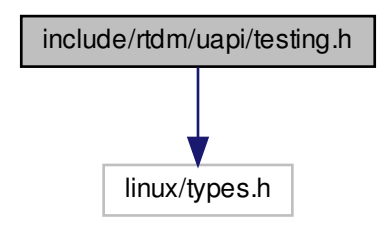

This graph shows which files directly or indirectly include this file:

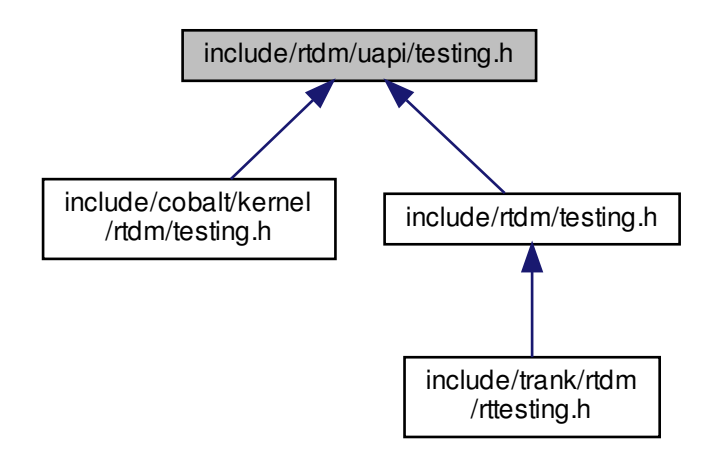

### Macros

### **Sub-Classes of RTDM\_CLASS\_TESTING**

- <span id="page-730-0"></span>• #define [RTDM\\_SUBCLASS\\_TIMERBENCH](#page-730-0) 0 subclass name: "timerbench"
- <span id="page-730-1"></span>• #define [RTDM\\_SUBCLASS\\_IRQBENCH](#page-730-1) 1 subclass name: "irqbench"
- <span id="page-730-2"></span>• #define [RTDM\\_SUBCLASS\\_SWITCHTEST](#page-730-2) 2 subclass name: "switchtest"
- <span id="page-730-3"></span>• #define [RTDM\\_SUBCLASS\\_RTDMTEST](#page-730-3) 3

<span id="page-731-0"></span>subclase name: "rtdm"

• #define [RTDM\\_SUBCLASS\\_HEAPCHECK](#page-731-0) 4 subclase name: "heapcheck"

### **IOCTLs**

Testing device IOCTLs

- #define **RTTST\_RTIOC\_INTERM\_BENCH\_RES** \_IOWR(RTIOC\_TYPE\_TESTING, 0x00, struct rttst\_interm\_bench\_res)
- **F** #define **RTTST\_RTIOC\_TMBENCH\_START** \_IOW(RTIOC\_TYPE\_TESTING, 0x10, struct rttst\_tmbench\_config)
- #define **RTTST\_RTIOC\_TMBENCH\_STOP** IOWR(RTIOC\_TYPE\_TESTING, 0x11, struct rttst\_overall\_bench\_res)
- #define **RTTST\_RTIOC\_SWTEST\_SET\_TASKS\_COUNT** \_IOW(RTIOC\_TYPE\_TESTING, 0x30, \_\_u32)
- #define **RTTST\_RTIOC\_SWTEST\_SET\_CPU** IOW(RTIOC\_TYPE\_TESTING, 0x31, \_\_u32)
- #define **RTTST\_RTIOC\_SWTEST\_REGISTER\_UTASK** \_IOW(RTIOC\_TYPE\_TESTING,
- 0x32, struct rttst\_swtest\_task) • #define **RTTST\_RTIOC\_SWTEST\_CREATE\_KTASK** \_IOWR(RTIOC\_TYPE\_TESTING, 0x33. struct rttst\_swtest\_task)
- #define **RTTST\_RTIOC\_SWTEST\_PEND** \_IOR(RTIOC\_TYPE\_TESTING, 0x34, struct rttst\_<sup>←</sup> swtest\_task)
- #define **RTTST\_RTIOC\_SWTEST\_SWITCH\_TO** LOR(RTIOC\_TYPE\_TESTING, 0x35, struct rttst\_swtest\_dir)
- #define **RTTST\_RTIOC\_SWTEST\_GET\_SWITCHES\_COUNT** \_IOR(RTIOC\_TYPE\_TESTI<sup>←</sup> NG, 0x36, \_\_u32)
- #define **RTTST\_RTIOC\_SWTEST\_GET\_LAST\_ERROR** \_IOR(RTIOC\_TYPE\_TESTING, 0x37, struct rttst\_swtest\_error)
- #define **RTTST\_RTIOC\_SWTEST\_SET\_PAUSE** \_IOW(RTIOC\_TYPE\_TESTING, 0x38, \_\_<sup>←</sup> u32)
- #define **RTTST\_RTIOC\_RTDM\_DEFER\_CLOSE** \_IOW(RTIOC\_TYPE\_TESTING, 0x40, \_\_<sup>←</sup> u32)
- #define **RTTST\_RTIOC\_RTDM\_ACTOR\_GET\_CPU** \_IOR(RTIOC\_TYPE\_TESTING, 0x41, <sup>←</sup> \_\_u32)
- #define **RTTST\_RTIOC\_RTDM\_PING\_PRIMARY** LOR(RTIOC\_TYPE\_TESTING, 0x42,  $\rightarrow$ u32)
- #define **RTTST\_RTIOC\_RTDM\_PING\_SECONDARY** \_IOR(RTIOC\_TYPE\_TESTING, 0x43, \_\_u32)
- $\overline{\text{#define}}$  **RTTST\_RTIOC\_HEAP\_CHECK\_IOR(RTIOC\_TYPE\_TESTING, 0x44, struct rttst** heap parms)
- #define **RTTST\_RTIOC\_HEAP\_STAT\_COLLECT**\_IOR(RTIOC\_TYPE\_TESTING, 0x45, int)

# 8.15.1 Detailed Description

Real-Time Driver Model for Xenomai, testing device profile header.

Note

Copyright (C) 2005 Jan Kiszka [jan.kiszka@web.de](mailto:jan.kiszka@web.de)

This library is free software; you can redistribute it and/or modify it under the terms of the GNU Lesser General Public License as published by the Free Software Foundation; either version 2 of the License, or (at your option) any later version.

This library is distributed in the hope that it will be useful, but WITHOUT ANY WARRANTY; without even the implied warranty of MERCHANTABILITY or FITNESS FOR A PARTICULAR PURPOSE. See the GNU Lesser General Public License for more details.

You should have received a copy of the GNU Lesser General Public License along with this library; if not, write to the Free Software Foundation, Inc., 59 Temple Place, Suite 330, Boston, MA 02111-1307 USA.

# 8.16 include/cobalt/kernel/rtdm/udd.h File Reference

### Copyright (C) 2014 Philippe Gerum [rpm@xenomai.org](mailto:rpm@xenomai.org)

Include dependency graph for udd.h:

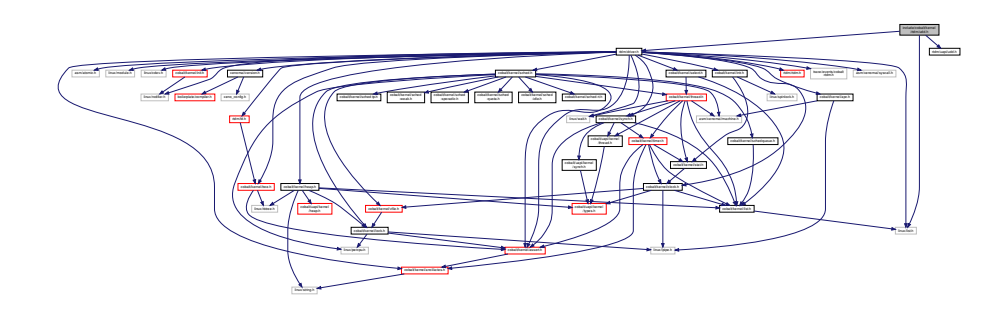

# Data Structures

- struct [udd\\_memregion](#page-665-0)
- struct [udd\\_device](#page-661-0)
- struct [udd\\_device::udd\\_reserved](#page-667-0) Reserved to the UDD core.

# Macros

• #define [UDD\\_IRQ\\_NONE](#page-79-0) 0

No IRQ managed.

• #define [UDD\\_IRQ\\_CUSTOM](#page-78-0) (-1)

IRQ directly managed from the mini-driver on top of the UDD core.

### **Memory types for mapping**

### Types of memory for mapping

The UDD core implements a default ->mmap() handler which first attempts to hand over the request to the corresponding handler defined by the mini-driver. If not present, the UDD core establishes the mapping automatically, depending on the memory type defined for the region.

- #define [UDD\\_MEM\\_NONE](#page-79-1) 0
	- No memory region.
- #define [UDD\\_MEM\\_PHYS](#page-79-2) 1 Physical I/O memory region.
- #define [UDD\\_MEM\\_LOGICAL](#page-79-3) 2
- Kernel logical memory region (e.g. • #define [UDD\\_MEM\\_VIRTUAL](#page-79-4) 3

Virtual memory region with no direct physical mapping (e.g.

### Functions

• int [udd\\_register\\_device](#page-83-0) (struct [udd\\_device](#page-661-0) ∗udd)

Register a UDD device

• int [udd\\_unregister\\_device](#page-84-0) (struct [udd\\_device](#page-661-0) ∗udd)

Unregister a UDD device

• struct [udd\\_device](#page-661-0) ∗ [udd\\_get\\_device](#page-82-0) (struct rtdm\_fd ∗fd)

RTDM file descriptor to target UDD device • void [udd\\_notify\\_event](#page-82-1) (struct [udd\\_device](#page-661-0) ∗udd)

Notify an IRQ event for an unmanaged interrupt

• void [udd\\_enable\\_irq](#page-81-0) (struct [udd\\_device](#page-661-0) ∗udd, rtdm\_event\_t ∗done)

Enable the device IRQ line

• void udd\_disable\_irg (struct [udd\\_device](#page-661-0) ∗udd, rtdm\_event\_t ∗done)

Disable the device IRQ line

# 8.16.1 Detailed Description

Copyright (C) 2014 Philippe Gerum [rpm@xenomai.org](mailto:rpm@xenomai.org)

Xenomai is free software; you can redistribute it and/or modify it under the terms of the GNU General Public License as published by the Free Software Foundation; either version 2 of the License, or (at your option) any later version.

This program is distributed in the hope that it will be useful, but WITHOUT ANY WARRANTY; without even the implied warranty of MERCHANTABILITY or FITNESS FOR A PARTICULAR PURPOSE. See the GNU General Public License for more details.

You should have received a copy of the GNU General Public License along with this program; if not, write to the Free Software Foundation, Inc., 59 Temple Place - Suite 330, Boston, MA 02111-1307, USA.

# 8.17 include/rtdm/uapi/udd.h File Reference

This file is part of the Xenomai project.

This graph shows which files directly or indirectly include this file:

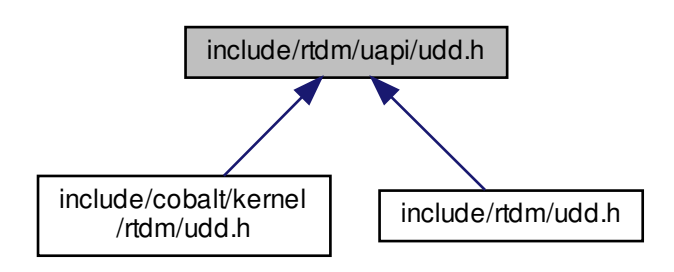

# Data Structures

• struct udd signotify UDD event notification descriptor.

**Macros** 

### **UDD\_IOCTL**

IOCTL requests

- #define [UDD\\_RTIOC\\_IRQEN](#page-80-0) \_IO(RTDM\_CLASS\_UDD, 0) Enable the interrupt line.
- #define [UDD\\_RTIOC\\_IRQDIS](#page-80-1) \_IO(RTDM\_CLASS\_UDD, 1) Disable the interrupt line.
- #define [UDD\\_RTIOC\\_IRQSIG](#page-80-2)\_IOW(RTDM\_CLASS\_UDD, 2, struct [udd\\_signotify\)](#page-668-0) Enable/Disable signal notification upon interrupt event.

### 8.17.1 Detailed Description

This file is part of the Xenomai project.

Author

Copyright (C) 2014 Philippe Gerum [rpm@xenomai.org](mailto:rpm@xenomai.org)

This library is free software; you can redistribute it and/or modify it under the terms of the GNU Lesser General Public License as published by the Free Software Foundation; either version 2 of the License, or (at your option) any later version.

This library is distributed in the hope that it will be useful, but WITHOUT ANY WARRANTY; without even the implied warranty of MERCHANTABILITY or FITNESS FOR A PARTICULAR PURPOSE. See the GNU Lesser General Public License for more details.

You should have received a copy of the GNU Lesser General Public License along with this library; if not, write to the Free Software Foundation, Inc., 59 Temple Place, Suite 330, Boston, MA 02111-1307 USA.

# 8.18 include/rtdm/analogy.h File Reference

Analogy for Linux, library facilities.

Include dependency graph for analogy.h:

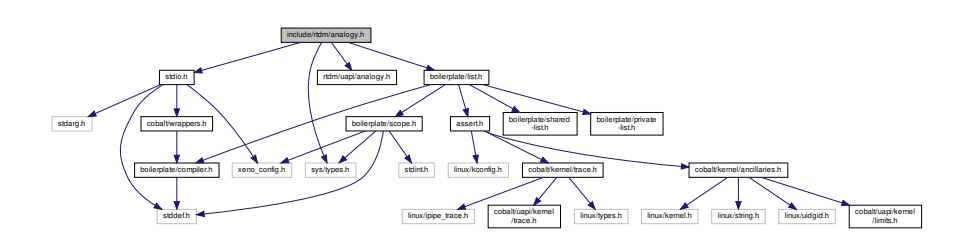

This graph shows which files directly or indirectly include this file:

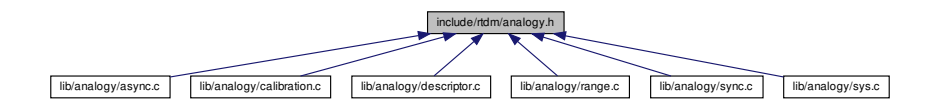

# Data Structures

• struct [a4l\\_descriptor](#page-625-0)

Structure containing device-information useful to users.

# Macros

# **ANALOGY\_xxx\_DESC**

Constants used as argument so as to define the description depth to recover

- #define [A4L\\_BSC\\_DESC](#page-458-0) 0x0 BSC stands for basic descriptor (device data)
- #define [A4L\\_CPLX\\_DESC](#page-458-1) 0x1 CPLX stands for complex descriptor (subdevice + channel + range data)

# 8.18.1 Detailed Description

Analogy for Linux, library facilities.

**Note** 

Copyright (C) 1997-2000 David A. Schleef [ds@schleef.org](mailto:ds@schleef.org) Copyright (C) 2008 Alexis Berlemont [alexis.berlemont@free.fr](mailto:alexis.berlemont@free.fr)

This library is free software; you can redistribute it and/or modify it under the terms of the GNU Lesser General Public License as published by the Free Software Foundation; either version 2 of the License, or (at your option) any later version.

This library is distributed in the hope that it will be useful, but WITHOUT ANY WARRANTY; without even the implied warranty of MERCHANTABILITY or FITNESS FOR A PARTICULAR PURPOSE. See the GNU Lesser General Public License for more details.

You should have received a copy of the GNU Lesser General Public License along with this library; if not, write to the Free Software Foundation, Inc., 59 Temple Place, Suite 330, Boston, MA 02111-1307 USA.

# 8.19 include/rtdm/uapi/analogy.h File Reference

### Analogy for Linux, UAPI bits.

This graph shows which files directly or indirectly include this file:

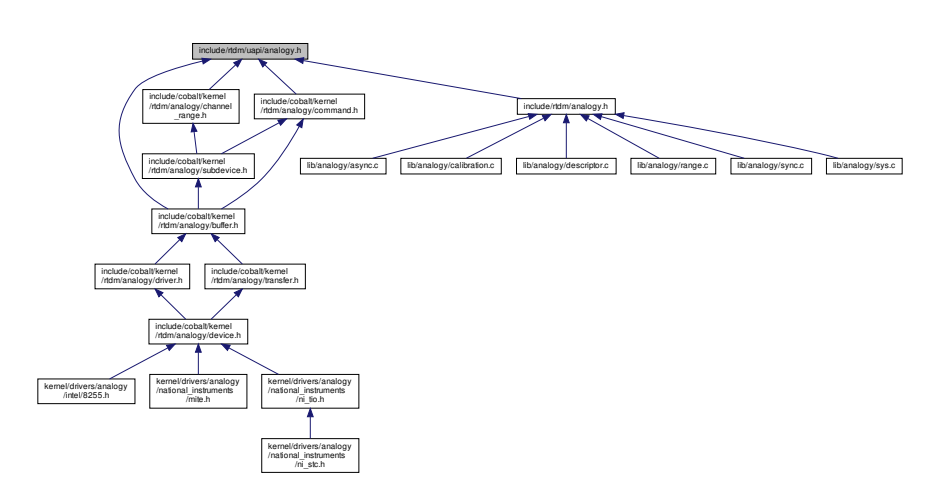

# Data Structures

- struct [a4l\\_cmd\\_desc](#page-624-0) Structure describing the asynchronous instruction.
- struct [a4l\\_instruction](#page-628-0) Structure describing the synchronous instruction.
- struct [a4l\\_instruction\\_list](#page-629-0) Structure describing the list of synchronous instructions.

# Macros

- #define [A4L\\_RNG\\_FACTOR](#page-740-0) 1000000
	- Constant for internal use only (must not be used by driver developer).
- <span id="page-736-0"></span>• #define [A4L\\_RNG\\_VOLT\\_UNIT](#page-736-0) 0x0 Volt unit range flag.
- <span id="page-736-1"></span>• #define [A4L\\_RNG\\_MAMP\\_UNIT](#page-736-1) 0x1 MilliAmpere unit range flag.
- <span id="page-736-2"></span>• #define [A4L\\_RNG\\_NO\\_UNIT](#page-736-2) 0x2 No unit range flag.
- <span id="page-736-3"></span>• #define [A4L\\_RNG\\_EXT\\_UNIT](#page-736-3) 0x4
	- External unit range flag.
- <span id="page-736-4"></span>• #define [A4L\\_RNG\\_UNIT\(](#page-736-4)x)
	- Macro to retrieve the range unit from the range flags.
- #define [A4L\\_INSN\\_WAIT\\_MAX](#page-474-0) 100000 Maximal wait duration.

# **ANALOGY\_CMD\_xxx**

Common command flags definitions

- #define [A4L\\_CMD\\_SIMUL](#page-445-0) 0x1
- Do not execute the command, just check it. • #define [A4L\\_CMD\\_BULK](#page-445-1) 0x2 Perform data recovery / transmission in bulk mode.
- #define [A4L\\_CMD\\_WRITE](#page-445-2) 0x4
	- Perform a command which will write data to the device.

### **TRIG\_xxx**

Command triggers flags definitions

- #define [TRIG\\_NONE](#page-446-0) 0x00000001
- Never trigger. • #define [TRIG\\_NOW](#page-446-1) 0x00000002 Trigger now  $+$  N ns.
- #define [TRIG\\_FOLLOW](#page-446-2) 0x00000004 Trigger on next lower level trig.
- #define [TRIG\\_TIME](#page-446-3) 0x00000008 Trigger at time N ns.
- #define [TRIG\\_TIMER](#page-446-4) 0x00000010 Trigger at rate N ns.
- #define [TRIG\\_COUNT](#page-446-5) 0x00000020 Trigger when count reaches N.
- #define [TRIG\\_EXT](#page-446-6) 0x00000040 Trigger on external signal N.
- #define [TRIG\\_INT](#page-446-7) 0x00000080
- Trigger on analogy-internal signal N. • #define [TRIG\\_OTHER](#page-446-8) 0x00000100
- Driver defined trigger. • #define [TRIG\\_WAKE\\_EOS](#page-446-9) 0x0020
- Wake up on end-of-scan.
- #define [TRIG\\_ROUND\\_MASK](#page-446-10) 0x00030000 Trigger not implemented yet.
- #define [TRIG\\_ROUND\\_NEAREST](#page-446-11) 0x00000000 Trigger not implemented yet.
- #define [TRIG\\_ROUND\\_DOWN](#page-446-12) 0x00010000
- Trigger not implemented yet. #define [TRIG\\_ROUND\\_UP](#page-446-13) 0x00020000
- Trigger not implemented yet. • #define [TRIG\\_ROUND\\_UP\\_NEXT](#page-446-14) 0x00030000 Trigger not implemented yet.

# **Channel macros**

Specific precompilation macros and constants useful for the channels descriptors tab located in the command structure

- #define [CHAN\(](#page-446-15)a) ((a) & 0xffff) Channel indication macro.
- #define  $RNG(a)$  $RNG(a)$  (((a) & 0xff) << 16) Range definition macro.
- #define  $AREF(a)$  $AREF(a)$  (((a) & 0x03) << 24) Reference definition macro.
- #define [FLAGS\(](#page-446-18)a) ((a) & CR\_FLAGS\_MASK) Flags definition macro.
- #define  $PACK(a, b, c)$  $PACK(a, b, c)$  (a |  $RNG(b)$  $RNG(b)$  |  $AREF(c)$  $AREF(c)$ ) Channel + range + reference definition macro.
- #define  $PACK$   $FLAGS(a, b, c, d)$  $FLAGS(a, b, c, d)$   $(PACK(a, b, c) | FLAGS(d))$  $(PACK(a, b, c) | FLAGS(d))$ Channel + range + reference + flags definition macro.
- #define [AREF\\_GROUND](#page-447-2) 0x00 Analog reference is analog ground.
- #define **AREF** COMMON 0x01 Analog reference is analog common.
- #define [AREF\\_DIFF](#page-447-4) 0x02 Analog reference is differential.
- #define [AREF\\_OTHER](#page-447-5) 0x03 Analog reference is undefined.

### **Subdevices types**

Flags to define the subdevice type

- #define [A4L\\_SUBD\\_UNUSED](#page-342-0) (A4L\_SUBD\_MASK\_SPECIAL|0x1) Unused subdevice.
- #define [A4L\\_SUBD\\_AI](#page-342-1) (A4L\_SUBD\_MASK\_READ|0x2) Analog input subdevice.
- #define [A4L\\_SUBD\\_AO](#page-342-2) (A4L\_SUBD\_MASK\_WRITE|0x4) Analog output subdevice.
- #define [A4L\\_SUBD\\_DI](#page-342-3) (A4L\_SUBD\_MASK\_READ|0x8) Digital input subdevice.
- #define [A4L\\_SUBD\\_DO](#page-342-4) (A4L\_SUBD\_MASK\_WRITE|0x10) Digital output subdevice.
- #define [A4L\\_SUBD\\_DIO](#page-342-5) (A4L\_SUBD\_MASK\_SPECIAL|0x20) Digital input/output subdevice.
- #define [A4L\\_SUBD\\_COUNTER](#page-342-6) (A4L\_SUBD\_MASK\_SPECIAL|0x40) Counter subdevice.
- #define [A4L\\_SUBD\\_TIMER](#page-342-7) (A4L\_SUBD\_MASK\_SPECIAL|0x80) Timer subdevice.
- #define [A4L\\_SUBD\\_MEMORY](#page-342-8) (A4L\_SUBD\_MASK\_SPECIAL|0x100) Memory, EEPROM, DPRAM.
- #define [A4L\\_SUBD\\_CALIB](#page-342-9) (A4L\_SUBD\_MASK\_SPECIAL|0x200) Calibration subdevice DACs.
- #define [A4L\\_SUBD\\_PROC](#page-343-0) (A4L\_SUBD\_MASK\_SPECIAL|0x400) Processor, DSP.
- #define [A4L\\_SUBD\\_SERIAL](#page-343-1) (A4L\_SUBD\_MASK\_SPECIAL|0x800) Serial IO subdevice.
- #define [A4L\\_SUBD\\_TYPES](#page-343-2) Mask which gathers all the types.

### **Subdevice features**

Flags to define the subdevice's capabilities

- #define [A4L\\_SUBD\\_CMD](#page-343-3) 0x1000
- The subdevice can handle command (i.e it can perform asynchronous acquisition)
- #define [A4L\\_SUBD\\_MMAP](#page-343-4) 0x8000

The subdevice support mmap operations (technically, any driver can do it; however, the developer might want that his driver must be accessed through read / write.

### **Subdevice status**

Flags to define the subdevice's status

- #define [A4L\\_SUBD\\_BUSY\\_NR](#page-343-5) 0
- The subdevice is busy, a synchronous or an asynchronous acquisition is occuring. • #define [A4L\\_SUBD\\_BUSY](#page-343-6) (1 << [A4L\\_SUBD\\_BUSY\\_NR\)](#page-343-5)
- The subdevice is busy, a synchronous or an asynchronous acquisition is occuring.
- #define [A4L\\_SUBD\\_CLEAN\\_NR](#page-343-7) 1

The subdevice is about to be cleaned in the middle of the detach procedure.

• #define [A4L\\_SUBD\\_CLEAN](#page-343-8) (1 << [A4L\\_SUBD\\_CLEAN\\_NR\)](#page-343-7) The subdevice is busy, a synchronous or an asynchronous acquisition is occuring.

### **Instruction type**

Flags to define the type of instruction

- #define [A4L\\_INSN\\_READ](#page-474-1) (0 | A4L\_INSN\_MASK\_READ) Read instruction.
- #define [A4L\\_INSN\\_WRITE](#page-474-2) (1 | A4L\_INSN\_MASK\_WRITE) Write instruction.
- #define [A4L\\_INSN\\_BITS](#page-474-3)
- "Bits" instruction • #define [A4L\\_INSN\\_CONFIG](#page-474-4)
- Configuration instruction.
- #define [A4L\\_INSN\\_GTOD](#page-474-5)
- Get time instruction. • #define [A4L\\_INSN\\_WAIT](#page-474-6)
- Wait instruction.
- #define [A4L\\_INSN\\_INTTRIG](#page-474-7) Trigger instruction (to start asynchronous acquisition)

### **Configuration instruction type**

Values to define the type of configuration instruction

- #define **A4L\_INSN\_CONFIG\_DIO\_INPUT** 0
- #define **A4L\_INSN\_CONFIG\_DIO\_OUTPUT** 1
- #define **A4L\_INSN\_CONFIG\_DIO\_OPENDRAIN** 2
- #define **A4L\_INSN\_CONFIG\_ANALOG\_TRIG** 16
- #define **A4L\_INSN\_CONFIG\_ALT\_SOURCE** 20
- #define **A4L\_INSN\_CONFIG\_DIGITAL\_TRIG** 21
- #define **A4L\_INSN\_CONFIG\_BLOCK\_SIZE** 22
- #define **A4L\_INSN\_CONFIG\_TIMER\_1** 23
- #define **A4L\_INSN\_CONFIG\_FILTER** 24
- #define **A4L\_INSN\_CONFIG\_CHANGE\_NOTIFY** 25
- #define **A4L\_INSN\_CONFIG\_SERIAL\_CLOCK** 26
- #define **A4L\_INSN\_CONFIG\_BIDIRECTIONAL\_DATA** 27
- #define **A4L\_INSN\_CONFIG\_DIO\_QUERY** 28
- #define **A4L\_INSN\_CONFIG\_PWM\_OUTPUT** 29
- #define **A4L\_INSN\_CONFIG\_GET\_PWM\_OUTPUT** 30
- #define **A4L\_INSN\_CONFIG\_ARM** 31
- #define **A4L\_INSN\_CONFIG\_DISARM** 32
- #define **A4L\_INSN\_CONFIG\_GET\_COUNTER\_STATUS** 33
- #define **A4L\_INSN\_CONFIG\_RESET** 34
- #define **A4L\_INSN\_CONFIG\_GPCT\_SINGLE\_PULSE\_GENERATOR** 1001 /∗ Use CTR as single pulsegenerator ∗/
- #define **A4L\_INSN\_CONFIG\_GPCT\_PULSE\_TRAIN\_GENERATOR** 1002 /∗ Use CTR as pulsetraingenerator ∗/
- #define **A4L\_INSN\_CONFIG\_GPCT\_QUADRATURE\_ENCODER** 1003 /∗ Use the counter as encoder ∗/
- #define **A4L\_INSN\_CONFIG\_SET\_GATE\_SRC** 2001 /∗ Set gate source ∗/
- #define **A4L\_INSN\_CONFIG\_GET\_GATE\_SRC** 2002 /∗ Get gate source ∗/
- #define **A4L\_INSN\_CONFIG\_SET\_CLOCK\_SRC** 2003 /∗ Set master clock source ∗/
- #define **A4L\_INSN\_CONFIG\_GET\_CLOCK\_SRC** 2004 /∗ Get master clock source ∗/
- #define **A4L\_INSN\_CONFIG\_SET\_OTHER\_SRC** 2005 /∗ Set other source ∗/
- #define **A4L\_INSN\_CONFIG\_SET\_COUNTER\_MODE** 4097
- #define **A4L\_INSN\_CONFIG\_SET\_ROUTING** 4099
- #define **A4L\_INSN\_CONFIG\_GET\_ROUTING** 4109

### **Counter status bits**

Status bits for INSN\_CONFIG\_GET\_COUNTER\_STATUS

- #define **A4L\_COUNTER\_ARMED** 0x1
- #define **A4L\_COUNTER\_COUNTING** 0x2
- #define **A4L\_COUNTER\_TERMINAL\_COUNT** 0x4

### **IO direction**

Values to define the IO polarity

- #define **A4L\_INPUT** 0
- #define **A4L\_OUTPUT** 1
- #define **A4L\_OPENDRAIN** 2

#### **Events types**

Values to define the Analogy events. They might used to send some specific events through the instruction interface.

- #define **A4L\_EV\_START** 0x00040000
- #define **A4L\_EV\_SCAN\_BEGIN** 0x00080000
- #define **A4L\_EV\_CONVERT** 0x00100000
- #define **A4L\_EV\_SCAN\_END** 0x00200000
- #define **A4L\_EV\_STOP** 0x00400000

### 8.19.1 Detailed Description

Analogy for Linux, UAPI bits.

**Note** 

Copyright (C) 1997-2000 David A. Schleef [ds@schleef.org](mailto:ds@schleef.org) Copyright (C) 2008 Alexis Berlemont [alexis.berlemont@free.fr](mailto:alexis.berlemont@free.fr)

This library is free software; you can redistribute it and/or modify it under the terms of the GNU Lesser General Public License as published by the Free Software Foundation; either version 2 of the License, or (at your option) any later version.

This library is distributed in the hope that it will be useful, but WITHOUT ANY WARRANTY; without even the implied warranty of MERCHANTABILITY or FITNESS FOR A PARTICULAR PURPOSE. See the GNU Lesser General Public License for more details.

You should have received a copy of the GNU Lesser General Public License along with this library; if not, write to the Free Software Foundation, Inc., 59 Temple Place, Suite 330, Boston, MA 02111-1307 USA.

### <span id="page-740-0"></span>8.19.2 Macro Definition Documentation

### 8.19.2.1 A4L\_RNG\_FACTOR

#define A4L\_RNG\_FACTOR 1000000

Constant for internal use only (must not be used by driver developer).

# 8.20 lib/analogy/calibration.h File Reference

Analogy for Linux, internal calibration declarations.

This graph shows which files directly or indirectly include this file:

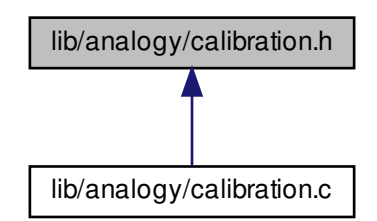

# 8.20.1 Detailed Description

Analogy for Linux, internal calibration declarations.

Note

Copyright (C) 2014 Jorge A Ramirez-Ortiz [jro@xenomai.org](mailto:jro@xenomai.org)

This library is free software; you can redistribute it and/or modify it under the terms of the GNU Lesser General Public License as published by the Free Software Foundation; either version 2 of the License, or (at your option) any later version.

This library is distributed in the hope that it will be useful, but WITHOUT ANY WARRANTY; without even the implied warranty of MERCHANTABILITY or FITNESS FOR A PARTICULAR PURPOSE. See the GNU Lesser General Public License for more details.

You should have received a copy of the GNU Lesser General Public License along with this library; if not, write to the Free Software Foundation, Inc., 59 Temple Place, Suite 330, Boston, MA 02111-1307 USA.

# 8.21 lib/analogy/internal.h File Reference

Analogy for Linux, internal declarations.

Include dependency graph for internal.h:

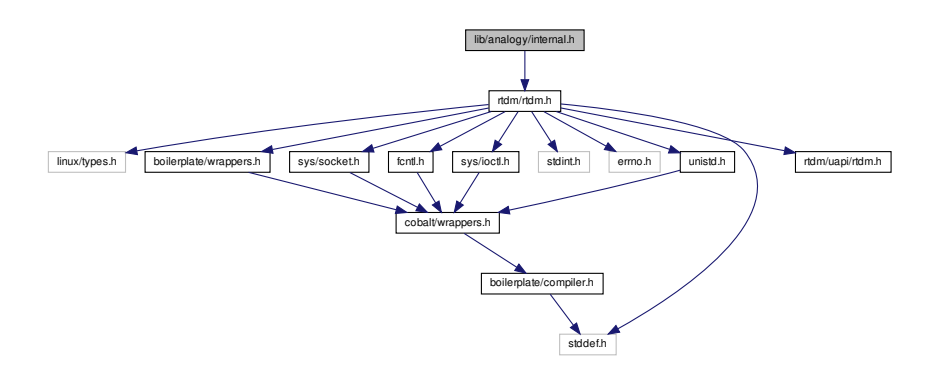

This graph shows which files directly or indirectly include this file:

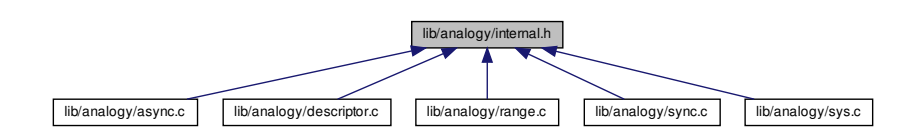

# 8.21.1 Detailed Description

Analogy for Linux, internal declarations.

Note

Copyright (C) 2008 Alexis Berlemont [alexis.berlemont@free.fr](mailto:alexis.berlemont@free.fr)

This library is free software; you can redistribute it and/or modify it under the terms of the GNU Lesser General Public License as published by the Free Software Foundation; either version 2 of the License, or (at your option) any later version.

This library is distributed in the hope that it will be useful, but WITHOUT ANY WARRANTY; without even the implied warranty of MERCHANTABILITY or FITNESS FOR A PARTICULAR PURPOSE. See the GNU Lesser General Public License for more details.

You should have received a copy of the GNU Lesser General Public License along with this library; if not, write to the Free Software Foundation, Inc., 59 Temple Place, Suite 330, Boston, MA 02111-1307 USA.

# 8.22 lib/analogy/async.c File Reference

Analogy for Linux, command, transfer, etc.

Include dependency graph for async.c:

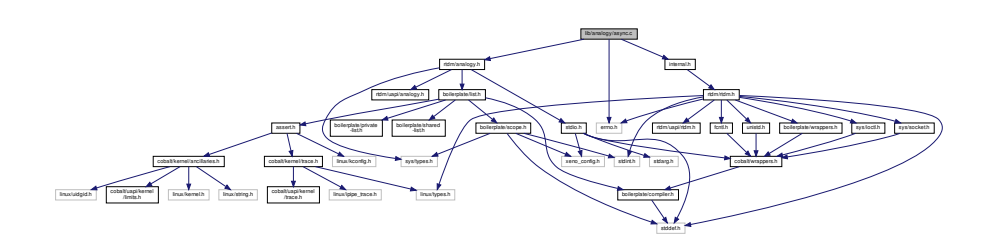

# Functions

- int [a4l\\_snd\\_command](#page-451-0) [\(a4l\\_desc\\_t](#page-625-0) ∗dsc, [a4l\\_cmd\\_t](#page-624-0) ∗cmd) Send a command to an Analoy device.
- int [a4l\\_snd\\_cancel](#page-450-0) [\(a4l\\_desc\\_t](#page-625-0) ∗dsc, unsigned int idx\_subd) Cancel an asynchronous acquisition.
- int [a4l\\_set\\_bufsize](#page-450-1) [\(a4l\\_desc\\_t](#page-625-0) ∗dsc, unsigned int idx\_subd, unsigned long size) Change the size of the asynchronous buffer.
- int [a4l\\_get\\_bufsize](#page-447-6) [\(a4l\\_desc\\_t](#page-625-0) ∗dsc, unsigned int idx\_subd, unsigned long ∗size) Get the size of the asynchronous buffer.
- int [a4l\\_mark\\_bufrw](#page-447-7) [\(a4l\\_desc\\_t](#page-625-0) ∗dsc, unsigned int idx\_subd, unsigned long cur, unsigned long ∗new)

Update the asynchronous buffer state.

- int [a4l\\_poll](#page-449-0) [\(a4l\\_desc\\_t](#page-625-0) ∗dsc, unsigned int idx\_subd, unsigned long ms\_timeout) Get the available data count.
- int [a4l\\_mmap](#page-448-0) [\(a4l\\_desc\\_t](#page-625-0) ∗dsc, unsigned int idx\_subd, unsigned long size, void ∗∗ptr) Map the asynchronous ring-buffer into a user-space.
- int [a4l\\_async\\_read](#page-453-0) [\(a4l\\_desc\\_t](#page-625-0) ∗dsc, void ∗buf, size\_t nbyte, unsigned long ms\_timeout) Perform asynchronous read operation on the analog input subdevice.
- int [a4l\\_async\\_write](#page-454-0) [\(a4l\\_desc\\_t](#page-625-0) ∗dsc, void ∗buf, size\_t nbyte, unsigned long ms\_timeout) Perform asynchronous write operation on the analog input subdevice.

# 8.22.1 Detailed Description

Analogy for Linux, command, transfer, etc.

related features

Note

Copyright (C) 1997-2000 David A. Schleef [ds@schleef.org](mailto:ds@schleef.org) Copyright (C) 2008 Alexis Berlemont [alexis.berlemont@free.fr](mailto:alexis.berlemont@free.fr)

This library is free software; you can redistribute it and/or modify it under the terms of the GNU Lesser General Public License as published by the Free Software Foundation; either version 2 of the License, or (at your option) any later version.

This library is distributed in the hope that it will be useful, but WITHOUT ANY WARRANTY; without even the implied warranty of MERCHANTABILITY or FITNESS FOR A PARTICULAR PURPOSE. See the GNU Lesser General Public License for more details.

You should have received a copy of the GNU Lesser General Public License along with this library; if not, write to the Free Software Foundation, Inc., 59 Temple Place, Suite 330, Boston, MA 02111-1307 USA.

# 8.23 lib/analogy/calibration.c File Reference

Analogy for Linux, device, subdevice, etc.

Include dependency graph for calibration.c:

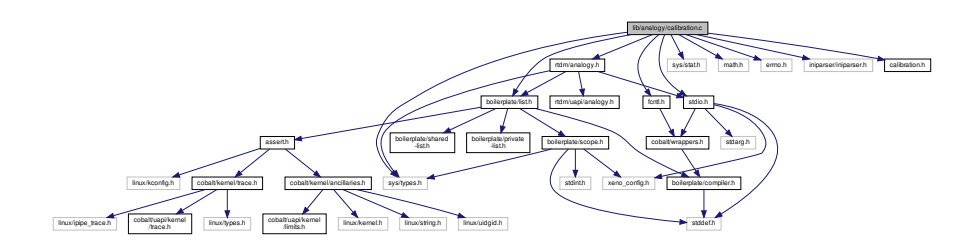

# **Functions**

• int [a4l\\_read\\_calibration\\_file](#page-457-0) (char ∗name, struct a4l\_calibration\_data ∗data)

Read the analogy generated calibration file.

- int [a4l\\_get\\_softcal\\_converter](#page-456-0) (struct a4l\_polynomial ∗converter, int subd, int chan, int range, struct a4l calibration data ∗data)
	- Get the polynomial that will be use for the software calibration.
- int a4l rawtodcal (a4l chinfo t ∗chan, double ∗dst, void ∗src, int cnt, struct a4l polynomial ∗converter)

Convert raw data (from the driver) to calibrated double units.

• int [a4l\\_dcaltoraw](#page-455-0) (a4l\_chinfo\_t ∗chan, void ∗dst, double ∗src, int cnt, struct a4l\_polynomial ∗converter)

Convert double values to raw calibrated data using polynomials.

# 8.23.1 Detailed Description

Analogy for Linux, device, subdevice, etc.

related features

**Note** 

Copyright (C) 1997-2000 David A. Schleef [ds@schleef.org](mailto:ds@schleef.org) Copyright (C) 2014 Jorge A. Ramirez-Ortiz [jro@xenomai.org](mailto:jro@xenomai.org)

This library is free software; you can redistribute it and/or modify it under the terms of the GNU Lesser General Public License as published by the Free Software Foundation; either version 2 of the License, or (at your option) any later version.

This library is distributed in the hope that it will be useful, but WITHOUT ANY WARRANTY; without even the implied warranty of MERCHANTABILITY or FITNESS FOR A PARTICULAR PURPOSE. See the GNU Lesser General Public License for more details.

You should have received a copy of the GNU Lesser General Public License along with this library; if not, write to the Free Software Foundation, Inc., 59 Temple Place, Suite 330, Boston, MA 02111-1307 USA.

# 8.24 lib/analogy/descriptor.c File Reference

Analogy for Linux, descriptor related features.

Include dependency graph for descriptor.c:

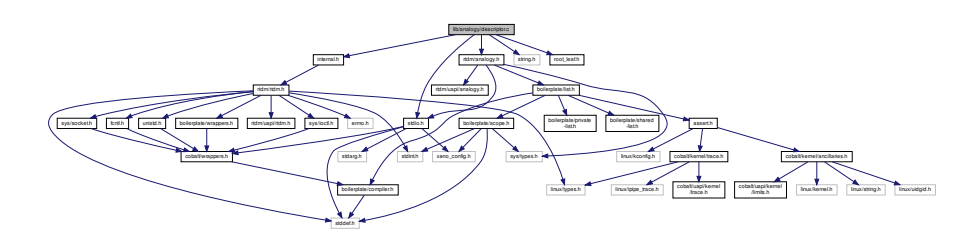

# Functions

- int [a4l\\_sys\\_desc](#page-458-2) (int fd, [a4l\\_desc\\_t](#page-625-0) ∗dsc, int pass) Get a descriptor on an attached device.
- int [a4l\\_open](#page-463-0) [\(a4l\\_desc\\_t](#page-625-0) ∗dsc, const char ∗fname) Open an Analogy device and basically fill the descriptor.
- int [a4l\\_close](#page-460-0) [\(a4l\\_desc\\_t](#page-625-0) ∗dsc)
	- Close the Analogy device related with the descriptor.
- int [a4l\\_fill\\_desc](#page-461-0) [\(a4l\\_desc\\_t](#page-625-0) ∗dsc) Fill the descriptor with subdevices, channels and ranges data.
- int [a4l\\_get\\_subdinfo](#page-462-0) [\(a4l\\_desc\\_t](#page-625-0) ∗dsc, unsigned int subd, a4l\_sbinfo\_t ∗∗info) Get an information structure on a specified subdevice.
- int [a4l\\_get\\_chinfo](#page-461-1) [\(a4l\\_desc\\_t](#page-625-0) ∗dsc, unsigned int subd, unsigned int chan, a4l\_chinfo\_t ∗∗info) Get an information structure on a specified channel.
- int [a4l\\_get\\_rnginfo](#page-462-1) [\(a4l\\_desc\\_t](#page-625-0) ∗dsc, unsigned int subd, unsigned int chan, unsigned int rng, a4l← \_rnginfo\_t ∗∗info)

Get an information structure on a specified range.

# 8.24.1 Detailed Description

Analogy for Linux, descriptor related features.

Note

Copyright (C) 1997-2000 David A. Schleef [ds@schleef.org](mailto:ds@schleef.org) Copyright (C) 2008 Alexis Berlemont [alexis.berlemont@free.fr](mailto:alexis.berlemont@free.fr)

This library is free software; you can redistribute it and/or modify it under the terms of the GNU Lesser General Public License as published by the Free Software Foundation; either version 2 of the License, or (at your option) any later version.

This library is distributed in the hope that it will be useful, but WITHOUT ANY WARRANTY; without even the implied warranty of MERCHANTABILITY or FITNESS FOR A PARTICULAR PURPOSE. See the GNU Lesser General Public License for more details.

You should have received a copy of the GNU Lesser General Public License along with this library; if not, write to the Free Software Foundation, Inc., 59 Temple Place, Suite 330, Boston, MA 02111-1307 USA.

# 8.25 lib/analogy/range.c File Reference

Analogy for Linux, range related features.

Include dependency graph for range.c:

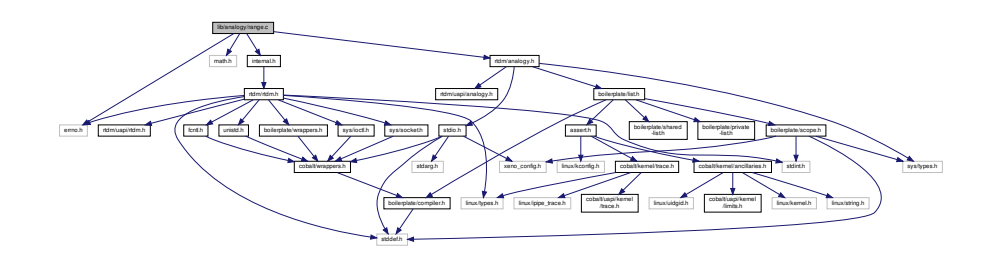

# Functions

• int [a4l\\_sizeof\\_chan](#page-471-0) (a4l\_chinfo\_t ∗chan)

Get the size in memory of an acquired element.

• int [a4l\\_sizeof\\_subd](#page-471-1) (a4l\_sbinfo\_t ∗subd)

Get the size in memory of a digital acquired element.

- int [a4l\\_find\\_range](#page-468-0) [\(a4l\\_desc\\_t](#page-625-0) ∗dsc, unsigned int idx\_subd, unsigned int idx\_chan, unsigned long unit, double min, double max, a4l\_rnginfo\_t ∗∗rng)
	- Find the must suitable range.
- int [a4l\\_rawtoul](#page-470-0) (a4l\_chinfo\_t ∗chan, unsigned long ∗dst, void ∗src, int cnt) Unpack raw data (from the driver) into unsigned long values.
- int [a4l\\_rawtof](#page-470-1) (a4l\_chinfo\_t ∗chan, a4l\_rnginfo\_t ∗rng, float ∗dst, void ∗src, int cnt) Convert raw data (from the driver) to float-typed samples.
- int [a4l\\_rawtod](#page-469-0) (a4l\_chinfo\_t ∗chan, a4l\_rnginfo\_t ∗rng, double ∗dst, void ∗src, int cnt) Convert raw data (from the driver) to double-typed samples.
- int [a4l\\_ultoraw](#page-472-0) (a4l\_chinfo\_t ∗chan, void ∗dst, unsigned long ∗src, int cnt) Pack unsigned long values into raw data (for the driver)
- int [a4l\\_ftoraw](#page-469-1) (a4l\_chinfo\_t ∗chan, a4l\_rnginfo\_t ∗rng, void ∗dst, float ∗src, int cnt) Convert float-typed samples to raw data (for the driver)
- int [a4l\\_dtoraw](#page-467-0) (a4l\_chinfo\_t ∗chan, a4l\_rnginfo\_t ∗rng, void ∗dst, double ∗src, int cnt) Convert double-typed samples to raw data (for the driver)

# 8.25.1 Detailed Description

Analogy for Linux, range related features.

**Note** 

Copyright (C) 1997-2000 David A. Schleef [ds@schleef.org](mailto:ds@schleef.org) Copyright (C) 2008 Alexis Berlemont [alexis.berlemont@free.fr](mailto:alexis.berlemont@free.fr)

This library is free software; you can redistribute it and/or modify it under the terms of the GNU Lesser General Public License as published by the Free Software Foundation; either version 2 of the License, or (at your option) any later version.

This library is distributed in the hope that it will be useful, but WITHOUT ANY WARRANTY; without even the implied warranty of MERCHANTABILITY or FITNESS FOR A PARTICULAR PURPOSE. See the GNU Lesser General Public License for more details.

You should have received a copy of the GNU Lesser General Public License along with this library; if not, write to the Free Software Foundation, Inc., 59 Temple Place, Suite 330, Boston, MA 02111-1307 USA.

# 8.26 lib/analogy/root leaf.h File Reference

Analogy for Linux, root / leaf system.

This graph shows which files directly or indirectly include this file:

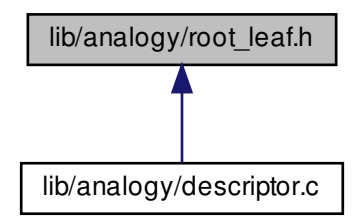

# 8.26.1 Detailed Description

Analogy for Linux, root / leaf system.

**Note** 

Copyright (C) 1997-2000 David A. Schleef [ds@schleef.org](mailto:ds@schleef.org) Copyright (C) 2008 Alexis Berlemont [alexis.berlemont@free.fr](mailto:alexis.berlemont@free.fr)

This library is free software; you can redistribute it and/or modify it under the terms of the GNU Lesser General Public License as published by the Free Software Foundation; either version 2 of the License, or (at your option) any later version.

This library is distributed in the hope that it will be useful, but WITHOUT ANY WARRANTY; without even the implied warranty of MERCHANTABILITY or FITNESS FOR A PARTICULAR PURPOSE. See the GNU Lesser General Public License for more details.

You should have received a copy of the GNU Lesser General Public License along with this library; if not, write to the Free Software Foundation, Inc., 59 Temple Place, Suite 330, Boston, MA 02111-1307 USA.

# 8.27 lib/analogy/sync.c File Reference

Analogy for Linux, instruction related features.

Include dependency graph for sync.c:

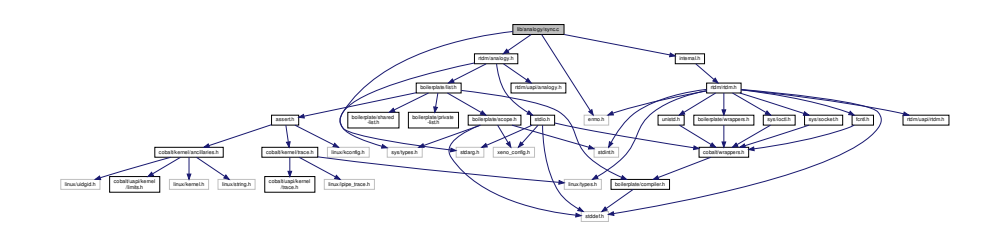

# Functions

• int [a4l\\_snd\\_insnlist](#page-476-0) [\(a4l\\_desc\\_t](#page-625-0) ∗dsc, [a4l\\_insnlst\\_t](#page-629-0) ∗arg)

Perform a list of synchronous acquisition misc operations.

- int [a4l\\_snd\\_insn](#page-476-1) [\(a4l\\_desc\\_t](#page-625-0) ∗dsc, [a4l\\_insn\\_t](#page-628-0) ∗arg) Perform a synchronous acquisition misc operation.
- int [a4l\\_sync\\_write](#page-481-0) [\(a4l\\_desc\\_t](#page-625-0) ∗dsc, unsigned int idx\_subd, unsigned int chan\_desc, unsigned int ns\_delay, void ∗buf, size\_t nbyte)

Perform a synchronous acquisition write operation.

• int [a4l\\_sync\\_read](#page-480-0) [\(a4l\\_desc\\_t](#page-625-0) ∗dsc, unsigned int idx\_subd, unsigned int chan\_desc, unsigned int ns\_delay, void ∗buf, size\_t nbyte)

Perform a synchronous acquisition read operation.

- int [a4l\\_sync\\_dio](#page-480-1) [\(a4l\\_desc\\_t](#page-625-0) ∗dsc, unsigned int idx\_subd, void ∗mask, void ∗buf) Perform a synchronous acquisition digital acquisition.
- int [a4l\\_config\\_subd](#page-479-0) [\(a4l\\_desc\\_t](#page-625-0) ∗dsc, unsigned int idx\_subd, unsigned int type,...) Configure a subdevice.

# 8.27.1 Detailed Description

Analogy for Linux, instruction related features.

**Note** 

Copyright (C) 1997-2000 David A. Schleef [ds@schleef.org](mailto:ds@schleef.org) Copyright (C) 2008 Alexis Berlemont [alexis.berlemont@free.fr](mailto:alexis.berlemont@free.fr)

This library is free software; you can redistribute it and/or modify it under the terms of the GNU Lesser General Public License as published by the Free Software Foundation; either version 2 of the License, or (at your option) any later version.

This library is distributed in the hope that it will be useful, but WITHOUT ANY WARRANTY; without even the implied warranty of MERCHANTABILITY or FITNESS FOR A PARTICULAR PURPOSE. See the GNU Lesser General Public License for more details.

You should have received a copy of the GNU Lesser General Public License along with this library; if not, write to the Free Software Foundation, Inc., 59 Temple Place, Suite 330, Boston, MA 02111-1307 USA.

# 8.28 lib/analogy/sys.c File Reference

Analogy for Linux, descriptor related features.

Include dependency graph for sys.c:

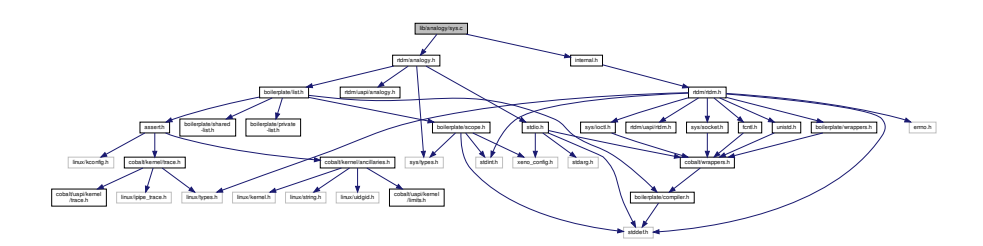

# Functions

• int [a4l\\_sys\\_open](#page-485-0) (const char ∗fname)

Open an Analogy device.

- int [a4l\\_sys\\_close](#page-485-1) (int fd) Close an Analogy device.
- int [a4l\\_sys\\_read](#page-486-0) (int fd, void ∗buf, size\_t nbyte) Read from an Analogy device.
- int [a4l\\_sys\\_write](#page-486-1) (int fd, void ∗buf, size\_t nbyte) Write to an Analogy device.
- int [a4l\\_sys\\_attach](#page-488-0) (int fd, a4l\_lnkdesc\_t ∗arg)
- Attach an Analogy device to a driver.
- int [a4l\\_sys\\_detach](#page-489-0) (int fd) Detach an Analogy device from a driver.
- int [a4l\\_sys\\_bufcfg](#page-489-1) (int fd, unsigned int idx\_subd, unsigned long size)
	- Configure the buffer size.

# 8.28.1 Detailed Description

Analogy for Linux, descriptor related features.

Note

Copyright (C) 1997-2000 David A. Schleef [ds@schleef.org](mailto:ds@schleef.org) Copyright (C) 2008 Alexis Berlemont [alexis.berlemont@free.fr](mailto:alexis.berlemont@free.fr)

This library is free software; you can redistribute it and/or modify it under the terms of the GNU Lesser General Public License as published by the Free Software Foundation; either version 2 of the License, or (at your option) any later version.

This library is distributed in the hope that it will be useful, but WITHOUT ANY WARRANTY; without even the implied warranty of MERCHANTABILITY or FITNESS FOR A PARTICULAR PURPOSE. See the GNU Lesser General Public License for more details.

You should have received a copy of the GNU Lesser General Public License along with this library; if not, write to the Free Software Foundation, Inc., 59 Temple Place, Suite 330, Boston, MA 02111-1307 USA.

# Chapter 9

# Example Documentation

# 9.1 bufp-label.c

```
/*
* Copyright (C) 2009 Philippe Gerum <rpm@xenomai.org>.
*
  * This library is free software; you can redistribute it and/or
* modify it under the terms of the GNU Lesser General Public
 * License as published by the Free Software Foundation; either
 * version 2 of the License, or (at your option) any later version.
  *
* This library is distributed in the hope that it will be useful,
* but WITHOUT ANY WARRANTY; without even the implied warranty of
 * MERCHANTABILITY or FITNESS FOR A PARTICULAR PURPOSE. See the GNU
 * Lesser General Public License for more details.
 * You should have received a copy of the GNU Lesser General Public
  * License along with this library; if not, write to the Free Software
* Foundation, Inc., 59 Temple Place, Suite 330, Boston, MA 02111-1307 USA.
*
  *
 * BUFP-based client/server demo, using the read(2)/write(2)
 * system calls to exchange data over a socket.
  *
* In this example, two sockets are created. A server thread (reader)
  * is bound to a real-time port and receives a stream of bytes sent to
* this port from a client thread (writer).
 */
#include <stdio.h>
#include <stdlib.h>
#include <unistd.h>
#include <signal.h>
#include <string.h>
#include <pthread.h>
#include <errno.h>
#include <rtdm/ipc.h>
pthread_t svtid, cltid;
#define BUFP_PORT_LABEL "bufp-demo"
static const char *msg[] = {
           "Surfing With The Alien",
          "Lords of Karma",
          "Banana Mango",
          "Psycho Monkey",
          "Luminous Flesh Giants",
          "Moroccan Sunset",
          "Satch Boogie",
          "Flying In A Blue Dream",
          "Ride",
          "Summer Song",
          "Speed Of Light",
"Crystal Planet",
          "Raspberry Jam Delta-V",
          "Champagne?",
"Clouds Race Across The Sky",
          "Engines Of Creation"
};
```

```
static void fail(const char *reason)
{
          perror(reason);
          exit(EXIT_FAILURE);
}
static void *server(void *arg)
{
          struct rtipc_port_label plabel;
          struct sockaddr_ipc saddr;
          char buf[128];
          size_t bufsz;
          int ret, s;
          s = socket(AF_RTIPC, SOCK_DGRAM, IPCPROTO_BUFP);
          if (s < 0)fail("socket");
          /*
* Set a 16k buffer for the server endpoint. This
           * configuration must be done prior to binding the socket to a
           * port.
*/
          bufsz = 16384; /* bytes */
          ret = setsockopt(s, SOL_BUFP, BUFP_BUFSZ,
                              &bufsz, sizeof(bufsz));
          if (ret)
                   fail("setsockopt");
          /*
* Set a port label. This name will be registered when
           * binding, in addition to the port number (if given).
          */
strcpy(plabel.label, BUFP_PORT_LABEL);
ret = setsockopt(s, SOL_BUFP, BUFP_LABEL,
                              &plabel, sizeof(plabel));
          if (ret)
                   fail("setsockopt");
          /*
           * Bind the socket to the port. Assign that port a label, so
* that peers may use a descriptive information to locate
           * it. Labeled ports will appear in the
           * /proc/xenomai/registry/rtipc/bufp directory once the socket
           * is bound.
           *
* saddr.sipc_port specifies the port number to use. If -1 is
           * passed, the BUFP driver will auto-select an idle port.
          */
saddr.sipc_family = AF_RTIPC;
          saddr.size\_port = -1;ret = bind(s, (struct sockaddr *)&saddr, sizeof(saddr));
          if (ret)
                   ,<br>fail("bind");
          for (;;) {
                   ret = read(s, but, sizeof(buf));if (ret \langle 0) {
                            close(s);
                             fail("read");
                   }
                   printf("%s: received %d bytes, \"%.*s\"\n",
                            __FUNCTION__, ret, ret, buf);
          }
          return NULL;
}
static void *client(void *arg)
{
          struct rtipc_port_label plabel;
struct sockaddr_ipc svsaddr;
int ret, s, n = 0, len;
          struct timespec ts;
          s = socket(AF_RTIPC, SOCK_DGRAM, IPCPROTO_BUFP);
          if (s < 0)fail("socket");
          /*
* Set the port label. This name will be used to find the peer
* when connecting, instead of the port number. The label must
           * when connecting, instead of the port number. The label must<br>* be set _after_ the socket is bound to the port, so that
           * BUFP does not try to register this label for the client
* port as well (like the server thread did).
           */
```

```
strcpy(plabel.label, BUFP_PORT_LABEL);
        ret = setsockopt(s, SOL_BUFP, BUFP_LABEL,
                          &plabel, sizeof(plabel));
        if (ret)
                fail("setsockopt");
        memset(&svsaddr, 0, sizeof(svsaddr));
        svsaddr.sipc_family = AF_RTIPC;
        svsaddr.sipc_port = -1; \overline{'} Tell BUFP to search by label. */
        ret = connect(s, (struct sockaddr *)&svsaddr, sizeof(svsaddr));
        if (ret)
                fail("connect");
        for (j; ) {
                len = strlen(msg[n]);
                ret = write(s, msg[n], len);
                if (ret < 0) {
                         close(s);
                         fail("write");
                }
                printf("%s: sent %d bytes, \forall"%.*s\forall"\n",
                        __FUNCTION__, ret, ret, msg[n]);
                n = (n + 1) % (sizeof(msg) / sizeof(msg[0]));
                /*
                 * We run in full real-time mode (i.e. primary mode),
                 * so we have to let the system breathe between two
                 * iterations.
                 */
                ts.tv sec = \theta:
                ts.tv_nsec = 500000000; /* 500 ms */
                clock_nanosleep(CLOCK_REALTIME, 0, &ts, NULL);
        }
        return NULL;
int main(int argc, char **argv)
        struct sched_param svparam = {.sched_priority = 71 };
        struct sched_param clparam = {.sched_priority = 70 };
        pthread_attr_t svattr, clattr;
        sigset_t set;
        int sig;
        sigemptyset(&set);
        sigaddset(&set, SIGINT);
        sigaddset(&set, SIGTERM);<br>sigaddset(&set, SIGHUP);
        pthread_sigmask(SIG_BLOCK, &set, NULL);
        pthread_attr_init(&svattr);
        pthread_attr_setdetachstate(&svattr, PTHREAD_CREATE_JOINABLE);
        pthread_attr_setinheritsched(&svattr, PTHREAD_EXPLICIT_SCHED);
pthread_attr_setschedpolicy(&svattr, SCHED_FIFO);
        pthread_attr_setschedparam(&svattr, &svparam);
        errno = pthread_create(&svtid, &svattr, &server, NULL);
        if (errno)
                fail("pthread_create");
        pthread_attr_init(&clattr);
        pthread_attr_setdetachstate(&clattr, PTHREAD_CREATE_JOINABLE);
        pthread_attr_setinheritsched(&clattr, PTHREAD_EXPLICIT_SCHED);
        pthread_attr_setschedpolicy(&clattr, SCHED_FIFO);
        pthread_attr_setschedparam(&clattr, &clparam);
        errno = pthread create(&cltid, &clattr, &client, NULL);
        if (errno)
                fail("pthread_create");
        sigwait(&set, &sig);
        pthread_cancel(svtid);
        pthread_cancel(cltid);
        pthread_join(svtid, NULL);
        pthread_join(cltid, NULL);
        return 0;
```
# 9.2 bufp-readwrite.c

}

 $\overline{1}$ 

{

\* Copyright (C) 2009 Philippe Gerum <rpm@xenomai.org>. \* \* This library is free software; you can redistribute it and/or \* modify it under the terms of the GNU Lesser General Public \* License as published by the Free Software Foundation; either \* version 2 of the License, or (at your option) any later version. \* \* This library is distributed in the hope that it will be useful, \* but WITHOUT ANY WARRANTY; without even the implied warranty of \* MERCHANTABILITY or FITNESS FOR A PARTICULAR PURPOSE. See the GNU \* Lesser General Public License for more details. \* You should have received a copy of the GNU Lesser General Public \* License along with this library; if not, write to the Free Software \* Foundation, Inc., 59 Temple Place, Suite 330, Boston, MA 02111-1307 USA. \* \* \* BUFP-based client/server demo, using the read(2)/write(2) \* system calls to exchange data over a socket. \* \* In this example, two sockets are created. A server thread (reader) \* is bound to a real-time port and receives a stream of bytes sent to \* this port from a client thread (writer). \*/ #include <stdio.h> #include <stdlib.h> #include <unistd.h> #include <signal.h> #include <string.h> #include <pthread.h> #include <errno.h> #include <rtdm/ipc.h> pthread\_t svtid, cltid; #define BUFP\_SVPORT 12 static const char \*msg[] = { "Surfing With The Alien", "Lords of Karma", "Banana Mango", "Psycho Monkey" "Luminous Flesh Giants", "Moroccan Sunset", "Satch Boogie", "Flying In A Blue Dream", "Ride", "Summer Song", "Speed Of Light", "Crystal Planet" "Raspberry Jam Delta-V", "Champagne?", "Clouds Race Across The Sky", "Engines Of Creation" }; static void fail(const char \*reason) { perror(reason); exit(EXIT\_FAILURE); } static void \*server(void \*arg) { struct [sockaddr\\_ipc](#page-660-0) saddr; char buf[128]; size t bufsz: int ret, s; s = socket(AF\_RTIPC, SOCK\_DGRAM, [IPCPROTO\\_BUFP\)](#page-133-0); if  $(s < 0)$ fail("socket"); /\* \* Set a 16k buffer for the server endpoint. This \* configuration must be done prior to binding the socket to a  $*$  port. \*/ bufsz = 16384; /\* bytes \*/ ret = setsockopt(s, SOL\_BUFP, [BUFP\\_BUFSZ,](#page-124-0) &bufsz, sizeof(bufsz)); if (ret) fail("setsockopt"); saddr.sipc\_family = AF\_RTIPC; saddr.sipc\_port = BUFP\_SVPORT; ret = bind(s, (struct sockaddr \*)&saddr, sizeof(saddr));
}

```
if (ret)
                  ,<br>fail("bind");
         for (;;) {
                 ret = read(s, but, sizeof(buf));if (ret < 0) {
                           close(s);
                           fail("read");
                  }
                  printf("%s: received %d bytes, \"%.*s\"\n",<br>__FUNCTION__, ret, ret, buf);
         }
         return NULL;
static void *client(void *arg)
{
         struct sockaddr_ipc svsaddr;
         int ret, s, n = 0, len;
         struct timespec ts;
         s = socket(AF_RTIPC, SOCK_DGRAM, IPCPROTO_BUFP);
         if (s < 0)fail("socket");
         memset(&svsaddr, 0, sizeof(svsaddr));
         svsaddr.sipc_family = AF_RTIPC;
svsaddr.sipc_port = BUFP_SVPORT;
         ret = connect(s, (struct sockaddr *)&svsaddr, sizeof(svsaddr));
         if (ret)
                  fail("connect");
         for (;;) {
                  len = strlen(msg[n]);ret = write(s, msg[n], len);if (ret < 0) {
                          close(s);
                           fail("write");
                  }
                  printf("%s: sent %d bytes, \langle"%.*s\langle"\n",
                  --FUNCTION\_, ret, ret, msg[n]);<br>n = (n + 1) % (sizeof(msg) / sizeof(msg[0]));
                  /*
                  * We run in full real-time mode (i.e. primary mode),
                  * so we have to let the system breathe between two
                   * iterations.
                   */
                  ts.tv sec = 0:
                  ts.tv_nsec = 500000000; /* 500 ms */
                  clock_nanosleep(CLOCK_REALTIME, 0, &ts, NULL);
         }
         return NIII I ·
int main(int argc, char **argv)
{
         struct sched_param svparam = {.sched_priority = 71 };
struct sched_param clparam = {.sched_priority = 70 };
         pthread_attr_t svattr, clattr;
         sigset t set:
         int sig;
         sigemptyset(&set);
         sigaddset(&set, SIGINT);
         sigaddset(&set, SIGTERM);
sigaddset(&set, SIGHUP);
         pthread_sigmask(SIG_BLOCK, &set, NULL);
         pthread_attr_init(&svattr);
         pthread_attr_setdetachstate(&svattr, PTHREAD_CREATE_JOINABLE);
         pthread_attr_setinheritsched(&svattr, PTHREAD_EXPLICIT_SCHED);
         pthread_attr_setschedpolicy(&svattr, SCHED_FIFO);
         pthread_attr_setschedparam(&svattr, &svparam);
         errno = pthread_create(&svtid, &svattr, &server, NULL);
         if (errno)
                  fail("pthread_create");
         pthread_attr_init(&clattr);
         pthread_attr_setdetachstate(&clattr, PTHREAD_CREATE_JOINABLE);
         pthread_attr_setinheritsched(&clattr, PTHREAD_EXPLICIT_SCHED);
         pthread_attr_setschedpolicy(&clattr, SCHED_FIFO);
         pthread_attr_setschedparam(&clattr, &clparam);
```
errno = [pthread\\_create\(](#page-429-0)&cltid, &clattr, &client, NULL);

```
if (errno)
         fail("pthread_create");
sigwait(&set, &sig);
pthread_cancel(svtid);
pthread_cancel(cltid);
pthread_join(svtid, NULL);
pthread_join(cltid, NULL);
```
#### 9.3 can-rtt.c

return 0;

```
/*
* Round-Trip-Time Test - sends and receives messages and measures the
                            time in between.
 *
   Copyright (C) 2006 Wolfgang Grandegger <wg@grandegger.com>
 *
 * Based on RTnet's examples/xenomai/posix/rtt-sender.c.
 *
   Copyright (C) 2002 Ulrich Marx <marx@kammer.uni-hannover.de>
                   * 2002 Marc Kleine-Budde <kleine-budde@gmx.de>
                   2006 Jan Kiszka <jan.kiszka@web.de>
 *
* This program is free software; you can redistribute it and/or modify
* it under the terms of the GNU General Public License as published by
   the Free Software Foundation; either version 2 of the License, or
 * (at your option) any later version.
 *
 * This program is distributed in the hope that it will be useful,
 * but WITHOUT ANY WARRANTY; without even the implied warranty of
 * MERCHANTABILITY or FITNESS FOR A PARTICULAR PURPOSE. See the
 * GNU General Public License for more details.
 *
 * You should have received a copy of the GNU General Public License
 * along with this program; if not, write to the Free Software
 * Foundation, Inc., 675 Mass Ave, Cambridge, MA 02139, USA.
 *
 *
* The program sends out CAN messages periodically and copies the current
 * time-stamp to the payload. At reception, that time-stamp is compared
 * with the current time to determine the round-trip time. The jitter
 * values are printer out regularly. Concurrent tests can be carried out
* by starting the program with different message identifiers. It is also
 * possible to use this program on a remote system as simple repeater to<br>* loopbook massesses
   loopback messages.
 \star#include <errno.h>
#include <mqueue.h>
#include <signal.h>
#include <pthread.h>
#include <stdio.h>
#include <stdlib.h>
#include <string.h>
#include <unistd.h>
#include <limits.h>
#include <getopt.h>
#include <memory.h>
#include <netinet/in.h>
#include <net/if.h>
#include <sys/ioctl.h>
#include <rtdm/can.h>
#include <xenomai/init.h>
#define NSEC_PER_SEC 1000000000
static unsigned int cycle = 10000; /* 10 ms */
static canid_t can_id = 0x1;
static pthread_t txthread, rxthread;
static int txsock, rxsock;
static mqd_t mq;
static int txcount, rxcount;
static int overruns;
static int repeater;
struct rtt_stat {
    long long rtt;
```

```
long long rtt_min;
    long long rtt_max;
    long long rtt_sum;
    long long rtt_sum_last;
    int counts_per_sec;
};
void application_usage(void)
{
    fprintf(stderr, "usage: %s [options] <tx-can-interface> <rx-can-interface>:\n",
             get_program_name());
    fprintf(stderr,<br>" -r, --repeater
             -r, --repeater Repeater, send back received messages\n"<br>" -i, --id=ID CAN Identifier (default = 0x1)\n"
             " -i, -i -i -i -i -i -i -i -i -1 - i -1 - i - - i - - i - - i - - i - - i - - i - - i - i - - i - - i - - i - - i - - i - 
                                                    Cycle time in us (default = 10000us)\n");
}
static void *transmitter(void *arg)
{
    struct sched_param param = \{ .sched\_priority = 80 \};struct timespec next_period;
    struct timespec time;
     struct can_frame frame;
long long *rtt_time = (long long *)&frame.data, t;
    /* Pre-fill CAN frame */
    frame.can_id = can_id;
    frame.can_dlc = sizeof(*rtt_time);
    pthread_setname_np(pthread_self(), "rtcan_rtt_transmitter");
    pthread_setschedparam(pthread_self(), SCHED_FIFO, &param);
    clock_gettime(CLOCK_MONOTONIC, &next_period);
    while(1) \intnext_period.tv_nsec += cycle * 1000;
        while (next_period.tv_nsec >= NSEC_PER_SEC) {
                 next_period.tv_nsec -= NSEC_PER_SEC;
                 next_period.tv_sec++;
        }
        clock_nanosleep(CLOCK_MONOTONIC, TIMER_ABSTIME, &next_period, NULL);
        if (rxcount != txcount) {
             overruns++;
             continue;
        }
        clock_aettime(CLOCK_MONOTONIC, &time);
        t = (long long)time.tv_sec * NSEC_PER_SEC + time.tv_nsec;
        memcpy(rtt_time, <, sizeof(t));
         /* Transmit the message containing the local time */
if (send(txsock, (void *)&frame, sizeof(struct can_frame), 0) < 0) {
if (errno == EBADF)
                 printf("terminating transmitter thread\n");
             else
                 perror("send failed");
             return NULL;
        }
        txcount++;
    }
}
static void *receiver(void *arg)
{
    struct sched_param param = { .sched_priority = 82 };
    struct timespec time;
    can_frame frame;
    long long *rtt_time = (long long *)frame.data, t;
    struct rtt_stat rtt_stat = {0, 1000000000000000000LL, -1000000000000000000LL,
                                   0, 0, 0};
     pthread_setname_np(pthread_setschedparam(pthread_self(), SCHED_FIFO, &param);
    rtt_stat.counts_per_sec = 1000000 / cycle;
    while (1) {
        can_frame), 0) < 0) {
             if (errno == EBADF)
                 printf("terminating receiver thread\n");
             else
                 perror("recv failed");
             return NULL;
        }
```

```
if (repeater) {
               /* Transmit the message back as is */
if (send(txsock, (void *)&frame, sizeof(struct can_frame), 0) < 0) {
                    if (errno == EBADF)<br>printf("terminating transmitter thread\n");
                    else
                       perror("send failed");
                    return NULL;
              }
              txcount++;
          } else {
              memcpy(&t, rtt_time, sizeof(t));
               clock_gettime(CLOCK_MONOTONIC, &time);
              if (rxcount > 0) {
                   rtt_stat.rtt = ((long long)time.tv_sec * 1000000000LL +
                                       time.tv_nsec - t);
                   rtt_stat.rtt_sum += rtt_stat.rtt;
                    if (rtt_stat.rtt < rtt_stat.rtt_min)
                        rtt_stat.rtt_min = rtt_stat.rtt;
                    if (rtt_stat.rtt > rtt_stat.rtt_max)
                        rtt_stat.rtt_max = rtt_stat.rtt;
              }
          }
          rxcount++:
          if ((rxcount % rtt_stat.counts_per_sec) == \theta) {
               mq_send(mq, (char *)&rtt_stat, sizeof(rtt_stat), 0);
              rtt_stat.rtt_sum_last = rtt_stat.rtt_sum;
          }
     }
static void catch_signal(int sig)
     ma close(ma):
     close(rxsock);
     close(txsock);
int main(int argc, char *argv[])
     struct sched_param param = { .sched\_priority = 1 };
     pthread_attr_t thattr;
     struct mq_attr mqattr;
     struct sockaddr_can rxaddr, txaddr;
     struct can_filter rxfilter[1];
     struct_rtt_stat_rtt_stat;
     char mqname<sup>[32]</sup>;
     char *txdev, *rxdev;
     can_ifreq ifr;
     int ret, opt;
     struct option long_options[] = {
         {\rm i} {\rm i} {\rm i} {\rm i} {\rm i} {\rm i} {\rm i} {\rm i} {\rm i} {\rm i} {\rm i} {\rm i} {\rm i} {\rm i} {\rm i} {\rm i} {\rm i} {\rm i} {\rm i} {\rm i} {\rm i} {\rm i} {\rm i} {\rm i} {\rm i} {\rm i} {\rm i} {\rm i} {\rm i} {\rm i} {\rm i} {\rm i{ "cycle", required_argument, 0, 'c'},
{ "repeater", no_argument, 0, 'r'},
          \{ 0, 0, 0, 0 \},};
     while ((opt = getopt_long(argc, argv, "ri:c:",<br>long\_options, NULL() != -1) {
          switch (opt) {
          case 'c':
              cycle = atoi(optarg);
              break;
          case 'i':
              can_id = strtoul(optarg, NULL, 0);break;
          case 'r':
              repeater = 1;
              break;
          default:
               fprintf(stderr, "Unknown option %c\n", opt);
               ext(-1):
          }
     }
     printf("%d %d\n", optind, argc);
     if (optind + 2 != \arg c) {
          xenomai_usage();
          exit(0);
     }
```
{

}

```
txdev = argv[optind];
rxdev = argv[optind + 1];
(PF_CAN,CAN_RAW)) < 0) {
    perror("RX socket failed");
    return -1;
}
namecpy(ifr.ifr_name, rxdev);
printf("RX rxsock=%d, ifr_name=%s\n", rxsock, ifr.ifr_name);
if (ioctl(rxsock, SIOCGIFINDEX, &ifr) < 0) {
    perror("RX ioctl SIOCGIFINDEX failed");
    goto failure1;
}
/* We only want to receive our own messages */
rxfilter[0].can_id = can_id;rxfilter[0].can\_mask = 0x3ff;if (setsockopt(rxsock, SOL_CAN_RAW, CAN_RAW_FILTER,
               &rxfilter, sizeof(struct can_filter)) < 0) {
    perror("RX setsockopt CAN_RAW_FILTER failed");
    goto failure1;
}
memset(&rxaddr, 0, sizeof(rxaddr));
rxaddr.can_ifindex = ifr.ifr_ifindex;
AF_CAN;<br><mark>if</mark> (bind(rxsock, (struct sockaddr *)&rxaddr, sizeof(rxaddr)) < 0) {
    perror("RX bind failed\n");
    goto failure1;
}
/* Create and configure TX socket */
if (strcmp(rxdev, txdev) == \theta) {
    txsock = rxsock;
} else {
    if (PF_CAN, SOCK_RAW, 0)) < 0) {
        perror("TX socket failed");
        goto failure1;
    }
    namecpy(ifr.ifr_name, txdev);
    printf("TX txsock=%d, ifr_name=%s\n", txsock, ifr.ifr_name);
    if (ioctl(txsock, SIOCGIFINDEX, &ifr) < 0) {
        perror("TX ioctl SIOCGIFINDEX failed");
        goto failure2;
    }
    /* Suppress definiton of a default receive filter list */
     if (setsockopt(txsock, SOL_CAN_RAW, CAN_RAW_FILTER, NULL, 0) < 0) {
perror("TX setsockopt CAN_RAW_FILTER failed");
        goto failure2;
    }
    memset(&txaddr, 0, sizeof(txaddr));
    txaddr.can_ifindex = ifr.ifr_ifindex;
    txaddr.can_family = AF_CAN;
    if (bind(txsock, (struct sockaddr *)&txaddr, sizeof(txaddr)) < 0) {
            perror("TX bind failed\n");
             goto failure2;
    }
}
signal(SIGTERM, catch_signal);
signal(SIGINT, catch_signal);
signal(SIGHUP, catch_signal);
printf("Round-Trip-Time test %s -> %s with CAN ID 0x%x\n",
argv[optind], argv[optind + 1], can_id);
printf("Cycle time: %d us\n", cycle);
printf("All RTT timing figures are in us.\n");
/* Create statistics message queue */
snprintf(mqname, sizeof(mqname), "/rtcan_rtt-%d", getpid());
mqattr.mq_flags = 0;
mqattr.mq_maxmsg = 100;
mqattr.mq_msgsize = sizeof(struct rtt_stat);
mq = mq\_open(mqname, 0_RDWR | 0_CREAT | 0_EXCL, 0600, 8mqattr);if (mq == (mqd_t)-1) {
    perror("opening mqueue failed");
    goto failure2;
}
```

```
/* Create receiver RT-thread */
   pthread_attr_init(&thattr);
   pthread_attr_setdetachstate(&thattr, PTHREAD_CREATE_JOINABLE);
   ret = pthread_create(&rxthread, &thattr, &receiver, NULL);
   if (ret) {
       fprintf(stderr, "%s: pthread_create(receiver) failed\n",
               strerror(-ret));
       goto failure3;
   }
   if (!repeater) {
       /* Create transitter RT-thread */
       pthread_create(&txthread, &thattr, &transmitter, NULL);
       if (ret) {
           fprintf(stderr, "%s: pthread_create(transmitter) failed\n",
                   strerror(-ret));
           goto failure4;
       }
   }
   pthread_setschedparam(pthread_self(), SCHED_FIFO, &param);
   if (repeater)
      printf("Messages\n");
   else
       printf("Messages RTTlast RTT_avg RTT_min RTT_max Overruns\n");
   while (1) {
      long long rtt_avg;
       ret = mq_receive(mq, (char *)&rtt_stat, sizeof(rtt_stat), NULL);
       \frac{1}{\text{if}} (ret != sizeof(rtt_stat)) {
           if (ret < 0) {
               if (errno == EBADF)
                  printf("terminating mq_receive\n");
               else
                  perror("mq_receive failed");
           } else
               fprintf(stderr,
                       "mq_receive returned invalid length %d\n", ret);
           break;
       }
       if (repeater) {
          printf("%8d\n", rxcount);
       } else {
           rtt_avg = ((rtt_stat.rtt_sum - rtt_stat.rtt_sum_last) /
                      rtt_stat.counts_per_sec):
           printf("%8d %7ld %7ld %7ld %7ld %8d\n", rxcount,
                  (long)(rtt_stat.rtt / 1000), (long)(rtt_avg / 1000),
                  (long)(rtt_stat.rtt_min / 1000),
                  (long)(rtt_stat.rtt_max / 1000),
                  overruns);
       }
  }
   /* This call also leaves primary mode, required for socket cleanup. */
  printf("shutting down\n");
   /* Important: First close the sockets! */
   close(rxsock);
   close(txsock);
   pthread_join(txthread, NULL);
  pthread_cancel(rxthread);
   pthread_join(rxthread, NULL);
  return 0;
failure4:
  pthread_cancel(rxthread);
   pthread_join(rxthread, NULL);
failure3:
   mq_close(mq);
failure2:
   close(txsock);
failure1:
  close(rxsock);
   return 1;
```
### 9.4 cross-link.c

/\* \* cross-link.c \*

```
* Userspace test program (Xenomai alchemy skin) for RTDM-based UART drivers
* Copyright 2005 by Joerg Langenberg <joergel75@gmx.net>
 *
* Updates by Jan Kiszka <jan.kiszka@web.de>
 *
* This program is free software; you can redistribute it and/or modify
 * it under the terms of the GNU General Public License as published by
 * the Free Software Foundation; either version 2 of the License, or
 * (at your option) any later version.
 *
* This program is distributed in the hope that it will be useful,
 * but WITHOUT ANY WARRANTY; without even the implied warranty of
 * MERCHANTABILITY or FITNESS FOR A PARTICULAR PURPOSE. See the
 * GNU General Public License for more details.
 *
* You should have received a copy of the GNU General Public License
 * along with this program; if not, write to the Free Software
 * Foundation, Inc., 675 Mass Ave, Cambridge, MA 02139, USA.
 */
#include <stdio.h>
#include <signal.h>
#include <unistd.h>
#include <sys/mman.h>
#include <alchemy/task.h>
#include <alchemy/timer.h>
#include <rtdm/serial.h>
#define MAIN_PREFIX "main : "
#define WTASK_PREFIX "write_task: "
#define RTASK_PREFIX "read_task: "
#define WRITE_FILE "/dev/rtdm/rtser0"
#define READ_FILE "/dev/rtdm/rtser1"
int read_fd = -1;
int write_fd = -1;
#define STATE_FILE_OPENED 1
#define STATE_TASK_CREATED 2
unsigned int read_state = 0;
unsigned int write_state = 0;
/* --s-ms-us-ns */
RTIME write_task_period_ns = 100000000llu;
RT_TASK write_task:
RT_TASK read_task;
rtser_config read_config = {<br>.config_mask = 0xFFFF,
         .config\_mask.baud_rate = 115200,<br>.parity = RTSER_D<br>.data_bits = RTSER_D
                              = RTSER_DEF_PARITY.
         .data_bits = RTSER_DEF_BITS,<br>.stop_bits = RTSER_DEF_STOPB
         RTSER_DEF_STOPB,<br>handshake = RTSER_DEF_HAND,
         .handshake = RTSER_DEF_HAND,<br>.fifo_depth = RTSER_DEF_FIFO_
         .fifo_depth = RTSER_DEF_FIFO_DEPTH,<br>rx_timeout = RTSER_DEF_TIMEOUT,
                              = RTSER_DEF_TIMEOUT,
         .txt\_timeout = RTSER_DEF_TIMEOUT,<br>.event timeout = 1000000000. /* 1= 10000000000, /* 1 s
         .timestamp_history = RTSER_RX_TIMESTAMP_HISTORY,<br>.event_mask = RTSER_EVENT_RXPEND,
                              = RTSER_EVENT_RXPEND,
};
rtser_config.config_mask = RTSER_SET_BAUD | RTSER_SET_TIMESTAMP_HISTORY,<br>
.baud_rate = 115200,
         .timestamp_history = RTSER_DEF_TIMESTAMP_HISTORY,
         /* the rest implicitly remains default */
};
static int close_file( int fd, char *name)
{
         int err, i=0;
         do {
                  i++;
                  err = close(fd);switch (err) {
                  case -EAGAIN:
                            printf(MAIN_PREFIX "%s -> EAGAIN (%d times)\n",
```

```
name, i);
                         rt_task_sleep(50000); /* wait 50us */
                        break;
                case 0:
                        printf(MAIN_PREFIX "%s -> closed\n", name):
                         break;
                default:
                        printf(MAIN_PREFIX "%s -> %s\n", name,
                               strerror(errno));
                        break;
                }
        } while (err == -EAGAIN && i < 10);
        return err;
}
static void cleanup_all(void)
{
        if (read_state & STATE_FILE_OPENED) {
                close_file(read_fd, READ_FILE" (read)");
                read_state &= ~STATE_FILE_OPENED;
        }
        if (write state & STATE FILE OPENED) {
                close_file(write_fd, WRITE_FILE " (write)");
                write_state &= ~STATE_FILE_OPENED;
        }
        if (write_state & STATE_TASK_CREATED) {
                printf(MAIN_PREFIX "delete write_task\n");
                rt_task_delete(&write_task);
                 write_state &= ~STATE_TASK_CREATED;
        }
         if (read_state & STATE_TASK_CREATED) {
printf(MAIN_PREFIX "delete read_task\n");
                 rt_task_delete(&read_task);
                read_state &= ~STATE_TASK_CREATED;
        }
}
static void catch_signal(int sig)
{
        cleanup_all();
        printf(MAIN_PREFIX "exit\n");
        return;
}
static void write_task_proc(void *arg)
{
        int err;
        RTIME write_time;
         ssize_t sz = sizeof(RTIME);
int written = 0;
        err = rt_task_set_periodic(NULL, TM_NOW,
                                   rt_timer_ns2ticks(write_task_period_ns));
        if (err) {
                printf(WTASK_PREFIX "error on set periodic, %s\n",
                       strerror(-err));
                goto exit_write_task;
        }
        while (1) {
                err = rt_task_wait_period(NULL);
                if (err) {
                        printf(WTASK_PREFIX
                                "error on rt_task_wait_period, %s\n",
                                strerror(-err));
                        break;
                }
                write_time = rt_timer\_read();written = write(write_fd, &write_time, sz);
                 if (written < 0) {
                        printf(WTASK_PREFIX "error on write, %s\n",
                                strerror(errno));
                        break;
                } else if (written != sz) {
                        printf(WTASK_PREFIX "only %d / %zd byte transmitted\n",
                               written, sz);
                        break;
                }
        }
```

```
exit write task:
```

```
if ((write_state & STATE_FILE_OPENED) &&
close_file(write_fd, WRITE_FILE " (write)") == 0)
                 write_state &= ~STATE_FILE_OPENED;
         printf(WTASK_PREFIX "exit\n");
}
static void read_task_proc(void *arg)
{
         int err;
int nr = 0;
         RTIME read_time = 0;
         RTIME write_time = 0;
         RTIME irq_time = 0;ssize_t sz = sizeof(RTIME);
         int rd = 0:
         rtser_event rx_event;
         printf(" Nr | write->irq | irq->read | write->read |\n");
        printf("---/*
* We are in secondary mode now due to printf, the next
* blocking Xenomai or driver call will switch us back
          * (here: RTSER_RTIOC_WAIT_EVENT).
          */
         while (1) {<br>/* waiting for event */
                 err = ioctl(read_fd, RTSER_RTIOC_WAIT_EVENT, &rx_event);
                 if (err) {
                          printf(RTASK_PREFIX
                                  "error on RTSER_RTIOC_WAIT_EVENT, %s\n",
                                  strerror(errno));
                          if (err == -ETIMEDOUT)
                                  continue;
                          break;
                 }
                 irq_time = rx_event.rxpend_timestamp;
                 rd = read(read_fd, &write_time, sz);
                  if (rd == sz) {<br>
read_time = rt_timer\_read();printf("%3d |%16llu |%16llu |%16llu\n", nr,
                                  irq_time - write_time,
read_time - irq_time,
                                  read_time - write_time);
                          nr_{++}:
                 } else if (rd < 0) {
                          printf(RTASK_PREFIX "error on read, code %s\n",
                                 strerror(errno));
                          break;
                 } else {
                          printf(RTASK_PREFIX "only %d / %zd byte received \n",
                           rd, sz);
break;
                 }
         }
         if ((read_state & STATE_FILE_OPENED) &&
             close_file(read_fd, READ_FILE " (read)") == 0)
read_state &= ~STATE_FILE_OPENED;
         printf(RTASK_PREFIX "exit\n");
}
int main(int argc, char* argv[])
{
         int err = 0;
         signal(SIGTERM, catch_signal);
         signal(SIGINT, catch_signal);
         /* open rtser0 */
         write_f d = open( WRITE_FILE, 0);if (write_fd < 0) {
                printf(MAIN_PREFIX "can't open %s (write), %s\n", WRITE_FILE,
                         strerror(errno));
                 goto error;
         }
         write_state |= STATE_FILE_OPENED;
         printf(MAIN_PREFIX "write-file opened\n");
         /* writing write-config */
         err = ioctl(write_fd, RTSER_RTIOC_SET_CONFIG, &write_config);
         if (err) {
                 printf(MAIN_PREFIX "error while RTSER_RTIOC_SET_CONFIG, %s\n",
```

```
strerror(errno));
               goto error;
       }
       printf(MAIN_PREFIX "write-config written\n");
       /* open rtser1 */
       read_fd = open( READ_FILE, 0);if (\text{read\_fd} < 0) {
              printf(MAIN_PREFIX "can't open %s (read), %s\n", READ_FILE,
                      strerror(errno));
               goto error;
       }
       read_state |= STATE_FILE_OPENED;
       printf(MAIN_PREFIX "read-file opened\n");
       /* writing read-config */RTSER_RTIOC_SET_CONFIG, &read_config);
       if (err) {
               printf(MAIN_PREFIX "error while ioctl, %s\n",
                      strerror(errno));
               goto error;
       }
       printf(MAIN_PREFIX "read-config written\n");
       /* create write_task */
       err = rt_task_create(&write_task, "write_task", 0, 50, 0);
       if (err) {
               printf(MAIN_PREFIX "failed to create write_task, %s\n",
                      strerror(-err));
               goto error;
       }
       write_state |= STATE_TASK_CREATED;
       printf(MAIN_PREFIX "write-task created\n");
       /* create read_task */
       rt_task_create(&read_task, "read_task", 0, 51, 0);
       if (err) {
               printf(MAIN_PREFIX "failed to create read_task, %s\n",
                      strerror(-err));
               goto error;
       }
       read_state |= STATE_TASK_CREATED;
printf(MAIN_PREFIX "read-task created\n");
       /* start write_task */
printf(MAIN_PREFIX "starting write-task\n");
       err = rt_task_start(&write_task, &write_task_proc, NULL);
       if (err) {
               printf(MAIN_PREFIX "failed to start write_task, %s\n",
                      strerror(-err));
               goto error;
       }
       /* start read_task */
       printf(MAIN_PREFIX "starting read-task\n");
       err = rt_task_start(&read_task,&read_task_proc,NULL);
       if (err) {
               printf(MAIN_PREFIX "failed to start read_task, %s\n",
                      strerror(-err));
               goto error;
       }
       for (;;)
               pause();
       return 0;
error:
      cleanup_all();
       return err;
```
# 9.5 iddp-label.c

<sup>/\*</sup> \* Copyright (C) 2009 Philippe Gerum <rpm@xenomai.org>. \*

<sup>\*</sup> This library is free software; you can redistribute it and/or \* modify it under the terms of the GNU Lesser General Public

<sup>\*</sup> License as published by the Free Software Foundation; either

<sup>\*</sup> version 2 of the License, or (at your option) any later version.

\* \* This library is distributed in the hope that it will be useful, \* but WITHOUT ANY WARRANTY; without even the implied warranty of \* MERCHANTABILITY or FITNESS FOR A PARTICULAR PURPOSE. See the GNU \* Lesser General Public License for more details. \* You should have received a copy of the GNU Lesser General Public \* License along with this library; if not, write to the Free Software \* Foundation, Inc., 59 Temple Place, Suite 330, Boston, MA 02111-1307 USA. \* \* \* IDDP-based client/server demo, using the write(2)/recvfrom(2) system calls to exchange data over a socket. \* \* In this example, two sockets are created. A server thread (reader) \* is bound to a labeled real-time port and receives datagrams sent to \* this port from a client thread (writer). The client thread attaches \* to the port opened by the server using a labeled connection \* request. The client socket is bound to a different port, only to \* provide a valid peer name; this is optional. \* \* ASCII labels can be attached to bound ports, in order to connect \* sockets to them in a more descriptive way than using plain numeric \* port values. \*/ #include <stdio.h> #include <stdlib.h> #include <unistd.h> #include <signal.h> #include <string.h> #include <pthread.h> #include <errno.h> #include <rtdm/ipc.h> pthread\_t svtid, cltid; #define IDDP\_CLPORT 27 #define IDDP\_PORT\_LABEL "iddp-demo" static const char \*msg[] = { "Surfing With The Alien", "Lords of Karma", "Banana Mango", "Psycho Monkey", "Luminous Flesh Giants", "Moroccan Sunset", "Satch Boogie", "Flying In A Blue Dream", "Ride", "Summer Song", "Speed Of Light", "Crystal Planet" "Raspberry Jam Delta-V", "Champagne?", "Clouds Race Across The Sky", "Engines Of Creation" }; static void fail(const char \*reason) { perror(reason); exit(EXIT\_FAILURE); } static void \*server(void \*arg) { struct [sockaddr\\_ipc](#page-660-0) saddr, claddr; struct [rtipc\\_port\\_label](#page-657-0) plabel; socklen\_t addrlen; char buf[128]; int ret, s; s = socket(AF\_RTIPC, SOCK\_DGRAM, [IPCPROTO\\_IDDP\)](#page-133-1);  $if (s < 0)$ <br> $fail("socket");$ /\* \* We will use Xenomai's system heap for datagram, so no \* IDDP\_POOLSZ required here. \*/ /\* \* Set a port label. This name will be registered when \* binding, in addition to the port number (if given). \*/ strcpy(plabel.label, IDDP\_PORT\_LABEL);

```
ret = setsockopt(s, SOL_IDDP, IDDP_LABEL,
                            &plabel, sizeof(plabel));
         if (ret)
                  fail("setsockopt");
         /*
          * Bind the socket to the port. Assign that port a label, so
          * that peers may use a descriptive information to locate
          * it. Labeled ports will appear in the
          * /proc/xenomai/registry/rtipc/iddp directory once the socket
* is bound.
          *
* saddr.sipc_port specifies the port number to use. If -1 is
          * passed, the IDDP driver will auto-select an idle port.
          \starsaddr.sipc_family = AF_RTIPC;
saddr.sipc_port = -1; /* Pick next free */
ret = bind(s, (struct sockaddr *)&saddr, sizeof(saddr));
         if (ret)
                  fail("bind");
         for (;;) {
                  addrlen = sizeof(saddr);<br>ret = recvfrom(s, buf, sizeof(buf), 0,
                                   (struct sockaddr *)&claddr, &addrlen);
                  if (ret < 0) {
                           close(s);
                           fail("recvfrom");
                  }
                  printf("%s: received %d bytes, \"%.*s\" from port %d\n",
                             __FUNCTION__, ret, ret, buf, claddr.sipc_port);
         }
         return NULL;
static void *client(void *arg)
         struct sockaddr_ipc svsaddr, clsaddr;
         struct rtipc_port_label plabel;
         int ret, s, n = 0, len;struct timespec ts;
         s = socket(AF_RTIPC, SOCK_DGRAM, IPCPROTO_IDDP);
         if (s < 0)
                  fail("socket");
         /*
          ^{'*} Set a name on the client socket. This is strictly optional,
          * and only done here for the purpose of getting back a
          * different port number in recvfrom().
          */
         clsaddr.sipc_family = AF_RTIPC;
clsaddr.sipc_port = IDDP_CLPORT;
         ret = bind(s, (struct sockaddr *)&clsaddr, sizeof(clsaddr));
         if (ret)
                  fail("bind");
         /*
         * Set the port label. This name will be used to find the peer
          * when connecting, instead of the port number. The label must
* be set _after_ the socket is bound to the port, so that
          * IDDP does not try to register this label for the client
          * port as well (like the server thread did).
         */
strcpy(plabel.label, IDDP_PORT_LABEL);
ret = setsockopt(s, SOL_IDDP, IDDP_LABEL,
                            &plabel, sizeof(plabel));
         if (ret)
                  ,<br>fail("setsockopt");
         memset(&svsaddr, 0, sizeof(svsaddr));
         svsaddr.sipc_family = AF_RTIPC;
svsaddr.sipc_port = -1; /* Tell IDDP to search by label. */
         ret = connect(s, (struct sockaddr *)&svsaddr, sizeof(svsaddr));
         if (ret)
                  fail("connect");
         for (;;) {
                  len = strlen(msg[n]);/* Send to default destination we connected to. */
                  ret = write(s, msg[n], len);if (ret < 0) {
                           close(s);
                           fail("sendto");
                  \mathbf{R}printf("%s: sent %d bytes, \"%.*s\"\n",
```
 $\overline{1}$ 

{

```
__FUNCTION__, ret, ret, msg[n]);
                  n = (n + 1) % (sizeof(msg) / sizeof(msg[0]));
                  /*
                   * We run in full real-time mode (i.e. primary mode),
* so we have to let the system breathe between two
                   * iterations.
                   */
                  ts.tv\_sec = 0;ts.tv_nsec = 500000000; /* 500 ms */
                  clock_nanosleep(CLOCK_REALTIME, 0, &ts, NULL);
        }
        return NULL;
int main(int argc, char **argv)
        struct sched_param svparam = {.sched_priority = 71 };
        struct sched_param clparam = {.sched_priority = 70 };
        pthread_attr_t svattr, clattr;
         sigset_t set;
        int sig;
        sigemptyset(&set);
        sigaddset(&set, SIGINT);
        sigaddset(&set, SIGTERM);
         sigaddset(&set, SIGHUP);
        pthread_sigmask(SIG_BLOCK, &set, NULL);
        pthread_attr_init(&svattr);
         pthread_attr_setdetachstate(&svattr, PTHREAD_CREATE_JOINABLE);
pthread_attr_setinheritsched(&svattr, PTHREAD_EXPLICIT_SCHED);
        pthread_attr_setschedpolicy(&svattr, SCHED_FIFO);
        pthread_attr_setschedparam(&svattr, &svparam);
        errno = pthread_create(&svtid, &svattr, &server, NULL);
        if (errno)
                  fail("pthread_create");
        pthread_attr_init(&clattr);
        pthread_attr_setdetachstate(&clattr, PTHREAD_CREATE_JOINABLE);
         pthread_attr_setinheritsched(&clattr, PTHREAD_EXPLICIT_SCHED);
pthread_attr_setschedpolicy(&clattr, SCHED_FIFO);
        pthread_attr_setschedparam(&clattr, &clparam);
         errno = pthread_create(&cltid, &clattr, &client, NULL);
        if (errno)
                  fail("pthread_create");
        sigwait(&set, &sig);
        pthread_cancel(svtid);
        pthread_cancel(cltid);
        pthread_join(svtid, NULL);
        pthread_join(cltid, NULL);
        return 0;
```
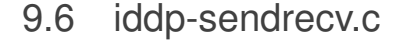

```
/*
* Copyright (C) 2009 Philippe Gerum <rpm@xenomai.org>.
*
 * This library is free software; you can redistribute it and/or
* modify it under the terms of the GNU Lesser General Public
 * License as published by the Free Software Foundation; either
* version 2 of the License, or (at your option) any later version.
 *
* This library is distributed in the hope that it will be useful,
 * but WITHOUT ANY WARRANTY; without even the implied warranty of
* MERCHANTABILITY or FITNESS FOR A PARTICULAR PURPOSE. See the GNU
* Lesser General Public License for more details.
* You should have received a copy of the GNU Lesser General Public
 * License along with this library; if not, write to the Free Software
* Foundation, Inc., 59 Temple Place, Suite 330, Boston, MA 02111-1307 USA.
 *
 *
* IDDP-based client/server demo, using the sendto(2)/recvfrom(2)
* system calls to exchange data over a socket.
 *
```

```
* In this example, two sockets are created. A server thread (reader)
 * is bound to a real-time port and receives datagrams sent to this
 * port from a client thread (writer). The client socket is bound to a
 * different port, only to provide a valid peer name; this is
 * optional.
 */
#include <stdio.h>
#include <stdlib.h>
#include <unistd.h>
#include <signal.h>
#include <string.h>
#include <pthread.h>
#include <errno.h>
#include <rtdm/ipc.h>
pthread_t svtid, cltid;
#define IDDP_SVPORT 12
#define IDDP_CLPORT 13
static const char *msg[] = {
         "Surfing With The Alien",
          "Lords of Karma",
"Banana Mango",
         "Psycho Monkey",
         "Luminous Flesh Giants",
         "Moroccan Sunset",
         "Satch Boogie",
         "Flying In A Blue Dream",
         "Ride",
         "Summer Song",
         "Speed Of Light",
         "Crystal Planet"
         "Raspberry Jam Delta-V",
          "Champagne?",
"Clouds Race Across The Sky",
         "Engines Of Creation"
};
static void fail(const char *reason)
{
         perror(reason);
         exit(EXIT_FAILURE);
}
static void *server(void *arg)
{
         struct sockaddr_ipc saddr, claddr;
         socklen_t addrlen;
         char buf[128];
         size_t poolsz;
         int ret, s;
         s = socket(AF_RTIPC, SOCK_DGRAM, IPCPROTO_IDDP);
         if (s < 0)fail("socket");
          /*
* Set a local 32k pool for the server endpoint. Memory needed
* to convey datagrams will be pulled from this pool, instead
* of Xenomai's system pool.
*/
         poolsz = 32768; /* bytes */
         ret = setsockopt(s, SOL_IDDP, IDDP_POOLSZ,
                             &poolsz, sizeof(poolsz));
         if (ret)
                   ,<br>fail("setsockopt");
          saddr.sipc_family = AF_RTIPC;
saddr.sipc_port = IDDP_SVPORT;
         ret = bind(s, (struct sockaddr *)&saddr, sizeof(saddr));
          if (ret)
fail("bind");
         for (;;) {
                   addrlen = sizeof(saddr);ret = recvfrom(s, buf, sizeof(buf), 0,<br>(struct sockaddr *)&claddr, &addrlen);
                   if (ret < 0) {
                             close(s);
fail("recvfrom");
                   }
                   printf("%s: received %d bytes, \"%.*s\" from port %d\n",
__FUNCTION__, ret, ret, buf, claddr.sipc_port);
         }
         return NULL;
```

```
}
static void *client(void *arg)
{
          struct sockaddr_ipc svsaddr, clsaddr;
          int ret, s, n = 0, len;
          struct timespec ts;
          s = socket(AF_RTIPC, SOCK_DGRAM, IPCPROTO_IDDP);
          if (s < 0)
                   fail("socket");
          clsaddr.sipc_family = AF_RTIPC;
          clsaddr.sipc_port = IDDP_CLPORT;
          ret = bind(s, (struct sockaddr *)&clsaddr, sizeof(clsaddr));
          if (ret)
                   fail("bind");
          svsaddr.sipc_family = AF_RTIPC;
          svsaddr.sipc_port = IDDP_SVPORT;
          for (;;) {
                   len = strlen(msg[n]);
                    ret = sendto(s, msg[n], len, 0,
(struct sockaddr *)&svsaddr, sizeof(svsaddr));
                   if (ret \langle 0 \rangle {
                             close(s);
                             fail("sendto");
                    \overline{ }printf("%s: sent %d bytes, \langle"%.*s\rangle"\langlen",
                    --FUNCTION\_, ret, ret, msg[n]);<br>n = (n + 1) % (sizeof(msg) / sizeof(msg[0]));
                    /*
* We run in full real-time mode (i.e. primary mode),
* so we have to let the system breathe between two
                    ^\ast so we have to let the system breathe between two ^\ast iterations.
                    */
                    ts.tv_sec = 0;
ts.tv_nsec = 500000000; /* 500 ms */
                   clock_nanosleep(CLOCK_REALTIME, 0, &ts, NULL);
          }
          return NULL;
}
int main(int argc, char **argv)
{
          struct sched_param svparam = {.sched_priority = 71 };
struct sched_param clparam = {.sched_priority = 70 };
          pthread_attr_t svattr, clattr;
          sigset_t_set;
          int sig;
          sigemptyset(&set);
          sigaddset(&set, SIGINT);<br>sigaddset(&set, SIGTERM);
          sigaddset(&set, SIGHUP):
          pthread_sigmask(SIG_BLOCK, &set, NULL);
          pthread_attr_init(&svattr);
          pthread_attr_setdetachstate(&svattr, PTHREAD_CREATE_JOINABLE);
          pthread_attr_setinheritsched(&svattr, PTHREAD_EXPLICIT_SCHED);
pthread_attr_setschedpolicy(&svattr, SCHED_FIFO);
          pthread_attr_setschedparam(&svattr, &svparam);
          errno = pthread_create(&svtid, &svattr, &server, NULL);
          if (errno)
                   ...,<br>fail("pthread create"):
          pthread_attr_init(&clattr):
          pthread_attr_setdetachstate(&clattr, PTHREAD_CREATE_JOINABLE);
          pthread_attr_setinheritsched(&clattr, PTHREAD_EXPLICIT_SCHED);
          pthread_attr_setschedpolicy(&clattr, SCHED_FIFO);
pthread_attr_setschedparam(&clattr, &clparam);
          errno = pthread_create(&cltid, &clattr, &client, NULL);
          if (errno)
                   fail("pthread_create");
          sigwait(&set, &sig);
          pthread_cancel(svtid);
          pthread_cancel(cltid);
          pthread_join(svtid, NULL);
          pthread_join(cltid, NULL);
          return 0;
}
```
# 9.7 rtcanconfig.c

```
/*
* Program to configuring the CAN controller
*
 * Copyright (C) 2006 Wolfgang Grandegger <wg@grandegger.com>
 *
   Copyright (C) 2005, 2006 Sebastian Smolorz
                                * <Sebastian.Smolorz@stud.uni-hannover.de>
 *
 *
* This program is free software; you can redistribute it and/or modify
 * it under the terms of the GNU General Public License as published by
 * the Free Software Foundation; either version 2 of the License, or
 * (at your option) any later version.
 *
 * This program is distributed in the hope that it will be useful,
 * but WITHOUT ANY WARRANTY; without even the implied warranty of
 * MERCHANTABILITY or FITNESS FOR A PARTICULAR PURPOSE. See the
* GNU General Public License for more details.
 *
* You should have received a copy of the GNU General Public License
 * along with this program; if not, write to the Free Software
 * Foundation, Inc., 675 Mass Ave, Cambridge, MA 02139, USA.
 */
#include <stdio.h>
#include <stdlib.h>
#include <signal.h>
#include <unistd.h>
#include <string.h>
#include <time.h>
#include <errno.h>
#include <getopt.h>
#include <sys/mman.h>
#include <boilerplate/ancillaries.h>
#include <rtdm/can.h>
static void print_usage(char *prg)
{
     fprintf(stderr,
              "Usage: %s <can-interface> [Options] [up|down|start|stop|sleep]\n"
              "Options:\n"
              " -v, -verbose be verbose\n"<br>" -h, -velp this help\n"
              " -c, --ctrlmode=CTRLMODE listenonly, loopback or none\n"<br>" -b, --baudrate=BPS baudrate in bits/sec\n"
                                            baudrate in bits/sec\n"
              " -B, --bittime=BTR0:BTR1 BTR or standard bit-time\n"
" -B, --bittime=BRP:PROP_SEG:PHASE_SEG1:PHASE_SEG2:SJW:SAM\n",
             prg);
}
static can_baudrate_t string_to_baudrate(char *str)
{
     can baudrate_t baudrate;
    if (sscanf(str, "%i", &baudrate) != 1)
         return -1;
    return baudrate;
}
static int string_to_mode(char *str)
{
    if ( !strcmp(str, "up") || !strcmp(str, "start") )
         return CAN_MODE_START;
     else if ( !strcmp(str, "down") || !strcmp(str, "stop") )
         return CAN_MODE_STOP;
     else if ( !strcmp(str, "sleep") )
return CAN_MODE_SLEEP;
    return -EINVAL;
}
static int string_to_ctrlmode(char *str)
{
    if ( !strcmp(str, "listenonly") )
     return CAN_CTRLMODE_LISTENONLY;
else if ( !strcmp(str, "loopback") )
        return CAN_CTRLMODE_LOOPBACK;
     else if ( !strcmp(str, "none") )
         return 0;
    return -1;
}
int main(int argc, char *argv[])
```

```
char ifname[IFNAMSZ];<br>int can fd = -1:
int can_f d = -1;<br>int new haudrate
         new\_baudrate = -1;int new_model = -1;<br>int new ctrlmode =
         new\_circle = 0, set\_ctrlmode = 0;int verbose = 0;<br>int bittime_count
         bittime_count = 0, bittime_data[6];
struct can_ifreq ifr;
struct can_bittime *bittime;
int opt, ret;
char* ptr;
struct option long_options[] = {
     { "help", no_argument, 0, 'h' },<br>{ "verbose", no_argument, 0, 'v'},<br>{ "baudrate", required_argument, 0, 'b'},<br>{ "ctrlmode", required_argument, 0, 'c'},<br>{ "ctrlmode", required_argument, 0, 'c'},
    { 0, 0, 0, 0},
};
while ((opt = getopt_long(argc, argv, "hvb:B:c:",<br>long_options, NULL)) != -1) {
    switch (opt) {
    case 'h':
         print_usage(argv[0]);
         exit(0);
    case 'v':
         verbose = 1;
         break;
    case 'b':
         new_baudrate = string_to_baudrate(optarg);
         if (new_baudrate == -1) {
              print_usage(argv[0]);
              ext(0);}
         break;
    case 'B':
         ptr = optarg;
         while (1) {
              bittime_data[bittime_count++] = strtoul(ptr, NULL, 0);
              if (!(ptr = strchr(ptr, '::')))break;
              ptr++;
         }
         if (bittime_count != 2 && bittime_count != 6) {
              print_usage(argv[0]);
              ext(0);}
         break;
    case 'c':
         ret = string_to_ctrlmode(optarg);
         if (ret == -1) {
             print_usage(argv[0]);
              exit(0);
         }
         new_ctrlmode |= ret;
         set_ctr1 mode = 1;
         break;
         break;
    default:
         fprintf(stderr, "Unknown option %c\n", opt);
         break;
    }
}
/* Get CAN interface name */
if (optind != \arg c - 1 & optind != \arg c - 2) {
    print_usage(argv[0]);
    return 0;
}
namecpy(ifname, argv[optind]);
namecpy(ifr.ifr_name, ifname);
if (optind == argc - 2) { /* Get mode setting */
    new_mode = string_to_mode(argv[optind + 1]);
     if (verbose)
printf("mode: %s (%#x)\n", argv[optind + 1], new_mode);
    if (new_model < 0) {
```

```
print_usage(argv[0]);
           return 0;
       }
  }
   can_fd = socket(PF_CAN, SOCK_RAW, CAN_RAW);
   if (can_f d < 0) {
       fprintf(stderr, "Cannot open RTDM CAN socket. Maybe driver not loaded? \n");
       return can_fd;
   }
  ret = ioctl(can_fd, SIOCGIFINDEX, &ifr);
   if (ret) {
       fprintf(stderr,"Can't get interface index for %s, errno = %d\n", ifname, errno);
       return ret;
   }
   if (new_baudrate != -1) {
       if (verbose)
           printf("baudrate: %d\n", new_baudrate);
       ifr.ifr_ifru.baudrate = new_baudrate;
       ret = ioctl(can_fd, SIOCSCANBAUDRATE, &ifr);
       if (ret) {
           goto abort;
       }
   }
   if (bittime_count) {
       bittime = &ifr.ifr_ifru.bittime;
       if (bittime_count == 2) {
           bittingCAN_BITTIME_BTR;
           >btr.btr0 = bittime_data[0];
           bittime->btr.btr1 = bittime_data[1];
           if (verbose)
               printf("bit-time: btr0=0x%02x btr1=0x%02x\n",
                      bittime->btr.btr0, bittime->btr.btr1);
       } else {
           bittime->type = CAN_BITTIME_STD;
           >std.brp = bittime_data[0];
           bittime->std.prop_seg = bittime_data[1];
           bittime->std.phase_seg1 = bittime_data[2];
bittime->std.phase_seg2 = bittime_data[3];
           >std.sjw = bittime_data[4];
           bittime->.sam = bittime_data[5];
           if (verbose)
               printf("bit-time: brp=%d prop_seg=%d phase_seg1=%d "
                       "phase_seg2=%d sjw=%d sam=%d\n",
                      >std.brp,
                      bittime->std.prop_seg,
                      >std.phase_seg1,
                      bittime->std.phase_seg2,
                      bittime->std.sjw,
                      bittime->std.sam);
       }
       ret = ioctl(can_fd, SIOCSCANCUSTOMBITTIME, &ifr);
       if (ret) {
           goto abort;
       }
   }
   if (set_ctrlmode != 0) {
       ifr.ifr_ifru.ctrlmode = new_ctrlmode;
       if (verbose)
          printf("ctrlmode: %#x\n", new_ctrlmode);
       ret = ioctl(can_fd, SIOCSCANCTR, MODE, &ifr);if (ret) {
           goto abort;
       }
   }
   if (new_mode != -1) {
       ifr.ifr_ifru.mode = new_mode;
ret = ioctl(can_fd, SIOCSCANMODE, &ifr);
       if (ret) {
           goto abort;
       }
  }
   close(can_fd);
   return 0;
abort:
   ....<br>close(can_fd):
   return ret;
```
#include <stdio.h>

}

### 9.8 rtcanrecv.c

```
#include <stdlib.h>
#include <signal.h>
#include <unistd.h>
#include <time.h>
#include <errno.h>
#include <getopt.h>
#include <alchemy/task.h>
#include <boilerplate/ancillaries.h>
#include <rtdm/can.h>
static void print_usage(char *prg)
{
     fprintf(stderr,
                "Usage: %s [<can-interface>] [Options]\n"
                "Options:\n"
                " -f --filter=id:mask[:id:mask]... apply filter\n"
" -e --error=mask receive error messages\n"
                The Territor-mass contracts is the material of the timeout in ms\n"<br>" -t, --timeout=MS timeout in ms\n"<br>" -T, --timestamp with absolute timestamp\n"
                " -T, --timestamp with absolute timestamp\n"
" -R, --timestamp-rel with relative timestamp\n"
" -v, --verbose be verbose\n"
                " -v, --werbose be verbose\n"<br>" -p, --print=MODULO print every MODULO message\n"<br>" -h, --help this help\n",
               " -p, --print=MODULO<br>"-h, --helpprg);
}
extern int optind, opterr, optopt;
static int s = -1, verbose = 0, print = 1;
static nanosecs_rel_t timeout = 0, with_timestamp = 0, timestamp_rel = 0;
RT_TASK rt_task_desc;
#define BUF_SIZ 255
#define MAX_FILTER 16
struct sockaddr_can recv_addr;
struct can_filter recv_filter[MAX_FILTER];
static int filter count = \theta:
static int add_filter(u_int32_t id, u_int32_t mask)
{
     if (filter_count >= MAX_FILTER)
      return -1;
recv_filter[filter_count].can_id = id;
     recv_filter[filter_count].can_mask = mask;
     printf("Filter #%d: id=0x%08x mask=0x%08x\n", filter_count, id, mask);
     filter_count++;
     return 0;
}
static void cleanup(void)
{
     int ret;
      if (verbose)
printf("Cleaning up...\n");
     if (s > = 0) {
          ret = close(s);s = -1;if (ret) {
                fprintf(stderr, "close: %s\n", strerror(errno));
          }
          exit(EXIT_SUCCESS);
     }
}
static void cleanup_and_exit(int sig)
{
     if (verbose)
          printf("Signal %d received\n", sig);
     cleanup();
```

```
exit(0);
static void rt_task(void)
    int i, ret, count = 0:
    struct can_frame frame;
    struct sockaddr_can addr;
    socklen_t addrlen = sizeof(addr);
    struct msghdr msg;
    struct iovec iov;
    nanosecs_abs_t timestamp, timestamp_prev = 0;
    if (with_timestamp) {
        msg.msg_iov = &iov;
        msg.msg_iovlen = 1;
        msg.msg_name = (void *)&addr;
         sockaddr_can);</mark><br>msg.msg_control = (void *)&timestamp;
        msg.msg_controllen = sizeof(nanosecs_abs_t);
    }
    while (1) {
if (with_timestamp) {
            iov.iov_base = (void *)&frame;
            iov.iov_len = sizeof(can_frame_t);
            ret = recvmsg(s, &msg, 0);
        } else
            ret = recvfrom(s, (void *)&frame, sizeof(can_frame_t), 0,
                                    (struct sockaddr *)&addr, &addrlen);
        if (ret \langle \emptyset \rangle {
             switch (errno) {
            case ETIMEDOUT:
                 if (verbose)
                     printf("recv: timed out\n");
                continue;
            case EBADF:
                if (verbose)
                     printf("recv: aborted because socket was closed\n");
                 break;
            default:
                 fprintf(stderr, "recv: %s\n", strerror(errno));
            }
            break;
        }
         if (print && (count % print) == \emptyset) {<br>printf("#%d: (%d) ", count, addr.can_ifindex);
             if (with\_timestamp & msg.msg\_controllen) {
                 if (timestamp_rel) {
                 printf("%lldns ", (long long)(timestamp - timestamp_prev));
                     timestamp_prev = timestamp;
                 } else
                     printf("%lldns ", (long long)timestamp);
            }
            if (frame.can_id & CAN_ERR_FLAG)
                CAN_ERR_MASK);
             else if (frame.can_id & CAN_EFF_FLAG)
                printf("<0x%08x>", frame.can_id & CAN_EFF_MASK);
             else
                 printf("<0x%03x>", frame.can_id & CAN_SFF_MASK);
            printf(" [%d]", frame.can_dlc);
             if (!(frame.can_id & CAN_RTR_FLAG))
                 for (i = 0; i < frame.can_dlc; i++) {
                    printf(" %02x", frame.data[i]);
                 \mathbf{a}if (frame.can_id & CAN_ERR_FLAG) {
                 printf(" ERROR ");
                 if (frame.can_id & CAN_ERR_BUSOFF)
                     printf("bus-off");
             if (frame.can_id & CAN_ERR_CRTL)
printf("controller problem");
} else if (frame.can_id & CAN_RTR_FLAG)
                printf(" remote request");
            print(f("n");
        }
        count++:
   }
int main(int argc, char **argv)
    int opt, ret;
    u_int32_t id, mask;
    u_int32 t_err_mask = \theta:
    struct can_ifreq ifr;
```
{

}

```
char *ptr;
char name[32];
struct option long_options[] = {
{ "help", no_argument, 0, 'h' },
{ "verbose", no_argument, 0, 'v'},
     { "filter", required_argument, 0, 'f'},<br>{ "timeout", required_argument, 0, 'e'},<br>{ "timestamp", no_argument, 0, 'T'},<br>{ "timestamp-rel", no_argument, 0, 'T'},<br>{ 0, 0, 0, 0},
};
signal(SIGTERM, cleanup_and_exit);
signal(SIGINT, cleanup_and_exit);
while ((opt = getopt_long(argc, argv, "hve:f:t:p:RT",<br>long_options, NULL)) != -1) {
     switch (opt) {
     case 'h':
         print_usage(argv[0]);
          exit(0);
     case 'p':
         print = strtoul(optarg, NULL, 0);
          break;
     case 'v':
         verbose = 1;break;
     case 'e':
          err_mask = strtoul(optarg, NULL, 0);
         break;
     case 'f':
         ptr = optarg;
          while (1) {
              id = \text{strtoul(ptr, NULL, 0)};
               ptr = strchr(ptr, ':');
               if (!ptr) {
fprintf(stderr, "filter must be applied in the form id:mask[:id:mask]...\n");
                    exit(1);}
               ptr++;
               mask = strtoul(ptr, NULL, 0);
ptr = strchr(ptr, ':');
               add_filter(id, mask);
               if (!ptr)
                    break;
               ptr++;
          }
          break;
     case 't':
         timeout = (nanosecs_rel_t)strtoul(optarg, NULL, 0) * 1000000;
          break;
     case 'R':
         timestamp_rel = 1;
     case 'T':
         with_timestamp = 1;
          break;
     default:
         fprintf(stderr, "Unknown option %c\n", opt);
         break;
     }
}
ret = socket(PF_CAN, SOCK_RAW, CAN_RAW);
if (ret < 0) {
    fprintf(stderr, "socket: %s\n", strerror(errno));
     return -1;
}
s = ret;if (ary[optind] == NULL) {
     if (verbose)
printf("interface all\n");
    ifr.ifr_ifindex = 0;
} else {
     if (verbose)
printf("interface %s\n", argv[optind]);
```

```
namecpy(ifr.ifr_name, argv[optind]);
       if (verbose)
           printf("s=%d, ifr_name=%s\n", s, ifr.ifr_name);
       SIOCGIFINDEX, & ifr):if (ret \langle \mathbb{0} \rangle {
           fprintf(stderr, "ioctl GET_IFINDEX: %s\n", strerror(errno));
           goto failure;
       }
   }
   if (err_mask) {
       ret = setsockopt(s, SOL_CAN_RAW, CAN_RAW_ERR_FILTER,
                                &err_mask, sizeof(err_mask));
       if (ret < 0) {
           fprintf(stderr, "setsockopt: %s\n", strerror(errno));
           goto failure;
       }
       if (verbose)
           printf("Using err_mask=%#x\n", err_mask);
   }
   if (filter_count) {
       ret = setsockopt(s, SOL_CAN_RAW, CAN_RAW_FILTER,
                                &recv_filter, filter_count *
                                sizeof(struct can_filter));
       if (ret < 0) {
           fprintf(stderr, "setsockopt: %s\n", strerror(errno));
           goto failure;
       }
   }
   recv_addr.can_family = AF_CAN;
   recv_addr.can_ifindex = ifr.ifr_ifindex;
   ret = bind(s, (struct sockaddr *)&recv_addr,
                     sockaddr_can));
   if (ret < 0) {
       fprintf(stderr, "bind: %s\n", strerror(errno));
       goto failure;
   }
   if (timeout) {
       if (verbose)
       printf("Timeout: %lld ns\n", (long long)timeout);
ret = ioctl(s, RTCAN_RTIOC_RCV_TIMEOUT, &timeout);
       if (ret) {
           fprintf(stderr, "ioctl RCV_TIMEOUT: %s\n", strerror(errno));
           goto failure;
       }
   }
   if (with_timestamp) {
     ret = ioctl(s, RTCAN_RTIOC_TAKE_TIMESTAMP,
RTCAN_TAKE_TIMESTAMPS);
       if (ret) {
           fprintf(stderr, "ioctl TAKE_TIMESTAMP: %s\n", strerror(errno));
           goto failure;
       }
   }
   rt_task_shadow(&rt_task_desc, name, 0, 0);
   if (ret) {
       fprintf(stderr, "rt_task_shadow: %s\n", strerror(-ret));
       goto failure;
   }
   rt_task();
   /* never returns */failure:
   cleanup();
   return -1;
```
#### 9.9 rtcansend.c

#include <stdio.h> #include <stdlib.h> #include <signal.h> #include <unistd.h>

```
#include <time.h>
#include <errno.h>
#include <getopt.h>
#include <boilerplate/ancillaries.h>
#include <alchemy/task.h>
#include <alchemy/timer.h>
#include <rtdm/can.h>
extern int optind, opterr, optopt;
static void print_usage(char *prg)
{
     fprintf(stderr,
              "Usage: %s <can-interface> [Options] <can-msg>\n"
             "<can-msg> can consist of up to 8 bytes given as a space separated list\n"
             "Options:\n"
             " -i, --identifier=ID CAN Identifier (default = 1)\n"<br>" -r --rtr send remote request\n"
             " -r --rtr send remote request\n"
             " -e --extended send extended frame\n"
             " -l --loop=COUNT send message COUNT times\n"
              " -c, --count message count in data[0-3]\n"
" -d, --delay=MS delay in ms (default = 1ms)\n"
             " -s, --send use send instead of sendto\n"<br>" -t, --timeout=MS timeout in ms\n"
             " -t, -timeout=MS<br>" -L, -loopback=0|1
                                        switch local loopback off or on\n"
             v -v, -verbose
                                        be verbose\n"<br>print every MODULO message\n"<br>this help\n",
             " -v, --verbose<br>" -p, --print=MODULO<br>" -h, --help
             prg);
}
RT_TASK_rt_task_desc;
static int s=-1, dlc=0, rtr=0, extended=0, verbose=0, loops=1;
static SRTIME delay=1000000;
nanosecs_rel_t timeout = 0;
static struct can_frame frame;
static struct sockaddr_can to_addr;
static void cleanup(void)
{
    int ret;
    if (verbose)
        printf("Cleaning up...\n");
    usleep(100000);
    if (s \ge 0) {
         ret = close(s):
         s = -1;
         if (ret) {
             fprintf(stderr, "close: %s\n", strerror(errno));
         \overline{1}exit(EXIT_SUCCESS);
    }
}
static void cleanup_and_exit(int sig)
{
    if (verbose)
        printf("Signal %d received\n", sig);
    cleanup();
    exit(0):
}
static void rt_task(void)
{
    int i, j, ret;
     for (i = 0; i < loops; i++) {
         rt_task_sleep(rt_timer_ns2ticks(delay));
         if (count)
         memcpy(&frame.data[0], &i, sizeof(i));
/* Note: sendto avoids the definiton of a receive filter list */
         if (use_send)
             ret = send(s, (void *) & frame, sizeof(can-frame_t), 0);else
             ret = sendto(s, (void *)&frame, sizeof(can_frame_t), 0,
                                    (struct sockaddr *)&to_addr, sizeof(to_addr));
         if (ret \langle \mathbf{0} \rangle {
             switch (errno) {
```

```
case ETIMEDOUT:
                    if (verbose)
                         printf("send(to): timed out\nu");
                    break;
               case EBADF:
                    if (verbose)
                         printf("send(to): aborted because socket was closed\n");
                    break;
               default:
                     fprintf(stderr, "send: %s\n", strerror(errno));
                    break;
               \begin{cases} \n\text{i} = \text{loops}; \n\end{cases}\frac{x}{i} abort \frac{x}{i}break;
          }
          if (verbose && (i % print) == 0) {
               if (frame.can_id & CAN_EFF_FLAG)
                    CAN_EFF_MASK);
                else
                    printf("<0x%03x>", frame.can_id & CAN_SFF_MASK);
                printf(" [%d]", frame.can_dlc);<br>for (j = 0; j < frame.can_dlc; j++) {<br>printf(" %02x", frame.data[j]);
               }
               print(f("n");
         }
    }
int main(int argc, char **argv)
     int i, opt, ret;
     struct can_ifreq ifr;
     char name[32];
     struct option long_options[] = {
           { "help", no_argument, 0, 'h' },
{ "identifier", required_argument, 0, 'i'},
           { "rtr", no_argument, 0, 'r'},<br>
{ "extended", no_argument, 0, 'e'},<br>
{ "extended", no_argument, 0, 'v'},<br>
{ "count", no_argument, 0, 'c'},<br>
{ "print", required_argument, 0, 'p'},<br>
{ "loop", required_argument, 0, 'p'},<br>
{ 
           { "timeout", required_argument, 0, 't'},
{ "loopback", required_argument, 0, 'L'},
          \{ 0, 0, 0, 0 \},
     };
     signal(SIGTERM, cleanup_and_exit);
     signal(SIGINT, cleanup_and_exit);
     frame.can id = 1:
     while ((opt = getopt_long(argc, argv, "hvi:l:red:t:cp:sL:",
                                       long\_options, NULL) != -1 {
          switch (opt) {
          case 'h':
               print_usage(argv[0]);
               exit(0);
          case 'p':
               print = strtoul(optarg, NULL, 0);
          case 'v':
               verbose = 1;
               break;
          case 'c':
               count = 1;break;
          case 'l':
               loops = strtoul(optarg, NULL, 0);
               break;
          case 'i':
               frame.can_id = strtoul(optarg, NULL, 0);
               break;
           case 'r':
rtr = 1;
               break;
          case 'e':
```

```
extended = 1;
        break;
    case 'd':
        delay = strtoul(optarg, NULL, \theta) * 1000000LL;
        break;
    case 's':
        use_send = 1;
        break;
    case 't':
        timeout = strtoul(optarg, NULL, 0) * 1000000LL;break;
    case 'L':
       loopback = strtoul(optarg, NULL, 0);
        break;
    default:
        fprintf(stderr, "Unknown option %c\n", opt);
        break;
    }
}
if (optind == argc)print_usage(argv[0]);
    exit(0);
}
if (argv[optind] == NULL) {<br>fprintf(stderr, "No Interface supplied\n");
    exit(-1);}
if (verbose)
    printf("interface %s\n", argv[optind]);
ret = socket(PF_CAN, SOCK_RAW, CAN_RAW);
if (ret < 0) {
    fprintf(stderr, "socket: %s\n", strerror(errno));
    return -1;
}
s = ret;if (loopback >= 0) {
    SOL_CAN_RAW,CAN_RAW_LOOPBACK,<br>
&loopback, sizeof(loopback));
    if (ret < 0) {
        fprintf(stderr, "setsockopt: %s\n", strerror(errno));
        goto failure;
    }
    if (verbose)
        printf("Using loopback=%d\n", loopback);
}
namecpy(ifr.ifr_name, argv[optind]);
if (verbose)
   printf("s=%d, ifr_name=%s\n", s, ifr.ifr_name);
ret = ioctl(s, SIOCGIFINDEX, &ifr);
if (ret < 0) {
    fprintf(stderr, "ioctl: %s\n", strerror(errno));
    goto failure;
}
memset(&to_addr, 0, sizeof(to_addr));
to\_addr.can\_ifindex = ifr.ifr\_ifindex;to\_addr.cam\_family = AF\_CAN;if (use_send) {
    /* Suppress definiton of a default receive filter list */
    ret = setsockopt(s, SOL_CAN_RAW, CAN_RAW_FILTER, NULL, 0);
    if (ret < 0) {
        fprintf(stderr, "setsockopt: %s\n", strerror(errno));
        goto failure;
    }
    ret = bind(s, (struct sockaddr *)&to_addr, sizeof(to_addr));
    if (ret < 0) {
        fprintf(stderr, "bind: %s\n", strerror(errno));
        goto failure;
    }
}
if (count)
    frame.can_dlc = sizeof(int);else {
```

```
for (i = optimal + 1; i < argc; i++) {
            frame.data[dlc] = strtoul(argv[i], NULL, 0);dlc++;
            if( dlc == 8 )
                break;
        }
frame.can_dlc = dlc;
   }
   if (rtr)
       frame.can id | = CAN RTR FLAG:
   if (extended)
       frame.can_id |= CAN_EFF_FLAG;
   if (timeout) {
       if (verbose)
        printf("Timeout: %lld ns\n", (long long)timeout);
ret = ioctl(s, RTCAN_RTIOC_SND_TIMEOUT, &timeout);
       if (ret) {
            fprintf(stderr, "ioctl SND_TIMEOUT: %s\n", strerror(errno));
            goto failure;
       }
   }
   snprintf(name, sizeof(name), "rtcansend-%d", getpid());
   ret = rt_task_shadow(&rt_task_desc, name, 1, 0);
   if (ret) {
       fprintf(stderr, "rt_task_shadow: %s\n", strerror(-ret));
       goto failure;
   }
   rt_task();
   cleanup();
   return 0;
failure:
   cleanup();
   return -1;
```
# 9.10 xddp-echo.c

```
/*
* Copyright (C) 2009 Philippe Gerum <rpm@xenomai.org>.
*
 * This library is free software; you can redistribute it and/or
* modify it under the terms of the GNU Lesser General Public
 * License as published by the Free Software Foundation; either
* version 2 of the License, or (at your option) any later version.
 *
* This library is distributed in the hope that it will be useful,
* but WITHOUT ANY WARRANTY; without even the implied warranty of
* MERCHANTABILITY or FITNESS FOR A PARTICULAR PURPOSE. See the GNU
* Lesser General Public License for more details.
* You should have received a copy of the GNU Lesser General Public
 * License along with this library; if not, write to the Free Software
* Foundation, Inc., 59 Temple Place, Suite 330, Boston, MA 02111-1307 USA.
 *
 *
* XDDP-based RT/NRT threads communication demo.
 *
* Real-time Xenomai threads and regular Linux threads may want to
 * exchange data in a way that does not require the former to leave
 * the real-time domain (i.e. secondary mode). Message pipes - as
* implemented by the RTDM-based XDDP protocol - are provided for this
 * purpose.
 *
* On the Linux domain side, pseudo-device files named /dev/rtp<minor>
   give regular POSIX threads access to non real-time communication
   endpoints, via the standard character-based I/O interface. On the
   Xenomai domain side, sockets may be bound to XDDP ports, which act
   as proxies to send and receive data to/from the associated
 * pseudo-device files. Ports and pseudo-device minor numbers are
 * paired, meaning that e.g. port 7 will proxy the traffic for
 * /dev/rtp7. Therefore, port numbers may range from 0 to
* CONFIG_XENO_OPT_PIPE_NRDEV - 1.
 *
 * All data sent through a bound/connected XDDP socket via sendto(2) or
```

```
* write(2) will be passed to the peer endpoint in the Linux domain,
* and made available for reading via the standard read(2) system
 * call. Conversely, all data sent using write(2) through the non
 * real-time endpoint will be conveyed to the real-time socket
* endpoint, and made available to the recvfrom(2) or read(2) system
 * calls. *
 * Both threads can use the bi-directional data path to send and
 * receive datagrams in a FIFO manner, as illustrated by the simple
  * echoing process implemented by this program. *<br>* realtime_thread------------------------------>-------+
 * => get socket
    \Rightarrow bind socket to port \theta\Rightarrow write traffic to NRT domain via sendto()
     \Rightarrow read traffic from NRT domain via recvfrom() <--|--+
 * | |
* regular_thread---------------------------------------+ |
 * \Rightarrow open /dev/rtp0
     \Rightarrow read traffic from RT domain via read() | |
    \Rightarrow echo traffic back to RT domain via write() +--+
 */
#include <stdio.h>
#include <stdlib.h>
#include <unistd.h>
#include <signal.h>
#include <string.h>
#include <malloc.h>
#include <pthread.h>
#include <fcntl.h>
#include <errno.h>
#include <rtdm/ipc.h>
pthread_t rt, nrt;
#define XDDP_PORT 0 /* [0..CONFIG-XENO_OPT_PIPE_NRDEV - 1] */
static const char *msg[] = {
         "Surfing With The Alien"
,
         "Lords of Karma"
,
         "Banana Mango"
,
         "Psycho Monkey"
         ,
"Luminous Flesh Giants"
,
         "Moroccan Sunset"
,
         "Satch Boogie"
,
         "Flying In A Blue Dream"
,
         "Ride"
,
"Summer Song"
,
         "Speed Of Light"
,
         "Crystal Planet"
         ,
"Raspberry Jam Delta-V"
,
         "Champagne?"
,
         "Clouds Race Across The Sky"
,
"Engines Of Creation"
};
static void fail(const char *reason) {
         perror(reason);
         exit(EXIT_FAILURE);
}
static void *realtime_thread(void *arg) {
         struct sockaddr_ipc saddr;
         int ret, s, n = 0, len;
struct timespec ts;
         size_t poolsz;
         char buf[128];
         /*
          * Get a datagram socket to bind to the RT endpoint. Each
          * endpoint is represented by a port number within the XDDP
          * protocol namespace.
          */
         s = socket(AF_RTIPC, SOCK_DGRAM, IPCPROTO_XDDP);
         if (s < 0) {
                  perror("socket");
                  exit(EXIT_FAILURE);
         }
         /*
          * Set a local 16k pool for the RT endpoint. Memory needed to
          * convey datagrams will be pulled from this pool, instead of
          * Xenomai's system pool.
         */
poolsz = 16384; /* bytes */
```

```
ret = setsockopt(s, SOL_XDDP, XDDP_POOLSZ,
                           &poolsz, sizeof(poolsz));
         if (ret)
                 fail("setsockopt");
         /*
          * Bind the socket to the port, to setup a proxy to channel
          * traffic to/from the Linux domain.
          *
          * saddr.sipc_port specifies the port number to use.
          */
         memset(&saddr, 0, sizeof(saddr));<br>saddr.sipc_family = AF_RTIPC;
         saddr.size{\_}port = XDDP\_PORT;ret = bind(s, (struct sockaddr *)&saddr, sizeof(saddr));
         if (ret)
                 fail("bind");
         for (;;) {
                 len = strlen(msg[n]);
                  /*
* Send a datagram to the NRT endpoint via the proxy.
                   * We may pass a NULL destination address, since a
* bound socket is assigned a default destination
                  * address matching the binding address (unless
                  * connect(2) was issued before bind(2), in which case
                  * the former would prevail).
                  */
                 ret = sendto(s, msg[n], len, 0, NULL, 0);if (ret != len)
                          fail("sendto");
                 printf("%s: sent %d bytes, \"%.*s\"\n",
                         __FUNCTION__, ret, ret, msg[n]);
                 /* Read back packets echoed by the regular thread */ret = recvfrom(s, but, sizeof(buf), 0, NULL, 0);if (ret \leq 0)
                          fail("recvfrom");
                 \texttt{printf(" }\implies \texttt{``%.*s}\text{''} \text{ echoed by } \texttt{peer}\text{'n''}, \texttt{ret, } \texttt{buf};n = (n + 1) % (sizeof(msg) / sizeof(msg[0]));
                  /*
                  * We run in full real-time mode (i.e. primary mode),
                   * so we have to let the system breathe between two
                   * iterations.
                   */
                 ts.tv sec = 0:
                 ts.tv_nsec = 500000000; /* 500 ms */
                  clock_nanosleep(CLOCK_REALTIME, 0, &ts, NULL);
         }
         return NIII I ·
}
static void *regular_thread(void *arg)
{
         char buf[128], *devname;
         int fd, ret;
         if (asprintf(&devname, "/dev/rtp%d", XDDP_PORT) < 0)
                 fail("asprintf");
         fd = open(devname, O_RDWR);
         free(devname);
         if (fd < 0)fail("open");
         for (;;) {
                  /* Get the next message from realtime_thread. */
                 ret = read(fd, buf, sizeof(buf));
                 if (ret \leq 0)
                          fail("read");
                  /* Echo the message back to realtime_thread. */
                 ret = write(fd, but, ret);if (ret \leq 0)
                          fail("write");
         }
         return NULL;
}
int main(int argc, char **argv)
{
         struct sched_param rtparam = { .sched_priority = 42 };
```

```
pthread_attr_t rtattr, regattr;
sigset_t set;
int sig;
sigemptyset(&set):
sigaddset(&set, SIGINT);
sigaddset(&set, SIGTERM);
sigaddset(&set, SIGHUP);
pthread_sigmask(SIG_BLOCK, &set, NULL);
pthread_attr_init(&rtattr);
pthread_attr_setdetachstate(&rtattr, PTHREAD_CREATE_JOINABLE);
pthread_attr_setinheritsched(&rtattr, PTHREAD_EXPLICIT_SCHED);
pthread_attr_setschedpolicy(&rtattr, SCHED_FIFO);
pthread_attr_setschedparam(&rtattr, &rtparam);
errno = pthread_create(&rt, &rtattr, &realtime_thread, NULL);
if (errno)
         fail("pthread_create");
pthread_attr_init(&regattr);
pthread_attr_setdetachstate(&regattr, PTHREAD_CREATE_JOINABLE);
pthread_attr_setinheritsched(&regattr, PTHREAD_EXPLICIT_SCHED);<br>pthread_attr_setschedpolicy(&regattr, SCHED_OTHER);
pthread_create(&nrt, &regattr, &regular_thread, NULL);
if (errno)
         fail("pthread_create");
sigwait(&set, &sig);
pthread cancel(rt);
pthread_cancel(nrt);
pthread_join(rt, NULL);
pthread_join(nrt, NULL);
return 0;
```

```
9.11 xddp-label.c
```
/\* \* Copyright (C) 2009 Philippe Gerum <rpm@xenomai.org>. \* \* This library is free software; you can redistribute it and/or \* modify it under the terms of the GNU Lesser General Public \* License as published by the Free Software Foundation; either \* version 2 of the License, or (at your option) any later version. \* \* This library is distributed in the hope that it will be useful, \* but WITHOUT ANY WARRANTY; without even the implied warranty of \* MERCHANTABILITY or FITNESS FOR A PARTICULAR PURPOSE. See the GNU \* Lesser General Public License for more details. \* You should have received a copy of the GNU Lesser General Public \* License along with this library; if not, write to the Free Software \* Foundation, Inc., 59 Temple Place, Suite 330, Boston, MA 02111-1307 USA. \* \* \* XDDP-based RT/NRT threads communication demo. \* \* Real-time Xenomai threads and regular Linux threads may want to \* exchange data in a way that does not require the former to leave \* the real-time domain (i.e. secondary mode). Message pipes - as \* implemented by the RTDM-based XDDP protocol - are provided for this \* purpose. \* \* On the Linux domain side, pseudo-device files named /dev/rtp<minor> \* give regular POSIX threads access to non real-time communication endpoints, via the standard character-based I/O interface. On the Xenomai domain side, sockets may be bound to XDDP ports, which act as proxies to send and receive data to/from the associated \* pseudo-device files. Ports and pseudo-device minor numbers are \* paired, meaning that e.g. port 7 will proxy the traffic for /dev/rtp7. Therefore, port numbers may range from 0 to \* CONFIG\_XENO\_OPT\_PIPE\_NRDEV - 1. \* \* All data sent through a bound/connected XDDP socket via sendto(2) or \* write(2) will be passed to the peer endpoint in the Linux domain, \* and made available for reading via the standard read(2) system \* call. Conversely, all data sent using write(2) through the non \* real-time endpoint will be conveyed to the real-time socket

```
* endpoint, and made available to the recvfrom(2) or read(2) system
 * calls.
  *
* ASCII labels can be attached to bound ports, in order to connect
* sockets to them in a more descriptive way than using plain numeric
  * port values.
  *
  * The example code below illustrates the following process:
  *
  * realtime_thread1----------------------------->----------+
  * => get socket |
* => bind socket to port "xddp-demo |
      \Rightarrow read traffic from NRT domain via recvfrom() \leftarrow--+
  * | |
  * realtime_thread2----------------------------------------+ |
  * => get socket | |
* => connect socket to port "xddp-demo" | |
     \Rightarrow write traffic to NRT domain via sendto() \overrightarrow{v}\ddot{x} and \begin{bmatrix} 1 & 0 \\ 0 & 1 \end{bmatrix} and \begin{bmatrix} 1 & 0 \\ 0 & 1 \end{bmatrix} and \begin{bmatrix} 1 & 0 \\ 0 & 1 \end{bmatrix} and \begin{bmatrix} 1 & 0 \\ 0 & 1 \end{bmatrix} and \begin{bmatrix} 1 & 0 \\ 0 & 1 \end{bmatrix} and \begin{bmatrix} 1 & 0 \\ 0 & 1 \end{bmatrix} and \begin{bmatrix} 1 & 0 \\ 0 & 1 \end{bmatrix} and
 * regular_thread------------------------------------------+ |
  * => open /proc/xenomai/registry/rtipc/xddp/xddp-demo | |<br>* => read traffic from RT domain via read() | |
     \Rightarrow read traffic from RT domain via read()
     \Rightarrow mirror traffic to RT domain via write() ++-+*/
#include <stdio.h>
#include <stdlib.h>
#include <unistd.h>
#include <signal.h>
#include <string.h>
#include <malloc.h>
#include <pthread.h>
#include <fcntl.h>
#include <errno.h>
#include <rtdm/ipc.h>
pthread_t rt1, rt2, nrt;
#define XDDP_PORT_LABEL "xddp-demo"
static const char *msq[] = \{"Surfing With The Alien",
          "Lords of Karma",
"Banana Mango",
          "Psycho Monkey",
          "Luminous Flesh Giants",
          "Moroccan Sunset",
          "Satch Boogie"
          "Flying In A Blue Dream",
          "Ride",
"Summer Song",
          "Speed Of Light",
          "Crystal Planet"
          "Raspberry Jam Delta-V",
"Champagne?",
"Clouds Race Across The Sky",
          "Engines Of Creation"
};
static void fail(const char *reason)
{
          perror(reason);
         exit(EXIT_FAILURE);
}
static void *realtime_thread1(void *arg)
{
          struct rtipc port label plabel:
          sockaddr_ipc saddr;
          char buf[128];
          int ret, s;
          /*
* Get a datagram socket to bind to the RT endpoint. Each
           * endpoint is represented by a port number within the XDDP
             protocol namespace.
           \mathbf{A}s = socket(AF_RTIPC, SOCK_DGRAM, IPCPROTO_XDDP);
          if (s < 0) {
                   perror("socket");
                    exit(EXIT_FAILURE);
          }
          /*
* Set a port label. This name will be registered when
           * binding, in addition to the port number (if given).
           */
          strcpy(plabel.label, XDDP_PORT_LABEL);
```

```
ret = setsockopt(s, SOL_XDDP, XDDP_LABEL,
                           &plabel, sizeof(plabel));
        if (ret)
                 fail("setsockopt");
        /*
         * Bind the socket to the port, to setup a proxy to channel
         * traffic to/from the Linux domain. Assign that port a label,
         * so that peers may use a descriptive information to locate
         * it. For instance, the pseudo-device matching our RT
         * endpoint will appear as
         * /proc/xenomai/registry/rtipc/xddp/<XDDP_PORT_LABEL> in the
         * Linux domain, once the socket is bound.
          *
* saddr.sipc_port specifies the port number to use. If -1 is
         * passed, the XDDP driver will auto-select an idle port.
         \starmemset(&saddr, 0, sizeof(saddr));
         saddr.sipc_family = AF_RTIPC;
saddr.sipc_port = -1;
        ret = bind(s, (struct sockaddr *)&saddr, sizeof(saddr));
        if (ret)
                 \hat{f}fail("bind"):
        for (;;) {
                 /* Get packets relayed by the regular thread */
                 ret = recvfrom(s, but, sizeof(buf), 0, NULL, 0);if (ret \leq 0)
                          fail("recvfrom");
                 printf("%s: \forall" .*s\forall" relayed by peer\foralln", __FUNCTION__, ret, buf);
        }
        return NULL;
static void *realtime_thread2(void *arg)
        struct rtipc_port_label plabel;
        struct sockaddr_ipc saddr;
        int ret, s, n = 0, len;
        struct timespec ts;
        struct timeval tv;
        socklen_t addrlen;
        s = socket(AF_RTIPC, SOCK_DGRAM, IPCPROTO_XDDP);
        if (s < 0) {
                 perror("socket");
                 exit(EXIT_FAILURE);
        }
        /*
         * Set the socket timeout; it will apply when attempting to
          * connect to a labeled port, and to recvfrom() calls. The
* following setup tells the XDDP driver to wait for at most
         * one second until a socket is bound to a port using the same
         * label, or return with a timeout error.
         */
        tv.tv_sec = 1;
        tv.tv usec = 0:
        ret = setsockopt(s, SOL_SOCKET, SO_RCVTIMEO,
                           &tv, sizeof(tv));
        if (ret)
                 fail("setsockopt");
        /*
          * Set a port label. This name will be used to find the peer
* when connecting, instead of the port number.
         */
         XDDP_LABEL,
                           &plabel, sizeof(plabel));
         if (ret)
fail("setsockopt");
        memset(&saddr, 0, sizeof(saddr));
         saddr.sipc_family = AF_RTIPC;
saddr.sipc_port = -1; /* Tell XDDP to search by label. */
        ret = connect(s, (struct sockaddr *)&saddr, sizeof(saddr));
        if (ret)
                 fail("connect");
        /*
          * We succeeded in making the port our default destination
* address by using its label, but we don't know its actual
          * port number yet. Use getpeername() to retrieve it.
         */
addrlen = sizeof(saddr);
```

```
ret = getpeername(s, (struct sockaddr *)&saddr, &addrlen);<br>if (ret || addrlen != sizeof(saddr))
                 fail("getpeername");
         printf("%s: NRT peer is reading from /dev/rtp%d\n",
                 __FUNCTION__, saddr.sipc_port);
         for (;;) {
                 len = strlen(msg[n]);
                  /*
* Send a datagram to the NRT endpoint via the proxy.
                   * We may pass a NULL destination address, since the
* socket was successfully assigned the proper default
                  * address via connect(2).
                  */
                 ret = sendto(s, msg[n], len, 0, NULL, 0);
                 if (ret != len)
                          fail("sendto");
                 printf("%s: sent %d bytes, \"%.*s\"\n"
                          __FUNCTION__, ret, ret, msg[n]);
                 n = (n + 1) % (sizeof(msg) / sizeof(msg[0]));
                 /*
                  * We run in full real-time mode (i.e. primary mode),
                  * so we have to let the system breathe between two
                   * iterations.
                  */
                 ts.tv sec = \theta:
                 ts.tv_nsec = 500000000; /* 500 ms */
                 clock_nanosleep(CLOCK_REALTIME, 0, &ts, NULL);
         }
         return NULL;
\overline{1}static void *regular_thread(void *arg)
{
         char buf[128], *devname;
         int fd, ret;
         if (asprintf(&devname,
                        "/proc/xenomai/registry/rtipc/xddp/%s",
                       XDDP_PORT_LABEL) < 0)
                 fail("asprintf");
         fd = open(devname, O_RDWR);
         free(devname);
         if (fd < 0)fail("open");
         for (;;) {
                  /* Get the next message from realtime_thread2. */ret = read(fd, but, sizeof(buf));if (ret \leq 0)
                          fail("read");
                  /* Relay the message to realtime_thread1. */
                 ret = write(fd, buf, ret);if (ret \leq 0)<br>fail("write");
         }
         return NULL;
}
int main(int argc, char **argv)
{
         struct sched_param rtparam = { .sched_priority = 42 };
         pthread_attr_t rtattr, regattr;
         sigset_t set;
         int sig;
         sigemptyset(&set);
         sigaddset(&set, SIGINT);
sigaddset(&set, SIGTERM);
         sigaddset(&set, SIGHUP);
         pthread_sigmask(SIG_BLOCK, &set, NULL);
         pthread_attr_init(&rtattr);
         pthread_attr_setdetachstate(&rtattr, PTHREAD_CREATE_JOINABLE);
         pthread_attr_setinheritsched(&rtattr, PTHREAD_EXPLICIT_SCHED);
         pthread_attr_setschedpolicy(&rtattr, SCHED_FIFO);
         pthread_attr_setschedparam(&rtattr, &rtparam);
         \frac{x}{x} Both real-time threads have the same attribute set. \frac{x}{x}
```

```
errno = pthread_create(&rt1, &rtattr, &realtime_thread1, NULL);
if (errno)
        fail("pthread_create");
errno = pthread create(&rt2, &rtattr, &realtime_thread2, NULL);
if (errno)
        fail("pthread_create");
pthread_attr_init(&regattr);
pthread_attr_setdetachstate(&regattr, PTHREAD_CREATE_JOINABLE);
pthread_attr_setinheritsched(&regattr, PTHREAD_EXPLICIT_SCHED);
pthread_attr_setschedpolicy(&regattr, SCHED_OTHER);
pthread_create(&nrt, &regattr, &regular_thread, NULL);
if (errno)
        fail("pthread create"):
sigwait(&set, &sig);
pthread_cancel(rt1);
pthread_cancel(rt2);
pthread_cancel(nrt);
pthread_join(rt1, NULL);
pthread_join(rt2, NULL);
pthread_join(nrt, NULL);
return 0;
```
#### 9.12 xddp-stream.c

}

/\* \* Copyright (C) 2009 Philippe Gerum <rpm@xenomai.org>. \* \* This library is free software; you can redistribute it and/or \* modify it under the terms of the GNU Lesser General Public \* License as published by the Free Software Foundation; either \* version 2 of the License, or (at your option) any later version. \* \* This library is distributed in the hope that it will be useful, \* but WITHOUT ANY WARRANTY; without even the implied warranty of \* MERCHANTABILITY or FITNESS FOR A PARTICULAR PURPOSE. See the GNU \* Lesser General Public License for more details. \* You should have received a copy of the GNU Lesser General Public \* License along with this library; if not, write to the Free Software \* Foundation, Inc., 59 Temple Place, Suite 330, Boston, MA 02111-1307 USA. \* \* \* XDDP-based RT/NRT threads communication demo. \* \* Real-time Xenomai threads and regular Linux threads may want to \* exchange data in a way that does not require the former to leave \* the real-time domain (i.e. secondary mode). Message pipes - as \* implemented by the RTDM-based XDDP protocol - are provided for this \* purpose. \* \* On the Linux domain side, pseudo-device files named /dev/rtp<minor> give regular POSIX threads access to non real-time communication endpoints, via the standard character-based I/O interface. On the Xenomai domain side, sockets may be bound to XDDP ports, which act as proxies to send and receive data to/from the associated \* pseudo-device files. Ports and pseudo-device minor numbers are paired, meaning that e.g. port 7 will proxy the traffic for \* /dev/rtp7. Therefore, port numbers may range from 0 to \* CONFIG\_XENO\_OPT\_PIPE\_NRDEV - 1. \* \* All data sent through a bound/connected XDDP socket via sendto(2) or  $write(2)$  will be passed to the peer endpoint in the Linux domain, \* and made available for reading via the standard read(2) system \* call. Conversely, all data sent using write(2) through the non \* real-time endpoint will be conveyed to the real-time socket \* endpoint, and made available to the recvfrom(2) or read(2) system \* calls. \* \* In addition to sending datagrams, real-time threads may stream data \* in a byte-oriented mode through the proxy as well. This increases \* the bandwidth and reduces the overhead, when a lot of data has to \* flow down to the Linux domain, if keeping the message boundaries is \* not required. The example code below illustrates such use. \* \* realtime\_thread-------------------------------------->----------+

```
* \Rightarrow get socket
     \Rightarrow bind socket to port \theta v
    \Rightarrow write scattered traffic to NRT domain via sendto() \Rightarrow read traffic from NRT domain via recyfrom() \leq -1 - 1\Rightarrow read traffic from NRT domain via recvfrom()
 * \vert \vert \vert* regular_thread--------------------------------------------------+ |
 * => open /dev/rtp0<br>
* => read traffic from RT domain via read() |\Rightarrow read traffic from RT domain via read()
 * \Rightarrow echo traffic back to RT domain via write()
 */
#include <stdio.h>
#include <stdlib.h>
#include <unistd.h>
#include <signal.h>
#include <string.h>
#include <malloc.h>
#include <pthread.h>
#include <fcntl.h>
#include <errno.h>
#include <rtdm/ipc.h>
pthread_t rt, nrt;
#define XDDP_PORT 0 /* [0..CONFIG-XENO_OPT_PIPE_NRDEV - 1] */
static const char *msg[] = {
         "Surfing With The Alien",
        "Lords of Karma",
         "Banana Mango",
         "Psycho Monkey",
         "Luminous Flesh Giants",
         "Moroccan Sunset",
        "Satch Boogie",
         "Flying In A Blue Dream",
         "Ride",
"Summer Song",
         "Speed Of Light",
         "Crystal Planet"
         "Raspberry Jam Delta-V",
         "Champagne?",
         "Clouds Race Across The Sky",
        "Engines Of Creation"
};
static void fail(const char *reason)
{
        perror(reason);
        exit(EXIT_FAILURE);
}
static void *realtime_thread(void *arg)
{
        struct sockaddr_ipc saddr;
         int ret, s, n = 0, len, b;
struct timespec ts;
         size_t streamsz;
char buf[128];
         /*
* Get a datagram socket to bind to the RT endpoint. Each
          * endpoint is represented by a port number within the XDDP
* protocol namespace.
          */
        s = socket(AF_RTIPC, SOCK_DGRAM, IPCPROTO_XDDP);
        if (s < 0) {
                 perror("socket");
                 exit(EXIT_FAILURE);
        }
        /*
         * Tell the XDDP driver that we will use the streaming
          * capabilities on this socket. To this end, we have to
* specify the size of the streaming buffer, as a count of
* bytes. The real-time output will be buffered up to that
          * amount, and sent as a single datagram to the NRT endpoint
          * when fully gathered, or when another source port attempts
          * to send data to the same endpoint. Passing a null size
          * would disable streaming.
          */
        streamsz = 1024: /* bytes */
        XDDP_BUFSZ,
                           &streamsz, sizeof(streamsz));
         if (ret)
                 fail("setsockopt");
         /*
          * Bind the socket to the port, to setup a proxy to channel
          * traffic to/from the Linux domain.
```

```
*
* saddr.sipc_port specifies the port number to use.
          */
          memset(&saddr, 0, sizeof(saddr));<br>saddr.sipc_family = AF_RTIPC;
         saddr.size_{port} = XDDP_PORT;ret = bind(s, (struct sockaddr *)&saddr, sizeof(saddr));
         if (ret)
                   fail("bind");
         for (;;) {
                   len = strlen(msg[n]);
                    /*
* Send a datagram to the NRT endpoint via the proxy.
* The output is artificially scattered in separate
                    * The output is artificially scattered in separate<br>* one-byte sendings, to illustrate the use of
                    * MSG_MORE.
                    */
                    for (b = 0; b < len; b++) {
                             ret = sendto(s, msg[n] + b, 1, MSG_MORE, NULL, 0);if (ret != 1)
                                      fail("sendto");
                   }
                   printf("%s: sent (scattered) %d-bytes message, \"%.*s\"\n",
                            __FUNCTION__, len, len, msg[n]);
                    /* Read back packets echoed by the regular thread */
ret = recvfrom(s, buf, sizeof(buf), 0, NULL, 0);
                   if (ret \leq 0)
                             fail("recvfrom");
                   printf(" \implies \text{``%.*s''} \text{ } (1) echoed by peer\text{'n''}, \text{ } ret, \text{ } but \text{)}.n = (n + 1) % (sizeof(msg) / sizeof(msg[0]));
                   /*
                     * We run in full real-time mode (i.e. primary mode),
* so we have to let the system breathe between two
                    * iterations.
                    */
                    clock_nanosleep(CLOCK_REALTIME, 0, &ts, NULL);
         }
         return NULL;
static void *regular_thread(void *arg)
         char buf[128], *devname;
         int fd, ret;
          if (asprintf(&devname, "/dev/rtp%d", XDDP_PORT) < 0)
fail("asprintf");
         fd = open(devname, O_RDWR);
          free(devname);
         if (fd < 0)fail("open");
         for (;;) {
                    /* Get the next message from realtime_thread. */
                   ret = read(fd, but, sizeof(buf));if (ret \leq 0)
                             fail("read");
                    /* Echo the message back to realtime_thread. */
                   ret = write(fd, but, ret);if (ret \leq 0)
                             fail("write");
         }
         return NULL;
int main(int argc, char **argv)
         struct sched_param rtparam = { .sched_priority = 42 };
         pthread_attr_t rtattr, regattr;
         sigset_t set;
         int sig;
         sigemptyset(&set);
          sigaddset(&set, SIGINT);<br>sigaddset(&set, SIGTERM);
         sigaddset(&set, SIGHUP);
```
{

}

```
pthread_sigmask(SIG_BLOCK, &set, NULL);
pthread_attr_init(&rtattr);
pthread_attr_setdetachstate(&rtattr, PTHREAD_CREATE_JOINABLE);
pthread_attr_setinheritsched(&rtattr, PTHREAD_EXPLICIT_SCHED);
pthread_attr_setschedpolicy(&rtattr, SCHED_FIFO);
pthread_attr_setschedparam(&rtattr, &rtparam);
errno = pthread_create(&rt, &rtattr, &realtime_thread, NULL);
if (errno)
fail("pthread_create");
pthread_attr_init(&regattr);
pthread_attr_setdetachstate(&regattr, PTHREAD_CREATE_JOINABLE);
pthread_attr_setinheritsched(&regattr, PTHREAD_EXPLICIT_SCHED);<br>pthread_attr_setschedpolicy(&regattr, SCHED_OTHER);
pthread_create(&nrt, &regattr, &regular_thread, NULL);<br>if (errno)
            fail("pthread_create");
sigwait(&set, &sig);
pthread_cancel(rt);
pthread_cancel(nrt);
pthread_join(rt, NULL);
pthread_join(nrt, NULL);
```
return 0;
## **Index**

\_\_attribute\_\_ Mutual exclusion, [352](#page-395-0) xntimer\_migrate Timer services, [279](#page-322-0) A4L\_RNG\_FACTOR uapi/analogy.h, [697](#page-740-0) a4l\_add\_subd Subdevice management services, [301](#page-344-0) a4l\_alloc\_subd Subdevice management services, [301](#page-344-0) a4l\_async\_read Asynchronous acquisition API, [410](#page-453-0) a4l\_async\_write Asynchronous acquisition API, [411](#page-454-0) a4l buf commit absget Buffer management services, [304](#page-347-0) a4l\_buf\_commit\_absput Buffer management services, [305](#page-348-0) a4l buf commit get Buffer management services, [305](#page-348-0) a4l buf commit put Buffer management services, [306](#page-349-0) a4l buf count Buffer management services, [306](#page-349-0) a4l\_buf\_evt Buffer management services, [308](#page-351-0) a4l\_buf\_get Buffer management services, [308](#page-351-0) a4l\_buf\_prepare\_absget Buffer management services, [309](#page-352-0) a4l buf prepare absput Buffer management services, [309](#page-352-0) a4l buf prepare get Buffer management services, [310](#page-353-0) a4l buf prepare put Buffer management services, [311](#page-354-0) a4l buf put Buffer management services, [311](#page-354-0) a4l channel, [579](#page-622-0) flags, [579](#page-622-0) nb\_bits, [579](#page-622-0) a4l channels desc, [580](#page-623-0) chans, [580](#page-623-0) length, [580](#page-623-0) mode, [581](#page-624-0) a4l\_close Descriptor API, [417](#page-460-0) a4l\_cmd\_desc, [581](#page-624-0) data len, [582](#page-625-0)

idx\_subd, [582](#page-625-0) a4l\_config\_subd Synchronous acquisition API, [436](#page-479-0) a4l\_dcaltoraw Software calibration API, [412](#page-455-0) a4l descriptor, [582](#page-625-0) board name, [583](#page-626-0) driver\_name, [583](#page-626-0) fd, [583](#page-626-0) idx read subd, [583](#page-626-0) idx write subd, [583](#page-626-0) magic, [584](#page-627-0) nb\_subd, [584](#page-627-0) sbdata, [584](#page-627-0) sbsize, [584](#page-627-0) a4l\_driver, [584](#page-627-0) a4l\_dtoraw Range / conversion API, [424](#page-467-0) a4l\_fill\_desc Descriptor API, [418](#page-461-0) a4l find range Range / conversion API, [425](#page-468-0) a4l\_free\_ira Interrupt management services, [313](#page-356-0) a4l ftoraw Range / conversion API, [426](#page-469-0) a4l\_get\_bufsize Asynchronous acquisition API, [404](#page-447-0) a4l get chan Buffer management services, [312](#page-355-0) a4l\_get\_chinfo Descriptor API, [418](#page-461-0) a4l\_get\_cmd Buffer management services, [312](#page-355-0) a4l get irg Interrupt management services, [314](#page-357-0) a4l get rnginfo Descriptor API, [419](#page-462-0) a4l\_get\_softcal\_converter Software calibration API, [413](#page-456-0) a4l\_get\_subd Subdevice management services, [302](#page-345-0) a4l\_get\_subdinfo Descriptor API, [419](#page-462-0) a4l\_get\_time Misc services, [316](#page-359-0) a4l\_instruction, [585](#page-628-0) idx\_subd, [586](#page-629-0) a4l instruction list, [586](#page-629-0)

a4l\_mark\_bufrw Asynchronous acquisition API, [404](#page-447-0) a4l\_math\_mean Math API, [421](#page-464-0) a4l math polyfit Math API, [422](#page-465-0) a4l math stddev Math API, [422](#page-465-0) a4l math stddev of mean Math API, [423](#page-466-0) a4l\_mmap Asynchronous acquisition API, [405](#page-448-0) a4l\_open Descriptor API, [420](#page-463-0) a4l\_poll Asynchronous acquisition API, [406](#page-449-0) a4l range, [587](#page-630-0) flags, [587](#page-630-0) max, [587](#page-630-0) min, [587](#page-630-0) a4l\_rawtod Range / conversion API, [426](#page-469-0) a4l\_rawtodcal Software calibration API, [413](#page-456-0) a4l\_rawtof Range / conversion API, [427](#page-470-0) a4l\_rawtoul Range / conversion API, [427](#page-470-0) a4l read calibration file Software calibration API, [414](#page-457-0) a4l\_register\_drv Driver management services, [297](#page-340-0) a4l\_request\_irq Interrupt management services, [314](#page-357-0) a4l\_set\_bufsize Asynchronous acquisition API, [407](#page-450-0) a4l sizeof chan Range / conversion API, [428](#page-471-0) a4l\_sizeof\_subd Range / conversion API, [428](#page-471-0) a4l\_snd\_cancel Asynchronous acquisition API, [407](#page-450-0) a4l\_snd\_command Asynchronous acquisition API, [408](#page-451-0) a4l\_snd\_insn Synchronous acquisition API, [433](#page-476-0) a4l\_snd\_insnlist Synchronous acquisition API, [433](#page-476-0) a4l\_subdevice, [588](#page-631-0) a4l\_sync\_dio Synchronous acquisition API, [437](#page-480-0) a4l\_sync\_read Synchronous acquisition API, [437](#page-480-0) a4l\_sync\_write Synchronous acquisition API, [438](#page-481-0) a4l\_sys\_attach Attach / detach Syscall API, [445](#page-488-0) a4l\_sys\_bufcfg

Attach / detach Syscall API, [446](#page-489-0) a4l\_sys\_close Basic Syscall API, [442](#page-485-0) a4l\_sys\_desc Descriptor Syscall API, [415](#page-458-0) a4l\_sys\_detach Attach / detach Syscall API, [446](#page-489-0) a4l\_sys\_open Basic Syscall API, [442](#page-485-0) a4l\_sys\_read Basic Syscall API, [443](#page-486-0) a4l\_sys\_write Basic Syscall API, [443](#page-486-0) a4l\_ultoraw Range / conversion API, [429](#page-472-0) a4l unregister drv Driver management services, [298](#page-341-0) addr udd\_memregion, [624](#page-667-0) Alarm services, [448](#page-491-0) rt\_alarm\_create, [449](#page-492-0) rt\_alarm\_delete, [449](#page-492-0) rt\_alarm\_inquire, [450](#page-493-0) rt\_alarm\_start, [451](#page-494-0) rt\_alarm\_stop, [451](#page-494-0) Alchemy API, [491](#page-534-0) Analogy framework, [295](#page-338-0) Analogy user API, [440](#page-483-0) Asynchronous acquisition API, [402,](#page-445-0) [410](#page-453-0) a4l\_async\_read, [410](#page-453-0) a4l\_async\_write, [411](#page-454-0) a4l\_get\_bufsize, [404](#page-447-0) a4l\_mark\_bufrw, [404](#page-447-0) a4l\_mmap, [405](#page-448-0) a4l\_poll, [406](#page-449-0) a4l\_set\_bufsize, [407](#page-450-0) a4l\_snd\_cancel, [407](#page-450-0) a4l\_snd\_command, [408](#page-451-0) Asynchronous Procedure Calls, [98](#page-141-0) xnapc\_alloc, [98](#page-141-0) xnapc\_free, [99](#page-142-0) xnapc\_schedule, [100](#page-143-0) atomic\_t, [589](#page-632-0) Attach / detach Syscall API, [445](#page-488-0) a4l\_sys\_attach, [445](#page-488-0) a4l\_sys\_bufcfg, [446](#page-489-0) a4l\_sys\_detach, [446](#page-489-0) B\_PRIO Buffer services, [454](#page-497-0) BUFP\_BUFSZ Real-time IPC, [81](#page-124-0) BUFP\_LABEL Real-time IPC, [82](#page-125-0) base\_minor rtdm\_driver, [607](#page-650-0) Basic Syscall API, [442](#page-485-0) a4l\_sys\_close, [442](#page-485-0) a4l\_sys\_open, [442](#page-485-0)

a4l\_sys\_read, [443](#page-486-0) a4l sys write, [443](#page-486-0) begin xnvfile\_regular\_ops, [631](#page-674-0) xnvfile\_snapshot\_ops, [638](#page-681-0) Big dual kernel lock, [27](#page-70-0) cobalt atomic enter, [27](#page-70-0) cobalt atomic leave, [28](#page-71-0) RTDM\_EXECUTE\_ATOMICALLY, [28](#page-71-0) bind AF RTIPC Real-time IPC, [90](#page-133-0) board\_name a4l descriptor, [583](#page-626-0) Buffer descriptor, [102](#page-145-0) xnbufd\_copy\_from\_kmem, [104](#page-147-0) xnbufd\_copy\_to\_kmem, [105](#page-148-0) xnbufd\_invalidate, [106](#page-149-0) xnbufd\_map\_kread, [107](#page-150-0) xnbufd\_map\_kwrite, [107](#page-150-0) xnbufd\_map\_uread, [108](#page-151-0) xnbufd\_map\_uwrite, [108](#page-151-0) xnbufd\_reset, [109](#page-152-0) xnbufd\_unmap\_kread, [109](#page-152-0) xnbufd\_unmap\_kwrite, [109](#page-152-0) xnbufd\_unmap\_uread, [110](#page-153-0) xnbufd\_unmap\_uwrite, [110](#page-153-0) Buffer management services, [303](#page-346-0) a4l\_buf\_commit\_absget, [304](#page-347-0) a4l buf commit absput, [305](#page-348-0) a4l\_buf\_commit\_get, [305](#page-348-0) a4l buf commit put, [306](#page-349-0) a4l buf count, [306](#page-349-0) a4l\_buf\_evt, [308](#page-351-0) a4l buf get, [308](#page-351-0) a4l buf prepare absget, [309](#page-352-0) a4l\_buf\_prepare\_absput, [309](#page-352-0) a4l\_buf\_prepare\_get, [310](#page-353-0) a4l buf prepare put, [311](#page-354-0) a4l buf put, [311](#page-354-0) a4l\_get\_chan, [312](#page-355-0) a4l\_get\_cmd, [312](#page-355-0) Buffer services, [453](#page-496-0) B\_PRIO, [454](#page-497-0) rt\_buffer\_bind, [454](#page-497-0) rt buffer clear, [455](#page-498-0) rt buffer create, [456](#page-499-0) rt\_buffer\_delete, [457](#page-500-0) rt\_buffer\_inquire, [457](#page-500-0) rt\_buffer\_read, [458](#page-501-0) rt\_buffer\_read\_timed, [459](#page-502-0) rt\_buffer\_read\_until, [460](#page-503-0) rt\_buffer\_unbind, [461](#page-504-0) rt\_buffer\_write, [461](#page-504-0) rt\_buffer\_write\_timed, [462](#page-505-0) rt\_buffer\_write\_until, [463](#page-506-0) CAN Devices, [47](#page-90-0)

CAN\_BITTIME\_TYPE, [70](#page-113-0) CAN\_CTRLMODE\_3\_SAMPLES, [57](#page-100-0)

CAN\_CTRLMODE\_LISTENONLY, [58](#page-101-0) CAN\_CTRLMODE\_LOOPBACK, [58](#page-101-0) CAN\_ERR\_LOSTARB\_UNSPEC, [58](#page-101-0) CAN\_MODE, [70](#page-113-0) CAN\_RAW\_ERR\_FILTER, [58](#page-101-0) CAN\_RAW\_FILTER, [59](#page-102-0) CAN\_RAW\_LOOPBACK, [60](#page-103-0) CAN\_RAW\_RECV\_OWN\_MSGS, [60](#page-103-0) CAN STATE, [70](#page-113-0) can filter t, [69](#page-112-0) can frame t. [69](#page-112-0) RTCAN\_RTIOC\_RCV\_TIMEOUT, [61](#page-104-0) RTCAN\_RTIOC\_SND\_TIMEOUT, [61](#page-104-0) RTCAN\_RTIOC\_TAKE\_TIMESTAMP, [62](#page-105-0) SIOCGCANBAUDRATE, [63](#page-106-0) SIOCGCANCTRLMODE, [63](#page-106-0) SIOCGCANCUSTOMBITTIME, [64](#page-107-0) SIOCGCANSTATE, [64](#page-107-0) SIOCGIFINDEX, [65](#page-108-0) SIOCSCANBAUDRATE, [65](#page-108-0) SIOCSCANCTRLMODE, [66](#page-109-0) SIOCSCANCUSTOMBITTIME, [67](#page-110-0) SIOCSCANMODE, [68](#page-111-0) SOL\_CAN\_RAW, [69](#page-112-0) CAN\_BITTIME\_TYPE CAN Devices, [70](#page-113-0) CAN\_CTRLMODE\_3\_SAMPLES CAN Devices, [57](#page-100-0) CAN\_CTRLMODE\_LISTENONLY CAN Devices, [58](#page-101-0) CAN\_CTRLMODE\_LOOPBACK CAN Devices, [58](#page-101-0) CAN\_ERR\_LOSTARB\_UNSPEC CAN Devices, [58](#page-101-0) CAN\_MODE CAN Devices, [70](#page-113-0) CAN\_RAW\_ERR\_FILTER CAN Devices, [58](#page-101-0) CAN\_RAW\_FILTER CAN Devices, [59](#page-102-0) CAN\_RAW\_LOOPBACK CAN Devices, [60](#page-103-0) CAN\_RAW\_RECV\_OWN\_MSGS CAN Devices, [60](#page-103-0) CAN\_STATE CAN Devices, [70](#page-113-0) COMPAT rt\_alarm\_create Transition Kit, [567](#page-610-0) COMPAT rt\_event\_clear Transition Kit, [568](#page-611-0) COMPAT\_\_rt\_event\_create Transition Kit, [569](#page-612-0) COMPAT\_\_rt\_event\_signal Transition Kit, [570](#page-613-0) COMPAT\_\_rt\_pipe\_create Transition Kit, [571](#page-614-0) COMPAT rt\_task\_create Transition Kit, [572](#page-615-0)

COMPAT\_\_rt\_task\_set\_periodic Transition Kit, [573](#page-616-0) can bittime, [590](#page-633-0) can bittime btr, [591](#page-634-0) can\_bittime\_std, [591](#page-634-0) can filter, [592](#page-635-0) can id, [592](#page-635-0) can mask, [593](#page-636-0) can filter t CAN Devices, [69](#page-112-0) can\_frame, [593](#page-636-0) can\_id, [594](#page-637-0) can\_frame\_t CAN Devices, [69](#page-112-0) can\_id can filter, [592](#page-635-0) can frame, [594](#page-637-0) can\_ifindex sockaddr\_can, [617](#page-660-0) can\_ifreq, [594](#page-637-0) can\_mask can\_filter, [593](#page-636-0) Channels and ranges, [23](#page-66-0) chans a4l channels desc, [580](#page-623-0) Clock Services, [176](#page-219-0) rtdm\_clock\_read, [176](#page-219-0) rtdm\_clock\_read\_monotonic, [176](#page-219-0) Clock services, [112](#page-155-0) xnclock\_adjust, [112](#page-155-0) xnclock\_deregister, [113](#page-156-0) xnclock\_register, [113](#page-156-0) xnclock\_tick, [114](#page-157-0) clock\_getres Clocks and timers, [318](#page-361-0) clock\_gettime Clocks and timers, [319](#page-362-0) clock\_nanosleep Clocks and timers, [320](#page-363-0) clock\_settime Clocks and timers, [321](#page-364-0) Clocks and timers, [317](#page-360-0) clock\_getres, [318](#page-361-0) clock\_gettime, [319](#page-362-0) clock\_nanosleep, [320](#page-363-0) clock\_settime, [321](#page-364-0) nanosleep, [322](#page-365-0) timer\_create, [322](#page-365-0) timer\_delete, [323](#page-366-0) timer\_getoverrun, [324](#page-367-0) timer\_gettime, [325](#page-368-0) timer\_settime, [326](#page-369-0) close rtdm\_fd\_ops, [609](#page-652-0) udd\_device, [620](#page-663-0) close\_\_AF\_RTIPC Real-time IPC, [92](#page-135-0) Cobalt, [119](#page-162-0)

Cobalt kernel, [120](#page-163-0) cobalt\_atomic\_enter Big dual kernel lock, [27](#page-70-0) cobalt\_atomic\_leave Big dual kernel lock, [28](#page-71-0) cobalt\_vfroot Virtual file services, [294](#page-337-0) Condition variable services, [464](#page-507-0) rt\_cond\_bind, [465](#page-508-0) rt\_cond\_broadcast, [466](#page-509-0) rt\_cond\_create, [466](#page-509-0) rt\_cond\_delete, [467](#page-510-0) rt\_cond\_inquire, [468](#page-511-0) rt\_cond\_signal, [468](#page-511-0) rt\_cond\_unbind, [469](#page-512-0) rt\_cond\_wait, [469](#page-512-0) rt\_cond\_wait\_timed, [470](#page-513-0) rt\_cond\_wait\_until, [471](#page-514-0) Condition variables, [327](#page-370-0) pthread\_cond\_broadcast, [328](#page-371-0) pthread\_cond\_destroy, [329](#page-372-0) pthread\_cond\_init, [329](#page-372-0) pthread\_cond\_signal, [330](#page-373-0) pthread\_cond\_timedwait, [331](#page-374-0) pthread\_cond\_wait, [332](#page-375-0) pthread\_condattr\_destroy, [333](#page-376-0) pthread\_condattr\_getclock, [333](#page-376-0) pthread\_condattr\_getpshared, [334](#page-377-0) pthread\_condattr\_init, [335](#page-378-0) pthread\_condattr\_setclock, [335](#page-378-0) pthread\_condattr\_setpshared, [336](#page-379-0) connect\_\_AF\_RTIPC Real-time IPC, [92](#page-135-0) context\_size rtdm\_driver, [607](#page-650-0) cpu xnsched, [626](#page-669-0) curr xnsched, [626](#page-669-0) data len a4l\_cmd\_desc, [582](#page-625-0) databuf xnvfile\_snapshot\_iterator, [636](#page-679-0) date rt\_timer\_info, [602](#page-645-0) Debugging services, [115](#page-158-0) Descriptor API, [417](#page-460-0) a4l\_close, [417](#page-460-0) a4l\_fill\_desc, [418](#page-461-0) a4l\_get\_chinfo, [418](#page-461-0) a4l\_get\_rnginfo, [419](#page-462-0) a4l\_get\_subdinfo, [419](#page-462-0) a4l\_open, [420](#page-463-0) Descriptor Syscall API, [415](#page-458-0) a4l\_sys\_desc, [415](#page-458-0) device rtdm\_dev\_context, [603](#page-646-0) Device Profiles, [162](#page-205-0)

RTIOC\_DEVICE\_INFO, [164](#page-207-0) RTIOC\_PURGE, [164](#page-207-0) Device Registration Services, [165](#page-208-0) RTDM\_DEVICE\_TYPE\_MASK, [166](#page-209-0) RTDM\_EXCLUSIVE, [166](#page-209-0) RTDM\_FIXED\_MINOR, [167](#page-210-0) RTDM\_MAX\_MINOR, [167](#page-210-0) RTDM\_NAMED\_DEVICE, [167](#page-210-0) RTDM\_PROTOCOL\_DEVICE, [167](#page-210-0) rtdm\_close\_handler, [167](#page-210-0) rtdm\_dev\_register, [168](#page-211-0) rtdm\_dev\_unregister, [168](#page-211-0) rtdm\_drv\_set\_sysclass, [169](#page-212-0) rtdm\_get\_unmapped\_area\_handler, [170](#page-213-0) rtdm\_ioctl\_handler, [170](#page-213-0) rtdm\_mmap\_handler, [171](#page-214-0) rtdm\_open\_handler, [171](#page-214-0) rtdm\_read\_handler, [172](#page-215-0) rtdm\_recvmsg\_handler, [173](#page-216-0) rtdm\_select\_handler, [173](#page-216-0) rtdm\_sendmsg\_handler, [174](#page-217-0) rtdm\_socket\_handler, [174](#page-217-0) rtdm\_write\_handler, [175](#page-218-0) device\_count rtdm\_driver, [608](#page-651-0) device flags rtdm\_driver, [608](#page-651-0) udd device, [620](#page-663-0) device\_subclass udd\_device, [620](#page-663-0) driver rtdm\_device, [605](#page-648-0) Driver API, [296](#page-339-0) Driver management services, [297](#page-340-0) a4l register drv, [297](#page-340-0) a4l unregister drv, [298](#page-341-0) Driver programming interface, [142](#page-185-0) Driver to driver services, [143](#page-186-0) rtdm\_accept, [144](#page-187-0) rtdm\_bind, [145](#page-188-0) rtdm\_close, [146](#page-189-0) rtdm\_connect, [147](#page-190-0) rtdm\_getpeername, [148](#page-191-0) rtdm\_getsockname, [148](#page-191-0) rtdm\_getsockopt, [149](#page-192-0) rtdm\_ioctl, [150](#page-193-0) rtdm\_listen, [151](#page-194-0) rtdm\_open, [152](#page-195-0) rtdm\_read, [152](#page-195-0) rtdm\_recv, [153](#page-196-0) rtdm\_recvfrom, [154](#page-197-0) rtdm\_recvmsg, [155](#page-198-0) rtdm\_send, [155](#page-198-0) rtdm\_sendmsg, [156](#page-199-0) rtdm\_sendto, [157](#page-200-0) rtdm\_setsockopt, [158](#page-201-0) rtdm\_shutdown, [159](#page-202-0) rtdm\_socket, [159](#page-202-0)

rtdm\_fd\_is\_user, [653](#page-696-0) rtdm\_fd\_to\_private, [654](#page-697-0) rtdm\_private\_to\_fd, [654](#page-697-0) driver\_name a4l\_descriptor, [583](#page-626-0) Dynamic memory allocation services, [116](#page-159-0) xnheap\_alloc, [116](#page-159-0) xnheap\_destroy, [117](#page-160-0) xnheap free, [117](#page-160-0) xnheap\_set\_name, [118](#page-161-0) EV\_ANY Event flag group services, [473](#page-516-0) EV\_PRIO Event flag group services, [473](#page-516-0) end xnvfile\_regular\_ops, [631](#page-674-0) xnvfile\_snapshot\_ops, [639](#page-682-0) endfn xnvfile\_snapshot\_iterator, [637](#page-680-0) Event flag group services, [472](#page-515-0) EV\_ANY, [473](#page-516-0) EV\_PRIO, [473](#page-516-0) rt\_event\_bind, [474](#page-517-0) rt\_event\_clear, [474](#page-517-0) rt\_event\_create, [475](#page-518-0) rt\_event\_delete, [476](#page-519-0) rt\_event\_inquire, [477](#page-520-0) rt\_event\_signal, [477](#page-520-0) rt\_event\_unbind, [478](#page-521-0) rt\_event\_wait, [478](#page-521-0) rt\_event\_wait\_timed, [479](#page-522-0) rt\_event\_wait\_until, [480](#page-523-0) Event Services, [208](#page-251-0) rtdm\_event\_clear, [208](#page-251-0) rtdm\_event\_destroy, [210](#page-253-0) rtdm\_event\_init, [210](#page-253-0) rtdm\_event\_pulse, [210](#page-253-0) rtdm\_event\_select, [211](#page-254-0) rtdm\_event\_signal, [212](#page-255-0) rtdm\_event\_timedwait, [212](#page-255-0) rtdm\_event\_wait, [213](#page-256-0) fd a4l\_descriptor, [583](#page-626-0) fd.h rtdm\_fd\_get, [665](#page-708-0) rtdm\_fd\_lock, [666](#page-709-0) rtdm\_fd\_put, [666](#page-709-0) rtdm\_fd\_select, [667](#page-710-0) rtdm\_fd\_unlock, [667](#page-710-0) flags a4l\_channel, [579](#page-622-0) a4l range, [587](#page-630-0)

rtdm\_write, [160](#page-203-0)

rtdm\_fd\_device, [653](#page-696-0)

RTDM\_PROFILE\_INFO, [652](#page-695-0)

driver.h

**Generated by Doxygen**

get xnvfile\_lock\_ops, [628](#page-671-0) get\_unmapped\_area rtdm\_fd\_ops, [610](#page-653-0) getpeername\_\_AF\_RTIPC Real-time IPC, [93](#page-136-0) getsockname\_\_AF\_RTIPC Real-time IPC, [93](#page-136-0) getsockopt\_\_AF\_RTIPC Real-time IPC, [94](#page-137-0) H PRIO Heap management services, [483](#page-526-0) Heap management services, [482](#page-525-0) H\_PRIO, [483](#page-526-0) rt heap alloc, [483](#page-526-0) rt\_heap\_alloc\_timed, [483](#page-526-0) rt\_heap\_alloc\_until, [485](#page-528-0) rt heap bind, [486](#page-529-0) rt heap create, [487](#page-530-0) rt heap delete, [488](#page-531-0) rt heap free, [489](#page-532-0) rt\_heap\_inquire, [489](#page-532-0) rt heap unbind, [490](#page-533-0) heapsize RT\_HEAP\_INFO, [598](#page-641-0) htimer xnsched, [627](#page-670-0) IDDP\_LABEL Real-time IPC, [83](#page-126-0) IDDP\_POOLSZ Real-time IPC, [84](#page-127-0) idx\_read\_subd a4l\_descriptor, [583](#page-626-0) idx\_subd a4l cmd desc, [582](#page-625-0) a4l\_instruction, [586](#page-629-0) idx\_write\_subd a4l descriptor, [583](#page-626-0) In-kernel arithmetics, [101](#page-144-0) xnarch\_generic\_full\_divmod64, [101](#page-144-0) include/cobalt/kernel/rtdm/analogy/channel\_<sup>←</sup> range.h, [643](#page-686-0) include/cobalt/kernel/rtdm/analogy/driver.h, [646](#page-689-0) include/cobalt/kernel/rtdm/analogy/subdevice.h, [654](#page-697-0) include/cobalt/kernel/rtdm/driver.h, [647](#page-690-0) include/cobalt/kernel/rtdm/fd.h, [664](#page-707-0) include/cobalt/kernel/rtdm/udd.h, [689](#page-732-0) include/rtdm/analogy.h, [691](#page-734-0) include/rtdm/can.h, [656](#page-699-0) include/rtdm/rtdm.h, [674](#page-717-0) include/rtdm/serial.h, [676](#page-719-0) include/rtdm/testing.h, [686](#page-729-0) include/rtdm/uapi/analogy.h, [693](#page-736-0) include/rtdm/uapi/can.h, [657](#page-700-0) include/rtdm/uapi/gpiopwm.h, [669](#page-712-0) include/rtdm/uapi/ipc.h, [670](#page-713-0)

include/rtdm/uapi/rtdm.h, [674](#page-717-0) include/rtdm/uapi/serial.h, [677](#page-720-0) include/rtdm/uapi/testing.h, [687](#page-730-0) include/rtdm/uapi/udd.h, [690](#page-733-0) inesting xnsched, [627](#page-670-0) interrupt udd\_device, [621](#page-664-0) Interrupt management, [123](#page-166-0) xnintr\_affinity, [123](#page-166-0) xnintr\_attach, [125](#page-168-0) xnintr\_destroy, [125](#page-168-0) xnintr\_detach, [126](#page-169-0) xnintr\_disable, [126](#page-169-0) xnintr\_enable, [127](#page-170-0) xnintr\_init, [127](#page-170-0) Interrupt Management Services, [223](#page-266-0) rtdm\_irq\_disable, [225](#page-268-0) rtdm\_irq\_enable, [225](#page-268-0) rtdm\_irg\_free, [226](#page-269-0) rtdm\_irq\_get\_arg, [224](#page-267-0) rtdm\_irq\_handler\_t, [224](#page-267-0) rtdm\_irq\_request, [226](#page-269-0) Interrupt management services, [313](#page-356-0) a4l free irg, [313](#page-356-0) a4l\_get\_irq, [314](#page-357-0) a4l\_request\_irq, [314](#page-357-0) ioctl udd device, [621](#page-664-0) ioctl\_nrt rtdm\_fd\_ops, [610](#page-653-0) ioctl\_rt rtdm\_fd\_ops, [610](#page-653-0) irq udd device, [621](#page-664-0) label rtdm\_device, [605](#page-648-0) rtipc\_port\_label, [614](#page-657-0) len udd\_memregion, [624](#page-667-0) length a4l channels desc, [580](#page-623-0) Level 0 API, [441](#page-484-0) Level 1 API, [430](#page-473-0) Level 2 API, [435](#page-478-0) lflags xnsched, [627](#page-670-0) lib/analogy/async.c, [700](#page-743-0) lib/analogy/calibration.c, [701](#page-744-0) lib/analogy/calibration.h, [698](#page-741-0) lib/analogy/descriptor.c, [702](#page-745-0) lib/analogy/internal.h, [699](#page-742-0) lib/analogy/range.c, [703](#page-746-0) lib/analogy/root\_leaf.h, [704](#page-747-0) lib/analogy/sync.c, [705](#page-748-0) lib/analogy/sys.c, [706](#page-749-0) Lightweight key-to-object mapping service, [132](#page-175-0) xnmap\_create, [133](#page-176-0)

xnmap\_delete, [133](#page-176-0) xnmap\_enter, [134](#page-177-0) xnmap\_fetch, [134](#page-177-0) xnmap\_fetch\_nocheck, [135](#page-178-0) xnmap\_remove, [136](#page-179-0) Locking services, [130](#page-173-0) splexit, [130](#page-173-0) splhigh, [131](#page-174-0) spltest, [131](#page-174-0) macb dma\_desc, [595](#page-638-0) macb tx skb, [595](#page-638-0) magic a4l descriptor, [584](#page-627-0) Math API, [421](#page-464-0) a4l\_math\_mean, [421](#page-464-0) a4l\_math\_polyfit, [422](#page-465-0) a4l\_math\_stddev, [422](#page-465-0) a4l\_math\_stddev\_of\_mean, [423](#page-466-0) max a4l\_range, [587](#page-630-0) mem regions udd device, [622](#page-665-0) Message pipe services, [501](#page-544-0) P\_MINOR\_AUTO, [502](#page-545-0) P\_URGENT, [502](#page-545-0) rt\_pipe\_bind, [502](#page-545-0) rt\_pipe\_create, [503](#page-546-0) rt pipe delete, [504](#page-547-0) rt\_pipe\_read, [505](#page-548-0) rt pipe read timed, [505](#page-548-0) rt\_pipe\_read\_until, [506](#page-549-0) rt\_pipe\_stream, [507](#page-550-0) rt pipe unbind, [508](#page-551-0) rt\_pipe\_write, [508](#page-551-0) Message queue services, [510](#page-553-0) Q\_PRIO, [511](#page-554-0) rt\_queue\_alloc, [511](#page-554-0) rt\_queue\_bind, [512](#page-555-0) rt\_queue\_create, [513](#page-556-0) rt queue delete, [514](#page-557-0) rt\_queue\_flush, [515](#page-558-0) rt queue free, [515](#page-558-0) rt queue inquire, [516](#page-559-0) rt queue read, [516](#page-559-0) rt queue read timed, [517](#page-560-0) rt queue read until, [518](#page-561-0) rt\_queue\_receive, [519](#page-562-0) rt\_queue\_receive\_timed, [519](#page-562-0) rt queue receive until, [520](#page-563-0) rt queue send, [521](#page-564-0) rt\_queue\_unbind, [522](#page-565-0) Message queues, [340](#page-383-0) mq\_close, [341](#page-384-0) mq\_getattr, [341](#page-384-0) mq notify, [342](#page-385-0) mq\_open, [343](#page-386-0) mq\_receive, [345](#page-388-0) mq\_send, [345](#page-388-0)

mq\_setattr, [346](#page-389-0) mq\_timedreceive, [347](#page-390-0) mq\_timedsend, [348](#page-391-0) mq\_unlink, [349](#page-392-0) min a4l\_range, [587](#page-630-0) minor rtdm\_device, [605](#page-648-0) Misc services, [316](#page-359-0) a4l\_get\_time, [316](#page-359-0) mmap rtdm\_fd\_ops, [610](#page-653-0) udd\_device, [622](#page-665-0) mode a4l channels desc, [581](#page-624-0) mq\_close Message queues, [341](#page-384-0) mg getattr Message queues, [341](#page-384-0) mq\_notify Message queues, [342](#page-385-0) mq\_open Message queues, [343](#page-386-0) mq\_receive Message queues, [345](#page-388-0) mq\_send Message queues, [345](#page-388-0) mq\_setattr Message queues, [346](#page-389-0) mq\_timedreceive Message queues, [347](#page-390-0) mq\_timedsend Message queues, [348](#page-391-0) mq\_unlink Message queues, [349](#page-392-0) Mutex services, [219](#page-262-0) , [493](#page-536-0) rt\_mutex\_acquire, [494](#page-537-0) rt\_mutex\_acquire\_timed, [494](#page-537-0) rt\_mutex\_acquire\_until, [495](#page-538-0) rt\_mutex\_bind, [496](#page-539-0) rt\_mutex\_create, [497](#page-540-0) rt\_mutex\_delete, [497](#page-540-0) rt\_mutex\_inquire, [498](#page-541-0) rt\_mutex\_release, [499](#page-542-0) rt\_mutex\_unbind, [499](#page-542-0) rtdm\_mutex\_destroy, [219](#page-262-0) rtdm\_mutex\_init, [220](#page-263-0) rtdm\_mutex\_lock, [220](#page-263-0) rtdm\_mutex\_timedlock, [221](#page-264-0) rtdm\_mutex\_unlock, [221](#page-264-0) Mutual exclusion, [351](#page-394-0) attribute [352](#page-395-0) pthread mutex destroy, [353](#page-396-0) pthread mutex getprioceiling, [353](#page-396-0) pthread\_mutex\_init, [354](#page-397-0) pthread mutex lock, [355](#page-398-0) pthread mutex setprioceiling, [356](#page-399-0) pthread\_mutex\_timedlock, [357](#page-400-0)

pthread\_mutex\_trylock, [358](#page-401-0) pthread mutex unlock, [358](#page-401-0) pthread\_mutexattr\_destroy, [359](#page-402-0) pthread\_mutexattr\_getprotocol, [360](#page-403-0) pthread\_mutexattr\_getpshared, [360](#page-403-0) pthread\_mutexattr\_gettype, [361](#page-404-0) pthread\_mutexattr\_init, [362](#page-405-0) pthread\_mutexattr\_setprotocol, [363](#page-406-0) pthread mutexattr setpshared, [364](#page-407-0) pthread\_mutexattr\_settype, [364](#page-407-0) nanosecs\_abs\_t RTDM, [73](#page-116-0) nanosecs rel t RTDM, [74](#page-117-0) nanosleep Clocks and timers, [322](#page-365-0) nb\_bits a4l channel, [579](#page-622-0) nb\_subd a4l\_descriptor, [584](#page-627-0) next xnvfile\_regular\_ops, [632](#page-675-0) xnvfile\_snapshot\_ops, [639](#page-682-0) Non-Real-Time Signalling Services, [228](#page-271-0) rtdm\_nrtsig\_destroy, [229](#page-272-0) rtdm\_nrtsig\_handler\_t, [228](#page-271-0) rtdm\_nrtsig\_init, [229](#page-272-0) rtdm\_nrtsig\_pend, [230](#page-273-0) rtdm\_schedule\_nrt\_work, [230](#page-273-0) nrdata xnvfile\_snapshot\_iterator, [637](#page-680-0) open rtdm\_fd\_ops, [610](#page-653-0) udd device, [622](#page-665-0) owner RT\_MUTEX\_INFO, [599](#page-642-0) P\_MINOR\_AUTO Message pipe services, [502](#page-545-0) P\_URGENT Message pipe services, [502](#page-545-0) POSIX interface, [338](#page-381-0) pSOS® emulator, [566](#page-609-0) pid udd\_signotify, [625](#page-668-0)

pos xnvfile\_regular\_iterator, [629](#page-672-0) private xnvfile\_regular\_iterator, [630](#page-673-0) xnvfile\_snapshot\_iterator, [637](#page-680-0) Process scheduling, [366](#page-409-0) sched\_get\_priority\_max, [367](#page-410-0) sched\_get\_priority\_max\_ex, [367](#page-410-0) sched\_get\_priority\_min, [368](#page-411-0) sched\_get\_priority\_min\_ex, [369](#page-412-0) sched\_getconfig\_np, [370](#page-413-0)

sched\_getscheduler, [371](#page-414-0)

sched\_getscheduler\_ex, [371](#page-414-0) sched\_setconfig\_np, [372](#page-415-0) sched\_setscheduler, [374](#page-417-0) sched\_setscheduler\_ex, [375](#page-418-0) sched yield, [376](#page-419-0) profile\_info rtdm\_driver, [608](#page-651-0) program\_htick\_shot Timer services, [279](#page-322-0) pthread\_cond\_broadcast Condition variables, [328](#page-371-0) pthread\_cond\_destroy Condition variables, [329](#page-372-0) pthread\_cond\_init Condition variables, [329](#page-372-0) pthread\_cond\_signal Condition variables, [330](#page-373-0) pthread\_cond\_timedwait Condition variables, [331](#page-374-0) pthread\_cond\_wait Condition variables, [332](#page-375-0) pthread\_condattr\_destroy Condition variables, [333](#page-376-0) pthread\_condattr\_getclock Condition variables, [333](#page-376-0) pthread\_condattr\_getpshared Condition variables, [334](#page-377-0) pthread\_condattr\_init Condition variables, [335](#page-378-0) pthread\_condattr\_setclock Condition variables, [335](#page-378-0) pthread\_condattr\_setpshared Condition variables, [336](#page-379-0) pthread\_create Thread management, [386](#page-429-0) pthread\_getschedparam Scheduling management, [392](#page-435-0) pthread\_getschedparam\_ex Scheduling management, [393](#page-436-0) pthread\_join Thread management, [388](#page-431-0) pthread\_kill Thread management, [388](#page-431-0) pthread\_make\_periodic\_np Transition Kit, [575](#page-618-0) pthread\_mutex\_destroy Mutual exclusion, [353](#page-396-0) pthread\_mutex\_getprioceiling Mutual exclusion, [353](#page-396-0) pthread\_mutex\_init Mutual exclusion, [354](#page-397-0) pthread\_mutex\_lock Mutual exclusion, [355](#page-398-0) pthread\_mutex\_setprioceiling Mutual exclusion, [356](#page-399-0) pthread\_mutex\_timedlock Mutual exclusion, [357](#page-400-0) pthread\_mutex\_trylock

Mutual exclusion, [358](#page-401-0) pthread\_mutex\_unlock Mutual exclusion, [358](#page-401-0) pthread\_mutexattr\_destroy Mutual exclusion, [359](#page-402-0) pthread\_mutexattr\_getprotocol Mutual exclusion, [360](#page-403-0) pthread\_mutexattr\_getpshared Mutual exclusion, [360](#page-403-0) pthread\_mutexattr\_gettype Mutual exclusion, [361](#page-404-0) pthread\_mutexattr\_init Mutual exclusion, [362](#page-405-0) pthread\_mutexattr\_setprotocol Mutual exclusion, [363](#page-406-0) pthread\_mutexattr\_setpshared Mutual exclusion, [364](#page-407-0) pthread\_mutexattr\_settype Mutual exclusion, [364](#page-407-0) pthread\_setmode\_np Thread management, [389](#page-432-0) pthread\_setname\_np Thread management, [391](#page-434-0) pthread\_setschedparam Scheduling management, [394](#page-437-0) pthread\_setschedparam\_ex Scheduling management, [395](#page-438-0) pthread\_wait\_np Transition Kit, [576](#page-619-0) pthread\_yield Scheduling management, [396](#page-439-0) put xnvfile\_lock\_ops, [629](#page-672-0) Q\_PRIO Message queue services, [511](#page-554-0) RT\_ALARM\_INFO, [596](#page-639-0) RT\_BUFFER\_INFO, [596](#page-639-0) RT\_COND\_INFO, [597](#page-640-0) RT\_EVENT\_INFO, [597](#page-640-0) RT\_HEAP\_INFO, [598](#page-641-0) heapsize, [598](#page-641-0) usablemem, [598](#page-641-0) usedmem, [599](#page-642-0) RT\_MUTEX\_INFO, [599](#page-642-0) owner, [599](#page-642-0) RT\_QUEUE\_INFO, [600](#page-643-0)

RT\_SEM\_INFO, [600](#page-643-0) RT\_TASK\_INFO, [601](#page-644-0) RT\_TIMER\_INFO Timer management services, [562](#page-605-0) RTCAN\_RTIOC\_RCV\_TIMEOUT CAN Devices, [61](#page-104-0) RTCAN\_RTIOC\_SND\_TIMEOUT CAN Devices, [61](#page-104-0) RTCAN\_RTIOC\_TAKE\_TIMESTAMP CAN Devices, [62](#page-105-0)

RTDM\_DEVICE\_TYPE\_MASK Device Registration Services, [166](#page-209-0) RTDM\_EXCLUSIVE Device Registration Services, [166](#page-209-0) RTDM\_EXECUTE\_ATOMICALLY Big dual kernel lock, [28](#page-71-0) RTDM\_FIXED\_MINOR Device Registration Services, [167](#page-210-0) RTDM\_MAX\_MINOR Device Registration Services, [167](#page-210-0) RTDM\_NAMED\_DEVICE Device Registration Services, [167](#page-210-0) RTDM\_PROFILE\_INFO driver.h, [652](#page-695-0) RTDM\_PROTOCOL\_DEVICE Device Registration Services, [167](#page-210-0) RTDM\_TIMEOUT\_INFINITE RTDM, [73](#page-116-0) RTDM\_TIMEOUT\_NONE RTDM, [73](#page-116-0) RTDM, [72](#page-115-0) nanosecs\_abs\_t, [73](#page-116-0) nanosecs\_rel\_t, [74](#page-117-0) RTDM\_TIMEOUT\_INFINITE, [73](#page-116-0) RTDM\_TIMEOUT\_NONE, [73](#page-116-0) RTIOC DEVICE INFO Device Profiles, [164](#page-207-0) RTIOC\_PURGE Device Profiles, [164](#page-207-0) RTSER\_RTIOC\_BREAK\_CTL rtdm/uapi/serial.h, [682](#page-725-0) RTSER\_RTIOC\_GET\_CONFIG rtdm/uapi/serial.h, [682](#page-725-0) RTSER\_RTIOC\_GET\_CONTROL rtdm/uapi/serial.h, [683](#page-726-0) RTSER\_RTIOC\_GET\_STATUS rtdm/uapi/serial.h, [683](#page-726-0) RTSER\_RTIOC\_SET\_CONFIG rtdm/uapi/serial.h, [684](#page-727-0) RTSER\_RTIOC\_SET\_CONTROL rtdm/uapi/serial.h, [684](#page-727-0) RTSER\_RTIOC\_WAIT\_EVENT rtdm/uapi/serial.h, [685](#page-728-0) Range / conversion API, [424](#page-467-0) a4l\_dtoraw, [424](#page-467-0) a4l\_find\_range, [425](#page-468-0) a4l ftoraw, [426](#page-469-0) a4l rawtod, [426](#page-469-0) a4l\_rawtof, [427](#page-470-0) a4l\_rawtoul, [427](#page-470-0) a4l\_sizeof\_chan, [428](#page-471-0) a4l\_sizeof\_subd, [428](#page-471-0) a4l\_ultoraw, [429](#page-472-0) read\_nrt rtdm fd\_ops, [610](#page-653-0) read\_rt rtdm\_fd\_ops, [611](#page-654-0) Real-time IPC, [79](#page-122-0)

RTDM User API, [75](#page-118-0)

BUFP\_BUFSZ, [81](#page-124-0) BUFP\_LABEL, [82](#page-125-0) bind\_AF\_RTIPC, [90](#page-133-0) close AF RTIPC, [92](#page-135-0) connect AF RTIPC, [92](#page-135-0) getpeername\_\_AF\_RTIPC, [93](#page-136-0) getsockname\_\_AF\_RTIPC, [93](#page-136-0) getsockopt\_\_AF\_RTIPC, [94](#page-137-0) IDDP\_LABEL, [83](#page-126-0) IDDP\_POOLSZ, [84](#page-127-0) recvmsg AF RTIPC, [94](#page-137-0) SO\_RCVTIMEO, [84](#page-127-0) SO\_SNDTIMEO, [85](#page-128-0) sendmsg\_AF\_RTIPC, [95](#page-138-0) setsockopt\_AF\_RTIPC, [96](#page-139-0) socket AF RTIPC, [96](#page-139-0) XDDP\_BUFSZ, [85](#page-128-0) XDDP\_EVTDOWN, [86](#page-129-0) XDDP\_EVTIN, [86](#page-129-0) XDDP\_EVTNOBUF, [86](#page-129-0) XDDP\_EVTOUT, [87](#page-130-0) XDDP\_LABEL, [87](#page-130-0) XDDP\_MONITOR, [88](#page-131-0) XDDP\_POOLSZ, [88](#page-131-0) recvmsg\_\_AF\_RTIPC Real-time IPC, [94](#page-137-0) recvmsg\_nrt rtdm\_fd\_ops, [611](#page-654-0) recvmsg\_rt rtdm\_fd\_ops, [611](#page-654-0) Registry services, [137](#page-180-0) xnregistry\_bind, [137](#page-180-0) xnregistry\_enter, [138](#page-181-0) xnregistry\_lookup, [139](#page-182-0) xnregistry remove, [140](#page-183-0) xnregistry\_unlink, [141](#page-184-0) resched xnsched, [627](#page-670-0) rev xnvfile\_rev\_tag, [634](#page-677-0) rewind xnvfile\_regular\_ops, [632](#page-675-0) xnvfile\_snapshot\_ops, [640](#page-683-0) rrbtimer xnsched, [627](#page-670-0) rt xnsched, [627](#page-670-0) rt\_alarm\_create Alarm services, [449](#page-492-0) rt\_alarm\_delete Alarm services, [449](#page-492-0) rt\_alarm\_inquire Alarm services, [450](#page-493-0) rt\_alarm\_start Alarm services, [451](#page-494-0) rt\_alarm\_stop Alarm services, [451](#page-494-0) rt\_alarm\_wait

Transition Kit, [577](#page-620-0) rt\_buffer\_bind Buffer services, [454](#page-497-0) rt\_buffer\_clear Buffer services, [455](#page-498-0) rt buffer create Buffer services, [456](#page-499-0) rt\_buffer\_delete Buffer services, [457](#page-500-0) rt buffer inquire Buffer services, [457](#page-500-0) rt\_buffer\_read Buffer services, [458](#page-501-0) rt\_buffer\_read\_timed Buffer services, [459](#page-502-0) rt\_buffer\_read\_until Buffer services, [460](#page-503-0) rt\_buffer\_unbind Buffer services, [461](#page-504-0) rt\_buffer\_write Buffer services, [461](#page-504-0) rt\_buffer\_write\_timed Buffer services, [462](#page-505-0) rt\_buffer\_write\_until Buffer services, [463](#page-506-0) rt\_cond\_bind Condition variable services, [465](#page-508-0) rt\_cond\_broadcast Condition variable services, [466](#page-509-0) rt\_cond\_create Condition variable services, [466](#page-509-0) rt\_cond\_delete Condition variable services, [467](#page-510-0) rt\_cond\_inquire Condition variable services, [468](#page-511-0) rt\_cond\_signal Condition variable services, [468](#page-511-0) rt\_cond\_unbind Condition variable services, [469](#page-512-0) rt\_cond\_wait Condition variable services, [469](#page-512-0) rt\_cond\_wait\_timed Condition variable services, [470](#page-513-0) rt\_cond\_wait\_until Condition variable services, [471](#page-514-0) rt\_event\_bind Event flag group services, [474](#page-517-0) rt\_event\_clear Event flag group services, [474](#page-517-0) rt\_event\_create Event flag group services, [475](#page-518-0) rt\_event\_delete Event flag group services, [476](#page-519-0) rt\_event\_inquire Event flag group services, [477](#page-520-0) rt\_event\_signal Event flag group services, [477](#page-520-0) rt\_event\_unbind

Event flag group services, [478](#page-521-0) rt\_event\_wait Event flag group services, [478](#page-521-0) rt\_event\_wait\_timed Event flag group services, [479](#page-522-0) rt\_event\_wait\_until Event flag group services, [480](#page-523-0) rt\_heap\_alloc Heap management services, [483](#page-526-0) rt\_heap\_alloc\_timed Heap management services, [483](#page-526-0) rt\_heap\_alloc\_until Heap management services, [485](#page-528-0) rt\_heap\_bind Heap management services, [486](#page-529-0) rt\_heap\_create Heap management services, [487](#page-530-0) rt\_heap\_delete Heap management services, [488](#page-531-0) rt\_heap\_free Heap management services, [489](#page-532-0) rt\_heap\_inquire Heap management services, [489](#page-532-0) rt heap unbind Heap management services, [490](#page-533-0) rt\_mutex\_acquire Mutex services, [494](#page-537-0) rt\_mutex\_acquire\_timed Mutex services, [494](#page-537-0) rt\_mutex\_acquire\_until Mutex services, [495](#page-538-0) rt\_mutex\_bind Mutex services, [496](#page-539-0) rt\_mutex\_create Mutex services, [497](#page-540-0) rt\_mutex\_delete Mutex services, [497](#page-540-0) rt\_mutex\_inquire Mutex services, [498](#page-541-0) rt\_mutex\_release Mutex services, [499](#page-542-0) rt\_mutex\_unbind Mutex services, [499](#page-542-0) rt\_pipe\_bind Message pipe services, [502](#page-545-0) rt\_pipe\_create Message pipe services, [503](#page-546-0) rt\_pipe\_delete Message pipe services, [504](#page-547-0) rt\_pipe\_read Message pipe services, [505](#page-548-0) rt\_pipe\_read\_timed Message pipe services, [505](#page-548-0) rt\_pipe\_read\_until Message pipe services, [506](#page-549-0) rt\_pipe\_stream Message pipe services, [507](#page-550-0) rt\_pipe\_unbind

Message pipe services, [508](#page-551-0) rt\_pipe\_write Message pipe services, [508](#page-551-0) rt\_queue\_alloc Message queue services, [511](#page-554-0) rt\_queue\_bind Message queue services, [512](#page-555-0) rt\_queue\_create Message queue services, [513](#page-556-0) rt queue delete Message queue services, [514](#page-557-0) rt\_queue\_flush Message queue services, [515](#page-558-0) rt\_queue\_free Message queue services, [515](#page-558-0) rt queue inquire Message queue services, [516](#page-559-0) rt\_queue\_read Message queue services, [516](#page-559-0) rt\_queue\_read\_timed Message queue services, [517](#page-560-0) rt queue read until Message queue services, [518](#page-561-0) rt queue receive Message queue services, [519](#page-562-0) rt\_queue\_receive\_timed Message queue services, [519](#page-562-0) rt queue receive until Message queue services, [520](#page-563-0) rt\_queue\_send Message queue services, [521](#page-564-0) rt\_queue\_unbind Message queue services, [522](#page-565-0) rt\_sem\_bind Semaphore services, [524](#page-567-0) rt\_sem\_broadcast Semaphore services, [525](#page-568-0) rt\_sem\_create Semaphore services, [526](#page-569-0) rt\_sem\_delete Semaphore services, [527](#page-570-0) rt\_sem\_inquire Semaphore services, [527](#page-570-0) rt\_sem\_p Semaphore services, [528](#page-571-0) rt\_sem\_p\_timed Semaphore services, [528](#page-571-0) rt\_sem\_p\_until Semaphore services, [529](#page-572-0) rt\_sem\_unbind Semaphore services, [530](#page-573-0) rt\_sem\_v Semaphore services, [530](#page-573-0) rt\_task\_bind Task management services, [535](#page-578-0) rt\_task\_create Task management services, [536](#page-579-0)

Task management services, [537](#page-580-0) rt\_task\_inquire Task management services, [538](#page-581-0) rt\_task\_join Task management services, [539](#page-582-0) rt\_task\_receive Task management services, [540](#page-583-0) rt\_task\_receive\_timed Task management services, [540](#page-583-0) rt\_task\_receive\_until Task management services, [541](#page-584-0) rt\_task\_reply Task management services, [542](#page-585-0) rt\_task\_resume Task management services, [543](#page-586-0) rt\_task\_same Task management services, [544](#page-587-0) rt\_task\_self Task management services, [544](#page-587-0) rt\_task\_send Task management services, [545](#page-588-0) rt\_task\_send\_timed Task management services, [545](#page-588-0) rt task send until Task management services, [547](#page-590-0) rt\_task\_set\_affinity Task management services, [548](#page-591-0) rt\_task\_set\_mode Task management services, [548](#page-591-0) rt\_task\_set\_periodic Task management services, [549](#page-592-0) rt\_task\_set\_priority Task management services, [550](#page-593-0) rt\_task\_shadow Task management services, [551](#page-594-0) rt\_task\_sleep Task management services, [553](#page-596-0) rt task sleep until Task management services, [554](#page-597-0) rt\_task\_slice Task management services, [555](#page-598-0) rt\_task\_spawn Task management services, [555](#page-598-0) rt\_task\_start Task management services, [556](#page-599-0) rt\_task\_suspend Task management services, [557](#page-600-0) rt\_task\_unbind Task management services, [558](#page-601-0) rt\_task\_unblock Task management services, [558](#page-601-0) rt\_task\_wait\_period Task management services, [559](#page-602-0) rt\_task\_yield Task management services, [560](#page-603-0) rt\_timer\_info, [602](#page-645-0) date, [602](#page-645-0) rt\_timer\_inquire

Timer management services, [562](#page-605-0) rt\_timer\_ns2ticks Timer management services, [562](#page-605-0) rt\_timer\_read Timer management services, [563](#page-606-0) rt\_timer\_spin Timer management services, [563](#page-606-0) rt\_timer\_ticks2ns Timer management services, [564](#page-607-0) rtdm/uapi/serial.h RTSER\_RTIOC\_BREAK\_CTL, [682](#page-725-0) RTSER\_RTIOC\_GET\_CONFIG, [682](#page-725-0) RTSER\_RTIOC\_GET\_CONTROL, [683](#page-726-0) RTSER\_RTIOC\_GET\_STATUS, [683](#page-726-0) RTSER\_RTIOC\_SET\_CONFIG, [684](#page-727-0) RTSER\_RTIOC\_SET\_CONTROL, [684](#page-727-0) RTSER\_RTIOC\_WAIT\_EVENT, [685](#page-728-0) rtdm\_accept Driver to driver services, [144](#page-187-0) rtdm\_available Utility Services, [232](#page-275-0) rtdm\_bind Driver to driver services, [145](#page-188-0) rtdm\_clock\_read Clock Services, [176](#page-219-0) rtdm\_clock\_read\_monotonic Clock Services, [176](#page-219-0) rtdm\_close Driver to driver services, [146](#page-189-0) rtdm\_close\_handler Device Registration Services, [167](#page-210-0) rtdm\_connect Driver to driver services, [147](#page-190-0) rtdm\_copy\_from\_user Utility Services, [232](#page-275-0) rtdm\_copy\_to\_user Utility Services, [233](#page-276-0) rtdm\_dev\_context, [603](#page-646-0) device, [603](#page-646-0) rtdm\_dev\_register Device Registration Services, [168](#page-211-0) rtdm\_dev\_unregister Device Registration Services, [168](#page-211-0) rtdm\_device, [604](#page-647-0) driver, [605](#page-648-0) label, [605](#page-648-0) minor, [605](#page-648-0) rtdm\_device\_info, [606](#page-649-0) rtdm\_driver, [606](#page-649-0) base\_minor, [607](#page-650-0) context\_size, [607](#page-650-0) device\_count, [608](#page-651-0) device\_flags, [608](#page-651-0) profile\_info, [608](#page-651-0) rtdm\_drv\_set\_sysclass Device Registration Services, [169](#page-212-0) rtdm\_event\_clear Event Services, [208](#page-251-0)

rtdm\_event\_destroy Event Services, [210](#page-253-0) rtdm\_event\_init Event Services, [210](#page-253-0) rtdm\_event\_pulse Event Services, [210](#page-253-0) rtdm\_event\_select Event Services, [211](#page-254-0) rtdm\_event\_signal Event Services, [212](#page-255-0) rtdm\_event\_timedwait Event Services, [212](#page-255-0) rtdm\_event\_wait Event Services, [213](#page-256-0) rtdm\_fd\_device driver.h, [653](#page-696-0) rtdm\_fd\_get fd.h, [665](#page-708-0) rtdm\_fd\_is\_user driver.h, [653](#page-696-0) rtdm\_fd\_lock fd.h, [666](#page-709-0) rtdm\_fd\_ops, [608](#page-651-0) close, [609](#page-652-0) get unmapped area, [610](#page-653-0) ioctl\_nrt, [610](#page-653-0) ioctl\_rt, [610](#page-653-0) mmap, [610](#page-653-0) open, [610](#page-653-0) read\_nrt, [610](#page-653-0) read\_rt, [611](#page-654-0) recvmsg\_nrt, [611](#page-654-0) recvmsg\_rt, [611](#page-654-0) select, [611](#page-654-0) sendmsg\_nrt, [611](#page-654-0) sendmsg\_rt, [611](#page-654-0) socket, [612](#page-655-0) write\_nrt, [612](#page-655-0) write\_rt, [612](#page-655-0) rtdm\_fd\_put fd.h, [666](#page-709-0) rtdm\_fd\_select fd.h, [667](#page-710-0) rtdm\_fd\_to\_private driver.h, [654](#page-697-0) rtdm\_fd\_unlock fd.h, [667](#page-710-0) rtdm\_for\_each\_waiter Synchronisation Services, [196](#page-239-0) rtdm\_for\_each\_waiter\_safe Synchronisation Services, [197](#page-240-0) rtdm\_free Utility Services, [234](#page-277-0) rtdm\_get\_unmapped\_area\_handler Device Registration Services, [170](#page-213-0) rtdm\_getpeername Driver to driver services, [148](#page-191-0) rtdm\_getsockname

Driver to driver services, [148](#page-191-0) rtdm\_getsockopt Driver to driver services, [149](#page-192-0) rtdm\_gpio\_readout, [612](#page-655-0) rtdm\_in\_rt\_context Utility Services, [234](#page-277-0) rtdm\_ioctl Driver to driver services, [150](#page-193-0) rtdm\_ioctl\_handler Device Registration Services, [170](#page-213-0) rtdm\_iomap\_to\_user Utility Services, [234](#page-277-0) rtdm\_irq\_disable Interrupt Management Services, [225](#page-268-0) rtdm\_irq\_enable Interrupt Management Services, [225](#page-268-0) rtdm\_irq\_free Interrupt Management Services, [226](#page-269-0) rtdm\_irq\_get\_arg Interrupt Management Services, [224](#page-267-0) rtdm\_irq\_handler\_t Interrupt Management Services, [224](#page-267-0) rtdm\_irq\_request Interrupt Management Services, [226](#page-269-0) rtdm\_listen Driver to driver services, [151](#page-194-0) rtdm\_lock\_get Spinlock with preemption deactivation, [32](#page-75-0) rtdm\_lock\_get\_irqsave Spinlock with preemption deactivation, [31](#page-74-0) rtdm\_lock\_init Spinlock with preemption deactivation, [32](#page-75-0) rtdm\_lock\_irqrestore Spinlock with preemption deactivation, [31](#page-74-0) rtdm\_lock\_irqsave Spinlock with preemption deactivation, [31](#page-74-0) rtdm\_lock\_put Spinlock with preemption deactivation, [33](#page-76-0) rtdm\_lock\_put\_irqrestore Spinlock with preemption deactivation, [33](#page-76-0) rtdm\_malloc Utility Services, [235](#page-278-0) rtdm\_mmap\_handler Device Registration Services, [171](#page-214-0) rtdm\_mmap\_iomem Utility Services, [236](#page-279-0) rtdm\_mmap\_kmem Utility Services, [237](#page-280-0) rtdm\_mmap\_to\_user Utility Services, [237](#page-280-0) rtdm\_mmap\_vmem Utility Services, [238](#page-281-0) rtdm\_munmap Utility Services, [239](#page-282-0) rtdm\_mutex\_destroy Mutex services, [219](#page-262-0) rtdm\_mutex\_init Mutex services, [220](#page-263-0)

rtdm\_mutex\_lock Mutex services, [220](#page-263-0) rtdm\_mutex\_timedlock Mutex services, [221](#page-264-0) rtdm\_mutex\_unlock Mutex services, [221](#page-264-0) rtdm\_nrtsig\_destroy Non-Real-Time Signalling Services, [229](#page-272-0) rtdm\_nrtsig\_handler\_t Non-Real-Time Signalling Services, [228](#page-271-0) rtdm\_nrtsig\_init Non-Real-Time Signalling Services, [229](#page-272-0) rtdm\_nrtsig\_pend Non-Real-Time Signalling Services, [230](#page-273-0) rtdm\_open Driver to driver services, [152](#page-195-0) rtdm\_open\_handler Device Registration Services, [171](#page-214-0) rtdm\_printk Utility Services, [239](#page-282-0) rtdm\_printk\_ratelimited Utility Services, [240](#page-283-0) rtdm\_private\_to\_fd driver.h, [654](#page-697-0) rtdm\_profile\_info, [613](#page-656-0) rtdm\_read Driver to driver services, [152](#page-195-0) rtdm\_read\_handler Device Registration Services, [172](#page-215-0) rtdm\_read\_user\_ok Utility Services, [240](#page-283-0) rtdm\_recv Driver to driver services, [153](#page-196-0) rtdm\_recvfrom Driver to driver services, [154](#page-197-0) rtdm\_recvmsg Driver to driver services, [155](#page-198-0) rtdm\_recvmsg\_handler Device Registration Services, [173](#page-216-0) rtdm\_rt\_capable Utility Services, [241](#page-284-0) rtdm\_rw\_user\_ok Utility Services, [242](#page-285-0) rtdm\_safe\_copy\_from\_user Utility Services, [242](#page-285-0) rtdm\_safe\_copy\_to\_user Utility Services, [243](#page-286-0) rtdm\_schedule\_nrt\_work Non-Real-Time Signalling Services, [230](#page-273-0) rtdm\_select\_handler Device Registration Services, [173](#page-216-0) rtdm\_selecttype Synchronisation Services, [196](#page-239-0) rtdm\_sem\_destroy Semaphore Services, [214](#page-257-0) rtdm\_sem\_down Semaphore Services, [215](#page-258-0) rtdm\_sem\_init

Semaphore Services, [215](#page-258-0) rtdm\_sem\_select Semaphore Services, [216](#page-259-0) rtdm\_sem\_timeddown Semaphore Services, [216](#page-259-0) rtdm\_sem\_up Semaphore Services, [217](#page-260-0) rtdm\_send Driver to driver services, [155](#page-198-0) rtdm\_sendmsg Driver to driver services, [156](#page-199-0) rtdm\_sendmsg\_handler Device Registration Services, [174](#page-217-0) rtdm\_sendto Driver to driver services, [157](#page-200-0) rtdm\_setsockopt Driver to driver services, [158](#page-201-0) rtdm\_shutdown Driver to driver services, [159](#page-202-0) rtdm\_sm\_ops, [613](#page-656-0) rtdm\_socket Driver to driver services, [159](#page-202-0) rtdm\_socket\_handler Device Registration Services, [174](#page-217-0) rtdm\_spi\_config, [614](#page-657-0) rtdm\_strncpy\_from\_user Utility Services, [243](#page-286-0) rtdm\_task\_busy\_sleep Task Services, [180](#page-223-0) rtdm\_task\_busy\_wait Task Services, [180](#page-223-0) rtdm\_task\_current Task Services, [181](#page-224-0) rtdm\_task\_destroy Task Services, [181](#page-224-0) rtdm\_task\_init Task Services, [182](#page-225-0) rtdm\_task\_join Task Services, [182](#page-225-0) rtdm\_task\_proc\_t Task Services, [179](#page-222-0) rtdm\_task\_set\_period Task Services, [183](#page-226-0) rtdm\_task\_set\_priority Task Services, [183](#page-226-0) rtdm\_task\_should\_stop Task Services, [184](#page-227-0) rtdm\_task\_sleep Task Services, [184](#page-227-0) rtdm\_task\_sleep\_abs Task Services, [185](#page-228-0) rtdm\_task\_sleep\_until Task Services, [185](#page-228-0) rtdm\_task\_unblock Task Services, [186](#page-229-0) rtdm\_task\_wait\_period Task Services, [186](#page-229-0)

rtdm\_timedwait

Synchronisation Services, [197](#page-240-0) rtdm\_timedwait\_condition Synchronisation Services, [198](#page-241-0) rtdm\_timedwait\_condition\_locked Synchronisation Services, [199](#page-242-0) rtdm\_timedwait\_locked Synchronisation Services, [200](#page-243-0) rtdm\_timer\_destroy Timer Services, [190](#page-233-0) rtdm\_timer\_handler\_t Timer Services, [190](#page-233-0) rtdm\_timer\_init Timer Services, [191](#page-234-0) rtdm\_timer\_mode Timer Services, [190](#page-233-0) rtdm\_timer\_start Timer Services, [191](#page-234-0) rtdm\_timer\_start\_in\_handler Timer Services, [192](#page-235-0) rtdm\_timer\_stop Timer Services, [192](#page-235-0) rtdm\_timer\_stop\_in\_handler Timer Services, [193](#page-236-0) rtdm\_toseq\_init Synchronisation Services, [200](#page-243-0) rtdm\_wait Synchronisation Services, [201](#page-244-0) rtdm\_wait\_complete Task Services, [187](#page-230-0) rtdm\_wait\_condition Synchronisation Services, [202](#page-245-0) rtdm\_wait\_condition\_locked Synchronisation Services, [202](#page-245-0) rtdm\_wait\_is\_completed Task Services, [187](#page-230-0) rtdm\_wait\_locked Synchronisation Services, [203](#page-246-0) rtdm\_wait\_prepare Task Services, [188](#page-231-0) rtdm\_waitqueue\_broadcast Synchronisation Services, [204](#page-247-0) rtdm\_waitqueue\_destroy Synchronisation Services, [204](#page-247-0) rtdm\_waitqueue\_flush Synchronisation Services, [205](#page-248-0) rtdm\_waitqueue\_init Synchronisation Services, [205](#page-248-0) rtdm\_waitqueue\_lock Synchronisation Services, [206](#page-249-0) rtdm\_waitqueue\_signal Synchronisation Services, [206](#page-249-0) rtdm\_waitqueue\_unlock Synchronisation Services, [207](#page-250-0) rtdm\_waitqueue\_wakeup Synchronisation Services, [207](#page-250-0) rtdm\_write Driver to driver services, [160](#page-203-0) rtdm\_write\_handler

Device Registration Services, [175](#page-218-0) rtipc\_port\_label, [614](#page-657-0) label, [614](#page-657-0) rtser\_config, [615](#page-658-0) rtser\_event, [616](#page-659-0) rtser\_status, [616](#page-659-0) S\_PRIO Semaphore services, [524](#page-567-0) SCHED QUOTA scheduling policy, [245](#page-288-0) SIOCGCANBAUDRATE CAN Devices, [63](#page-106-0) SIOCGCANCTRLMODE CAN Devices, [63](#page-106-0) SIOCGCANCUSTOMBITTIME CAN Devices, [64](#page-107-0) SIOCGCANSTATE CAN Devices, [64](#page-107-0) **SIOCGIFINDEX** CAN Devices, [65](#page-108-0) SIOCSCANBAUDRATE CAN Devices, [65](#page-108-0) SIOCSCANCTRLMODE CAN Devices, [66](#page-109-0) SIOCSCANCUSTOMBITTIME CAN Devices, [67](#page-110-0) SIOCSCANMODE CAN Devices, [68](#page-111-0) SO\_RCVTIMEO Real-time IPC, [84](#page-127-0) SO\_SNDTIMEO Real-time IPC, [85](#page-128-0) SOL\_CAN\_RAW CAN Devices, [69](#page-112-0) sbdata a4l\_descriptor, [584](#page-627-0) sbsize a4l\_descriptor, [584](#page-627-0) sched\_get\_priority\_max Process scheduling, [367](#page-410-0) sched get priority max ex Process scheduling, [367](#page-410-0) sched get priority min Process scheduling, [368](#page-411-0) sched get priority min ex Process scheduling, [369](#page-412-0) sched getconfig np Process scheduling, [370](#page-413-0) sched getscheduler Process scheduling, [371](#page-414-0) sched getscheduler ex Process scheduling, [371](#page-414-0) sched\_setconfig\_np Process scheduling, [372](#page-415-0) sched\_setscheduler Process scheduling, [374](#page-417-0) sched\_setscheduler\_ex Process scheduling, [375](#page-418-0) sched\_yield

Process scheduling, [376](#page-419-0) Scheduling management, [392](#page-435-0) pthread\_getschedparam, [392](#page-435-0) pthread\_getschedparam\_ex, [393](#page-436-0) pthread setschedparam, [394](#page-437-0) pthread\_setschedparam\_ex, [395](#page-438-0) pthread\_yield, [396](#page-439-0) select rtdm\_fd\_ops, [611](#page-654-0) sem close Semaphores, [379](#page-422-0) sem\_destroy Semaphores, [379](#page-422-0) sem init Semaphores, [380](#page-423-0) sem\_post Semaphores, [381](#page-424-0) sem\_timedwait Semaphores, [382](#page-425-0) sem\_trywait Semaphores, [383](#page-426-0) sem unlink Semaphores, [384](#page-427-0) sem\_wait Semaphores, [385](#page-428-0) Semaphore Services, [214](#page-257-0) rtdm\_sem\_destroy, [214](#page-257-0) rtdm\_sem\_down, [215](#page-258-0) rtdm\_sem\_init, [215](#page-258-0) rtdm\_sem\_select, [216](#page-259-0) rtdm\_sem\_timeddown, [216](#page-259-0) rtdm\_sem\_up, [217](#page-260-0) Semaphore services, [523](#page-566-0) rt\_sem\_bind, [524](#page-567-0) rt\_sem\_broadcast, [525](#page-568-0) rt\_sem\_create, [526](#page-569-0) rt\_sem\_delete, [527](#page-570-0) rt\_sem\_inquire, [527](#page-570-0) rt\_sem\_p, [528](#page-571-0) rt\_sem\_p\_timed, [528](#page-571-0) rt\_sem\_p\_until, [529](#page-572-0) rt\_sem\_unbind, [530](#page-573-0) rt\_sem\_v, [530](#page-573-0) S\_PRIO, [524](#page-567-0) Semaphores, [378](#page-421-0) sem\_close, [379](#page-422-0) sem\_destroy, [379](#page-422-0) sem init, [380](#page-423-0) sem post, [381](#page-424-0) sem\_timedwait, [382](#page-425-0) sem\_trywait, [383](#page-426-0) sem\_unlink, [384](#page-427-0) sem\_wait, [385](#page-428-0) sendmsg AF RTIPC Real-time IPC, [95](#page-138-0) sendmsg\_nrt rtdm\_fd\_ops, [611](#page-654-0) sendmsg rt

rtdm\_fd\_ops, [611](#page-654-0) seq xnvfile\_regular\_iterator, [630](#page-673-0) xnvfile\_snapshot\_iterator, [637](#page-680-0) Serial Devices, [76](#page-119-0) setsockopt AF\_RTIPC Real-time IPC, [96](#page-139-0) show xnvfile\_regular\_ops, [633](#page-676-0) xnvfile\_snapshot\_ops, [640](#page-683-0) sig udd signotify, [625](#page-668-0) sipc\_port sockaddr ipc, [618](#page-661-0) Smokey API, [398](#page-441-0) sockaddr\_can, [617](#page-660-0) can ifindex, [617](#page-660-0) sockaddr\_ipc, [618](#page-661-0) sipc\_port, [618](#page-661-0) socket rtdm\_fd\_ops, [612](#page-655-0) socket\_\_AF\_RTIPC Real-time IPC, [96](#page-139-0) Software calibration API, [412](#page-455-0) a4l\_dcaltoraw, [412](#page-455-0) a4l\_get\_softcal\_converter, [413](#page-456-0) a4l\_rawtodcal, [413](#page-456-0) a4l read calibration file, [414](#page-457-0) Spinlock with preemption deactivation, [30](#page-73-0) rtdm\_lock\_get, [32](#page-75-0) rtdm\_lock\_get\_irqsave, [31](#page-74-0) rtdm\_lock\_init, [32](#page-75-0) rtdm\_lock\_irqrestore, [31](#page-74-0) rtdm\_lock\_irqsave, [31](#page-74-0) rtdm\_lock\_put, [33](#page-76-0) rtdm\_lock\_put\_irqrestore, [33](#page-76-0) splexit Locking services, [130](#page-173-0) splhigh Locking services, [131](#page-174-0) spltest Locking services, [131](#page-174-0) status xnsched, [627](#page-670-0) store xnvfile\_regular\_ops, [633](#page-676-0) xnvfile\_snapshot\_ops, [641](#page-684-0) Subdevice management services, [299](#page-342-0) a4l add subd, [301](#page-344-0) a4l\_alloc\_subd, [301](#page-344-0) a4l\_get\_subd, [302](#page-345-0) switch htick mode Timer services, [280](#page-323-0) Synchronisation Services, [194](#page-237-0) rtdm\_for\_each\_waiter, [196](#page-239-0) rtdm\_for\_each\_waiter\_safe, [197](#page-240-0) rtdm\_selecttype, [196](#page-239-0) rtdm\_timedwait, [197](#page-240-0)

rtdm\_timedwait\_condition, [198](#page-241-0) rtdm\_timedwait\_condition\_locked, [199](#page-242-0) rtdm\_timedwait\_locked, [200](#page-243-0) rtdm\_toseq\_init, [200](#page-243-0) rtdm\_wait, [201](#page-244-0) rtdm\_wait\_condition, [202](#page-245-0) rtdm\_wait\_condition\_locked, [202](#page-245-0) rtdm\_wait\_locked, [203](#page-246-0) rtdm\_waitqueue\_broadcast, [204](#page-247-0) rtdm\_waitqueue\_destroy, [204](#page-247-0) rtdm\_waitqueue\_flush, [205](#page-248-0) rtdm\_waitqueue\_init, [205](#page-248-0) rtdm\_waitqueue\_lock, [206](#page-249-0) rtdm\_waitqueue\_signal, [206](#page-249-0) rtdm\_waitqueue\_unlock, [207](#page-250-0) rtdm\_waitqueue\_wakeup, [207](#page-250-0) Synchronous acquisition API, [431](#page-474-0), [436](#page-479-0) a4l\_config\_subd, [436](#page-479-0) a4l\_snd\_insn, [433](#page-476-0) a4l\_snd\_insnlist, [433](#page-476-0) a4l\_sync\_dio, [437](#page-480-0) a4l\_sync\_read, [437](#page-480-0) a4l\_sync\_write, [438](#page-481-0) Synchronous I/O multiplexing, [248](#page-291-0) xnselect, [249](#page-292-0) xnselect\_bind, [250](#page-293-0) xnselect\_destroy, [250](#page-293-0) xnselect\_init, [251](#page-294-0) xnselect\_signal, [251](#page-294-0) xnselector\_destroy, [252](#page-295-0) xnselector\_init, [252](#page-295-0) T\_LOCK Task management services, [534](#page-577-0) T\_LOPRIO Task management services, [534](#page-577-0) T\_WARNSW Task management services, [534](#page-577-0) Task management services, [532](#page-575-0) rt\_task\_bind, [535](#page-578-0) rt task create, [536](#page-579-0) rt\_task\_delete, [537](#page-580-0)

rt task sleep, [553](#page-596-0) rt task sleep until, [554](#page-597-0) rt\_task\_slice, [555](#page-598-0) rt task spawn, [555](#page-598-0) rt task start, [556](#page-599-0) rt\_task\_suspend, [557](#page-600-0) rt\_task\_unbind, [558](#page-601-0) rt task unblock, [558](#page-601-0) rt task wait period, [559](#page-602-0) rt task yield, [560](#page-603-0) T\_LOCK, [534](#page-577-0) T\_LOPRIO, [534](#page-577-0) T\_WARNSW, [534](#page-577-0) Task Services, [178](#page-221-0) rtdm\_task\_busy\_sleep, [180](#page-223-0) rtdm\_task\_busy\_wait, [180](#page-223-0) rtdm\_task\_current, [181](#page-224-0) rtdm\_task\_destroy, [181](#page-224-0) rtdm\_task\_init, [182](#page-225-0) rtdm\_task\_join, [182](#page-225-0) rtdm\_task\_proc\_t, [179](#page-222-0) rtdm\_task\_set\_period, [183](#page-226-0) rtdm\_task\_set\_priority, [183](#page-226-0) rtdm\_task\_should\_stop, [184](#page-227-0) rtdm\_task\_sleep, [184](#page-227-0) rtdm\_task\_sleep\_abs, [185](#page-228-0) rtdm\_task\_sleep\_until, [185](#page-228-0) rtdm\_task\_unblock, [186](#page-229-0) rtdm\_task\_wait\_period, [186](#page-229-0) rtdm\_wait\_complete, [187](#page-230-0) rtdm\_wait\_is\_completed, [187](#page-230-0) rtdm\_wait\_prepare, [188](#page-231-0) Testing Devices, [78](#page-121-0) Thread information flags, [46](#page-89-0) Thread management, [386](#page-429-0) pthread\_create, [386](#page-429-0) pthread join, [388](#page-431-0) pthread kill, [388](#page-431-0) pthread\_setmode\_np, [389](#page-432-0) pthread setname np, [391](#page-434-0) Thread runtime statistics, [42](#page-85-0) Thread scheduling control, [246](#page-289-0) xnsched\_rotate, [246](#page-289-0) xnsched\_run, [247](#page-290-0) Thread services, [262](#page-305-0) xnthread\_cancel, [263](#page-306-0) xnthread\_current, [264](#page-307-0) xnthread\_from\_task, [264](#page-307-0) xnthread\_harden, [265](#page-308-0) xnthread\_init, [265](#page-308-0) xnthread\_join, [267](#page-310-0) xnthread\_map, [267](#page-310-0) xnthread relax, [268](#page-311-0) xnthread\_resume, [269](#page-312-0) xnthread\_set\_mode, [269](#page-312-0) xnthread\_set\_periodic, [270](#page-313-0) xnthread\_set\_schedparam, [271](#page-314-0) xnthread\_set\_slice, [272](#page-315-0)

xnthread\_start, [273](#page-316-0) xnthread\_suspend, [274](#page-317-0) xnthread\_test\_cancel, [275](#page-318-0) xnthread\_unblock, [275](#page-318-0) xnthread wait period, [276](#page-319-0) Thread state flags, [43](#page-86-0) XNHELD, [44](#page-87-0) XNMIGRATE, [44](#page-87-0) XNPEND, [44](#page-87-0) XNREADY, [44](#page-87-0) XNSUSP, [45](#page-88-0) XNTRAPLB, [45](#page-88-0) Thread synchronization services, [253](#page-296-0) xnsynch\_acquire, [254](#page-297-0) xnsynch\_destroy, [254](#page-297-0) xnsynch flush, [255](#page-298-0) xnsynch init, [256](#page-299-0) xnsynch\_init\_protect, [257](#page-300-0) xnsynch\_peek\_pendq, [257](#page-300-0) xnsynch\_release, [258](#page-301-0) xnsynch\_sleep\_on, [259](#page-302-0) xnsynch try acquire, [259](#page-302-0) xnsynch\_wakeup\_one\_sleeper, [260](#page-303-0) xnsynch\_wakeup\_this\_sleeper, [261](#page-304-0) Timer management services, [561](#page-604-0) RT\_TIMER\_INFO, [562](#page-605-0) rt\_timer\_inquire, [562](#page-605-0) rt\_timer\_ns2ticks, [562](#page-605-0) rt\_timer\_read, [563](#page-606-0) rt\_timer\_spin, [563](#page-606-0) rt\_timer\_ticks2ns, [564](#page-607-0) Timer Services, [189](#page-232-0) rtdm\_timer\_destroy, [190](#page-233-0) rtdm\_timer\_handler\_t, [190](#page-233-0) rtdm\_timer\_init, [191](#page-234-0) rtdm\_timer\_mode, [190](#page-233-0) rtdm\_timer\_start, [191](#page-234-0) rtdm\_timer\_start\_in\_handler, [192](#page-235-0) rtdm\_timer\_stop, [192](#page-235-0) rtdm\_timer\_stop\_in\_handler, [193](#page-236-0) Timer services, [278](#page-321-0) \_\_xntimer\_migrate, [279](#page-322-0) program\_htick\_shot, [279](#page-322-0) switch\_htick\_mode, [280](#page-323-0) xntimer\_destroy, [281](#page-324-0) xntimer\_get\_date, [281](#page-324-0) xntimer\_get\_overruns, [282](#page-325-0) xntimer\_get\_timeout, [282](#page-325-0) xntimer\_grab\_hardware, [283](#page-326-0) xntimer\_init, [283](#page-326-0) xntimer\_interval, [284](#page-327-0) xntimer release hardware, [285](#page-328-0) xntimer\_start, [285](#page-328-0) xntimer\_stop, [286](#page-329-0) timer create Clocks and timers, [322](#page-365-0) timer\_delete Clocks and timers, [323](#page-366-0)

timer\_getoverrun Clocks and timers, [324](#page-367-0) timer\_gettime Clocks and timers, [325](#page-368-0) timer\_settime Clocks and timers, [326](#page-369-0) Transition Kit, [567](#page-610-0) COMPAT rt\_alarm\_create, [567](#page-610-0) COMPAT\_rt\_event\_clear, [568](#page-611-0) COMPAT\_\_rt\_event\_create, [569](#page-612-0) COMPAT\_\_rt\_event\_signal, [570](#page-613-0) COMPAT\_\_rt\_pipe\_create, [571](#page-614-0) COMPAT\_\_rt\_task\_create, [572](#page-615-0) COMPAT rt task set periodic, [573](#page-616-0) pthread\_make\_periodic\_np, [575](#page-618-0) pthread\_wait\_np, [576](#page-619-0) rt\_alarm\_wait, [577](#page-620-0) type udd\_memregion, [624](#page-667-0) UDD\_IRQ\_CUSTOM User-space driver core, [35](#page-78-0) UDD\_IRQ\_NONE User-space driver core, [36](#page-79-0) UDD\_MEM\_LOGICAL User-space driver core, [36](#page-79-0) UDD\_MEM\_NONE User-space driver core, [36](#page-79-0) UDD\_MEM\_PHYS User-space driver core, [36](#page-79-0) UDD\_MEM\_VIRTUAL User-space driver core, [36](#page-79-0) UDD\_RTIOC\_IRQDIS User-space driver core, [37](#page-80-0) UDD\_RTIOC\_IRQEN User-space driver core, [37](#page-80-0) UDD\_RTIOC\_IRQSIG User-space driver core, [37](#page-80-0) uapi/analogy.h A4L\_RNG\_FACTOR, [697](#page-740-0) udd device, [619](#page-662-0) close, [620](#page-663-0) device flags, [620](#page-663-0) device\_subclass, [620](#page-663-0) interrupt, [621](#page-664-0) ioctl, [621](#page-664-0) irq, [621](#page-664-0) mem\_regions, [622](#page-665-0) mmap, [622](#page-665-0) open, [622](#page-665-0) udd\_device::udd\_reserved, [624](#page-667-0) udd\_disable\_irq User-space driver core, [38](#page-81-0) udd\_enable\_irq User-space driver core, [38](#page-81-0) udd\_get\_device User-space driver core, [39](#page-82-0) udd\_memregion, [623](#page-666-0) addr, [624](#page-667-0)

len, [624](#page-667-0) type, [624](#page-667-0) udd\_notify\_event User-space driver core, [39](#page-82-0) udd\_register\_device User-space driver core, [40](#page-83-0) udd signotify, [625](#page-668-0) pid, [625](#page-668-0) sig, [625](#page-668-0) udd unregister device User-space driver core, [41](#page-84-0) usablemem RT\_HEAP\_INFO, [598](#page-641-0) usedmem RT\_HEAP\_INFO, [599](#page-642-0) User-space driver core, [34](#page-77-0) UDD\_IRQ\_CUSTOM, [35](#page-78-0) UDD\_IRQ\_NONE, [36](#page-79-0) UDD\_MEM\_LOGICAL, [36](#page-79-0) UDD\_MEM\_NONE, [36](#page-79-0) UDD\_MEM\_PHYS, [36](#page-79-0) UDD\_MEM\_VIRTUAL, [36](#page-79-0) UDD\_RTIOC\_IRQDIS, [37](#page-80-0) UDD\_RTIOC\_IRQEN, [37](#page-80-0) UDD\_RTIOC\_IRQSIG, [37](#page-80-0) udd\_disable\_irq, [38](#page-81-0) udd enable irq, [38](#page-81-0) udd aet device, [39](#page-82-0) udd\_notify\_event, [39](#page-82-0) udd register device, [40](#page-83-0) udd unregister device, [41](#page-84-0) Utility Services, [231](#page-274-0) rtdm\_available, [232](#page-275-0) rtdm\_copy\_from\_user, [232](#page-275-0) rtdm\_copy\_to\_user, [233](#page-276-0) rtdm\_free, [234](#page-277-0) rtdm\_in\_rt\_context, [234](#page-277-0) rtdm\_iomap\_to\_user, [234](#page-277-0) rtdm\_malloc, [235](#page-278-0) rtdm\_mmap\_iomem, [236](#page-279-0) rtdm\_mmap\_kmem, [237](#page-280-0) rtdm\_mmap\_to\_user, [237](#page-280-0) rtdm\_mmap\_vmem, [238](#page-281-0) rtdm\_munmap, [239](#page-282-0) rtdm\_printk, [239](#page-282-0) rtdm\_printk\_ratelimited, [240](#page-283-0) rtdm\_read\_user\_ok, [240](#page-283-0) rtdm\_rt\_capable, [241](#page-284-0) rtdm\_rw\_user\_ok, [242](#page-285-0) rtdm\_safe\_copy\_from\_user, [242](#page-285-0) rtdm\_safe\_copy\_to\_user, [243](#page-286-0) rtdm\_strncpy\_from\_user, [243](#page-286-0)

## vfile

xnvfile\_regular\_iterator, [630](#page-673-0) xnvfile\_snapshot\_iterator, [637](#page-680-0) Virtual file services, [287](#page-330-0) cobalt\_vfroot, [294](#page-337-0) xnvfile\_destroy, [289](#page-332-0)

xnvfile\_get\_blob, [289](#page-332-0) xnvfile\_get\_integer, [290](#page-333-0) xnvfile\_get\_string, [290](#page-333-0) xnvfile\_init\_dir, [291](#page-334-0) xnvfile\_init\_link, [291](#page-334-0) xnvfile\_init\_regular, [292](#page-335-0) xnvfile\_init\_snapshot, [293](#page-336-0) VxWorks ® emulator, [565](#page-608-0) write\_nrt rtdm\_fd\_ops, [612](#page-655-0) write\_rt rtdm\_fd\_ops, [612](#page-655-0) XDDP\_BUFSZ Real-time IPC, [85](#page-128-0) XDDP\_EVTDOWN Real-time IPC, [86](#page-129-0) XDDP\_EVTIN Real-time IPC, [86](#page-129-0) XDDP\_EVTNOBUF Real-time IPC, [86](#page-129-0) XDDP\_EVTOUT Real-time IPC, [87](#page-130-0) XDDP\_LABEL Real-time IPC, [87](#page-130-0) XDDP\_MONITOR Real-time IPC, [88](#page-131-0) XDDP\_POOLSZ Real-time IPC, [88](#page-131-0) XNHELD Thread state flags, [44](#page-87-0) XNMIGRATE Thread state flags, [44](#page-87-0) XNPEND Thread state flags, [44](#page-87-0) XNREADY Thread state flags, [44](#page-87-0) **XNSUSP** Thread state flags, [45](#page-88-0) XNTRAPLB Thread state flags, [45](#page-88-0) xnapc\_alloc Asynchronous Procedure Calls, [98](#page-141-0) xnapc\_free Asynchronous Procedure Calls, [99](#page-142-0) xnapc\_schedule Asynchronous Procedure Calls, [100](#page-143-0) xnarch\_generic\_full\_divmod64 In-kernel arithmetics, [101](#page-144-0) xnbufd\_copy\_from\_kmem Buffer descriptor, [104](#page-147-0) xnbufd\_copy\_to\_kmem Buffer descriptor, [105](#page-148-0) xnbufd\_invalidate Buffer descriptor, [106](#page-149-0) xnbufd\_map\_kread Buffer descriptor, [107](#page-150-0) xnbufd\_map\_kwrite

Buffer descriptor, [107](#page-150-0) xnbufd\_map\_uread Buffer descriptor, [108](#page-151-0) xnbufd\_map\_uwrite Buffer descriptor, [108](#page-151-0) xnbufd\_reset Buffer descriptor, [109](#page-152-0) xnbufd\_unmap\_kread Buffer descriptor, [109](#page-152-0) xnbufd\_unmap\_kwrite Buffer descriptor, [109](#page-152-0) xnbufd\_unmap\_uread Buffer descriptor, [110](#page-153-0) xnbufd\_unmap\_uwrite Buffer descriptor, [110](#page-153-0) xnclock\_adjust Clock services, [112](#page-155-0) xnclock\_deregister Clock services, [113](#page-156-0) xnclock\_register Clock services, [113](#page-156-0) xnclock\_tick Clock services, [114](#page-157-0) xnheap\_alloc Dynamic memory allocation services, [116](#page-159-0) xnheap\_destroy Dynamic memory allocation services, [117](#page-160-0) xnheap\_free Dynamic memory allocation services, [117](#page-160-0) xnheap\_set\_name Dynamic memory allocation services, [118](#page-161-0) xnintr\_affinity Interrupt management, [123](#page-166-0) xnintr\_attach Interrupt management, [125](#page-168-0) xnintr\_destroy Interrupt management, [125](#page-168-0) xnintr\_detach Interrupt management, [126](#page-169-0) xnintr\_disable Interrupt management, [126](#page-169-0) xnintr\_enable Interrupt management, [127](#page-170-0) xnintr\_init Interrupt management, [127](#page-170-0) xnmap\_create Lightweight key-to-object mapping service, [133](#page-176-0) xnmap\_delete Lightweight key-to-object mapping service, [133](#page-176-0) xnmap\_enter Lightweight key-to-object mapping service, [134](#page-177-0) xnmap\_fetch Lightweight key-to-object mapping service, [134](#page-177-0) xnmap\_fetch\_nocheck

Lightweight key-to-object mapping service, [135](#page-178-0) xnmap\_remove Lightweight key-to-object mapping service, [136](#page-179-0) xnregistry\_bind Registry services, [137](#page-180-0) xnregistry\_enter Registry services, [138](#page-181-0) xnregistry\_lookup Registry services, [139](#page-182-0) xnregistry\_remove Registry services, [140](#page-183-0) xnregistry\_unlink Registry services, [141](#page-184-0) xnsched, [626](#page-669-0) cpu, [626](#page-669-0) curr, [626](#page-669-0) htimer, [627](#page-670-0) inesting, [627](#page-670-0) lflags, [627](#page-670-0) resched, [627](#page-670-0) rrbtimer, [627](#page-670-0) rt, [627](#page-670-0) status, [627](#page-670-0) xnsched\_rotate Thread scheduling control, [246](#page-289-0) xnsched\_run Thread scheduling control, [247](#page-290-0) xnselect Synchronous I/O multiplexing, [249](#page-292-0) xnselect\_bind Synchronous I/O multiplexing, [250](#page-293-0) xnselect\_destroy Synchronous I/O multiplexing, [250](#page-293-0) xnselect\_init Synchronous I/O multiplexing, [251](#page-294-0) xnselect\_signal Synchronous I/O multiplexing, [251](#page-294-0) xnselector\_destroy Synchronous I/O multiplexing, [252](#page-295-0) xnselector\_init Synchronous I/O multiplexing, [252](#page-295-0) xnsynch\_acquire Thread synchronization services, [254](#page-297-0) xnsynch\_destroy Thread synchronization services, [254](#page-297-0) xnsynch\_flush Thread synchronization services, [255](#page-298-0) xnsynch\_init Thread synchronization services, [256](#page-299-0) xnsynch\_init\_protect Thread synchronization services, [257](#page-300-0) xnsynch\_peek\_pendq Thread synchronization services, [257](#page-300-0) xnsynch release Thread synchronization services, [258](#page-301-0) xnsynch sleep on

Thread synchronization services, [259](#page-302-0) xnsynch\_try\_acquire Thread synchronization services, [259](#page-302-0) xnsynch\_wakeup\_one\_sleeper Thread synchronization services, [260](#page-303-0) xnsynch\_wakeup\_this\_sleeper Thread synchronization services, [261](#page-304-0) xnthread\_cancel Thread services, [263](#page-306-0) xnthread\_current Thread services, [264](#page-307-0) xnthread\_from\_task Thread services, [264](#page-307-0) xnthread\_harden Thread services, [265](#page-308-0) xnthread\_init Thread services, [265](#page-308-0) xnthread\_join Thread services, [267](#page-310-0) xnthread\_map Thread services, [267](#page-310-0) xnthread\_relax Thread services, [268](#page-311-0) xnthread\_resume Thread services, [269](#page-312-0) xnthread\_set\_mode Thread services, [269](#page-312-0) xnthread\_set\_periodic Thread services, [270](#page-313-0) xnthread\_set\_schedparam Thread services, [271](#page-314-0) xnthread\_set\_slice Thread services, [272](#page-315-0) xnthread\_start Thread services, [273](#page-316-0) xnthread\_suspend Thread services, [274](#page-317-0) xnthread\_test\_cancel Thread services, [275](#page-318-0) xnthread\_unblock Thread services, [275](#page-318-0) xnthread\_wait\_period Thread services, [276](#page-319-0) xntimer\_destroy Timer services, [281](#page-324-0) xntimer\_get\_date Timer services, [281](#page-324-0) xntimer\_get\_overruns Timer services, [282](#page-325-0) xntimer\_get\_timeout Timer services, [282](#page-325-0) xntimer\_grab\_hardware Timer services, [283](#page-326-0) xntimer\_init Timer services, [283](#page-326-0) xntimer\_interval Timer services, [284](#page-327-0) xntimer release hardware

Timer services, [285](#page-328-0) xntimer\_start Timer services, [285](#page-328-0) xntimer\_stop Timer services, [286](#page-329-0) xnvfile\_destroy Virtual file services, [289](#page-332-0) xnvfile\_get\_blob Virtual file services, [289](#page-332-0) xnvfile\_aet\_integer Virtual file services, [290](#page-333-0) xnvfile\_get\_string Virtual file services, [290](#page-333-0) xnvfile\_init\_dir Virtual file services, [291](#page-334-0) xnvfile\_init\_link Virtual file services, [291](#page-334-0) xnvfile\_init\_regular Virtual file services, [292](#page-335-0) xnvfile\_init\_snapshot Virtual file services, [293](#page-336-0) xnvfile\_lock\_ops, [628](#page-671-0) get, [628](#page-671-0) put, [629](#page-672-0) xnvfile\_regular\_iterator, [629](#page-672-0) pos, [629](#page-672-0) private, [630](#page-673-0) seq, [630](#page-673-0) vfile, [630](#page-673-0) xnvfile\_regular\_ops, [630](#page-673-0) begin, [631](#page-674-0) end, [631](#page-674-0) next, [632](#page-675-0) rewind, [632](#page-675-0) show, [633](#page-676-0) store, [633](#page-676-0) xnvfile\_rev\_tag, [634](#page-677-0) rev, [634](#page-677-0) xnvfile\_snapshot, [635](#page-678-0) xnvfile\_snapshot\_iterator, [635](#page-678-0) databuf, [636](#page-679-0) endfn, [637](#page-680-0) nrdata, [637](#page-680-0) private, [637](#page-680-0) seq, [637](#page-680-0) vfile, [637](#page-680-0) xnvfile\_snapshot\_ops, [638](#page-681-0) begin, [638](#page-681-0) end, [639](#page-682-0) next, [639](#page-682-0) rewind, [640](#page-683-0) show, [640](#page-683-0) store, [641](#page-684-0)